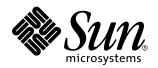

man pages section 3: Networking Library Functions

Sun Microsystems, Inc. 901 San Antonio Road Palo Alto, CA 94303-4900 U.S.A.

> Part No: 806-0628-10 February 2000

Copyright 2000 Sun Microsystems, Inc. 901 San Antonio Road, Palo Alto, California 94303-4900 U.S.A. All rights reserved.

This product or document is protected by copyright and distributed under licenses restricting its use, copying, distribution, and decompilation. No part of this product or document may be reproduced in any form by any means without prior written authorization of Sun and its licensors, if any. Third-party software, including font technology, is copyrighted and licensed from Sun suppliers.

Parts of the product may be derived from Berkeley BSD systems, licensed from the University of California. UNIX is a registered trademark in the U.S. and other countries, exclusively licensed through X/Open Company, Ltd.

Sun, Sun Microsystems, the Sun logo, docs..sun.com, AnswerBook, AnswerBook2, and Solaris are trademarks, registered trademarks, or service marks of Sun Microsystems, Inc. in the U.S. and other countries. All SPARC trademarks are used under license and are trademarks or registered trademarks of SPARC International, Inc. in the U.S. and other countries. Products bearing SPARC trademarks are based upon an architecture developed by Sun Microsystems, Inc.

The OPEN LOOK and  $Sun^{TM}$  Graphical User Interface was developed by Sun Microsystems, Inc. for its users and licensees. Sun acknowledges the pioneering efforts of Xerox in researching and developing the concept of visual or graphical user interfaces for the computer industry. Sun holds a non-exclusive license from Xerox to the Xerox Graphical User Interface, which license also covers Sun's licensees who implement OPEN LOOK GUIs and otherwise comply with Sun's written license agreements.

**RESTRICTED RIGHTS:** Use, duplication, or disclosure by the U.S. Government is subject to restrictions of FAR 52.227-14(g)(2)(6/87) and FAR 52.227-19(6/87), or DFAR 252.227-7015(b)(6/95) and DFAR 227.7202-3(a).

DOCUMENTATION IS PROVIDED "AS IS" AND ALL EXPRESS OR IMPLIED CONDITIONS, REPRESENTATIONS AND WARRANTIES, INCLUDING ANY IMPLIED WARRANTY OF MERCHANTABILITY, FITNESS FOR A PARTICULAR PURPOSE OR NON-INFRINGEMENT, ARE DISCLAIMED, EXCEPT TO THE EXTENT THAT SUCH DISCLAIMERS ARE HELD TO BE LEGALLY INVALID.

Copyright 2000 Sun Microsystems, Inc. 901 San Antonio Road, Palo Alto, Californie 94303-4900 Etats-Unis. Tous droits réservés.

Ce produit ou document est protégé par un copyright et distribué avec des licences qui en restreignent l'utilisation, la copie, la distribution, et la décompilation. Aucune partie de ce produit ou document ne peut être reproduite sous aucune forme, par quelque moyen que ce soit, sans l'autorisation préalable et écrite de Sun et de ses bailleurs de licence, s'il y en a. Le logiciel détenu par des tiers, et qui comprend la technologie relative aux polices de caractères, est protégé par un copyright et licencié par des fournisseurs de Sun.

Des parties de ce produit pourront être dérivées du système Berkeley BSD licenciés par l'Université de Californie. UNIX est une marque déposée aux Etats-Unis et dans d'autres pays et licenciée exclusivement par X/Open Company, Ltd.

Sun, Sun Microsystems, le logo Sun, docs.sun.com, AnswerBook, AnswerBook2, et Solaris sont des marques de fabrique ou des marques déposées, ou marques de service, de Sun Microsystems, Inc. aux Etats-Unis et dans d'autres pays. Toutes les marques SPARC sont utilisées sous licence et sont des marques de fabrique ou des marques déposées de SPARC International, Inc. aux Etats-Unis et dans d'autres pays. Les produits portant les marques SPARC sont basés sur une architecture développée par Sun Microsystems, Inc.

L'interface d'utilisation graphique OPEN LOOK et Sun™ a été développée par Sun Microsystems, Inc. pour ses utilisateurs et licenciés. Sun reconnaît les efforts de pionniers de Xerox pour la recherche et le développement du concept des interfaces d'utilisation visuelle ou graphique pour l'industrie de l'informatique. Sun détient une licence non exclusive de Xerox sur l'interface d'utilisation graphique Xerox, cette licence couvrant également les licenciés de Sun qui mettent en place l'interface d'utilisation graphique OPEN LOOK et qui en outre se conforment aux licences écrites de Sun.

CETTE PUBLICATION EST FOURNIE "EN L'ETAT" ET AUCUNE GARANTIE, EXPRESSE OU IMPLICITE, N'EST ACCORDEE, Y COMPRIS DES GARANTIES CONCERNANT LA VALEUR MARCHANDE, L'APTITUDE DE LA PUBLICATION A REPONDRE A UNE UTILISATION PARTICULIERE, OU LE FAIT QU'ELLE NE SOIT PAS CONTREFAISANTE DE PRODUIT DE TIERS. CE DENI DE GARANTIE NE S'APPLIQUERAIT PAS, DANS LA MESURE OU IL SERAIT TENU JURIDIQUEMENT NUL ET NON AVENU.

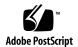

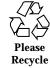

## **Contents**

```
Preface 39
accept(3SOCKET) 45
accept(3XNET) 47
ber_decode(3LDAP) 49
ber_alloc_t(3LDAP) 49
ber_free(3LDAP) 49
ber_bvdup(3LDAP) 49
ber_init(3LDAP) 49
ber_flatten(3LDAP) 49
ber_get_next(3LDAP) 49
ber_skiptag(3LDAP) 49
ber_peek_tag(3LDAP) 49
ber_scanf(3LDAP) 49
ber_get_int(3LDAP) 49
ber_get_stringa(3LDAP) 49
ber_get_stringal(3LDAP) 49
ber_get_stringb(3LDAP) 49
ber_get_null(3LDAP) 49
ber_get_boolean(3LDAP) 49
```

- ber\_get\_bitstring(3LDAP) 49
- ber\_first\_element(3LDAP) 49
- ber\_next\_element(3LDAP) 49
- ber\_bvfree(3LDAP) 49
- ber\_bvecfree(3LDAP) 49
- ber\_encode(3LDAP) 55
- ber\_alloc(3LDAP) 55
- ber\_printf(3LDAP) 55
- ber\_put\_int(3LDAP) 55
- ber\_put\_ostring(3LDAP) 55
- ber\_put\_string(3LDAP) 55
- ber\_put\_null(3LDAP) 55
- ber\_put\_boolean(3LDAP) 55
- ber\_put\_bitstring(3LDAP) 55
- ber\_start\_seq(3LDAP) 55
- ber\_start\_set(3LDAP) 55
- ber\_put\_seq(3LDAP) 55
- ber\_put\_set(3LDAP) 55
- bind(3SOCKET) 59
- bind(3XNET) 61
- byteorder(3SOCKET) 64
- htonl(3SOCKET) 64
- htons(3SOCKET) 64
- ntohl(3SOCKET) 64
- ntohs(3SOCKET) 64
- cldap\_close(3LDAP) 65
- cldap\_open(3LDAP) 66

4

cldap\_search\_s(3LDAP) 67

cldap\_setretryinfo(3LDAP) 69 connect(3SOCKET) 70

connect(3XNET) 73

dial(3NSL) 77

doconfig(3NSL) 80

endhostent(3XNET) 83

gethostbyaddr(3XNET) 83

gethostbyname(3XNET) 83

gethostent(3XNET) 83

sethostent(3XNET) 83

endnetent(3XNET) 85

getnetbyaddr(3XNET) 85

getnetbyname(3XNET) 85

getnetent(3XNET) 85

setnetent(3XNET) 85

endprotoent(3XNET) 87

getprotobynumber(3XNET) 87

getprotobyname(3XNET) 87

getprotoent(3XNET) 87

setprotoent(3XNET) 87

endservent(3XNET) 89

getservbyport(3XNET) 89

getservbyname(3XNET) 89

getservent(3XNET) 89

setservent(3XNET) 89

ethers(3SOCKET) 91

ether\_ntoa(3SOCKET) 91

ether\_aton(3SOCKET) 91

ether\_ntohost(3SOCKET) 91

ether\_hostton(3SOCKET) 91

ether\_line(3SOCKET) 91

fn\_attr\_bind(3XFN) 93

fn\_attr\_create\_subcontext(3XFN) 95

fn\_attr\_ext\_search(3XFN) 96

FN\_ext\_searchlist\_t(3XFN) 96

fn\_ext\_searchlist\_next(3XFN) 96

 $fn\_ext\_searchlist\_destroy(3XFN) \quad 96$ 

fn\_attr\_get(3XFN) 103

fn\_attr\_get\_ids(3XFN) 104

fn\_attr\_get\_values(3XFN) 105

FN\_valuelist\_t(3XFN) 105

fn\_valuelist\_next(3XFN) 105

fn\_valuelist\_destroy(3XFN) 105

FN\_attribute\_t(3XFN) 108

 $fn_attribute\_create(3XFN)$  108

fn\_attribute\_destroy(3XFN) 108

fn\_attribute\_copy(3XFN) 108

fn\_attribute\_assign(3XFN) 108

fn\_attribute\_identifier(3XFN) 108

fn\_attribute\_syntax(3XFN) 108

fn\_attribute\_valuecount(3XFN) 108

fn\_attribute\_first(3XFN) 108

fn\_attribute\_next(3XFN) 108

fn\_attribute\_add(3XFN) 108

fn\_attribute\_remove(3XFN) 108

fn\_attr\_modify(3XFN) 110

FN\_attrmodlist\_t(3XFN) 112

fn\_attrmodlist\_create(3XFN) 112

fn\_attrmodlist\_destroy(3XFN) 112

fn\_attrmodlist\_copy(3XFN) 112

fn\_attrmodlist\_assign(3XFN) 112

fn\_attrmodlist\_count(3XFN) 112

fn\_attrmodlist\_first(3XFN) 112

fn\_attrmodlist\_next(3XFN) 112

fn\_attrmodlist\_add(3XFN) 112

fn\_attr\_multi\_get(3XFN) 115

FN\_multigetlist\_t(3XFN) 115

fn\_multigetlist\_next(3XFN) 115

fn\_multigetlist\_destroy(3XFN) 115

fn\_attr\_multi\_modify(3XFN) 119

fn\_attr\_search(3XFN) 121

FN\_searchlist\_t(3XFN) 121

fn\_searchlist\_next(3XFN) 121

fn\_searchlist\_destroy(3XFN) 121

FN\_attrset\_t(3XFN) 126

fn\_attrset\_create(3XFN) 126

fn\_attrset\_destroy(3XFN) 126

fn\_attrset\_copy(3XFN) 126

fn\_attrset\_assign(3XFN) 126

fn\_attrset\_get(3XFN) 126

fn\_attrset\_count(3XFN) 126

fn\_attrset\_first(3XFN) 126

fn\_attrset\_next(3XFN) 126

fn\_attrset\_add(3XFN) 126

fn\_attrset\_remove(3XFN) 126

FN\_attrvalue\_t(3XFN) 128

FN\_composite\_name\_t(3XFN) 129

fn\_composite\_name\_create(3XFN) 129

fn\_composite\_name\_destroy(3XFN) 129

fn\_composite\_name\_from\_str(3XFN) 129

fn\_composite\_name\_from\_string(3XFN) 129

fn\_string\_from\_composite\_name(3XFN) 129

fn\_composite\_name\_copy(3XFN) 129

fn\_composite\_name\_assign(3XFN) 129

fn\_composite\_name\_is\_empty(3XFN) 129

fn\_composite\_name\_count(3XFN) 129

fn\_composite\_name\_first(3XFN) 129

fn\_composite\_name\_next(3XFN) 129

fn\_composite\_name\_prev(3XFN) 129

fn\_composite\_name\_last(3XFN) 129

fn\_composite\_name\_prefix(3XFN) 129

fn\_composite\_name\_suffix(3XFN) 129

fn\_composite\_name\_is\_equal(3XFN) 129

fn\_composite\_name\_is\_prefix(3XFN) 129

fn\_composite\_name\_is\_suffix(3XFN) 129

fn\_composite\_name\_prepend\_comp(3XFN) 129

fn\_composite\_name\_append\_comp(3XFN) 129

fn\_composite\_name\_insert\_comp(3XFN) 129

fn\_composite\_name\_delete\_comp(3XFN) 129

fn\_composite\_name\_prepend\_name(3XFN) 129

 $fn\_composite\_name\_append\_name(3XFN) \quad 129$ 

fn\_composite\_name\_insert\_name(3XFN) 129

```
FN_compound_name_t(3XFN) 134
fn_compound_name_from_syntax_attrs(3XFN) 134
fn_compound_name_get_syntax_attrs(3XFN) 134
fn_compound_name_destroy(3XFN) 134
fn_string_from_compound_name(3XFN) 134
fn_compound_name_copy(3XFN) 134
fn_compound_name_assign(3XFN) 134
fn_compound_name_count(3XFN) 134
fn_compound_name_first(3XFN) 134
fn_compound_name_next(3XFN) 134
fn_compound_name_prev(3XFN) 134
fn_compound_name_last(3XFN) 134
fn_compound_name_prefix(3XFN) 134
fn_compound_name_suffix(3XFN) 134
fn_compound_name_is_empty(3XFN) 134
fn_compound_name_is_equal(3XFN) 134
fn_compound_name_is_prefix(3XFN) 134
fn_compound_name_is_suffix(3XFN) 134
fn_compound_name_prepend_comp(3XFN)
fn_compound_name_append_comp(3XFN) 134
fn_compound_name_insert_comp(3XFN) 134
fn_compound_name_delete_comp(3XFN) 134
fn_compound_name_delete_all(3XFN) 134
fn_ctx_bind(3XFN) 139
fn_ctx_create_subcontext(3XFN) 141
fn_ctx_destroy_subcontext(3XFN) 142
fn_ctx_equivalent_name(3XFN) 144
fn_ctx_get_ref(3XFN) 146
```

fn\_ctx\_get\_syntax\_attrs(3XFN) 147

fn\_ctx\_handle\_destroy(3XFN) 149

fn\_ctx\_handle\_from\_initial(3XFN) 150

 $fn_ctx_handle_from_ref(3XFN)$  152

fn\_ctx\_list\_bindings(3XFN) 154

FN\_bindinglist\_t(3XFN) 154

fn\_bindinglist\_next(3XFN) 154

fn\_bindinglist\_destroy(3XFN) 154

fn\_ctx\_list\_names(3XFN) 155

FN\_namelist\_t(3XFN) 155

fn\_namelist\_next(3XFN) 155

fn\_namelist\_destroy(3XFN) 155

fn\_ctx\_lookup(3XFN) 158

fn\_ctx\_lookup\_link(3XFN) 159

fn\_ctx\_rename(3XFN) 160

FN\_ctx\_t(3XFN) 162

fn\_ctx\_unbind(3XFN) 165

FN\_identifier\_t(3XFN) 166

FN\_ref\_addr\_t(3XFN) 167

fn\_ref\_addr\_create(3XFN) 167

fn\_ref\_addr\_destroy(3XFN) 167

fn\_ref\_addr\_copy(3XFN) 167

fn\_ref\_addr\_assign(3XFN) 167

fn\_ref\_addr\_type(3XFN) 167

fn\_ref\_addr\_length(3XFN) 167

fn\_ref\_addr\_data(3XFN) 167

fn\_ref\_addr\_description(3XFN) 167

FN\_ref\_t(3XFN) 169

fn\_ref\_create(3XFN) 169

fn\_ref\_destroy(3XFN) 169

fn\_ref\_copy(3XFN) 169

fn\_ref\_assign(3XFN) 169

fn\_ref\_type(3XFN) 169

fn\_ref\_addrcount(3XFN) 169

fn\_ref\_first(3XFN) 169

fn\_ref\_next(3XFN) 169

fn\_ref\_prepend\_addr(3XFN) 169

fn\_ref\_append\_addr(3XFN) 169

fn\_ref\_insert\_addr(3XFN) 169

fn\_ref\_delete\_addr(3XFN) 169

fn\_ref\_delete\_all(3XFN) 169

fn\_ref\_create\_link(3XFN) 169

fn\_ref\_is\_link(3XFN) 169

fn\_ref\_link\_name(3XFN) 169

fn\_ref\_description(3XFN) 169

FN\_search\_control\_t(3XFN) 172

fn\_search\_control\_create(3XFN) 172

fn\_search\_control\_destroy(3XFN) 172

fn\_search\_control\_copy(3XFN) 172

fn\_search\_control\_assign(3XFN) 172

fn\_search\_control\_scope(3XFN) 172

fn\_search\_control\_follow\_links(3XFN) 172

fn\_search\_control\_max\_names(3XFN) 172

fn\_search\_control\_return\_ref(3XFN) 172

fn\_search\_control\_return\_attr\_ids(3XFN) 172

FN\_search\_filter\_t(3XFN) 175

fn\_search\_filter\_create(3XFN) 175

fn\_search\_filter\_destroy(3XFN) 175

fn\_search\_filter\_copy(3XFN) 175

fn\_search\_filter\_assign(3XFN) 175

fn\_search\_filter\_expression(3XFN) 175

fn\_search\_filter\_arguments(3XFN) 175

FN\_status\_t(3XFN) 182

fn\_status\_create(3XFN) 182

 $fn\_status\_destroy(3XFN)$  182

fn\_status\_copy(3XFN) 182

fn\_status\_assign(3XFN) 182

fn\_status\_code(3XFN) 182

fn\_status\_remaining\_name(3XFN) 182

fn\_status\_resolved\_name(3XFN) 182

fn\_status\_resolved\_ref(3XFN) 182

fn\_status\_diagnostic\_message(3XFN) 182

 $fn_status_link_code(3XFN)$  182

fn\_status\_link\_remaining\_name(3XFN) 182

fn\_status\_link\_resolved\_name(3XFN) 182

fn\_status\_link\_resolved\_ref(3XFN) 182

fn\_status\_link\_diagnostic\_message(3XFN) 182

fn\_status\_is\_success(3XFN) 182

fn\_status\_set\_success(3XFN) 182

fn\_status\_set(3XFN) 182

fn\_status\_set\_code(3XFN) 182

fn\_status\_set\_remaining\_name(3XFN) 182

fn\_status\_set\_resolved\_name(3XFN) 182

fn\_status\_set\_resolved\_ref(3XFN) 182

fn\_status\_set\_diagnostic\_message(3XFN) 182

fn\_status\_set\_link\_code(3XFN) 182

fn\_status\_set\_link\_remaining\_name(3XFN) 182

fn\_status\_set\_link\_resolved\_name(3XFN) 182

fn\_status\_set\_link\_resolved\_ref(3XFN) 182

fn\_status\_set\_link\_diagnostic\_message(3XFN) 182

fn\_status\_append\_resolved\_name(3XFN) 182

fn\_status\_append\_remaining\_name(3XFN) 182

fn\_status\_advance\_by\_name(3XFN) 182

fn\_status\_description(3XFN) 182

FN\_string\_t(3XFN) 187

fn\_string\_create(3XFN) 187

fn\_string\_destroy(3XFN) 187

fn\_string\_from\_str(3XFN) 187

fn\_string\_from\_str\_n(3XFN) 187

fn\_string\_str(3XFN) 187

fn\_string\_from\_contents(3XFN) 187

fn\_string\_code\_set(3XFN) 187

fn\_string\_charcount(3XFN) 187

fn\_string\_bytecount(3XFN) 187

fn\_string\_contents(3XFN) 187

fn\_string\_copy(3XFN) 187

fn\_string\_assign(3XFN) 187

fn\_string\_from\_strings(3XFN) 187

fn\_string\_from\_substring(3XFN) 187

fn\_string\_is\_empty(3XFN) 187

fn\_string\_compare(3XFN) 187

fn\_string\_compare\_substring(3XFN) 187

fn\_string\_next\_substring(3XFN) 187

fn\_string\_prev\_substring(3XFN) 187

getaddrinfo(3SOCKET) 191

getnameinfo(3SOCKET) 191

freeaddrinfo(3SOCKET) 191

gai\_strerror(3SOCKET) 191

gethostbyname(3NSL) 195

gethostbyname\_r(3NSL) 195

gethostbyaddr(3NSL) 195

gethostbyaddr\_r(3NSL) 195

gethostent(3NSL) 195

gethostent\_r(3NSL) 195

sethostent(3NSL) 195

endhostent(3NSL) 195

gethostname(3XNET) 201

getipnodebyname(3SOCKET) 202

getipnodebyaddr(3SOCKET) 202

freehostent(3SOCKET) 202

getnetbyname(3SOCKET) 208

getnetbyname\_r(3SOCKET) 208

getnetbyaddr(3SOCKET) 208

getnetbyaddr\_r(3SOCKET) 208

getnetent(3SOCKET) 208

getnetent\_r(3SOCKET) 208

setnetent(3SOCKET) 208

endnetent(3SOCKET) 208

getnetconfig(3NSL) 211

setnetconfig(3NSL) 211

endnetconfig(3NSL) 211

getnetconfigent(3NSL) 211

freenetconfigent(3NSL) 211

nc\_perror(3NSL) 211

nc\_sperror(3NSL) 211

getnetpath(3NSL) 213

setnetpath(3NSL) 213

endnetpath(3NSL) 213

getpeername(3SOCKET) 215

getpeername(3XNET) 216

getprotobyname(3SOCKET) 218

getprotobyname\_r(3SOCKET) 218

getprotobynumber(3SOCKET) 218

getprotobynumber\_r(3SOCKET) 218

getprotoent(3SOCKET) 218

getprotoent\_r(3SOCKET) 218

setprotoent(3SOCKET) 218

endprotoent(3SOCKET) 218

getpublickey(3NSL) 222

getsecretkey(3NSL) 222

publickey(3NSL) 222

getrpcbyname(3NSL) 223

getrpcbyname\_r(3NSL) 223

getrpcbynumber(3NSL) 223

getrpcbynumber\_r(3NSL) 223

getrpcent(3NSL) 223

getrpcent\_r(3NSL) 223

setrpcent(3NSL) 223

endrpcent(3NSL) 223

getservbyname(3SOCKET) 226

getservbyname\_r(3SOCKET) 226

getservbyport(3SOCKET) 226

getservbyport\_r(3SOCKET) 226

getservent(3SOCKET) 226

getservent\_r(3SOCKET) 226

setservent(3SOCKET) 226

endservent(3SOCKET) 226

getsockname(3SOCKET) 230

getsockname(3XNET) 231

getsockopt(3SOCKET) 232

setsockopt(3SOCKET) 232

getsockopt(3XNET) 235

htonl(3XNET) 238

htons(3XNET) 238

ntohl(3XNET) 238

ntohs(3XNET) 238

 $if_nametoindex(3NSL)$  239

if\_indextoname(3NSL) 239

if\_nameindex(3NSL) 239

if\_freenameindex(3NSL) 239

if\_nametoindex(3XNET) 241

if\_indextoname(3XNET) 241

if\_nameindex(3XNET) 241

if\_freenameindex(3XNET) 241

inet(3SOCKET) 243

inet6(3SOCKET) 243

inet\_ntop(3SOCKET) 243

inet\_pton(3SOCKET) 243

inet\_addr(3SOCKET) 243

inet\_network(3SOCKET) 243

inet\_makeaddr(3SOCKET) 243

inet\_lnaof(3SOCKET) 243

inet\_netof(3SOCKET) 243

inet\_ntoa(3SOCKET) 243

inet\_addr(3XNET) 247

inet\_network(3XNET) 247

 $inet_makeaddr(3XNET)$  247

inet\_lnaof(3XNET) 247

inet\_netof(3XNET) 247

inet\_ntoa(3XNET) 247

kerberos(3KRB) 249

krb\_mk\_req(3KRB) 249

krb\_rd\_req(3KRB) 249

krb\_kntoln(3KRB) 249

krb\_set\_key(3KRB) 249

krb\_get\_cred(3KRB) 249

krb\_mk\_safe(3KRB) 249

krb\_rd\_safe(3KRB) 249

krb\_mk\_err(3KRB) 249

krb\_rd\_err(3KRB) 249

kerberos\_rpc(3KRB) 253

authkerb\_getucred(3KRB) 253

authkerb\_seccreate(3KRB) 253

svc\_kerb\_reg(3KRB) 253

krb\_realmofhost(3KRB) 256

krb\_get\_phost(3KRB) 256

krb\_get\_krbhst(3KRB) 256

krb\_get\_admhst(3KRB) 256

krb\_get\_lrealm(3KRB) 256

krb\_sendauth(3KRB) 258

krb\_recvauth(3KRB) 258

krb\_net\_write(3KRB) 258

krb\_net\_read(3KRB) 258

 $krb\_set\_tkt\_string(3KRB) \quad 262$ 

ldap(3LDAP) 263

ldap\_abandon(3LDAP) 273

ldap\_add(3LDAP) 274

ldap\_add\_s(3LDAP) 274

ldap\_add\_ext(3LDAP) 274

ldap\_add\_ext\_s(3LDAP) 274

ldap\_bind(3LDAP) 276

ldap\_bind\_s(3LDAP) 276

ldap\_sasl\_bind(3LDAP) 276

ldap\_sasl\_bind\_s(3LDAP) 276

ldap\_simple\_bind(3LDAP) 276

ldap\_simple\_bind\_s(3LDAP) 276

ldap\_unbind(3LDAP) 276

ldap\_unbind\_s(3LDAP) 276

ldap\_set\_rebind\_proc(3LDAP) 276

ldap\_cache(3LDAP) 279

ldap\_enable\_cache(3LDAP) 279

ldap\_disable\_cache(3LDAP) 279

ldap\_destroy\_cache(3LDAP) 279

ldap\_flush\_cache(3LDAP) 279

ldap\_uncache\_entry(3LDAP) 279

ldap\_uncache\_request(3LDAP) 279

ldap\_set\_cache\_options(3LDAP) 279

ldap\_charset(3LDAP) 281

ldap\_set\_string\_translators(3LDAP) 281

ldap\_t61\_to\_8859(3LDAP) 281

ldap\_8859\_to\_t61(3LDAP) 281

ldap\_translate\_from\_t61(3LDAP) 281

ldap\_translate\_to\_t61(3LDAP) 281

ldap\_enable\_translation(3LDAP) 281

ldap\_compare(3LDAP) 283

ldap\_compare\_s(3LDAP) 283

ldap\_compare\_ext(3LDAP) 283

ldap\_compare\_ext\_s(3LDAP) 283

ldap\_control\_free(3LDAP) 285

ldap\_controls\_free(3LDAP) 285

ldap\_delete(3LDAP) 286

ldap\_delete\_s(3LDAP) 286

ldap\_delete\_ext(3LDAP) 286

ldap\_delete\_ext\_s(3LDAP) 286

ldap\_disptmpl(3LDAP) 288

ldap\_init\_templates(3LDAP) 288

ldap\_init\_templates\_buf(3LDAP) 288

ldap\_free\_templates(3LDAP) 288

ldap\_first\_disptmpl(3LDAP) 288

ldap\_next\_disptmpl(3LDAP) 288

ldap\_oc2template(3LDAP) 288

ldap\_tmplattrs(3LDAP) 288

ldap\_first\_tmplrow(3LDAP) 288

ldap\_next\_tmplrow(3LDAP) 288

ldap\_first\_tmplcol(3LDAP) 288

ldap\_next\_tmplcol(3LDAP) 288

ldap\_entry2text(3LDAP) 295

ldap\_entry2text\_search(3LDAP) 295

ldap\_entry2html(3LDAP) 295

ldap\_entry2html\_search(3LDAP) 295

ldap\_vals2html(3LDAP) 295

ldap\_vals2text(3LDAP) 295

ldap\_error(3LDAP) 299

ldap\_perror(3LDAP) 299

ldap\_result2error(3LDAP) 299

ldap\_errlist(3LDAP) 299

ldap\_err2string (3LDAP) 299

ldap\_first\_attribute(3LDAP) 303

ldap\_next\_attribute(3LDAP) 303

ldap\_first\_entry(3LDAP) 304

ldap\_next\_entry(3LDAP) 304

ldap\_count\_entries(3LDAP) 304

ldap\_count\_references(3LDAP) 304

ldap\_first\_reference(3LDAP) 304

ldap\_first\_reference(3LDAP) 304

ldap\_first\_message(3LDAP) 306

ldap\_count\_messages(3LDAP) 306

ldap\_next\_message(3LDAP) 306

ldap\_msgtype(3LDAP) 306

ldap\_friendly(3LDAP) 307

ldap\_friendly\_name(3LDAP) 307

ldap\_free\_friendlymap(3LDAP) 307

ldap\_get\_dn(3LDAP) 308

ldap\_explode\_dn(3LDAP) 308

ldap\_dn2ufn(3LDAP) 308

ldap\_is\_dns\_dn(3LDAP) 308

ldap\_explode\_dns(3LDAP) 308

ldap\_dns\_to\_dn(3LDAP) 308

ldap\_getfilter(3LDAP) 310

ldap\_init\_getfilter(3LDAP) 310

ldap\_init\_getfilter\_buf(3LDAP) 310

ldap\_getfilter\_free(3LDAP) 310

ldap\_getfirstfilter(3LDAP) 310

ldap\_getnextfilter(3LDAP) 310

ldap\_build\_filter(3LDAP) 310

ldap\_get\_option(3LDAP) 312

ldap\_set\_option(3LDAP) 312

ldap\_get\_values(3LDAP) 316

ldap\_get\_values\_len(3LDAP) 316

ldap\_count\_values(3LDAP) 316

ldap\_count\_values\_len(3LDAP) 316

ldap\_value\_free(3LDAP) 316

ldap\_value\_free\_len(3LDAP) 316

ldap\_modify(3LDAP) 318

ldap\_modify\_s(3LDAP) 318

ldap\_mods\_free(3LDAP) 318

ldap\_modify\_ext(3LDAP) 318

ldap\_modify\_ext\_s(3LDAP) 318

ldap\_modrdn(3LDAP) 320

ldap\_modrdn\_s(3LDAP) 320

ldap\_modrdn2(3LDAP) 320

ldap\_modrdn2\_s(3LDAP) 320

ldap\_rename(3LDAP) 320

ldap\_rename\_s(3LDAP) 320

ldap\_open(3LDAP) 322

ldap\_init(3LDAP) 322

ldap\_parse\_result(3LDAP) 324

ldap\_parse\_extended\_result(3LDAP) 324

ldap\_parse\_sasl\_bind\_result(3LDAP) 324

ldap\_result(3LDAP) 325

ldap\_msgfree(3LDAP) 325

ldap\_search(3LDAP) 327

ldap\_search\_s(3LDAP) 327

ldap\_search\_ext(3LDAP) 327

ldap\_search\_ext\_s(3LDAP) 327

ldap\_search\_st(3LDAP) 327

ldap\_searchprefs(3LDAP) 329

ldap\_init\_searchprefs(3LDAP) 329

ldap\_init\_searchprefs\_buf(3LDAP) 329

ldap\_free\_searchprefs(3LDAP) 329

ldap\_first\_searchobj(3LDAP) 329

ldap\_next\_searchobj(3LDAP) 329

ldap\_sort(3LDAP) 331

ldap\_sort\_entries(3LDAP) 331

ldap\_sort\_values(3LDAP) 331

ldap\_sort\_strcasecmp(3LDAP) 331

ldap\_ufn(3LDAP) 333

ldap\_ufn\_search\_s(3LDAP) 333

ldap\_ufn\_search\_c(3LDAP) 333

ldap\_ufn\_search\_ct(3LDAP) 333

ldap\_ufn\_setfilter(3LDAP) 333

ldap\_ufn\_setprefix(3LDAP) 333

ldap\_ufn\_timeout(3LDAP) 333

ldap\_url(3LDAP) 335

 $ldap\_is\_ldap\_url(3LDAP) \quad 335$ 

ldap\_url\_parse(3LDAP) 335

ldap\_free\_urldesc(3LDAP) 335

ldap\_url\_search(3LDAP) 335

ldap\_url\_search\_s(3LDAP) 335

ldap\_url\_search\_st(3LDAP) 335

 $ldap\_dns\_to\_url(3LDAP) \quad 335$ 

ldap\_dn\_to\_url(3LDAP) 335

listen(3SOCKET) 338

listen(3XNET) 339

netdir(3NSL) 341

netdir\_getbyname(3NSL) 341

netdir\_getbyaddr(3NSL) 341

netdir\_free(3NSL) 341

netdir\_options(3NSL) 341

taddr2uaddr(3NSL) 341

uaddr2taddr(3NSL) 341

netdir\_perror(3NSL) 341

netdir\_sperror(3NSL) 341

netdir\_mergeaddr(3NSL) 341

nis\_error(3NSL) 345

nis\_sperrno(3NSL) 345

nis\_perror(3NSL) 345

nis\_lerror(3NSL) 345

nis\_sperror(3NSL) 345

nis\_sperror\_r(3NSL) 345

nis\_groups(3NSL) 346

nis\_ismember(3NSL) 346

nis\_addmember(3NSL) 346

nis\_removemember(3NSL) 346

nis\_creategroup(3NSL) 346

nis\_destroygroup(3NSL) 346

nis\_verifygroup(3NSL) 346

nis\_print\_group\_entry(3NSL) 346

 $nis\_local\_names(3NSL)$  349

nis\_local\_directory(3NSL) 349

 $nis\_local\_host(3NSL)$  349

nis\_local\_group(3NSL) 349

nis\_local\_principal(3NSL) 349

nis\_names(3NSL) 351

nis\_lookup(3NSL) 351

nis\_add(3NSL) 351

nis\_remove(3NSL) 351

nis\_modify(3NSL) 351

nis\_freeresult(3NSL) 351

nis\_objects(3NSL) 358

nis\_ping(3NSL) 367

nis\_checkpoint(3NSL) 367

nis\_server(3NSL) 368

nis\_mkdir(3NSL) 368

nis\_rmdir(3NSL) 368

nis\_servstate(3NSL) 368

nis\_stats(3NSL) 368

nis\_getservlist(3NSL) 368

nis\_freeservlist(3NSL) 368

nis\_freetags(3NSL) 368

nis\_subr(3NSL) 370

nis\_leaf\_of(3NSL) 370

nis\_name\_of(3NSL) 370

nis\_domain\_of(3NSL) 370

nis\_getnames(3NSL) 370

nis\_freenames(3NSL) 370

nis\_dir\_cmp(3NSL) 370

nis\_clone\_object(3NSL) 370

nis\_destroy\_object(3NSL) 370

nis\_print\_object(3NSL) 370

 $nis\_tables(3NSL)$  373

nis\_list(3NSL) 373

nis\_add\_entry(3NSL) 373

nis\_remove\_entry(3NSL) 373

nis\_modify\_entry(3NSL) 373

nis\_first\_entry(3NSL) 373

nis\_next\_entry(3NSL) 373

nlsgetcall(3NSL) 382

nlsprovider(3NSL) 383

nlsrequest(3NSL) 384

rcmd(3SOCKET) 386

rcmd\_af(3SOCKET) 386

rresvport(3SOCKET) 386

rresvport\_af(3SOCKET) 386

ruserok(3SOCKET) 386

recv(3SOCKET) 388

recvfrom(3SOCKET) 388

recvmsg(3SOCKET) 388

recv(3XNET) 390

recvfrom(3XNET) 393

recvmsg(3XNET) 397

resolver(3RESOLV) 401

res\_init(3RESOLV) 401

res\_mkquery(3RESOLV) 401

res\_mkupdate(3RESOLV) 401

res\_mkupdrec(3RESOLV) 401

res\_query(3RESOLV) 401

res\_search(3RESOLV) 401

res\_send(3RESOLV) 401

res\_update(3RESOLV) 401

dn\_comp(3RESOLV) 401

dn\_expand(3RESOLV) 401

rexec(3SOCKET) 407

rexec\_af(3SOCKET) 407

rpc(3NSL) 409

rpcbind(3NSL) 419

rpcb\_getmaps(3NSL) 419

rpcb\_getaddr(3NSL) 419

rpcb\_gettime(3NSL) 419

rpcb\_rmtcall(3NSL) 419

rpcb\_set(3NSL) 419

rpcb\_unset(3NSL) 419

rpc\_clnt\_auth(3NSL) 421

auth\_destroy(3NSL) 421

authnone\_create(3NSL) 421

authsys\_create(3NSL) 421

authsys\_create\_default(3NSL) 421

rpc\_clnt\_calls(3NSL) 423

clnt\_call(3NSL) 423

clnt\_freeres(3NSL) 423

clnt\_geterr(3NSL) 423

clnt\_perrno(3NSL) 423

clnt\_perror(3NSL) 423

clnt\_sperrno(3NSL) 423

clnt\_sperror(3NSL) 423

rpc\_broadcast(3NSL) 423

rpc\_broadcast\_exp(3NSL) 423

rpc\_call(3NSL) 423

rpc\_clnt\_create(3NSL) 427

clnt\_control(3NSL) 427

clnt\_create(3NSL) 427

clnt\_create\_timed(3NSL) 427

clnt\_create\_vers(3NSL) 427

clnt\_create\_vers\_timed(3NSL) 427

Contents 27

clnt\_destroy(3NSL) 427

clnt\_dg\_create(3NSL) 427

clnt\_pcreateerror(3NSL) 427

clnt\_raw\_create(3NSL) 427

clnt\_spcreateerror(3NSL) 427

clnt\_tli\_create(3NSL) 427

clnt\_tp\_create(3NSL) 427

clnt\_tp\_create\_timed(3NSL) 427

clnt\_vc\_create(3NSL) 427

rpc\_createerr(3NSL) 427

rpc\_control(3NSL) 433

 $rpc\_gss\_getcred(3NSL)$  435

rpc\_gss\_get\_error(3NSL) 437

rpc\_gss\_get\_mechanisms(3NSL) 438

rpc\_gss\_get\_mech\_info(3NSL) 438

rpc\_gss\_get\_versions(3NSL) 438

rpc\_gss\_is\_installed(3NSL) 438

 $rpc\_gss\_get\_principal\_name(3NSL) \quad 440$ 

rpc\_gss\_max\_data\_length(3NSL) 442

rpc\_gss\_svc\_max\_data\_length(3NSL) 442

rpc\_gss\_mech\_to\_oid(3NSL) 443

rpc\_gss\_qop\_to\_num(3NSL) 443

rpc\_gss\_seccreate(3NSL) 445

rpc\_gss\_set\_callback(3NSL) 447

rpc\_gss\_set\_defaults(3NSL) 449

rpc\_gss\_set\_svc\_name(3NSL) 450

rpc\_rac(3RAC) 451

rac\_drop(3RAC) 451

rac\_poll(3RAC) 451

rac\_recv(3RAC) 451

rac\_send(3RAC) 451

rpcsec\_gss(3NSL) 455

rpc\_soc(3NSL) 460

authdes\_create(3NSL) 460

authunix\_create(3NSL) 460

authunix\_create\_default(3NSL) 460

callrpc(3NSL) 460

clnt\_broadcast(3NSL) 460

clntraw\_create(3NSL) 460

clnttcp\_create(3NSL) 460

clntudp\_bufcreate(3NSL) 460

clntudp\_create(3NSL) 460

get\_myaddress(3NSL) 460

getrpcport(3NSL) 460

pmap\_getmaps(3NSL) 460

pmap\_getport(3NSL) 460

pmap\_rmtcall(3NSL) 460

pmap\_set(3NSL) 460

pmap\_unset(3NSL) 460

registerrpc(3NSL) 460

svc\_fds(3NSL) 460

svc\_getcaller(3NSL) 460

svc\_getreq(3NSL) 460

svc\_register(3NSL) 460

svc\_unregister(3NSL) 460

svcfd\_create(3NSL) 460

svcraw\_create(3NSL) 460

svctcp\_create(3NSL) 460

svcudp\_bufcreate(3NSL) 460

svcudp\_create(3NSL) 460

xdr\_authunix\_parms(3NSL) 460

rpc\_svc\_calls(3NSL) 470

svc\_dg\_enablecache(3NSL) 470

svc\_done(3NSL) 470

svc\_exit(3NSL) 470

svc\_fdset(3NSL) 470

svc\_freeargs(3NSL) 470

svc\_getargs(3NSL) 470

svc\_getreq\_common(3NSL) 470

svc\_getreq\_poll(3NSL) 470

svc\_getreqset(3NSL) 470

svc\_getrpccaller(3NSL) 470

svc\_max\_pollfd(3NSL) 470

svc\_pollfd(3NSL) 470

svc\_run(3NSL) 470

svc\_sendreply(3NSL) 470

rpc\_svc\_create(3NSL) 474

svc\_control(3NSL) 474

svc\_create(3NSL) 474

svc\_destroy(3NSL) 474

svc\_dg\_create(3NSL) 474

svc\_fd\_create(3NSL) 474

svc\_raw\_create(3NSL) 474

svc\_tli\_create(3NSL) 474

svc\_tp\_create(3NSL) 474

svc\_vc\_create(3NSL) 474

rpc\_svc\_err(3NSL) 479

svcerr\_auth(3NSL) 479

svcerr\_decode(3NSL) 479

svcerr\_noproc(3NSL) 479

svcerr\_noprog(3NSL) 479

svcerr\_progvers(3NSL) 479

svcerr\_systemerr(3NSL) 479

svcerr\_weakauth(3NSL) 479

rpc\_svc\_reg(3NSL) 481

rpc\_reg(3NSL) 481

svc\_reg(3NSL) 481

svc\_unreg(3NSL) 481

svc\_auth\_reg(3NSL) 481

xprt\_register(3NSL) 481

xprt\_unregister(3NSL) 481

rpc\_xdr(3NSL) 483

xdr\_accepted\_reply(3NSL) 483

xdr\_authsys\_parms(3NSL) 483

 $xdr\_callhdr(3NSL) \quad 483$ 

xdr\_callmsg(3NSL) 483

xdr\_opaque\_auth(3NSL) 483

xdr\_rejected\_reply(3NSL) 483

xdr\_replymsg(3NSL) 483

rstat(3RPC) 485

havedisk(3RPC) 485

rusers(3RPC) 486

rnusers(3RPC) 486

rwall(3RPC) 487

secure\_rpc(3NSL) 488

authdes\_getucred(3NSL) 488

authdes\_seccreate(3NSL) 488

getnetname(3NSL) 488

host2netname(3NSL) 488

key\_decryptsession(3NSL) 488

key\_encryptsession(3NSL) 488

key\_gendes(3NSL) 488

key\_setsecret(3NSL) 488

key\_secretkey\_is\_set(3NSL) 488

netname2host(3NSL) 488

netname2user(3NSL) 488

user2netname(3NSL) 488

send(3SOCKET) 492

sendto(3SOCKET) 492

sendmsg(3SOCKET) 492

send(3XNET) 494

sendmsg(3XNET) 497

sendto(3XNET) 501

setsockopt(3XNET) 505

shutdown(3SOCKET) 509

shutdown(3XNET) 510

slp\_api(3SLP) 512

SLPClose(3SLP) 523

SLPDelAttrs(3SLP) 524

SLPDereg(3SLP) 526

SLPEscape(3SLP) 528

SLPFindAttrs(3SLP) 530

SLPFindScopes(3SLP) 532

SLPFindSrvs(3SLP) 534

SLPFindSrvTypes(3SLP) 536

SLPFree(3SLP) 538

SLPGetProperty(3SLP) 539

SLPGetRefreshInterval(3SLP) 540

SLPOpen(3SLP) 541

SLPParseSrvURL(3SLP) 543

SLPReg(3SLP) 545

SLPSetProperty(3SLP) 547

slp\_strerror(3SLP) 548

SLPUnescape(3SLP) 549

socket(3SOCKET) 551

socket(3XNET) 554

socketpair(3SOCKET) 557

socketpair(3XNET) 558

spray(3SOCKET) 561

t\_accept(3NSL) 563

t\_alloc(3NSL) 567

t\_bind(3NSL) 570

t\_close(3NSL) 574

t\_connect(3NSL) 576

t\_errno(3NSL) 580

t\_error(3NSL) 582

t\_free(3NSL) 584

t\_getinfo(3NSL) 586

 $t\_getprotaddr(3NSL)$  590

t\_getstate(3NSL) 592

t\_listen(3NSL) 594

t\_look(3NSL) 597

t\_open(3NSL) 599

t\_optmgmt(3NSL) 603

t\_rcv(3NSL) 612

t\_rcvconnect(3NSL) 615

t\_rcvdis(3NSL) 618

t\_rcvrel(3NSL) 621

t\_rcvreldata(3NSL) 623

t\_rcvudata(3NSL) 625

t\_rcvuderr(3NSL) 628

t\_rcvv(3NSL) 631

t\_rcvvudata(3NSL) 634

t\_snd(3NSL) 637

t\_snddis(3NSL) 641

t\_sndrel(3NSL) 644

t\_sndreldata(3NSL) 646

t\_sndudata(3NSL) 648

t\_sndv(3NSL) 651

t\_sndvudata(3NSL) 655

t\_strerror(3NSL) 658

t\_sync(3NSL) 660

t\_sysconf(3NSL) 662

t\_unbind(3NSL) 663

xdr(3NSL) 665

xdr\_admin(3NSL) 667

xdr\_control(3NSL) 667

xdr\_getpos(3NSL) 667

xdr\_inline(3NSL) 667

xdrrec\_endofrecord(3NSL) 667

xdrrec\_eof(3NSL) 667

xdrrec\_readbytes(3NSL) 667

xdrrec\_skiprecord(3NSL) 667

xdr\_setpos(3NSL) 667

xdr\_sizeof(3NSL) 667

xdr\_complex(3NSL) 669

xdr\_array(3NSL) 669

xdr\_bytes(3NSL) 669

xdr\_opaque(3NSL) 669

xdr\_pointer(3NSL) 669

xdr\_reference(3NSL) 669

xdr\_string(3NSL) 669

xdr\_union(3NSL) 669

xdr\_vector(3NSL) 669

xdr\_wrapstring(3NSL) 669

xdr\_create(3NSL) 672

xdr\_destroy(3NSL) 672

xdrmem\_create(3NSL) 672

xdrrec\_create(3NSL) 672

xdrstdio\_create(3NSL) 672

xdr\_simple(3NSL) 674

xdr\_bool(3NSL) 674

xdr\_char(3NSL) 674

xdr\_double(3NSL) 674

xdr\_enum(3NSL) 674

xdr\_float(3NSL) 674

xdr\_free(3NSL) 674

xdr\_hyper(3NSL) 674

xdr\_int(3NSL) 674

xdr\_long(3NSL) 674

xdr\_longlong\_t(3NSL) 674

xdr\_quadruple(3NSL) 674

xdr\_short(3NSL) 674

xdr\_u\_char(3NSL) 674

xdr\_u\_hyper(3NSL) 674

 $xdr_u_int(3NSL)$  674

xdr\_u\_long(3NSL) 674

xdr\_u\_longlong\_t(3NSL) 674

xdr\_u\_short(3NSL) 674

xdr\_void(3NSL) 674

xfn(3XFN) 678

xfn\_attributes(3XFN) 679

xfn\_composite\_names(3XFN) 683

xfn\_compound\_names(3XFN) 684

 $xfn_links(3XFN)$  688

 $xfn\_status\_codes(3XFN)$  691

ypclnt(3NSL) 695

yp\_get\_default\_domain(3NSL) 695

yp\_bind(3NSL) 695

yp\_unbind(3NSL) 695

yp\_match(3NSL) 695

yp\_first(3NSL) 695

yp\_next(3NSL) 695 yp\_all(3NSL) 695 yp\_order(3NSL) 695 yp\_master(3NSL) 695 yperr\_string(3NSL) 695 ypprot\_err(3NSL) 695 yp\_update(3NSL) 700

Index 700

# **Preface**

Both novice users and those familiar with the SunOS operating system can use online man pages to obtain information about the system and its features. A man page is intended to answer concisely the question "What does it do?" The man pages in general comprise a reference manual. They are not intended to be a tutorial.

## Overview

The following contains a brief description of each man page section and the information it references:

- Section 1 describes, in alphabetical order, commands available with the operating system.
- Section 1M describes, in alphabetical order, commands that are used chiefly for system maintenance and administration purposes.
- Section 2 describes all of the system calls. Most of these calls have one or more error returns. An error condition is indicated by an otherwise impossible returned value.
- Section 3 describes functions found in various libraries, other than those functions that directly invoke UNIX system primitives, which are described in Section 2.
- Section 4 outlines the formats of various files. The C structure declarations for the file formats are given where applicable.
- Section 5 contains miscellaneous documentation such as character-set tables.
- Section 6 contains available games and demos.
- Section 7 describes various special files that refer to specific hardware peripherals and device drivers. STREAMS software drivers, modules and the STREAMS-generic set of system calls are also described.

- Section 9 provides reference information needed to write device drivers in the kernel environment. It describes two device driver interface specifications: the Device Driver Interface (DDI) and the Driver/Kernel Interface (DKI).
- Section 9E describes the DDI/DKI, DDI-only, and DKI-only entry-point routines a developer can include in a device driver.
- Section 9F describes the kernel functions available for use by device drivers.
- Section 9S describes the data structures used by drivers to share information between the driver and the kernel.

Below is a generic format for man pages. The man pages of each manual section generally follow this order, but include only needed headings. For example, if there are no bugs to report, there is no BUGS section. See the intro pages for more information and detail about each section, and man(1) for more information about man pages in general.

**NAME** 

This section gives the names of the commands or functions documented, followed by a brief description of what they do.

**SYNOPSIS** 

This section shows the syntax of commands or functions. When a command or file does not exist in the standard path, its full path name is shown. Options and arguments are alphabetized, with single letter arguments first, and options with arguments next, unless a different argument order is required.

The following special characters are used in this section:

- [ ] Brackets. The option or argument enclosed in these brackets is optional. If the brackets are omitted, the argument must be specified.
- Ellipses. Several values can be provided for the previous argument, or the previous argument can be specified multiple times, for example, "filename . . . " .
- Separator. Only one of the arguments separated by this character can be specified at a time.
- { } Braces. The options and/or arguments enclosed within braces are

interdependent, such that everything enclosed must be treated as a unit.

PROTOCOL This section occurs only in subsection 3R to

indicate the protocol description file.

DESCRIPTION This section defines the functionality and

behavior of the service. Thus it describes concisely what the command does. It does not discuss OPTIONS or cite EXAMPLES. Interactive commands, subcommands, requests, macros, and

functions are described under USAGE.

IOCTL This section appears on pages in Section 7 only.

Only the device class that supplies appropriate parameters to the ioctl(2) system call is called ioctl and generates its own heading. ioctl calls for a specific device are listed alphabetically (on the man page for that specific device). ioctl calls are used for a particular class of devices all of which have an io ending, such as mtio(7I).

OPTIONS This secton lists the command options with

a concise summary of what each option does. The options are listed literally and in the order they appear in the SYNOPSIS section. Possible arguments to options are discussed under the option, and where appropriate, default values are

supplied.

OPERANDS This section lists the command operands and

describes how they affect the actions of the

command.

OUTPUT This section describes the output – standard

output, standard error, or output files - generated

by the command.

RETURN VALUES If the man page documents functions that

return values, this section lists these values and describes the conditions under which they are returned. If a function can return only constant values, such as 0 or -1, these values are listed in tagged paragraphs. Otherwise, a single paragraph describes the return values of each function. Functions declared void do not return values, so they are not discussed in RETURN

VALUES.

ERRORS On failure, most functions place an error code in

the global variable errno indicating why they

failed. This section lists alphabetically all error codes a function can generate and describes the conditions that cause each error. When more than one condition can cause the same error, each condition is described in a separate paragraph under the error code.

**USAGE** 

This section lists special rules, features, and commands that require in-depth explanations. The subsections listed here are used to explain built-in functionality:

Commands Modifiers Variables Expressions Input Grammar

**EXAMPLES** 

This section provides examples of usage or of how to use a command or function. Wherever possible a complete example including command-line entry and machine response is shown. Whenever an example is given, the prompt is shown as example\*, or if the user must be superuser, example\*. Examples are followed by explanations, variable substitution rules, or returned values. Most examples illustrate concepts from the SYNOPSIS, DESCRIPTION, OPTIONS, and USAGE sections.

**ENVIRONMENT VARIABLES** 

This section lists any environment variables that the command or function affects, followed by a brief description of the effect.

**EXIT STATUS** 

This section lists the values the command returns to the calling program or shell and the conditions that cause these values to be returned. Usually, zero is returned for successful completion, and values other than zero for various error conditions.

**FILES** 

This section lists all file names referred to by the man page, files of interest, and files created or required by commands. Each is followed by a descriptive summary or explanation.

**ATTRIBUTES** 

This section lists characteristics of commands, utilities, and device drivers by defining the attribute type and its corresponding value. See attributes(5) for more information.

SEE ALSO This section lists references to other man

pages, in-house documentation, and outside

publications.

DIAGNOSTICS This section lists diagnostic messages with a brief

explanation of the condition causing the error.

WARNINGS This section lists warnings about special

conditions which could seriously affect your working conditions. This is not a list of

diagnostics.

NOTES This section lists additional information that

does not belong anywhere else on the page. It takes the form of an aside to the user, covering points of special interest. Critical information is

never covered here.

BUGS This section describes known bugs and, wherever

possible, suggests workarounds.

# Introduction to Library Functions

accept - accept a connection on a socket

## **SYNOPSIS**

cc [ flag ... ] file ... -lsocket -lnsl [ library ... ]
#include <sys/types.h>
#include <sys/socket.h>

int accept(int s, struct sockaddr \*addr, socklen\_t \*addrlen);

#### **DESCRIPTION**

The argument s is a socket that has been created with <code>socket(3SOCKET)</code> and bound to an address with <code>bind(3SOCKET)</code>, and that is listening for connections after a call to <code>listen(3SOCKET)</code>. The <code>accept()</code> function extracts the first connection on the queue of pending connections, creates a new socket with the properties of s, and allocates a new file descriptor, <code>ns</code>, for the socket. If no pending connections are present on the queue and the socket is not marked as non-blocking, <code>accept()</code> blocks the caller until a connection is present. If the socket is marked as non-blocking and no pending connections are present on the queue, <code>accept()</code> returns an error as described below. The <code>accept()</code> function uses the <code>netconfig(4)</code> file to determine the STREAMS device file name associated with s. This is the device on which the connect indication will be accepted. The accepted socket, <code>ns</code>, is used to read and write data to and from the socket that connected to <code>ns</code>; it is not used to accept more connections. The original socket (s) remains open for accepting further connections.

The argument *addr* is a result parameter that is filled in with the address of the connecting entity as it is known to the communications layer. The exact format of the *addr* parameter is determined by the domain in which the communication occurs.

The argument *addrlen* is a value-result parameter. Initially, it contains the amount of space pointed to by *addr*; on return it contains the length in bytes of the address returned.

The  $\mathtt{accept}()$  function is used with connection-based socket types, currently with  $\mathtt{SOCK\_STREAM}.$ 

It is possible to select(3C) or poll(2) a socket for the purpose of an accept() by selecting or polling it for a read. However, this will only indicate when a connect indication is pending; it is still necessary to call accept().

#### **RETURN VALUES**

The accept() function returns -1 on error. If it succeeds, it returns a non-negative integer that is a descriptor for the accepted socket.

## **ERRORS**

accept() will fail if:

EBADF The descriptor is invalid.

EINTR The accept attempt was interrupted by the

delivery of a signal.

| EMFILE | The per-process descriptor table is full. |
|--------|-------------------------------------------|
|--------|-------------------------------------------|

ENODEV The protocol family and type corresponding to s

could not be found in the netconfig file.

ENOMEM There was insufficient user memory available to

complete the operation.

ENOSR There were insufficient STREAMS resources

available to complete the operation.

ENOTSOCK The descriptor does not reference a socket.

EOPNOTSUPP The referenced socket is not of type

SOCK\_STREAM.

EPROTO A protocol error has occurred; for example, the

STREAMS protocol stack has not been initialized or the connection has already been released.

EWOULDBLOCK The socket is marked as non-blocking and no

connections are present to be accepted.

## **ATTRIBUTES**

See attributes(5) for descriptions of the following attributes:

| ATTRIBUTE TYPE | ATTRIBUTE VALUE |
|----------------|-----------------|
| MT-Level       | Safe            |

## **SEE ALSO**

poll(2), bind(3SOCKET), connect(3SOCKET), listen(3SOCKET),
select(3C), socket(3SOCKET), netconfig(4), attributes(5),
socket(3HEAD)

accept - accept a new connection on a socket

**SYNOPSIS** 

cc [ flag ... ] file ... -lxnet [ library ... ]
#include <sys/socket.h>

int accept(int socket, struct sockaddr \*address, socklen\_t \*address\_len);

DESCRIPTION

The accept() function extracts the first connection on the queue of pending connections, creates a new socket with the same socket type protocol and address family as the specified socket, and allocates a new file descriptor for that socket.

The function takes the following arguments:

socket Specifies a socket that was created with socket(3XNET),

has been bound to an address with bind(3XNET), and has

issued a successful call to listen(3XNET).

address Either a null pointer, or a pointer to a sockaddr structure

where the address of the connecting socket will be returned.

address\_len Points to a socklen\_t which on input specifies the length

of the supplied sockaddr structure, and on output specifies

the length of the stored address.

If address is not a null pointer, the address of the peer for the accepted connection is stored in the sockaddr structure pointed to by address, and the length of this address is stored in the object pointed to by address\_len.

If the actual length of the address is greater than the length of the supplied sockaddr structure, the stored address will be truncated.

If the protocol permits connections by unbound clients, and the peer is not bound, then the value stored in the object pointed to by *address* is unspecified.

If the listen queue is empty of connection requests and O\_NONBLOCK is not set on the file descriptor for the socket, accept() will block until a connection is present. If the listen(3XNET) queue is empty of connection requests and O\_NONBLOCK is set on the file descriptor for the socket, accept() will fail and set errno to EAGAIN or EWOULDBLOCK.

The accepted socket cannot itself accept more connections. The original socket remains open and can accept more connections.

**USAGE** 

When a connection is available, select(3C) will indicate that the file descriptor for the socket is ready for reading.

**RETURN VALUES** 

Upon successful completion, accept() returns the nonnegative file descriptor of the accepted socket. Otherwise, -1 is returned and errno is set to indicate the error.

**ERRORS** 

The accept() function will fail if:

| E. | Δ             | C | Δ             | Т | N  | Ī |
|----|---------------|---|---------------|---|----|---|
| Ŀ. | $\overline{}$ | J | $\overline{}$ | _ | т, | ł |

EWOULDBLOCK O\_NONBLOCK is set for the socket file

descriptor and no connections are present to be

accepted.

EBADF The *socket* argument is not a valid file descriptor.

ECONNABORTED A connection has been aborted.

EFAULT The address or address\_len parameter can not be

accessed or written.

EINTR The accept() function was interrupted by a

signal that was caught before a valid connection

arrived.

EINVAL The *socket* is not accepting connections.

EMFILE OPEN\_MAX file descriptors are currently open in

the calling process.

ENFILE The maximum number of file descriptors in the

system are already open.

ENOTSOCK The socket argument does not refer to a socket.

EOPNOTSUPP The socket type of the specified socket does not

support accepting connections.

The accept() function may fail if:

ENOBUFS No buffer space is available.

ENOMEM There was insufficient memory available to

complete the operation.

ENOSR There was insufficient STREAMS resources

available to complete the operation.

EPROTO A protocol error has occurred; for example, the

STREAMS protocol stack has not been initialized.

## **ATTRIBUTES**

## See attributes(5) for descriptions of the following attributes:

| ATTRIBUTE TYPE | ATTRIBUTE VALUE |
|----------------|-----------------|
| MT-Level       | MT-Safe         |

#### **SEE ALSO**

bind(3XNET), connect(3XNET), listen(3XNET), socket(3XNET),
attributes(5)

ber\_decode, ber\_alloc\_t, ber\_free, ber\_bvdup, ber\_init, ber\_flatten, ber\_get\_next, ber\_skiptag, ber\_peek\_tag, ber\_scanf, ber\_get\_int, ber\_get\_stringa, ber\_get\_stringal, ber\_get\_stringb, ber\_get\_null, ber\_get\_boolean, ber\_get\_bitstring, ber\_first\_element, ber\_next\_element, ber\_bvfree, ber\_bvecfree - Basic Encoding Rules library decoding functions

#### **SYNOPSIS**

```
cc[ flag... ] file... -lldap[ library... ]
#include <lber.h>
BerElement *ber_alloc_t(int options);
struct berval *ber_bvdup(struct berval *bv);
void ber_free(BerElement *ber, int freebuf);
BerElement *ber_init(struct berval *bv);
int ber_flatten(BerElement *ber, struct berval **bvPtr);
ber_get_next(Sockbuf *sb, unsigned long *len, char *bv_val);
ber_skip_tag(BerElement **ber, unsigned long **len);
ber_peek_tag(BerElement **ber, unsigned long **len);
ber_get_int(BerElement **ber, long **num);
ber_get_stringb(BerElement **ber, char **buf, unsigned long **len);
ber_get_stringa(BerElement **ber, char ***buf);
ber_get_stringal(BerElement **ber, struct berval ***bv);
ber_get_null(BerElement **ber);
ber_get_boolean(BerElement **ber, int **bool);
ber_get_bitstringa(BerElement **ber, char ***buf, unsigned long **blen);
ber_first_element(BerElement **ber, unsigned long **len, char ***cookie);
ber_next_element(BerElement **ber, unsigned long **len, char **cookie);
ber_scanf(BerElement **ber, char **fmt [, arg...]);
ber_bvfree(struct berval **bv);
ber_bvecfree(struct berval ***bvec);
```

#### DESCRIPTION

These functions provide a subfunction interface to a simplified implementation of the Basic Encoding Rules of ASN.1. The version of BER these functions support is the one defined for the LDAP protocol. The encoding rules are the same as BER, except that only definite form lengths are used, and bitstrings and

octet strings are always encoded in primitive form. In addition, these lightweight BER functions restrict tags and class to fit in a single octet (this means the actual tag must be less than 31). When a "tag" is specified in the descriptions below, it refers to the tag, class, and primitive or constructed bit in the first octet of the encoding. This man page describes the decoding functions in the lber library. See ber\_encode(3LDAP) for details on the corresponding encoding functions.

Normally, the only functions that need be called by an application are ber\_get\_next() to get the next BER element and ber\_scanf() to do the actual decoding. In some cases, ber\_peek\_tag() may also need to be called in normal usage. The other functions are provided for those applications that need more control than ber\_scanf() provides. In general, these functions return the tag of the element decoded, or -1 if an error occurred.

The <code>ber\_get\_next()</code> function is used to read the next BER element from the given Sockbuf, sb. A Sockbuf consists of the descriptor (usually socket, but a file descriptor works just as well) from which to read, and a BerElement structure used to maintain a buffer. On the first call, the  $sb\_ber$  struct should be zeroed. It strips off and returns the leading tag byte, strips off and returns the length of the entire element in len, and sets up ber for subsequent calls to <code>ber\_scanf()</code>, and all to decode the element.

The ber\_scanf ( ) function is used to decode a BER element in much the same way that scanf(3C) works. It reads from ber, a pointer to a BerElement such as returned by ber\_get\_next(), interprets the bytes according to the format string fmt, and stores the results in its additional arguments. The format string contains conversion specifications which are used to direct the interpretation of the BER element. The format string can contain the following characters.

- Octet string. A char \*\* should be supplied. Memory is allocated, filled with the contents of the octet string, null-terminated, and returned in the parameter.
- Octet string. A char \* buffer should be supplied, followed by a pointer to an integer initialized to the size of the buffer.
   Upon return, the null-terminated octet string is put into the buffer, and the integer is set to the actual size of the octet string.
- Octet string. A struct ber\_val \*\* should be supplied, which upon return points to a memory allocated struct berval containing the octet string and its length. ber\_bvfree() can be called to free the allocated memory.
- -b Boolean. A pointer to an integer should be supplied.

50

| -i | Integer. A pointer to an integer should be supplied.                                                                                                    |
|----|----------------------------------------------------------------------------------------------------|
| -В | Bitstring. A char ** should be supplied which will point to<br>the memory allocated bits, followed by an unsigned long<br>*, which will point to the length (in bits) of the bitstring<br>returned.                                                                                                    |
| -n | Null. No parameter is required. The element is simply skipped if it is recognized.                                                                                                    |
| -v | Sequence of octet strings. A char *** should be supplied, which upon return points to a memory allocated null-terminated array of char *'s containing the octet strings. NULL is returned if the sequence is empty.                                                                                                    |
| -V | Sequence of octet strings with lengths. A struct berval *** should be supplied, which upon return points to a memory allocated, null-terminated array of struct berval *'s containing the octet strings and their lengths. NULL is returned if the sequence is empty. ber_bvecfree() can be called to free the allocated memory. |
| -x | Skip element. The next element is skipped.                                                                                                    |
| -{ | Begin sequence. No parameter is required. The initial sequence tag and length are skipped.                                                                                                    |
| -} | End sequence. No parameter is required and no action is taken.                                                                                                    |
| -[ | Begin set. No parameter is required. The initial set tag and length are skipped.                                                                                                    |
| -] | End set. No parameter is required and no action is taken.                                                                                                    |
|    |                                                                                                    |

The  $ber_get_int()$  function tries to interpret the next element as an integer, returning the result in num. The tag of whatever it finds is returned on success, -1 on failure.

The ber\_get\_stringb() function is used to read an octet string into a preallocated buffer. The *len* parameter should be initialized to the size of the buffer, and will contain the length of the octet string read upon return. The buffer should be big enough to take the octet string value plus a terminating NULL byte.

The  $ber_get_stringa()$  function is used to allocate memory space into which an octet string is read.

The ber\_get\_stringal() function is used to allocate memory space into which an octet string and its length are read. It takes a struct berval \*\*, and returns the result in this parameter.

The ber\_get\_null() function is used to read a NULL element. It returns the tag of the element it skips over.

The ber\_get\_boolean() function is used to read a boolean value. It is called the same way that ber get int() is called.

The ber\_get\_bitstringa() function is used to read a bitstring value. It takes a char \*\* which will hold the allocated memory bits, followed by an unsigned long \*, which will point to the length (in bits) of the bitstring returned.

The ber\_first\_element() function is used to return the tag and length of the first element in a set or sequence. It also returns in *cookie* a magic cookie parameter that should be passed to subsequent calls to ber\_next\_element(), which returns similar information.

 $\label{loc_t()} ber\_alloc\_t() \ constructs \ and \ returns \ BerElement. \ A null \ pointer \ is \ returned \ on \ error. \ The \ options \ field \ contains \ a \ bitwise-or \ of \ options \ which \ are \ to \ be \ used \ when \ generating \ the \ encoding \ of \ this \ BerElement. \ One \ option \ is \ defined \ and \ must \ always \ be \ supplied:$ 

```
#define LBER_USE_DER 0x01
```

When this option is present, lengths will always be encoded in the minimum number of octets. Note that this option does not cause values of sets and sequences to be rearranged in tag and byte order, so these functions are not suitable for generating DER output as defined in X.509 and X.680

The ber\_init function constructs a BerElement and returns a new BerElement containing a copy of the data in the bv argument. ber\_init returns the null pointer on error.

ber\_free() frees a BerElement which is returned from the API calls ber\_alloc\_t() or ber\_init(). Each BerElement must be freed by the caller. The second argument freebuf should always be set to 1 to ensure that the internal buffer used by the BER functions is freed as well as the BerElement container itself.

ber\_bvdup() returns a copy of a *berval*. The *bv\_val* field in the returned *berval* points to a different area of memory as the *bv\_val* field in the argument *berval*. The null pointer is returned on error (that is, is out of memory).

The ber\_flatten routine allocates a struct berval whose contents are BER encoding taken from the *ber* argument. The *bvPtr* pointer points to the returned *berval*, which must be freed using ber\_bvfree(). This routine returns 0 on success and -1 on error.

SunOS 5.8

#### **EXAMPLES**

**EXAMPLE 1** Assume the variable *ber* contains a lightweight BER encoding of the following ASN.1 object:

```
AlmostASearchRequest := SEQUENCE {
    baseObject
                    DistinguishedName,
                    ENUMERATED {
    scope
        baseObject
                       (0),
        singleLevel
                      (1).
        wholeSubtree (2)
     },
                    ENUMERATED {
     derefAliases
        neverDerefaliases
        derefInSearching
                             (1),
        derefFindingBaseObj (2),
        alwaysDerefAliases (3N)
     sizelimit
                    INTEGER (0 .. 65535),
                   INTEGER (0 .. 65535),
    timelimit
    attrsOnly
                    BOOLEAN,
    attributes
                    SEQUENCE OF AttributeType
```

**EXAMPLE 2** The element can be decoded using ber\_scanf() as follows.

## **ERRORS**

If an error occurs during decoding, generally these functions return -1.

## **NOTES**

The return values for all of these functions are declared in the <1ber.h> header file. Some functions may allocate memory which must be freed by the calling application.

#### **ATTRIBUTES**

See attributes(5) for a description of the following attributes:

| ATTRIBUTE TYPE  | ATTRIBUTE VALUE    |
|-----------------|--------------------|
| Availability    | SUNWlldap (32-bit) |
|                 | SUNWldapx (64-bit) |
| Stability Level | Evolving           |

## **SEE ALSO**

ber\_encode(3LDAP)

Yeong, W., Howes, T., and Hardcastle-Kille, S., "Lightweight Directory Access Protocol", OSI-DS-26, April 1992.

Information Processing - Open Systems Interconnection - Model and Notation - Service Definition - Specification of Basic Encoding Rules for Abstract Syntax

Notation One, International Organization for Standardization, International Standard 8825.

ber\_encode, ber\_alloc, ber\_printf, ber\_put\_int, ber\_put\_ostring, ber\_put\_string, ber\_put\_null, ber\_put\_boolean, ber\_put\_bitstring, ber\_start\_seq, ber\_start\_set, ber\_put\_seq, ber\_put\_set – simplified Basic Encoding Rules library encoding functions

#### **SYNOPSIS**

```
#include <|ber.h>
BerElement *ber_alloc();
ber_printf(BerElement *ber, char **fmt [, arg... ]);
ber_put_int(BerElement *ber, long num, char tag);
ber_put_ostring(BerElement *ber, char **str, unsigned long len, char tag);
ber_put_string(BerElement *ber, char **str, char tag);
ber_put_null(BerElement *ber, char tag);
ber_put_boolean(BerElement *ber, int bool, char tag);
ber_put_bitstring(BerElement *ber, char *str, int blen, char tag);
ber_start_seq(BerElement *ber, char tag);
ber_start_seq(BerElement *ber, char tag);
ber_put_seq(BerElement *ber, char tag);
ber_put_seq(BerElement *ber);
```

## **DESCRIPTION**

These functions provide a subfunction interface to a simplified implementation of the Basic Encoding Rules of ASN.1. The version of BER these functions support is the one defined for the LDAP protocol. The encoding rules are the same as BER, except that only definite form lengths are used, and bitstrings and octet strings are always encoded in primitive form. In addition, these lightweight BER functions restrict tags and class to fit in a single octet (this means the actual tag must be less than 31). When a "tag" is specified in the descriptions below, it refers to the tag, class, and primitive or constructed bit in the first octet of the encoding. This man page describes the encoding functions in the lber library. See ber\_decode(3LDAP) for details on the corresponding decoding functions.

Normally, the only functions that need be called by an application are  $\texttt{ber\_alloc()}$ , to allocate a BER element, and  $\texttt{ber\_printf()}$  to do the actual encoding. The other functions are provided for those applications that need more control than  $\texttt{ber\_printf()}$  provides. In general, these functions return the length of the element encoded, or -1 if an error occurred.

The ber\_alloc() function is used to allocate a new BER element.

The ber\_printf() function is used to encode a BER element in much the same way that sprintf(3S) works. One important difference, though, is that some state information is kept with the ber parameter so that multiple calls can be made to ber\_printf() to append things to the end of the BER element. Ber\_printf() writes to ber, a pointer to a BerElement such as returned by ber\_alloc(). It interprets and formats its arguments according to the format string fmt . The format string can contain the following characters: Boolean. An integer parameter should be supplied. A -bboolean element is output. Integer. An integer parameter should be supplied. An -i integer element is output. Bitstring. A char \* pointer to the start of the bitstring is -Bsupplied, followed by the number of bits in the bitstring. A bitstring element is output. Null. No parameter is required. A null element is output. Octet string. A char \* is supplied, followed by the length of the string pointed to. An octet string element is output. Octet string. A null-terminated string is supplied. An octet string element is output, not including the trailing NULL octet. Tag. An int specifying the tag to give the next element is provided. This works across calls. Several octet strings. A null-terminated array of char \*'s is supplied. Note that a construct like '{v}' is required to get an actual SEQUENCE OF octet strings. Begin sequence. No parameter is required. -} End sequence. No parameter is required. Begin set. No parameter is required. -] End set. No parameter is required.

The  $ber_put_int()$  function writes the integer element num to the BER element ber.

The ber\_put\_boolean() function writes the boolean value given by bool to the BER element.

The ber\_put\_bitstring() function writes blen bits starting at str as a bitstring value to the given BER element. Note that blen is the length in bits of the bitstring.

The ber\_put\_ostring() function writes *len* bytes starting at *str* to the BER element as an octet string.

The ber\_put\_string() function writes the null-terminated string (minus the terminating") to the BER element as an octet string.

The ber\_put\_null() function writes a NULL element to the BER element.

The ber\_start\_seq() function is used to start a sequence in the BER element. The ber\_start\_set() function works similarly. The end of the sequence or set is marked by the nearest matching call to ber\_put\_seq() or ber\_put\_set(), respectively.

The ber\_first\_element() function is used to return the tag and length of the first element in a set or sequence. It also returns in *cookie* a magic cookie parameter that should be passed to subsequent calls to ber\_next\_element(), which returns similar information.

#### **EXAMPLES**

**EXAMPLE 1** Assuming the following variable declarations, and that the variables have been assigned appropriately, an BER encoding of the following ASN.1 object:

```
AlmostASearchRequest := SEQUENCE {
                       DistinguishedName,
     baseObject
                       ENUMERATED {
     scope
         baseObject
                         (0),
          singleLevel
                         (1),
          wholeSubtree (2)
     derefAliases
                       ENUMERATED {
         neverDerefaliases
                               (0),
          derefInSearching
                                (1),
          derefFindingBaseObj (2),
          alwaysDerefAliases (3N)
     sizelimit INTEGER (0 .. 65535), timelimit INTEGER (0 .. 65535), attrsOnly BOOLEAN,
     attributes SEQUENCE OF AttributeType
```

can be achieved like so:

```
int scope, ali, size, time, attrsonly;
char *dn, **attrs;

/* ... fill in values ... */
if ( (ber = ber_alloc()) == NULLBER )
```

## **RETURN VALUES**

If an error occurs during encoding,  $\texttt{ber\_alloc}(\ )$  returns NULL ; other functions generally return -1 .

## **ATTRIBUTES**

See attributes(5) for a description of the following attributes:

| ATTRIBUTE TYPE  | ATTRIBUTE VALUE    |
|-----------------|--------------------|
| Availability    | SUNWlldap (32-bit) |
|                 | SUNWldapx (64-bit) |
| Stability Level | Evolving           |

## **SEE ALSO**

attributes(5), ber\_decode(3LDAP)

Yeong, W., Howes, T., and Hardcastle-Kille, S., "Lightweight Directory Access Protocol", OSI-DS-26, April 1992.

Information Processing - Open Systems Interconnection - Model and Notation - Service Definition - Specification of Basic Encoding Rules for Abstract Syntax Notation One, International Organization for Standardization, International Standard 8825.

## **NOTES**

The return values for all of these functions are declared in the <lber.h> header file.

bind - bind a name to a socket

**SYNOPSIS** 

cc [ flag ... ] file ... -lsocket -lnsl [ library ... ]

#include <sys/types.h>
#include <sys/socket.h>

int bind(int s, const struct sockaddr \*name, int namelen);

**DESCRIPTION** 

bind() assigns a name to an unnamed socket. When a socket is created with socket(3SOCKET), it exists in a name space (address family) but has no name assigned. bind() requests that the name pointed to by *name* be assigned to the socket.

**RETURN VALUES** 

If the bind is successful, 0 is returned. A return value of -1 indicates an error, which is further specified in the global errno.

**ERRORS** 

The bind() call will fail if:

EACCES The requested address is protected and the

current user has inadequate permission to

access it.

EADDRINUSE The specified address is already in use.

EADDRNOTAVAIL The specified address is not available on the

local machine.

EBADF s is not a valid descriptor.

EINVAL namelen is not the size of a valid address for the

specified address family.

EINVAL The socket is already bound to an address.

ENOSR There were insufficient STREAMS resources for

the operation to complete.

ENOTSOCK s is a descriptor for a file, not a socket.

The following errors are specific to binding names in the UNIX domain:

EACCES Search permission is denied for a component of

the path prefix of the pathname in name.

EIO An I/O error occurred while making the

directory entry or allocating the inode.

EISDIR A null pathname was specified.

ELOOP Too many symbolic links were encountered in

translating the pathname in name.

ENOENT A component of the path prefix of the pathname

in name does not exist.

ENOTDIR A component of the path prefix of the pathname

in name is not a directory.

EROFS The inode would reside on a read-only file

system.

## **ATTRIBUTES**

See  ${\tt attributes}(5)$  for descriptions of the following attributes:

| ATTRIBUTE TYPE | ATTRIBUTE VALUE |
|----------------|-----------------|
| MT-Level       | Safe            |

#### **SEE ALSO**

unlink(2), socket(3SOCKET), attributes(5), socket(3HEAD)

## **NOTES**

Binding a name in the UNIX domain creates a socket in the file system that must be deleted by the caller when it is no longer needed (using unlink(2)).

The rules used in name binding vary between communication domains.

60 SunOS 5.8 Last modified 22 Oct 1999

bind - bind a name to a socket

**SYNOPSIS** 

cc [ flag ... ] file ... -lxnet [ library ... ]

#include <sys/socket.h>

int bind(int socket, const struct sockaddr \*address, socklen\_t address\_len);

DESCRIPTION

The bind() function assigns an address to an unnamed socket. Sockets created with socket(3XNET) function are initially unnamed; they are identified only by their address family.

The function takes the following arguments:

socket Specifies the file descriptor of the socket to be bound.

Points to a sockaddr structure containing the address to be address

bound to the socket. The length and format of the address

depend on the address family of the socket.

Specifies the length of the sockaddr structure pointed to address len

by the address argument.

The socket in use may require the process to have appropriate privileges to

use the bind() function.

**USAGE** 

An application program can retrieve the assigned socket name with the getsockname(3XNET) function.

RETURN VALUES

Upon successful completion, bind() returns 0. Otherwise, -1 is returned and errno is set to indicate the error.

**ERRORS** 

The bind() function will fail if:

EADDRINUSE The specified address is already in use.

The specified address is not available from the EADDRNOTAVAIL

local machine.

The specified address is not a valid address for EAFNOSUPPORT

the address family of the specified socket.

EBADF The socket argument is not a valid file descriptor.

The address argument can not be accessed. EFAULT

The socket is already bound to an address, and EINVAL

> the protocol does not support binding to a new address; or the socket has been shut down.

The socket argument does not refer to a socket. ENOTSOCK

The socket type of the specified socket does not EOPNOTSUPP

support binding to an address.

If the address family of the socket is AF\_UNIX, then bind() will fail if:

EACCES A component of the path prefix denies search

permission, or the requested name requires writing in a directory with a mode that denies

write permission.

EDESTADDRREQ

EISDIR The address argument is a null pointer.

EIO An I/O error occurred.

ELOOP Too many symbolic links were encountered in

translating the pathname in address.

ENAMETOOLONG A component of a pathname exceeded NAME MAX

characters, or an entire pathname exceeded

PATH\_MAX characters.

ENOENT A component of the pathname does not name an

existing file or the pathname is an empty string.

ENOTDIR A component of the path prefix of the pathname

in address is not a directory.

EROFS The name would reside on a read-only filesystem.

The bind() function may fail if:

EACCES The specified address is protected and the current

user does not have permission to bind to it.

EINVAL The address\_len argument is not a valid length for

the address family.

EISCONN The socket is already connected.

ENAMETOOLONG Pathname resolution of a symbolic link produced

an intermediate result whose length exceeds

PATH\_MAX.

ENOBUFS Insufficient resources were available to complete

the call.

ENOSR There were insufficient STREAMS resources for

the operation to complete.

## **ATTRIBUTES**

See attributes(5) for descriptions of the following attributes:

| ATTRIBUTE TYPE | ATTRIBUTE VALUE |
|----------------|-----------------|
| MT-Level       | MT-Safe         |

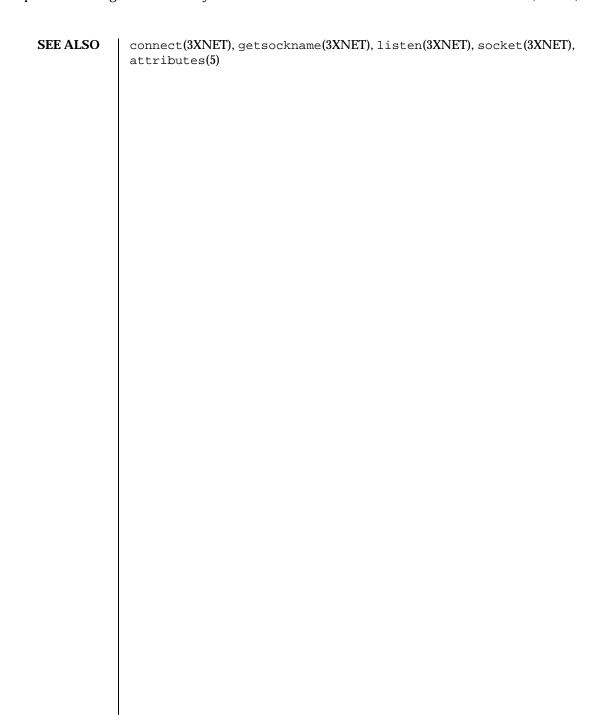

byteorder, htonl, htons, ntohl, ntohs – convert values between host and network byte order

#### **SYNOPSIS**

#include <sys/types.h>
#include <netinet/in.h>
#include <inttypes.h>
uint32\_t htonl(unint32\_t hostlong);
uint16\_t htons(uint16\_t hostshort);

uint32\_t ntohl(uint32\_t netlong);

uint16\_t ntohs(uint16\_t netshort);

## **DESCRIPTION**

These routines convert 16 and 32 bit quantities between network byte order and host byte order. On some architectures these routines are defined as NULL macros in the include file <code><netinet/in.h></code>. On other architectures, if their host byte order is different from network byte order, these routines are functional.

These routines are most often used in conjunction with Internet addresses and ports as returned by gethostent() and getservent(). See gethostbyname(3NSL) and getservbyname(3SOCKET).

## **ATTRIBUTES**

See attributes(5) for descriptions of the following attributes:

| ATTRIBUTE TYPE | ATTRIBUTE VALUE |
|----------------|-----------------|
| MT-Level       | Safe            |

### **SEE ALSO**

 ${\tt gethostbyname}(3NSL) \;, \; {\tt getservbyname}(3SOCKET) \;, \; {\tt attributes}(5) \;, \\ {\tt inet}(3HEAD) \;$ 

64 SunOS 5.8 Last modified 21 Oct 1997

cldap\_close - dispose of connectionless LDAP pointer **NAME** 

**SYNOPSIS** cc[ flag... ] file... -lldap[ library... ]

> #include <lber.h> #include <ldap.h> void cldap\_close(LDAP \*/d);

**PARAMETERS** ld

The LDAP pointer returned by a previous call to cldap\_open(3LDAP).

**DESCRIPTION** The cldap\_close() function disposes of memory allocated by

cldap\_open(3LDAP). It should be called when all CLDAP communication is

complete.

**ATTRIBUTES** See attributes(5) for a description of the following attributes:

| ATTRIBUTE TYPE  | ATTRIBUTE VALUE    |
|-----------------|--------------------|
| Availability    | SUNWlldap (32-bit) |
|                 | SUNWldapx (64-bit) |
| Stability Level | Evolving           |

**SEE ALSO** ldap(3LDAP), cldap\_open(3LDAP), cldap\_search\_s(3LDAP), cldap\_setretryinfo(3LDAP)

cldap\_open - LDAP connectionless communication preparation

**SYNOPSIS** 

cc[ flag... ] file... -lldap[ library... ]

#include <lber.h>
#include <ldap.h>

LDAP \*cldap\_open(char \*host, int port);

**PARAMETERS** 

The name of the host on which the LDAP server is running.

port The port number to connect.

DESCRIPTION

The  $cldap\_open()$  function is called to prepare for connectionless LDAP communication (over udp(7P)). It allocates an LDAP structure which is passed to future search requests.

If the default IANA-assigned port of 389 is desired, LDAP\_PORT should be specified for port. host can contain a space-separated list of hosts or addresses to try. cldap\_open() returns a pointer to an LDAP structure, which should be passed to subsequent calls to cldap\_search\_s(3LDAP), cldap\_setretryinfo(3LDAP), and cldap\_close(3LDAP). Certain fields in the LDAP structure can be set to indicate size limit, time limit, and how aliases are handled during operations. See ldap\_open(3LDAP) and <ldap.h> for more details.

**ERRORS** 

If an error occurs, <code>cldap\_open()</code> will return <code>NULL</code> and <code>errno</code> will be set appropriately.

**ATTRIBUTES** 

See attributes(5) for a description of the following attributes:

| ATTRIBUTE TYPE  | ATTRIBUTE VALUE    |
|-----------------|--------------------|
| Availability    | SUNWlldap (32-bit) |
|                 | SUNWldapx (64-bit) |
| Stability Level | Evolving           |

**SEE ALSO** 

ldap(3LDAP) cldap\_search\_s(3LDAP), cldap\_setretryinfo(3LDAP),
cldap\_close(3LDAP), udp(7P)

cldap\_search\_s - connectionless LDAP search

#### **SYNOPSIS**

cc[ flag... ] file... -lldap[ library... ]

#include <lber.h>

#include <ldap.h>

int cldap\_search\_s(LDAP \*Id, char \*base, int scope, char \*filter, char \*attrs, int attrsonly, LDAPMessage \*\*res, char \*logdn);

#### DESCRIPTION

The  $cldap\_search\_s()$  function performs an LDAP search using the Connectionless LDAP (CLDAP) protocol.

cldap\_search\_s() has parameters and behavior identical to that of ldap\_search\_s(3LDAP), except for the addition of the *logdn* parameter. *logdn* should contain a distinguished name to be used only for logging purposed by the LDAP server. It should be in the text format described by RFC 1779 A String Representation of Distinguished Names.

## Retransmission Algorithm

cldap\_search\_s() operates using the CLDAP protocol over udp(7P). Since UDP is a non-reliable protocol, a retry mechanism is used to increase reliability. The cldap\_setretryinfo(3LDAP) function can be used to set two retry parameters: tries, a count of the number of times to send a search request and timeout, an initial timeout that determines how long to wait for a response before re-trying. timeout is specified seconds. These values are stored in the ld\_cldaptries and ld\_cldaptimeout members of the ld LDAP structure, and the default values set in ldap\_open(3LDAP) are 4 and 3 respectively. The retransmission algorithm used is:

Step 1. Set the current timeout to ld\_cldaptimeout seconds, and

the current LDAP server address to the first LDAP server

found during the ldap\_open(3LDAP) call.

Step 2: Send the search request to the current LDAP server address.

Step 3: Set the wait timeout to the current timeout divided

by the number of server addresses found during ldap\_open(3LDAP) or to one second, whichever is larger. Wait at most that long for a response; if a response is received, STOP. Note that the wait timeout is always

rounded down to the next lowest second.

Step 5: Repeat steps 2 and 3 for each LDAP server address.

Step 6: Set the current timeout to twice its previous value and repeat

Steps 2 through 6 a maximum of tries times.

## **EXAMPLES**

Assume that the default values for *tries* and *timeout* of 4 tries and 3 seconds are used. Further, assume that a space-separated list of two hosts, each with one

address, was passed to cldap\_open(3LDAP). The pattern of requests sent will be (stopping as soon as a response is received):

```
Time Search Request Sent To:
+0 Host A try 1
+1 (0+3/2) Host B try 1
+2 (1+3/2) Host A try 2
+5 (2+6/2) Host B try 2
+8 (5+6/2) Host A try 3
+14 (8+12/2) Host B try 3
+20 (14+12/2) Host B try 4
+32 (20+24/2) Host B try 4
+44 (20+24/2) (give up - no response)
```

## **ERRORS**

 $\verb|cldap_search_s|()| returns LDAP_SUCCESS if a search was successful and the appropriate LDAP error code otherwise. See \verb|ldap_error(3LDAP)| for more information.$ 

## **ATTRIBUTES**

See attributes(5) for a description of the following attributes:

| ATTRIBUTE TYPE  | ATTRIBUTE VALUE    |
|-----------------|--------------------|
| Availability    | SUNWlldap (32-bit) |
|                 | SUNWldapx (64-bit) |
| Stability Level | Evolving           |

#### **SEE ALSO**

```
ldap(3LDAP), ldap_error(3LDAP), ldap_search_s(3LDAP),
cldap_open(3LDAP), cldap_setretryinfo(3LDAP),
cldap_close(3LDAP), udp(7P)
```

cldap\_setretryinfo - set connectionless LDAP request retransmission parameters

**SYNOPSIS** 

cc[ flag... ] file... -lldap[ library... ]

#include <lber.h>
#include <ldap.h>

ld

void cldap\_setretryinfo(LDAP \*Id, int tries, int timeout);

**PARAMETERS** 

LDAP pointer returned from a previous call to

cldap\_open(3LDAP).

tries Maximum number of times to send a request.

timeout Initial time, in seconds, to wait before re-sending a request.

**DESCRIPTION** 

The <code>cldap\_setretryinfo()</code> function is used to set the CLDAP request retransmission behavior for future <code>cldap\_search\_s(3LDAP)</code> calls. The default values (set by <code>cldap\_open(3LDAP)</code>) are 4 tries and 3 seconds between tries. See <code>cldap\_search\_s(3LDAP)</code> for a complete description of the retransmission <code>label\_classearch\_s(3LDAP)</code> are the classearch of the retransmission <code>label\_classearch\_s(3LDAP)</code> for a complete description of the retransmission <code>label\_classearch\_s(3LDAP)</code> for a complete description of the retransmission <code>label\_classearch\_s(3LDAP)</code> for a complete description of the retransmission <code>label\_classearch\_s(3LDAP)</code> for a complete description of the retransmission <code>label\_classearch\_s(3LDAP)</code> for a complete description of the retransmission <code>label\_classearch\_s(3LDAP)</code> for a complete description of the retransmission <code>label\_classearch\_s(3LDAP)</code> for a complete description of the retransmission <code>label\_classearch\_s(3LDAP)</code> for a complete description of the retransmission <code>label\_classearch\_s(3LDAP)</code> for a complete description of the retransmission <code>label\_classearch\_classearch\_classea</code>

algorithm used.

**ATTRIBUTES** 

See attributes(5) for a description of the following attributes:

| ATTRIBUTE TYPE  | ATTRIBUTE VALUE    |
|-----------------|--------------------|
| Availability    | SUNWlldap (32-bit) |
|                 | SUNWldapx (64-bit) |
| Stability Level | Evolving           |

**SEE ALSO** 

ldap(3LDAP), cldap\_open(3LDAP), cldap\_search\_s(3LDAP),
cldap\_close(3LDAP)

connect - initiate a connection on a socket

#### **SYNOPSIS**

 $\texttt{cc} \; [ \; \textit{flag} \; ... \; ] \; \textit{file} \; ... \; - \texttt{lsocket} \; - \texttt{lnsl} \; [ \; \textit{library} \; ... \; ]$ 

#include <sys/types.h>
#include <sys/socket.h>

int connect(int s, const struct sockaddr \*name, int namelen);

## **DESCRIPTION**

The parameter s is a socket. If it is of type SOCK\_DGRAM, connect() specifies the peer with which the socket is to be associated; this address is the address to which datagrams are to be sent if a receiver is not explicitly designated; it is the only address from which datagrams are to be received. If the socket s is of type SOCK\_STREAM, connect() attempts to make a connection to another socket. The other socket is specified by name. name is an address in the communication space of the socket. Each communication space interprets the name parameter in its own way. If s is not bound, then it will be bound to an address selected by the underlying transport provider. Generally, stream sockets may successfully connect() only once; datagram sockets may use connect() multiple times to change their association. Datagram sockets may dissolve the association by connecting to a null address.

#### RETURN VALUES

If the connection or binding succeeds, 0 is returned. Otherwise, -1 is returned and sets errno to indicate the error.

#### **ERRORS**

The call fails if:

EACCES Search permission is denied for a component of

the path prefix of the pathname in name.

EADDRINUSE The address is already in use.

EADDRNOTAVAIL The specified address is not available on the

remote machine.

EAFNOSUPPORT Addresses in the specified address family cannot

be used with this socket.

EALREADY The socket is non-blocking and a previous

connection attempt has not yet been completed.

EBADF s is not a valid descriptor.

ECONNREFUSED The attempt to connect was forcefully rejected.

The calling program should close(2) the socket descriptor, and issue another socket(3SOCKET) call to obtain a new descriptor before attempting

another connect() call.

EINPROGRESS The socket is non-blocking and the connection

cannot be completed immediately. It is possible

70 SunOS 5.8

Last modified 22 Oct 1999

to select(3C) for completion by selecting the socket for writing. However, this is only possible if the socket STREAMS module is the topmost module on the protocol stack with a write service

procedure. This will be the normal case.

EINTR The connection attempt was interrupted before

any data arrived by the delivery of a signal.

EINVAL namelen is not the size of a valid address for the

specified address family.

EIO An I/O error occurred while reading from or

writing to the file system.

EISCONN The socket is already connected.

ELOOP Too many symbolic links were encountered in

translating the pathname in name.

ENETUNREACH The network is not reachable from this host.

ENOENT A component of the path prefix of the pathname

in name does not exist.

ENOENT The socket referred to by the pathname in *name* 

does not exist.

ENOSR There were insufficient STREAMS resources

available to complete the operation.

ENXIO The server exited before the connection was

complete.

ETIMEDOUT Connection establishment timed out without

establishing a connection.

EWOULDBLOCK The socket is marked as non-blocking, and the

requested operation would block.

The following errors are specific to connecting names in the UNIX domain. These errors may not apply in future versions of the UNIX IPC domain.

ENOTDIR A component of the path prefix of the pathname

in name is not a directory.

ENOTSOCK s is not a socket.

ENOTSOCK name is not a socket.

EPROTOTYPE The file referred to by name is a socket of a

type other than type s (for example, s is a

71

SOCK\_DGRAM socket, while name refers to a SOCK\_STREAM socket).

## **ATTRIBUTES**

See  ${\tt attributes}(5)$  for descriptions of the following attributes:

| ATTRIBUTE TYPE | ATTRIBUTE VALUE |
|----------------|-----------------|
| MT-Level       | Safe            |

## **SEE ALSO**

close(2), accept(3SOCKET), getsockname(3SOCKET), select(3C),
socket(3SOCKET), attributes(5), socket(3HEAD)

72 SunOS 5.8 Last modified 22 Oct 1999

connect - connect a socket

# **SYNOPSIS**

cc [ flag ... ] file ... -lxnet [ library ... ]
#include <sys/socket.h>

int connect(int socket, const struct sockaddr \*address, socklen\_t address\_len);

### DESCRIPTION

The connect ( ) function requests a connection to be made on a socket. The function takes the following arguments:

socket Specifies the file descriptor associated with the socket.

address Points to a sockaddr structure containing the peer address.

The length and format of the address depend on the address

family of the socket.

address\_len Specifies the length of the sockaddr structure pointed to

by the address argument.

If the socket has not already been bound to a local address, <code>connect()</code> will bind it to an address which, unless the socket's address family is AF\_UNIX, is an unused local address.

If the initiating socket is not connection-mode, then <code>connect()</code> sets the socket's peer address, but no connection is made. For SOCK\_DGRAM sockets, the peer address identifies where all datagrams are sent on subsequent send(3XNET) calls, and limits the remote sender for subsequent recv(3XNET) calls. If address is a null address for the protocol, the socket's peer address will be reset.

If the initiating socket is connection-mode, then <code>connect()</code> attempts to establish a connection to the address specified by the <code>address</code> argument.

If the connection cannot be established immediately and O\_NONBLOCK is not set for the file descriptor for the socket, <code>connect()</code> will block for up to an unspecified timeout interval until the connection is established. If the timeout interval expires before the connection is established, <code>connect()</code> will fail and the connection attempt will be aborted. If <code>connect()</code> is interrupted by a signal that is caught while blocked waiting to establish a connection, <code>connect()</code> will fail and set <code>errno</code> to <code>EINTR</code>, but the connection request will not be aborted, and the connection will be established asynchronously.

If the connection cannot be established immediately and O\_NONBLOCK is set for the file descriptor for the socket, <code>connect()</code> will fail and set <code>errno</code> to <code>EINPROGRESS</code>, but the connection request will not be aborted, and the connection will be established asynchronously. Subsequent calls to <code>connect()</code> for the same socket, before the connection is established, will fail and set <code>errno</code> to <code>EALREADY</code>.

When the connection has been established asynchronously, select(3C) and poll(2) will indicate that the file descriptor for the socket is ready for writing.

The socket in use may require the process to have appropriate privileges to use the connect() function.

USAGE

If connect ( ) fails, the state of the socket is unspecified. Portable applications should close the file descriptor and create a new socket before attempting to reconnect.

**RETURN VALUES** 

Upon successful completion, connect ( ) returns 0. Otherwise, -1 is returned and errno is set to indicate the error.

**ERRORS** 

The connect() function will fail if:

EADDRNOTAVAIL The specified address is not available from the

local machine.

EAFNOSUPPORT The specified address is not a valid address for

the address family of the specified socket.

EALREADY A connection request is already in progress for

the specified socket.

EBADF The *socket* argument is not a valid file descriptor.

ECONNREFUSED The target address was not listening for

connections or refused the connection request.

EFAULT The address parameter can not be accessed.

EINPROGRESS O\_NONBLOCK is set for the file descriptor

for the socket and the connection cannot be immediately established; the connection will be

established asynchronously.

EINTR The attempt to establish a connection was

interrupted by delivery of a signal that was caught; the connection will be established

asynchronously.

EISCONN The specified socket is connection-mode and

is already connected.

ENETUNREACH No route to the network is present.

ENOTSOCK The socket argument does not refer to a socket.

EPROTOTYPE The specified address has a different type than

the socket bound to the specified peer address.

ETIMEDOUT The attempt to connect timed out before a

connection was made.

If the address family of the socket is AF\_UNIX, then connect() will fail if:

EIO An I/O error occurred while reading from or

writing to the file system.

ELOOP Too many symbolic links were encountered in

translating the pathname in address.

ENAMETOOLONG A component of a pathname exceeded NAME\_MAX

characters, or an entire pathname exceeded

PATH\_MAX characters.

ENOENT A component of the pathname does not name an

existing file or the pathname is an empty string.

ENOTDIR A component of the path prefix of the pathname

in address is not a directory.

The connect() function may fail if:

EACCES Search permission is denied for a component of

the path prefix; or write access to the named

socket is denied.

EADDRINUSE Attempt to establish a connection that uses

addresses that are already in use.

ECONNRESET Remote host reset the connection request.

EHOSTUNREACH The destination host cannot be reached (probably

because the host is down or a remote router

cannot reach it).

EINVAL The address\_len argument is not a valid length for

the address family; or invalid address family in

sockaddr structure.

ENAMETOOLONG Pathname resolution of a symbolic link produced

an intermediate result whose length exceeds

PATH\_MAX.

ENETDOWN The local interface used to reach the destination

is down.

ENOBUFS No buffer space is available.

ENOSR There were insufficient STREAMS resources

available to complete the operation.

EOPNOTSUPP The socket is listening and can not be connected.

# **ATTRIBUTES**

See attributes(5) for descriptions of the following attributes:

| ATTRIBUTE TYPE | ATTRIBUTE VALUE |
|----------------|-----------------|
| MT-Level       | MT-Safe         |

# **SEE ALSO**

$$\label{eq:close} \begin{split} &\text{close(2), poll(2), accept(3XNET), bind(3XNET), getsockname(3XNET),} \\ &\text{select(3C), send(3XNET), shutdown(3XNET), socket(3XNET),} \\ &\text{attributes(5)} \end{split}$$

76 SunOS 5.8 Last modified 8 May 1998

dial - establish an outgoing terminal line connection

### **SYNOPSIS**

```
cc [ flag ... ] file ... -lnsl [ library ... ]
#include <dial.h>
int dial(CALL call);
```

void undial(int fd);

### **DESCRIPTION**

dial() returns a file-descriptor for a terminal line open for read/write. The argument to dial() is a CALL structure (defined in the header <dial.h>).

When finished with the terminal line, the calling program must invoke  $\verb"undial"(")$  to release the semaphore that has been set during the allocation of the terminal device.

CALL is defined in the header <dial.h> and has the following members:

```
struct termio *attr; /* pointer to termio attribute struct */
              baud; /* transmission data rate */
speed; /* 212A modem: low=300, high=1200 */
int
              baud;
int
                         /* device name for out-going line */
              *line;
char
              *telno; /* pointer to tel-no digits string */
char
              modem; /* specify modem control for direct lines */
int
              *device; /* unused */
char
int
              dev_len; /* unused */
```

The CALL element speed is intended only for use with an outgoing dialed call, in which case its value should be the desired transmission baud rate. The CALL element baud is no longer used.

If the desired terminal line is a direct line, a string pointer to its device-name should be placed in the line element in the CALL structure. Legal values for such terminal device names are kept in the Devices file. In this case, the value of the baud element should be set to -1. This value will cause dial to determine the correct value from the <Devices> file.

The telno element is for a pointer to a character string representing the telephone number to be dialed. Such numbers may consist only of these characters:

| 0-9 | dial 0-9                          |
|-----|-----------------------------------|
| *   | dail *                            |
| #   | dail #                            |
| =   | wait for secondary dial tone      |
| -   | delay for approximately 4 seconds |

The CALL element modem is used to specify modem control for direct lines. This element should be non-zero if modem control is required. The CALL element attr is a pointer to a termio structure, as defined in the header <termio.h>. A NULL value for this pointer element may be passed to the dial function, but if such a structure is included, the elements specified in it will be set for the outgoing terminal line before the connection is established. This setting is often important for certain attributes such as parity and baud-rate.

The CALL elements device and dev\_len are no longer used. They are retained in the CALL structure for compatibility reasons.

### **RETURN VALUES**

On failure, a negative value indicating the reason for the failure will be returned. Mnemonics for these negative indices as listed here are defined in the header <dial.h>.

```
INTRPT -1
                   /* interrupt occurred */
D_HUNG -2
                   /* dialer hung (no return from write) */
NO_ANS -3
                   /* no answer within 10 seconds */
NO_ANNO -

ILL_BD -4

A_PROB -5

L_PROB -6

NO_Ldv -7

DV_NT_A -8
                  /* illegal baud-rate */
                  /* acu problem (open() failure) */
                   /* line problem (open() failure) */
                  /* can't open Devices file */
                  /* requested device not available */
DV NT K -9
                   /* requested device not known */
NO_BD_A -10
                   /* no device available at requested baud */
                  /* no device known at requested baud */
NO_BD_K -11
DV_NT_E -12
                   /* requested speed does not match */
BAD_SYS -13
                   /* system not in Systems file*/
```

# **FILES**

/etc/uucp/Devices
/etc/uucp/Systems
/var/spool/uucp/LCK..tty-device

# **ATTRIBUTES**

See attributes(5) for descriptions of the following attributes:

| ATTRIBUTE TYPE | ATTRIBUTE VALUE |
|----------------|-----------------|
| MT-Level       | Unsafe          |

# **SEE ALSO**

uucp(1C), alarm(2), read(2), write(2), attributes(5), termio(7I)

### **NOTES**

Including the header <dial.h> automatically includes the header <termio.h>. An alarm(2) system call for 3600 seconds is made (and caught) within the dial module for the purpose of "touching" the LCK.. file and constitutes the device allocation semaphore for the terminal device. Otherwise, uucp(1C) may simply

78 SunOS 5.8 Last modified 30 Dec 1996

delete the LCK.. entry on its 90-minute clean-up rounds. The alarm may go off while the user program is in a read(2) or write(2) function, causing an apparent error return. If the user program expects to be around for an hour or more, error returns from read() s should be checked for (errno==EINTR), and the read() possibly reissued.

This interface is unsafe in multithreaded applications. Unsafe interfaces should be called only from the main thread.

Last modified 30 Dec 1996

SunOS 5.8

doconfig - execute a configuration script

**SYNOPSIS** 

```
cc [ flag ... ] file ... -lnsl [ library ... ]
# include <sac.h>
```

int doconfig(int fildes, char \*script, long rflag);

**DESCRIPTION** 

doconfig() is a Service Access Facility library function that interprets the configuration scripts contained in the files </etc/saf/pmtag/\_config>, </etc/saf/\_sysconfig>, and </etc/saf/pmtag/svctag>, where pmtag specifies the tag associated with the port monitor, and svctag specifies the service tag associated with a given service. See pmadm(1M) and sacadm(1M).

script is the name of the configuration script; *fildes* is a file descriptor that designates the stream to which stream manipulation operations are to be applied; *rflag* is a bitmask that indicates the mode in which script is to be interpreted. If *rflag* is zero, all commands in the configuration script are eligible to be interpreted. If *rflag* has the NOASSIGN bit set, the assign command is considered illegal and will generate an error return. If *rflag* has the NORUN bit set, the run and runwait commands are considered illegal and will generate error returns.

The configuration language in which script is written consists of a sequence of commands, each of which is interpreted separately. The following reserved keywords are defined: assign, push, pop, runwait, and run. The comment character is #; when a # occurs on a line, everything from that point to the end of the line is ignored. Blank lines are not significant. No line in a command script may exceed 1024 characters.

assign variable=value

Used to define environment variables. *variable* is the name of the environment variable and *value* is the value to be assigned to it. The value assigned must be a string constant; no form of parameter substitution is available. *value* may be quoted. The quoting rules are those used by the shell for defining environment variables. assign will fail if space cannot be allocated for the new variable or if any part of the specification is invalid.

```
push module1[, module2, module3, . . .]
```

Used to push STREAMS modules onto the stream designated by *fildes*. *module1* is the name of the first module to be pushed, *module2* is the name of the second module to be pushed, etc. The command will fail if any of the named modules cannot be pushed. If a module cannot be pushed, the subsequent modules on the same command line will be ignored and modules that have already been pushed will be popped.

pop [module]

80 SunOS 5.8 Last modified 30 Dec 1996

Used to pop STREAMS modules off the designated stream. If pop is invoked with no arguments, the top module on the stream is popped. If an argument is given, modules will be popped one at a time until the named module is at the top of the stream. If the named module is not on the designated stream, the stream is left as it was and the command fails. If *module* is the special keyword ALL, then all modules on the stream will be popped. Note that only modules above the topmost driver are affected.

# runwait command

The runwait command runs a command and waits for it to complete. command is the pathname of the command to be run. The command is run with /usr/bin/sh-c prepended to it; shell scripts may thus be executed from configuration scripts. The runwait command will fail if command cannot be found or cannot be executed, or if command exits with a non-zero status.

#### run command

The run command is identical to runwait except that it does not wait for command to complete. command is the pathname of the command to be run. run will not fail unless it is unable to create a child process to execute the command.

Although they are syntactically indistinguishable, some of the commands available to run and runwait are interpreter built-in commands. Interpreter built-ins are used when it is necessary to alter the state of a process within the context of that process. The doconfig() interpreter built-in commands are similar to the shell special commands and, like these, they do not spawn another process for execution. See sh(1). The built-in commands are:

cd ulimit umask

# RETURN VALUES

doconfig() returns 0 if the script was interpreted successfully. If a command in the script fails, the interpretation of the script ceases at that point and a positive number is returned; this number indicates which line in the script failed. If a system error occurs, a value of -1 is returned. When a script fails, the process whose environment was being established should *not* be started.

### **ATTRIBUTES**

See attributes(5) for descriptions of the following attributes:

| ATTRIBUTE TYPE | ATTRIBUTE VALUE |
|----------------|-----------------|
| MT-Level       | Unsafe          |

# **SEE ALSO**

sh(1), pmadm(1M), sacadm(1M), attributes(5)

This interface is unsafe in multithreaded applications. Unsafe interfaces should be called only from the main thread. **NOTES** 

82 SunOS 5.8 Last modified 30 Dec 1996

endhostent, gethostbyaddr, gethostbyname, gethostent, sethostent – network host database functions

### **SYNOPSIS**

cc [ flag ... ] file ... -lxnet [ library ... ]
#include <netdb.h>
extern int h\_errno;
void endhostent(void);

struct hostent \*gethostbyaddr(const void \*addr, size\_t len, int type);

struct hostent \*gethostbyname(const char \*name);

struct hostent \*gethostent(void);

void sethostent(int stayopen);

### DESCRIPTION

The gethostent(), gethostbyaddr(), and gethostbyname() functions each return a pointer to a hostent structure, the members of which contain the fields of an entry in the network host database.

The  $\tt gethostent()$  function reads the next entry of the database, opening a connection to the database if necessary.

The gethostbyaddr() function searches the database and finds an entry which matches the address family specified by the type argument and which matches the address pointed to by the addr argument, opening a connection to the database if necessary. The addr argument is a pointer to the binary-format (that is, not null-terminated) address in network byte order, whose length is specified by the len argument. The datatype of the address depends on the address family. For an address of type AF\_INET, this is an in\_addr structure, defined in <netinet/in.h>. For an address of type AF\_INET6, there is an in6\_addr structure defined in <netinet/in.h>.

The gethostbyname () function searches the database and finds an entry which matches the host name specified by the *name* argument, opening a connection to the database if necessary. If *name* is an alias for a valid host name, the function returns information about the host name to which the alias refers, and *name* is included in the list of aliases returned.

The sethostent() function opens a connection to the network host database, and sets the position of the next entry to the first entry. If the *stayopen* argument is non-zero, the connection to the host database will not be closed after each call to gethostent() (either directly, or indirectly through one of the other gethost\*() functions).

The  ${\tt endhostent}$  ( ) function closes the connection to the database.

# USAGE

The gethostent(), gethostbyaddr(), and gethostbyname() functions may return pointers to static data, which may be overwritten by subsequent calls to any of these functions.

These functions are generally used with the Internet address family.

### **RETURN VALUES**

On successful completion, <code>gethostbyaddr()</code>, <code>gethostbyname()</code> and <code>gethostent()</code> return a pointer to a hostent structure if the requested entry was found, and a null pointer if the end of the database was reached or the requested entry was not found. Otherwise, a null pointer is returned.

On unsuccessful completion, gethostbyaddr() and gethostbyname() functions set  $h\_errno$  to indicate the error.

#### **ERRORS**

No errors are defined for endhostent(), gethostent() and sethostent().

The gethostbyaddr() and gethostbyname() functions will fail in the following cases, setting  $h_{\_errno}$  to the value shown in the list below. Any changes to errno are unspecified.

HOST\_NOT\_FOUND No such host is known.

NO\_DATA The server recognised the request and the name

but no address is available. Another type of request to the name server for the domain might

return an answer.

NO\_RECOVERY An unexpected server failure occurred which

can not be recovered.

TRY\_AGAIN A temporary and possibly transient error

occurred, such as a failure of a server to respond.

# **ATTRIBUTES**

# See attributes(5) for descriptions of the following attributes:

| ATTRIBUTE TYPE | ATTRIBUTE VALUE |
|----------------|-----------------|
| MT-Level       | Unsafe          |

### **SEE ALSO**

endservent(3XNET), htonl(3XNET), inet\_addr(3XNET), attributes(5)

84 SunOS 5.8 Last modified 8 Nov 1999

endnetent, getnetby<br/>addr, getnetbyname, getnetent, setnetent – network database functions <br/>  $\,$ 

### **SYNOPSIS**

```
cc [ flag ... ] file ... -lxnet [ library ... ]
#include <netdb.h>
```

void endnetent(void);struct netent \*getnetbyaddr(in\_addr\_t net, int type);

struct netent \*getnetbyname(const char \*name);

struct netent \*getnetent(void);

void setnetent(int stayopen);

#### DESCRIPTION

The getnetbyaddr(), getnetbyname() and getnetent(), functions each return a pointer to a netent structure, the members of which contain the fields of an entry in the network database.

The <code>getnetent()</code> function reads the next entry of the database, opening a connection to the database if necessary.

The <code>getnetbyaddr()</code> function searches the database from the beginning, and finds the first entry for which the address family specified by <code>type</code> matches the <code>n\_addrtype</code> member and the network number <code>net</code> matches the <code>n\_net</code> member, opening a connection to the database if necessary. The <code>net</code> argument is the network number in host byte order.

The <code>getnetbyname()</code> function searches the database from the beginning and finds the first entry for which the network name specified by <code>name</code> matches the <code>n\_name</code> member, opening a connection to the database if necessary.

The setnetent() function opens and rewinds the database. If the *stayopen* argument is non-zero, the connection to the net database will not be closed after each call to getnetent() (either directly, or indirectly through one of the other getnet\*() functions).

The endnetent ( ) function closes the database.

# USAGE

The getnetbyaddr(), getnetbyname() and getnetent(), functions may return pointers to static data, which may be overwritten by subsequent calls to any of these functions.

These functions are generally used with the Internet address family.

# **RETURN VALUES**

On successful completion, getnetbyaddr(), getnetbyname() and getnetent(), return a pointer to a netent structure if the requested entry was found, and a null pointer if the end of the database was reached or the requested entry was not found. Otherwise, a null pointer is returned.

# **ERRORS**

No errors are defined.

# **ATTRIBUTES**

See  ${\tt attributes}(5)$  for descriptions of the following attributes:

| ATTRIBUTE TYPE | ATTRIBUTE VALUE |
|----------------|-----------------|
| MT-Level       | Unsafe          |

# **SEE ALSO**

attributes(5)

86 SunOS 5.8 Last modified 8 May 1998

endprotoent, getprotobynumber, getprotobyname, getprotoent, setprotoent – network protocol database functions

### **SYNOPSIS**

cc [ flag ... ] file ... -lxnet [ library ... ]
#include <netdb.h>

void endprotoent(void);

struct protoent \*getprotobyname(const char \*name);

struct protoent \*getprotobynumber(int proto);

struct protoent \*getprotoent(void);

void setprotoent(int stayopen);

# **DESCRIPTION**

The <code>getprotobyname()</code>, <code>getprotobynumber()</code> and <code>getprotoent()</code>, functions each return a pointer to a <code>protoent</code> structure, the members of which contain the fields of an entry in the network protocol database.

The getprotoent() function reads the next entry of the database, opening a connection to the database if necessary.

The <code>getprotobyname()</code> function searches the database from the beginning and finds the first entry for which the protocol name specified by <code>name</code> matches the <code>p\_name</code> member, opening a connection to the database if necessary.

The <code>getprotobynumber()</code> function searches the database from the beginning and finds the first entry for which the protocol number specified by <code>number</code> matches the <code>p\_proto</code> member, opening a connection to the database if necessary.

The setprotoent() function opens a connection to the database, and sets the next entry to the first entry. If the *stayopen* argument is non-zero, the connection to the network protocol database will not be closed after each call to getprotoent() (either directly, or indirectly through one of the other getproto\*() functions).

The endprotoent ( ) function closes the connection to the database.

### USAGE

The <code>getprotobyname()</code>, <code>getprotobynumber()</code> and <code>getprotoent()</code> functions may return pointers to static data, which may be overwritten by subsequent calls to any of these functions.

These functions are generally used with the Internet address family.

### **RETURN VALUES**

On successful completion, <code>getprotobyname()</code>, <code>getprotobynumber()</code> and <code>getprotoent()</code> functions return a pointer to a <code>protoent</code> structure if the requested entry was found, and a null pointer if the end of the database was reached or the requested entry was not found. Otherwise, a null pointer is returned.

# **ERRORS**

No errors are defined.

# **ATTRIBUTES**

See  ${\tt attributes}(5)$  for descriptions of the following attributes:

| ATTRIBUTE TYPE | ATTRIBUTE VALUE |
|----------------|-----------------|
| MT-Level       | Unsafe          |

# **SEE ALSO**

attributes(5)

88 SunOS 5.8 Last modified 8 May 1998

endservent, getservbyport, getservbyname, getservent, setservent – network services database functions

### **SYNOPSIS**

```
cc [ flag ... ] file ... -lxnet [ library ... ]
#include <netdb.h>
```

void endservent(void);

struct servent \*getservbyname(const char \*name, const char \*proto);

struct servent \*getservbyport(int port, const char \*proto);

struct servent \*getservent(void);

void setservent(int stayopen);

### **DESCRIPTION**

The <code>getservbyname()</code>, <code>getservbyport()</code> and <code>getservent()</code> functions each return a pointer to a <code>servent</code> structure, the members of which contain the fields of an entry in the network services database.

The <code>getservent()</code> function reads the next entry of the database, opening a connection to the database if necessary.

The <code>getservbyname()</code> function searches the database from the beginning and finds the first entry for which the service name specified by <code>name</code> matches the <code>s\_name</code> member and the protocol name specified by <code>proto</code> matches the <code>s\_proto</code> member, opening a connection to the database if necessary. If <code>proto</code> is a null pointer, any value of the <code>s\_proto</code> member will be matched.

The <code>getservbyport()</code> function searches the database from the beginning and finds the first entry for which the port specified by <code>port</code> matches the <code>s\_port</code> member and the protocol name specified by <code>proto</code> matches the <code>s\_proto</code> member, opening a connection to the database if necessary. If <code>proto</code> is a null pointer, any value of the <code>s\_proto</code> member will be matched. The <code>port</code> argument must be in network byte order.

The setservent() function opens a connection to the database, and sets the next entry to the first entry. If the *stayopen* argument is non-zero, the net database will not be closed after each call to the getservent() function (either directly, or indirectly through one of the other getserv\*() functions).

The endservent() function closes the database.

# **USAGE**

The *port* argument of <code>getservbyport()</code> need not be compatible with the port values of all address families.

The <code>getservent()</code> , <code>getservbyname()</code> and <code>getservbyport()</code> functions may return pointers to static data, which may be overwritten by subsequent calls to any of these functions.

These functions are generally used with the Internet address family.

# **RETURN VALUES**

On successful completion, <code>getservbyname()</code>, <code>getservbyport()</code> and <code>getservent()</code> return a pointer to a <code>servent</code> structure if the requested entry was found, and a null pointer if the end of the database was reached or the requested entry was not found. Otherwise, a null pointer is returned.

### **ERRORS**

No errors are defined.

# **ATTRIBUTES**

See attributes(5) for descriptions of the following attributes:

| ATTRIBUTE TYPE | ATTRIBUTE VALUE |
|----------------|-----------------|
| MT-Level       | Unsafe          |

### **SEE ALSO**

 $\label{eq:continuity} \verb|endhostent(3XNET)|, endprotoent(3XNET)|, \\ \verb|htonl(3XNET)|, attributes(5)| \\ |endhostent(3XNET)|, attributes(5)| \\ |endhostent(3XNET)|, \\ |endhostent(3XNET)|, \\ |endhostent(3XNET)|, \\ |endprotoent(3XNET)|, \\ |endprotoent(3XNET)|, \\ |endprotoent(3XNET)|, \\ |endprotoent(3XNET)|, \\ |endprotoent(3XNET)|, \\ |endprotoent(3XNET)|, \\ |endprotoent(3XNET)|, \\ |endprotoent(3XNET)|, \\ |endprotoent(3XNET)|, \\ |endprotoent(3XNET)|, \\ |endprotoent(3XNET)|, \\ |endprotoent(3XNET)|, \\ |endprotoent(3XNET)|, \\ |endprotoent(3XNET)|, \\ |endprotoent(3XNET)|, \\ |endprotoent(3XNET)|, \\ |endprotoent(3XNET)|, \\ |endprotoent(3XNET)|, \\ |endprotoent(3XNET)|, \\ |endprotoent(3XNET)|, \\ |endprotoent(3XNET)|, \\ |endprotoent(3XNET)|, \\ |endprotoent(3XNET)|, \\ |endprotoent(3XNET)|, \\ |endprotoent(3XNET)|, \\ |endprotoent(3XNET)|, \\ |endprotoent(3XNET)|, \\ |endprotoent(3XNET)|, \\ |endprotoent(3XNET)|, \\ |endprotoent(3XNET)|, \\ |endprotoent(3XNET)|, \\ |endprotoent(3XNET)|, \\ |endprotoent(3XNET)|, \\ |endprotoent(3XNET)|, \\ |endprotoent(3XNET)|, \\ |endprotoent(3XNET)|, \\ |endprotoent(3XNET)|, \\ |endprotoent(3XNET)|, \\ |endprotoent(3XNET)|, \\ |endprotoent(3XNET)|, \\ |endprotoent(3XNET)|, \\ |endprotoent(3XNET)|, \\ |endprotoent(3XNET)|, \\ |endprotoent(3XNET)|, \\ |endprotoent(3XNET)|, \\ |endprotoent(3XNET)|, \\ |endprotoent(3XNET)|, \\ |endprotoent(3XNET)|, \\ |endprotoent(3XNET)|, \\ |endprotoent(3XNET)|, \\ |endprotoent(3XNET)|, \\ |endprotoent(3XNET)|, \\ |endprotoent(3XNET)|, \\ |endprotoent(3XNET)|, \\ |endprotoent(3XNET)|, \\ |endprotoent(3XNET)|, \\ |endprotoent(3XNET)|, \\ |endprotoent(3XNET)|, \\ |endprotoent(3XNET)|, \\ |endprotoent(3XNET)|, \\ |endprotoent(3XNET)|, \\ |endprotoent(3XNET)|, \\ |endprotoent(3XNET)|, \\ |endprotoent(3XNET)|, \\ |endprotoent(3XNET)|, \\ |endprotoent(3XNET)|, \\ |endprotoent(3XNET)|, \\ |endprotoent(3XNET)|, \\ |endprotoent(3XNET)|, \\ |endprotoent(3XNET)|, \\ |endprotoent(3XNET)|, \\ |endprotoent(3XNET)|, \\ |endprotoent(3XNET)|, \\ |endprotoent(3XNET)|, \\ |endprotoent(3XNET)|, \\ |endprotoent(3XNET)|, \\ |endprotoent$ 

90 SunOS 5.8 Last modified 8 May 1998

ethers, ether\_ntoa, ether\_aton, ether\_ntohost, ether\_hostton, ether\_line – Ethernet address mapping operations

### SYNOPSIS

```
cc [ flag ... ] file ... -lsocket -lnsl [ library ... ]
#include <sys/types.h>
#include <net/if.h>
#include <netinet/in.h>
#include <netinet/if_ether.h>
char *ether_ntoa(struct ether_addr *e);

struct ether_addr *ether_aton(char *s);
int ether_ntohost(char *hostname, struct ether_addr *e);
int ether_line(char *l, struct ether_addr *e, char *hostname);
```

### **DESCRIPTION**

These routines are useful for mapping 48 bit Ethernet numbers to their ASCII representations or their corresponding host names, and vice versa.

The function <code>ether\_ntohost()</code> maps an Ethernet number (pointed to by e) to its associated hostname. The string pointed to by hostname must be long enough to hold the hostname and a <code>NULL</code> character. The function returns zero upon success and non-zero upon failure. Inversely, the function <code>ether\_hostton()</code> maps a hostname string to its corresponding Ethernet number; the function modifies the Ethernet number pointed to by e. The function also returns zero upon success and non-zero upon failure. In order to do the mapping, both these functions may lookup one or more of the following sources: the ethers file, the NIS maps "ethers.byname" and "ethers.byaddr" and the NIS+ table "ethers". The sources and their lookup order are specified in the <code>/etc/nsswitch.conf</code> file (see <code>nsswitch.conf(4)</code> for details).

The function <code>ether\_line()</code> scans a line (pointed to by l) and sets the hostname and the Ethernet number (pointed to by e). The string pointed to by hostname must be long enough to hold the hostname and a <code>NULL</code> character. The function returns zero upon success and non-zero upon failure. The format of the scanned line is described by <code>ethers(4)</code>.

# **FILES**

/etc/ethers

/etc/nsswitch.conf

# **ATTRIBUTES**

See attributes(5) for descriptions of the following attributes:

| ATTRIBUTE TYPE | ATTRIBUTE VALUE |
|----------------|-----------------|
| MT-Level       | MT-Safe         |

# **SEE ALSO**

ethers(4), nsswitch.conf(4), attributes(5)

# **BUGS**

Programs that call  $\texttt{ether\_hostton}()$  or  $\texttt{ether\_ntohost}()$  routines cannot be linked statically since the implementation of these routines requires dynamic linker functionality to access shared objects at run time.

92 SunOS 5.8 Last modified 30 Dec 1996

fn\_attr\_bind – bind a reference to a name and associate attributes with named object

**SYNOPSIS** 

#include <xfn/xfn.h>

int fn\_attr\_bind(FN\_ctx\_t \*ctx, const FN\_composite\_name\_t \*name, const FN\_ref\_t \*ref, const FN\_attrset\_t \*attrs, unsigned int exclusive, FN\_status\_t \*status);

**DESCRIPTION** 

This operation binds the supplied reference *ref* to the supplied composite name *name* relative to *ctx*, and associates the attributes specified in *attrs* with the named object. The binding is made in the target context, that is, that context named by all but the terminal atomic part of *name*. The operation binds the terminal atomic name to the supplied reference in the target context. The target context must already exist.

The value of *exclusive* determines what happens if the terminal atomic part of the name is already bound in the target context. If *exclusive* is nonzero and *name* is already bound, the operation fails. If *exclusive* is 0, the new binding replaces any existing binding, and, if *attrs* is not NULL, *attrs* replaces any existing attributes associated with the named object. If *attrs* is NULL and *exclusive* is 0, any existing attributes associated with the named object are left unchanged.

**RETURN VALUES** 

fn\_attr\_bind() returns 1 upon success, 0 upon failure.

**ERRORS** 

FN E NAME IN USE

The supplied name is already in use.

**USAGE** 

The value of ref cannot be NULL. If the intent is to reserve a name using  $fn_attr_bind()$ , a reference containing no address should be supplied. This reference may be name service-specific or it may be the conventional NULL reference.

If multiple sources are updating a reference or attributes associated with a named object, they must synchronize amongst each other when adding, modifying, or removing from the address list of a bound reference, or manipulating attributes associated with the named object.

**ATTRIBUTES** 

See attributes(5) for descriptions of the following attributes:

| ATTRIBUTE TYPE | ATTRIBUTE VALUE |
|----------------|-----------------|
| MT-Level       | MT-Safe         |

**SEE ALSO** 

 $\label{eq:fn_composite_name_t(3XFN), Fn_ctx_t(3XFN), Fn_ref_t(3XFN), Fn_status_t(3XFN), fn_ctx_bind(3XFN),} \\$ 

94 SunOS 5.8 Last modified 22 Nov 1996

fn\_attr\_create\_subcontext – create a subcontext in a context and associate attributes with newly created context

### **SYNOPSIS**

#include <xfn/xfn.h>

FN\_ref\_t \*fn\_attr\_create\_subcontext(FN\_ctx\_t \*ctx, const FN\_composite\_name\_t \*name, const FN\_attrset\_t \*attrs, FN\_status\_t \*status);

#### DESCRIPTION

This operation creates a new XFN context of the same type as the target context, that is, that context named by all but the terminal atomic component of *name*, and binds it to the supplied composite name. In addition, attributes given in *attrs* are associated with the newly created context.

The target context must already exist. The new context is created and bound in the target context using the terminal atomic name in *name*. The operation returns a reference to the newly created context.

# **RETURN VALUES**

fn\_attr\_create\_subcontext() returns a reference to the newly created
context; if the operation fails, it returns a NULL pointer.

### **ERRORS**

 $\label{lem:condex} $$fn_attr\_create\_subcontext()$ sets $\it status$ as described in $$FN\_status\_t(3XFN)$ and $$xfn\_status\_codes(3XFN)$. Of special relevance for this operation is the following status code:$ 

FN\_E\_NAME\_IN\_USE

The terminal atomic name already exists in the target context.

### **ATTRIBUTES**

See attributes(5) for descriptions of the following attributes:

| ATTRIBUTE TYPE | ATTRIBUTE VALUE |
|----------------|-----------------|
| MT-Level       | MT-Safe         |

### **SEE ALSO**

FN\_composite\_name\_t(3XFN), FN\_ctx\_t(3XFN), FN\_ref\_t(3XFN), FN\_ref\_t(3XFN), FN\_status\_t(3XFN), fn\_attr\_bind(3XFN), fn\_ctx\_bind(3XFN), fn\_ctx\_create\_subcontext(3XFN), fn\_ctx\_destroy\_subcontext(3XFN), fn\_ctx\_lookup(3XFN), xfn\_attributes(3XFN), xfn\_status\_codes(3XFN), attributes(5)

fn\_attr\_ext\_search, FN\_ext\_searchlist\_t, fn\_ext\_searchlist\_next, fn\_ext\_searchlist\_destroy - search for names in the specified context(s) whose

m\_ext\_searchist\_destroy – search for names in the specified context(s) whose attributes satisfy the filter

# **SYNOPSIS**

#include <xfn/xfn.h>

FN\_ext\_searchlist\_t\*fn\_attr\_ext\_search(FN\_ctx\_t\*ctx, const FN\_composite\_name\_t \*name, const FN\_search\_control\_t\*control, const FN\_search\_filter\_t\*filter, FN\_status\_t \*status);

FN\_composite\_name\_t \*fn\_ext\_searchlist\_next(FN\_ext\_searchlist\_t \*esl, FN\_ref\_t \*\*returned\_ref, FN\_attrset\_t \*\*returned\_attrs, FN\_status\_t \*status);

void fn\_ext\_searchlist\_destroy(FN\_ext\_searchlist\_t \*esl);

### DESCRIPTION

This set of operations is used to list names of objects whose attributes satisfy the filter expression. The references to which these names are bound and specified attributes and their values may also be returned.

control encapsulates the option settings for the search. These options are:

- the scope of the search
- whether XFN links are followed
- a limit on the number of names returned
- whether references and specific attributes associated with the named objects that satisfy the filter are returned

The scope of the search is one of:

- the object named *name* relative to the context *ctx*
- the context named *name* relative to the context *ctx*
- the context named *name* relative to the context *ctx* , and its subcontexts

or

■ the context named *name* relative to the context *ctx* , and a context implementation-defined set of subcontexts

If the value of control is 0 , default control option settings are used. The default settings are:

- scope is search named context
- links are not followed
- all names of objects that satisfy the filter are returned
- references and attributes are not returned

The FN\_search\_control\_t type is described in FN\_search\_control\_t(3XFN).

96 SunOS 5.8 Last modified 22 Nov 1996

The filter expression filter in fn\_attr\_ext\_search() is evaluated against the attributes of the objects bound in the scope of the search. The filter evaluates to either TRUE or FALSE. The names and, optionally, the references and attributes of objects whose attributes satisfy the filter are enumerated. If the value of filter is 0, all names within the search scope are enumerated. The FN search filter type is described in FN search filter t(3XFN).

The call to  $fn_attr_ext_search()$  initiates the search process. It returns a handle to an  $fn_ext_searchlist_t$  object that is used to enumerate the names of the objects that satisfy the filter.

The operation  $fn_{ext\_searchlist\_next}$  ( ) returns the next name in the enumeration identified by esl; it also updates esl to indicate the state of the enumeration. If the reference to which the name is bound was requested, it is returned in  $returned\_ref$ . Requested attributes associated with the name are returned in  $returned\_attrs$ ; each attribute consists of an attribute identifier, syntax, and value(s). Successive calls to  $fn_{ext\_searchlist\_next}$  ( ) using esl return successive names and, optionally, their references and attributes, in the enumeration; these calls further update the state of the enumeration.

The names that are returned are composite names, to be resolved relative to the starting context for the search. This starting context is the context named *name* relative to *ctx* unless the scope of the search is only the named object. If the scope of the search is only the named object, the terminal atomic name in *name* is returned.

fn\_ext\_searchlist\_destroy() releases resources used during the
enumeration. This may be invoked at any time to terminate the enumeration.

### **RETURN VALUES**

 $\label{thm:continuous} $$fn_attr_ext_search()$ returns a pointer to an $$FN_ext_searchlist_t$ object if the search is successfully initiated; it returns a $$NULL$ pointer if the search cannot be initiated or if no named object with attributes whose values satisfy the filter expression is found.$ 

 $\label{eq:fn_ext_searchlist_next()} fn_ext_searchlist_next() returns a pointer to an $$FN_composite_name_t object (see $FN_composite_name_t(3XFN))$ that is the next name in the enumeration; it returns a NULL pointer if no more names can be returned. If $$returned_attrs$ is a NULL pointer, no attributes are returned; otherwise, $$returned_attrs$ contains the attributes associated with the named object, as specified in the control parameter to $fn_attr_ext_search()$. If $$returned_ref$ is a NULL pointer, no reference is returned; otherwise, if $$control$ specified the return of the reference of the named object, that reference is returned in $$returned_ref$.$ 

In the case of a failure, these operations return in the *status* argument a code indicating the nature of the failure.

### **ERRORS**

If successful, fn\_attr\_ext\_search() returns a pointer to an FN\_ext\_searchlist\_t object and sets *status* to FN\_SUCCESS.

fn\_attr\_ext\_search() returns a NULL pointer when no more names can be
returned. status is set in the following way:

FN\_SUCCESS A named object could not be found

whose attributes satisfied the filter

expression.

FN\_E\_NOT\_A\_CONTEXT The object named for the start of the

search was not a context and the search scope was the given context or the given context and its subcontexts.

FN\_E\_SEARCH\_INVALID\_FILTER The filter could not be evaluated

TRUE or FALSE, or there was some other problem with the filter.

FN\_E\_SEARCH\_INVALID\_OPTION A supplied search control option

could not be supported.

FN\_E\_SEARCH\_INVALID\_OP An operator in the filter expression is

not supported or, if the operator is an extended operator, the number of types of arguments supplied does not match the signature of the operation.

FN\_E\_ATTR\_NO\_PERMISSION The caller did not have permission to

read one or more of the attributes

specified in the filter.

FN\_E\_INVALID\_ATTR\_VALUE A value type in the filter did not

match the syntax of the attribute against which it was being evaluated.

Other status codes are possible as described in  $FN_status_t(3XFN)$  and  $xfn_status_codes(3XFN)$ .

Each successful call to fn\_ext\_searchlist\_next() returns a name and, optionally, its reference in <code>returned\_ref</code> and requested attributes in <code>returned\_attrs</code>. <code>status</code> is set in the following way:

FN\_SUCCESS All requested attributes were

returned successfully with the name.

FN\_E\_ATTR\_NO\_PERMISSION The caller did not have permission to

read one or more of the requested

attributes.

98 SunOS 5.8 Last modified 22 Nov 1996

A requested attribute identifier was FN E INVALID ATTR IDENTIFIER

not in a format acceptable to the naming system, or its contents were not valid for the format specified.

The named object did not have one of FN\_E\_NO\_SUCH\_ATTRIBUTE

the requested attributes.

Insufficient resources are available FN\_E\_INSUFFICIENT\_RESOURCES

to return all the requested attributes

and their values.

FN\_E\_ATTR\_NO\_PERMISSION

FN\_E\_INVALID\_ATTR\_IDENTIFIER FN\_E\_NO\_SUCH\_ATTRIBUTE

FN\_E\_INSUFFICIENT\_RESOURCES These indicate that some of the

requested attributes may have been returned in returned attrs but one or more of them could not be returned. Use fn attr get(3XFN) or fn\_attr\_multi\_get(3XFN) to discover why these attributes could

not be returned.

If fn\_ext\_searchlist\_next() returns a name, it can be called again to get the next name in the enumeration.

fn\_ext\_searchlist\_next() returns a NULL pointer if no more names can be returned. status is set in the following way:

The search has completed FN\_SUCCESS

successfully.

The enumeration is not yet complete FN\_E\_PARTIAL\_RESULT

but cannot be continued.

FN\_E\_ATTR\_NO\_PERMISSION The caller did not have permission to

read one or more of the attributes

specified in the filter.

The supplied enumeration handle FN\_E\_INVALID\_ENUM\_HANDLE

> was not valid. Possible reasons could be that the handle was from another enumeration, or the context being enumerated no longer accepts the handle (due to such events as handle expiration or updates to the context).

Other status codes are possible as described in  $FN_status_t(3XFN)$  and  $xfn_status_codes(3XFN)$ .

### **USAGE**

The search performed by  $fn_attr_ext_search()$  is not ordered in any way, including the traversal of subcontexts. The names enumerated using  $fn_ext_searchlist_next()$  are not ordered in any way. Furthermore, there is no guarantee that any two series of enumerations with the same arguments to  $fn_attr_ext_search()$  will return the names in the same order.

XFN links encountered during the resolution of *name* are followed, regardless of the follow links control setting, and the search starts at the final named object or context.

If control specifies that the search should follow links, XFN link names encountered during the search are followed and the terminal named object is searched. If the terminal named object is bound to a context and the scope of the search includes subcontexts, that context and its subcontexts are also searched. For example, if aname is bound to an XFN link, Iname, in a context within the scope of the search, and aname is returned by fn\_ext\_searchlist\_next(), this means that the object identified by Iname satisfied the filter expression. aname is returned instead of Iname because aname can always be named relative to the starting context for the search.

If <code>control</code> specifies that the search should not follow links, the attributes associated with the names of XFN links are searched. For example, if <code>aname</code> is bound to an XFN link, <code>lname</code>, in a context within the scope of the search, and <code>aname</code> is returned by <code>fn\_ext\_searchlist\_next()</code>, this means that the object identified by <code>aname</code> satisfied the filter expression.

When following XFN links, fn\_attr\_ext\_search() may search contexts outside of *scope*. In addition, if the link name's terminal atomic name is bound in a context within *scope*, the operation may return the same object more than once.

XFN does not specify how *control* affects the following of native naming system links during the search.

### **EXAMPLES**

**EXAMPLE 1** A sample program of displaying how the  $fn_attr_ext_search()$  operation may be used.

The following code fragment illustrates how the fn\_attr\_ext\_search() operation may be used. The code consists of three parts: preparing the arguments for the search, performing the search, and cleaning up.

The first part involves getting the name of the context to start the search and constructing the search filter that named objects in the context must satisfy. This is done in the declarations part of the code and by the routine  $\texttt{get\_search\_query}$ . See  $\texttt{FN\_search\_filter\_t}(3XFN)$  for the description of sfilter and the filter creation operation.

100 SunOS 5.8 Last modified 22 Nov 1996

The last part of the code involves cleaning up the resources used during the search and enumeration. The call to  $fn_{ext\_searchlist\_destroy()}$  releases resources reserved for this enumeration. The other calls release the context handle, name, filter, and status objects created earlier.

```
/* Declarations */
FN_ctx_t *ctx;
FN_ext_searchlist_t *esl;
FN_composite_name_t *name;
FN_status_t *status = fn_status_create();
FN_composite_name_t *target_name = get_name_from_user_input();
FN_search_filter_t *sfilter = get_search_query();
/* Get context handle to Initial Context */
ctx = fn_ctx_handle_from_initial(status);
/* error checking on 'status' */
/* Initiate search */
if ((esl=fn_attr_ext_search(ctx, target_name,
 /* default controls */ 0, sfilter, status)) == 0) {
 /* report 'status', cleanup, and exit */
/* Enumerate names requested */
while (name=fn_ext_searchlist_next(esl, 0, 0, status)) {
 /* do something with 'name' */
 fn_composite_destroy(name);
/* check 'status' for reason for end of enumeration */
/* Clean up */
fn_ext_searchlist_destroy(esl);
fn_search_filter_destroy(sfilter);
fn_ctx_handle_destroy(ctx);
fn_composite_name_destroy(target_name);
fn_status_destroy(status);
* Procedure for constructing the filter object for search:
* "age" attribute is greater than or equal to 17 AND
* less than or equal to 25
* AND the "student" attribute is present.
```

```
*/
FN_search_filter_t *
get_search_query()
{
  extern FN_attribute_t *attr_age;
  extern FN_attribute_t *attr_student;
  FN_search_filter_t *sfilter;
  unsigned int filter_status;
  sfilter = fn_search_filter_create(
    &filter_status,
    "(%a >= 17) and (%a <= 25) and %a",
    attr_age, attr_age, attr_student);
  /* error checking on 'filter_status' */
  return (sfilter);
}</pre>
```

# **ATTRIBUTES**

# See attributes(5) for descriptions of the following attributes:

| ATTRIBUTE TYPE | ATTRIBUTE VALUE |
|----------------|-----------------|
| MT-Level       | MT-Safe         |

# **SEE ALSO**

```
\label{eq:fn_attrset_t(3XFN), Fn_composite_name_t(3XFN), Fn_ctx_t(3XFN), Fn_ctx_t(3XFN), Fn_search_control_t(3XFN), Fn_search_filter_t(3XFN), Fn_status_t(3XFN), fn_attr_get(3XFN), fn_attr_multi_get(3XFN), xfn_status_codes(3XFN), attributes(5)} \\
```

102 SunOS 5.8 Last modified 22 Nov 1996

fn\_attr\_get - return specified attribute associated with name

**SYNOPSIS** 

cc [ flag ... ] file ... -lxfn [ library ... ]
#include <xfn/xfn.h>

FN\_attribute\_t \*fn\_attr\_get(FN\_ctx\_t \*ctx, const FN\_composite\_name\_t \*name, const FN\_identifier\_t \*attribute\_id, unsigned int follow\_link, FN\_status\_t \*status);

DESCRIPTION

This operation returns the identifier, syntax and values of a specified attribute for the object named *name* relative to *ctx*. If *name* is empty, the attribute associated with *ctx* is returned.

The value of *follow\_link* determines what happens when the terminal atomic part of *name* is bound to an XFN link. If *follow\_link* is non-zero, such a link is followed, and the values of the attribute associated with the final named object are returned; if *follow\_link* is zero, such a link is not followed. Any XFN links encountered before the terminal atomic name are always followed.

**RETURN VALUES** 

fn\_attr\_get returns a pointer to an FN\_attribute\_t object if the operation
succeeds; it returns a NULL pointer (0) if the operation fails.

**ERRORS** 

fn\_attr\_get() sets status as described in FN\_status\_t(3XFN) and
xfn status codes(3XFN).

**USAGE** 

 $fn_attr_get_values()$  and its related operations are used for getting individual values of an attribute. They should be used if the combined size of all the values are expected to be too large to be returned in a single invocation of  $fn_attr_get()$ .

**ATTRIBUTES** 

See attributes(5) for descriptions of the following attributes:

| ATTRIBUTE TYPE | ATTRIBUTE VALUE |
|----------------|-----------------|
| MT-Level       | MT-Safe         |

**SEE ALSO** 

 $\label{eq:fn_attribute_t(3XFN), Fn_composite_name_t(3XFN), Fn_ctx_t(3XFN), Fn_identifier_t(3XFN), Fn_status_t(3XFN), fn_attr_get_values(3XFN), xfn(3XFN), xfn_attributes(3XFN), xfn_status_codes(3XFN), attributes(5)}$ 

**NOTES** 

The implementation of XFN in this Solaris release is based on the X/Open preliminary specification. It is likely that there will be minor changes to these interfaces to reflect changes in the final version of this specification. The next minor release of Solaris will offer binary compatibility for applications developed using the current interfaces. As the interfaces evolve toward standardization, it is possible that future releases of Solaris will require minor source code changes to applications that have been developed against the preliminary specification.

fn\_attr\_get\_ids - get a list of the identifiers of all attributes associated with named object

**SYNOPSIS** 

cc [ flag ... ] file ... -lxfn [ library ... ]
#include <xfn/xfn.h>

FN\_attrset\_t \*fn\_attr\_get\_ids(FN\_ctx\_t \*ctx, const FN\_composite\_name\_t \*name, unsigned int follow\_link, FN\_status\_t \*status);

**DESCRIPTION** 

This operation returns a list of the attribute identifiers of all attributes associated with the object named by *name* relative to the context *ctx*. If *name* is empty, the attribute identifiers associated with *ctx* are returned.

The value of *follow\_link* determines what happens when the terminal atomic part of *name* is bound to an XFN link. If *follow\_link* is non-zero, such a link is followed, and the values of the attribute associated with the final named object are returned; if *follow\_link* is zero, such a link is not followed. Any XFN links encountered before the terminal atomic name are always followed.

**RETURN VALUES** 

This operation returns a pointer to an object of type FN\_attrset\_t; if the operation fails, a NULL pointer (0) is returned.

**ERRORS** 

This operation sets *status* as described in FN\_status\_t(3XFN) and xfn status codes(3XFN).

USAGE

The attributes in the returned set do not contain the syntax or values of the attributes, only their identifiers.

**ATTRIBUTES** 

See attributes(5) for descriptions of the following attributes:

| ATTRIBUTE TYPE | ATTRIBUTE VALUE |
|----------------|-----------------|
| MT-Level       | MT-Safe         |

SEE ALSO

 $\label{eq:fn_attribute_t(3XFN), Fn_attrset_t(3XFN), Fn_composite_name_t(3XFN), Fn_ctx_t(3XFN), Fn_status_t(3XFN), fn_attr_get(3XFN), fn_attr_multi_get(3XFN), xfn_attributes(3XFN), xfn_status_codes(3XFN), attributes(5)}$ 

**NOTES** 

The implementation of XFN in this Solaris release is based on the X/Open preliminary specification. It is likely that there will be minor changes to these interfaces to reflect changes in the final version of this specification. The next minor release of Solaris will offer binary compatibility for applications developed using the current interfaces. As the interfaces evolve toward standardization, it is possible that future releases of Solaris will require minor source code changes to applications that have been developed against the preliminary specification.

104 SunOS 5.8 Last modified 13 Dec 1996

fn\_attr\_get\_values, FN\_valuelist\_t, fn\_valuelist\_next, fn\_valuelist\_destroy – return values of an attribute

### **SYNOPSIS**

cc [ flag ... ] file ... -lxfn [ library ... ]

#include <xfn/xfn.h>

FN\_valuelist\_t \*fn\_attr\_get\_values(FN\_ctx\_t \*ctx, const FN\_composite\_name\_t \*name, const FN\_identifier\_t \*attribute\_id, unsigned int follow\_link, FN\_status\_t \*status);

FN\_attrvalue\_t\*fn\_valuelist\_next(FN\_valuelist\_t \*v/, FN\_identifier\_t \*\*attr\_syntax, FN\_status\_t \*status);

void fn\_valuelist\_destroy(FN\_valuelist\_t \*vI, FN\_status\_t \*status);

### **DESCRIPTION**

This set of operations is used to obtain the values of a single attribute, identified by <code>attribute\_id</code>, associated with the object named <code>name</code>, resolved in the context <code>ctx</code>. If <code>name</code> is empty, the attribute values associated with <code>ctx</code> are obtained.

The value of *follow\_link* determines what happens when the terminal atomic part of *name* is bound to an XFN link. If *follow\_link* is non-zero, such a link is followed, and the values of the attribute associated with the final named object are returned; if *follow\_link* is zero, such a link is not followed. Any XFN links encountered before the terminal atomic name are always followed.

The operation  $fn_attr_get_values()$  initiates the enumeration process. It returns a handle to an  $fn_valuelist_t$  object that can be used to enumerate the values of the specified attribute.

The operation <code>fn\_valuelist\_next()</code> returns a new <code>FN\_attrvalue\_t</code> object containing the next value in the attribute and may be called multiple times until all values are retrieved. The syntax of the attribute is returned in <code>attr\_syntax</code>.

The operation  $fn\_valuelist\_destroy()$  is used to release the resources used during the enumeration. This may be invoked before the enumeration has completed to terminate the enumeration.

These operations work in a fashion similar to the  $fn_ctx_list_names()$  operations.

# **RETURN VALUES**

 $\label{lem:condition} $$fn_attr_get_values()$ returns a pointer to an $$FN_valuelist_t$ object if the enumeration process is successfully initiated; it returns a $$NULL$ pointer if the process failed.$ 

 ${\tt fn\_valuelist\_next()} \ returns \ a \ {\tt NULL} \ pointer \ if \ no \ more \ attribute \ values \\ can \ be \ returned.$ 

In the case of a failure, these operations set *status* to indicate the nature of the failure.

# **ERRORS**

Each successful call to  $fn\_valuelist\_next()$  returns an attribute value. status is set to FN SUCCESS.

When fn\_valuelist\_next() returns a NULL pointer, it indicates that no more values can be returned. *status* is set in the following way:

FN\_SUCCESS The enumeration has completed

successfully.

FN\_E\_INVALID\_ENUM\_HANDLE The given enumeration handle is not

valid. Possible reasons could be that the handle was from another enumeration, or the context being enumerated no longer accepts the handle (due to such events as handle expiration or updates to the context).

FN\_E\_PARTIAL\_RESULT The enumeration is not yet complete

but cannot be continued.

In addition to these status codes, other status codes are also possible in calls to these operations. In such cases, status is set as described in FN\_status\_t(3XFN) and xfn\_status\_codes(3XFN).

**USAGE** 

This interface should be used instead of  $fn_attr_get()$  if the combined size of all the values is expected to be too large to be returned by  $fn_attr_get()$ .

There may be a relationship between the ctx argument supplied to  $fn_attr_get_values()$  and the  $Fn_valuelist_t$  object it returns. For example, some implementations may store the context handle ctx within the  $Fn_valuelist_t$  object for subsequent  $fn_valuelist_next()$  calls. In general, an  $fn_ctx_handle_destroy(3XFN)$  should not be invoked on ctx until the enumeration has terminated.

# **ATTRIBUTES**

See attributes (5) for descriptions of the following attributes:

| ATTRIBUTE TYPE | ATTRIBUTE VALUE |
|----------------|-----------------|
| MT-Level       | MT-Safe         |

# **SEE ALSO**

 $\label{eq:fn_attribute_t(3XFN), FN_attrvalue_t(3XFN), FN_composite_name_t(3XFN), FN_ctx_t(3XFN), FN_identifier_t(3XFN), FN_status_t(3XFN), fn_attr_get(3XFN), fn_ctx_handle_destroy(3XFN), fn_ctx_list_names(3XFN), xfn_attributes(3XFN), xfn_status_codes(3XFN), attributes(5)} \\$ 

### **NOTES**

The implementation of XFN in this Solaris release is based on the X/Open preliminary specification. It is likely that there will be minor changes to these interfaces to reflect changes in the final version of this specification. The next minor release of Solaris will offer binary compatibility for applications developed

106 SunOS 5.8 Last modified 13 Dec 1996

using the current interfaces. As the interfaces evolve toward standardization, it is possible that future releases of Solaris will require minor source code changes to applications that have been developed against the preliminary specification.

Last modified 13 Dec 1996

FN\_attribute\_t, fn\_attribute\_create, fn\_attribute\_destroy, fn\_attribute\_copy, fn\_attribute\_assign, fn\_attribute\_identifier, fn\_attribute\_syntax, fn\_attribute\_valuecount, fn\_attribute\_first, fn\_attribute\_next, fn\_attribute\_add, fn\_attribute\_remove – an XFN attribute

# **SYNOPSIS**

cc [ flag ... ] file ... -lxfn [ library ... ]

#include <xfn/xfn.h>
FN\_attribute\_t \*fn\_attribute\_create(constFN\_identifier\_t \*attribute\_id, const
FN\_identifier\_t \*attribute\_syntax);

void fn\_attribute\_destroy(FN\_attribute\_t \*attr);

FN\_attribute\_t \*fn\_attribute\_copy(constFN\_attribute\_t \*attr);

FN\_attribute\_t \*fn\_attribute\_assign(FN\_attribute\_t \*dst, const FN\_attribute\_t \*src);

const FN\_identifier\_t \*fn\_attribute\_identifier(constFN\_attribute\_t \*attr);

const FN\_identifier\_t \*fn\_attribute\_syntax(constFN\_attribute\_t \*attr);

unsigned int fn\_attribute\_valuecount(constFN\_attribute\_t \*attr);

const FN\_attrvalue\_t \*fn\_attribute\_first(constFN\_attribute\_t \*attr, void \*\*iter\_pos);

const FN\_attrvalue\_t \*fn\_attribute\_next(constFN\_attribute\_t \*attr, void \*\*iter\_pos);

int fn\_attribute\_add(FN\_attribute\_t \*attr, const FN\_attrvalue\_t \*attribute\_value,
unsigned int exclusive);

int fn\_attribute\_remove(FN\_attribute\_t \*attr, const FN\_attrvalue\_t \*attribute\_value);

### **DESCRIPTION**

An attribute has an attribute identifier, a syntax, and a set of distinct values. Each value is a sequence of octets. The operations associated with objects of type FN\_attribute\_t allow the construction, destruction, and manipulation of an attribute and its value set.

The attribute identifier and its syntax are specified using an FN\_identifier\_t . fn\_attribute\_create() creates a new attribute object with the given identifier and syntax, and an empty set of values. fn\_attribute\_destroy() releases the storage associated with attr. fn\_attribute\_copy() returns a copy of the object pointed to by attr. fn\_attribute\_assign() makes a copy of the attribute object pointed to by src and assigns it to dst, releasing any old contents of dst. A pointer to the same object as dst is returned.

fn\_attribute\_identifier() returns the attribute identifier of
attr. fn\_attribute\_syntax() returns the attribute syntax of attr.
fn\_attribute\_valuecount() returns the number of attribute values in attr.

108 SunOS 5.8 Last modified 13 Dec 1996

attribute value from <code>attr</code> and sets the iteration marker <code>iter\_pos</code>. Subsequent calls to <code>fn\_attribute\_next()</code> returns the next attribute value identified by <code>iter\_pos</code> and advances <code>iter\_pos</code>. Adding or removing values from an attribute invalidates any iteration markers that the caller holds.

fn\_attribute\_add() adds a new value attribute\_value to attr. The operation succeeds (but no change is made) if attribute\_value is already in attr and exclusive is 0; the operation fails if attribute\_value is already in attr and exclusive is non-zero.

fn\_attribute\_remove() removes attribute\_value from attr. The operation succeeds even if attribute\_value is not amongst attr's values.

## **RETURN VALUES**

fn\_attribute\_first() returns 0 if the attribute contains no values.
fn\_attribute\_next() returns 0 if there are no more values to be returned
in the attribute (as identified by the iteration marker) or if the iteration marker
is invalid.

 $\label{lem:condition} $$fn_attribute_add()$ and $fn_attribute_remove()$ return 1 if the operation succeeds, 0 if it fails.$ 

**USAGE** 

Manipulation of attributes using the operations described in this manual page does not affect their representation in the underlying naming system. Changes to attributes in the underlying naming system can only be effected through the use of the interfaces described in  $xfn_attributes(3XFN)$ .

## **ATTRIBUTES**

See attributes(5) for descriptions of the following attributes:

| ATTRIBUTE TYPE | ATTRIBUTE VALUE |
|----------------|-----------------|
| MT-Level       | MT-Safe         |

## **SEE ALSO**

 $\label{eq:fn_attrset_t(3XFN),FN_attrvalue_t(3XFN),FN_identifier_t(3XFN),FN_attr_get(3XFN),Fn_attr_modify(3XFN),xfn(3XFN),xfn_attributes(3XFN),attributes(5)}$ 

# **NOTES**

The implementation of XFN in this Solaris release is based on the X/Open preliminary specification. It is likely that there will be minor changes to these interfaces to reflect changes in the final version of this specification. The next minor release of Solaris will offer binary compatibility for applications developed using the current interfaces. As the interfaces evolve toward standardization, it is possible that future releases of Solaris will require minor source code changes to applications that have been developed against the preliminary specification.

fn\_attr\_modify - modify specified attribute associated with name

## **SYNOPSIS**

cc [ flag ... ] file ... -lxfn [ library ... ]
#include <xfn/xfn.h>

int fn\_attr\_modify(FN\_ctx\_t\*ctx, const FN\_composite\_name\_t\*name, unsigned int mod\_op, const FN\_attribute\_t\*attr, unsigned int follow\_link, FN\_status\_t\*status);

#### DESCRIPTION

This operation modifies according to *mod\_op* the attribute *attr* associated with the object named *name* relative to *ctx*. If *name* is empty, the attribute associated with *ctx* is modified.

The value of *follow\_link* determines what happens when the terminal atomic part of *name* is bound to an XFN link. If *follow\_link* is non-zero, such a link is followed, and the values of the attribute associated with the final named object are returned; if *follow\_link* is zero, such a link is not followed. Any XFN links encountered before the terminal atomic name are always followed.

The modification is made on the attribute identified by the attribute identifier of *attr*. The syntax and values of *attr* are used according to the modification operation.

The modification operations are as follows:

FN\_ATTR\_OP\_ADD Add an attribute with given attribute

identifier and set of values. If an attribute with this identifier already exists, replace the set of values with those in the given set. The set of values may be empty if the target

naming system permits.

FN\_ATTR\_OP\_ADD\_EXCLUSIVE Add an attribute with the given

attribute identifier and set of values. The operation fails if an attribute with this identifier already exists. The set of values may be empty if the target naming system permits.

FN\_ATTR\_OP\_REMOVE Remove the attribute with the given

attribute identifier and all of its values. The operation succeeds even if the attribute does not exist. The values of the attribute supplied with

this operation are ignored.

FN\_ATTR\_OP\_ADD\_VALUES Add the given values to those of

the given attribute (resulting in the

attribute having the union of its prior value set with the set given). Create the attribute if it does not exist already. The set of values may be empty if the target naming system permits.

FN\_ATTR\_OP\_REMOVE\_VALUES

Remove the given values from those of the given attribute (resulting in the attribute having the set difference of its prior value set and the set given). This succeeds even if some of the given values are not in the set of values that the attribute has. In naming systems that require an attribute to have at least one value, removing the last value will remove the attribute as well.

**RETURN VALUES** 

- 1 Successful operation.
- Operation failed.

**ERRORS** 

 $\label{lem:lemodify} \mbox{fn\_attr\_modify() sets } \mbox{\it status as described in } \mbox{FN\_status\_t(3XFN)} \mbox{\it and} \\ \mbox{\it xfn\_status\_codes(3XFN)}.$ 

**ATTRIBUTES** 

See attributes(5) for descriptions of the following attributes:

| ATTRIBUTE TYPE | ATTRIBUTE VALUE |
|----------------|-----------------|
| MT-Level       | MT-Safe         |

**SEE ALSO** 

FN\_attribute\_t(3XFN), FN\_composite\_name\_t(3XFN), FN\_ctx\_t(3XFN), FN\_status\_t(3XFN), fn\_attr\_multi\_modify(3XFN), xfn(3XFN), xfn\_attributes(3XFN), xfn\_status\_codes(3XFN), attributes(5)

**NOTES** 

The implementation of XFN in this Solaris release is based on the X/Open preliminary specification. It is likely that there will be minor changes to these interfaces to reflect changes in the final version of this specification. The next minor release of Solaris will offer binary compatibility for applications developed using the current interfaces. As the interfaces evolve toward standardization, it is possible that future releases of Solaris will require minor source code changes to applications that have been developed against the preliminary specification.

FN\_attrmodlist\_t, fn\_attrmodlist\_create, fn\_attrmodlist\_destroy, fn\_attrmodlist\_copy, fn\_attrmodlist\_assign, fn\_attrmodlist\_count, fn\_attrmodlist\_first, fn\_attrmodlist\_next, fn\_attrmodlist\_add – a list of attribute modifications

## **SYNOPSIS**

```
cc [ flag ... ] file ... -lxfn [ library ... ]
#include <xfn/xfn.h>
FN_attrmodlist_t*fn_attrmodlist_create(void);
void fn_attrmodlist_destroy(FN_attrmodlist_t*modlist_t*mo
```

FN\_attrmodlist\_t \*fn\_attrmodlist\_copy(const FN\_attrmodlist\_t \*modlist);

FN\_attrmodlist\_t \*fn\_attrmodlist\_assign(FN\_attrmodlist\_t \*dst, const FN\_attrmodlist\_t \*src);

unsigned int fn\_attrmodlist\_count(const FN\_attrmodlist\_t \*modlist);

const FN\_attribute\_t \*fn\_attrmodlist\_first(const FN\_attrmodlist\_t \*modlist, void
\*\*iter\_pos, unsigned int \*first\_mod\_op);

const FN\_attribute\_t \*fn\_attrmodlist\_next(const FN\_attrmodlist\_t \*modlist, void
\*\*iter\_pos, unsigned int \*mod\_op);

int fn\_attrmodlist\_add(FN\_attrmodlist\_t \*modlist, unsigned int mod\_op, const FN attribute t \*attr):

#### DESCRIPTION

An attribute modification list allows for multiple modification operations to be made on the attributes associated with a single named object. It is used in the  $fn_attr_multi_modify(3XFN)$  operation.

An attribute modification list is a list of attribute modification specifiers. An attribute modification specifier consists of an attribute object and an operation specifier. The attribute's identifier indicates the attribute that is to be operated upon. The attribute's values are used in a manner depending on the operation. The operation specifier is an unsigned int that must have one of the values:

```
FN_ATTR_OP_ADD
FN_ATTR_OP_ADD_EXCLUSIVE
FN_ATTR_OP_REMOVE
FN_ATTR_OP_ADD_VALUES
or
FN_ATTR_OP_REMOVE_VALUES
```

(See fn\_attr\_modify(3XFN) for detailed descriptions of these specifiers.) The operations are to be performed in the order in which they appear in the modification list.

fn\_attrmodlist\_create() creates an empty attribute modification list.
fn\_attrmodlist\_destroy() releases the storage associated with modlist.
fn\_attrmodlist\_copy() returns a copy of the attribute modification list
modlist. fn\_attrmodlist\_assign() makes a copy of src and assigns it to dst
, releasing any old contents of dst. It returns a pointer to the same object as dst.

 ${\tt fn\_attrmodlist\_count()} \ returns \ the \ number \ attribute \ modification \ items \ in \ the \ attribute \ modification \ list.$ 

The iterators <code>fn\_attrmodlist\_first()</code> and <code>fn\_attrmodlist\_next()</code> return a handle to the attribute part of the modification and return the operation specifier part through an <code>unsigned int \* parameter</code>. <code>fn\_attrmodlist\_first()</code> returns the attribute of the first modification item from <code>modlist</code> and sets <code>mod\_op</code> to be the code of the modification operation of that item; <code>iter\_pos</code> is set after the first modification item.

fn\_attrmodlist\_next() returns the attribute of the next modification item from <code>modlist</code> after <code>iter\_pos</code> and advances <code>iter\_pos</code>; <code>mod\_op</code> is set to the code of the modification operation of that item. The order of the items returned during an enumeration is the same as the order by which the items were added to the modification list.

fn\_attrmodlist\_add() adds a new item consisting of the given modification operation code *mod\_op* and attribute *attr* to the end of the modification list *modlist*. *attr* 's identifier indicates the attribute that is to be operated upon. *attr* 's values are used in a manner depending on the operation.

#### **RETURN VALUES**

fn\_attrmodlist\_first() returns 0 if the modification list is empty.
fn\_attrmodlist\_next() returns 0 if there are no more items on the
modification list to be enumerated or if the iteration marker is invalid.

 $\verb|fn_attrmodlist_add|()| returns 1 if the operation succeeds, 0 if the operation fails.$ 

#### **USAGE**

Manipulation of attributes using the operations described in this manual page does not affect their representation in the underlying naming system. Changes to attributes in the underlying naming system can only be effected through the use of the interfaces described in  $xfn_attributes(3XFN)$ .

## **ATTRIBUTES**

See attributes(5) for descriptions of the following attributes:

| ATTRIBUTE TYPE | ATTRIBUTE VALUE |
|----------------|-----------------|
| MT-Level       | MT-Safe         |

#### **SEE ALSO**

 $\label{eq:fn_attribute_t(3XFN), FN_attrset_t(3XFN), FN_identifier_t(3XFN), fn_attr_modify(3XFN), fn_attr_multi_modify(3XFN), xfn(3XFN), xfn_attributes(3XFN), attributes(5)}$ 

# **NOTES**

The implementation of XFN in this Solaris release is based on the X/Open preliminary specification. It is likely that there will be minor changes to these interfaces to reflect changes in the final version of this specification. The next minor release of Solaris will offer binary compatibility for applications developed using the current interfaces. As the interfaces evolve toward standardization, it is possible that future releases of Solaris will require minor source code changes to applications that have been developed against the preliminary specification.

fn\_attr\_multi\_get, FN\_multigetlist\_t, fn\_multigetlist\_next, fn\_multigetlist\_destroy – return multiple attributes associated with named object

#### **SYNOPSIS**

cc [ flag ... ] file ... -lxfn [ library ... ]
#include <xfn/xfn.h>

FN\_multigetlist\_t \*fn\_attr\_multi\_get(FN\_ctx\_t \*ctx, const FN\_composite\_name\_t \*name, const FN\_attrset\_t \*attr\_ids, unsigned int follow\_link, FN\_status\_t \*status);

FN\_attribute\_t \*fn\_multigetlist\_next(FN\_multigetlist\_t \*ml, FN\_status\_t \*status);

void fn\_multigetlist\_destroy(FN\_multigetlist\_t \*ml, FN\_status\_t \*status);

#### DESCRIPTION

This set of operations returns one or more attributes associated with the object named by name relative to the context ctx. If name is empty, the attributes associated with ctx are returned.

The value of *follow\_link* determines what happens when the terminal atomic part of *name* is bound to an XFN link. If *follow\_link* is non-zero, such a link is followed, and the values of the attribute associated with the final named object are returned; if *follow\_link* is zero, such a link is not followed. Any XFN links encountered before the terminal atomic name are always followed.

The attributes returned are those specified in <code>attr\_ids</code> . If the value of <code>attr\_ids</code> is 0 , all attributes associated with the named object are returned. Any attribute values in <code>attr\_ids</code> provided by the caller are ignored; only the attribute identifiers are relevant for this operation. Each attribute (identifier, syntax, values) is returned one at a time using an enumeration scheme similar to that for listing a context.

 $fn_attr_multi_get()$  initiates the enumeration process. It returns a handle to an  $FN_multigetlist_t$  object that can be used for the enumeration.

The operation  $fn_{multigetlist_next()}$  returns a new FN\_attribute\_t object containing the next attribute (identifiers, syntaxes, and values) requested and updates ml to indicate the state of the enumeration.

The operation  $fn_{multigetlist_destroy()}$  releases the resources used during the enumeration. It may be invoked before the enumeration has completed to terminate the enumeration.

#### **RETURN VALUES**

 $\label{limit} \mbox{fn\_attr\_multi\_get() returns a pointer to an FN\_multigetlist\_t object if the enumeration has been initiated successfully; a {\tt NULL pointer (0)} is returned if it failed. }$ 

fn\_multigetlist\_next() returns a pointer to an FN\_attribute\_t object if
an attribute was returned, a NULL pointer (0) if no attribute was returned.

In the case of a failure, these operations set *status* to indicate the nature of the failure.

#### **ERRORS**

Each call to fn\_multigetlist\_next() sets status as follows: If an attribute was returned, there are FN\_SUCCESS more attributes to be enumerated. If no attribute was returned. the enumeration has completed successfully. The caller did not have permission FN\_E\_ATTR\_NO\_PERMISSION to read this attribute. Insufficient resources are available to FN\_E\_INSUFFICIENT\_RESOURCES return the attribute's values. This attribute identifier was not in FN\_E\_INVALID\_ATTR\_IDENTIFIER a format acceptable to the naming system, or its contents was not valid for the format specified for the identifier. (No attribute should be returned FN\_E\_INVALID\_ENUM\_HANDLE with this status code). The given enumeration handle is not valid. Possible reasons could be that the handle was from another enumeration, or the object being processed no longer accepts the handle (due to such events as handle expiration or updates to the object's attribute set). The object did not have an attribute FN\_E\_NO\_SUCH\_ATTRIBUTE with the given identifier. (No attribute should be returned with FN\_E\_PARTIAL\_RESULT this status code). The enumeration is not yet complete but cannot be continued. For FN E ATTR NO PERMISSION, FN E INVALID ATTR IDENTIFIER,  ${\tt FN\_E\_INSUFFICIENT\_RESOURCES}, \ {\tt or} \ {\tt FN\_E\_NO\_SUCH\_ATTRIBUTE}, \ the$ 

For FN\_E\_ATTR\_NO\_PERMISSION, FN\_E\_INVALID\_ATTR\_IDENTIFIER, FN\_E\_INSUFFICIENT\_RESOURCES, or FN\_E\_NO\_SUCH\_ATTRIBUTE, the returned attribute contains only the attribute identifier (no value or syntax). For these four status codes and FN\_SUCCESS (when an attribute was returned), fn\_multigetlist\_next() can be called again to return another attribute. All other status codes indicate that no more attributes can be returned by fn\_multigetlist\_next().

Other status codes, such as  $FN_E_COMMUNICATION_FAILURE$ , are also possible, in which case, no attribute is returned. In such cases, status is set as described in  $FN_status_t(3XFN)$  and  $xfn_status_codes(3XFN)$ .

#### **USAGE**

Implementations are not required to return all attributes requested by <code>attr\_ids</code> . Some may choose to return only the attributes found successfully, followed by a status of <code>FN\_E\_PARTIAL\_RESULT</code>; such implementations may not necessarily return attributes identifying those that could not be read. Implementations are not required to return the attributes in any order.

There may be a relationship between the *ctx* argument supplied to fn\_attr\_multi\_get() and the FN\_multigetlist\_t object it returns. For example, some implementations may store the context handle *ctx* within the FN\_multigetlist\_t object for subsequent fn\_multigetlist\_next() calls. In general, a fn\_ctx\_handle\_destroy() should not be invoked on *ctx* until the enumeration has terminated.

# **EXAMPLES**

 $\begin{tabular}{ll} \begin{tabular}{ll} \textbf{EXAMPLE 1} & A sample program displaying how to use $\tt fn_attr_multi_get()$ function. \end{tabular}$ 

The following code fragment illustrates to obtain all attributes associated with a given name using the fn\_attr multi\_get() operations.

```
/* list all attributes associated with given name */
extern FN_string_t *input_string;
FN_ctx_t *ctx;
FN_composite_name_t *target_name = fn_composite_name_from_string(input_string);
FN multigetlist t *ml;
FN_status_t *status = fn_status_create();
FN_attribute_t *attr;
int done = 0;
ctx = fn_ctx_handle_from_initial(status);
/* error checking on 'status' */
/* attr_ids == 0 indicates all attributes are to be returned */
if ((ml=fn_attr_multi_get(ctx, target_name, 0, status)) == 0) {
 /* report 'status' and exit */
while ((attr=fn_multigetlist_next(ml, status)) && !done) {
switch (fn_status_code(status)) {
case FN_SUCCESS:
 /* do something with 'attr' */
 break;
case FN_E_ATTR_NO_PERMISSION:
case FN_E_ATTR_INVALID_ATTR_IDENTIFIER:
case FN_E_NO_SUCH_ATTRIBUTE:
 /* report error using identifier in 'attr' */
 break;
default:
  /* other error handling */
 done = 1;
if (attr)
 fn_attribute_destroy(attr);
```

```
}
/* check 'status' for reason for end of enumeration and report if necessary */
/* clean up */
fn_multigetlist_destroy(ml, status);
/* report 'status' */
```

#### **ATTRIBUTES**

See attributes(5) for descriptions of the following attributes:

| ATTRIBUTE TYPE | ATTRIBUTE VALUE |
|----------------|-----------------|
| MT-Level       | MT-Safe         |

## **SEE ALSO**

```
\label{eq:fn_attribute_t(3XFN), Fn_attrset_t(3XFN), Fn_composite_name_t(3XFN), Fn_ctx_t(3XFN), Fn_identifier_t(3XFN), Fn_status_t(3XFN), fn_attr_get(3XFN), fn_ctx_handle_destroy(3XFN), fn_ctx_list_names(3XFN), xfn_attributes(3XFN), xfn_status_codes(3XFN), attributes(5)} \\
```

## **NOTES**

The implementation of XFN in this Solaris release is based on the X/Open preliminary specification. It is likely that there will be minor changes to these interfaces to reflect changes in the final version of this specification. The next minor release of Solaris will offer binary compatibility for applications developed using the current interfaces. As the interfaces evolve toward standardization, it is possible that future releases of Solaris will require minor source code changes to applications that have been developed against the preliminary specification.

fn\_attr\_multi\_modify - modify multiple attributes associated with named object

#### **SYNOPSIS**

cc [ flag ... ] file ... -lxfn [ library ... ]
#include <xfn/xfn.h>

int fn\_attr\_multi\_modify(FN\_ctx\_t \*ctx, const FN\_composite\_name\_t \*name, const FN\_attrmodlist\_t \*mods, unsigned int follow\_link, FN\_attrmodlist\_t \*\*unexecuted\_mods, FN\_status\_t \*status);

#### DESCRIPTION

This operation modifies the attributes associated with the object named *name* relative to *ctx*. If *name* is empty, the attributes associated with *ctx* are modified.

The value of *follow\_link* determines what happens when the terminal atomic part of *name* is bound to an XFN link. If *follow\_link* is non-zero, such a link is followed, and the values of the attribute associated with the final named object are returned; if *follow\_link* is zero, such a link is not followed. Any XFN links encountered before the terminal

In the *mods* parameter, the caller specifies a sequence of modifications that are to be done in order on the attributes. Each modification in the sequence specifies a modification operation code (see  $fn_attr_modify(3XFN)$ ) and an attribute on which to operate.

The FN\_attrmodlist\_t type is described in FN\_attrmodlist\_t(3XFN).

## **RETURN VALUES**

fn\_attr\_multi\_modify() returns 1 if all the modification operations were
performed successfully. The function returns 0 if it any error occurs. If the
operation fails, status and unexecuted\_mods are set as described below.

## **ERRORS**

If an error is encountered while performing the list of modifications, *status* indicates the type of error and *unexecuted\_mods* is set to a list of unexecuted modifications. The contents of *unexecuted\_mods* do not share any state with *mods*; items in *unexecuted\_mods* are copies of items in *mods* and appear in the same order in which they were originally supplied in *mods*. The first operation in *unexecuted\_mods* is the first one that failed and the code in *status* applies to this modification operation in particular. If *status* indicates failure and a NULL pointer (0) is returned in *unexecuted\_mods*, that indicates no modifications were executed.

#### **ATTRIBUTES**

See attributes(5) for descriptions of the following attributes:

| ATTRIBUTE TYPE | ATTRIBUTE VALUE |
|----------------|-----------------|
| MT-Level       | MT-Safe         |

#### SEE ALSO

 $\label{eq:fn_attrmodlist_t(3XFN), Fn_composite_name_t(3XFN), Fn_ctx_t(3XFN), Fn_status_t(3XFN), fn_attr_modify(3XFN), xfn(3XFN), xfn_attributes(3XFN), xfn_status_codes(3XFN), attributes(5)$ 

# **NOTES**

The implementation of XFN in this Solaris release is based on the X/Open preliminary specification. It is likely that there will be minor changes to these interfaces to reflect changes in the final version of this specification. The next minor release of Solaris will offer binary compatibility for applications developed using the current interfaces. As the interfaces evolve toward standardization, it is possible that future releases of Solaris will require minor source code changes to applications that have been developed against the preliminary specification.

fn\_attr\_search, FN\_searchlist\_t, fn\_searchlist\_next, fn\_searchlist\_destroy – search for the atomic name of objects with the specified attributes in a single context

#### **SYNOPSIS**

#include <xfn/xfn.h>

FN\_searchlist\_t \*fn\_attr\_search(FN\_ctx\_t \*ctx, const FN\_composite\_name\_t \*name, const FN\_attrset\_t \*match\_attrs, unsigned int return\_ref, const FN\_attrset\_t \*return\_attr\_ids, FN\_status\_t \*status);

FN\_string\_t \*fn\_searchlist\_next(FN\_searchlist\_t \*sl, FN\_ref\_t \*\*returned\_ref, FN\_attrset\_t \*\*returned\_attrs, FN\_status\_t \*status);

void fn\_searchlist\_destroy(FN\_searchlist\_t \*s/);

#### DESCRIPTION

This set of operations is used to enumerate names of objects bound in the target context named <code>name</code> relative to the context <code>ctx</code> with attributes whose values match all those specified by <code>match\_attrs</code>.

The attributes specified by <code>match\_attrs</code> form a conjunctive AND expression against which the attributes of each named object in the target context are evaluated. For multi-valued attributes, the list order of values is ignored and attribute values not specified in <code>match\_attrs</code> are ignored. If no value is specified for an attribute in <code>match\_attrs</code>, the presence of the attribute is tested. If the value of <code>match\_attrs</code> is 0 , all names in the target context are enumerated.

If a non-zero value of  $return\_ref$  is passed to  $fn\_attr\_search()$ , the reference bound to the name is returned in the  $returned\_ref$  argument to  $fn\_searchlist\_next()$ .

Attribute identifiers and values associated with named objects that satisfy  $match\_attrs$  may be returned by  $fn\_searchlist\_next()$ . The attributes returned are those listed in the  $return\_attr\_ids$  argument to  $fn\_attr\_search()$ . If the value of  $return\_attr\_ids$  is 0, all attributes are returned. If  $return\_attr\_ids$  is an empty  $fn\_attr\_set\_t(3XfN)$  object, no attributes are returned. Any attribute values in  $return\_attr\_ids$  are ignored; only the attribute identifiers are relevant for  $return\_attr\_ids$ .

The call to  $fn_attr_search()$  initiates the enumeration process. It returns a handle to an  $fn_searchlist_t$  object that is used to enumerate the names of the objects whose attributes match the attributes specified by  $match_attrs$ .

The operation <code>fn\_searchlist\_next()</code> returns the next name in the enumeration identified by the sl. The reference of the name is returned in <code>returned\_ref</code> if <code>return\_ref</code> was set in the call to <code>fn\_attr\_search()</code>. The attributes specified by <code>return\_attr\_ids</code> are returned in <code>returned\_attrs</code>. <code>fn\_searchlist\_next()</code> also updates sl to indicate the state of the enumeration. Successive calls to <code>fn\_searchlist\_next()</code> using sl return successive names, and optionally, references and attributes, in the enumeration; these calls further update the state of the enumeration.

fn\_searchlist\_destroy() releases resources used during the enumeration. This can be invoked at any time to terminate the enumeration.

 $\label{thm:context} \verb|fn_attr_search|()| does not follow XFN links that are bound in the target context.$ 

#### **RETURN VALUES**

fn\_attr\_search() returns a pointer to an FN\_searchlist\_t object if the enumeration is successfully initiated; it returns a NULL pointer if the enumeration cannot be initiated or if no named object with attributes whose values match those specified in <code>match\_attrs</code> is found.

fn\_searchlist\_next() returns a pointer to an FN\_string\_t(3XFN) object; it returns a NULL pointer if no more names can be returned in the enumeration. If returned\_ref is a NULL pointer, or if the return\_ref parameter to fn\_attr\_search was 0, no reference is returned; otherwise, returned\_ref contains the reference bound to the name. If returned\_attrs is a NULL pointer, no attributes are returned; otherwise, returned\_attrs contains the attributes associated with the named object, as specified by the return\_attr\_ids parameter to fn\_attr\_search().

In the case of a failure, these operations return in the *status* argument a code indicating the nature of the failure.

## **ERRORS**

fn\_attr\_search() returns a NULL pointer if the enumeration could not be
initiated. The status argument is set in the following way:

FN\_SUCCESS A named object could not be found

whose attributes satisfied the implied filter of equality and conjunction.

FN\_E\_ATTR\_NO\_PERMISSION The caller did not have permission

to read one or more of the specified

attributes.

FN\_E\_INVALID\_ATTR\_VALUE A value type in the specified

attributes did not match the syntax of the attribute against which it was

being evaluated.

Other status codes are possible as described in FN\_status\_t(3XFN) and xfn status codes(3XFN).

Each successful call to fn\_searchlist\_next() returns a name and, optionally, the reference and requested attributes. *status* is set in the following way:

FN\_SUCCESS All requested attributes were

returned successfully with the name.

122 SunOS 5.8 Last modified 22 Nov 1996

The caller did not have permission to

read one or more of the requested attributes.

FN\_E\_INVALID\_ATTR\_IDENTIFIER A requested attribute identifier was not in a format acceptable to the naming system, or its contents was not valid for the format specified.

FN\_E\_NO\_SUCH\_ATTRIBUTE The named object did not have one of

FN\_E\_NO\_SUCH\_ATTRIBUTE The named object did not have one of the requested attributes.

FN\_E\_INSUFFICIENT\_RESOURCES Insufficient resources are available to return all the requested attributes

and their values.

FN\_E\_ATTR\_NO\_PERMISSION
FN\_E\_INVALID\_ATTR\_IDENTIFIER
FN\_E\_NO\_SUCH\_ATTRIBUTE

FN E ATTR NO PERMISSION

FN\_E\_INSUFFICIENT\_RESOURCES

These indicate that some of the requested attributes may have been returned in *returned\_attrs* but one or more of them could not be returned. Use fn\_attr\_get(3XFN) or fn\_attr\_multi\_get(3XFN) to discover why these attributes could not be returned.

 ${\tt fn\_searchlist\_next()} \ returns \ a \ {\tt NULL} \ pointer \ if \ no \ more \ names \ can \ be \ returned. \ The \ status \ argument \ is \ set \ in \ the \ following \ way:$ 

FN\_SUCCESS The search has completed

successfully.

FN\_E\_PARTIAL\_RESULT The enumeration is not yet complete

but cannot be continued.

FN\_E\_ATTR\_NO\_PERMISSION The caller did not have permission

to read one or more of the specified

attributes.

FN\_E\_INVALID\_ENUM\_HANDLE The supplied enumeration handle

was not valid. Possible reasons could be that the handle was from another enumeration, or the context being enumerated no longer accepts the handle (due to such events as handle expiration or updates to the context). Other status codes are possible as described in  $FN_status_t(3XFN)$  and  $xfn_status_codes(3XFN)$ .

### **USAGE**

The names enumerated using  $fn_searchlist_next()$  are not ordered in any way. Furthermore, there is no guarantee that any two series of enumerations on the same context with identical  $match_attrs$  will return the names in the same order.

## **EXAMPLES**

**EXAMPLE 1** A sample program of displaying how to use  $fn_attr_search()$  function.

The following code fragment illustrates how the fn\_attr\_search() operation may be used. The code consists of three parts: preparing the arguments for the search, performing the search, and cleaning up.

The first part involves getting the name of the context to start the search and constructing the set of attributes that named objects in the context must satisfy. This is done in the declarations part of the code and by the routine get\_search\_query.

The next part involves doing the search and enumerating the results of the search. This is done by first getting a context handle to the Initial Context, and then passing that handle along with the name of the target context and matching attributes to  $fn_attr_search()$ . This particular call to  $fn_attr_search()$  is requesting that no reference be returned (by passing in 0 for  $return_ref$ ), and that all attributes associated with the named object be returned (by passing in 0 as the  $return_attr_ids$  argument). If successful,  $fn_attr_search()$  returns sl, a handle for enumerating the results of the search. The results of the search are enumerated using calls to  $fn_searchlist_next()$ , which returns the name of the object and the attributes associated with the named object in  $returned_attrs$ .

The last part of the code involves cleaning up the resources used during the search and enumeration. The call to  $fn_searchlist_destroy()$  releases resources reserved for this enumeration. The other calls release the context handle, name, attribute set, and status objects created earlier.

124 SunOS 5.8 Last modified 22 Nov 1996

```
/* Enumerate names and attributes requested */
while (name=fn_searchlist_next(sl, 0, &returned_attrs, status)) {
 /* do something with 'name' and 'returned_attrs'*/
fn_string_destroy(name);
fn_attrset_destroy(returned_attrs);
/* check 'status' for reason for end of enumeration */
/* Clean up */
fn_searchlist_destroy(sl); /* Free resources of 'sl' */
fn_status_destroy(status);
fn_attrset_destroy(match_attrs);
fn_ctx_handle_destroy(ctx);
fn_composite_name_destroy(target_name);
* Procedure for constructing attribute set containing
* attributes to be matched:
* "zip_code" attribute value is "02158"
* AND "employed" attribute is present.
* /
FN_attrset_t *
get_search_query()
 /* Zip code and employed attribute identifier, syntax */
extern FN_attribute_t *attr_zip_code;
extern FN_attribute_t *attr_employed;
 FN_attribute_t *zip_code = fn_attribute_copy(attr_zip_code);
 FN_attr_value_t zc_value = {5, "02158"};
FN_attrset_t *match_attrs = fn_attrset_create();
 fn_attribute_add(zip_code, &zc_value, 0);
 fn_attrset_add(match_attrs, zip_code, 0);
 fn_attrset_add(match_attrs, attr_employed, 0);
 return (match_attrs);
```

## **ATTRIBUTES**

## See attributes(5) for descriptions of the following attributes:

| ATTRIBUTE TYPE | ATTRIBUTE VALUE |
|----------------|-----------------|
| MT-Level       | MT-Safe         |

#### **SEE ALSO**

 $\label{eq:fn_attribute_t(3XFN), FN_attrset_t(3XFN), FN_attrvalue_t(3XFN), FN_composite_name_t(3XFN), FN_ctx_t(3XFN), FN_status_t(3XFN), FN_string_t(3XFN), fn_attr_ext_search(3XFN), fn_attr_get(3XFN), fn_attr_multi_get(3XFN), fn_ctx_list_names(3XFN), xfn_status_codes(3XFN), attributes(5)$ 

FN\_attrset\_t, fn\_attrset\_create, fn\_attrset\_destroy, fn\_attrset\_copy, fn attrset assign, fn attrset get, fn attrset count, fn attrset first, fn\_attrset\_next, fn\_attrset\_add, fn\_attrset\_remove - a set of XFN attributes

#### **SYNOPSIS**

```
cc [ flag ... ] file ... -lxfn [ library ... ]
#include <xfn/xfn.h>
```

void fn\_attrset\_destroy(FN\_attrset\_t \*aset);

FN\_attrset\_t \*fn\_attrset\_create(void);

FN\_attrset\_t \*fn\_attrset\_copy(constFN\_attrset\_t \*aset);

FN\_attrset\_t \*fn\_attrset\_assign(FN\_attrset\_t \*dst, const FN\_attrset\_t \*src);

const FN\_attribute\_t \*fn\_attrset\_get(constconst FN\_attrset\_t \*aset, const FN\_identifier\_t \*attr\_id);

unsigned int fn\_attrset\_count(constFN\_attrset\_t \*aset);

const FN\_attribute\_t \*fn\_attrset\_first(constFN\_attrset\_t \*aset, void \*\*iter\_pos);

const FN\_attribute\_t \*fn\_attrset\_next(constFN\_attrset\_t \*aset, void \*\*iter\_pos);

int fn\_attrset\_add(FN\_attrset\_t \*aset, const FN\_attribute\_t \*attr, unsigned int exclusive);

int fn\_attrset\_remove(FN\_attrset\_t \*aset, const FN\_identifier\_t \*attr\_id);

#### **DESCRIPTION**

An attribute set is a set of attribute objects with distinct identifiers. The fn\_attr\_multi\_get(3XFN) operation takes an attribute set as parameter and returns an attribute set. The fn\_attr\_get\_ids(3XFN) operation returns an attribute set containing the identifiers of the attributes.

Attribute sets are represented by the type FN\_attrset\_t. The following operations are defined for manipulating attribute sets.

fn\_attrset\_create() creates an empty attribute set. fn\_attrset\_destroy() releases the storage associated with the attribute set aset . fn\_attrset\_copy() returns a copy of the attribute set aset . fn\_attrset\_assign() makes a copy of the attribute set src and assigns it to dst, releasing any old contents of dst. A pointer to the same object as dst is returned.

fn\_attrset\_get() returns the attribute with the given identifier attr\_id from aset . fn\_attrset\_count() returns the number attributes found in the attribute set aset.

fn\_attrset\_first() and fn\_attrset\_next() are functions that can be used to return an enumeration of all the attributes in an attribute set. The attributes are not ordered in any way. There is no guaranteed relation between the order in which items are added to an attribute set and the order of the enumeration. The specification does guarantee that any two enumerations will

return the members in the same order, provided that no <code>fn\_attrset\_add()</code> or <code>fn\_attrset\_remove()</code> operation was performed on the object in between or during the two enumerations. <code>fn\_attrset\_first()</code> returns the first attribute from the set and sets <code>iter\_pos</code> after the first attribute. <code>fn\_attrset\_next()</code> returns the attribute following <code>iter\_pos</code> and advances <code>iter\_pos</code>.

fn\_attrset\_add() adds the attribute attr to the attribute set aset, replacing the attribute's values if the identifier of attr is not distinct in aset and exclusive is 0. If exclusive is non-zero and the identifier of attr is not distinct in aset, the operation fails.

 ${\tt fn\_attrset\_remove()} \ removes \ the \ attribute \ with \ the \ identifier \ \textit{attr\_id} \ from \\ aset \ . \ The \ operation \ succeeds \ even \ if \ no \ such \ attribute \ occurs \ in \ aset \ .$ 

#### **RETURN VALUES**

fn\_attrset\_first() returns 0 if the attribute set is empty.
fn\_attrset\_next() returns 0 if there are no more attributes in the set.

 $\label{lem:condition} \mbox{fn\_attrset\_remove() return 1 if the operation succeeds, and 0 if the operation fails.}$ 

**USAGE** 

Manipulation of attributes using the operations described in this manual page does not affect their representation in the underlying naming system. Changes to attributes in the underlying naming system can only be effected through the use of the interfaces described in  $xfn_attributes(3XFN)$ .

## **ATTRIBUTES**

See attributes(5) for descriptions of the following attributes:

| ATTRIBUTE TYPE | ATTRIBUTE VALUE |
|----------------|-----------------|
| MT-Level       | MT-Safe         |

## **SEE ALSO**

```
\label{eq:fn_attribute_t(3XFN), Fn_attrvalue_t(3XFN), Fn_identifier_t(3XFN), fn_attr_get_ids(3XFN), fn_attr_multi_get(3XFN), xfn(3XFN), xfn_attributes(3XFN), attributes(5)}
```

#### **NOTES**

The implementation of XFN in this Solaris release is based on the X/Open preliminary specification. It is likely that there will be minor changes to these interfaces to reflect changes in the final version of this specification. The next minor release of Solaris will offer binary compatibility for applications developed using the current interfaces. As the interfaces evolve toward standardization, it is possible that future releases of Solaris will require minor source code changes to applications that have been developed against the preliminary specification.

**NAME** | FN\_attrvalue\_t - an XFN attribute value

**SYNOPSIS** | **cc** [ flag ... ] file ... -lxfn [ library ... ]

#include <xfn/xfn.h>

**DESCRIPTION** The type FN\_attrvalue\_t is used to represent the contents of a single attribute

value, within an attribute of type FN\_attribute\_t.

The representation of this structure is defined by XFN as follows:

typedef struct { size\_t length; void \*contents; } FN\_attrvalue\_t;

**SEE ALSO** FN\_attribute\_t(3XFN), fn\_attr\_get\_values(3XFN), xfn(3XFN)

128 SunOS 5.8 Last modified 4 Nov 1994

FN composite name t, fn composite name create,

fn\_composite\_name\_destroy, fn\_composite\_name\_from\_str,

fn\_composite\_name\_from\_string, fn\_string\_from\_composite\_name,

fn\_composite\_name\_copy, fn\_composite\_name\_assign,

fn composite name is empty, fn composite name count,

fn\_composite\_name\_first, fn\_composite\_name\_next, fn\_composite\_name\_prev,

fn\_composite\_name\_last, fn\_composite\_name\_prefix,

fn\_composite\_name\_suffix, fn\_composite\_name\_is\_equal,

fn\_composite\_name\_is\_prefix, fn\_composite\_name\_is\_suffix,

fn\_composite\_name\_prepend\_comp, fn\_composite\_name\_append\_comp,

fn\_composite\_name\_insert\_comp, fn\_composite\_name\_delete\_comp,

fn\_composite\_name\_prepend\_name, fn\_composite\_name\_append\_name,

fn\_composite\_name\_insert\_name – a sequence of component names spanning multiple naming systems

#### **SYNOPSIS**

cc [ flag ... ] file ... -lxfn [ library ... ]

#include <xfn/xfn.h>

FN\_composite\_name\_t \*fn\_composite\_name\_create(void);

void fn\_composite\_name\_destroy(FN\_composite\_name\_t \*name);

FN\_composite\_name\_t\*fn\_composite\_name\_from\_str(const unsigned char \*cstr);

FN\_composite\_name\_t \*fn\_composite\_name\_from\_string(const FN\_string\_t \*str);

FN\_string\_t \*fn\_string\_from\_composite\_name(const FN\_composite\_name\_t \*name, unsigned int \*status);

FN\_composite\_name\_t \*fn\_composite\_name\_copy(const FN\_composite\_name\_t \*name);

FN\_composite\_name\_t \*fn\_composite\_name\_assign(FN\_composite\_name\_t \*dst, const FN composite name t \*src);

int fn\_composite\_name\_is\_empty(const FN\_composite\_name\_t \*name);

unsigned int fn\_composite\_name\_count(const FN\_composite\_name\_t \*name);

const FN\_string\_t \*fn\_composite\_name\_first(const FN\_composite\_name\_t \*name,
void \*\*iter\_pos);

const FN\_string\_t \*fn\_composite\_name\_next(const FN\_composite\_name\_t \*name,
void \*\*iter\_pos);

const FN\_string\_t \*fn\_composite\_name\_prev(const FN\_composite\_name\_t \*name,
void \*\*iter\_pos);

const FN\_string\_t \*fn\_composite\_name\_last(const FN\_composite\_name\_t \*name,
void \*\*iter\_pos);

FN\_composite\_name\_t \*fn\_composite\_name\_prefix(const FN\_composite\_name\_t \*name, const void \*iter\_pos);

FN\_composite\_name\_t \*fn\_composite\_name\_suffix(const FN\_composite\_name\_t \*name, const void \*iter\_pos);

int fn\_composite\_name\_is\_equal(const FN\_composite\_name\_t\*name, const FN\_composite\_name\_t\*name2, unsigned int\*status);

int fn\_composite\_name\_is\_prefix(const FN\_composite\_name\_t \*name, const FN\_composite\_name\_t \*prefix, void \*\*iter\_pos, unsigned int \*status);

int fn\_composite\_name\_is\_suffix(const FN\_composite\_name\_t \*name, const FN\_composite\_name\_t \*suffix, void \*\*iter\_pos, unsigned int \*status);

int fn\_composite\_name\_prepend\_comp(FN\_composite\_name\_t\*name, const FN\_string\_t\*newcomp);

int fn\_composite\_name\_append\_comp(FN\_composite\_name\_t \*name, const FN\_string\_t \*newcomp);

int fn\_composite\_name\_insert\_comp(FN\_composite\_name\_t \*name, void \*\*iter\_pos,
const FN\_string\_t \*newcomp);

int fn\_composite\_name\_delete\_comp(FN\_composite\_name\_t \*name, void \*\*iter\_pos);

int fn\_composite\_name\_prepend\_name(FN\_composite\_name\_t \*name, const FN\_composite\_name\_t \*newcomps);

int fn\_composite\_name\_append\_name(FN\_composite\_name\_t \*name, const FN\_composite\_name\_t \*newcomps);

int fn\_composite\_name\_insert\_name(FN\_composite\_name\_t \*name, void \*\*iter\_pos, const FN\_composite\_name\_t \*newcomps);

#### DESCRIPTION

A composite name is represented by an object of type <code>FN\_composite\_name\_t</code>. Each component is a string name, of type <code>FN\_string\_t</code>, from the namespace of a single naming system. It may be an atomic name or a compound name in that namespace.

fn\_composite\_name\_create creates an FN\_composite\_name\_t object with zero components. Components may be subsequently added to the composite name using the modify operations described below. fn\_composite\_name\_destroy releases any storage associated with the given FN\_composite\_name\_t handle.

fn\_composite\_name\_from\_str() creates an FN\_composite\_name\_t
from the given null-terminated string based on the code set of
the current locale setting, using the XFN composite name syntax.
fn\_composite\_name\_from\_string() creates an FN\_composite\_name\_t

from the string *str* using the XFN composite name syntax.

fn\_string\_from\_composite\_name() returns the standard string form of the given composite name, by concatenating the components of the composite name in a left to right order, each separated by the XFN component separator.

fn\_composite\_name\_copy() returns a copy of the given composite name object. fn\_composite\_name\_assign() makes a copy of the composite name object pointed to by src and assigns it to dst, releasing any old contents of dst. A pointer to the same object as dst is returned.

fn\_composite\_name\_is\_empty() returns 1 if the given composite name
is an empty composite name (that is, it consists of a single, empty component
name); otherwise, it returns 0 . fn\_composite\_name\_count() returns the
number of components in the given composite name.

The iteration scheme is based on the exchange of an opaque <code>void \*</code> argument, <code>iter\_pos</code>, that serves to record the position of the iteration in the sequence. Conceptually, <code>iter\_pos</code> records a position between two successive components (or at one of the extreme ends of the sequence).

The function <code>fn\_composite\_name\_first()</code> returns a handle to the <code>FN\_string\_t</code> that is the first component in the name, and sets <code>iter\_pos</code> to indicate the position immediately following the first component. It returns 0 if the name has no components. Thereafter, successive calls of the <code>fn\_composite\_name\_next()</code> function return pointers to the component following the iteration marker, and advance the iteration marker. If the iteration marker is at the end of the sequence, <code>fn\_composite\_name\_next()</code> returns 0. Similarly, <code>fn\_composite\_name\_prev()</code> returns the component preceding the iteration pointer and moves the marker back one component. If the marker is already at the beginning of the sequence, <code>fn\_composite\_name\_prev()</code> returns 0. The function <code>fn\_composite\_name\_last()</code> returns a pointer to the last component of the name and sets the iteration marker immediately preceding this component (so that subsequent calls to <code>fn\_composite\_name\_prev()</code> can be used to step through leading components of the name).

The fn\_composite\_name\_suffix() function returns a composite name consisting of a copy of those components following the supplied iteration marker. The method fn\_composite\_name\_prefix() returns a composite name consisting of those components that precede the iteration marker. Using these functions with an iteration marker that was not initialized using fn\_composite\_name\_first(), fn\_composite\_name\_is\_prefix(), or fn\_composite\_name\_is\_suffix() yields undefined and generally undesirable behavior.

```
The functions fn_composite_name_is_equal(), fn_composite_name_is_prefix(), and
```

fn\_composite\_name\_is\_suffix() test for equality between composite names or between parts of composite names. For these functions, equality is defined as exact string equality, not name equivalence. A name's syntactic property, such as case-insensitivity, is not taken into account by these functions.

The function <code>fn\_composite\_name\_is\_prefix()</code> tests if one composite name is a prefix of another. If so, it returns 1 and sets the iteration marker immediately following the prefix. (For example, a subsequent call to <code>fn\_composite\_name\_suffix()</code> will return the remainder of the name.) Otherwise, it returns 0 and the value of the iteration marker is undefined. The function <code>fn\_composite\_name\_is\_suffix()</code> is similar. It tests if one composite name is a suffix of another. If so, it returns 1 and sets the iteration marker immediately preceding the suffix.

The functions <code>fn\_composite\_name\_prepend\_comp()</code> and <code>fn\_composite\_name\_append\_comp()</code> prepend and append a single component to the given composite name, respectively. These operations invalidate any iteration marker the client holds for that object. <code>fn\_composite\_name\_insert\_comp()</code> inserts a single component before <code>iter\_pos</code> to the given composite name and sets <code>iter\_pos</code> to be immediately after the component just inserted. <code>fn\_composite\_name\_delete\_comp()</code> deletes the component located before <code>iter\_pos</code> from the given composite name and sets <code>iter\_pos</code> back one component.

The functions fn\_composite\_name\_prepend\_name(), fn\_composite\_name\_append\_name(), and fn\_composite\_name\_insert\_name() perform the same update functions as their \_comp counterparts, respectively, except that multiple components are being added, rather than single components. For example, fn\_composite\_name\_insert\_name() sets iter\_pos to be immediately after the name just added.

## **RETURN VALUES**

The functions fn\_composite\_name\_is\_empty(), fn\_composite\_name\_is\_equal(), fn\_composite\_name\_is\_suffix(), and fn\_composite\_name\_is\_prefix() return 1 if the test indicated is true; 0 otherwise.

```
The update functions fn_composite_name_prepend_comp(), fn_composite_name_append_comp(), fn_composite_name_insert_comp(), fn_composite_name_delete_comp(), and their _name counterparts return 1 if the update was successful; 0 otherwise.
```

If a function is expected to return a pointer to an object, a  $\mathtt{NULL}$  pointer (0) is returned if the function fails.

#### **ERRORS**

Code set mismatches that occur during the composition of the string form or during comparisons of composite names are resolved in an implementation-dependent way. fn\_string\_from\_composite\_name(), fn\_composite\_name\_is\_equal(), fn\_composite\_name\_is\_suffix(), and fn\_composite\_name\_is\_prefix() set status to FN\_E\_INCOMPATIBLE\_CODE\_SETS for composite names whose components have code sets that are determined by the implementation to be incompatible.

## **ATTRIBUTES**

See attributes(5) for descriptions of the following attributes:

| ATTRIBUTE TYPE | ATTRIBUTE VALUE |
|----------------|-----------------|
| MT-Level       | MT-Safe         |

#### **SEE ALSO**

FN\_string\_t(3XFN), xfn(3XFN), attributes(5)

# **NOTES**

The implementation of XFN in this Solaris release is based on the X/Open preliminary specification. It is likely that there will be minor changes to these interfaces to reflect changes in the final version of this specification. The next minor release of Solaris will offer binary compatibility for applications developed using the current interfaces. As the interfaces evolve toward standardization, it is possible that future releases of Solaris will require minor source code changes to applications that have been developed against the preliminary specification.

FN\_compound\_name\_t, fn\_compound\_name\_from\_syntax\_attrs, fn\_compound\_name\_get\_syntax\_attrs, fn\_compound\_name\_destroy, fn\_string\_from\_compound\_name, fn\_compound\_name\_copy, fn\_compound\_name\_assign, fn\_compound\_name\_count, fn\_compound\_name\_first, fn\_compound\_name\_next, fn\_compound\_name\_prev, fn\_compound\_name\_last, fn\_compound\_name\_prefix, fn\_compound\_name\_suffix, fn\_compound\_name\_is\_empty, fn\_compound\_name\_is\_equal, fn\_compound\_name\_is\_prefix, fn\_compound\_name\_is\_suffix, fn\_compound\_name\_prepend\_comp, fn\_compound\_name\_append\_comp, fn\_compound\_name\_insert\_comp, fn\_compound\_name\_delete\_comp, fn\_compound\_name\_delete\_lall - an XFN compound\_name

#### **SYNOPSIS**

cc [ flag ... ] file ... -lxfn [ library ... ]

#include <xfn/xfn.h>

FN\_compound\_name\_t\*fn\_compound\_name\_from\_syntax\_attrs(const FN\_attrset\_t \*aset, const FN\_string\_t \*name, FN\_status\_t \*status);

 $FN_attrset_t * \verb"fn_compound_name_get_syntax_attrs" (const FN_compound_name_t * name);$ 

 $void \ {\tt fn\_compound\_name\_destroy} (FN\_compound\_name\_t * \textit{name});$ 

FN\_string\_t\*fn\_string\_from\_compound\_name(const FN\_compound\_name\_t\*name);

FN\_compound\_name\_t \*fn\_compound\_name\_copy(const FN\_compound\_name\_t \*name);

FN\_compound\_name\_t \*fn\_compound\_name\_assign(FN\_compound\_name\_t \*dst, const FN\_compound\_name\_t \*src);

unsigned int fn\_compound\_name\_count(const FN\_compound\_name\_t \*name);

const FN\_string\_t \*fn\_compound\_name\_first(const FN\_compound\_name\_t \*name,
void \*\*iter\_pos);

const FN\_string\_t \*fn\_compound\_name\_next(const FN\_compound\_name\_t \*name,
void \*\*iter\_pos);

const FN\_string\_t \*fn\_compound\_name\_prev(const FN\_compound\_name\_t \*name,
void \*\*iter\_pos);

const FN\_string\_t \*fn\_compound\_name\_last(const FN\_compound\_name\_t \*name,
void \*\*iter\_pos);

FN\_compound\_name\_t \*fn\_compound\_name\_prefix(const FN\_compound\_name\_t \*name, const void \*iter pos);

FN\_compound\_name\_t \*fn\_compound\_name\_suffix(const FN\_compound\_name\_t \*name, const void \*iter\_pos);

int fn\_compound\_name\_is\_empty(const FN\_compound\_name\_t \*name);

int fn\_compound\_name\_is\_equal(const FN\_compound\_name\_t \*name1, const FN\_compound\_name\_t \*name2, unsigned int \*status);

int fn\_compound\_name\_is\_prefix(const FN\_compound\_name\_t \*name, const FN\_compound\_name\_t \*pre, void \*\*iter\_pos, unsigned int \*status);

int fn\_compound\_name\_is\_suffix(const FN\_compound\_name\_t \*name, const FN\_compound\_name\_t \*suffix, void \*\*iter\_pos, unsigned int \*status);

int fn\_compound\_name\_prepend\_comp(FN\_compound\_name\_t \*name, const FN\_string\_t \*atomic\_comp, unsigned int \*status);

int fn\_compound\_name\_append\_comp(FN\_compound\_name\_t \*name, const FN\_string\_t \*atomic\_comp, unsigned int \*status);

int fn\_compound\_name\_insert\_comp(FN\_compound\_name\_t \*name, void \*\*iter\_pos, const FN\_string\_t \*atomic\_comp, unsigned int \*status);

int fn\_compound\_name\_delete\_comp(FN\_compound\_name\_t \*name, void \*\*iter\_pos);

int fn\_compound\_name\_delete\_all(FN\_compound\_name\_t \*name);

#### DESCRIPTION

Most applications treat names as opaque data. Hence, the majority of clients of the XFN interface will not need to parse names. Some applications, however, such as browsers, need to parse names. For these applications, XFN provides support in the form of the FN\_compound\_name\_t object.

Each naming system in an XFN federation potentially has its own naming conventions. The <code>FN\_compound\_name\_t</code> object has associated operations for applications to process compound names that conform to the XFN model of expressing compound name syntax. The XFN syntax model for compound names covers a large number of specific name syntaxes and is expressed in terms of syntax properties of the naming convention. See <code>xfn\_compound\_names(3XFN)</code> .

An FN\_compound\_name\_t object is constructed by the operation fn\_compound\_name\_from\_syntax\_attrs, using a string name and an attribute set containing the "fn\_syntax\_type" (with identifier format FN\_ID\_STRING) attribute identifying the namespace syntax of the string name. The value "standard" (with identifier format FN\_ID\_STRING) in the "fn\_syntax\_type" specifies a syntax model that is by default supported by the FN\_compound\_name\_t object. An implementation may support other syntax types instead of the XFN standard syntax model, in which case the value of the "fn\_syntax\_type" attribute would be set to an implementation-specific string. fn\_compound\_name\_get\_syntax\_attrs() returns an attribute set containing the syntax attributes that describes the given compound name. fn\_compound\_name\_destroy() releases the storage associated with the

given compound name. fn\_string\_from\_compound\_name() returns the string form of the given compound name. fn\_compound\_name\_copy() returns a copy of the given compound name. fn\_compound\_name\_assign() makes a copy of the compound name <code>src</code> and assigns it to <code>dst</code>, releasing any old contents of <code>dst</code>. A pointer to the object pointed to by <code>dst</code> is returned. fn\_compound\_name\_count() returns the number of atomic components in the given compound name.

The function <code>fn\_compound\_name\_first()</code> returns a handle to the <code>FN\_string\_t</code> that is the first atomic component in the compound name, and sets <code>iter\_pos</code> to indicate the position immediately following the first component. It returns 0 if the name has no components. Thereafter, successive calls of the <code>fn\_compound\_name\_next()</code> function return pointers to the component following the iteration marker, and advance the iteration marker. If the iteration marker is at the end of the sequence, <code>fn\_compound\_name\_next()</code> returns 0 . Similarly, <code>fn\_compound\_name\_prev()</code> returns the component preceding the iteration pointer and moves the marker back one component. If the marker is already at the beginning of the sequence, <code>fn\_compound\_name\_prev()</code> returns 0 . The function <code>fn\_compound\_name\_last()</code> returns a pointer to the last component of the name and sets the iteration marker immediately preceding this component (so that subsequent calls to <code>fn\_compound\_name\_prev()</code> can be used to step through trailing components of the name).

The fn\_compound\_name\_suffix() function returns a compound name consisting of a copy of those components following the supplied iteration marker. The function fn\_compound\_name\_prefix() returns a compound name consisting of those components that precede the iteration marker. Using these functions with an iteration marker that was not initialized with the use of fn\_compound\_name\_first(), fn\_compound\_name\_last(), fn\_compound\_name\_is\_prefix() , or fn\_compound\_name\_is\_suffix() yields undefined and generally undesirable behavior.

The functions <code>fn\_compound\_name\_is\_equal()</code>, <code>fn\_compound\_name\_is\_prefix()</code>, and <code>fn\_compound\_name\_is\_suffix()</code> test for equality between compound names or between parts of compound names. For these functions, equality is defined as name equivalence. A name's syntactic property, such as case-insensitivity, is taken into account by these functions.

The function fn\_compound\_name\_is\_prefix() tests if one compound name is a prefix of another. If so, it returns 1 and sets the iteration marker immediately following the prefix. (For example, a subsequent call to fn\_compound\_name\_suffix() will return the remainder of the name.) Otherwise, it returns 0 and value of the iteration marker is undefined. The function fn\_compound\_name\_is\_suffix() is similar. It tests if one

compound name is a suffix of another. If so, it returns 1 and sets the iteration marker immediately preceding the suffix.

The functions <code>fn\_compound\_name\_prepend\_comp()</code> and <code>fn\_compound\_name\_append\_comp()</code> prepend and append a single atomic component to the given compound name, respectively. These operations invalidate any iteration marker the client holds for that object. <code>fn\_compound\_name\_insert\_comp()</code> inserts an atomic component before <code>iter\_pos</code> to the given compound name and sets <code>iter\_pos</code> to be immediately after the component just inserted. <code>fn\_compound\_name\_delete\_comp()</code> deletes the atomic component located before <code>iter\_pos</code> from the given compound name and sets <code>iter\_pos</code> back one component. <code>fn\_compound\_name\_delete\_all()</code> deletes all the atomic components from <code>name</code>.

## **RETURN VALUES**

The following test functions return  $\mbox{\ensuremath{\mathtt{1}}}$  if the test indicated is true; otherwise, they return  $\mbox{\ensuremath{\mathtt{0}}}$  :

```
fn_compound_name_is_empty()
fn_compound_name_is_equal()
fn_compound_name_is_suffix()
fn_compound_name_is_prefix()
```

The following update functions return 1 if the update was successful; otherwise, they return 0 :

```
fn_compound_name_prepend_comp()
fn_compound_name_append_comp()
fn_compound_name_insert_comp()
fn_compound_name_delete_comp()
fn_compound_name_delete_all()
```

If a function is expected to return a pointer to an object, a  ${\tt NULL}$  pointer (0 ) is returned if the function fails.

## **ERRORS**

When the function  $fn\_compound\_name\_from\_syntax\_attrs()$  fails, it returns a status code in status. The possible status codes are:

FN\_E\_ILLEGAL\_NAME

The name supplied to the operation was not a well-formed XFN compound name, or one of the component names was not well-formed according to the syntax of the naming system(s) involved in its resolution.

FN\_E\_INCOMPATIBLE\_CODE\_SETS

The code set of the given string is incompatible with that supported by the compound name.

FN\_E\_INVALID\_SYNTAX\_ATTRS

The syntax attributes supplied are invalid or insufficient to fully specify the syntax.

FN\_E\_SYNTAX\_NOT\_SUPPORTED

The syntax type specified is not supported.

The following functions may return in *status* the status code FN\_E\_INCOMPATIBLE\_CODE\_SETS when the code set of the given string is incompatible with that of the compound name:

```
fn_compound_name_is_equal()
fn_compound_name_is_suffix()
fn_compound_name_is_prefix()
fn_compound_name_prepend_comp()
fn_compound_name_append_comp()
```

## **ATTRIBUTES**

## See attributes(5) for descriptions of the following attributes:

| ATTRIBUTE TYPE | ATTRIBUTE VALUE |
|----------------|-----------------|
| MT-Level       | MT-Safe         |

## **SEE ALSO**

```
\label{eq:fn_attribute_t(3XFN), FN_attrset_t(3XFN), FN_composite_name_t(3XFN), FN_status_t(3XFN), FN_string_t(3XFN), fn_ctx_get_syntax_attrs (3XFN), xfn_compound_names(3XFN), attributes(5)}
```

## **NOTES**

The implementation of XFN in this Solaris release is based on the X/Open preliminary specification. It is likely that there will be minor changes to these interfaces to reflect changes in the final version of this specification. The next minor release of Solaris will offer binary compatibility for applications developed using the current interfaces. As the interfaces evolve toward standardization, it is possible that future releases of Solaris will require minor source code changes to applications that have been developed against the preliminary specification.

fn\_ctx\_bind - bind a reference to a name

**SYNOPSIS** 

cc [ flag ... ] file ... -lxfn [ library ... ]
#include <xfn/xfn.h>

int fn\_ctx\_bind(FN\_ctx\_t \*ctx, const FN\_composite\_name\_t \*name, const FN\_ref\_t \*ref, unsigned int exclusive, FN\_status\_t \*status);

DESCRIPTION

This operation binds the supplied reference *ref* to the supplied composite name *name* relative to *ctx*. The binding is made in the target context, that is, the context named by all but the terminal atomic part of *name*. The operation binds the terminal atomic name to the supplied reference in the target context. The target context must already exist.

The value of *exclusive* determines what happens if the terminal atomic part of the name is already bound in the target context. If *exclusive* is nonzero and *name* is already bound, the operation fails. If *exclusive* is 0, the new binding replaces any existing binding.

**RETURN VALUES** 

When the bind operation is successful it returns 1; on error it returns 0.

**ERRORS** 

 $fn\_ctx\_bind$  sets status as described in  $Fn\_status\_t(3XFN)$  and  $xfn\_status\_codes$ . Of special relevance for this operation is the status code  $Fn\_E\_NAME\_In\_USE$ , which indicates that the supplied name is already in use.

USAGE

The value of ref cannot be NULL. If the intent is to reserve a name using  $fn\_ctx\_bind()$ , a reference containing no address should be supplied. This reference may be name service-specific or it may be the conventional NULL reference defined in the X/Open registry (see fns\\_references(5)).

If multiple sources are updating a reference, they must synchronize amongst each other when adding, modifying, or removing from the address list of a bound reference.

**ATTRIBUTES** 

See attributes(5) for descriptions of the following attributes:

| ATTRIBUTE TYPE | ATTRIBUTE VALUE |
|----------------|-----------------|
| MT-Level       | MT-Safe         |

**SEE ALSO** 

 $\label{eq:fn_composite_name_t(3XFN), Fn_ctx_t(3XFN), Fn_ref_t(3XFN), Fn_status_t(3XFN), fn_ctx_lookup(3XFN), fn_ctx_unbind(3XFN), xfn(3XFN), xfn_status_codes(3XFN), attributes(5), fns_references(5)$ 

**NOTES** 

The implementation of XFN in this Solaris release is based on the X/Open preliminary specification. It is likely that there will be minor changes to these interfaces to reflect changes in the final version of this specification. The next

minor release of Solaris will offer binary compatibility for applications developed using the current interfaces. As the interfaces evolve toward standardization, it is possible that future releases of Solaris will require minor source code changes to applications that have been developed against the preliminary specification.

fn\_ctx\_create\_subcontext - create a subcontext in a context

#### **SYNOPSIS**

cc [ flag ... ] file ... -lxfn [ library ... ]
#include <xfn/xfn.h>

FN\_ref\_t \*fn\_ctx\_create\_subcontext(FN\_ctx\_t \*ctx, const FN\_composite\_name\_t \*name, FN\_status\_t \*status);

## **DESCRIPTION**

This operation creates a new XFN context of the same type as the target context — that named by all but the terminal atomic component of <code>name</code> — and binds it to the supplied composite name.

As with fn\_ctx\_bind(), the target context must already exist. The new context is created and bound in the target context using the terminal atomic name in *name*. The operation returns a reference to the newly created context.

#### **RETURN VALUE**

 $\label{lem:ctx_create_subcontext} fn\_\texttt{ctx\_create\_subcontext()} \ returns \ a \ reference \ to \ the \ newly \ created \\ context; \ if \ the \ operation \ fails, \ it \ returns \ a \ \texttt{NULL} \ pointer \ (0).$ 

## **ERRORS**

 $\label{lem:ctx_create_subcontext()} fn_\texttt{ctx\_create\_subcontext()} \ sets \ \textit{status} \ as \ described \ in \\ \text{FN\_status\_t(3XFN)} \ and \ \texttt{xfn\_status\_codes(3XFN)}. \ Of \ special \ relevance \ for this \ operation \ is the following \ status \ code:$ 

FN\_E\_NAME\_IN\_USE

The terminal atomic name already exists in the target context.

# APPLICATION USAGE

The new subcontext is an XFN context and is created in the same naming system as the target context. The new subcontext also inherits the same syntax attributes as the target context. XFN does not specify any further properties of the new subcontext. The target context and its naming system determine these.

## **ATTRIBUTES**

See attributes(5) for descriptions of the following attributes:

| ATTRIBUTE TYPE | ATTRIBUTE VALUE |
|----------------|-----------------|
| MT-Level       | Safe.           |

# **SEE ALSO**

FN\_composite\_name\_t(3XFN), FN\_ctx\_t(3XFN), FN\_ref\_t(3XFN), FN\_status\_t(3XFN), fn\_ctx\_bind(3XFN), fn\_ctx\_lookup(3XFN), fn\_ctx\_destroy\_subcontext(3XFN), xfn\_status\_codes(3XFN), xfn(3XFN), attributes(5)

 $fn\_ctx\_destroy\_subcontext - destroy \ the \ named \ context \ and \ remove \ its \ binding \ from \ the \ parent \ context$ 

# **SYNOPSIS**

cc [ flag ... ] file ... -lxfn [ library ... ]
#include <xfn/xfn.h>

int fn\_ctx\_destroy\_subcontext(FN\_ctx\_t \*ctx, const FN\_composite\_name\_t \*name,
FN status t \*status);

#### DESCRIPTION

This operation destroys the subcontext named by *name* relative to *ctx*, and unbinds the name.

As with  $fn_ctx\_unbind()$ , this operation succeeds even if the terminal atomic name is not bound in the target context — the context named by all but the terminal atomic name in <code>name</code>.

#### **RETURN VALUE**

fn\_ctx\_destroy\_subcontext() returns 1 on success and 0 on failure.

## **ERRORS**

fn\_ctx\_destroy\_subcontext() sets status as described in
FN\_status\_t(3XFN) and xfn\_status\_codes(3XFN). Of special relevance for
fn\_ctx\_destroy\_subcontext() are the following status codes:
FN E CTX NOT A CONTEXTname does not name a context.

FN E CTX NOT EMPTY

The naming system being asked to do the destroy does not support removal of a context that still contains bindings.

# APPLICATION USAGE

Some aspects of this operation are not specified by XFN, but are determined by the target context and its naming system. For example, XFN does not specify what happens if the named subcontext is non-empty when the operation is invoked.

In naming systems that support attributes, and store the attributes along with names or contexts, this operation removes the name, the context, and its associated attributes.

Normal resolution always follows links. In a

fn\_ctx\_destroy\_subcontext() operation, resolution of *name* continues to the target context; the terminal atomic name is not resolved. If the terminal atomic name is bound to a link, the link is not followed and the operation fails with FN E CTX NOT A CONTEXT because the name is not bound to a context.

#### **ATTRIBUTES**

See attributes(5) for descriptions of the following attributes:

| ATTRIBUTE TYPE | ATTRIBUTE VALUE |
|----------------|-----------------|
| MT-Level       | Safe.           |

**SEE ALSO** 

 $\label{eq:fn_ctx_t(3XFN), FN_composite_name_t(3XFN), FN_status_t(3XFN), fn_ctx_create_subcontext(3XFN), fn_ctx_unbind(3XFN), xfn_status_codes(3XFN), attributes(5)} \\$ 

Last modified 30 Dec 1996

SunOS 5.8

fn\_ctx\_equivalent\_name - construct an equivalent name in same context

#### **SYNOPSIS**

#include <xfn/xfn.h>

FN\_composite\_name\_t \*fn\_ctx\_equivalent\_name(FN\_ctx\_t \*ctx, const FN\_composite\_name\_t \*name, const FN\_string\_t \*leading\_name, FN\_status\_t \* status);

#### **DESCRIPTION**

Given the name of an object *name* relative to the context *ctx*, this operation returns an equivalent name for that object, relative to the same context *ctx*, that has *leading\_name* as its initial atomic name. Two names are said to be equivalent if they have prefixes that resolve to the same context, and the parts of the names immediately following the prefixes are identical.

The existence of a binding for <code>leading\_name</code> in <code>ctx</code> does not guarantee that a name equivalent to <code>name</code> can be constructed. The failure may be because such equivalence is not meaningful, or due to the inability of the system to construct a name with the equivalence. For example, supplying <code>\_thishost</code> as <code>leading\_name</code> when <code>name</code> starts with <code>\_myself</code> to <code>fn\_ctx\_equivalent\_name()</code> in the Initial Context would not be meaningful; this results in the return of the error code <code>FN\_E\_NO\_EOUIVALENT\_NAME</code>.

#### **RETURN VALUES**

If an equivalent name cannot be constructed, the value 0 is returned and *status* is set appropriately.

## **ERRORS**

 $\label{thm:ctx_equivalent_name()} fn\_\texttt{ctx\_equivalent\_name()} \ sets \ status \ as \ described \ in \ \texttt{FN\_status\_t(3XFN)} \ and \ \texttt{xfn\_status\_codes(3XFN)}. \ The \ following \ status \ code \ is \ especially \ relevant \ for \ this \ operation:$ 

FN\_E\_NO\_EQUIVALENT\_NAME

No equivalent name can be constructed, either because there is no meaningful equivalence between name and leading\_name, or the system does not support constructing the requested equivalent name, for implementation-specific reasons.

#### **EXAMPLES**

## **EXAMPLE 1** Naming Files

In the Initial Context supporting XFN enterprise policies, a user jsmith is able to name one of her files relative to this context in several ways.

```
_myself/_fs/map.ps
_user/jsmith/_fs/map.ps
_orgunit/finance/_user/jsmith/_fs/map.ps
```

The first of these may be appealing to the user jsmith in her day-to-day operations. This name is not, however, appropriate for her to use when referring

the file in an electronic mail message sent to a colleague. The second of these names would be appropriate if the colleague were in the same organizational unit, and the third appropriate for anyone in the same enterprise.

When the following sequence of instructions is executed by the user jsmith in the organizational unit finance, enterprise\_wide\_name would contain the composite name \_orgunit/finance/\_user/jsmith/\_fs/map.ps:

When the following sequence of instructions is executed by the user jsmith in the organizational unit finance, shortest\_name would contain the composite name \_myself/\_fs/map.ps:

# **ATTRIBUTES**

See attributes (5) for descriptions of the following attributes:

| ATTRIBUTE TYPE | ATTRIBUTE VALUE |
|----------------|-----------------|
| MT-Level       | MT-Safe         |

#### **SEE ALSO**

FN\_composite\_name\_t(3XFN), FN\_ctx\_t(3XFN), FN\_status\_t(3XFN),
FN\_string\_t(3XFN), xfn\_status\_codes(3XFN), attributes(5)

fn\_ctx\_get\_ref - return a context's reference

**SYNOPSIS** 

cc [ flag ... ] file ... -lxfn [ library ... ]
#include <xfn/xfn.h>

FN\_ref\_t \*fn\_ctx\_get\_ref(const FN\_ctx\_t \*ctx, FN\_status\_t \*status);

DESCRIPTION

This operation returns a reference to the supplied context object.

**RETURN VALUE** 

 $fn\_ctx\_get\_ref()$  returns a pointer to an FN\\_ref\_t object if the operation succeeds, it returns 0 if the operation fails.

**ERRORS** 

FN\_E\_OPERATION\_NOT\_SUPPORTED

Using the fn\_ctx\_get\_ref() operation on the Initial Context returns this status code.

APPLICATION USAGE

fn\_ctx\_get\_ref() cannot be used on the Initial Context.
fn\_ctx\_get\_ref() can be used on contexts bound in the Initial Context (in other words, the bindings in the Initial Context have references).

**ATTRIBUTES** 

See attributes (5) for descriptions of the following attributes:

| ATTRIBUTE TYPE | ATTRIBUTE VALUE |
|----------------|-----------------|
| MT-Level       | Safe.           |

**SEE ALSO** 

FN\_ctx\_t(3XFN), FN\_ref\_t(3XFN), FN\_status\_t(3XFN), fn\_ctx\_handle\_from\_initial(3XFN), fn\_ctx\_handle\_from\_ref(3XFN), xfn\_status\_codes (3XFN), xfn(3XFN), attributes(5)

146 SunOS 5.8 Last modified 30 Dec 1996

fn\_ctx\_get\_syntax\_attrs - return syntax attributes associated with named context

#### **SYNOPSIS**

cc [ flag ... ] file ... -lxfn [ library ... ]
#include <xfn/xfn.h>

FN\_attrset\_t \*fn\_ctx\_get\_syntax\_attrs(FN\_ctx\_t \*ctx, const FN\_composite\_name\_t \*name, FN\_status\_t \*status);

# **DESCRIPTION**

Each context has an associated set of syntax-related attributes. This operation returns the syntax attributes associated with the context named by *name* relative to the context *ctx*.

The attributes must contain the attribute  $fn_syntax_type$  (FN\_ID\_STRING format). If the context supports a syntax that conforms to the XFN standard syntax model,  $fn_syntax_type$  is set to "standard" (ASCII attribute syntax) and the attribute set contains the rest of the relevant syntax attributes described in  $xfn_compound_names(3XFN)$ .

This operation is different from other XFN attribute operations in that these syntax attributes could be obtained directly from the context. Attributes obtained through other XFN attribute operations may not necessarily be associated with the context; they may be associated with the reference of context, rather than the context itself (see  $xfn_attributes(3XFN)$ ).

# **RETURN VALUE**

 $fn\_ctx\_get\_syntax\_attrs()$  returns an attribute set if successful; it returns a NULL pointer (0) if the operation fails.

#### **ERRORS**

fn\_ctx\_get\_syntax\_attrs() sets status as described in FN\_status\_t(3XFN) and xfn\_status\_codes(3XFN).

# APPLICATION USAGE

Implementations may choose to support other syntax types in addition to, or in place of, the XFN standard syntax model, in which case, the value of the fn\_syntax\_type attribute would be set to an implementation-specific string, and different or additional syntax attributes will be in the set.

Syntax attributes of a context may be generated automatically by a context, in response to fn\_ctx\_get\_syntax\_attrs(), or they may be created and updated using the base attribute operations. This is implementation-dependent.

## **ATTRIBUTES**

See attributes (5) for descriptions of the following attributes:

| ATTRIBUTE TYPE | ATTRIBUTE VALUE |
|----------------|-----------------|
| MT-Level       | Safe.           |

#### **SEE ALSO**

FN\_attrset\_t(3XFN), FN\_composite\_name\_t(3XFN),
FN\_compound\_name\_t(3XFN), FN\_ctx\_t(3XFN), FN\_status\_t(3XFN),
fn\_attr\_get(3XFN), fn\_attr\_multi\_get(3XFN),

148 SunOS 5.8 Last modified 30 Dec 1996

fn\_ctx\_handle\_destroy - release storage associated with context handle

**SYNOPSIS** 

cc [ flag ... ] file ... -lxfn [ library ... ]
#include <xfn/xfn.h>

void fn\_ctx\_handle\_destroy(FN\_ctx\_t \*ctx);

**DESCRIPTION** 

This operation destroys the context handle *ctx* and allows the implementation to free resources associated with the context handle. This operation does not affect the state of the context itself.

**ATTRIBUTES** 

See attributes (5) for descriptions of the following attributes:

| ATTRIBUTE TYPE | ATTRIBUTE VALUE |
|----------------|-----------------|
| MT-Level       | Safe.           |

**SEE ALSO** 

 $FN_ctx_t(3XFN)$ ,  $fn_ctx_handle_from_initial(3XFN)$ ,  $fn_ctx_handle_from_ref(3XFN)$ , xfn(3XFN), attributes(5)

fn\_ctx\_handle\_from\_initial - return a handle to the Initial Context

**SYNOPSIS** 

cc [ flag ... ] file ... -lxfn [ library ... ]
#include <xfn/xfn.h>

FN\_ctx\_t \*fn\_ctx\_handle\_from\_initial(unsigned int authoritative, FN\_status\_t \*status);

DESCRIPTION

This operation returns a handle to the caller's Initial Context. On successful return, the handle points to a context which meets the specification of the XFN Initial Context (see fns\_initial\_context(5)).

*authoritative* specifies whether the handle to the context returned should be authoritative with respect to information the context obtains from the naming service. When the flag is non-zero, subsequent operations on the context will access the most authoritative information. When *authoritative* is 0, the handle to the context returned need not be authoritative.

**RETURN VALUES** 

fn\_ctx\_handle\_from\_initial() returns a pointer to an FN\_ctx\_t object if
the operation succeeds; it returns a NULL pointer (0) otherwise.

**ERRORS** 

 $fn_ctx_handle_from_initial()$  sets only the status code portion of the status object status.

**USAGE** 

Authoritativeness is determined by specific naming services. For example, in a naming service that supports replication using a master/slave model, the source of authoritative information would come from the master server. In some naming systems, bypassing the naming service cache may reach servers which provide the most authoritative information. The availability of an authoritative context might be lower due to the lower number of servers offering this service. For the same reason, it might also provide poorer performance than contexts that need not be authoritative.

Applications set *authoritative* to 0 for typical day-to-day operations. Applications only set *authoritative* to a non-zero value when they require access to the most authoritative information, possibly at the expense of lower availability and/or poorer performance.

It is implementation-dependent whether authoritativeness is transferred from one context to the next as composite name resolution proceeds. Getting an authoritative context handle to the Initial Context means that operations on bindings in the Initial Context are processed using the most authoritative information. Contexts referenced implicitly through an authoritative Initial Context (for example, through the use of composite names) may not necessarily themselves be authoritative.

**ATTRIBUTES** 

See attributes (5) for descriptions of the following attributes:

150 SunOS 5.8

| ATTRIBUTE TYPE | ATTRIBUTE VALUE |
|----------------|-----------------|
| MT-Level       | MT-Safe         |

# **SEE ALSO**

 $\label{eq:fn_ctx_t(3XFN), fn_ctx_get_ref(3XFN), fn_ctx_get_ref(3XFN), fn_ctx_handle_from_ref(3XFN), xfn(3XFN), xfn_status_codes(3XFN), attributes(5), fns_initial_context(5)} \\$ 

#### **NOTES**

The implementation of XFN in this Solaris release is based on the X/Open preliminary specification. It is likely that there will be minor changes to these interfaces to reflect changes in the final version of this specification. The next minor release of Solaris will offer binary compatibility for applications developed using the current interfaces. As the interfaces evolve toward standardization, it is possible that future releases of Solaris will require minor source code changes to applications that have been developed against the preliminary specification.

fn\_ctx\_handle\_from\_ref – construct a handle to a context object using the given reference

#### **SYNOPSIS**

cc [ flag ... ] file ... -lxfn [ library ... ]
#include <xfn/xfn.h>

FN\_ctx\_t \*fn\_ctx\_handle\_from\_ref(const FN\_ref\_t \*ref, unsigned int authoritative, FN\_status\_t \*status);

# **DESCRIPTION**

This operation creates a handle to an FN\_ctx\_t object using an FN\_ref\_t object for that context.

*authoritative* specifies whether the handle to the context returned should be authoritative with respect to information the context obtains from the naming service. When the flag is non-zero, subsequent operations on the context will access the most authoritative information. When *authoritative* is 0, the handle to the context returned need not be authoritative.

#### **RETURN VALUES**

This operation returns a pointer to an FN\_ctx\_t object if the operation succeeds; otherwise, it returns a NULL pointer (0).

#### **ERRORS**

 $\label{lem:ctx_handle_from_ref()} fn_{\tt ctx_handle_from_ref()} sets \textit{status} \ as \ described in {\tt FN_status_t(3XFN)} and {\tt xfn_status\_codes(3XFN)}. The following status code is of particular relevance to this operation:$ 

FN\_E\_NO\_SUPPORTED\_ADDRESS

A context object could not be constructed from a particular reference. The reference contained no address type over which the context interface was supported.

## **USAGE**

Authoritativeness is determined by specific naming services. For example, in a naming service that supports replication using a master/slave model, the source of authoritative information would come from the master server. In some naming systems, bypassing the naming service cache may reach servers which provide the most authoritative information. The availability of an authoritative context might be lower due to the lower number of servers offering this service. For the same reason, it might also provide poorer performance than contexts that need not be authoritative.

Applications set *authoritative* to 0 for typical day-to-day operations. Applications only set *authoritative* to a non-zero value when they require access to the most authoritative information, possibly at the expense of lower availability and/or poorer performance.

To control the authoritativeness of the target context, the application first resolves explicitly to the target context using  $fn\_ctx\_lookup(3XFN)$ . It then uses  $fn\_ctx\_handle\_from\_ref()$  with the appropriate authoritative argument

152 SunOS 5.8 Last modified 13 Dec 1996

to obtain a handle to the context. This returns a handle to a context with the specified authoritativeness. The application then uses the XFN operations, such as lookup and list, with this context handle.

It is implementation-dependent whether authoritativeness is transferred from one context to the next as composite name resolution proceeds. The application should use the approach recommended above to achieve the desired level of authoritativeness on a per context basis.

# **ATTRIBUTES**

See attributes (5) for descriptions of the following attributes:

| ATTRIBUTE TYPE | ATTRIBUTE VALUE |
|----------------|-----------------|
| MT-Level       | MT-Safe         |

# **SEE ALSO**

FN\_ctx\_t(3XFN), FN\_ref\_t(3XFN), FN\_status\_t(3XFN), fn\_ctx\_get\_ref(3XFN), fn\_ctx\_handle\_destroy(3XFN), fn\_ctx\_lookup(3XFN), xfn(3XFN), xfn\_status\_codes(3XFN), attributes(5), fns\_references(5)

# **NOTES**

The implementation of XFN in this Solaris release is based on the X/Open preliminary specification. It is likely that there will be minor changes to these interfaces to reflect changes in the final version of this specification. The next minor release of Solaris will offer binary compatibility for applications developed using the current interfaces. As the interfaces evolve toward standardization, it is possible that future releases of Solaris will require minor source code changes to applications that have been developed against the preliminary specification.

 $fn\_ctx\_list\_bindings,\ FN\_bindinglist\_t,\ fn\_bindinglist\_next,$ 

fn\_bindinglist\_destroy - list the atomic names and references bound in a context

# **SYNOPSIS**

cc [ flag ... ] file ... -lxfn [ library ... ]

#include <xfn/xfn.h>

FN\_bindinglist\_t \*fn\_ctx\_list\_bindings(FN\_ctx\_t \*ctx, const FN\_composite\_name\_t \*name, FN\_status\_t \*status);

FN\_string\_t \*fn\_bindinglist\_next(FN\_bindinglist\_t \*bl, FN\_ref\_t \*\*ref, FN\_status\_t \*status);

void fn\_bindinglist\_destroy(FN\_bindinglist\_t \*bl, FN\_status\_t \*status);

#### **DESCRIPTION**

This set of operations is used to list the names and bindings in the context named by *name* relative to the context *ctx*. Note that *name* must name a context. If the intent is to list the contents of *ctx*, *name* should be an empty composite name.

The semantics of these operations are similar to those for listing names (see  $fn\_ctx\_list\_names(3XFN)$ ). In addition to a name string being returned,  $fn\_bindinglist\_next()$  also returns the reference of the binding for each member of the enumeration.

#### **ATTRIBUTES**

See attributes (5) for descriptions of the following attributes:

| ATTRIBUTE TYPE | ATTRIBUTE VALUE |
|----------------|-----------------|
| MT-Level       | MT-Safe         |

## **SEE ALSO**

 $\label{eq:fn_composite_name_t(3XFN), Fn_ctx_t(3XFN), Fn_ref_t(3XFN), Fn_status_t(3XFN), Fn_string_t(3XFN), fn_ctx_list_names(3XFN), xfn(3XFN), xfn_status_codes(3XFN), attributes(5)}$ 

# **NOTES**

The implementation of XFN in this Solaris release is based on the X/Open preliminary specification. It is likely that there will be minor changes to these interfaces to reflect changes in the final version of this specification. The next minor release of Solaris will offer binary compatibility for applications developed using the current interfaces. As the interfaces evolve toward standardization, it is possible that future releases of Solaris will require minor source code changes to applications that have been developed against the preliminary specification.

154 SunOS 5.8 Last modified 13 Dec 1996

 $fn\_ctx\_list\_names$ ,  $FN\_namelist\_t$ ,  $fn\_namelist\_next$ ,  $fn\_namelist\_destroy$  – list the atomic names bound in a context

#### **SYNOPSIS**

 $\texttt{cc} \; [\; \textit{flag} \; ... \; ] \; \textit{file} \; ... \; -\texttt{lxfn} \; [\; \textit{library} \; ... \; ]$ 

#include <xfn/xfn.h>

FN\_namelist\_t\*fn\_ctx\_list\_names(FN\_ctx\_t\*ctx, const FN\_composite\_name\_t \*name, FN\_status\_t\*status);

FN\_string\_t \*fn\_namelist\_next(FN\_namelist\_t \*nl, FN\_status\_t \*status);

void fn\_namelist\_destroy(FN\_namelist\_t \*nl, FN\_status\_t \*status);

### **DESCRIPTION**

This set of operations is used to list the names bound in the target context named *name* relative to the context *ctx*. Note that *name* must name a context. If the intent is to list the contents of *ctx*, *name* should be an empty composite name.

The call to  $fn\_ctx\_list\_names()$  initiates the enumeration process. It returns a handle to an  $fn\_namelist\_t$  object that can be used to enumerate the names in the target context.

The operation <code>fn\_namelist\_next()</code> returns the next name in the enumeration identified by <code>nl</code> and updates <code>nl</code> to indicate the state of the enumeration. Successive calls to <code>fn\_namelist\_next()</code> using <code>nl</code> return successive names in the enumeration and further update the state of the enumeration. <code>fn\_namelist\_next()</code> returns a <code>NULL</code> pointer (0) when the enumeration has been completed.

fn\_namelist\_destroy() is used to release resources used during the
enumeration. This may be invoked at any time to terminate the enumeration.

# **RETURN VALUES**

fn\_ctx\_list\_names() returns a pointer to an FN\_namelist\_t object if the
enumeration is successfully initiated; otherwise it returns a NULL pointer (0).

 $fn_n = 1$  if nomore names can be returned in the enumeration.

In the case of a failure, these operations return in *status* a code indicating the nature of the failure.

#### **ERRORS**

Each successful call to  ${\tt fn\_namelist\_next()}$  returns a name and sets  ${\tt status}$  to  ${\tt FN\_SUCCESS}$ .

When fn\_namelist\_next() returns a NULL pointer (0), it indicates that no more names can be returned. *status* is set in the following way:

FN\_SUCCESS The enumeration has completed

successfully.

 ${\tt FN\_E\_INVALID\_ENUM\_HANDLE} \qquad \qquad {\tt The \ supplied \ enumeration \ handle}$ 

is not valid. Possible reasons could be that the handle was from another

enumeration, or the context being enumerated no longer accepts the handle (due to such events as handle expiration or updates to the context).

FN\_E\_PARTIAL\_RESULT

The enumeration is not yet complete but cannot be continued.

Other status codes, such as  $FN_E\_COMMUNICATION\_FAILURE$ , are also possible in calls to  $fn\_ctx\_list\_names()$ ,  $fn\_namelist\_next()$ , and  $fn\_namelist\_destroy()$ . These functions set status for these other status codes as described in  $FN\_status\_t(3XFN)$  and  $xfn\_status\_codes(3XFN)$ .

**USAGE** 

The names enumerated using fn\_namelist\_next() are not ordered in any way. There is no guaranteed relation between the order in which names are added to a context and the order of names obtained by enumeration. The specification does *not* guarantee that any two series of enumerations will return the names in the same order.

When a name is added to or removed from a context, this may or may not invalidate the enumeration handle that the client holds for that context. If the enumeration handle becomes invalid, the status code <code>FN\_E\_INVALID\_ENUM\_HANDLE</code> is returned in <code>status</code>. If the enumeration handle remains valid, the update may or may not be visible to the client.

In addition, there may be a relationship between the ctx argument supplied to  $fn\_ctx\_list\_names()$  and the  $FN\_namelist\_t$  object it returns. For example, some implementations may store the context handle ctx within the  $FN\_namelist\_t$  object for subsequent  $fn\_namelist\_next()$  calls. In general, a  $fn\_ctx\_handle\_destroy(3XFN)$  should not be invoked on ctx until the enumeration has terminated.

#### **EXAMPLES**

**EXAMPLE 1** A sample program.

The following code fragment illustrates how the list names operations may be used:

```
extern FN_string_t *user_input;
FN_ctx_t *ctx;
FN_composite_name_t *target_name = fn_composite_name_from_string(user_input);
FN_status_t *status = fn_status_create();
FN_string_t *name;
FN_namelist_t *nl;
ctx = fn_ctx_handle_from_initial(status);
/* error checking on 'status' */
if ((nl=fn_ctx_list_names(ctx, target_name, status)) == 0) {
    /* report 'status' and exit */
}
while (name=fn_namelist_next(nl, status)) {
    /* do something with 'name' */
    fn_string_destroy(name);
```

156 SunOS 5.8 Last modified 13 Dec 1996

```
}
/* check 'status' for reason for end of enumeration and report if necessary */
/* clean up */
fn_namelist_destroy(nl, status);
/* report 'status' */
```

#### **ATTRIBUTES**

See attributes(5) for descriptions of the following attributes:

| ATTRIBUTE TYPE | ATTRIBUTE VALUE |
|----------------|-----------------|
| MT-Level       | MT-Safe         |

#### **SEE ALSO**

 $\label{eq:fn_composite_name_t(3XFN), Fn_ctx_t(3XFN), Fn_status_t(3XFN), Fn_string_t(3XFN), fn_ctx_handle_destroy(3XFN), xfn(3XFN), xfn_status_codes(3XFN), attributes(5)}$ 

# **NOTES**

The implementation of XFN in this Solaris release is based on the X/Open preliminary specification. It is likely that there will be minor changes to these interfaces to reflect changes in the final version of this specification. The next minor release of Solaris will offer binary compatibility for applications developed using the current interfaces. As the interfaces evolve toward standardization, it is possible that future releases of Solaris will require minor source code changes to applications that have been developed against the preliminary specification.

fn\_ctx\_lookup - look up name in context

**SYNOPSIS** 

cc [ flag ... ] file ... -lxfn [ library ... ]

#include <xfn/xfn.h>

FN\_ref\_t \*fn\_ctx\_lookup(FN\_ctx\_t \*ctx, const FN\_composite\_name\_t \*name, FN\_status\_t \*status);

DESCRIPTION

This operation returns the reference bound to *name* relative to the context *ctx*.

**RETURN VALUE** 

If the operation succeeds, the fn\_ctx\_lookup() function returns a handle to the reference bound to *name*. Otherwise, 0 is returned and *status* is set appropriately.

**ERRORS** 

fn\_ctx\_lookup() sets status as described FN\_status\_t(3XFN) and
xfn\_status\_codes(3XFN).

APPLICATION USAGE

Some naming services may not always have reference information for all names in their contexts; for such names, such naming services may return a special reference whose type indicates that the name is not bound to any address. This reference may be name service specific or it may be the conventional NULL reference defined in the X/Open registry. See fns\_references(5).

**ATTRIBUTES** 

See attributes(5) for descriptions of the following attributes:

| ATTRIBUTE TYPE | ATTRIBUTE VALUE |
|----------------|-----------------|
| MT-Level       | Safe.           |

**SEE ALSO** 

 $\label{eq:fn_composite_name_t(3XFN), Fn_ctx_t(3XFN), Fn_ref_t(3XFN), Fn_status_t(3XFN), Fn_status_codes (3XFN), xfn(3XFN), attributes(5)} \\$ 

158 SunOS 5.8 Last modified 30 Dec 1996

fn\_ctx\_lookup\_link - look up the link reference bound to a name

**SYNOPSIS** 

cc [ flag ... ] file ... -lxfn [ library ... ]
#include <xfn/xfn.h>

FN\_ref\_t \*fn\_ctx\_lookup\_link(FN\_ctx\_t \*ctx, const FN\_composite\_name\_t \*name, FN\_status\_t \*status);

**DESCRIPTION** 

This operation returns the XFN link bound to *name*. The terminal atomic part of *name* must be bound to an XFN link.

The normal fn\_ctx\_lookup(3XFN) operation follows all links encountered, including any bound to the terminal atomic part of *name*. This operation differs from the normal lookup in that when the terminal atomic part of *name* is an XFN link, this link is not followed, and the operation returns the link.

**RETURN VALUES** 

If fn\_ctx\_lookup\_link() fails, a NULL pointer (0) is returned.

**ERRORS** 

**ATTRIBUTES** 

See attributes(5) for descriptions of the following attributes:

| ATTRIBUTE TYPE | ATTRIBUTE VALUE |
|----------------|-----------------|
| MT-Level       | MT-Safe         |

**SEE ALSO** 

FN\_composite\_name\_t(3XFN), FN\_ctx\_t(3XFN), FN\_ref\_t(3XFN),
FN\_status\_t(3XFN), fn\_ctx\_lookup(3XFN), xfn(3XFN),
xfn\_links(3XFN), xfn\_status\_codes(3XFN), attributes(5)

**NOTES** 

The implementation of XFN in this Solaris release is based on the X/Open preliminary specification. It is likely that there will be minor changes to these interfaces to reflect changes in the final version of this specification. The next minor release of Solaris will offer binary compatibility for applications developed using the current interfaces. As the interfaces evolve toward standardization, it is possible that future releases of Solaris will require minor source code changes to applications that have been developed against the preliminary specification.

fn\_ctx\_rename - rename the name of a binding

# **SYNOPSIS**

cc [ flag ... ] file ... -lxfn [ library ... ]
#include <xfn/xfn.h>

int fn\_ctx\_rename(FN\_ctx\_t \*ctx, const FN\_composite\_name\_t \*oldname, const FN\_composite\_name\_t \*newname, unsigned int exclusive, FN\_status\_t \*status);

#### **DESCRIPTION**

The fn\_ctx\_rename() operation binds the reference currently bound to oldname relative to ctx, to the name newname, and unbinds oldname. newname is resolved relative to the target context (that named by all but the terminal atomic part of oldname).

If exclusive is 0, the operation overwrites any old binding of newname. If exclusive is nonzero, the operation fails if newname is already bound.

# **RETURN VALUES**

fn\_ctx\_rename() returns 1 if the operation is successful, 0 otherwise.

# **ERRORS**

fn\_ctx\_rename() sets status as described FN\_status\_t(3XFN) and
xfn status codes(3XFN).

# **USAGE**

The only restriction that XFN places on *newname* is that it be resolved relative to the target context. XFN does not specify further restrictions on *newname*. For example, in some implementations, *newname* might be restricted to be a name in the same naming system as the terminal component of *oldname*. In another implementation, *newname* might be restricted to be an atomic name.

Normal resolution always follows links. In an fn\_ctx\_rename() operation, resolution of *oldname* continues to the target context; the terminal atomic name is not resolved. If the terminal atomic name is bound to a link, the link is not followed and the operation binds *newname* to the link and unbinds the terminal atomic name of *oldname*.

In naming systems that support attributes and store the attributes along with the names, the unbind of the terminal atomic name of *oldname* also removes its associated attributes. It is implementation-dependent whether these attributes become associated with *newname*.

# **ATTRIBUTES**

See attributes(5) for descriptions of the following attributes:

| ATTRIBUTE TYPE | ATTRIBUTE VALUE |
|----------------|-----------------|
| MT-Level       | MT-Safe         |

#### **SEE ALSO**

FN\_composite\_name\_t(3XFN), FN\_ctx\_t(3XFN), FN\_ref\_t(3XFN), FN\_status\_t(3XFN), fn\_ctx\_bind(3XFN) fn\_ctx\_unbind(3XFN), xfn(3XFN), xfn\_status\_codes(3XFN), attributes(5)

160 SunOS 5.8

# **NOTES**

The implementation of XFN in this Solaris release is based on the X/Open preliminary specification. It is likely that there will be minor changes to these interfaces to reflect changes in the final version of this specification. The next minor release of Solaris will offer binary compatibility for applications developed using the current interfaces. As the interfaces evolve toward standardization, it is possible that future releases of Solaris will require minor source code changes to applications that have been developed against the preliminary specification.

FN\_ctx\_t - an XFN context

#### **SYNOPSIS**

cc [ flag ... ] file ... -lxfn [ library ... ]
#include <xfn/xfn.h>

FN\_ctx\_t \*fn\_ctx\_handle\_from\_initial(unsigned int authoritative, FN\_status\_t \*status);

FN\_ctx\_t\*fn\_ctx\_handle\_from\_ref(const FN\_ref\_t\*ref, unsigned int authoritative, FN\_status\_t\*status);

FN\_ref\_t \*fn\_ctx\_get\_ref(const FN\_ctx\_t \*ctx, FN\_status\_t \*status);

void fn\_ctx\_handle\_destroy(FN\_ctx\_t \*ctx);

FN\_ref\_t \*fn\_ctx\_lookup(FN\_ctx\_t \*ctx, const FN\_composite\_name\_t \*name, FN\_status\_t \*status);

FN\_namelist\_t \*fn\_ctx\_list\_names(FN\_ctx\_t \*ctx, const FN\_composite\_name\_t \*name, FN\_status\_t \*status);

FN\_string\_t \*fn\_namelist\_next(FN\_namelist\_t \*nl, FN\_status\_t \*status);

void fn\_namelist\_destroy(FN\_namelist\_t \*nl, FN\_status\_t \*status);

FN\_bindinglist\_t \*fn\_ctx\_list\_bindings(FN\_ctx\_t \*ctx, const FN\_composite\_name\_t \*name, FN\_status\_t \*status);

FN\_string\_t\*fn\_bindinglist\_next(FN\_bindinglist\_t\*iter, FN\_ref\_t\*\*ref, FN\_status\_t \*status);

 $void \ {\tt fn\_bindinglist\_destroy} (FN\_bindinglist\_t * \textit{iter\_pos}, \ FN\_status\_t * \textit{status});$ 

int fn\_ctx\_bind(FN\_ctx\_t \*ctx, const FN\_composite\_name\_t \*name, const FN\_ref\_t \*ref, unsigned int exclusive, FN\_status\_t \*status);

int fn\_ctx\_unbind(FN\_ctx\_t \*ctx, const FN\_composite\_name\_t \*name, FN\_status\_t
\*status);

int fn\_ctx\_rename(FN\_ctx\_t \*ctx, const FN\_composite\_name\_t \*oldname, const FN\_composite\_name\_t \*newname, unsigned int exclusive, FN\_status\_t \*status);

FN\_ref\_t \*fn\_ctx\_create\_subcontext(FN\_ctx\_t \*ctx, const FN\_composite\_name\_t \*name, FN\_status\_t \*status);

int fn\_ctx\_destroy\_subcontext(FN\_ctx\_t \*ctx, const FN\_composite\_name\_t \*name,
FN\_status\_t \*status);

FN\_ref\_t \*fn\_ctx\_lookup\_link(FN\_ctx\_t \*ctx, const FN\_composite\_name\_t \*name, FN\_status\_t \*status);

162 SunOS 5.8

FN\_attrset\_t \*fn\_ctx\_get\_syntax\_attrs(FN\_ctx\_t \*ctx, const FN\_composite\_name\_t \*name, FN\_status\_t \*status);

# **DESCRIPTION**

An XFN context consists of a set of name to reference bindings. An XFN context is represented by the type  $FN\_ctx\_t$  in the client interface. The operations for manipulating an  $FN\_ctx\_t$  object are described in detail in separate reference manual pages.

The following contains a brief summary of these operations:

fn\_ctx\_handle\_from\_initial() returns a pointer to an Initial
Context that provides a starting point for resolution of composite names.
fn\_ctx\_handle\_from\_ref() returns a handle to an FN\_ctx\_t object using
the given reference ref. fn\_ctx\_get\_ref() returns the reference of the context
ctx. fn\_ctx\_handle\_destroy() releases the resources associated with the
FN\_ctx\_t object ctx; it does not affect the state of the context itself.

 $\label{eq:fn_ctx_lookup()} $$fn_ctx_lookup()$ returns the reference bound to $$name$ resolved relative to $ctx$. $$fn_ctx_list_names()$ is used to enumerate the atomic names bound in the context named by $$name$$ resolved relative to $$ctx$. $$fn_ctx_list_bindings()$ is used to enumerate the atomic names and their references in the context named by $$name$$ resolved relative to $$ctx$.$ 

fn\_ctx\_bind() binds the composite name name to a reference ref resolved
relative to ctx. fn\_ctx\_unbind() unbinds name resolved relative to ctx.
fn\_ctx\_rename() binds newname to the reference bound to oldname and
unbinds oldname. oldname is resolved relative to ctx; newname is resolved relative
to the target context.

fn\_ctx\_create\_subcontext() creates a new context
with the given composite name name resolved relative to ctx.
fn\_ctx\_destroy\_subcontext() destroys the context named by name
resolved relative to ctx.

Normal resolution always follows links. fn\_ctx\_lookup\_link() looks up name relative to ctx, following links except for the last atomic part of name, which must be bound to an XFN link.

fn\_ctx\_get\_syntax\_attrs() returns an attribute set containing attributes
that describe a context's syntax. name must name a context.

# **ERRORS**

In each context operation, the caller supplies an  $FN_status_t$  object as a parameter. The called function sets this status object as described in  $FN_status_t(3XFN)$  and  $xfn_status_codes(3XFN)$ .

#### **USAGE**

In most of the operations of the base context interface, the caller supplies a context and a composite name. The supplied name is always interpreted relative to the supplied context.

The operation may eventually be effected on a different context called the operation's *target context*. Each operation has an initial resolution phase that conveys the operation to its target context, and the operation is then applied. The effect (but not necessarily the implementation) is that of doing a lookup on that portion of the name that represents the target context, and then invoking the operation on the target context. The contexts involved only in the resolution phase are called *intermediate contexts*.

Normal resolution of names in context operations always follows XFN links.

# **ATTRIBUTES**

See attributes(5) for descriptions of the following attributes:

| ATTRIBUTE TYPE | ATTRIBUTE VALUE |
|----------------|-----------------|
| MT-Level       | MT-Safe         |

# **SEE ALSO**

```
FN_attrset_t(3XFN), FN_composite_name_t(3XFN), FN_ref_t(3XFN), FN_status_t(3XFN), fn_ctx_bind(3XFN), fn_ctx_create_subcontext(3XFN), fn_ctx_destroy_subcontext(3XFN), fn_ctx_get_ref(3XFN), fn_ctx_get_syntax_attrs(3XFN), fn_ctx_handle_destroy(3XFN), fn_ctx_handle_from_initial(3XFN), fn_ctx_handle_from_ref(3XFN), fn_ctx_list_bindings(3XFN), fn_ctx_list_names(3XFN), fn_ctx_lookup(3XFN), fn_ctx_lookup_link(3XFN), fn_ctx_rename(3XFN), fn_ctx_unbind(3XFN), xfn(3XFN), xfn_links(3XFN), xfn_status_codes(3XFN), attributes(5)
```

# **NOTES**

The implementation of XFN in this Solaris release is based on the X/Open preliminary specification. It is likely that there will be minor changes to these interfaces to reflect changes in the final version of this specification. The next minor release of Solaris will offer binary compatibility for applications developed using the current interfaces. As the interfaces evolve toward standardization, it is possible that future releases of Solaris will require minor source code changes to applications that have been developed against the preliminary specification.

164 SunOS 5.8 Last modified 13 Dec 1996

fn\_ctx\_unbind - unbind a name from a context

**SYNOPSIS** 

cc [ flag ... ] file ... -lxfn [ library ... ]
#include <xfn/xfn.h>

int fn\_ctx\_unbind(FN\_ctx\_t \*ctx, const FN\_composite\_name\_t \*name, FN\_status\_t
\*status);

**DESCRIPTION** 

This operation removes the terminal atomic name in *name* from the target context — that named by all but the terminal atomic part of *name*.

This operation is successful even if the terminal atomic name was not bound in target context, but fails if any of the intermediate names are not bound. fn\_ctx\_unbind() is idempotent.

**RETURN VALUE** 

The operation returns 1 if successful, and 0 otherwise.

**ERRORS** 

fn\_ctx\_unbind() sets status as described in FN\_status\_t and
xfn\_status\_codes (3XFN).

Certain naming systems may disallow unbinding a name if the name is bound to an existing context in order to avoid orphan contexts that cannot be reached via any name. In such situations, the status code <code>FN\_E\_OPERATION\_NOT\_SUPPORTED</code> is returned.

APPLICATION USAGE

In naming systems that support attributes, and store the attributes along with the names, the unbind operation removes the name and its associated attributes.

Normal resolution always follows links. In an fn\_ctx\_unbind() operation, resolution of *name* continues to the target context; the terminal atomic name is not resolved. If the terminal atomic name is bound to a link, the link is not followed and the link itself is unbound from the terminal atomic name.

**ATTRIBUTES** 

See attributes(5) for descriptions of the following attributes:

| ATTRIBUTE TYPE | ATTRIBUTE VALUE |
|----------------|-----------------|
| MT-Level       | Safe.           |

**SEE ALSO** 

 $\label{eq:fn_composite_name_t(3XFN), Fn_ctx_t(3XFN), Fn_ref_t(3XFN), Fn_status_t(3XFN), fn_ctx_bind(3XFN), fn_ctx_lookup(3XFN), xfn_status_codes(3XFN), xfn(3XFN), attributes(5)} \\$ 

FN\_identifier\_t - an XFN identifier

## **DESCRIPTION**

Identifiers are used to identify reference types and address types in an XFN reference, and to identify attributes and their syntax in the attribute operations.

An XFN identifier consists of an unsigned int, which determines the format of identifier, and the actual identifier, which is expressed as a sequence of octets.

The representation of this structure is defined by XFN as follows:

```
typedef struct {
unsigned int format;
size_t length;
void *contents;
} FN_identifier_t;
```

XFN defines a small number of standard forms for identifiers:

FN\_ID\_STRING The identifier is an ASCII string

(ISO 646).

FN\_ID\_DCE\_UUID The identifier is an OSF DCE UUID

in string representation. (See the

X/Open DCE RPC.)

FN\_ID\_ISO\_OID\_STRING The identifier is an ISO OID in ASN.1

dot-separated integer list string format. (See the ISO ASN.1.)

FN\_ID\_ISO\_OID\_BER The identifier is an ISO OID in ASN.1

Basic Encoding Rules (BER) format.

(See the ISO BER.)

**FILES** 

#include <xfn/xfn.h>

**SEE ALSO** 

 $\label{eq:fn_attribute_t(3XFN), Fn_ref_addr_t(3XFN), Fn_ref_t(3XFN), Fn_ref_$ 

**NOTES** 

The implementation of XFN in this Solaris release is based on the X/Open preliminary specification. It is likely that there will be minor changes to these interfaces to reflect changes in the final version of this specification. The next minor release of Solaris will offer binary compatibility for applications developed using the current interfaces. As the interfaces evolve toward standardization, it is possible that future releases of Solaris will require minor source code changes to applications that have been developed against the preliminary specification.

166 SunOS 5.8 Last modified 4 Nov 1994

 $FN\_ref\_addr\_t, \ fn\_ref\_addr\_create, \ fn\_ref\_addr\_destroy, \ fn\_ref\_addr\_copy, \ fn\_ref\_addr\_assign, \ fn\_ref\_addr\_type, \ fn\_ref\_addr\_length, \ fn\_ref\_addr\_data, \ fn\_ref\_addr\_description - \ an \ address \ in \ an \ XFN \ reference$ 

#### **SYNOPSIS**

cc [ flag ... ] file ... —lxfn [ library ... ]

#include <xfn/xfn.h>

FN\_ref\_addr\_t\*fn\_ref\_addr\_create(constFN\_identifier\_t\*type, size\_t length, const void \*data):

void fn\_ref\_addr\_destroy(FN\_ref\_addr\_t \*addr);

FN\_ref\_addr\_t \*fn\_ref\_addr\_copy(constFN\_ref\_addr\_t \*addr);

FN\_ref\_addr\_t \*fn\_ref\_addr\_assign(FN\_ref\_addr\_t \*dst, const FN\_ref\_addr\_t \*src);

const FN\_identifier\_t \*fn\_ref\_addr\_type(constFN\_ref\_addr\_t \*addr);

size\_t fn\_ref\_addr\_length(const FN\_ref\_addr\_t \*addr);

const void\* fn\_ref\_addr\_data(const FN\_ref\_addr\_t \*addr);

FN\_string\_t \*fn\_ref\_addr\_description(constFN\_ref\_addr\_t \*addr, unsigned int detail, unsigned int \*more\_detail);

#### DESCRIPTION

An XFN reference is represented by the type FN\_ref\_t . An object of this type contains a reference type and a list of addresses. Each address in the list is represented by an object of type FN\_ref\_addr\_t . An address consists of an opaque data buffer and a type field, of type FN\_identifier\_t .

fn\_ref\_addr\_create() creates and returns an address with the given type and data. <code>length</code> indicates the size of the data. <code>fn\_ref\_addr\_destroy()</code> releases the storage associated with the given address. <code>fn\_ref\_addr\_copy()</code> returns a copy of the given address object. <code>fn\_ref\_addr\_assign()</code> makes a copy of the address pointed to by <code>src</code> and assigns it to <code>dst</code>, releasing any old contents of <code>dst</code>. A pointer to the same object as <code>dst</code> is returned.

fn\_ref\_addr\_type() returns the type of the given address.
fn\_ref\_addr\_length() returns the size of the address in bytes.
fn\_ref\_addr\_data() returns the contents of the address.

fn\_ref\_addr\_description() returns the implementation-defined textual description of the address. It takes as arguments a number, <code>detail</code>, and a pointer to a number, <code>more\_detail</code>. <code>detail</code> specifies the level of detail for which the description should be generated; the higher the number, the more detail is to be provided. If <code>more\_detail</code> is 0, it is ignored. If <code>more\_detail</code> is non-zero, it is set by the description operation to indicate the next level of detail available, beyond that specified by <code>detail</code>. If no higher level of detail is available, <code>more\_detail</code> is set to <code>detail</code>.

USAGE

The address type of an FN\_ref\_addr\_t object is intended to identify the mechanism that should be used to reach the object using that address. The client must interpret the contents of the opaque data buffer of the address based on the type of the address, and on the type of the reference that the address is in. However, this interpretation is intended to occur below the application layer. Most applications developers should not have to manipulate the contents of either address or reference objects themselves. These interfaces would generally be used within service libraries.

Multiple addresses in a single reference are intended to identify multiple communication endpoints for the same conceptual object. Multiple addresses may arise for various reasons, such as the object offering interfaces over more than one communication mechanism.

Manipulation of addresses using the operations described in this manual page does not affect their representation in the underlying naming system. Changes to addresses in the underlying naming system can only be effected through the use of the interfaces described in  $FN_ctx_t(3XFN)$ .

**ATTRIBUTES** 

See attributes(5) for descriptions of the following attributes:

| ATTRIBUTE TYPE | ATTRIBUTE VALUE |
|----------------|-----------------|
| MT-Level       | MT-Safe         |

**SEE ALSO** 

FN\_ctx\_t(3XFN), FN\_identifier\_t(3XFN), FN\_ref\_t(3XFN),
FN\_string\_t(3XFN), xfn(3XFN), attributes(5)

**NOTES** 

The implementation of XFN in this Solaris release is based on the X/Open preliminary specification. It is likely that there will be minor changes to these interfaces to reflect changes in the final version of this specification. The next minor release of Solaris will offer binary compatibility for applications developed using the current interfaces. As the interfaces evolve toward standardization, it is possible that future releases of Solaris will require minor source code changes to applications that have been developed against the preliminary specification.

168 SunOS 5.8 Last modified 13 Dec 1996

FN\_ref\_t, fn\_ref\_create, fn\_ref\_destroy, fn\_ref\_copy, fn\_ref\_assign, fn\_ref\_type, fn\_ref\_addrcount, fn\_ref\_first, fn\_ref\_next, fn\_ref\_prepend\_addr, fn\_ref\_append\_addr, fn\_ref\_insert\_addr, fn\_ref\_delete\_addr, fn\_ref\_delete\_all, fn\_ref\_create\_link, fn\_ref\_is\_link, fn\_ref\_link\_name, fn\_ref\_description – an XFN reference

## **SYNOPSIS**

```
cc [ flag ... ] file ... -lxfn [ library ... ]
#include <xfn/xfn.h>
FN_ref_t *fn_ref_create(const FN_identifier_t *ref_type);
void fn_ref_destroy(FN_ref_t *ref);
FN_ref_t *fn_ref_copy(const FN_ref_t *ref);
FN_ref_t *fn_ref_assign(FN_ref_t *dst, const FN_ref_t *src);
const FN_identifier_t *fn_ref_type(const FN_ref_t *ref);
unsigned int fn_ref_addrcount(const FN_ref_t *ref);
const\ FN\_ref\_addr\_t\ *\texttt{fn}\_\texttt{ref}\_\texttt{first}(const\ FN\_ref\_t\ *\textit{ref},\ void\ **\textit{iter}\_\textit{pos});
const FN_ref_addr_t *fn_ref_next(const FN_ref_t *ref, void **iter_pos);
int fn_ref_prepend_addr(FN_ref_t *ref, const FN_ref_addr_t *addr);
int fn_ref_append_addr(FN_ref_t *ref, const FN_ref_addr_t *addr);
int fn_ref_insert_addr(FN_ref_t *ref, void **iter_pos, const FN_ref_addr_t *addr);
int fn_ref_delete_addr(FN_ref_t *ref, void **iter_pos);
int fn_ref_delete_all(FN_ref_t *ref);
FN_ref_t *fn_ref_create_link(const FN_composite_name_t *link_name);
int fn_ref_is_link(const FN_ref_t *ref);
FN_composite_name_t *fn_ref_link_name(const FN_ref_t *link_ref);
FN_string_t *fn_ref_description(const FN_ref_t *ref, unsigned int detail, unsigned
int *more_detail);
```

# DESCRIPTION

An XFN reference is represented by the type  ${\tt FN\_ref\_t}$ . An object of this type contains a reference type and a list of addresses. The ordering in this list at the time of binding might not be preserved when the reference is returned upon lookup.

The reference type is represented by an object of type  $FN_identifier_t$ . The reference type is intended to identify the class of object referenced. XFN does not dictate the precise use of this.

Each address is represented by an object of type FN\_ref\_addr\_t.

<code>fn\_ref\_create()</code> creates a reference with no address, using <code>ref\_type</code> as its reference type. Addresses can be added later to the reference using the functions described below.  $fn_ref_destroy()$  releases the storage associated with <code>ref</code>.  $fn_ref_copy()$  creates a copy of <code>ref</code> and returns it.  $fn_ref_assign()$  creates a copy of <code>src</code> and assigns it to <code>dst</code>, releasing any old contents of <code>dst</code>. A pointer to the same object as <code>dst</code> is returned.

fn\_ref\_addrcount() returns the number of addresses in the reference ref.

fn\_ref\_first() returns the first address in ref and sets iter\_pos to be after the
address. It returns 0 if there is no address in the list. fn\_ref\_next() returns
the address following iter\_pos in ref and sets iter\_pos to be after the address. If
the iteration marker iter\_pos is at the end of the sequence, fn\_ref\_next()
returns 0.

fn\_ref\_prepend\_addr() adds addr to the front of the list of addresses in ref.
fn\_ref\_append\_addr() adds addr to the end of the list of addresses in ref.
fn\_ref\_insert\_addr() adds addr to ref before iter\_pos and sets iter\_pos to be immediately after the new reference added. fn\_ref\_delete\_addr() deletes the address located before iter\_pos in the list of addresses in ref and sets iter\_pos back one address. fn\_ref\_delete\_all () deletes all addresses in ref.

fn\_ref\_create\_link() creates a reference using the given composite name
link\_name as an address. fn\_ref\_is\_link() tests if ref is a link. It returns 1 if
it is; 0 if it is not. fn\_ref\_link\_name() returns the composite name stored in
a link reference. It returns 0 if link\_ref is not a link.

fn\_ref\_description() returns a string description of the given reference. It takes as argument an integer, <code>detail</code>, and a pointer to an integer, <code>more\_detail</code>. <code>detail</code> specifies the level of detail for which the description should be generated; the higher the number, the more detail is to be provided. If <code>more\_detail</code> is 0, it is ignored. If <code>more\_detail</code> is non-zero, it is set by the description operation to indicate the next level of detail available, beyond that specified by <code>detail</code>. If no higher level of detail is available, <code>more\_detail</code> is set to <code>detail</code>.

# **RETURN VALUES**

The following operations return 1 if the operation succeeds, 0 if the operation fails:

```
fn_ref_prepend_addr()
fn_ref_append_addr()
fn_ref_insert_addr()
fn_ref_delete_addr()
fn_ref_delete_all()
```

# USAGE

The reference type is intended to identify the class of object referenced. XFN does not dictate the precise use of this.

170 SunOS 5.8 Last modified 13 Dec 1996

Multiple addresses in a single reference are intended to identify multiple communication endpoints for the same conceptual object. Multiple addresses may arise for various reasons, such as the object offering interfaces over more than one communication mechanism.

The client must interpret the contents of a reference based on the type of the addresses and the type of the reference. However, this interpretation is intended to occur below the application layer. Most applications developers should not have to manipulate the contents of either address or reference objects themselves. These interfaces would generally be used within service libraries.

Manipulation of references using the operations described in this manual page does not affect their representation in the underlying naming system. Changes to references in the underlying naming system can only be effected through the use of the interfaces described in FN ctx t(3XFN) .

#### **ATTRIBUTES**

See attributes(5) for descriptions of the following attributes:

| ATTRIBUTE TYPE | ATTRIBUTE VALUE |
|----------------|-----------------|
| MT-Level       | MT-Safe         |

## **SEE ALSO**

 $\label{eq:fn_composite_name_t(3XFN), Fn_ctx_t(3XFN), Fn_identifier_t(3XFN), Fn_ref_addr_t(3XFN), Fn_string_t(3XFN), fn_ctx_lookup(3XFN), fn_ctx_lookup_link(3XFN), xfn(3XFN), xfn_links(3XFN), attributes(5)}$ 

# **NOTES**

The implementation of XFN in this Solaris release is based on the X/Open preliminary specification. It is likely that there will be minor changes to these interfaces to reflect changes in the final version of this specification. The next minor release of Solaris will offer binary compatibility for applications developed using the current interfaces. As the interfaces evolve toward standardization, it is possible that future releases of Solaris will require minor source code changes to applications that have been developed against the preliminary specification.

FN\_search\_control\_t, fn\_search\_control\_create, fn\_search\_control\_destroy, fn\_search\_control\_copy, fn\_search\_control\_assign, fn\_search\_control\_scope, fn\_search\_control\_follow\_links, fn\_search\_control\_max\_names, fn\_search\_control\_return\_ref, fn\_search\_control\_return\_attr\_ids - options for attribute search

#### **SYNOPSIS**

#include <xfn/xfn.h>

FN\_search\_control\_t \*fn\_search\_control\_create(unsigned int scope, unsigned int follow\_links, unsigned int max\_names, unsigned int return\_ref, const FN\_attrset\_t \*return\_attr\_ids, unsigned int \*status);

void fn\_search\_control\_destroy(FN\_search\_control\_t \*scontrol);

FN\_search\_control\_t \*fn\_search\_control\_copy(const FN\_search\_control\_t \*scontrol);

FN\_search\_control\_t \*fn\_search\_control\_assign(FN\_search\_control\_t \*dst, const FN\_search\_control\_t \*src);

unsigned int fn\_search\_control\_scope(const FN\_search\_control\_t \*scontrol);

unsigned int fn\_search\_control\_follow\_links(const FN\_search\_control\_t
\*scontrol);

unsigned int fn\_search\_control\_max\_names(const FN\_search\_control\_t \*scontrol);

unsigned int fn\_search\_control\_return\_ref(const FN\_search\_control\_t \*scontrol);

const FN\_attrset\_t \*fn\_search\_control\_return\_attr\_ids(const FN search control t \*scontrol);

#### DESCRIPTION

The FN\_search\_control\_t object is used to specify options for the attribute search operation  $fn_attr_ext_search(3XFN)$ .

fn\_search\_control\_create() creates an FN\_search\_control\_t
object using information in scope, follow\_links, max\_names, return\_ref
, and return\_attr\_ids to set the search options. If the operation
succeeds, fn\_search\_control\_create() returns a pointer to an
FN\_search\_control\_t object; otherwise, it returns a NULL pointer.

The scope of the search, *scope*, is either the named object, the named context, the named context and its subcontexts, or the named context and a context implementation defined set of subcontexts. The values for *scope* are:

FN\_SEARCH\_NAMED\_OBJECT Search just the given named object.

FN\_SEARCH\_ONE\_CONTEXT Search just the given context.

FN\_SEARCH\_SUBTREE Search given context and all its

subcontexts.

172 SunOS 5.8

Last modified 22 Nov 1996

FN\_SEARCH\_CONSTRAINED\_SUBTREE Search given context and its

subcontexts as constrained by the context-specific policy in place at the named context.

<code>follow\_links</code> further defines the scope and nature of the search. If <code>follow\_links</code> is nonzero, the search follows XFN links. If <code>follow\_links</code> is 0 , XFN links are not followed. See <code>fn\_attr\_ext\_search(3XFN)</code> for more detail about how XFN links are treated.

 $max\_names$  specifies the maximum number of names to return in an FN\_ext\_searchlist\_t(3XFN) enumeration (see fn\_attr\_ext\_search(3XFN)). The names of all objects whose attributes satisfy the filter are returned when  $max\_names$  is 0.

If  $return\_ref$  is non-zero, the reference bound to the named object is returned with the object's name by  $fn\_ext\_searchlist\_next(3XFN)$  (see  $fn\_attr\_ext\_search(3XFN)$ ). If  $return\_ref$  is 0, the reference is not returned.

 $\verb|fn_attr_ext_search| (3XFN) interprets a value of 0 for the search control argument as a default search control which has the following option settings:$ 

scope FN\_SEARCH\_ONE\_CONTEXT

follow\_links 0 (do not follow links)

max\_names 0 (return all named objects that match filter)
return ref 0 (do not return the reference of the named

object)

return\_attr\_ids an empty FN\_attrset\_t object (do not return

any attributes of the named object)

 $\label{lem:control_destroy} \ensuremath{\text{fn\_search\_control\_destroy}}(\ ) \ \ \mbox{releases the storage associated with } scontrol \ .$ 

fn\_search\_control\_copy() returns a copy of the search control scontrol.

<code>fn\_search\_control\_assign()</code> makes a copy of the search control <code>src</code> and assigns it to <code>dst</code>, releasing the old contents of <code>dst</code>. A pointer to the same object as <code>dst</code> is returned.

fn\_search\_control\_scope() returns the scope for the search.

 $\label{links} \mbox{fn\_search\_control\_follow\_links()} \ \mbox{returns non-zero if links are followed; 0 if not.}$ 

 $\verb|fn_search_control_max_names|()| returns the maximum number of names.$ 

 $fn_search_control_return_ref()$  returns nonzero if the reference is returned; 0 if not.

fn\_search\_control\_return\_attr\_ids() returns a pointer to the list of attributes; a NULL pointer indicates that all attributes and values are returned.

# **ERRORS**

 ${\tt fn\_search\_control\_create()} \ returns \ a \ {\tt NULL} \ pointer \ if \ the \ operation \ fails \\ and \ sets \ status \ as \ follows:$ 

FN\_E\_SEARCH\_INVALID\_OPTION A supplied search option was invalid or inconsistent.

Other status codes are possible (see xfn\_status\_codes(3XFN)).

# **ATTRIBUTES**

See attributes(5) for descriptions of the following attributes:

| ATTRIBUTE TYPE | ATTRIBUTE VALUE |
|----------------|-----------------|
| MT-Level       | MT-Safe         |

# **SEE ALSO**

 $FN_attrset_t(3XFN)$ ,  $fn_attr_ext_search(3XFN)$ ,  $xfn_status_codes(3XFN)$ , attributes(5)

174 SunOS 5.8 Last modified 22 Nov 1996

FN\_search\_filter\_t, fn\_search\_filter\_create, fn\_search\_filter\_destroy, fn\_search\_filter\_copy, fn\_search\_filter\_assign, fn\_search\_filter\_expression, fn\_search\_filter\_arguments - filter expression for attribute search

# **SYNOPSIS**

#include <xfn/xfn.h>

FN\_search\_filter\_t \*fn\_search\_filter\_create(unsigned int \*status, const unsigned char \*estr, .);

void fn\_search\_filter\_destroy(FN\_search\_filter\_t \*sfilter);

 $FN\_search\_filter\_t * \verb"fn\_search\_filter\_copy" (const FN\_search\_filter\_t * \textit{sfilter});$ 

FN\_search\_filter\_t \*fn\_search\_filter\_assign(FN\_search\_filter\_t \*dst, const FN\_search\_filter\_t \*src);

const char \*fn\_search\_filter\_expression(const FN\_search\_filter\_t \*sfilter);

const void \*\*fn\_search\_filter\_arguments(const FN\_search\_filter\_t \*sfilter, size\_t
\*number\_of\_arguments);

#### DESCRIPTION

The FN\_search\_filter\_t type is an expression that is evaluated against the attributes of named objects bound in the scope of the search operation fn\_attr\_ext\_search(3XFN). The filter evaluates to TRUE or FALSE. If the filter is empty, it evaluates to TRUE. Names of objects whose attribute values satisfy the filter expression are returned by the search operation.

If the identifier in any subexpression of the filter does not exist as an attribute of an object, then the innermost logical expression containing that identifier is FALSE. A subexpression that is only an attribute tests for the presence of the attribute; the subexpression evaluates to TRUE if the attribute has been defined for the object and FALSE otherwise.

fn\_search\_filter\_create() creates a search filter from the expression
string estr and the remaining arguments.

 ${\tt fn\_search\_filter\_destroy()} \ \ {\tt releases} \ the \ storage \ associated \ with \ the \ search \ filter \ silter \ .$ 

fn\_search\_filter\_copy() returns a copy of the search filter sfilter.

 $fn_search_filter_assign()$  makes a copy of the search filter src and assigns it to dst, releasing the old contents of dst. A pointer to the same object as dst is returned.

fn\_search\_filter\_expression() returns the filter expression of sfilter.

fn\_search\_filter\_arguments() returns an array of pointers to arguments supplied to the filter constructor. <code>number\_of\_arguments</code> is set to the size of this array. The types of the arguments are determined by the substitution tokens in the expression in <code>sfilter</code>.

# BNF of Filter Expression

```
<FilterExpr> ::= [ <Expr> ]
<Expr> ::= <Expr> "or" <Expr>
       <Expr> "and" <Expr>
       | "not" <Expr>
       "(" <Expr> ")"
      <Ext>
<Rel_Op> ::= "==" | "!=" | "<" | "<=" | ">" | ">=" | "[ap
                                                          ] = "
<Attribute> ::= "%a"
<Value> ::= <Integer>
       | "%v"
       <Wildcarded_string>
<Wildcarded_string> ::= "*"
      <String>
        {<String> "*"}+ [<String>]
      | {"*" <String>}+ ["*"]
<String> ::= "\" { <Char> } * "\"
       "%s"
<Char> := <PCS> // See BNF in Section 4.1.2 for PCSdefinition
      Characters in the repertoire of a string representation
<Identifier> ::=" "%i"
<Ext> ::= <Ext_Op> "(" [Arg_List] ")"
<Ext_Op> ::= <String> | <Identifier>
<Arg_List> ::= <Arg> | <Arg> "," <Arg_List>
<Arg> ::= <Value> | <Attribute> | <Identifier>
```

# Specification of Filter Expression

The arguments to fn\_search\_filter\_create() are a return status, an expression string, and a list of arguments. The string contains the filter expression with substitution tokens for the attributes, attribute values, strings, and identifiers that are part of the expression. The remaining list of arguments contains the attributes and values in the order of appearance of their corresponding substitution tokens in the expression. The arguments are of types  ${\tt FN}_{\tt attribute\_t^*}$ ,  ${\tt FN}_{\tt attribute\_t^*}$ , or  ${\tt FN}_{\tt identifier\_t^*}$ . Any attribute values in an  ${\tt FN}_{\tt attribute\_t^*}$  type of argument are ignored; only the attribute identifier and attribute syntax are relevant. The argument type expected by each substitution token are listed in the following table.

| Token | Argument Type    |
|-------|------------------|
| %a    | FN_attribute_t*  |
| %v    | FN_attrvalue_t*  |
| %s    | FN_string_t*     |
| %i    | FN_identifier_t* |

# Precedence

The following precedence relations hold in the absence of parentheses, in the order of lowest to highest:

176 SunOS 5.8

Last modified 22 Nov 1996

or and not relational operators

These boolean and relational operators are left associative.

# **Relational Operators**

Comparisons and ordering are specific to the syntax and/or rules of the supplied attribute.

Locale (code set, language, or territory) mismatches that occur during string comparisons and ordering operations are resolved in an implementation-dependent way. Relational operations that have ordering semantics may be used for strings of code sets in which ordering is meaningful, but is not of general use in internationalized environments.

An attribute that occurs in the absence of any relational operator tests for the presence of the attribute.

| Operator | Meaning                                                                                                    |
|----------|----------------------------------------------------------------------------------------------------|
| ==       | The sub-expression is TRUE if at least one value of the specified attribute is equal to the supplied value.                                                                                                    |
| ! =      | The sub-expression is TRUE if no values of the specified attribute equal the supplied value.                                                                                                    |
| >=       | The sub-expression is TRUE if at least one value of the attribute is greater than or equal to the supplied value.                                                                                                    |
| >        | The sub-expression is TRUE if at least one value of the attribute is greater then the supplied value.                                                                                                    |
| <=       | The sub-expression is TRUE if at least one value of the attribute is less than or equal to the supplied value.                                                                                                    |
| <        | The sub-expression is TRUE if at least one value of the attribute is less than the supplied value.                                                                                                    |
| [ap ]=   | The sub-expression is TRUE if at least one value of the specified attribute matches the supplied value according to some context-specific approximate matching criterion. This criterion must subsume strict equality. |

# Wildcarded Strings

A wildcarded string consists of a sequence of alternating wildcard specifiers and strings. The sequence can start with either a wildcard specifier or a string, and end with either a wildcard specifier or a string.

The wildcard specifier is denoted by the asterisk character ('\*') and means zero or more occurrences of any character.

Wildcarded strings can be used to specify substring matches. The following are examples of wildcarded strings and what they mean:

| •                                                                         | · ·                                          |
|---------------------------------------------------------------------------|----------------------------------------------|
| Wildcarded String                                                         | Meaning                                      |
| *                                                                         | Any string                                   |
| *'ing'                                                                    | Any string ending with ing                   |
| Any string starting                                                       |                                              |
| with jo, and containing the substring ph,                                 |                                              |
| and which contains<br>the substring ne<br>in the portion                  |                                              |
| of the string following ph, and which ends with er                        |                                              |
| T}                                                                        |                                              |
| %s*                                                                       | Any string starting with the supplied string |
| Any string<br>starting with bix<br>and ending with the<br>supplied string |                                              |
| T}                                                                        |                                              |

String matches involving strings of different locales (code set, language, or territory) are resolved in an implementation-dependent way.

# **Extended Operations**

In addition to the relational operators, extended operators can be specified. All extended operators return either TRUE or FALSE. A filter expression can contain both relational and extended operations.

Extended operators are specified using an identifier (see  $FN\_identifier\_t(3XFN)$ ) or a string. If the operator is specified using a string, the string is used to construct an identifier of format  $FN\_ID\_STRING$ . Identifiers of extended operators and signatures of the corresponding extended operations, as well as their suggested semantics, are registered with X/Open Company Ltd.

The following three extended operations are currently defined:

The identifier for this operation is 'name'(<Wildcarded 'name' (FN ID STRING). The String>) argument to this operation is a wildcard string. The operation returns TRUE if the name of the object matches the supplied wildcard string. 'reftype'(%i) The identifier for this operation is 'reftype' (FN\_ID\_STRING). The argument to this operation is an identifier. The operation returns TRUE if the reference type of the object is equal to the supplied identifier. The identifier for this operation is 'addrtype'(%i) 'addrtype' (LM FN\_ID\_STRING) . The argument to the operation is an identifier. The operation returns TRUE if any of the address types in the reference of the object is equal to the supplied identifier.

Support and exact semantics of extended operations are context-specific. If a context does not support an extended operation, or if the filter expression supplies the extended operation with either an incorrect number or type of arguments, the error <code>FN\_E\_SEARCH\_INVALID\_OP</code> is returned. (Note: <code>FN\_E\_OPERATION\_NOT\_SUPPORTED</code> is returned when <code>fn\_attr\_ext\_search(3XFN)</code> is not supported.)

The following are examples of filter expressions that contain extended operations:

| Expression                            | Meaning |
|---------------------------------------|---------|
| Evaluates to                          |         |
| TRUE                                  |         |
| if the name of the object starts with |         |
| bill.                                 |         |
| T}                                    |         |

| Expression                    | Meaning                                                                                                    |
|-------------------------------|----------------------------------------------------------------------------------------------------|
| %i(%a, %v)                    | Evaluates to result of applying the specified operation to the supplied arguments.                              |
| (%a == %v) and 'name'('joe'*) | Evaluates to TRUE if the specified attribute has the given value and if the name of the object starts with joe. |

#### **RETURN VALUES**

 $\label{lem:condition} $$fn_search_filter\_create()$ returns a pointer to an $$FN_search_filter\_t$ object if the operation succeeds; otherwise it returns a NULL pointer.$ 

#### **ERRORS**

fn\_search\_filter\_create() returns a NULL pointer if the operation fails
and sets status in the following way:

| and sets status in the following way: |                                                                                                    |
|---------------------------------------|----------------------------------------------------------------------------------------------------|
| FN_E_SEARCH_INVALID_FILTER            | The filter expression had a syntax error or some other problem.                                                                                                    |
| FN_E_SEARCH_INVALID_OP                | An operator in the filter expression is<br>not supported or, if the operator is<br>an extended operator, the number of<br>types of arguments supplied does not<br>match the signature of the operation. |
| FN_E_INVALID_ATTR_IDENTIFIER          | The left hand side of an operator expression was not an attribute.                                                                                                    |
| FN_E_INVALID_ATTR_VALUE               | The right hand side of an operator expression was not an integer, attribute value, or (wildcarded) string.                                                                                              |

Other status codes are possible as described in the reference manual pages for  $FN_status_t(3XFN)$  and  $xfn_status_codes(3XFN)$ .

#### **EXAMPLES**

# **EXAMPLE 1** Creating Different Filters

The following examples illustrate how to create three different filters.

The first example shows how to construct a filter involving substitution tokens and literals in the same filter expression. This example creates a filter for named objects whose color attribute contains a string value of red , blue , or white . The first two values are specified using substitution tokens; the last value, white , is specified as a literal in the expression.

```
unsigned int status;
extern FN_attribute_t *attr_color;
FN_string_t *red = fn_string_from_str((unsigned char *)"red");
```

```
FN_string_t *blue = fn_string_from_str((unsigned char *)"blue");
FN_search_filter_t *sfilter;
sfilter = fn_search_filter_create(
   &status,
   "(%a == %s) or (%a == 'white')",
   attr_color, red, attr_color, blue,
   attr_color);
```

The second example illustrates how to construct a filter involving a wildcarded string. This example creates a filter for searching for named objects whose  $last\_name$  attribute has a value that begins with the character m.

```
unsigned int status;
extern FN_attribute_t *attr_last_name;
FN_search_filter_t *sfilter;
sfilter = fn_search_filter_create(
   &status, "%a == 'm'*", attr_last_name);
```

The third example illustrates how to construct a filter involving extended operations. This example creates a filter for finding all named objects whose name ends with ton .

```
unsigned int status;
FN_search_filter_t *sfilter;
sfilter= fn_search_filter_create(&status, "'name'(*'ton')");
```

#### **ATTRIBUTES**

See attributes(5) for descriptions of the following attributes:

| ATTRIBUTE TYPE | ATTRIBUTE VALUE |
|----------------|-----------------|
| MT-Level       | MT-Safe         |

# **SEE ALSO**

```
\label{eq:fn_attribute_t(3XFN), Fn_attrvalue_t(3XFN), Fn_identifier_t(3XFN), Fn_status_t(3XFN), Fn_string_t(3XFN), fn_attr_ext_search(3XFN), xfn_status_codes(3XFN), attributes(5)}
```

```
NAME
                FN_status_t, fn_status_create, fn_status_destroy, fn_status_copy,
                fn status assign, fn status code, fn status remaining name.
                fn status resolved name, fn status resolved ref, fn status diagnostic message,
                fn_status_link_code, fn_status_link_remaining_name,
                fn status link resolved name, fn status link resolved ref,
                fn_status_link_diagnostic_message, fn_status_is_success, fn_status_set_success,
                fn_status_set, fn_status_set_code, fn_status_set_remaining_name,
                fn_status_set_resolved_name, fn_status_set_resolved_ref,
                fn_status_set_diagnostic_message, fn_status_set_link_code,
                fn_status_set_link_remaining_name, fn_status_set_link_resolved_name,
                fn_status_set_link_resolved_ref, fn_status_set_link_diagnostic_message,
                fn status append resolved name, fn status append remaining name,
                fn_status_advance_by_name, fn_status_description - an XFN status object
SYNOPSIS
                cc [ flag ... ] file ... -lxfn [ library ... ]
                #include <xfn/xfn.h>
                FN_status_t *fn_status_create(void);
                void fn_status_destroy(FN_status_t *stat);
                FN_status_t *fn_status_copy(const FN_status_t *stat);
                FN\_status\_t *fn\_status\_assign(FN\_status\_t *dst, const FN\_status\_t *src);
                unsigned int fn_status_code(const FN_status_t *stat);
                const FN_composite_name_t *fn_status_remaining_name(constFN_status_t *stat);
                const FN_composite_name_t *fn_status_resolved_name(constFN_status_t *stat);
                const FN_ref_t *fn_status_resolved_ref(constFN_status_t *stat);
                const FN_string_t *fn_status_diagnostic_message(constFN_status_t *stat);
                unsigned int fn_status_link_code(const FN_status_t *stat);
                const FN_composite_name_t *fn_status_link_remaining_name(constFN_status_t
                *stat);
                const FN_composite_name_t *fn_status_link_resolved_name(constFN_status_t
                *stat);
                const FN_ref_t *fn_status_link_resolved_ref(constFN_status_t *stat);
                const FN_string_t*fn_status_link_diagnostic_message(constFN_status_t*stat);
                int fn_status_is_success(const FN_status_t *stat);
                int fn_status_set_success(FN_status_t *stat);
```

182 SunOS 5.8 Last modified 13 Dec 1996

int fn\_status\_set(FN\_status\_t \*stat, unsigned int code, const FN\_ref\_t \*resolved\_ref, const FN\_composite\_name\_t \*resolved\_name, const FN\_composite\_name\_t \*remaining\_name);

int fn\_status\_set\_code(FN\_status\_t \*stat, unsigned int code);

int fn\_status\_set\_remaining\_name(FN\_status\_t \*stat, const FN\_composite\_name\_t
\*name):

int fn\_status\_set\_resolved\_name(FN\_status\_t \*stat, const FN\_composite\_name\_t
\*name):

int fn\_status\_set\_resolved\_ref(FN\_status\_t \*stat, const FN\_ref\_t \*ref);

int fn\_status\_set\_diagnostic\_message(FN\_status\_t \*stat, const FN\_string\_t \*msg);

int fn\_status\_set\_link\_code(FN\_status\_t \*stat, unsigned int code);

int fn\_status\_set\_link\_remaining\_name(FN\_status\_t \*stat, const FN\_composite\_name\_t \*name);

int fn\_status\_set\_link\_resolved\_name(FN\_status\_t \*stat, const FN\_composite\_name\_t \*name);

int fn\_status\_set\_link\_resolved\_ref(FN\_status\_t \*stat, const FN\_ref\_t \*ref);

int fn\_status\_set\_link\_diagnostic\_message(FN\_status\_t \*stat, const FN\_string\_t
\*msq);

int fn\_status\_append\_resolved\_name(FN\_status\_t \*stat, const FN\_composite\_name\_t \*name);

int fn\_status\_append\_remaining\_name(FN\_status\_t \*stat, const FN\_composite\_name\_t \*name);

int fn\_status\_advance\_by\_name(FN\_status\_t \*stat, const FN\_composite\_name\_t
\*prefix, const FN\_ref\_t \*resolved\_ref);

FN\_string\_t \*fn\_status\_description(const FN\_status\_t \*stat, unsigned int detail, unsigned int \*more\_detail);

# DESCRIPTION

The result status of operations in the context interface and the attribute interface is encapsulated in an FN\_status\_t object. This object contains information about how the operation completed: whether an error occurred in performing the operation, the nature of the error, and information that helps locate where the error occurred. In the case that the error occurred while resolving an XFN link, the status object contains additional information about that error.

The context status object consists of several items of information:

primary status code An unsigned int code describing the disposition of the operation.

resolved name In the case of a failure during the resolution

phase of the operation, this is the leading portion of the name that was resolved successfully. Resolution may have been successful beyond this point, but the error might not be pinpointed

further.

resolved reference The reference to which resolution was successful

(in other words, the reference to which the

resolved name is bound).

remaining name The remaining unresolved portion of the name.

diagnostic message This contains any diagnostic message returned

by the context implementation. This message provides the context implementation a way of notifying the end-user or administrator of any implementation-specific information related to the returned error status. The diagnostic message could then be used by the end-user or administrator to take appropriate out-of-band

action to rectify the problem.

link status code

In the case that an error occurred while resolving

an XFN link, the primary status code has the value FN\_E\_LINK\_ERROR and the link status code describes the error that occurred while

resolving the XFN link.

resolved link name In the case of a link error, this contains the

resolved portion of the name in the XFN link.

reference to which the resolved link name is

bound.

remaining link name In the case of a link error, this contains the

remaining unresolved portion of the name in

the XFN link.

link diagnostic message 
In the case of a link error, this contains any

diagnostic message related to the resolution

of the link.

Both the primary status code and the link status code are values of type unsigned int that are drawn from the same set of meaningful values. XFN reserves the values 0 through 127 for standard meanings. The

184 SunOS 5.8 Last modified 13 Dec 1996

values and interpretations for the codes are determined by XFN. See  $xfn\_status\_codes(3XFN)$ .

 ${\tt fn\_status\_create()} \ \ {\tt creates} \ \ {\tt a} \ \ {\tt status} \ \ {\tt object} \ \ {\tt with} \ \ {\tt status} \ \ {\tt FN\_SUCCESS}$ 

- .  ${\tt fn\_status\_destroy}(\ )$  releases the storage associated with stat
- . fn\_status\_copy() returns a copy of the status object stat.

fn\_status\_assign() makes a copy of the status object *src* and assigns it to *dst*, releasing any old contents of *dst*. A pointer to the same object as *dst* is returned.

fn\_status\_code() returns the status code.

 $\label{to:composite} $$fn_status_remaining_name()$ returns the remaining part of name to be resolved. $$fn_status_resolved_name()$ returns the part of the composite name that has been resolved. $$fn_status_resolved_ref()$ returns the reference to which resolution was successful.$ 

 ${\tt fn\_status\_diagnostic\_message} \ \ {\tt returns} \ \ {\tt any} \ \ {\tt diagnostic} \ \ {\tt message} \ \ {\tt set} \ \ {\tt by} \ \ {\tt the} \ \ {\tt context} \ \ {\tt implementation}.$ 

 $\label{thm:code} $$fn_status_link_remaining_name()$ returns the remaining part of the link name that has not been resolved. $$fn_status_link_resolved_name()$ returns the part of the link name that has been resolved. $$fn_status_link_resolved_ref()$ returns the reference to which resolution of the link was successful. $$fn_status_link_diagnostic_message()$ returns any diagnostic message set by the context implementation during resolution of the link.$ 

 ${\tt fn\_status\_is\_success()} \ \ {\tt returns\ 1} \ \ {\tt if\ the\ status\ indicates\ success,\ 0} \\ \ \ {\tt otherwise}.$ 

fn\_status\_set\_success() sets the status code to FN\_SUCCESS and clears all other parts of stat. fn\_status\_set() sets the non-link contents of the status object stat. fn\_status\_set\_code() sets the primary status code field of the status object stat. fn\_status\_set\_remaining\_name() sets the remaining name part of the status object stat to name. fn\_status\_set\_resolved\_name() sets the resolved name part of the status object stat to name. fn\_status\_set\_resolved\_ref() sets the resolved reference part of the status objectstat to ref. fn\_status\_set\_diagnostic\_message() sets the diagnostic message part of the status object to msg.

fn\_status\_set\_link\_code() sets the link status code field
of the status object stat to indicate why resolution of the link
failed. fn\_status\_set\_link\_remaining\_name() sets the
remaining link name part of the status object stat to name.
fn\_status\_set\_link\_resolved\_name() sets the resolved link name part
of the status object stat to name. fn\_status\_set\_link\_resolved\_ref()
sets the resolved link reference part of the status object stat to ref.

 $fn_status_set_link_diagnostic_message()$  sets the link diagnostic message part of the status object to msg.

fn\_status\_append\_resolved\_name() appends as additional components name to the resolved name part of the status object stat. fn\_status\_append\_remaining\_name() appends as additional components name to the remaining name part of the status object stat. fn\_status\_advance\_by\_name() removes prefix from the remaining name, and appends it to the resolved name. The resolved reference part is set to resolved\_ref. This operation returns 1 on success, 0 if the prefix is not a prefix of the remaining name.

# **RETURN VALUES**

The fn\_status\_set\_\*() operations return 1 if the operation succeeds, 0 if the operation fails.

# **ATTRIBUTES**

See attributes(5) for descriptions of the following attributes:

| ATTRIBUTE TYPE | ATTRIBUTE VALUE |
|----------------|-----------------|
| MT-Level       | MT-Safe         |

# **SEE ALSO**

 $FN_composite_name_t(3XFN)$ ,  $FN_ref_t(3XFN)$ ,  $FN_string_t(3XFN)$ , xfn(3XFN), xfn  $status_codes(3XFN)$ , attributes(5)

#### **NOTES**

The implementation of XFN in this Solaris release is based on the X/Open preliminary specification. It is likely that there will be minor changes to these interfaces to reflect changes in the final version of this specification. The next minor release of Solaris will offer binary compatibility for applications developed using the current interfaces. As the interfaces evolve toward standardization, it is possible that future releases of Solaris will require minor source code changes to applications that have been developed against the preliminary specification.

186 SunOS 5.8 Last modified 13 Dec 1996

FN string t, fn string create, fn string destroy, fn string from str, fn string from str n, fn string str, fn string from contents, fn string code set, fn\_string\_charcount, fn\_string\_bytecount, fn\_string\_contents, fn\_string\_copy,

# **SYNOPSIS**

fn\_string\_assign, fn\_string\_from\_strings, fn\_string\_from\_substring, fn\_string\_is\_empty, fn\_string\_compare, fn\_string\_compare\_substring, fn\_string\_next\_substring, fn\_string\_prev\_substring - a character string cc [ flag ... ] file ... -lxfn [ library ... ] #include <xfn/xfn.h> FN\_string\_t \*fn\_string\_create(void); void fn\_string\_destroy(FN\_string\_t \*str); FN\_string\_t \*fn\_string\_from\_str(const unsigned char \*cstr); FN\_string\_t \*fn\_string\_from\_str\_n(const unsigned char \*cstr, size\_t n); const unsigned char \*fn\_string\_str(const FN\_string\_t \*str, unsigned int \*status); FN\_string\_t \*fn\_string\_from\_contents(unsigned long code\_set, const void \*locale\_info, size\_t locale\_info\_len, size\_t charcount, size\_t bytecount, const void \*contents, unsigned int \*status);

unsigned long fn\_string\_code\_set(const FN\_string\_t\*str, const void \*\*locale\_info, size\_t \*locale\_info\_len);

size\_t fn\_string\_charcount(const FN\_string\_t \*str);

size\_t fn\_string\_bytecount(const FN\_string\_t \*str);

const void \*fn\_string\_contents(const FN\_string\_t \*str);

FN\_string\_t \*fn\_string\_copy(const FN\_string\_t \*str);

FN\_string\_t \*fn\_string\_assign(FN\_string\_t \*dst, const FN\_string\_t \*src);

FN\_string\_t \*fn\_string\_from\_strings(unsigned int \*status, const FN\_string\_t \*s1, const FN\_string\_t \*s2, ...);

FN\_string\_t \*fn\_string\_from\_substring(constFN\_string\_t \*str, int first, int last);

int fn\_string\_is\_empty(const FN\_string\_t \*str);

int fn\_string\_compare(const FN\_string\_t \*str1, const FN\_string\_t \*str2, unsigned int string\_case, unsigned int \*status);

int fn\_string\_compare\_substring(const FN\_string\_t \*str1, int first, int last, const FN\_string\_t \*str2, unsigned int string\_case, unsigned int \*status);

int fn\_string\_next\_substring(const FN\_string\_t \*str, const FN\_string\_t \*sub, int index, unsigned int string\_case, unsigned int \*status);

# DESCRIPTION

int fn\_string\_prev\_substring(const FN\_string\_t \*str, const FN\_string\_t \*sub, int index, unsigned int string\_case, unsigned int \*status);

The FN\_string\_t type is used to represent character strings in the XFN interface. It provides insulation from specific string representations.

The FN\_string\_t supports multiple code sets. It provides creation functions for character strings of the code set of the current locale setting and a generic creation function for arbitrary code sets. The degree of support for the functions that manipulate FN\_string\_t for arbitrary code sets is implementation-dependent. An XFN implementation is required to support the ISO 646 code set; all other code sets are optional.

fn\_string\_destroy() releases the storage associated with the given string.
fn string create() creates an empty string.

<code>fn\_string\_from\_str()</code> creates an FN\_string\_t object from the given null terminated string based on the code set of the current locale setting. The number of characters in the string is determined by the code set of the current locale setting. <code>fn\_string\_from\_str\_n()</code> is like <code>fn\_string\_from\_str()</code> except only <code>n</code> characters from the given string are used. <code>fn\_string\_str()</code> returns the contents of the given string <code>str</code> in the form of a null terminated string in the code set and current locale setting.

fn\_string\_from\_contents() creates an FN\_string\_t object using the specified code set <code>code\_set</code>, locale information <code>locale\_info</code>, and data in the given buffer <code>contents</code>. <code>bytecount</code> specifies the number of bytes in <code>contents</code> and <code>charcount</code> specifies the number of characters represented by <code>contents</code>.

 $\label{lem:code_set} $$fn_string\_code\_set()$ returns the code set associated with the given string object and, if present, the locale information in $locale\_info$ . $$fn_string\_charcount()$ returns the number of characters in the given string object. $$fn_string\_bytecount()$ returns the number of bytes used to represent the given string object. $$fn_string\_contents()$ returns a pointer to the contents of the given string object.$ 

fn\_string\_copy() returns a copy of the given string object. fn\_string\_assign() makes a copy of the string object src and assigns it to dst, releasing any old contents of dst. A pointer to the same object as dst is returned. fn\_string\_from\_strings() is a function that takes a variable number of arguments (minimum of 2), the last of which must be NULL (0); it returns a new string object composed of the left to right concatenation of the given strings, in the given order. The support for strings with different code sets and/or locales as arguments to a single invocation of fn\_string\_from\_strings() is implementation-dependent. fn\_string\_from\_substring() returns a new string object consisting of the characters located between first and last inclusive from str. Indexing begins with 0. If last is FN\_STRING\_INDEX\_LAST or

188 SunOS 5.8 Last modified 13 Dec 1996

exceeds the length of the string, the index of the last character of the string is used.

fn\_string\_is\_empty() returns whether str is an empty string.

Comparison of two strings must take into account code set and locale information. If strings are in the same code set and same locale, case sensitivity is applied according to the case sensitivity rules applicable for the code set and locale; case sensitivity may not necessarily be relevant for all string encodings. If <code>string\_case</code> is non-zero, case is significant and equality for strings of the same code set is defined as equality between byte-wise encoded values of the strings. If <code>string\_case</code> is zero, case is ignored and equality for strings of the same code set is defined using the definition of case-insensitive equality for the specific code set. Support for comparison between strings of different code sets, or lack thereof, is implementation-dependent.

fn\_string\_compare() compares strings <code>str1</code> and <code>str2</code> and returns 0 if they are equal, non-zero if they are not equal. If two strings are not equal, <code>fn\_string\_compare()</code> returns a positive value if the difference of <code>str2</code> precedes that of <code>str1</code> in terms of byte-wise encoded value (with case-sensitivity taken into account when <code>string\_case</code> is non-zero), and a negative value if the difference of <code>str1</code> precedes that of <code>str2</code>, in terms of byte-wise encoded value (with case-sensitivity taken into account when <code>string\_case</code> is non-zero). Such information (positive versus negative return value) may be used by applications that use strings of code sets in which ordering is meaningful; this information is not of general use in internationalized environments. <code>fn\_string\_compare\_substring()</code> is similar to <code>fn\_string\_compare()</code> except that <code>fn\_string\_compare\_substring()</code> compares characters between <code>first</code> and <code>last</code> inclusive of <code>str2</code> with <code>str1</code>. Comparison of strings with incompatible code sets returns a negative or positive value (never 0) depending on the implementation.

fn\_string\_next\_substring() returns the index of the next occurrence of *sub* at or after *index* in the string *str*. FN\_STRING\_INDEX\_NONE is returned if *sub* does not occur. fn\_string\_prev\_substring() returns the index of the previous occurrence of *sub* at or before *index* in the string *str*. FN\_STRING\_INDEX\_NONE is returned if *sub* does not occur. In both of these functions, *string\_case* specifies whether the search should take case-sensitivity into account.

# **ERRORS**

fn\_string\_str() returns 0 and sets status to
FN\_E\_INCOMPATIBLE\_CODE\_SETS if the given string's
representation cannot be converted into the code set of the current locale setting.
It is implementation-dependent which code sets can be converted into the
code set of the current locale.

Code set mismatches that occur during concatenation, searches, or comparisons are resolved in an implementation-dependent way. When an implementation discovers that arguments to substring searches and comparison operations have incompatible code sets, it sets status to  ${\tt FN\_E\_INCOMPATIBLE\_CODE\_SETS}$ . In such cases,  ${\tt fn\_string\_from\_strings}()$  returns 0. The returned value for comparison operations when there is code set or locale incompatibility is either negative or positive (greater than 0); it is never 0.

fn\_string\_from\_contents() returns 0 and status is set to FN\_E\_INCOMPATIBLE\_CODE\_SETS if the supplied code set and/or locale information are not supported by the XFN implementation.

# **ATTRIBUTES**

See attributes (5) for descriptions of the following attributes:

| ATTRIBUTE TYPE | ATTRIBUTE VALUE |
|----------------|-----------------|
| MT-Level       | MT-Safe         |

# **SEE ALSO**

xfn(3XFN), attributes(5)

# **NOTES**

The implementation of XFN in this Solaris release is based on the X/Open preliminary specification. It is likely that there will be minor changes to these interfaces to reflect changes in the final version of this specification. The next minor release of Solaris will offer binary compatibility for applications developed using the current interfaces. As the interfaces evolve toward standardization, it is possible that future releases of Solaris will require minor source code changes to applications that have been developed against the preliminary specification.

190 SunOS 5.8 Last modified 13 Dec 1996

 $getaddrinfo,\ getname info,\ free addrinfo,\ gai\_strerror-translate\ between\ node\ name\ and\ address$ 

#### **SYNOPSIS**

```
cc [flag ...] file ... -lsocket -lnsl [library ...]
#include <sys/socket.h>
#include <netdb.h>
```

int getaddrinfo(const char \*nodename, const char \*servname, const struct addrinfo \*hints, struct addrinfo \*\*res);

int getnameinfo(const struct sockaddr \*sa, socklen\_t salen, char \*host, size\_t hostlen, char \*serv, size\_t servlen, int flags);

void freeaddrinfo(struct addrinfo \*ai);

char \*gai\_strerror(int errcode);

# **DESCRIPTION**

These functions perform translations from node name to address and from address to node name in a protocol-independent manner.

The <code>getaddrinfo()</code> function performs the node name to address translation. The <code>nodename</code> and <code>servname</code> arguments are pointers to null-terminated strings or <code>NULL</code>. One or both of these arguments must be a non-null pointer. In the normal client scenario, both the <code>nodename</code> and <code>servname</code> are specified. In the normal server scenario, only the <code>servname</code> is specified. A non-null <code>nodename</code> string can be either a node name or a numeric host address string (a dotted-decimal IPv4 address or an IPv6 hex address). A non-null <code>servname</code> string can be either a service name or a decimal port number.

The caller can optionally pass an addrinfo structure, pointed to by the third argument, to provide hints concerning the type of socket that the caller supports.

The addrinfo structure is defined as:

In this hints structure, all members other than ai\_flags, ai\_family, ai\_socktype, and ai\_protocol must be 0 or a null pointer. A value of PF\_UNSPEC for ai\_family indicates that the caller will accept any protocol family. A value of 0 for ai\_socktype indicates that the caller will accept any socket type. A value of 0 for ai\_protocol indicates that the caller will accept any protocol. For example, if the caller handles only TCP and not UDP, then the ai\_socktype member of the hints structure should be set to SOCK\_STREAM

when getaddrinfo() is called. If the caller handles only IPv4 and not IPv6, then the  $\texttt{ai\_family}$  member of the *hints* structure should be set to  $\texttt{PF\_INET}$  when getaddrinfo() is called. If the third argument to getaddrinfo() is a null pointer, it is as if the caller had filled in an addrinfo structure initialized to 0 with ai family set to PF UNSPEC.

Upon success, a pointer to a linked list of one or more addrinfo structures is returned through the final argument. The caller can process each addrinfo structure in this list by following the ai\_next pointer, until a null pointer is encountered. In each returned addrinfo structure the three members ai\_family, ai\_socktype, and ai\_protocol are the corresponding arguments for a call to the socket(3SOCKET) function. In each addrinfo structure the ai\_addr member points to a filled-in socket address structure whose length is specified by the ai\_addrlen member.

If the AI\_PASSIVE bit is set in the ai\_flags member of the hints structure, the caller plans to use the returned socket address structure in a call to bind(3SOCKET). In this case, if the nodename argument is a null pointer, the IP address portion of the socket address structure will be set to INADDR\_ANY for an IPv4 address or IN6ADDR\_ANY\_INIT for an IPv6 address.

If the AI\_PASSIVE bit is not set in the ai\_flags member of the hints structure, then the returned socket address structure will be ready for a call to connect(3SOCKET) (for a connection-oriented protocol) or either connect(3SOCKET), sendto(3SOCKET), or sendmsg(3SOCKET) (for a connectionless protocol). If the nodename argument is a null pointer, the IP address portion of the socket address structure will be set to the loopback address.

If the AI\_CANONNAME bit is set in the ai\_flags member of the hints structure, then upon successful return the ai\_canonname member of the first addrinfo structure in the linked list will point to a null-terminated string containing the canonical name of the specified nodename.

If the AI\_NUMERICHOST bit is set in the ai\_flags member of the *hints* structure, then a non-null *nodename* string must be a numeric host address string. Otherwise an error of EAI\_NONAME is returned. This flag prevents any type of name resolution service (such as DNS) from being called.

All of the information returned by <code>getaddrinfo()</code> is dynamically allocated: the <code>addrinfo</code> structures as well as the socket address structures and canonical node name strings pointed to by the <code>addrinfo</code> structures. The <code>freeaddrinfo()</code> function is called to return this information to the system the function. For <code>freeaddrinfo()</code>, the <code>addrinfo</code> structure pointed to by the <code>ai</code> argument is freed, along with any dynamic storage pointed to by the structure. This operation is repeated until a null <code>ai\_next</code> pointer is encountered.

192 SunOS 5.8 Last modified 30 Jun 1999

To aid applications in printing error messages based on the EAI\_\* codes returned by getaddrinfo(), the  $\texttt{gai\_strerror}()$  is defined. The argument is one of the EAI\_\* values defined below and the return value points to a string describing the error. If the argument is not one of the EAI\_\* values, the function still returns a pointer to a string whose contents indicate an unknown error.

The <code>getnameinfo()</code> function looks up an IP address and port number provided by the caller in the name service database and system-specific database, and returns text strings for both in buffers provided by the caller. The function indicates successful completion by a 0 return value; a non-zero return value indicates failure.

The first argument, sa, points to either a <code>sockaddr\_in</code> structure (for IPv4) or a <code>sockaddr\_in6</code> structure (for IPv6) that holds the IP address and port number. The salen argument gives the length of the <code>sockaddr\_in6</code> structure.

The function returns the node name associated with the IP address in the buffer pointed to by the *host* argument. The caller provides the size of this buffer with the *hostlen* argument. The service name associated with the port number is returned in the buffer pointed to by <code>serv</code>, and the <code>servlen</code> argument gives the length of this buffer. The caller specifies not to return either string by providing a 0 value for the <code>hostlen</code> or <code>servlen</code> arguments. Otherwise, the caller must provide buffers large enough to hold the node name and the service name, including the terminating null characters.

To aid the application in allocating buffers for these two returned strings, the following constants are defined in <netdb.h>:

```
#define NI_MAXHOST 1025
#define NI_MAXSERV 32
```

The final argument is a flag that changes the default actions of this function. By default, the fully-qualified domain name (FQDN) for the host is looked up in the name service database and returned. If the flag bit  $\texttt{NI\_NOFQDN}$  is set, only the node name portion of the FQDN is returned for local hosts.

If the flag bit NI\_NUMERICHOST is set, or if the host's name cannot be located in the name service, the numeric form of the host's address is returned instead of its name, for example, by calling <code>inet\_ntop()</code> (see <code>inet(3SOCKET)</code>) instead of <code>getipnodebyname(3SOCKET)</code>. If the flag bit <code>NI\_NAMEREQD</code> is set, an error is returned if the host's name cannot be located in the name service database.

If the flag bit NI\_NUMERICSERV is set, the numeric form of the service address is returned (for example, its port number) instead of its name. The two NI\_NUMERIC \* flags are required to support the "-n " flag that many commands provide.

A fifth flag bit, NI\_DGRAM, specifies that the service is a datagram service, and causes getservbyport(3SOCKET) to be called with a second argument of "udp" instead of the default "tcp". This is required for the few ports (for example, 512-514) that have different services for UDP and TCP.

These NI\_\* flags are defined in <netdb.h> along with the AI\_\* flags already defined for getaddrinfo().

# **RETURN VALUES**

For <code>getaddrinfo()</code>, if the query is successful, a pointer to a linked list of one or more <code>addrinfo</code> structures<code>getaddrinfo()</code> is returned by the fourth argument and the function returns 0 . If the query fails, a non-zero error code will be returned. For <code>getnameinfo()</code>, if successful, the strings hostname and service are copied into <code>host</code> and <code>serv</code>, respectively. If unsuccessful, zero values for either <code>hostlen</code> or <code>servlen</code> will suppress the associated lookup; in this case no data is copied into the applicable buffer. If <code>gai\_strerror()</code> is successful, a pointer to a string containing an error message appropriate for the <code>EAI\_\*</code> errors is returned. If <code>errcode</code> is not one of the <code>EAI\_\*</code> values, a pointer to a string indicating an unknown error is returned.

#### **ERRORS**

The following names are the error values returned by getaddrinfo() and are defined in <netdb.h>:

```
EAI_ADDRFAMILY address family for nodename not supported
EAI AGAIN
                temporary failure in name resolution
EAI_BADFLAGS invalid value for ai_flags
EAI_FAIL
                non-recoverable failure in name resolution
EAI_FAMILY
                ai_family not supported
EAI_MEMORY memory allocation failure
EAI_MODATA no address associated with nodename
EAI_NONAME
                nodename nor servname provided, or not known
__...EAI_SERVICE
                servname not supported for ai_socktype
EAI_SOCKTYPE ai_socktype not supported
EAI_SYSTEM
                system error returned in errno
```

# FILES

```
/etc/inet/hosts
/etc/inet/ipnodes
/etc/netconfig
/etc/nsswitch.conf
```

# SEE ALSO

194 SunOS 5.8 Last modified 30 Jun 1999

gethostbyname, gethostbyname\_r, gethostbyaddr, gethostbyaddr\_r, gethostent, gethostent, endhostent – get network host entry

#### **SYNOPSIS**

cc [ flag ... ] file ... -lnsl [ library ... ]

#include <netdb.h>

struct hostent \*gethostbyname(const char \*name);

struct hostent \*gethostbyname\_r(const char \*name, struct hostent \*result, char \*buffer, intbuffen, int \*h\_errnop);

struct hostent \*gethostbyaddr(const char \*addr, int len, int type);

struct hostent \*gethostbyaddr\_r(const char \*addr, int length, int type, struct hostent \*result, char \*buffer, int buflen, int \*h\_errnop);

struct hostent \*gethostent(void);

struct hostent \*gethostent\_r(struct hostent \*result, char \*buffer, int buflen, int \*h\_errnop);

int sethostent(int stayopen);

int endhostent(void);

#### DESCRIPTION

These functions are used to obtain entries describing hosts. An entry may come from any of the sources for hosts specified in the /etc/nsswitch.conf file. See <code>nsswitch.conf(4)</code>. Please take note that these functions have been superseded by the newer functions, <code>getipnodebyname(3SOCKET)</code>, <code>getipnodebyaddr(3SOCKET)</code>, and <code>getaddrinfo(3SOCKET)</code>. The newer functions provide greater portability to applications when multithreading is done or technologies such as IPv6 are used. For example, the functions described below cannot be used with applications targeted to work with IPv6.

gethostbyname() searches for information for a host with the hostname specified by the character-string parameter <code>name</code>.

gethostbyaddr() searches for information for a host with a given host address. The parameter type specifies the family of the address. This should be one of the address families defined in <sys/socket.h>. The parameter addr must be a pointer to a buffer containing the address. The address is given in a form specific to the address family. See the NOTES section below for more information. Also see the EXAMPLES section below on how to convert a "." separated Internet IP address notation into the addr parameter. The parameter len specifies the length of the buffer indicated by addr.

All addresses are returned in network order. In order to interpret the addresses, byteorder(3SOCKET) must be used for byte order conversion.

The functions  $\mathtt{sethostent}(\ )$  ,  $\mathtt{gethostent}(\ )$  , and  $\mathtt{endhostent}(\ )$  are used to enumerate host entries from the database.

 $\label{lem:sethostent()} sets (or resets) the enumeration to the beginning of the set of host entries. This function should be called before the first call to <math display="block">\mbox{gethostent()}. \mbox{ Calls to gethostbyname()} \mbox{ and gethostbyaddr()} \mbox{ leave the enumeration position in an indeterminate state. If the $\it stayopen$ flag is non-zero, the system may keep allocated resources such as open file descriptors until a subsequent call to endhostent().}$ 

Successive calls to  ${\tt gethostent}(\ )$  return either successive entries or  ${\tt NULL}$ , indicating the end of the enumeration.

endhostent() may be called to indicate that the caller expects to do no further host entry retrieval operations; the system may then deallocate resources it was using. It is still allowed, but possibly less efficient, for the process to call more host retrieval functions after calling endhostent().

The functions gethostbyname(), gethostbyaddr(), and gethostent() use static storage that is reused in each call, making these functions unsafe for use in multi-threaded applications.

The functions  $gethostbyname_r()$ ,  $gethostbyaddr_r()$ , and  $gethostent_r()$  provide reentrant interfaces for these operations.

Each reentrant interface performs the same operation as its non-reentrant counterpart, named by removing the "\_r" suffix. The reentrant interfaces, however, use buffers supplied by the caller to store returned results, and are safe for use in both single-threaded and multi-threaded applications.

Each reentrant interface takes the same parameters as its non-reentrant counterpart, as well as the following additional parameters. The parameter <code>result</code> must be a pointer to a <code>struct</code> hostent structure allocated by the caller. On successful completion, the function returns the host entry in this structure. The parameter <code>buffer</code> must be a pointer to a buffer supplied by the caller. This buffer is used as storage space for the host data. All of the pointers within the returned <code>struct</code> hostent <code>result</code> point to data stored within this buffer. See <code>RETURN</code> VALUES. The buffer must be large enough to hold all of the data associated with the host entry. The parameter <code>buflen</code> should give the size in bytes of the buffer indicated by <code>buffer</code>. The parameter <code>h\_errnop</code> should be a pointer to an integer. An integer error status value is stored there on certain error conditions. See <code>ERRORS</code>.

For enumeration in multi-threaded applications, the position within the enumeration is a process-wide property shared by all threads.  $\mathtt{sethostent}()$  may be used in a multi-threaded application but resets the enumeration position for all threads. If multiple threads interleave calls to  $\mathtt{gethostent\_r}()$ , the threads will enumerate disjoint subsets of the host database.

Like their non-reentrant counterparts,  $gethostbyname_r()$  and  $gethostbyaddr_r()$  leave the enumeration position in an indeterminate state.

**Reentrant Interfaces** 

#### **RETURN VALUES**

Host entries are represented by the struct hostent structure defined in <netdb.h>:

See the EXAMPLES section below for information about how to retrieve a "." separated Internet IP address string from the  $h\_addr\_list$  field of struct hostent.

The functions <code>gethostbyname()</code>, <code>gethostbyname\_r()</code>, <code>gethostbyaddr()</code>, and <code>gethostbyaddr\_r()</code> each return a pointer to a struct hostent if they successfully locate the requested entry; otherwise they return <code>NULL</code>.

The functions gethostent() and  $gethostent_r()$  each return a pointer to a struct hostent if they successfully enumerate an entry; otherwise they return NULL, indicating the end of the enumeration.

The functions gethostbyname(), gethostbyaddr(), and gethostent() use static storage, so returned data must be copied before a subsequent call to any of these functions if the data is to be saved.

When the pointer returned by the reentrant functions  $gethostbyname_r()$ ,  $gethostbyaddr_r()$ , and  $gethostent_r()$  is not NULL, it is always equal to the result pointer that was supplied by the caller.

The functions sethostent() and endhostent() return 0 on success.

# **ERRORS**

The reentrant functions <code>gethostbyname\_r()</code>, <code>gethostbyaddr\_r()</code>, and <code>gethostent\_r()</code> will return <code>NULL</code> and set <code>errno</code> to <code>ERANGE</code> if the length of the buffer supplied by caller is not large enough to store the result. See <code>Intro(2)</code> for the proper usage and interpretation of <code>errno</code> in multithreaded applications.

The reentrant functions  $gethostbyname_r()$  and  $gethostbyaddr_r()$  set the integer pointed to by  $h_errnop$  to one of these values in case of error.

On failures, the non-reentrant functions <code>gethostbyname()</code> and <code>gethostbyaddr()</code> set a global integer <code>h\_errno</code> to indicate one of these error codes (defined in <netdb.h>): <code>HOST\_NOT\_FOUND</code>, <code>TRY\_AGAIN</code>, <code>NO\_RECOVERY</code>, <code>NO\_DATA</code>, and <code>NO\_ADDRESS</code>.

Note however that if a resolver is provided with a malformed address, or if any other error occurs before gethostbyname() is resolved, then gethostbyname() returns an internal error with a value of -1.

gethostbyname() will set  $h_{\tt errno}$  to <code>NETDB\_INTERNAL</code> when it returns a <code>NULL</code> value.

### **EXAMPLES**

**EXAMPLE 1** Using gethostbyname()

Here is a sample program that gets the canonical name, aliases, and "." separated Internet IP addresses for a given "." separated IP address:

```
#include <stdio.h>
#include <string.h>
#include <sys/types.h>
#include <sys/socket.h>
#include <netinet/in.h>
#include <arpa/inet.h>
#include <netdb.h>
main(int argc, const char **argv)
ulong_t addr;
struct hostent *hp;
char **p;
 if (argc != 2) {
    (void) printf("usage: %s IP-address\
", argv[0]);
    exit (1);
 if ((int)(addr = inet_addr(argv[1])) == -1) {
     (void) printf("IP-address must be of the form a.b.c.d\
     exit (2);
hp = gethostbyaddr((char *)&addr, sizeof (addr), AF_INET);
if (hp == NULL)
     (void) printf("host information for %s not found\
", argv[1]);
    exit (3);
 for (p = hp->h_addr_list; *p != 0; p++) {
    struct in_addr in;
     char **q;
     (void) memcpy(&in.s_addr, *p, sizeof (in.s_addr));
           (void) printf("%s\\t%s", inet_ntoa(in), hp->h_name);
     for (q = hp \rightarrow h\_aliases; *q != 0; q++)
         (void) printf(" %s", *q);
     (void) putchar('\
');
 exit (0);
```

Note that the above sample program is unsafe for use in multithreadeded applications.

# **FILES**

```
/etc/hosts
/etc/netconfig
/etc/nsswitch.conf
```

198 SunOS 5.8 Last modified 17 Nov 1999

#### **ATTRIBUTES**

See attributes (5) for descriptions of the following attributes:

| ATTRIBUTE TYPE | ATTRIBUTE VALUE                             |
|----------------|---------------------------------------------|
| MT-Level       | See "Reentrant Interfaces" in DESCRIPTION . |

#### **SEE ALSO**

 $\label{eq:socket} Intro(2) \; , \; Intro(3) \; , \; byteorder(3SOCKET) \; , \; inet(3SOCKET) \; , \\ netdir(3NSL) \; , \; hosts(4) \; , \; netconfig(4) \; , \; nsswitch.conf(4) \; , \\ attributes(5) \; , \; netdb(3HEAD) \; . \\$ 

#### **WARNINGS**

The reentrant interfaces <code>gethostbyname\_r()</code>, <code>gethostbyaddr\_r()</code>, and <code>gethostent\_r()</code> are included in this release on an uncommitted basis only, and are subject to change or removal in future minor releases.

# **NOTES**

Programs that use the interfaces described in this manual page cannot be linked statically since the implementations of these functions employ dynamic loading and linking of shared objects at run time.

In order to ensure that they all return consistent results, gethostbyname(),  $gethostbyname_r()$ , and  $netdir_getbyname()$  are implemented in terms of the same internal library function. This function obtains the system-wide source lookup policy based on the inet family entries in netconfig(4) and the hosts: entry in <math>nsswitch.conf(4). Similarly, gethostbyaddr(),  $gethostbyaddr_r()$ , and  $netdir_getbyaddr()$  are implemented in terms of the same internal library function. If the inet family entries in netconfig(4) have a "-" in the last column for nametoaddr libraries, then the entry for hosts in nsswitch.conf will be used; otherwise the nametoaddr libraries in that column will be used, and nsswitch.conf will not be consulted.

There is no analogue of <code>gethostent()</code> and <code>gethostent\_r()</code> in the netdir functions, so these enumeration functions go straight to the <code>hosts</code> entry in <code>nsswitch.conf</code>. Thus enumeration may return results from a different source than that used by <code>gethostbyname()</code>, <code>gethostbyname\_r()</code>, <code>gethostbyname\_r()</code>, <code>gethostbyname\_r()</code>.

All the functions that return a struct hostent must always return the canonical name in the  $h\_name$  field. This name, by definition, is the well-known and official hostname shared between all aliases and all addresses. The underlying source that satisfies the request determines the mapping of the input name or address into the set of names and addresses in hostent . Different sources might do that in different ways. If there is more than one alias and more than one address in hostent , no pairing is implied between them.

The system will strive to put the addresses on the same subnet as that of the caller first.

When compiling multi-threaded applications, see Intro(3), Notes On Multithread Applications, for information about the use of the \_REENTRANT flag.

Use of the enumeration interfaces gethostent() and  $gethostent_r()$  is discouraged; enumeration may not be supported for all database sources. The semantics of enumeration are discussed further in nsswitch.conf(4).

The current implementations of these functions only return or accept addresses for the Internet address family (type  $AF\_INET$ ).

The form for an address of type AF\_INET is a struct in\_addr defined in <netinet/in.h> . The functions described in inet(3SOCKET) , and illustrated in the EXAMPLES section above, are helpful in constructing and manipulating addresses in this form.

200 SunOS 5.8 Last modified 17 Nov 1999

gethostname - get name of current host

**SYNOPSIS** 

cc [ flag ... ] file ... -lxnet [ library ... ]

#include <unistd.h>

int gethostname(char \*name, size\_t namelen);

**DESCRIPTION** 

The gethostname () function returns the standard host name for the current machine. The *namelen* argument specifies the size of the array pointed to by the *name* argument. The returned name is null-terminated, except that if *namelen* is an insufficient length to hold the host name, then the returned name is truncated and it is unspecified whether the returned name is null-terminated.

Host names are limited to 255 bytes.

**RETURN VALUES** 

On successful completion, 0 is returned. Otherwise, -1 is returned.

**ERRORS** 

No errors are defined.

**ATTRIBUTES** 

See attributes(5) for descriptions of the following attributes:

| ATTRIBUTE TYPE | ATTRIBUTE VALUE |
|----------------|-----------------|
| MT-Level       | MT-Safe         |

**SEE ALSO** 

uname(1), gethostid(3C), attributes(5)

#### **SYNOPSIS**

getipnodebyname, getipnodebyaddr, freehostent - get IP node entry

```
cc [flag ...] file ... -lsocket -lnsl [library ...]
```

#include <sys/socket.h>

#include <netdb.h>

struct hostent \*getipnodebyname(const char \*name, int af, int flags, int \*error\_num);

struct hostent \*getipnodebyaddr(const void \*src, size\_t len, int af, int \*error\_num);

void freehostent(struct hostent \*ptr);

#### **DESCRIPTION**

The <code>getipnodebyname()</code> function searches the ipnodes database from the beginning and finds the first entry for which the hostname specified by name matches the <code>h\_name</code> member. It takes an <code>af</code> argument which specifies the address family, which can be either <code>AF\_INET</code> for <code>IPv4</code> addresses or <code>AF\_INET6</code> for <code>IPv6</code> addresses. The <code>flags</code> argument determines what results will be returned based on the value of <code>flags</code>. If the <code>flags</code> argument is set to 0 (zero), then the default operation of this function is specified as follows:

- If the *af* argument is AF\_INET, then a query is made for an IPv4 address. If successful, IPv4 addresses are returned and the h\_length member of the hostent structure will be 4. Otherwise, the function returns a null pointer.
- If the *af* argument is AF\_INET6, then a query is made for an IPv6 address. If successful, IPv6 addresses are returned and the h\_length member of the hostent structure will be 16. Otherwise, the function returns a null pointer.

The *flags* argument will change the default actions of the function. The *flags* argument can be set by logically OR ing any of the following values together:

```
AI_V4MAPPED
AI_ALL
AI_ADDRCONFIG
```

Note that a special flags value of  ${\tt AI\_DEFAULT}$  as defined below should handle most applications. That is, porting simple applications to use IPv6 replaces the call

```
hptr = gethostbyname(name);
with
hptr = getipnodebyname(name, AF_INET6, AI_DEFAULT);
```

A *flags* of 0 implies a strict interpretation of the *af* argument:

■ If flags is 0 and af is AF\_INET, then the caller wants only IPv4 addresses. A query is made for A records. If successful, the IPv4 addresses are returned and the h\_length member of the hostent structure will be 4; otherwise, the function returns a null pointer.

■ If flags is 0, and if af is AF\_INET6, then the caller wants only IPv6 addresses. A query is made for AAAA records. If successful, the IPv6 addresses are returned and the h\_length member of the hostent structure will be 16; otherwise, the function returns a null pointer.

Other constants can be logically-OR ed into the *flags* argument, to modify the behavior of the function.

- If the AI\_V4MAPPED flag is specified along with an *af* of AF\_INET6, then the caller will accept IPv4-mapped IPv6 addresses. That is, if no AAAA records are found, then a query is made for A records, and any found are returned as IPv4-mapped IPv6 addresses (h\_length will be 16). The AI\_V4MAPPED flag is ignored unless *af* equals AF\_INET6.
- The AI\_ALL flag is used in conjunction with the AI\_V4MAPPED flag, and is only used with the IPv6 address family. When AI\_ALL is logically OR 'd with AI\_V4MAPPED flag then the caller wants all addresses: IPv6 and IPv4-mapped IPv6. A query is first made for AAAA records and if successful, the IPv6 addresses are returned. Another query is then made for A records, and any found are returned as IPv4-mapped IPv6 addresses. h\_length will be 16. Only if both queries fail does the function return a null pointer. This flag is ignored unless af equals AF\_INET6.
- The AI\_ADDRCONFIG flag specifies that a query for AAAA records should occur only if the node has at least one IPv6 source address configured and a query for A records should occur only if the node has at least one IPv4 source address configured. For example, if the node has no IPv6 source addresses configured, and af equals AF\_INET6, and the node name being looked up has both AAAA and A records, then
  - 1. If only AI\_ADDRCONFIG is specified, the function returns a null pointer;
  - 2. If AI\_ADDRCONFIG or AI\_V4MAPPED is specified, the A records are returned as IPv4-mapped IPv6 addresses;

# The special flags value of AI\_DEFAULT is defined as

```
#define AI_DEFAULT (AI_V4MAPPED | AI_ADDRCONFIG)
```

The <code>getipnodebyname()</code> function must allow the <code>name</code> argument to be either a node name or a literal address string, that is, a dotted-decimal IPv4 address or an IPv6 hex address. This saves applications from having to call <code>inet\_pton(3SOCKET)</code> to handle literal address strings.

There are four scenarios based on the type of literal address string and the value of the *af* argument. The two simple cases are when *name* is a dotted-decimal IPv4 address and *af* equals AF\_INET, or when *name* is an IPv6 hex address and *af* equals AF\_INET6. The members of the returned hostent structure are:

| h_name         | points to a copy of the name argument                               |
|----------------|---------------------------------------------------------------------|
| h_aliases      | is a null pointer.                                                  |
| h_addrtype     | is a copy of the af argument.                                       |
| h_length       | is either 4 (for ${\tt AF\_INET}$ ) or 16 (for ${\tt AF\_INET6}$ ). |
| h_addr_list[0] | is a pointer to the 4-byte or 16-byte binary address.               |
| h_addr_list[1] | is a null pointer                                                   |
| af             | address family                                                      |
| flags          | various flags                                                       |
| name           | name of host                                                        |
| error_num      | error storage                                                       |
| src            | address for lookup                                                  |
| len            | length of address                                                   |
| ptr            | pointer to hostent structure                                        |

# **RETURN VALUES**

**PARAMETERS** 

 $Upon \ successful \ completion, \ \texttt{getipnodebyname()} \ and \ \texttt{getipnodebyaddr()} \\ return \ a \ hostent \ structure. \ Otherwise \ they \ return \ \texttt{NULL} \ .$ 

The hostent structure does not change from its existing definition when used with gethostbyname(3NSL). For example, host entries are represented by the struct hostent structure defined in <netdb.h>:

It is an error when name is an IPv6 hex address and af equals AF\_INET . The function's return value is a null pointer and <code>error\_num</code> equals <code>HOST\_NOT\_FOUND</code> .

The <code>getipnodebyaddr()</code> function has the same arguments as the existing <code>gethostbyaddr(3NSL)</code> function, but adds an error number. As with <code>getipnodebyname()</code>, <code>getipnodebyaddr()</code> is thread safe. The <code>error\_num</code> value is returned to the caller with the appropriate error code to support

thread safe error code returns. The following error conditions may be returned for  ${\tt error}\ {\tt num}$  :

HOST\_NOT\_FOUND Host is unknown.

NO\_DATA No address is available for the *name* specified

in the server request. This is not a soft error. Another type of *name* server request may be

successful.

NO RECOVERY An unexpected server failure occurred. This is a

nonrecoverable error.

TRY\_AGAIN This is a soft error that indicates that the local

server did not receive a response from an authoritative server. A retry at some later time

may be successful.

One possible source of confusion is the handling of IPv4-mapped IPv6 addresses and IPv4-compatible IPv6 addresses, but the following logic should apply.

- If af is AF\_INET6, and if len equals 16, and if the IPv6 address is an IPv4-mapped IPv6 address or an IPv4-compatible IPv6 address, then skip over the first 12 bytes of the IPv6 address, set af to AF\_INET, and set len to 4.
- 2. If af is AF\_INET, lookup the name for the given IPv4 address.
- 3. If af is AF\_INET6, lookup the name for the given IPv6 address.
- 4. If the function is returning success, then the single address that is returned in the hostent structure is a copy of the first argument to the function with the same address family that was passed as an argument to this function.

All four steps listed are performed, in order.

This structure, and the information pointed to by this structure, are dynamically allocated by getipnodebyname() and getipnodebyaddr(). The freehostent() function frees this memory.

# **EXAMPLES**

**EXAMPLE 1** Getting the canonical name, aliases, and all Internet IP addresses for a given hostname

The following is a sample program that retrieves the canonical name, aliases, and all Internet IP addresses, both version 6 and version 4, for a given hostname.

```
#include <stdio.h>
    #include <string.h>
    #include <sys/types.h>
    #include <sys/socket.h>
    #include <netinet/in.h>
```

**FILES** 

```
#include <arpa/inet.h>
       #include <netdb.h>
      main(int argc, const char **argv)
      char abuf[INET6_ADDRSTRLEN];
      int error_num;
      struct hostent *hp;
      char **p;
           if (argc != 2) {
               (void) printf("usage: %s hostname\
 ", argv[0]);
               exit (1);
       /* argv[1] can be a pointer to a hostname or literal IP address */
      hp = getipnodebyname(argv[1], AF_INET6, AI_ALL | AI_ADDRCONFIG |
         AI_V4MAPPED, &error_num);
      if (hp == NULL) {
          if (error_num == TRY_AGAIN) {
              printf("%s: unknown host or invalid literal address "
                  "(try again later)\
  ", argv[1]);
          } else {
              printf("%s: unknown host or invalid literal address\
                  argv[1]);
          }
          exit (1);
      for (p = hp->h_addr_list; *p != 0; p++) {
          struct in6_addr in6;
          char **q;
         bcopy(*p, (caddr_t)&in6, hp->h_length);
          (void) printf("%s\\t%s", inet_ntop(AF_INET6, (void *)&in6,
    abuf, sizeof(abuf)), hp->h_name);
          for (q = hp \rightarrow h_aliases; *q != 0; q++)
          (void) printf(" %s", *q);
          (void) putchar('\
 ′);
      freehostent(hp);
      exit (0);
/etc/inet/hosts
/etc/inet/ipnodes
/etc/netconfig
/etc/nsswitch.conf
```

206 SunOS 5.8 Last modified 17 Nov 1999

### **SEE ALSO**

 $\label{eq:getaddrinfo} $$\gcd(3SOCKET)$, gethostbyname(3NSL)$, htonl(3SOCKET)$, inet(3SOCKET)$, netdb(3HEAD)$, hosts(4)$, ipnodes(4)$, nsswitch.conf(4)$ 

# **NOTES**

Programs that use the interfaces described in this manual page cannot be linked statically since the implementations of these functions employ dynamic loading and linking of shared objects at run time.

There is no enumeration functions provided for IPv6. Existing enumeration functions, for example, sethostent(3NSL), will not work in combination with getipnodebyname() and getipnodebyaddr().

All the functions that return a struct hostent must always return the canonical in the h\_name field. This name, by definition, is the well-known and official hostname shared between all aliases and all addresses. The underlying source that satisfies the request determines the mapping of the input name or address into the set of names and addresses in hostent. Different sources might do that in different ways. If there is more than one alias and more than one address in hostent, no pairing is implied between them.

The current implementations of these functions only return or accept addresses for the Internet address family (type  $AF\_INET$ ) or the Internet address family Version 6 (type  $AF\_INET6$ ).

The form for an address of type AF\_INET is a struct in\_addr defined in <netinet/in.h>. The form for an address of type AF\_INET6 is a struct in6\_addr defined also in <netinet/in.h>. The functions described in inet\_ntop(3SOCKET) and inet\_pton(3SOCKET) that are illustrated in the EXAMPLES section are helpful in constructing and manipulating addresses in either of these forms.

getnetbyname, getnetbyname\_r, getnetbyaddr, getnetbyaddr\_r, getnetent, getnetent\_r, setnetent, endnetent – get network entry

#### **SYNOPSIS**

cc [ flag ... ] file ... -lsocket -lnsl [ library ... ]
#include <netdb.h>
struct netent \*getnetbyname(const char \*name);

struct netent \*getnetbyname\_r(const char \*name, struct netent \*result, char \*buffer, int buflen);

struct netent \*getnetbyaddr(long net, inttype);

struct netent \*getnetbyaddr\_r(long net, inttype, struct netent \*result, char \*buffer, int buffen);

struct netent \*getnetent(void);

struct netent \*getnetent\_r(struct netent \*result, char \*buffer, int buflen);

int setnetent(int stayopen);

int endnetent(void);

#### **DESCRIPTION**

These functions are used to obtain entries for networks. An entry may come from any of the sources for networks specified in the /etc/nsswitch.conf file. See nsswitch.conf(4).

getnetbyname() searches for a network entry with the network name specified by the character string parameter <code>name</code>.

<code>getnetbyaddr()</code> searches for a network entry with the network address specified by <code>net</code>. The parameter <code>type</code> specifies the family of the address. This should be one of the address families defined in <code><sys/socket.h></code>. See the <code>NOTES</code> section below for more information.

All addresses are returned in network order. In order to interpret the addresses, byteorder(3SOCKET) must be used for byte order conversion.

The functions setnetent(), getnetent(), and endnetent() are used to enumerate network entries from the database.

 $\verb|setnetent()| sets (or resets) the enumeration to the beginning of the set of network entries. This function should be called before the first call to <math display="block">\verb|getnetent()| . Calls to \verb|getnetbyname()| and \verb|getnetbyaddr()| leave the enumeration position in an indeterminate state. If the \textit{stayopen} flag is non-zero, the system may keep allocated resources such as open file descriptors until a subsequent call to endnetent().$ 

Successive calls to  ${\tt getnetent}(\ )$  return either successive entries or NULL, indicating the end of the enumeration.

#### **Reentrant Interfaces**

endnetent() may be called to indicate that the caller expects to do no further network entry retrieval operations; the system may then deallocate resources it was using. It is still allowed, but possibly less efficient, for the process to call more network entry retrieval functions after calling endnetent(). The functions getnetbyname(), getnetbyaddr(), and getnetent() use static storage that is reused in each call, making these routines unsafe for use in multi-threaded applications.

The functions  $getnetbyname_r()$ ,  $getnetbyaddr_r()$ , and  $getnetent_r()$  provide reentrant interfaces for these operations.

Each reentrant interface performs the same operation as its non-reentrant counterpart, named by removing the "\_r" suffix. The reentrant interfaces, however, use buffers supplied by the caller to store returned results, and are safe for use in both single-threaded and multi-threaded applications.

Each reentrant interface takes the same parameters as its non-reentrant counterpart, as well as the following additional parameters. The parameter <code>result</code> must be a pointer to a <code>struct</code> netent structure allocated by the caller. On successful completion, the function returns the network entry in this structure. The parameter <code>buffer</code> must be a pointer to a buffer supplied by the caller. This buffer is used as storage space for the network entry data. All of the pointers within the returned <code>struct</code> netent <code>result</code> point to data stored within this buffer. See <code>RETURN VALUES</code>. The buffer must be large enough to hold all of the data associated with the network entry. The parameter <code>buflen</code> should give the size in bytes of the buffer indicated by <code>buffer</code>.

For enumeration in multi-threaded applications, the position within the enumeration is a process-wide property shared by all threads.  $\mathtt{setnetent}()$  may be used in a multi-threaded application but resets the enumeration position for all threads. If multiple threads interleave calls to  $\mathtt{getnetent}_r()$ , the threads will enumerate disjointed subsets of the network database.

Like their non-reentrant counterparts,  $getnetbyname_r()$  and  $getnetbyaddr_r()$  leave the enumeration position in an indeterminate state.

#### **RETURN VALUES**

Network entries are represented by the struct netent structure defined in <netdb.h>.

The functions getnetbyname(),  $getnetbyname_r()$ , getnetbyaddr(), and  $getnetbyaddr_r()$  each return a pointer to a struct netent if they successfully locate the requested entry; otherwise they return NULL.

The functions getnetent() and  $getnetent_r()$  each return a pointer to a struct netent if they successfully enumerate an entry; otherwise they return NULL, indicating the end of the enumeration.

The functions <code>getnetbyname()</code>, <code>getnetbyaddr()</code>, and <code>getnetent()</code> use static storage, so returned data must be copied before a subsequent call to any of these functions if the data is to be saved.

When the pointer returned by the reentrant functions  $getnetbyname_r()$ ,  $getnetbyaddr_r()$ , and  $getnetent_r()$  is non-NULL, it is always equal to the result pointer that was supplied by the caller.

The functions setnetent() and endnetent() return 0 on success.

# **ERRORS**

The reentrant functions <code>getnetbyname\_r()</code>, <code>getnetbyaddr\_r()</code> and <code>getnetent\_r()</code> will return NULL and set <code>errno</code> to <code>ERANGE</code> if the length of the buffer supplied by caller is not large enough to store the result. See <code>intro(2)</code> for the proper usage and interpretation of <code>errno</code> in multi-threaded applications.

**FILES** 

/etc/networks
/etc/nsswitch.conf

# **ATTRIBUTES**

See attributes(5) for descriptions of the following attributes:

| ATTRIBUTE TYPE | ATTRIBUTE VALUE |
|----------------|-----------------|
| MT-Level       | MT-Safe         |

**SEE ALSO** 

Intro(2), Intro(3), byteorder(3SOCKET), inet(3SOCKET), networks(4)
, nsswitch.conf (4), attributes(5), netdb(3HEAD)

#### **WARNINGS**

The reentrant interfaces  $getnetbyname_r()$ ,  $getnetbyaddr_r()$ , and  $getnetent_r()$  are included in this release on an uncommitted basis only, and are subject to change or removal in future minor releases.

### **NOTES**

The current implementation of these functions only return or accept network numbers for the Internet address family (type  $AF\_INET$ ). The functions described in inet(3SOCKET) may be helpful in constructing and manipulating addresses and network numbers in this form.

Programs that use the interfaces described in this manual page cannot be linked statically since the implementations of these functions employ dynamic loading and linking of shared objects at run time.

When compiling multi-threaded applications, see  ${\tt Intro}(3)$ , Notes On Multithread Applications, for information about the use of the \_REENTRANT flag.

Use of the enumeration interfaces getnetent() and  $getnetent_r()$  is discouraged; enumeration may not be supported for all database sources. The semantics of enumeration are discussed further in nsswitch.conf(4).

getnetconfig, setnetconfig, endnetconfig, getnetconfigent, freenetconfigent, nc\_perror, nc\_sperror – get network configuration database entry

# **SYNOPSIS**

#include <netconfig.h>

struct netconfig \*getnetconfig(void \*handlep);

void \*setnetconfig(void);

int endnetconfig(void \*handlep);

struct netconfig \*getnetconfigent(const char \*netid);

void freenetconfigent(struct netconfig \*netconfigp);

void nc\_perror(const char \*msg);

char \*nc\_sperror(void);

# **DESCRIPTION**

The library routines described on this page are part of the Network Selection component. They provide the application access to the system network configuration database, /etc/netconfig. In addition to the routines for accessing the netconfig database, Network Selection includes the environment variable NETPATH (see environ(5)) and the NETPATH access routines described in getnetpath(3NSL).

<code>getnetconfig()</code> returns a pointer to the current entry in the <code>netconfig</code> database, formatted as a <code>struct</code> <code>netconfig</code>. Successive calls will return successive <code>netconfig</code> entries in the <code>netconfig</code> database. <code>getnetconfig()</code> can be used to search the entire <code>netconfig</code> file. <code>getnetconfig()</code> returns <code>NULL</code> at the end of the file. <code>handlep</code> is the handle obtained through <code>setnetconfig()</code>.

A call to setnetconfig() has the effect of "binding" to or "rewinding" the netconfig database. setnetconfig() must be called before the first call to getnetconfig() and may be called at any other time. setnetconfig() need not be called before a call to getnetconfigent(). setnetconfig() returns a unique handle to be used by getnetconfig().

endnetconfig() should be called when processing is complete to release
resources for reuse. handlep is the handle obtained through setnetconfig().
Programmers should be aware, however, that the last call to endnetconfig()
frees all memory allocated by getnetconfig() for the struct netconfig
data structure. endnetconfig() may not be called before setnetconfig().

getnetconfigent() returns a pointer to the struct netconfig structure corresponding to *netid*. It returns NULL if *netid* is invalid (that is, does not name an entry in the netconfig database).

freenetconfigent() frees the netconfig structure pointed to by netconfigp
(previously returned by getnetconfigent()).

nc\_perror() prints a message to the standard error indicating why any of the above routines failed. The message is prepended with the string *msg* and a colon. A NEWLINE is appended at the end of the message.

 $nc\_sperror()$  is similar to  $nc\_perror()$  but instead of sending the message to the standard error, will return a pointer to a string that contains the error message.

 ${\tt nc\_perror()}$  and  ${\tt nc\_sperror()}$  can also be used with the NETPATH access routines defined in getnetpath(3NSL).

### **RETURN VALUES**

setnetconfig() returns a unique handle to be used by getnetconfig().
In the case of an error, setnetconfig() returns NULL and nc\_perror() or nc\_sperror() can be used to print the reason for failure.

getnetconfig() returns a pointer to the current entry in the netconfig()
database, formatted as a struct netconfig.getnetconfig() returns
NULL at the end of the file, or upon failure.

endnetconfig() returns 0 on success and -1 on failure (for example, if setnetconfig() was not called previously).

On success, getnetconfigent() returns a pointer to the struct netconfig structure corresponding to *netid*; otherwise it returns NULL.

nc\_sperror() returns a pointer to a buffer which contains the error message string. This buffer is overwritten on each call. In multithreaded applications, this buffer is implemented as thread-specific data.

# **ATTRIBUTES**

See attributes (5) for descriptions of the following attributes:

| ATTRIBUTE TYPE | ATTRIBUTE VALUE |
|----------------|-----------------|
| MT-Level       | MT-Safe         |

# **SEE ALSO**

 ${\tt getnetpath}(3NSL)\,,\,{\tt netconfig(4)}\,,\,{\tt attributes(5)}\,,\,{\tt environ(5)}$ 

ONC+ Developer's Guide Transport Interfaces Programming Guide

getnet path, setnet path, endnet path – get  $/\mbox{etc}/\mbox{netconfig}$  entry corresponding to NETPATH component

SYNOPSIS

#include <netconfig.h>
struct netconfig \*getnetpath(void \*handlep);

void \*setnetpath(void);

int endnetpath(void \*handlep);

#### DESCRIPTION

The routines described on this page are part of the Network Selection component. They provide the application access to the system network configuration database, /etc/netconfig, as it is "filtered" by the NETPATH environment variable. See environ(5). See getnetconfig(3NSL) for other routines that also access the network configuration database directly. The NETPATH variable is a list of colon-separated network identifiers.

getnetpath() returns a pointer to the netconfig database entry corresponding to the first valid NETPATH component. The netconfig entry is formatted as a struct netconfig. On each subsequent call, getnetpath() returns a pointer to the netconfig entry that corresponds to the next valid NETPATH component. getnetpath() can thus be used to search the netconfig database for all networks included in the NETPATH variable. When NETPATH has been exhausted, getnetpath() returns NULL.

A call to setnetpath() "binds" to or "rewinds" NETPATH. setnetpath() must be called before the first call to getnetpath() and may be called at any other time. It returns a handle that is used by getnetpath().

getnetpath() silently ignores invalid NETPATH components. A NETPATH component is invalid if there is no corresponding entry in the netconfig database.

If the NETPATH variable is unset , getnetpath() behaves as if NETPATH were set to the sequence of "default" or "visible" networks in the netconfig database, in the order in which they are listed.

endnetpath() may be called to "unbind" from NETPATH when processing is complete, releasing resources for reuse. Programmers should be aware, however, that endnetpath() frees all memory allocated by getnetpath() for the struct netconfig data structure. endnetpath() returns 0 on success and -1 on failure (for example, if setnetpath() was not called previously).

#### **RETURN VALUES**

 $\verb|setnetpath|()| returns a handle that is used by \verb|getnetpath|()|. In case of an error, \verb|setnetpath|()| returns NULL. \verb|nc_perror|()| or \verb|nc_sperror|()| can be used to print out the reason for failure. See \verb|getnetconfig|(3NSL)|.$ 

Last modified 30 Dec 1996

When first called, getnetpath() returns a pointer to the netconfig database entry corresponding to the first valid NETPATH component. When NETPATH has been exhausted, getnetpath() returns NULL.

endnetpath() returns 0 on success and -1 on failure (for example, if setnetpath() was not called previously).

# **ATTRIBUTES**

See attributes(5) for descriptions of the following attributes:

| ATTRIBUTE TYPE | ATTRIBUTE VALUE |
|----------------|-----------------|
| MT-Level       | MT-Safe         |

# **SEE ALSO**

getnetconfig(3NSL), netconfig(4), attributes(5), environ(5)

ONC+ Developer's Guide Transport Interfaces Programming Guide

214 SunOS 5.8 Last modified 30 Dec 1996

getpeername - get name of connected peer

**SYNOPSIS** 

cc [ flag ... ] file ... -lsocket -lnsl [ library ... ]

#include <sys/types.h>
#include <sys/socket.h>

int getpeername(int s, struct sockaddr \*name, socklen\_t \*namelen);

**DESCRIPTION** 

getpeername() returns the name of the peer connected to socket s. The int pointed to by the *namelen* parameter should be initialized to indicate the amount of space pointed to by *name*. On return it contains the actual size of the name returned (in bytes), prior to any truncation. The name is truncated if the buffer provided is too small.

**RETURN VALUES** 

If successful, getpeername() returns 0; otherwise it returns -1 and sets errno to indicate the error.

**ERRORS** 

The call succeeds unless:

EBADF The argument s is not a valid descriptor.

ENOMEM There was insufficient user memory for the

operation to complete.

ENOSR There were insufficient STREAMS resources

available for the operation to complete.

ENOTCONN The socket is not connected.

ENOTSOCK The argument s is not a socket.

**ATTRIBUTES** 

See attributes(5) for descriptions of the following attributes:

| ATTRIBUTE TYPE | ATTRIBUTE VALUE |
|----------------|-----------------|
| MT-Level       | Safe            |

**SEE ALSO** 

accept(3SOCKET), bind(3SOCKET), getsockname(3SOCKET),
socket(3SOCKET), attributes(5), socket(3HEAD)

getpeername - get the name of the peer socket

#### **SYNOPSIS**

cc [ flag ... ] file ... -lxnet [ library ... ]
#include <sys/socket.h>

int getpeername(int socket, struct sockaddr \*address, socklen\_t \*address\_len);

# **DESCRIPTION**

The <code>getpeername()</code> function retrieves the peer address of the specified socket, stores this address in the <code>sockaddr</code> structure pointed to by the <code>address</code> argument, and stores the length of this address in the object pointed to by the <code>address\_len</code> argument.

If the actual length of the address is greater than the length of the supplied sockaddr structure, the stored address will be truncated.

If the protocol permits connections by unbound clients, and the peer is not bound, then the value stored in the object pointed to by *address* is unspecified.

#### **RETURN VALUES**

Upon successful completion, 0 is returned. Otherwise, -1 is returned and errno is set to indicate the error.

# **ERRORS**

The getpeername() function will fail if:

EBADF The *socket* argument is not a valid file descriptor.

EFAULT The address or address\_len parameter can not be accessed

or written.

EINVAL The socket has been shut down.

ENOTCONN The socket is not connected or otherwise has not had the

peer prespecified.

ENOTSOCK The socket argument does not refer to a socket.

EOPNOTSUPP The operation is not supported for the socket protocol.

The getpeername() function may fail if:

ENOBUFS Insufficient resources were available in the system to

complete the call.

ENOSR There were insufficient STREAMS resources available for

the operation to complete.

# **ATTRIBUTES**

See attributes(5) for descriptions of the following attributes:

| ATTRIBUTE TYPE | ATTRIBUTE VALUE |
|----------------|-----------------|
| MT-Level       | MT-Safe         |

 $\verb|accept(3XNET)|, \verb|bind(3XNET)|, \verb|getsockname(3XNET)|, \verb|socket(3XNET)|, \\ \verb|attributes(5)|$ SEE ALSO

getprotobyname, getprotobyname\_r, getprotobynumber, getprotobynumber\_r, getprotoent, getprotoent\_r, setprotoent, endprotoent – get protocol entry

### **SYNOPSIS**

```
cc [ flag ... ] file ... -lsocket -lns1 [ library ... ]
#include <netdb.h>
struct protoent *getprotobyname(const char *name);
struct protoent *getprotobyname_r(const char *name, struct protoent *result, char *buffer, int buflen);
struct protoent *getprotobynumber(int proto);
struct protoent *getprotobynumber_r(int proto, struct protoent *result, char *buffer, int buflen);
struct protoent *getprotoent(void);
struct protoent *getprotoent_r(struct protoent *result, char *buffer, int buflen);
int setprotoent(int stayopen);
int endprotoent(void);
```

#### DESCRIPTION

These routines return a protocol entry. Two types of interfaces are supported: reentrant (getprotobyname\_r(), getprotobynumber\_r(), and getprotoent\_r()) and non-reentrant (getprotobyname(), getprotobynumber(), and getprotoent()). The reentrant routines may be used in single-threaded applications and are safe for multi-threaded applications, making them the preferred interfaces.

The reentrant routines require additional parameters which are used to return results data. *result* is a pointer to a struct protoent structure and will be where the returned results will be stored. *buffer* is used as storage space for elements of the returned results. *buflen* is the size of *buffer* and should be large enough to contain all returned data. *buflen* must be at least 1024 bytes.

The entry may come from one of the following sources: the protocols file (see protocols(4)), the NIS maps "protocols.byname" and "protocols.bynumber", and the NIS+ table "protocols". The sources and their lookup order are specified in the /etc/nsswitch.conf file (see nsswitch.conf(4) for details). Some name services such as NIS will return only one name for a host, whereas others such as NIS+ or DNS will return all aliases.

<code>getprotobyname\_r()</code> and <code>getprotobynumber\_r()</code> sequentially search from the beginning of the file until a matching protocol name or protocol number is found, or until an EOF is encountered.

 $\label{lem:conditional} $$\operatorname{\mathtt{getprotobyname}}(\ )$ and $\operatorname{\mathtt{getprotobynumber}}(\ )$ have the same functionality as $\operatorname{\mathtt{getprotobyname}}_r(\ )$ and $\operatorname{\mathtt{getprotobynumber}}_r(\ )$ except that a static buffer is used to store returned results. These routines are unsafe in a multi-threaded application.$ 

 $\label{lem:getprotoent_r()} \begin{subarray}{ll} enumerates protocol entries: successive calls to \\ \verb|getprotoent_r()| will return either successive protocol entries or NULL. \\ Enumeration may not be supported by some sources. Note that if multiple threads call \verb|getprotoent_r()|, each will retrieve a subset of the protocol database. \\ \end{subarray}$ 

 $\verb|getprotent()| has the same functionality as \verb|getprotent_r()| except that a static buffer is used to store returned results. This routine is unsafe in a multi-threaded application.$ 

 $\label{eq:setprotoent()} \beginning of the enumeration of protocol entries. If the $\it stayopen$ flag is non-zero, resources such as open file descriptors are not deallocated after each call to $\it getprotobynumber_r()$ and $\it getprotobyname_r()$. Calls to $\it getprotobyname_r()$, $\it getprotobyname()$, $\it getprotobynumber_r()$ and $\it getprotobynumber()$ may leave the enumeration in an indeterminate state, $\it so $\it setprotoent()$ should be called before the first $\it getprotoent_r()$ or $\it getprotoent()$. Note that $\it setprotoent()$ has process-wide scope, and "rewinds" the protocol entries for all threads calling $\it getprotoent_r()$ as well as main-thread calls to $\it getprotoent()$.$ 

 ${\tt endprotoent() may be called to indicate that protocol processing is complete;} the system may then close any open protocols file, deallocate storage, and so forth. It is legitimate, but possibly less efficient, to call more protocol routines after {\tt endprotoent()}.$ 

The internal representation of a protocol entry is a protoent structure defined in <netdb.h> with the following members:

```
char *p_name;
char **p_aliases;
int p_proto;
```

# **RETURN VALUES**

 $\label{lem:control_general} $$\operatorname{getprotobyname}_r()$, $\operatorname{getprotobynumber}_r()$, and $\operatorname{getprotobynumber}()$ return a pointer to a struct protoent if they successfully locate the requested entry; otherwise they return NULL.$ 

 ${\tt getprotoent\_r()} \ and \ {\tt getprotoent()} \ return \ a \ pointer \ to \ a \ {\tt struct} \\ protoent \ if they successfully enumerate an entry; otherwise they return NULL, indicating the end of the enumeration.$ 

**ERRORS** 

getprotobyname\_r(), getprotobynumber\_r(), and getprotoent\_r()

will fail if the following is true:

ERANGE length of the buffer supplied by caller is not large enough

to store the result.

**FILES** 

/etc/protocols
/etc/nsswitch.conf

**ATTRIBUTES** 

See attributes(5) for descriptions of the following attributes:

| ATTRIBUTE TYPE | ATTRIBUTE VALUE  |
|----------------|------------------|
| MT-Level       | See NOTES below. |

SEE ALSO

intro(3), nsswitch.conf(4), protocols(4), attributes(5), netdb(3HEAD)

NOTES

Although <code>getprotobyname\_r()</code> , <code>getprotobynumber\_r()</code> , and <code>getprotoent\_r()</code> are not mentioned by POSIX.4a Draft 6, they were added to complete the functionality provided by similar thread-safe functions. These interfaces are subject to change to be compatible with the "spirit" of POSIX.4a when it is approved as a standard.

When compiling multithreaded applications, see  ${\tt intro}(3)$ , Notes On Multithread Applications , for information about the use of the \_REENTRANT flag.

The routines  $getprotobyname_r()$ ,  $getprotobynumber_r()$ , and  $getprotoent_r()$  are reentrant and multi-thread safe. The reentrant interfaces can be used in single-threaded as well as multi-threaded applications and are therefore the preferred interfaces.

The routines <code>getprotobyname()</code>, <code>getprotobyaddr()</code>, and <code>getprotoent()</code> use static storage, so returned data must be copied if it is to be saved. Because of their use of static storage for returned data, these routines are not safe for multi-threaded applications.

 $\tt setprotoent()$  and  $\tt endprotoent()$  have process-wide scope, and are therefore not safe in multi-threaded applications.

Use of  $getprotoent_r()$  and getprotoent() is discouraged; enumeration is well-defined for the protocols file and is supported (albeit inefficiently) for NIS and NIS+, but in general may not be well-defined. The semantics of enumeration are discussed in negwitch.conf(4).

**BUGS** 

Only the Internet protocols are currently understood.

Programs that call <code>getprotobyname\_r()</code> or <code>getprotobynumber\_r()</code> routines cannot be linked statically since the implementation of these routines requires dynamic linker functionality to access shared objects at run time.

getpublickey, getsecretkey, publickey - retrieve public or secret key

### **SYNOPSIS**

#include <rpc/rpc.h>

#include <rpc/key\_prot.h>

int getpublickey(const char netname[MAXNETNAMELEN], char
publickey[HEXKEYBYTES+1]);

int getsecretkey(const char netname[MAXNETNAMELEN], char secretkey[HEXKEYBYTES+1], const char \*passwd);

### **DESCRIPTION**

getpublickey() and getsecretkey() get public and secret keys for netname. The key may come from one of the following sources: the /etc/publickey file (see publickey(4)) or the NIS map "publickey.byname" or the NIS+ table "cred.org\_dir". The sources and their lookup order are specified in the /etc/nsswitch.conf file (see nsswitch.conf(4)).

getsecretkey() has an extra argument, passwd, used to decrypt the encrypted secret key stored in the database.

### **RETURN VALUES**

Both routines return 1 if they are successful in finding the key, 0 otherwise. The keys are returned as NULL-terminated, hexadecimal strings. If the password supplied to getsecretkey() fails to decrypt the secret key, the routine will return 1 but the <code>secretkey[0]</code> will be set to NULL.

### **ATTRIBUTES**

See attributes(5) for descriptions of the following attributes:

| ATTRIBUTE TYPE | ATTRIBUTE VALUE |
|----------------|-----------------|
| MT-Level       | Safe            |

### SEE ALSO

secure\_rpc(3NSL), nsswitch.conf(4), publickey(4), attributes(5)

# WARNINGS

If  $\mathtt{getpublickey}()$  gets the public key from any source other than NIS+, all authenticated NIS+ operations may fail. To ensure that this does not happen, edit the  $\mathtt{nsswitch.conf}(4)$  file to make sure that the public key is obtained from NIS+.

222 SunOS 5.8 Last modified 30 Dec 1996

getrpcbyname, getrpcbyname\_r, getrpcbynumber, getrpcbynumber\_r, getrpcent, getrpcent, endrpcent – get RPC entry

#### **SYNOPSIS**

cc [ flag ... ] file ... -lnsl [ library ... ]

#include <rpc/rpcent.h>

struct rpcent \*getrpcbyname(const char \*name);

struct rpcent \*getrpcbyname\_r(const char \*name, struct rpcent \*result, char \*buffer, int buffer);

struct rpcent \*getrpcbynumber(const int number);

struct rpcent \*getrpcbynumber\_r(const int number, struct rpcent \*result, char \*buffer, int buffer):

struct rpcent \*getrpcent(void);

struct rpcent \*getrpcent\_r(struct rpcent \*result, char \*buffer, int buflen);

void setrpcent(const int stayopen);

void endrpcent(void);

### **DESCRIPTION**

These functions are used to obtain entries for RPC (Remote Procedure Call) services. An entry may come from any of the sources for rpc specified in the /etc/nsswitch.conf file (see nsswitch.conf(4)).

 ${\tt getrpcbyname}$  ( ) searches for an entry with the RPC service name specified by the parameter  ${\it name}$  .

 ${\tt getrpcbynumber}(\ )$  searches for an entry with the RPC program number  ${\it number}$  .

The functions  $\mathtt{setrpcent}(\ )$ ,  $\mathtt{getrpcent}(\ )$ , and  $\mathtt{endrpcent}(\ )$  are used to enumerate RPC entries from the database.

setrpcent() sets (or resets) the enumeration to the beginning of the set of RPC
entries. This function should be called before the first call to getrpcent().
Calls to getrpcbyname() and getrpcbynumber() leave the enumeration
position in an indeterminate state. If the stayopen flag is non-zero, the system
may keep allocated resources such as open file descriptors until a subsequent
call to endrpcent().

Successive calls to  ${\tt getrpcent}(\ )$  return either successive entries or NULL, indicating the end of the enumeration.

endrpcent() may be called to indicate that the caller expects to do no further RPC entry retrieval operations; the system may then deallocate resources it was using. It is still allowed, but possibly less efficient, for the process to call more RPC entry retrieval functions after calling endrpcent().

#### **Reentrant Interfaces**

The functions getrpcbyname(), getrpcbynumber(), and getrpcent() use static storage that is re-used in each call, making these routines unsafe for use in multithreaded applications.

The functions  $getrpcbyname_r()$ ,  $getrpcbynumber_r()$ , and  $getrpcent_r()$  provide reentrant interfaces for these operations.

Each reentrant interface performs the same operation as its non-reentrant counterpart, named by removing the "\_r" suffix. The reentrant interfaces, however, use buffers supplied by the caller to store returned results, and are safe for use in both single-threaded and multithreaded applications.

Each reentrant interface takes the same parameters as its non-reentrant counterpart, as well as the following additional parameters. The parameter <code>result</code> must be a pointer to a <code>struct rpcent</code> structure allocated by the caller. On successful completion, the function returns the RPC entry in this structure. The parameter <code>buffer</code> must be a pointer to a buffer supplied by the caller. This buffer is used as storage space for the RPC entry data. All of the pointers within the returned <code>struct rpcent result</code> point to data stored within this buffer (see <code>RETURN VALUES</code>). The buffer must be large enough to hold all of the data associated with the RPC entry. The parameter <code>buffen</code> should give the size in bytes of the buffer indicated by <code>buffer</code>.

For enumeration in multithreaded applications, the position within the enumeration is a process-wide property shared by all threads.  $\mathtt{setrpcent}()$  may be used in a multithreaded application but resets the enumeration position for all threads. If multiple threads interleave calls to  $\mathtt{getrpcent}_r()$ , the threads will enumerate disjoint subsets of the RPC entry database.

Like their non-reentrant counterparts,  $getrpcbyname_r()$  and  $getrpcbynumber_r()$  leave the enumeration position in an indeterminate state.

### **RETURN VALUES**

RPC entries are represented by the struct rpcent structure defined in cpc/rpcent.h>:

The functions getrpcbyname(),  $getrpcbyname_r()$ , getrpcbynumber(), and  $getrpcbynumber_r()$  each return a pointer to a struct rpcent if they successfully locate the requested entry; otherwise they return NULL.

224 SunOS 5.8 Last modified 20 Feb 1998

The functions <code>getrpcent()</code> and <code>getrpcent\_r()</code> each return a pointer to a struct <code>rpcent</code> if they successfully enumerate an entry; otherwise they return NULL, indicating the end of the enumeration.

The functions <code>getrpcbyname()</code>, <code>getrpcbynumber()</code>, and <code>getrpcent()</code> use static storage, so returned data must be copied before a subsequent call to any of these functions if the data is to be saved.

When the pointer returned by the reentrant functions  $getrpcbyname_r()$ ,  $getrpcbynumber_r()$ , and  $getrpcent_r()$  is non-NULL, it is always equal to the result pointer that was supplied by the caller.

**ERRORS** 

The reentrant functions  $getrpcyname_r()$ ,  $getrpcbynumber_r()$  and  $getrpcent_r()$  will return NULL and set errno to errno if the length of the buffer supplied by caller is not large enough to store the result. See intro(2) for the proper usage and interpretation of errno in multithreaded applications.

**FILES** 

/etc/rpc

/etc/nsswitch.conf

**ATTRIBUTES** 

See attributes(5) for descriptions of the following attributes:

| ATTRIBUTE TYPE | ATTRIBUTE VALUE               |
|----------------|-------------------------------|
| MT-Level       | See "Reentrant Interfaces" in |
|                | DESCRIPTION.                  |

**SEE ALSO** 

rpcinfo(1M), rpc(3NSL), nsswitch.conf(4), rpc(4), attributes(5)

**WARNINGS** 

The reentrant interfaces  $\texttt{getrpcbyname}\_\texttt{r}()$ ,  $\texttt{getrpcbynumber}\_\texttt{r}()$ , and  $\texttt{getrpcent}\_\texttt{r}()$  are included in this release on an uncommitted basis only, and are subject to change or removal in future minor releases.

**NOTES** 

Programs that use the interfaces described in this manual page cannot be linked statically since the implementations of these functions employ dynamic loading and linking of shared objects at run time.

When compiling multithreaded applications, see intro(3), Notes On Multithreaded Applications, for information about the use of the \_REENTRANT flag.

Use of the enumeration interfaces getrpcent() and  $\texttt{getrpcent\_r}()$  is discouraged; enumeration may not be supported for all database sources. The semantics of enumeration are discussed further in nsswitch.conf(4).

getservbyname, getservbyname\_r, getservbyport, getservbyport\_r, getservent, getservent\_r, setservent, endservent – get service entry

#### **SYNOPSIS**

```
cc [ flag ... ] file ... -lsocket -lnsl [ library ... ]
```

#include <netdb.h>

struct servent \*getservbyname(const char \*name, const char \*proto);

struct servent \*getservbyname\_r(const char \*name, const char \*proto, struct servent \*result, char \*buffer, int buflen);

struct servent \*getservbyport(int port, const char \*proto);

struct servent \*getservbyport\_r(int port, const char \*proto, struct servent \*result, char \*buffer, int buffer);

struct servent \*getservent(void);

struct servent \*getservent\_r(struct servent \*result, char \*buffer, int buflen);

int setservent(int stayopen);

int endservent(void);

### DESCRIPTION

These functions are used to obtain entries for Internet services. An entry may come from any of the sources for services specified in the /etc/nsswitch.conf file. See nsswitch.conf(4).

<code>getservbyname()</code> and <code>getservbyport()</code> sequentially search from the beginning of the file until a matching protocol name or port number is found, or until end-of-file is encountered. If a protocol name is also supplied (non-NULL), searches must also match the protocol.

 ${\tt getservbyname} \ (\ ) \ \ {\tt searches} \ \ {\tt for} \ \ {\tt an} \ \ {\tt entry} \ \ {\tt with} \ \ {\tt the} \ \ {\tt Internet} \ \ {\tt service} \ \ {\tt name} \ .$ 

getservbyport() searches for an entry with the Internet port number port.

All addresses are returned in network order. In order to interpret the addresses, byteorder(3SOCKET)

must be used for byte order conversion. The string *proto* is used by both getservbyname() and getservbyport() to restrict the search to entries with the specified protocol. If *proto* is NULL, entries with any protocol may be returned.

The functions  ${\tt setservent()}$ ,  ${\tt getservent()}$ , and  ${\tt endservent()}$  are used to enumerate entries from the services database.

setservent() sets (or resets) the enumeration to the beginning of the
set of service entries. This function should be called before the first call
to getservent(). Calls to the functions getservbyname() and

226 SunOS 5.8 Last modified 23 Mar 1998

getservbyport() leave the enumeration position in an indeterminate state. If the stayopen flag is non-zero, the system may keep allocated resources such as open file descriptors until a subsequent call to endservent().

getservent() reads the next line of the file, opening the file if necessary.
getservent() opens and rewinds the file. If the stayopen flag is non-zero, the
net data base will not be closed after each call to getservent() (either directly,
or indirectly through one of the other "getserv" calls).

Successive calls to  ${\tt getservent}(\ )$  return either successive entries or  ${\tt NULL}$ , indicating the end of the enumeration.

endservent() closes the file. endservent() may be called to indicate that the caller expects to do no further service entry retrieval operations; the system may then deallocate resources it was using. It is still allowed, but possibly less efficient, for the process to call more service entry retrieval functions after calling endservent().

The functions  ${\tt getservbyname()}$ ,  ${\tt getservbyport()}$ , and  ${\tt getservent()}$  use static storage that is re-used in each call, making these functions unsafe for use in multithreaded applications.

The functions  $getservbyname_r()$ ,  $getservbyport_r()$ , and  $getservent_r()$  provide reentrant interfaces for these operations.

Each reentrant interface performs the same operation as its non-reentrant counterpart, named by removing the " $_{\it r}$ " suffix. The reentrant interfaces, however, use buffers supplied by the caller to store returned results, and are safe for use in both single-threaded and multithreaded applications.

Each reentrant interface takes the same parameters as its non-reentrant counterpart, as well as the following additional parameters. The parameter <code>result</code> must be a pointer to a <code>struct servent</code> structure allocated by the caller. On successful completion, the function returns the service entry in this structure. The parameter <code>buffer</code> must be a pointer to a buffer supplied by the caller. This buffer is used as storage space for the service entry data. All of the pointers within the returned <code>struct servent result</code> point to data stored within this buffer. See the <code>RETURN VALUES</code> section of this man page. The buffer must be large enough to hold all of the data associated with the service entry. The parameter <code>buflen</code> should give the size in bytes of the buffer indicated by <code>buffer</code> .

For enumeration in multithreaded applications, the position within the enumeration is a process-wide property shared by all threads. setservent() may be used in a multithreaded application but resets the enumeration position for all threads. If multiple threads interleave calls to  $getservent_r()$ , the threads will enumerate disjoint subsets of the service database.

Like their non-reentrant counterparts,  $getservbyname_r()$  and  $getservbyport_r()$  leave the enumeration position in an indeterminate state.

# Reentrant Interfaces

#### **RETURN VALUES**

Service entries are represented by the struct servent structure defined in <netdb.h>:

### The members of this structure are:

s\_name The official name of the service.

s\_aliases A zero terminated list of alternate names for the service.

s\_port The port number at which the service resides. Port numbers

are returned in network byte order.

s\_proto The name of the protocol to use when contacting the service

The functions <code>getservbyname()</code>, <code>getservbyname\_r()</code>, <code>getservbyport()</code>, and <code>getservbyport\_r()</code> each return a pointer to a struct servent if they successfully locate the requested entry; otherwise they return <code>NULL</code>.

The functions <code>getservent()</code> and <code>getservent\_r()</code> each return a pointer to a <code>struct servent</code> if they successfully enumerate an entry; otherwise they return <code>NULL</code>, indicating the end of the enumeration.

The functions getservbyname(), getservbyport(), and getservent() use static storage, so returned data must be copied before a subsequent call to any of these functions if the data is to be saved.

When the pointer returned by the reentrant functions  $getservbyname_r()$ ,  $getservbyport_r()$ , and  $getservent_r()$  is non-null, it is always equal to the result pointer that was supplied by the caller.

### **ERRORS**

The reentrant functions <code>getservbyname\_r()</code>, <code>getservbyport\_r()</code> and <code>getservent\_r()</code> will return <code>NULL</code> and set <code>errno</code> to <code>ERANGE</code> if the length of the buffer supplied by caller is not large enough to store the result. See <code>intro(2)</code> for the proper usage and interpretation of <code>errno</code> in multithreaded applications.

### **FILES**

/etc/services Internet network services
/etc/netconfig network configuration file
/etc/nsswitch.conf configuration file for the name-service switch

# **ATTRIBUTES**

See attributes(5) for descriptions of the following attributes:

228 SunOS 5.8

Last modified 23 Mar 1998

| ATTRIBUTE TYPE | ATTRIBUTE VALUE                             |
|----------------|---------------------------------------------|
| MT-Level       | See "Reentrant Interfaces" in DESCRIPTION . |

**SEE ALSO** 

intro(2), intro(3), byteorder(3SOCKET), netdir(3NSL), netconfig(4), nsswitch.conf(4), services(4), attributes(5), netdb(3HEAD)

**WARNINGS** 

The reentrant interfaces  $getservbyname_r()$ ,  $getservbyport_r()$ , and  $getservent_r()$  are included in this release on an uncommitted basis only, and are subject to change or removal in future minor releases.

**NOTES** 

The functions that return struct servent return the least significant 16-bits of the  $s\_port$  field in network byte order. getservbyport() and getservbyport\_r() also expect the input parameter port in the network byte order. See htons(3SOCKET) for more details on converting between host and network byte orders.

Programs that use the interfaces described in this manual page cannot be linked statically since the implementations of these functions employ dynamic loading and linking of shared objects at run time.

In order to ensure that they all return consistent results,  $\label{lem:getservbyname} \begin{tabular}{ll} In order to ensure that they all return consistent results, <math display="block">\label{lem:getservbyname} getservbyname(), and netdir_getbyname() are implemented in terms of the same internal library function. This function obtains the system-wide source lookup policy based on the inet family entries in netconfig(4) and the services: entry in nsswitch.conf(4). Similarly, getservbyport(), getservbyport_r(), and netdir_getbyaddr() are implemented in terms of the same internal library function. If the inet family entries in netconfig(4) have a "-" in the last column for nametoaddr libraries, then the entry for services in nsswitch.conf will be used; otherwise the nametoaddr libraries in that column will be used, and nsswitch.conf will not be consulted.$ 

There is no analogue of <code>getservent()</code> and <code>getservent\_r()</code> in the netdir functions, so these enumeration functions go straight to the <code>services</code> entry in <code>nsswitch.conf</code>. Thus enumeration may return results from a different source than that used by <code>getservbyname()</code>, <code>getservbyname\_r()</code>, <code>getservbyname\_r()</code>, <code>getservbyport()</code>, and <code>getservbyport\_r()</code>.

When compiling multithreaded applications, see intro(3), Notes On Multithread Applications, for information about the use of the \_REENTRANT flag.

Use of the enumeration interfaces getservent() and  $getservent_r()$  is discouraged; enumeration may not be supported for all database sources. The semantics of enumeration are discussed further in nsswitch.conf(4).

getsockname - get socket name

**SYNOPSIS** 

cc [ flag ... ] file ... -lsocket -lnsl [ library ... ]

#include <sys/types.h>
#include <sys/socket.h>

int getsockname(int s, struct sockaddr \*name, socklen\_t \*namelen);

**DESCRIPTION** 

getsockname() returns the current name for socket s. The namelen parameter should be initialized to indicate the amount of space pointed to by name. On return it contains the actual size in bytes of the name returned.

RETURN VALUES

If successful, getsockname() returns 0; otherwise it returns -1 and sets errno to indicate the error.

**ERRORS** 

The call succeeds unless:

EBADF The argument *s* is not a valid file descriptor.

ENOMEM There was insufficient memory available for the operation to

complete.

ENOSR There were insufficient STREAMS resources available for

the operation to complete.

ENOTSOCK The argument s is not a socket.

**ATTRIBUTES** 

See attributes(5) for descriptions of the following attributes:

| ATTRIBUTE TYPE | ATTRIBUTE VALUE |
|----------------|-----------------|
| MT-Level       | Safe            |

**SEE ALSO** 

bind(3SOCKET), getpeername(3SOCKET), socket(3SOCKET),
attributes(5)

230 SunOS 5.8 Last modified 12 Dec 1997

# getsockname - get the socket name

### **SYNOPSIS**

cc [ flag ... ] file ... -lxnet [ library ... ]

#include <sys/socket.h>

int getsockname(int socket, struct sockaddr \*address, socklen\_t \*address\_len);

# **DESCRIPTION**

The <code>getsockname()</code> function retrieves the locally-bound name of the specified socket, stores this address in the <code>sockaddr</code> structure pointed to by the <code>address</code> argument, and stores the length of this address in the object pointed to by the <code>address\_len</code> argument.

If the actual length of the address is greater than the length of the supplied sockaddr structure, the stored address will be truncated.

If the socket has not been bound to a local name, the value stored in the object pointed to by *address* is unspecified.

# **RETURN VALUES**

Upon successful completion, 0 is returned, the *address* argument points to the address of the socket, and the *address\_len* argument points to the length of the address. Otherwise, –1 is returned and errno is set to indicate the error.

# **ERRORS**

The getsockname() function will fail:

EBADF The socket argument is not a valid file descriptor.

EFAULT The address or address\_len parameter can not be accessed

or written.

ENOTSOCK The socket argument does not refer to a socket.

EOPNOTSUPP The operation is not supported for this socket's protocol.

The getsockname() function may fail if:

EINVAL The socket has been shut down.

ENOBUFS Insufficient resources were available in the system to

complete the call.

ENOSR There were insufficient STREAMS resources available for

the operation to complete.

# **ATTRIBUTES**

See attributes(5) for descriptions of the following attributes:

| ATTRIBUTE TYPE | ATTRIBUTE VALUE |
|----------------|-----------------|
| MT-Level       | MT-Safe         |

### **SEE ALSO**

accept(3XNET), bind(3XNET), getpeername(3XNET), socket(3XNET) attributes(5)

getsockopt, setsockopt - get and set options on sockets

# **SYNOPSIS**

```
cc [ flag ... ] file ... -lsocket -lnsl [ library ... ]
#include <sys/types.h>
#include <sys/socket.h>
int getsockopt(int s, int level, int optname, void *optval, int *optlen);
```

int setsockopt(int s, int level, int optname, const void \*optval, int optlen);

### DESCRIPTION

 ${\tt getsockopt()} \ and \ {\tt setsockopt()} \ manipulate \ options \ associated \ with \ a socket. \ Options \ may \ exist \ at \ multiple \ protocol \ levels; \ they \ are \ always \ present \ at \ the \ uppermost \ "socket" \ level.$ 

When manipulating socket options, the level at which the option resides and the name of the option must be specified. To manipulate options at the "socket" level, <code>level</code> is specified as <code>SOL\_SOCKET</code>. To manipulate options at any other level, <code>level</code> is the protocol number of the protocol that controls the option. For example, to indicate that an option is to be interpreted by the TCP protocol, <code>level</code> is set to the TCP protocol number (see <code>qetprotobyname(3SOCKET)</code>).

The parameters <code>optval</code> and <code>optlen</code> are used to access option values for <code>setsockopt()</code>. For <code>getsockopt()</code>, they identify a buffer in which the value(s) for the requested option(s) are to be returned. For <code>getsockopt()</code>, <code>optlen</code> is a value-result parameter, initially containing the size of the buffer pointed to by <code>optval</code>, and modified on return to indicate the actual size of the value returned. Use a <code>0 optval</code> if no option value is to be supplied or returned.

optname and any specified options are passed uninterpreted to the appropriate protocol module for interpretation. The include file <sys/socket.h> contains definitions for the socket-level options described below. Options at other protocol levels vary in format and name.

Most socket-level options take an int for <code>optval</code>. For <code>setsockopt()</code> , the <code>optval</code> parameter should be non-zero to enable a boolean option, or zero if the option is to be disabled. <code>SO\_LINGER</code> uses a <code>struct linger</code> parameter that specifies the desired state of the option and the linger interval (see below). <code>struct linger</code> is defined in <code>sys/socket.h></code>. <code>struct linger</code> contains the following members:

l\_onoff on = 1/off = 0

1\_linger time, in seconds

The following options are recognized at the socket level. Except as noted, each may be examined with getsockopt() and set with setsockopt().

SO\_DEBUG enable/disable recording of debugging

information

SO\_REUSEADDR enable/disable local address reuse

232 SunOS 5.8 Last modified 8 Nov 1999

enable/disable keep connections alive SO KEEPALIVE enable/disable routing bypass for outgoing SO\_DONTROUTE messages SO\_LINGER linger on close if data is present enable/disable permission to transmit broadcast SO\_BROADCAST messages SO\_OOBINLINE enable/disable reception of out-of-band data in band set buffer size for output SO\_SNDBUF set buffer size for input SO RCVBUF application wants delayed error SO DGRAM ERRIND SO\_TYPE get the type of the socket (get only)

SO\_ERROR get and clear error on the socket (get only)

SO\_DEBUG enables debugging in the underlying protocol modules. SO\_REUSEADDR indicates that the rules used in validating addresses supplied in a bind(3SOCKET) call should allow reuse of local addresses. SO\_KEEPALIVE enables the periodic transmission of messages on a connected socket. If the connected party fails to respond to these messages, the connection is considered broken and processes using the socket are notified using a SIGPIPE signal. SO\_DONTROUTE indicates that outgoing messages should bypass the standard routing facilities. Instead, messages are directed to the appropriate network interface according to the network portion of the destination address.

SO\_LINGER controls the action taken when unsent messages are queued on a socket and a close(2) is performed. If the socket promises reliable delivery of data and SO\_LINGER is set, the system will block the process on the close() attempt until it is able to transmit the data or until it decides it is unable to deliver the information (a timeout period, termed the linger interval, is specified in the setsockopt() call when SO\_LINGER is requested). If SO\_LINGER is disabled and a close() is issued, the system will process the close() in a manner that allows the process to continue as quickly as possible.

The option SO\_BROADCAST requests permission to send broadcast datagrams on the socket. With protocols that support out-of-band data, the SO\_OOBINLINE option requests that out-of-band data be placed in the normal data input queue as received; it will then be accessible with  $\verb"recv"(")$  or  $\verb"read"(")$  calls without the MSG\_OOB flag.

SO\_SNDBUF and SO\_RCVBUF are options that adjust the normal buffer sizes allocated for output and input buffers, respectively. The buffer size may be

increased for high-volume connections or may be decreased to limit the possible backlog of incoming data. SunOS sets the maximum buffer size for both UDP and TCP to 256 Kbytes.

By default, delayed errors (such as ICMP port unreachable packets) are returned only for connected datagram sockets. SO\_DGRAM\_ERRIND makes it possible to receive errors for datagram sockets that are not connected. When this option is set, certain delayed errors received after completion of a sendto() or sendmsg() operation will cause a subsequent sendto() or sendmsg() operation using the same destination address (to parameter) to fail with the appropriate error. See send(3SOCKET).

Finally, SO\_TYPE and SO\_ERROR are options used only with <code>getsockopt()</code> . SO\_TYPE returns the type of the socket (for example, SOCK\_STREAM). It is useful for servers that inherit sockets on startup. SO\_ERROR returns any pending error on the socket and clears the error status. It may be used to check for asynchronous errors on connected datagram sockets or for other asynchronous errors.

### **RETURN VALUES**

If successful, getsockopt() returns 0; otherwise, it returns -1 and sets errno to indicate the error.

### **ERRORS**

The call succeeds unless:

EBADF The argument s is not a valid file descriptor.

ENOMEM There was insufficient memory available for the

operation to complete.

ENOPROTOOPT The option is unknown at the level indicated.

ENOSR There were insufficient STREAMS resources

available for the operation to complete.

ENOTSOCK The argument s is not a socket.

# **ATTRIBUTES**

See attributes(5) for descriptions of the following attributes:

| ATTRIBUTE TYPE | ATTRIBUTE VALUE |
|----------------|-----------------|
| MT-Level       | Safe            |

# SEE ALSO

close(2),ioctl(2),read(2),bind(3SOCKET),getprotobyname(3SOCKET)
,recv(3SOCKET),send(3SOCKET),socket(3SOCKET),attributes(5)

234 SunOS 5.8 Last modified 8 Nov 1999

getsockopt - get the socket options

### **SYNOPSIS**

cc [ flag ... ] file ... -lxnet [ library ... ]
#include <sys/socket.h>

int getsockopt(int socket, int level, int option\_name, void \*option\_value, socklen\_t
\*option\_len);

#### DESCRIPTION

The <code>getsockopt()</code> function retrieves the value for the option specified by the <code>option\_name</code> argument for the socket specified by the <code>socket</code> argument. If the size of the option value is greater than <code>option\_len</code>, the value stored in the object pointed to by the <code>option\_value</code> argument will be silently truncated. Otherwise, the object pointed to by the <code>option\_len</code> argument will be modified to indicate the actual length of the value.

The <code>level</code> argument specifies the protocol level at which the option resides. To retrieve options at the socket level, specify the <code>level</code> argument as SOL\_SOCKET. To retrieve options at other levels, supply the appropriate protocol number for the protocol controlling the option. For example, to indicate that an option will be interpreted by the TCP (Transport Control Protocol), set <code>level</code> to the protocol number of TCP, as defined in the <code>netinet/in.h></code> header, or as determined by using <code>getprotobyname(3XNET)</code> function.

The socket in use may require the process to have appropriate privileges to use the getsockopt() function.

The option\_name argument specifies a single option to be retrieved. It can be one of the following values defined in <sys/socket.h>:

SO\_DEBUG Reports whether debugging information is being

recorded. This option stores an int value. This

is a boolean option.

SO\_ACCEPTCONN Reports whether socket listening is enabled. This

option stores an int value.

SO\_BROADCAST Reports whether transmission of broadcast

messages is supported, if this is supported by the protocol. This option stores an int value. This

protocol. This option stores an in

is a boolean option.

SO\_REUSEADDR Reports whether the rules used in validating

addresses supplied to bind(3XNET) should allow reuse of local addresses, if this is supported by the protocol. This option stores an int value.

This is a boolean option.

| SO_KEEPALIVE | Reports whether connections are kept active     |
|--------------|-------------------------------------------------|
|              | with periodic transmission of messages, if this |

is supported by the protocol.

If the connected socket fails to respond to these messages, the connection is broken and processes writing to that socket are notified with a

 ${\tt SIGPIPE}$  signal. This option stores an int value.

This is a boolean option.

SO\_LINGER Reports whether the socket lingers on close(2) if

data is present. If SO\_LINGER is set, the system blocks the process during close(2) until it can transmit the data or until the end of the interval indicated by the l\_linger member, whichever comes first. If SO\_LINGER is not specified, and close(2) is issued, the system handles the call in a way that allows the process to continue as quickly as possible. This option stores a linger

structure.

SO\_OOBINLINE Reports whether the socket leaves received

out-of-band data (data marked urgent) in line. This option stores an int value. This is a boolean

option.

SO\_SNDBUF Reports send buffer size information. This option

stores an int value.

SO\_RCVBUF Reports receive buffer size information. This

option stores an int value.

SO\_ERROR Reports information about error status and clears

it. This option stores an int value.

SO\_TYPE Reports the socket type. This option stores an

int value.

SO\_DONTROUTE Reports whether outgoing messages bypass the

standard routing facilities. The destination must be on a directly-connected network, and messages are directed to the appropriate network interface according to the destination address. The effect, if any, of this option depends on what protocol is in use. This option stores an int value. This

is a boolean option.

For boolean options, a zero value indicates that the option is disabled and a non-zero value indicates that the option is enabled.

Options at other protocol levels vary in format and name.

The socket in use may require the process to have appropriate privileges to use the getsockopt() function.

### **RETURN VALUES**

Upon successful completion, getsockopt() returns 0. Otherwise, -1 is returned and errno is set to indicate the error.

### **ERRORS**

The getsockopt() function will fail if:

EBADF The socket argument is not a valid file descriptor.

EFAULT The option\_value or option\_len parameter can not be accessed

or written.

EINVAL The specified option is invalid at the specified socket level.

ENOPROTOOPT The option is not supported by the protocol.

ENOTSOCK The socket argument does not refer to a socket.

The getsockopt() function may fail if:

EACCES The calling process does not have the appropriate privileges.

EINVAL The socket has been shut down.

ENOBUFS Insufficient resources are available in the system to complete

the call.

ENOSR There were insufficient STREAMS resources available for

the operation to complete.

# **ATTRIBUTES**

See attributes(5) for descriptions of the following attributes:

| ATTRIBUTE TYPE | ATTRIBUTE VALUE |
|----------------|-----------------|
| MT-Level       | MT-Safe         |

# **SEE ALSO**

close(2), bind(3XNET), endprotoent(3XNET), setsockopt(3XNET), socket(3XNET), attributes

htonl, htons, ntohl, ntohs - convert values between host and network byte order

### **SYNOPSIS**

cc [ flag ... ] file ... -lxnet [ library ... ]
#include <arpa/inet.h>

uint32\_t hton1(uint32\_t hostlong);

uint16\_t htons(uint16\_t hostshort);

uint32\_t ntoh1(uint32\_t netlong);

uint16\_t ntohs(uint16\_t netshort);

# **DESCRIPTION**

These functions convert 16-bit and 32-bit quantities between network byte order and host byte order.

The uint32\_t and uint16\_t types are made available by inclusion of <inttypes.h>.

### **USAGE**

These functions are most often used in conjunction with Internet addresses and ports as returned by gethostent(3XNET) and getservent(3XNET).

On some architectures these functions are defined as macros that expand to the value of their argument.

### **RETURN VALUES**

The  $\mathtt{htonl}()$  and  $\mathtt{htons}()$  functions return the argument value converted from host to network byte order.

The  ${\tt ntohl}$  ( ) and  ${\tt ntohs}$  ( ) functions return the argument value converted from network to host byte order.

#### **ERRORS**

No errors are defined.

# **ATTRIBUTES**

See attributes(5) for descriptions of the following attributes:

| ATTRIBUTE TYPE | ATTRIBUTE VALUE |
|----------------|-----------------|
| MT-Level       | MT-Safe         |

# SEE ALSO

endhostent(3XNET), endservent(3XNET), attributes(5)

if\_nametoindex, if\_indextoname, if\_nameindex, if\_freenameindex – routines to map Internet Protocol network interface names and interface indexes

#### **SYNOPSIS**

```
cc [ flag ... ] file ... -lxnet [ library ... ]
#include <net/if.h>
unsigned int if_nametoindex(const char *ifname);
char *if_indextoname(unsigned int ifindex, char *ifname);
```

struct if\_nameindex \*if\_nameindex(void);

void if\_freenameindex(struct if\_nameindex \*ptr);

### **DESCRIPTION**

This API defines two functions that map between an Internet Protocol network interface name and index, a third function that returns all the interface names and indexes, and a fourth function to return the dynamic memory allocated by the previous function.

Network interfaces are normally known by names such as "le0", "sl1", "ppp2", and the like. The *ifname* argument must point to a buffer of at least IF\_NAMESIZE bytes into which the interface name corresponding to the specified index is returned. IF\_NAMESIZE is defined in <net/if.h> and its value includes a terminating null byte at the end of the interface name. The if\_nametoindex() function returns the interface index corresponding to the interface name pointed to by the *ifname* pointer. If the specified interface name does not exist, the return value is 0, and errno is set to ENXIO. If there was a system error, such as running out of memory, the return value is 0 and errno is set to the proper value, for example, ENOMEM.

if\_indextoname()

if\_nametoindex()

The if\_indextoname() function maps an interface index into its corresponding name. This pointer is also the return value of the function. If there is no interface corresponding to the specified index, NULL is returned, and errno is set to ENXIO, if there was a system error, such as running out of memory, if\_indextoname() returns NULL and errno would be set to the proper value, for example, ENOMEM.

\*if\_nameindex()

The if\_nameindex() function returns an array of if\_nameindex structures, one structure per interface. The if\_nameindex structure holds the information about a single interface and is defined when the <net/if.h> header is included:

```
struct if_nameindex {
          unsigned int if_index; /* 1, 2, ... */
          char *if_name; /* null terminated name: "le0", ... */
};
```

The end of the array of structures is indicated by a structure with an if\_index of 0 and an if\_name of NULL . The function returns a null pointer upon an error and sets errno to the appropriate value. The memory used for this array of

Last modified 10 Nov 1999

SunOS 5.8

structures along with the interface names pointed to by the  $if\_name$  members is obtained dynamically. This memory is freed by the  $if\_freenameindex()$  function.

if\_freenameindex()

The  $if\_freenameindex()$  function frees the dynamic memory that was allocated by  $if\_nameindex()$ . The argument to this function must be a pointer that was returned by  $if\_nameindex()$ .

### **PARAMETERS**

ifiname interface name. ifindex interface index.

ptr pointer returned by if\_nameindex().

# **ATTRIBUTES**

See attributes(5) for descriptions of the following attributes:

| ATTRIBUTE TYPE      | ATTRIBUTE VALUE   |
|---------------------|-------------------|
| Availability        | SUNWcsl (32-bit)  |
|                     | SUNWcslx (64-bit) |
| MT Level            | MT Safe           |
| Interface Stability | Standard          |

# **SEE ALSO**

ifconfig(1M), attributes(5), if(7P)

240 SunOS 5.8 Last modified 10 Nov 1999

 $if\_name to index, if\_index to name, if\_name index, if\_free name index - functions \ to map \ Internet \ Protocol \ network \ interface \ names \ and \ interface \ indexes$ 

#### SYNOPSIS

```
cc [ flag ... ] file ... -lxnet [ library ... ]
#include <net/if.h>
unsigned int if_nametoindex(const char *ifname);
char *if_indextoname(unsigned int ifindex, char *ifname);
```

void if\_freenameindex(struct if\_nameindex \*ptr);

struct if\_nameindex \*if\_nameindex(void);

### **DESCRIPTION**

This API defines two functions that map between an Internet Protocol network interface name and index, a third function that returns all the interface names and indexes, and a fourth function to return the dynamic memory allocated by the previous function.

Network interfaces are normally known by names such as "le0", "sl1", "ppp2", and the like. The *ifname* argument must point to a buffer of at least IF\_NAMESIZE bytes into which the interface name corresponding to the specified index is returned. IF\_NAMESIZE is defined in <net/if.h> and its value includes a terminating null byte at the end of the interface name. The if\_nametoindex() function returns the interface index corresponding to the interface name pointed to by the *ifname* pointer. If the specified interface name does not exist, the return value is 0, and errno is set to ENXIO. If there was a system error, such as running out of memory, the return value is 0 and errno is set to the proper value, for example, ENOMEM.

if\_indextoname()

if\_nametoindex()

The if\_indextoname() function maps an interface index into its corresponding name. This pointer is also the return value of the function. If there is no interface corresponding to the specified index, NULL is returned, and errno is set to ENXIO, if there was a system error, such as running out of memory, if\_indextoname() returns NULL and errno would be set to the proper value, for example, ENOMEM.

\*if\_nameindex()

The <code>if\_nameindex()</code> function returns an array of <code>if\_nameindex</code> structures, one structure per interface. The <code>if\_nameindex</code> structure holds the information about a single interface and is defined when the <code><net/if.h></code> header is included:

The end of the array of structures is indicated by a structure with an if\_index of 0 and an if\_name of NULL . The function returns a null pointer upon an error and sets errno to the appropriate value. The memory used for this array of

Last modified 18 Jun 1999

structures along with the interface names pointed to by the  $if\_name$  members is obtained dynamically. This memory is freed by the  $if\_freenameindex()$  function.

if\_freenameindex()

The  $if\_freenameindex()$  function frees the dynamic memory that was allocated by  $if\_nameindex()$ . The argument to this function must be a pointer that was returned by  $if\_nameindex()$ .

### **PARAMETERS**

ifiname interface name. ifindex interface index.

ptr pointer returned by if\_nameindex().

# **ATTRIBUTES**

See attributes(5) for descriptions of the following attributes:

| ATTRIBUTE TYPE      | ATTRIBUTE VALUE   |
|---------------------|-------------------|
| Availability        | SUNWcsl (32-bit)  |
|                     | SUNWcslx (64-bit) |
| MT Level            | MT Safe           |
| Interface Stability | Standard          |

# **SEE ALSO**

ifconfig(1M), attributes(5), if(7P)

242 SunOS 5.8 Last modified 18 Jun 1999

inet, inet6, inet\_ntop, inet\_pton, inet\_addr, inet\_network, inet\_makeaddr, inet\_lnaof, inet\_netof, inet\_ntoa - Internet address manipulation

#### **SYNOPSIS**

```
cc [ flag ... ] file ... -lsocket -lnsl [ library ... ]
#include <sys/types.h>
#include <netinet/in.h>
#include <arpa/inet.h>
const char *inet_ntop(int af, const void *addr, char *cp, size_t size);
int inet_pton(int af, const char *cp, void *addr);
in_addr_t inet_addr(const char *cp);
in_addr_t inet_network(const char *cp);
struct in_addr inet_makeaddr(const int net, const int lna);
int inet_lnaof(const struct in_addr in);
int inet_netof(const struct in_addr in);
```

#### DESCRIPTION

The  $inet\_ntop()$  and  $inet\_pton()$  routines can manipulate both IPv4 and IPv6 addresses, whereas  $inet\_addr()$ ,  $inet\_network()$ ,  $inet\_makeaddr()$ ,  $inet\_lnaof()$ ,  $inet\_netof()$ , and  $inet\_ntoa()$  can only manipulate IPv4 addresses.

The inet\_ntop() routine converts a numeric address into a string suitable for presentation. The *af* argument specifies the family of the address. This can be AF\_INET or AF\_INET6. The *addr* argument points to a buffer holding an IPv4 address if the *af* argument is AF\_INET, or an IPv6 address if the *af* argument is AF\_INET6; the address must be in network byte order. The *cp* argument points to a buffer where the routine will store the resulting string. The *size* argument specifies the size of this buffer. The application must specify a non-NULL *cp* argument. For IPv6 addresses, the buffer must be at least 46-octets. For IPv4 addresses, the buffer must be at least 16-octets. In order to allow applications to easily declare buffers of the proper size to store IPv4 and IPv6 addresses in string form, the following two constants are defined in <netinet/in.h>:

```
#define INET_ADDRSTRLEN 16
#define INET6_ADDRSTRLEN 46
```

The inet\_pton() routine converts an address in its standard text presentation form into its numeric binary form. The *af* argument specifies the family of the address. Currently the AF\_INET and AF\_INET6 address families are supported. The *cp* argument points to the string being passed in. The *addr* argument points to a buffer into which the routine stores the numeric address. The calling

application must ensure that the buffer referred to by addr is large enough to hold the numeric address, at least 4 bytes for AF\_INET or 16 bytes for AF\_INET6.

The inet\_addr() and inet\_network() routines interpret character strings representing numbers expressed in the IPv4 standard '.' notation, returning numbers suitable for use as IPv4 addresses and IPv4 network numbers, respectively. The routine inet\_makeaddr() takes an IPv4 network number and a local network address and constructs an IPv4 address from it. The routines inet\_netof() and inet\_lnaof() break apart IPv4 host addresses, returning the network number and local network address part, respectively.

The inet\_ntoa() routine returns a pointer to a string in the base 256 notation d.d.d.d. See INTERNET ADDRESSES.

Internet addresses are returned in network order, bytes ordered from left to right. Network numbers and local address parts are returned as machine format integer values.

# INTERNET ADDRESSES IPv6 Addresses

There are three conventional forms for representing IPv6 addresses as strings:

1. The preferred form is x:x:x:x:x:x:x:x, where the 'x's are the hexadecimal values of the eight 16-bit pieces of the address, for example,

```
1080:0:0:0:8:800:200C:417A
```

Note that it is not necessary to write the leading zeros in an individual field. However, there must be at least one numeral in every field, except as described below.

2. Due to some methods of allocating certain styles of IPv6 addresses, it will be common for addresses to contain long strings of zero bits. In order to make writing addresses containing zero bits easier, a special syntax is available to compress the zeros. The use of ":: " indicates multiple groups of 16-bits of zeros. The ":: " can only appear once in an address. The ":: " can also be used to compress the leading and/or trailing zeros in an address. For example,

```
1080::8:800:200C:417A
```

3. An alternative form that is sometimes more convenient when dealing with a mixed environment of IPv4 and IPv6 nodes is x:x:x:x:x:x:d.d.d.d., where the 'x 's are the hexadecimal values of the six high-order 16-bit pieces of the address, and the 'd 's are the decimal values of the four low-order 8-bit pieces of the standard IPv4 representation address, for example,

```
::FFFF:129.144.52.38
::129.144.52.38
```

244 SunOS 5.8 Last modified 3 Nov 1999

where "::FFFF:d.d.d.d.d" and "::d.d.d.d" are, respectively, the general forms of an IPv4-mapped IPv6 address and an IPv4-compatible IPv6 address. Note that the IPv4 portion must be in the "d.d.d.d" form. The following forms are invalid:

```
::FFFF:d.d.d
::FFFF:d.d
::d.d.d
::d.d
```

The following form:

```
::FFFF:d
```

is valid, however it is an unconventional representation of the IPv4-compatible IPv6 address,

```
::255.255.0.d
```

while "::d " corresponds to the general IPv6 address "0:0:0:0:0:0:0:0:0:d".

### **IPv4 Addresses**

Values specified using '.' notation take one of the following forms:

```
d.d.d.d
d.d.d
d.d
```

When four parts are specified, each is interpreted as a byte of data and assigned, from left to right, to the four bytes of an IPv4 address.

When a three part address is specified, the last part is interpreted as a 16-bit quantity and placed in the right most two bytes of the network address. This makes the three part address format convenient for specifying Class B network addresses as 128.net.host.

When a two part address is supplied, the last part is interpreted as a 24-bit quantity and placed in the right most three bytes of the network address. This makes the two part address format convenient for specifying Class A network addresses as net.host.

When only one part is given, the value is stored directly in the network address without any byte rearrangement.

With the exception of  $inet\_pton()$ , numbers supplied as parts in '.' notation may be decimal, octal, or hexadecimal, as specified in the C language. For example, a leading 0x or 0x implies hexadecimal; otherwise, a leading 0 implies octal; otherwise, the number is interpreted as decimal.

For IPv4 addresses,  ${\tt inet\_pton()}$  only accepts a string in the standard IPv4 dotted-decimal form:

d.d.d.d

where each number has one to three digits with a decimal value between 0 and 255.

# **RETURN VALUES**

The inet\_ntop() routine returns a pointer to the buffer containing a string if the conversion succeeds, and NULL otherwise. Upon failure, errno is set to EAFNOSUPPORT if the *af* argument is invalid or ENOSPC if the size of the result buffer is inadequate.

inet\_pton() returns 1 if the conversion succeeds, 0 if the input is not a valid IPv4 dotted-decimal string or a valid IPv6 address string, or -1 with errno set to EAFNOSUPPORT if the af argument is unknown.

The value -1 is returned by  $inet\_addr()$  and  $inet\_network()$  for malformed requests.

The routines  $inet_netof()$  and  $inet_naof()$  break apart IPv4 host addresses, returning the network number and local network address part, respectively.

The routine inet\_ntoa() returns a pointer to a string in the base 256 notation d.d.d.d described in INTERNET ADDRESSES.

# **ATTRIBUTES**

See attributes(5) for descriptions of the following attributes:

| ATTRIBUTE TYPE | ATTRIBUTE VALUE |
|----------------|-----------------|
| MT-Level       | Safe            |

# SEE ALSO

 $\label{eq:gethostbyname} $$\gcd(3NSL)$, $\gcd(3NET)$, $\gcd(3NET)$, $\gcd(3NET)$, $\inf(3NEAD)$, $hosts(4)$, $ipnodes(4)$, $networks(4)$, $attributes(5)$$ 

# **NOTES**

The return value from  $inet_ntoa()$  points to a buffer which is overwritten on each call. This buffer is implemented as thread-specific data in multithreaded applications.

### **BUGS**

The problem of host byte ordering versus network byte ordering is confusing. A simple way to specify Class C network addresses in a manner similar to that for Class B and Class A is needed.

246 SunOS 5.8 Last modified 3 Nov 1999

inet\_addr, inet\_network, inet\_makeaddr, inet\_lnaof, inet\_netof, inet\_ntoa – Internet address manipulation

### **SYNOPSIS**

```
cc [ flag ... ] file ... -lxnet [ library ... ]
#include <arpa/inet.h>
in_addr_t inet_addr(const char *cp);
in_addr_t inet_lnaof(struct in_addr in);
struct in_addr inet_makeaddr(in_addr_t net, in_addr_t lna);
in_addr_t inet_netof(struct in_addr in);
in_addr_t inet_network(const char *cp);
char *inet_ntoa(struct in_addr in);
```

### **DESCRIPTION**

The inet\_addr() function converts the string pointed to by cp, in the Internet standard dot notation, to an integer value suitable for use as an Internet address.

The inet\_lnaof() function takes an Internet host address specified by *in* and extracts the local network address part, in host byte order.

The inet\_makeaddr() function takes the Internet network number specified by *net* and the local network address specified by *lna*, both in host byte order, and constructs an Internet address from them.

The inet\_netof() function takes an Internet host address specified by *in* and extracts the network number part, in host byte order.

The  $inet_network()$  function converts the string pointed to by cp, in the Internet standard dot notation, to an integer value suitable for use as an Internet network number.

The  $inet_ntoa()$  function converts the Internet host address specified by in to a string in the Internet standard dot notation.

All Internet addresses are returned in network order (bytes ordered from left to right).

Values specified using dot notation take one of the following forms:

| a.b.c.d | When four parts are specified, each is interpreted as a byte   |
|---------|----------------------------------------------------------------|
|         | of data and assigned, from left to right, to the four bytes of |
|         | an Internet address.                                           |

a.b.c When a three-part address is specified, the last part is interpreted as a 16-bit quantity and placed in the rightmost two bytes of the network address. This makes the three-part address format convenient for specifying Class B network addresses as 128. net .host.

a.b When a two-part address is supplied, the last part is interpreted as a 24-bit quantity and placed in the rightmost three bytes of the network address. This makes the two-part address format convenient for specifying Class A network addresses as net . host .

a When only one part is given, the value is stored directly in the network address without any byte rearrangement.

All numbers supplied as parts in dot notation may be decimal, octal, or hexadecimal, that is, a leading 0x or 0X implies hexadecimal, as specified in the *ISO C* standard; otherwise, a leading 0 implies octal; otherwise, the number is interpreted as decimal).

# **USAGE**

The return value of  $inet_ntoa()$  may point to static data that may be overwritten by subsequent calls to  $inet_ntoa()$ .

### **RETURN VALUES**

Upon successful completion, inet\_addr() returns the Internet address. Otherwise, it returns (in\_addr\_t)(-1).

Upon successful completion, inet\_network() returns the converted Internet network number. Otherwise, it returns (in\_addr\_t)(-1).

The inet\_makeaddr() function returns the constructed Internet address.

The inet\_lnaof() function returns the local network address part.

The inet netof() function returns the network number.

The  ${\tt inet\_ntoa()}$  function returns a pointer to the network address in Internet-standard dot notation.

#### **ERRORS**

No errors are defined.

### **ATTRIBUTES**

See attributes(5) for descriptions of the following attributes:

| ATTRIBUTE TYPE | ATTRIBUTE VALUE |
|----------------|-----------------|
| MT-Level       | Unsafe          |

### **SEE ALSO**

endhostent(3XNET), endnetent(3XNET), attributes(5)

kerberos, krb\_mk\_req, krb\_rd\_req, krb\_kntoln, krb\_set\_key, krb\_get\_cred, krb\_mk\_safe, krb\_rd\_safe, krb\_mk\_err, krb\_rd\_err - Kerberos authentication library

### **SYNOPSIS**

cc [ flag ... ] file ... -lkrb [ library ... ]

#include <kerberos/krb.h>

extern char \*krb\_err\_txt[];

int krb\_mk\_req(KTEXT authent, const char \*service, const char \*instance, const char \*realm, const long checksum);

int krb\_rd\_req(const KTEXT authent, const char \* service, char \* instance, const long from\_addr, AUTH\_DAT \*ad, const char \*fn);

int krb\_kntoln(const AUTH\_DAT \*ad, char \*Iname);

int krb\_set\_key(const char \*key, const int cvt);

int krb\_get\_cred(const char \*service, const char \*instance, const char \*realm, CREDENTIALS \*c);

long krb\_mk\_safe(const uchar\_t \*in, uchar\_t \*out, const ulong\_t in\_length, const
des\_cblock \*key, const struct sockaddr\_in \*sender, const struct sockaddr\_in \*receiver);

long krb\_rd\_safe(const uchar\_t \*in, const ulong\_t length, const des\_cblock \*key, const struct sockaddr\_in \*sender, const struct sockaddr\_in \*receiver, MSG\_DAT \*msq\_data);

long krb\_mk\_err(uchar\_t \*out, const long code, const char \*string);

long krb\_rd\_err(const uchar\_t \*in, const ulong\_t length, long \*code, MSG\_DAT
\*msg\_data);

### DESCRIPTION

This library supports network authentication and various related operations. The library contains many routines beyond those described in this man page, but they are not intended to be used directly. Instead, they are called by the routines that are described, the authentication server and the login program.

krb\_err\_txt[] contains text string descriptions of various Kerberos error codes returned by some of the routines below.

<code>krb\_mk\_req()</code> takes a pointer to a text structure in which an authenticator is to be built. It also takes the name, instance, and realm of the service to be used and an optional checksum. It is up to the application to decide how to generate the checksum.  $krb_mk_req()$  then retrieves a ticket for the desired service and creates an authenticator. The authenticator is built in *authent* and is accessible to the calling procedure.

It is up to the application to get the authenticator to the service where it will be read by  $krb\_rd\_req()$ . Unless an attacker possesses the session key contained in the ticket, it will be unable to modify the authenticator. Thus, the

checksum can be used to verify the authenticity of the other data that will pass through a connection.

krb\_mk\_req() returns KSUCCESS if successful, otherwise a Kerberos error code as defined in <kerberos/krb.h>.

krb\_rd\_req() takes an authenticator of type KTEXT, a service name, an instance, the address of the host originating the request, and a pointer to a structure of type AUTH\_DAT which is filled in with information obtained from the authenticator. It also optionally takes the name of the file in which it will find the secret key(s) for the service. If the supplied *instance* is "\*", then the first service key with the same service name found in the service key file will be used, and the *instance* argument will be filled in with the chosen instance. This means that the caller must provide space for such an instance name.

If the last argument is the null string (""), krb\_rd\_req() will use the file /etc/srvtab to find its keys. If the last argument is NULL, it will assume that the key has been set by krb\_set\_key() and will not bother looking further.

krb\_rd\_req() is used to find out information about the principal when a request has been made to a service. It is up to the application protocol to get the authenticator from the client to the service. The authenticator is then passed to krb\_rd\_req() to extract the desired information.

krb\_rd\_req() returns zero (RD\_AP\_OK) upon successful authentication. If a packet was forged, modified, or replayed, authentication will fail. If the authentication fails, a non-zero value is returned indicating the particular problem encountered. See <kerberos/krb.h> for the list of error codes.

krb\_kntoln() converts a Kerberos name to a local name. It takes a structure of type AUTH\_DAT and uses the name, instance, and realm to determine the corresponding local name. A valid local name is returned if the instance is NULL and the realm is the same as the local realm. The local name returned is the Kerberos name and can be used by an application to change uids, directories, or other parameters. This routine is not an integral part of Kerberos, but is provided to support the use of Kerberos in existing utilities. This routine returns KSUCCESS or KFAILURE.

 $krb\_set\_key()$  takes as an argument a DES key. It then creates a key schedule from it and saves the original key to be used as an initialization vector. It is used to set the server's key which must be used to decrypt tickets.

If called with a non-zero second argument,  $krb\_set\_key()$  will first convert the input from a string of arbitrary length to a DES key by encrypting it with a one-way function.

In most cases it should not be necessary to call  $krb\_set\_key()$ . The necessary keys will usually be obtained and set inside  $krb\_rd\_req()$ .  $krb\_set\_key()$ 

250 SunOS 5.8 Last modified 30 Dec 1996

is provided for those applications that do not wish to place the application keys on disk. It returns 0 for success, otherwise a non-zero value.

krb\_get\_cred() searches the caller's ticket file for a ticket for the given service, instance, and realm. If a ticket is found, the given CREDENTIALS structure is filled in with the ticket information.

If the ticket was found, krb\_get\_cred() returns GC\_OK. If the ticket file cannot be found, cannot be read, does not belong to the user (other than root), is not a regular file, or is in the wrong mode, the error GC\_TKFIL is returned.

krb\_mk\_safe() creates an authenticated, but unencrypted message from any arbitrary application data, pointed to by *in* and *in\_length* bytes long. The private session key, pointed to by *key*, is used to seed the quad\_cksum() checksum algorithm used as part of the authentication. *sender* and *receiver* point to the Internet address of the two parties. This message does not provide privacy, but does protect (via detection) against modifications, insertions or replays. The encapsulated message and header are placed in the area pointed to by *out* and the routine returns the length of the output, or -1 indicating an error.

krb\_rd\_safe() authenticates a received krb\_mk\_safe() message. *in* points to the beginning of the received message, whose length is specified in *in\_length*. The private session key, pointed to by *key*, is used to seed the quad\_cksum() routine as part of the authentication. *msg\_data* is a pointer to a MSG\_DAT struct, defined in <kerberos/krb.h>. The routine fills in these MSG\_DAT fields: the *app\_data* field with a pointer to the application data, *app\_length* with the length of the *app\_data* field, *time\_sec* and *time\_5ms* with the timestamps in the message, and swap with a 1 if the byte order of the receiver is different than that of the sender. (The application must still determine if it is appropriate to byte-swap application data; the Kerberos protocol fields are already taken care of.)

The routine returns zero if successful, or a Kerberos error code. Modified messages and old messages cause errors, but it is up to the caller to check the time sequence of messages, and to check against recently replayed messages.

 $krb_mk_err()$  constructs an application level error message that may be used along with  $krb_mk_safe()$ . *out* is a pointer to the output buffer, *code* is an application specific error code, and *string* is an application specific error string. This routine returns the length of the error reply.

krb\_rd\_err() unpacks a received krb\_mk\_err() message. *in* points to the beginning of the received message, whose length is specified in *in\_length*. *code* is a pointer to a value to be filled in with the error value provided by the application. *msg\_data* is a pointer to a MSG\_DAT struct, defined in <kerberos/krb.h>. The routine fills in these MSG\_DAT fields: the *app\_data* field with a pointer to the application error text, *app\_length* with the length of the *app\_data* field, and swap with a 1 if the byte order of the receiver is different

than that of the sender. (The application must still determine if it is appropriate to byte-swap application data; the Kerberos protocol fields are already taken care of).

The routine returns zero if the error message has been successfully received, or a Kerberos error code.

The KTEXT structure is used to pass around text of varying lengths. It consists of a buffer for the data, and a length.  $krb\_rd\_req()$  takes an argument of this type containing the authenticator, and  $krb\_mk\_req()$  returns the authenticator in a structure of this type. KTEXT itself is really a pointer to the structure. The actual structure is of type KTEXT\_ST.

The AUTH\_DAT structure is filled in by  $krb\_rd\_req()$ . It must be allocated before calling  $krb\_rd\_req()$ , and a pointer to it is passed. The structure is filled in with data obtained from Kerberos. The MSG\_DAT structure is filled in by either  $krb\_rd\_safe()$  or  $krb\_rd\_err()$ . It must be allocated before the call and a pointer to it is passed. The structure is filled in with data obtained from Kerberos.

**FILES** 

/usr/lib/libkrb.\*

/etc/aname

/etc/srvtab

/tmp/tkt

uid

**ATTRIBUTES** 

See attributes(5) for descriptions of the following attributes:

| ATTRIBUTE TYPE | ATTRIBUTE VALUE |
|----------------|-----------------|
| MT-Level       | Unsafe          |

**SEE ALSO** 

 $\label{lem:kerberos_rpc(3KRB)} $$ , $$ krb_realmofhost(3KRB) , $$ krb_sendauth(3KRB) , $$ krb_set_tkt_string(3KRB) , $$ krb.conf(4) , $$ krb.realms(4) , attributes(5)$ 

**NOTES** 

These interfaces are unsafe in multithreaded applications. Unsafe interfaces should be called only from the main thread.

**BUGS** 

The caller of  $krb\_rd\_req($  ) and  $krb\_rd\_safe($  ) must check time order and for replay attempts.

**AUTHORS** 

Clifford Neuman, MIT Project Athena Steve Miller, MIT Project Athena/Digital Equipment Corporation

RESTRICTIONS

COPYRIGHT 1985,1986,1989 Massachusetts Institute of Technology

252

SunOS 5.8

Last modified 30 Dec 1996

kerberos\_rpc, authkerb\_getucred, authkerb\_seccreate, svc\_kerb\_reg - library routines for remote procedure calls using Kerberos authentication

# **SYNOPSIS**

cc [ flag ... ] file ... -lkrb [ library ... ]
#include <rpc/rpc.h>
#include <sys/types.h>

int authkerb\_getucred(const struct svc\_req \*rqst, uid\_t \*uidp, gid\_t \*gidp, short \*gidlenp, int gidlist [NGROUPS]);

AUTH \*authkerb\_seccreate(const char \*service, const char \*srv\_inst, const char \*realm, const uint\_t window, const char \*timehost, int \*status);

int svc\_kerb\_reg(const SVCXPRT \*xprt, const char \*name, const char \*inst, const char \*realm):

#### DESCRIPTION

RPC library routines allow C programs to make procedure calls on other machines across the network.

RPC supports various authentication flavors. Among them are:

AUTH\_NONE (none) no authentication.

short \*gidlenp , int gidlist [NGROUPS]);

AUTH\_SYS Traditional UNIX-style authentication.

AUTH\_DES DES encryption-based authentication.

AUTH\_KERB Kerberos encryption-based authentication.

The authkerb\_getucred(), authkerb\_seccreate(), and svc\_kerb\_reg() routines implement the AUTH\_KERB authentication flavor. The kerbd daemon (see kerbd(1M)) must be running for the AUTH\_KERB authentication system to work for kernel based services such as NFS, and kinit(1) must have been run by the user in all cases. Only the AUTH\_KERB style of authentication is discussed here. For information about the AUTH\_NONE and AUTH\_SYS styles of authentication, refer to rpc\_clnt\_auth(3NSL). For information about the AUTH\_DES style of authentication, refer to secure\_rpc(3NSL).

# Routines

See rpc(3NSL) for the definition of the AUTH data structure. int authkerb\_getucred(const struct  $svc\_req*rqst$ ,  $uid\_t*uidp$ ,  $gid\_t*gidp$ ,

authkerb\_getucred() is used on the server side for converting an AUTH\_KERB credential received in an RPC request, which is operating system independent, into an AUTH\_SYS credential. This routine returns 1 if it succeeds, 0 if it fails.

\* uidp is set to the numerical ID of the user associated with the RPC request referenced by rqst. \* gidp is set to the numerical ID of the user's group. The numerical IDs of the other groups to which the user belongs are stored in

<code>gidlist</code> []. \* <code>gidlenp</code> is set to the number of valid group ID entries returned in <code>gidlist</code> []. All information returned by this routine is based on the Kerberos principal name contained in <code>rqst</code> . This principal name is taken to be the login name of the user, and the IDs returned are the same as if that user had physically logged in to the system.

AUTH \*authkerb\_seccreate(const char \*service, const char \*srv\_inst, const char \*realm, const uint t window, const char \*timehost, int \*status):

authkerb\_seccreate() is used on the client side to return an authentication handle that will enable the use of the Kerberos authentication system. The first parameter <code>service</code> is the Kerberos principal name of the service to be used. This name is generally a constant with respect to the service being used. <code>srv\_instance</code> is the instance of the service to be called, and may be <code>NULL</code> to indicate any instance. <code>realm</code> is the Kerberos realm name of the desired service. If it is <code>NULL</code>, then the local default realm will be used.

The fourth parameter is the *window* on the validity of the client credential, given in seconds. If the difference in time between the client's clock and the server's clock exceeds *window*, the server will reject the client's credentials, and the clock will have to be resynchronized. A small window is more secure than a large one, but choosing too small of a window will increase the frequency of resynchronizations because of clock drift.

The fifth parameter, <code>timehost</code>, is optional. If it is <code>NULL</code>, then the authentication system will assume that the local clock is always in sync with the <code>timehost</code> clock, and will not attempt resynchronizations. If a timehost is supplied, however, then the system will consult with the remote time service whenever resynchronization is required. This parameter is usually the name of the host on which the server is running.

The final parameter *status* is also optional. If *status* is supplied, then it will be used to return a Kerberos error status codes if an error occurs. If *status* is NULL, then no detailed error codes will be returned.

If authkerb\_seccreate() fails, it returns NULL.

int svc\_kerb\_reg(const SVCXPRT \*xprt , const char \*name , const char \*inst , const char \*realm ):

svc\_kerb\_reg() performs registration tasks in the server which are required before AUTH\_KERB requests can be processed. <code>xprt</code> is the RPC transport to which this information is to be associated. If <code>xprt</code> is <code>NULL</code> then this registration will be effective for any requests arriving on transports that have not been specifically registered. The service handles associated with connection endpoints are not exposed to the programmer. Consequently, <code>xprt</code> should be <code>NULL</code> for connection-oriented transports.

254 SunOS 5.8 Last modified 20 Feb 1998

The other parameters describe the Kerberos principal identity that this server will take on. This must be the same identity that the clients will use when requesting Kerberos tickets for authentication. <code>name</code> is the principal name of the service and must be provided. <code>inst</code> is the instance. This parameter may be <code>NULL</code> to specify the <code>NULL</code> instance of the service. Most common would be for <code>inst</code> to be "\*" which allows the Kerberos library to determine the correct instance to use, such as the hostname that the service is running on. <code>realm</code> is the Kerberos realm name to use in validating tickets. If it is <code>NULL</code>, then the local default realm will be used.

svc\_kerb\_reg() should generally be called immediately before svc\_run(). It returns 0 if it succeeds, and -1 if it fails.

## **ATTRIBUTES**

See attributes (5) for descriptions of the following attributes:

| ATTRIBUTE TYPE | ATTRIBUTE VALUE |
|----------------|-----------------|
| MT-Level       | Unsafe          |

# **SEE ALSO**

 $\label{eq:kerberos} \verb|(1)|, kinit(1)|, kerbd(1M)|, rpc(3NSL)|, rpc\_clnt\_auth(3NSL)|, secure\_rpc(3NSL)|, svc\_run(3NSL)|, attributes(5)|$ 

# **NOTES**

These interfaces are unsafe in multithreaded applications. Unsafe interfaces should be called only from the main thread.

krb\_realmofhost, krb\_get\_phost, krb\_get\_krbhst, krb\_get\_admhst, krb\_get\_lrealm – additional Kerberos utility routines

## **SYNOPSIS**

cc [ flag ... ] file ... -lkrb [ library ... ]
#include <kerberos/krb.h>
#include <netinet/in.h>
char \*krb\_realmofhost(const char \*host);
char \*krb\_get\_phost(const char \*alias);
int krb\_get\_krbhst(char \*host, const char \*realm, const int n);
int krb\_get\_admhst(char \*host, const char \*realm, const int n);
int krb\_get\_lrealm(char \*realm, const int n);

## DESCRIPTION

<code>krb\_realmofhost()</code> returns the Kerberos realm of the host <code>host</code>, as determined by the translation table <code>/etc/krb.realms</code>. <code>host</code> should be the fully-qualified domain-style primary host name of the host in question. In order to prevent certain security attacks, this routine must either have a prior knowledge of a host's realm, or obtain such information securely.

The format of the translation file is described by krb.realms(4) . If host exactly matches a host\_name line, the corresponding realm is returned. Otherwise, if the domain portion of host matches a domain\_name line, the corresponding realm is returned. If host contains a domain, but no translation is found, host 's domain is converted to upper-case and returned. If host contains no discernible domain, or an error occurs, the local realm name, as supplied by krb\_get\_lrealm(), is returned.

krb\_get\_phost() converts the hostname alias (which can be either an official name or an alias) into the instance name to be used in obtaining Kerberos tickets for most services, including the Berkeley rcmd suite (rlogin, rcp, rsh). The current convention is to return the first segment of the official domain-style name after conversion to lower case.

krb\_get\_krbhst() fills in *host* with the hostname of the *n*th host running a Kerberos key distribution center (KDC) for realm realm, as specified in the configuration file (/etc/krb.conf or krb.conf NIS map). The configuration format is described by krb.conf(4). If the host is successfully filled in, the routine returns KSUCCESS. If the file (or NIS map) cannot be accessed, and n equals 1, then the hostname kerberos is filled in, and KSUCCESS is returned. If there are fewer than n hosts running a Kerberos KDC for the requested realm, or the configuration file is malformed, the routine returns KFAILURE.

When there is both a local /etc/krb.conf and a krb.conf NIS map, then the entries are counted starting first with the local file, then continuing with the NIS map. For example, if the local /etc/krb.conf file contains two entries

256 SunOS 5.8 Last modified 30 Dec 1996

which match <code>realm</code>, and the NIS map contains one matching entry, then there are three possible matches that <code>krb\_get\_krbhst()</code> can return. The first two (for <code>n</code> values 1 and 2) come from the file, and the third (for <code>n</code> equal to 3) comes from the map.

krb\_get\_admhst() fills in *host* with the hostname of the *n* th host running a Kerberos KDC database administration server for realm realm, as specified in /etc/krb.conf. If the file cannot be opened or is malformed, or there are fewer than *n* hosts running a Kerberos KDC database administration server, the routine returns KFAILURE.

The character arrays used as return values for krb\_get\_krbhst() and krb\_get\_admhst() should be large enough to hold any hostname.

krb\_get\_lrealm() fills in *realm* with the *n* th realm of the local host, as specified in the configuration file. *realm* should be at least REALM\_SZ (from <kerberos/krb.h>) characters long. The return value is either KSUCCESS or KFAILURE.

## **ATTRIBUTES**

See attributes(5) for descriptions of the following attributes:

| ATTRIBUTE TYPE | ATTRIBUTE VALUE |
|----------------|-----------------|
| MT-Level       | Unsafe          |

## **SEE ALSO**

kerberos(3KRB), krb.conf(4), krb.realms(4), attributes(5)

**FILES** 

/etc/krb.realms translation file for host-to-realm mapping.

/etc/krb.conf local realm-name and realm/server configuration

file.

**NOTES** 

These interfaces are unsafe in multithreaded applications. Unsafe interfaces should be called only from the main thread.

BUGS

The current convention for instance names is too limited; the full domain name should be used.

 $\verb|krb_get_lrealm|| is currently only supports $n$ equal to 1. It should really consult the user's ticket cache to determine the user's current realm, rather than consulting a file on the host.$ 

krb\_sendauth, krb\_recvauth, krb\_net\_write, krb\_net\_read – Kerberos routines for sending authentication via network stream sockets

# **SYNOPSIS**

cc [ flag ... ] file ... -lkrb [ library ... ]
#include <kerberos/krb.h>

#include <netinet/in.h>

int krb\_sendauth(const long options, const int fd, KTEXT ktext, const char \*service, const char \*inst, const char \*realm, const ulong\_t checksum, MSG\_DAT \*msg\_data, CREDENTIALS \*cred, Key\_schedule schedule, const struct sockaddr\_in \*laddr, const struct sockaddr\_in \*faddr, const char \*version);

int krb\_recvauth(const long options, const int fd, KTEXT ktext, const char \*service, char \*inst, const struct sockaddr\_in \*faddr, const struct sockaddr\_in \*laddr, AUTH\_DAT \*auth\_data, const char \*filename, Key\_schedule schedule, char \*version);

int krb\_net\_write(const int fd, const char \*buf, const int len);

int krb\_net\_read(const int fd, char \*buf, const int len);

#### DESCRIPTION

These functions, which are built on top of the core Kerberos library, provide a convenient means for client and server programs to send authentication messages to one another through network connections.

The krb\_sendauth() function sends an authenticated ticket from the client program to the server program by writing the ticket to a network socket.

The krb\_recvauth() function receives the ticket from the client by reading from a network socket.

## krb\_sendauth()

This function writes the ticket to the network socket specified by the file descriptor *fd* , returning KSUCCESS if the write proceeds successfully, and an error code if it does not.

The *ktext* argument should point to an allocated KTEXT\_ST structure. The *service*, *inst*, and *realm* arguments specify the server program's Kerberos principal name, instance, and realm. If you are writing a client that uses the local realm exclusively, you can set the *realm* argument to NULL.

The *version* argument allows the client program to pass an application-specific version string that the server program can then match against its own version string. The *version* string can be up to KSEND\_VNO\_LEN (see <kerberos/krb.h>) characters in length.

The *checksum* argument can be used to pass checksum information to the server program. The client program is responsible for specifying this information. This checksum information is difficult to corrupt because krb\_sendauth() passes it over the network in encrypted form. The *checksum* argument is passed as the checksum argument to krb\_mk\_req() (see kerberos(3KRB)).

258 SunOS 5.8 Last modified 30 Dec 1996

You can set krb\_sendauth() 's other arguments to NULL unless you want the client and server programs to mutually authenticate themselves. In the case of mutual authentication, the client authenticates itself to the server program, and demands that the server in turn authenticate itself to the client.

# krb\_sendauth() and Mutual Authentication

If you want mutual authentication, make sure that you read all pending data from the local socket before calling krb\_sendauth(). Set krb\_sendauth() 's options argument to KOPT\_DO\_MUTUAL (this macro is defined in <kerberos/krb.h>); make sure that the laddr argument points to the address of the local socket, and that faddr points to the foreign socket's network address.

krb\_sendauth() fills in the other arguments – *msg\_data*, *cred*, and *schedule* – before sending the ticket to the server program. You must, however, allocate space for these arguments before calling the function.

krb\_sendauth() supports two other options: KOPT\_DONT\_MK\_REQ and KOPT\_DONT\_CANON. If called with *options* set as KOPT\_DONT\_MK\_REQ, krb\_sendauth() will not use the krb\_mk\_req() (see kerberos(3KRB)) function to retrieve the ticket from the Kerberos server. The *ktext* argument must point to an existing ticket and authenticator (such as would be created by krb\_mk\_req()), and the *service*, *inst*, and *realm* arguments can be set to NULL.

If called with *options* set as KOPT\_DONT\_CANON, krb\_sendauth() will not convert the service's instance to canonical form using krb\_get\_phost() (see krb\_realmofhost(3KRB)).

If you want to call krb\_sendauth() with a multiple *options* specification, construct *options* as a bitwise-OR of the options you want to specify.

### krb\_recvauth()

The krb\_recvauth() function reads a ticket/authenticator pair from the socket pointed to by the fd argument. Set the options argument as a bitwise-OR of the options desired. Currently only KOPT\_DO\_MUTUAL is useful to the receiver.

The ktext argument should point to an allocated KTEXT\_ST structure. krb\_recvauth() fills ktext with the ticket/authenticator pair read from fd, then passes it to krb\_rd\_req() (see kerberos(3KRB)).

The service and inst arguments specify the expected service and instance for which the ticket was generated. They are also passed to  $krb\_rd\_req()$  (see kerberos(3KRB)). The inst argument may be set to "\*" if the caller wishes  $krb\_mk\_req()$  (see kerberos(3KRB)) to fill in the instance used (note that there must be space in the inst argument to hold a full instance name, see  $krb\_mk\_req()$  on kerberos(3KRB)).

The faddr argument should point to the address of the peer which is presenting the ticket. It is also passed to krb\_rd\_req() (see kerberos(3KRB)).

If the client and server plan to mutually authenticate one another, the *laddr* argument should point to the local address of the file descriptor. Otherwise you can set this argument to NULL.

The <code>auth\_data</code> argument should point to an allocated AUTH\_DAT area. It is passed to and filled in by  $krb\_rd\_req()$  (see kerberos(3KRB)). The checksum passed to the corresponding  $krb\_sendauth()$  is available as part of the filled-in AUTH\_DAT area.

The filename argument specifies the filename which the service program should use to obtain its service key.  $krb\_recvauth()$  passes filename to the  $krb\_rd\_req()$  function, see kerberos(3KRB), If you set this argument to "",  $krb\_rd\_req()$  looks for the service key in the file /etc/srvtab.

If the client and server are performing mutual authentication, the *schedule* argument should point to an allocated Key\_schedule. Otherwise it is ignored and may be NULL.

The *version* argument should point to a character array of at least KSEND\_VNO\_LEN characters. It is filled in with the version string passed by the client to krb\_sendauth().

krb\_net\_write() and
krb\_net\_read()

The krb\_net\_write() function emulates the write(2) system call, but guarantees that all data specified is written to fd before returning, unless an error condition occurs.

The krb\_net\_read() function emulates the read(2) system call, but guarantees that the requested amount of data is read from fd before returning, unless an error condition occurs.

**ATTRIBUTES** 

See attributes(5) for descriptions of the following attributes:

| ATTRIBUTE TYPE | ATTRIBUTE VALUE |
|----------------|-----------------|
| MT-Level       | Unsafe          |

**SEE ALSO** 

read(2), write(2), kerberos(3KRB),  $kerberos\_rpc(3KRB)$ ,  $krb\_realmofhost(3KRB)$ , attributes (5)

**NOTES** 

These interfaces are unsafe in multithreaded applications. Unsafe interfaces should be called only from the main thread.

**BUGS** 

 $\label{lem:krb_sendauth(), krb_recvauth(), krb_net_write(), and $$krb_net_read()$ will not work properly on sockets set to non-blocking $I/O$ mode. }$ 

**AUTHOR** 

John T. Kohl, MIT Project Athena

260 SunOS 5.8

Last modified 30 Dec 1996

# RESTRICTIONS

Copyright 1988, Massachusetts Institute of Technology. For copying and distribution information, please see the header <kerberos/mit-copyright.h>.

Last modified 30 Dec 1996 SunOS 5.8 261

krb\_set\_tkt\_string - set Kerberos ticket cache file name

**SYNOPSIS** 

cc [ flag ... ] file ... -lkrb [ library ... ]
#include <kerberos/krb.h>

void krb\_set\_tkt\_string(const char \*filename);

**DESCRIPTION** 

krb\_set\_tkt\_string() sets the name of the file that holds the user's cache of Kerberos server tickets and associated session keys.

The string filename passed in is copied into local storage. Only MAXPATHLEN-1 (see <sys/param.h>) characters of the filename are copied in for use as the cache file name.

This routine should be called during initialization, before other Kerberos routines are called; otherwise the routines which fetch the ticket cache file name may be called and return an undesired ticket file name until this routine is called.

**FILES** 

/tmp/tktuid

default ticket file name, unless the environment variable KRBTKFILE is set. *uid* denotes the user's

uid, in decimal.

**ATTRIBUTES** 

See attributes(5) for descriptions of the following attributes:

| ATTRIBUTE TYPE | ATTRIBUTE VALUE |
|----------------|-----------------|
| MT-Level       | Unsafe          |

**SEE ALSO** 

kerberos(3KRB), attributes(5)

**NOTES** 

This interface is unsafe in multithreaded applications. Unsafe interfaces should be called only from the main thread.

262 SunOS 5.8 Last modified 30 Dec 1996

ldap - Lightweight Directory Access Protocol package

**SYNOPSIS** 

cc[ flag... ] file... -lldap[ library... ]

#include <lber.h>

#include <ldap.h>

**DESCRIPTION** 

The Lightweight Directory Access Protocol provides TCP/IP access to the X.500 Directory or to a stand-alone LDAP server. The SUNWIldap package includes various LDAP clients and an LDAP client library used to provide programmatic access to the LDAP protocol. This man page gives an overview of the LDAP library functions.

Both synchronous and asynchronous APIs are provided. Also included are various functions to parse the results returned from these functions. These functions are found in the libldap.so.3 shared object.

The basic interaction is as follows. A connection is made to an LDAP server by calling <code>ldap\_open(3LDAP)</code>. An LDAP bind operation is performed by calling one of <code>ldap\_bind(3LDAP)</code> and friends. Next, other operations are performed by calling one of the synchronous or asynchronous functions (for example, <code>ldap\_search\_s(3LDAP)</code> or <code>ldap\_search(3LDAP)</code> followed by <code>ldap\_result(3LDAP)</code>. Results returned from these functions are interpreted by calling the LDAP parsing functions. The LDAP association is terminated by calling <code>ldap\_unbind(3LDAP)</code>. Errors can be interpreted by calling <code>ldap\_perror(3LDAP)</code>. The <code>ldap\_set\_rebind\_proc(3LDAP)</code> function can be used to set a function to be called back when an LDAP bind operation needs to occur when handling a client referral.

Search Filters

Search filters to be passed to the ldap search functions can be constructed by hand, or by calling the ldap\_getfilter(3LDAP) functions.

**Displaying Results** 

Results obtained from the ldap search functions can be output by hand, by calling  $ldap\_first\_entry(3LDAP)$  and  $ldap\_next\_entry(3LDAP)$  to step through the entries returned,  $ldap\_first\_attribute(3LDAP)$  and  $ldap\_next\_attribute(3LDAP)$  to step through an entry's attributes, and  $ldap\_get\_values(3LDAP)$  to retrieve a given attribute's value, and then calling printf(3C) or whatever to display the values.

Uniform Resource Locators (URLS) The ldap\_url(3LDAP) functions can be used test a URL to see if it is an LDAP URL, to parse LDAP URLs into their component pieces, to initiate searches

directly using an LDAP URL, and to retrieve the URL associated with a DNS domain name or a distinguished name.

User Friendly Naming The ldap\_ufn(3LDAP) functions implement a user friendly naming scheme via LDAP. This scheme allows you to look up entries using fuzzy, untyped names like "mark smith, umich, us".

Caching

The ldap\_cache(3LDAP) functions implement a local client caching scheme, providing a substantial performance increase for repeated queries.

**Utility Functions** 

Also provided are various utility functions. The ldap\_sort(3LDAP) functions are used to sort the entries and values returned via the ldap search functions. The ldap\_friendly(3LDAP) functions are used to map from short two letter country codes (or other strings) to longer "friendlier" names. The ldap\_charset(3LDAP) functions can be used to translate to and from the T.61 character set used for many character strings in the LDAP protocol. The cldap\_search\_s(3LDAP) function allows you to access the directory via Connectionless LDAP (CLDAP), which is similar to LDAP but operates over UDP, obviating the need to set up and tear down a connection by calling ldap\_open(3LDAP), ldap\_bind(3LDAP), and ldap\_unbind(3LDAP). cldap\_open(3LDAP) should be called before using cldap\_search\_s(3LDAP). All the same getfilter, parsing, and display that can be used with regular LDAP functions can be used with the CLDAP functions.

Connectionless Access

**BER Library** 

Also included in the distribution is a set of lightweight Basic Encoding Rules functions. These functions are used by the LDAP library functions to encode and decode LDAP protocol elements using the (slightly simplified) Basic Encoding Rules defined by LDAP. They are not normally used directly by an LDAP application program. The functions provide a printf and scanf-like

interface, as well as lower-level access.

Index | ldap\_open(3LDAP) open a connection to an LDAP

server

ldap\_init(3LDAP) initialize the LDAP library

without opening a connection

to a server

ldap\_result(3LDAP) wait for the result from an

asynchronous operation

ldap\_abandon(3LDAP) abandon (abort) an

asynchronous operation

ldap\_add(3LDAP) asynchronously add an entry

ldap\_add\_s(3LDAP) synchronously add an entry

264

SunOS 5.8

Last modified 25 May 1998

| Ī | ldap_add_ext(3LDAP)           | asynchronously add an entry, return value and place message               |
|---|-------------------------------|---------------------------------------------------------------------------|
|   | ldap_add_ext_s(3LDAP)         | synchronously add an entry, return value and place message                |
|   | ldap_bind(3LDAP)              | asynchronously bind to the directory                                      |
|   | ldap_bind_s(3LDAP)            | synchronously bind to the directory                                       |
|   | ldap_simple_bind(3LDAP)       | asynchronously bind to the directory using simple authentication          |
|   | ldap_simple_bind_s(3LDAP)     | synchronously bind to the directory using simple authentication           |
|   | ldap_unbind(3LDAP)            | synchronously unbind from the LDAP server and close the connection        |
|   | ldap_unbind_s(3LDAP)          | equivalent to<br>ldap_unbind(3LDAP)                                       |
|   | ldap_enable_cache(3LDAP)      | enable LDAP client caching                                                |
|   | ldap_disable_cache(3LDAP)     | disable LDAP client caching                                               |
|   | ldap_destroy_cache(3LDAP)     | disable LDAP client caching and destroy cache contents                    |
|   | ldap_flush_cache(3LDAP)       | flush LDAP client cache                                                   |
|   | ldap_uncache_entry(3LDAP)     | uncache requests pertaining to an entry                                   |
|   | ldap_uncache_request(3LDAP)   | uncache a request                                                         |
|   | ldap_set_cache_options(3LDAP) | set cache options                                                         |
|   | ldap_compare(3LDAP)           | asynchronous compare to a directory entry                                 |
|   | ldap_compare_s(3LDAP)         | synchronous compare to a directory entry                                  |
|   | ldap_compare_ext(3LDAP)       | asynchronous compare to a directory entry, return value and place message |

| ldap_compare_ext_s(3LDAP)      | synchronous compare to a<br>directory entry, return value<br>and place message |
|--------------------------------|--------------------------------------------------------------------------------|
| ldap_control_free(3LDAP)       | LDAP control disposal                                                          |
| ldap_controls_free(3LDAP)      | LDAP control disposal                                                          |
| ldap_delete(3LDAP)             | asynchronously delete an entry                                                 |
| ldap_delete_s(3LDAP)           | synchronously delete an entry                                                  |
| ldap_delete_ext(3LDAP)         | asynchronously delete an entry, return value and place message                 |
| ldap_delete_ext_s(3LDAP)       | synchronously delete an entry, return value and place                          |
| ldap_init_templates(3LDAP)     | initialize display template functions from a file                              |
| ldap_init_templates_buf(3LDAP) | initialize display template functions from a buffer                            |
| ldap_free_templates(3LDAP)     | free display template function memory                                          |
| ldap_first_reference(3LDAP)    | steps through<br>ldap_result(3LDAP)<br>message chain                           |
| ldap_count_references(3LDAP)   | counts the messages in an ldap_result(3LDAP) message chain                     |
| ldap_first_message(3LDAP)      | steps through ldap_result(3LDAP) message chain                                 |
| ldap_count_messages(3LDAP)     | counts the messages in an ldap_result(3LDAP) message chain                     |
| ldap_next_message(3LDAP)       | steps through<br>ldap_result(3LDAP)<br>message chain                           |
| ldap_msgtype(3LDAP)            | returns the type of LDAP message                                               |
| ldap_first_disptmpl(3LDAP)     | get first display template                                                     |

| I | ldap_next_disptmpl(3LDAP)     | get next display template                                                           |
|---|-------------------------------|-------------------------------------------------------------------------------------|
|   | ldap_oc2template(3LDAP)       | return template appropriate for objectclass                                         |
|   | ldap_tmplattrs(3LDAP)         | return attributes needed by template                                                |
|   | ldap_first_tmplrow(3LDAP)     | return first row of displayable items in a template                                 |
|   | ldap_next_tmplrow(3LDAP)      | return next row of displayable items in a template                                  |
|   | ldap_first_tmplcol(3LDAP)     | return first column of displayable items in a template                              |
|   | ldap_next_tmplcol(3LDAP)      | return next column of displayable items in a template                               |
|   | ldap_entry2text(3LDAP)        | display an entry as text using a display template                                   |
|   | ldap_entry2text_search(3LDAP) | search for and display an entry as text using a display template                    |
|   | ldap_vals2text(3LDAP)         | display values as text                                                              |
|   | ldap_entry2html(3LDAP)        | display an entry as HTML<br>(HyperText Markup Language)<br>using a display template |
|   | ldap_entry2html_search(3LDAP) | search for and display an entry<br>as HTML using a display<br>template              |
|   | ldap_vals2html(3LDAP)         | display values as HTML                                                              |
|   | ldap_perror(3LDAP)            | print an LDAP error indication to standard error                                    |
|   | ld_errno(3LDAP)               | LDAP error indication                                                               |
|   | ldap_result2error(3LDAP)      | extract LDAP error indication from LDAP result                                      |
|   | ldap_errlist(3LDAP)           | list of ldap errors and their meanings                                              |
|   | ldap_err2string(3LDAP)        | convert LDAP error indication to a string                                           |

| ldap_first_attribute(3LDAP)  | return first attribute name in an entry                        |
|------------------------------|----------------------------------------------------------------|
| ldap_next_attribute(3LDAP)   | return next attribute name in an entry                         |
| ldap_first_entry(3LDAP)      | return first entry in a chain of search results                |
| ldap_next_entry(3LDAP)       | return next entry in a chain of search results                 |
| ldap_count_entries(3LDAP)    | return number of entries in a search result                    |
| ldap_friendly_name(3LDAP)    | map from unfriendly to friendly names                          |
| ldap_free_friendlymap(3LDAP) | free resources used by ldap_friendly (3N)                      |
| ldap_get_dn(3LDAP)           | extract the DN from an entry                                   |
| ldap_explode_dn(3LDAP)       | convert a DN into its component parts                          |
| ldap_explode_dns(3LDAP)      | convert a DNS-style DN into its component parts (experimental) |
| ldap_is_dns_dn(3LDAP)        | check to see if a DN is a DNS-style DN (experimental)          |
| ldap_dns_to_dn(3LDAP)        | convert a DNS domain name into an X.500 distinguished name     |
| ldap_dn2ufn(3LDAP)           | convert a DN into user friendly form                           |
| ldap_get_values(3LDAP)       | return an attribute's values                                   |
| ldap_get_values_len(3LDAP)   | return an attribute values with lengths                        |
| ldap_value_free(3LDAP)       | free memory allocated by l ldap_get_values(3LDAP)              |
| ldap_value_free_len(3LDAP)   | <pre>free memory allocated by ldap_get_values_len(3LDAP)</pre> |
| ldap_count_values(3LDAP)     | return number of values                                        |

| I | ldap_count_values_len(3LDAP)   | return number of values                                                 |
|---|--------------------------------|-------------------------------------------------------------------------|
|   | ldap_init_getfilter(3LDAP)     | initialize getfilter functions from a file                              |
|   | ldap_init_getfilter_buf(3LDAP) | initialize getfilter functions from a buffer                            |
|   | ldap_getfilter_free(3LDAP)     | free resources allocated by ldap_init_getfilter (3N)                    |
|   | ldap_getfirstfilter(3LDAP)     | return first search filter                                              |
|   | ldap_getnextfilter(3LDAP)      | return next search filter                                               |
|   | ldap_build_filter(3LDAP)       | construct an LDAP search filter from a pattern                          |
|   | ldap_setfilteraffixes(3LDAP)   | set prefix and suffix for search filters                                |
|   | ldap_modify(3LDAP)             | asynchronously modify an entry                                          |
|   | ldap_modify_s(3LDAP)           | synchronously modify an entry                                           |
|   | ldap_modify_ext(3LDAP)         | asynchronously modify an entry, return value, place message             |
|   | ldap_modify_ext_s(3LDAP)       | synchronously modify an entry, return value, place message              |
|   | ldap_mods_free(3LDAP)          | free array of pointers to mod<br>structures used by ldap_modify<br>(3N) |
|   | ldap_modrdn2(3LDAP)            | asynchronously modify the RDN of an entry                               |
|   | ldap_modrdn2_s(3LDAP)          | synchronously modify the RDN of an entry                                |
|   | ldap_modrdn(3LDAP)             | depreciated - use ldap_modrdn2 (3N)                                     |
|   | ldap_modrdn_s(3LDAP)           | depreciated - use<br>ldap_modrdn2_s (3N)                                |
|   | ldap_rename(3LDAP)             | asynchronously modify the name of an LDAP entry                         |

| Ì | ldap_rename_s(3LDAP)               | synchronously modify the name of an LDAP entry                            |
|---|------------------------------------|---------------------------------------------------------------------------|
|   | ldap_msgfree(3LDAP)                | free results allocated by ldap_result (3N)                                |
|   | ldap_parse_result(3LDAP)           | search for a message to parse                                             |
|   | ldap_parse_extended_result(3LDAP)  | search for a message to parse                                             |
|   | ldap_parse_sasl_bind_result(3LDAP) | search for a message to parse                                             |
|   | ldap_search(3LDAP)                 | asynchronously search the directory                                       |
|   | ldap_search_s(3LDAP)               | synchronously search the directory                                        |
|   | ldap_search_ext(3LDAP)             | asynchronously search the<br>directory, return value and<br>place message |
|   | ldap_search_ext_s(3LDAP)           | synchronously search the<br>directory, return value and<br>place message  |
|   | ldap_search_st(3LDAP)              | synchronously search the directory with timeout                           |
|   | ldap_ufn_search_s(3LDAP)           | user friendly search the directory                                        |
|   | ldap_ufn_search_c(3LDAP)           | user friendly search the directory with cancel                            |
|   | ldap_ufn_search_ct(3LDAP)          | user friendly search the directory with cancel and timeout                |
|   | ldap_ufn_setfilter(3LDAP)          | set filter file used by ldap_ufn (3N) functions                           |
|   | ldap_ufn_setprefix(3LDAP)          | set prefix used by ldap_ufn (3N) functions                                |
|   | ldap_ufn_timeout(3LDAP)            | set timeout used by ldap_ufn (3N) functions                               |
|   | ldap_is_ldap_url(3LDAP)            | check a URL string to see if it is an LDAP URL                            |
|   |                                    |                                                                           |

| ldap_url_parse(3LDAP)              | break up an LDAP URL string into its components                        |
|------------------------------------|------------------------------------------------------------------------|
| ldap_url_search(3LDAP)             | asynchronously search using an LDAP URL                                |
| ldap_url_search_s(3LDAP)           | synchronously search using an LDAP URL                                 |
| ldap_url_search_st(3LDAP)          | synchronously search using an LDAP URL and a timeout                   |
| ldap_dns_to_url(3LDAP)             | locate the LDAP URL associated with a DNS domain name.                 |
| ldap_dn_to_url(3LDAP)              | locate the LDAP URL associated with a distinguished name.              |
| ldap_init_searchprefs(3LDAP)       | initialize searchprefs functions from a file                           |
| ldap_init_searchprefs_buf(3LDAP)   | initialize searchprefs functions from a buffer                         |
| ldap_free_searchprefs(3LDAP)       | free memory allocated by searchprefs functions                         |
| ldap_first_searchobj(3LDAP)        | return first searchpref object                                         |
| ldap_next_searchobj(3LDAP)         | return next searchpref object                                          |
| ldap_sort_entries(3LDAP)           | sort a list of search results                                          |
| ldap_sort_values(3LDAP)            | sort a list of attribute values                                        |
| ldap_sort_strcasecmp(3LDAP)        | case insensitive string comparison                                     |
| ldap_set_string_translators(3LDAP) | set character set translation<br>functions used by LDAP library        |
| ldap_translate_from_t61(3LDAP)     | translate from the T.61 character set to another character set         |
| ldap_translate_to_t61(3LDAP)       | translate to the T.61 character set from another character set         |
| ldap_enable_translation(3LDAP)     | enable or disable character<br>translation for an LDAP entry<br>result |

cldap\_open(3LDAP) open a connectionless LDAP

(CLDAP) session

cldap\_search\_s(3LDAP) perform a search using

connectionless LDAP

cldap\_setretryinfo(3LDAP) set retry and timeout

information using connectionless LDAP

cldap\_close(3LDAP)
terminate a connectionless

LDAP session

# **ATTRIBUTES**

# See attributes(5) for a description of the following attributes:

| ATTRIBUTE TYPE  | ATTRIBUTE VALUE    |
|-----------------|--------------------|
| Availability    | SUNWlldap (32-bit) |
|                 | SUNWldapx (64-bit) |
| Stability Level | Evolving           |

ldap\_abandon - abandon an LDAP operation in progress

**SYNOPSIS** 

cc[ flag... ] file... -lldap[ library... ]

#include <lber.h>
#include <ldap.h>

int ldap\_abandon(LDAP \*Id, int msgid);

DESCRIPTION

The ldap\_abandon() function is used to abandon or cancel an LDAP operation in progress. The *msgid* passed should be the message id of an outstanding LDAP operation, as returned by ldap\_search(3LDAP), ldap\_modify(3LDAP), etc.

ldap\_abandon() checks to see if the result of the operation has already come
in. If it has, it deletes it from the queue of pending messages. If not, it sends an
LDAP abandon operation to the the LDAP server.

The caller can expect that the result of an abandoned operation will not be returned from a future call to ldap\_result(3LDAP).

**ERRORS** 

ldap\_abandon() returns 0 if successful or -lotherwise and setting Id\_errno
appropriately. See ldap\_error(3LDAP) for details.

**ATTRIBUTES** 

See attributes(5) for a description of the following attributes:

| ATTRIBUTE TYPE  | ATTRIBUTE VALUE    |
|-----------------|--------------------|
| Availability    | SUNWlldap (32-bit) |
|                 | SUNWldapx (64-bit) |
| Stability Level | Evolving           |

**SEE ALSO** 

ldap(3N), ldap\_result(3N), ldap\_error(3N)

ldap\_add, ldap\_add\_s, ldap\_add\_ext, ldap\_add\_ext\_s - perform an LDAP add operation

# **SYNOPSIS**

cc[ flag... ] file... -lldap[ library... ]

#include <lber.h>

#include <ldap.h>

intldap\_add(LDAP \*Id, char \*dn, LDAPMod \*attrs []);

intldap\_add\_s(LDAP \*Id, char \*dn, LDAPMod \*attrs []);

int ldap\_add\_ext(LDAP \*Id, char \*dn, LDAPMod \*\*attrs, LDAPControl \*\*serverctrls, int \* msqidp);

int ldap\_add\_ext\_s(LDAP \*Id, char \*dn, LDAPMod \*\*attrs, LDAPControl \*\*serverctrIs, LDAPControl \*\*clientctrIs):

## **DESCRIPTION**

The  $ldap\_add\_s()$  function is used to perform an LDAP add operation. It takes dn, the DN of the entry to add, and attrs, a null-terminated array of the entry's attributes. The LDAPMod structure is used to represent attributes, with the  $mod\_type$  and  $mod\_values$  fields being used as described under  $ldap\_modify(3LDAP)$ , and the  $ldap\_op$  field being used only if you need to specify the LDAP\\_MOD\_BVALUES option. Otherwise, it should be set to zero.

Note that all entries except that specified by the last component in the given DN must already exist.  $ldap\_add\_s()$  returns an LDAP error code indicating success or failure of the operation. See  $ldap\_error(3LDAP)$  for more details.

The  $ldap\_add()$  function works just like  $ldap\_add\_s()$ , but it is asynchronous. It returns the message id of the request it initiated. The result of this operation can be obtained by calling  $ldap\_result(3LDAP)$ .

The <code>ldap\_add\_ext()</code> function initiates an asynchronous add operation and returns <code>LDAP\_SUCCESS</code> if the request was successfully sent to the server, or else it returns a <code>LDAP</code> error code if not (see <code>ldap\_error(3LDAP)</code>). If successful, <code>ldap\_add\_ext()</code> places the message <code>id</code> of <code>\*msgidp</code>. A subsequent call to <code>ldap\_result()</code>, can be used to obtain the result of the add request.

The ldap\_add\_ext\_s() function initiates a synchronous add operation and returns the result of the operation itself.

## **ERRORS**

 $\label{ldap_add()} \begin{array}{l} \texttt{ldap\_add()} \ \ \text{returns -1 in case of error initiating the request, and will set the } \\ \textit{ld\_errno} \ \ \text{field in the ld parameter to indicate the error.} \ \ \ \texttt{ldap\_add\_s()} \ \ \text{will return an LDAP error code directly (LDAP\_SUCCESS if everything went ok, an error otherwise).} \end{array}$ 

# **ATTRIBUTES**

See attributes(5) for a description of the following attributes:

| ATTRIBUTE TYPE  | ATTRIBUTE VALUE    |
|-----------------|--------------------|
| Availability    | SUNWlldap (32-bit) |
|                 | SUNWldapx (64-bit) |
| Stability Level | Evolving           |

**SEE ALSO** 

ldap(3LDAP) , ldap\_error(3LDAP) , ldap\_modify(3LDAP)

ldap\_bind, ldap\_bind\_s, ldap\_sasl\_bind, ldap\_sasl\_bind\_s, ldap\_simple\_bind, ldap\_simple\_bind\_s, ldap\_unbind\_s, ldap\_unbind\_s, ldap\_set\_rebind\_proc - LDAP bind functions

# **SYNOPSIS**

cc[ flag... ] file... -lldap[ library... ]

#include <lber.h>

#include <ldap.h>

int ldap\_bind(LDAP \*Id, char \*who, char \*cred, int method);

int ldap\_bind\_s(LDAP \*/d, char \*who, char \*cred, int method);

int ldap\_simple\_bind(LDAP \*/d, char \*who, char \*passwd);

int ldap\_simple\_bind\_s(LDAP \*Id, char \*who, char \*passwd);

int ldap\_unbind(LDAP \*/d);

int ldap\_unbind\_s(LDAP \*/d);

void ldap\_set\_rebind\_proc(LDAP \*Id, int (\*rebindproc);

int ldap\_sasl\_bind(LDAP \*Id, char \*dn, char \*mechanism, struct berval \*cred, LDAPControl \*\*serverctrls, LDAPControl \*\*clientctrls, int \*msgidp);

int ldap\_sasl\_bind\_s(LDAP \*/d, char \*dn, char \*mechanism, struct berval \*cred, LDAPControl \*\*serverctr/s, LDAPControl \*\*clientctr/s);

## **DESCRIPTION**

These functions provide various interfaces to the LDAP bind operation. After a connection is made to an LDAP server using  $ldap\_open(3LDAP)$ , an LDAP bind operation must be performed before other operations can be attempted over the conection. Both synchronous and asynchronous versions of each variant of the bind call are provided. There are three types of calls, providing simple authentication, kerberos authentication, and general functions to do either one. All functions take ld as their first parameter, as returned from ldap open(3LDAP).

# Simple Authentication

The simplest form of the bind call is <code>ldap\_simple\_bind\_s</code> (). It takes the DN to bind as in <code>who</code>, and the userPassword associated with the entry in <code>passwd</code>. It returns an LDAP error indication (see <code>ldap\_error(3LDAP)</code>). The <code>ldap\_simple\_bind()</code> call is asynchronous, taking the same parameters but only initiating the bind operation and returning the message id of the request it sent. The result of the operation can be obtained by a subsequent call to <code>ldap\_result(3LDAP)</code>.

# General Authentication

The <code>ldap\_bind()</code> and <code>ldap\_bind\_s()</code> functions can be used when the authentication method to use needs to be selected at runtime. They both take an extra <code>method</code> parameter selecting the authentication method to use. It should be set to <code>LDAP\_AUTH\_SIMPLE</code> to select simple authentication. <code>ldap\_bind()</code>

returns the message id of the request it initiates.  $ldap\_bind\_s()$  returns an LDAP error indication.

The <code>ldap\_sasl\_bind()</code> and <code>ldap\_sasl\_bind\_s()</code> functions are used for general and extensible authentication over LDAP through the use of the Simple Authentication Security Layer. The routines both take the dn to bind as, the method to use, as a dotted-string representation of an OID identifying the method, and a struct <code>berval</code> holding the credentials. The special constant value <code>LDAP\_SASL\_SIMPLE("")</code> can be passed to request simple authentication, or the simplified routines <code>ldap\_simple\_bind()</code> or <code>ldap\_simple\_bind\_s()</code> can be use.

Unbinding

The <code>ldap\_unbind()</code> call is used to unbind from the directory, terminate the current association, and free the resources contained in the <code>ld</code> structure. Once it is called, the connection to the LDAP server is closed, and the <code>ld</code> structure is invalid. The <code>ldap\_unbind\_s()</code> call is just another name for <code>ldap\_unbind()</code>; both of these calls are synchronous in nature.

Re-Binding While Following Referral

The <code>ldap\_set\_rebind\_proc()</code> call is used to set a function that will be called back to obtain bind credentials used when a new server is contacted during the following of an LDAP referral. Note that this function is only available when the LDAP libraries are compiled with <code>LDAP\_REFERRALS</code> defined and is only used when the <code>ld\_options</code> field in the LDAP structure has <code>LDAP\_OPT\_REFERRALS</code> set (this is the default). If <code>ldap\_set\_rebind\_proc()</code> is never called, or if it is called with a <code>NULL rebindproc</code> parameter, an unauthenticated simple LDAP bind will always be done when chasing referrals.

rebindproc should be a function that is declared like this:

```
int rebindproc( LDAP *ld, char **whop, char **credp,
   int *methodp, int freeit );
```

The LDAP library will first call the rebindproc to obtain the referral bind credentials, and the *freeit* parameter will be zero. The *whop*, *credp*, and *methodp* should be set as appropriate. If the rebindproc returns LDAP\_SUCCESS, referral processing continues, and the rebindproc will be called a second time with *freeit* non-zero to give your application a chance to free any memory allocated in the previous call.

If anything but LDAP\_SUCCESS is returned by the first call to the rebindproc, then referral processing is stopped and that error code is returned for the original LDAP operation.

**RETURN VALUES** 

A call to  ${\tt ldap\_result}(3LDAP)$  , can be used to obtain the result of the bind operations.

**ERRORS** 

Asynchronous functions will return -1 in case of error, setting the *Id\_errno* parameter of the 1d structure. Synchronous functions return whatever *Id\_errno* is

set to. See  ${\tt ldap\_error}(3LDAP)$  for more information. If no credentials are returned the result parameter is set to NULL.

# **ATTRIBUTES**

See attributes(5) for a description of the following attributes:

| ATTRIBUTE TYPE  | ATTRIBUTE VALUE    |
|-----------------|--------------------|
| Availability    | SUNWlldap (32-bit) |
|                 | SUNWldapx (64-bit) |
| Stability Level | Evolving           |

# **SEE ALSO**

ldap(3LDAP), ldap\_error(3LDAP), ldap\_open(3LDAP)

278 SunOS 5.8 Last modified 25 May 1998

ldap\_cache, ldap\_enable\_cache, ldap\_disable\_cache, ldap\_destroy\_cache, ldap\_flush\_cache, ldap\_uncache\_entry, ldap\_uncache\_request, ldap\_set\_cache\_options - LDAP client caching functions

## **SYNOPSIS**

cc[ flag... ] file... -lldap[ library... ]
#include <lber.h>
#include <ldap.h>
ldap\_enable\_cache(LDAP \*ld, long timeout, long maxmem);
void ldap\_disable\_cache(LDAP \*ld);
void ldap\_destroy\_cache(LDAP \*ld);
void ldap\_flush\_cache(LDAP \*ld);
void ldap\_uncache\_entry(LDAP \*ld, char \*dn);
void ldap\_uncache\_request(LDAP \*ld, int msgid);
void ldap\_set\_cache\_options(LDAP \*ld, unsigned long opts);

#### DESCRIPTION

These functions are used to control the behavior of client caching of  $ldap\_search(3LDAP)$ ,  $cldap\_search\_s(3LDAP)$ , and  $ldap\_compare(3LDAP)$  operations. By default, the cache is disabled and no caching is done. Enabling the cache can greatly improve performance and reduce network bandwidth when a client DUA makes repeated requests.

ldap\_enable\_cache() should be called to turn on local caching or to change cache parameters (lifetime of cached requests and memory used). The ld parameter should be the result of a successful call to ldap\_open(3LDAP). The timeout is specified in seconds, and is used to decide how long to keep cached requests. The maxmem value is in bytes, and is used to set an upper bound on how memory the cache will use. You can specify 0 for maxmem to restrict the cache size by the timeout only. The first call to ldap\_enable\_cache creates the cache; subsequent calls re-enable the cache and set the timeout and memory values.

ldap\_disable\_cache() temporarily disables use of the cache (new requests are not cached and the cache is not checked when returning results). It does not delete the cache contents.

 $\label{lap_destroy_cache} \verb|| idap_destroy_cache| () turns off caching and completely removes the cache from memory.$ 

 $\label{lap_flush_cache} \mbox{ ( ) deletes the cache contents, but does not effect it in any other way.}$ 

ldap\_uncache\_entry( ) removes all requests that make reference to the
distinguished name dn from the cache. It should be used, for example, after
doing an ldap\_modify(3LDAP) call involving dn.

 $\label{local-problem} \mbox{\tt ldap\_uncache\_request()} \ removes \ the \ request \ indicated \ by \ the \ LDAP \ request \ id \ {\it msgid} \ from \ the \ cache.$ 

ldap\_set\_cache\_options() is used to change caching behavior. The current supported options are LDAP\_CACHE\_OPT\_CACHENOERRS to suppress caching of any requests that result in an error, and LDAP\_CACHE\_OPT\_CACHEALLERRS to enable caching of all requests. The default behavior is to not cache requests that result in errors, except that request that result in the error LDAP\_SIZELIMIT\_EXCEEDED are cached.

## **ERRORS**

 $\label{locate_part} $$ $ ldap\_enable\_cache()$ returns 0 upon success, and $-1$ if it is unable to allocate space for the cache. All the other calls are declared as void and return nothing.$ 

## **ATTRIBUTES**

See attributes(5) for a description of the following attributes:

| ATTRIBUTE TYPE  | ATTRIBUTE VALUE    |
|-----------------|--------------------|
| Availability    | SUNWlldap (32-bit) |
|                 | SUNWldapx (64-bit) |
| Stability Level | Evolving           |

#### SEE ALSO

 $\label{ldap} \mbox{ $\tt ldap\_search(3LDAP)$ , $\tt ldap\_compare(3LDAP)$ , $\tt ldap\_search\_s(3LDAP)$ }$ 

ldap\_charset, ldap\_set\_string\_translators, ldap\_t61\_to\_8859, ldap\_8859\_to\_t61, ldap\_translate\_from\_t61, ldap\_translate\_to\_t61, ldap\_enable\_translation - LDAP character set translation functions

## **SYNOPSIS**

cc[ flag... ] file... -lldap[ library... ]

#include <lber.h>

#include <ldap.h>

void ldap\_set\_string\_translators(LDAP \*Id, BERTranslateProc encode\_proc, BERTranslateProc decodeproc);

typedef int(\*BERTranslateProc)(char \*\*bufp, unsigned long \*buflenp, int free\_input);

int ldap\_t61\_to\_8859(char \*\*bufp, unsigned long \*buflenp, int free\_input);

int ldap\_8859\_to\_t61(char \*\*bufp, unsigned long \*buflenp, int free\_input);

int ldap\_translate\_from\_t61(LDAP \*Id, char \*\*bufp, unsigned long \*Ienp, int
free\_input);

int ldap\_translate\_to\_t61(LDAP \*Id, char \*\*bufp, unsigned long \*Ienp, int free\_input);

void ldap\_enable\_translation(LDAP \*/d, LDAPMessage \*entry, int enable);

## DESCRIPTION

These functions are used to used to enable translation of character strings used in the LDAP library to and from the T.61 character set used in the LDAP protocol. These functions are only available if the LDAP and LBER libraries are compiled with STR\_TRANSLATION defined. It is also possible to turn on character translation by default so that all LDAP library callers will experience translation; see the LDAP Make-common source file for details.

ldap\_set\_string\_translators() sets the translation functions that will be used by the LDAP library. They are not actually used until the <code>Id\_lberoptions</code> field of the LDAP structure is set to include the <code>LBER\_TRANSLATE\_STRINGS</code> option.

 $\label{logochammer} $$ 1dap_t61_to_8859()$ and $1dap_8859_to_t61()$ are translation functions for converting between T.61 characters and ISO-8859 characters. The specific 8859 character set used is determined at compile time.$ 

ldap\_translate\_from\_t61() is used to translate a string of characters from the T.61 character set to a different character set. The actual translation is done using the <code>decode\_proc</code> that was passed to a previous call to <code>ldap\_set\_string\_translators()</code>. On entry, <code>\*bufp</code> should point to the start of the T.61 characters to be translated and <code>\*lenp</code> should contain the number of bytes to translate. If <code>free\_input</code> is non-zero, the input buffer will be freed if translation is a success. If the translation is a success, <code>LDAP\_SUCCESS</code> will be returned, <code>\*bufp</code> will point to a newly malloc'd buffer that contains the translated characters, and <code>\*lenp</code> will contain the length of the result. If translation fails, an LDAP error code will be returned.

 $\label{logorough} \begin{tabular}{ll} $ldap\_enable\_translation()$ is used to turn on or off string translation for the LDAP entry entry (typically obtained by calling $ldap\_first\_entry()$ or $ldap\_next\_entry()$ after a successful LDAP search operation). If enable is zero, translation is disabled; if non-zero, translation is enabled. This function is useful if you need to ensure that a particular attribute is not translated when it is extracted using $ldap\_get\_values()$ or $ldap\_get\_values\_len()$. For example, you would not want to translate a binary attributes such as $ipegPhoto. \end{tabular}$ 

# **ATTRIBUTES**

See attributes(5) for a description of the following attributes:

| ATTRIBUTE TYPE  | ATTRIBUTE VALUE    |
|-----------------|--------------------|
| Availability    | SUNWlldap (32-bit) |
|                 | SUNWldapx (64-bit) |
| Stability Level | Evolving           |

# **SEE ALSO**

ldap(3LDAP)

ldap\_compare, ldap\_compare\_ext, ldap\_compare\_ext\_s - LDAP compare operation

### SYNOPSIS

cc[ flag... ] file... -lldap[ library... ]

#include <lber.h>

#include <ldap.h>

int ldap\_compare(LDAP \*Id, char \*dn, char \*attr, char \*value);

int ldap\_compare\_s(LDAP \*Id, char \*dn, char \*attr, char \*value);

int ldap\_compare\_ext(LDAP \*Id, char \*dn, char \*attr, struct berval \*bvalue, LDAPControl \*\*serverctrls, LDAPControl \*\*clientctrls, int \*msqidp);

int ldap\_compare\_ext\_s(LDAP \*Id, char \*dn, char \*attr, struct berval \*bvalue, LDAPControl \*\*serverctrls, LDAPControl \*\*clientctrls);

# **DESCRIPTION**

The <code>ldap\_compare\_s()</code> function is used to perform an LDAP compare operation synchronously. It takes dn, the DN of the entry upon which to perform the compare, and attr and value, the attribute type and value to compare to those found in the entry. It returns an LDAP error code, which will be <code>LDAP\_COMPARE\_TRUE</code> if the entry contains the attribute value and <code>LDAP\_COMPARE\_FALSE</code> if it does not. Otherwise, some error code is returned.

The  $ldap\_compare()$  function is used to perform an LDAP compare operation asynchronously. It takes the same parameters as  $ldap\_compare\_s()$ , but returns the message id of the request it initiated. The result of the compare can be obtained by a subsequent call to  $ldap\_result(3LDAP)$ .

The <code>ldap\_compare\_ext()</code> function initiates an asynchronous compare operation and returns <code>LDAP\_SUCCESS</code> if the request was successfully sent to the server, or else it returns a <code>LDAP</code> error code if not (see <code>ldap\_error(3LDAP)</code>). If <code>successful</code>, <code>ldap\_compare\_ext()</code> places the message id of the request in <code>\*msgidp</code>. A subsequent call to <code>ldap\_result()</code>, can be used to obtain the result of the add request.

The  $ldap\_compare\_ext\_s()$  function initiates a synchronous compare operation and as such returns the result of the operation itself.

# **ERRORS**

 $\label{logonequation} \begin{array}{l} \texttt{ldap\_compare\_s()} \ returns \ an \ LDAP \ error \ code \ which \ can be interpreted by \\ \texttt{calling one of ldap\_perror(3LDAP)} \ and \ friends. \ \texttt{ldap\_compare()} \ returns \\ \texttt{-1} \ if \ something \ went \ wrong \ initiating \ the \ request. \ It \ returns \ the \ non-negative \\ message \ id \ of \ the \ request \ if \ it \ was \ successful. \end{array}$ 

## **ATTRIBUTES**

See attributes(5) for a description of the following attributes:

| ATTRIBUTE TYPE | ATTRIBUTE VALUE    |
|----------------|--------------------|
| Availability   | SUNWlldap (32-bit) |

|                 | SUNWldapx (64-bit) |
|-----------------|--------------------|
| Stability Level | Evolving           |

**SEE ALSO** 

ldap(3LDAP) , ldap\_error(3LDAP)

**BUGS** 

There is no way to compare binary values but there should be.

NAME | ldap\_control\_free, ldap\_controls\_free - LDAP control disposal

**SYNOPSIS** cc[ flag... ] file... -lldap[ library... ]

#include <lber.h>
#include <ldap.h>

void ldap\_control\_free(LDAPControl \*ctrl);

void ldap\_controls\_free(LDAPControl \*ctr/s);

**DESCRIPTION** | ldap\_controls\_free() and ldap\_control\_free() are routines which

can be used to dispose of a single control or an array of controls allocated by

other LDAP APIs.

**RETURN VALUES** None.

**ERRORS** No errors are defined for these functions.

**ATTRIBUTES** See attributes(5) for a description of the following attributes:

| ATTRIBUTE TYPE  | ATTRIBUTE VALUE    |
|-----------------|--------------------|
| Availability    | SUNWlldap (32-bit) |
|                 | SUNWldapx (64-bit) |
| Stability Level | Evolving           |

**SEE ALSO** | ldap\_error(3LDAP), ldap\_result(3LDAP), attributes(5)

ldap\_delete, ldap\_delete\_s, ldap\_delete\_ext, ldap\_delete\_ext\_s - LDAP delete operation

### **SYNOPSIS**

cc[ flag... ] file... -lldap[ library... ]

#include <lber.h>

#include <ldap.h>

int ldap\_delete(LDAP \*/d, char \*dn);

int ldap\_delete\_s(LDAP \*/d, char \*dn);

int ldap\_delete\_ext(LDAP \*ld, char \*dn, LDAPControl \*\*serverctrls, LDAPControl \*\*clientctrls, int \*msgidp);

int ldap\_delete\_ext\_s(LDAP \*Id, char \*dn, LDAPControl \*\*serverctrls, LDAPControl \*\*clientctrls);

## **DESCRIPTION**

The  $ldap_delete_s()$  function is used to perform an LDAP delete operation synchronously. It takes dn, the DN of the entry to be deleted. It returns an LDAP error code, indicating the success or failure of the operation.

The  $ldap\_delete()$  function is used to perform an LDAP delete operation asynchronously. It takes the same parameters as  $ldap\_delete\_s()$ , but returns the message id of the request it initiated. The result of the delete can be obtained by a subsequent call to  $ldap\_result(3LDAP)$ .

The <code>ldap\_delete\_ext()</code> function initiates an asynchronous delete operation and returns <code>LDAP\_SUCCESS</code> if the request was successfully sent to the server, or else it returns a <code>LDAP</code> error code if not (see <code>ldap\_error(3LDAP)</code>). If successful, <code>ldap\_delete\_ext()</code> places the message id of the request in <code>\*msgidp</code>. A subsequent call to <code>ldap\_result()</code>, can be used to obtain the result of the add request.

The  $ldap\_delete\_ext\_s()$  function initiates a synchronous delete operation and as such returns the result of the operation itself.

# **ERRORS**

 $\label{lap_delete_s()} $$ $ returns an LDAP error code which can be interpreted by calling one of $$ ldap_perror(3LDAP) functions. $$ ldap_delete() returns -1 if something went wrong initiating the request. It returns the non-negative message id of the request if things were successful.$ 

## **ATTRIBUTES**

See attributes(5) for a description of the following attributes:

| ATTRIBUTE TYPE  | ATTRIBUTE VALUE    |
|-----------------|--------------------|
| Availability    | SUNWlldap (32-bit) |
|                 | SUNWldapx (64-bit) |
| Stability Level | Evolving           |

SEE ALSO ldap(3LDAP), ldap\_error(3LDAP)

Last modified 25 May 1998

SunOS 5.8

ldap\_disptmpl, ldap\_init\_templates, ldap\_init\_templates\_buf, ldap\_free\_templates, ldap\_first\_disptmpl, ldap\_next\_disptmpl, ldap\_oc2template, ldap\_tmplattrs, ldap\_first\_tmplrow, ldap\_next\_tmplrow, ldap\_first\_tmplcol, ldap\_next\_tmplcol - LDAP display template functions

## **SYNOPSIS**

cc[ flag... ] file... -lldap[ library... ]

#include <lber.h>

#include <ldap.h>

int ldap\_init\_templates(char \*file, struct ldap\_disptmpl \*\*tmp/listp);

int ldap\_init\_templates\_buf(char \*buf, unsigned long len, struct ldap\_disptmpl
\*\*tmpllistp);

void ldap\_free\_templates(struct ldap\_disptmpl \*tmpllist);

struct ldap\_disptmpl \*ldap\_first\_disptmpl(struct ldap\_disptmpl \*tmpllist);

struct ldap\_disptmpl \*1dap\_next\_disptmpl(struct ldap\_disptmpl \*tmpllist, struct ldap\_disptmpl \*tmpl);

struct ldap\_disptmpl \*ldap\_oc2template(char \*\*oclist, struct ldap\_disptmpl \*tmpllist);

struct ldap\_disptmpl \*ldap\_name2template(char \*name, struct ldap\_disptmpl
\*tmpllist);

char \*\*ldap\_tmplattrs(struct ldap\_disptmpl \*tmpl, char \*\*includeattrs, int exclude;,
unsigned long syntaxmask);

struct ldap\_tmplitem \*ldap\_first\_tmplrow(struct ldap\_disptmpl \*tmpl);

struct ldap\_tmplitem \*ldap\_next\_tmplrow(struct ldap\_disptmpl \*tmpl, struct
ldap\_tmplitem \*row);

struct ldap\_tmplitem \*ldap\_first\_tmplcol(struct ldap\_disptmpl \*tmpl, struct ldap\_tmplitem \*row, struct ldap\_tmplitem \*col);

struct ldap\_tmplitem \*ldap\_next\_tmplcol(struct ldap\_disptmpl \*tmpl, struct ldap\_tmplitem \*row, struct ldap\_tmplitem \*col);

# **DESCRIPTION**

These functions provide a standard way to access LDAP entry display templates. Entry display templates provide a standard way for LDAP applications to display directory entries. The general idea is that it is possible to map the list of object class values present in an entry to an appropriate display template. Display templates are defined in a configuration file (see ldaptemplates.conf(4)). Each display template contains a pre-determined list of items, where each item generally corresponds to an attribute to be displayed. The items contain information and flags that the caller can use to display the attribute and values in a reasonable fashion. Each item has a syntaxid, which are described in the

SYNTAX IDS section below. The ldap\_entry2text(3LDAP) functions use the display template functions and produce text output.

ldap\_init\_templates() reads a sequence of templates from a valid LDAP
template configuration file (see ldaptemplates.conf(4)). Upon success, 0
is returned, and tmpllistp is set to point to a list of templates. Each member
of the list is an ldap\_disptmpl structure (defined below in the DISPTMPL
Structure Elements section).

 $\label{lap_init_templates_buf()} \begin{subarray}{l} label{lap_init_templates_buf()} reads a sequence of templates from $buf$ (whose size is $buflen$). $buf$ should point to the data in the format defined for an LDAP template configuration file (see ldaptemplates.conf(4)). Upon success, 0 is returned, and $tmpllistp$ is set to point to a list of templates. } \end{subarray}$ 

The LDAP\_SET\_DISPTMPL\_APPDATA() macro is used to set the value of the dt\_appdata field in an ldap\_disptmpl structure. This field is reserved for the calling application to use; it is not used internally.

The LDAP\_GET\_DISPTMPL\_APPDATA() macro is used to retrieve the value in the  ${\tt dt}$  appdata field.

The LDAP\_IS\_DISPTMPL\_OPTION\_SET() macro is used to test a ldap\_disptmpl structure for the existence of a template option. The options currently defined are: LDAP\_DTMPL\_OPT\_ADDABLE (it is appropriate to allow entries of this type to be added), LDAP\_DTMPL\_OPT\_ALLOWMODRDN (it is appropriate to offer the "modify rdn" operation), LDAP\_DTMPL\_OPT\_ALTVIEW (this template is merely an alternate view of another template, typically used for templates pointed to be an LDAP\_SYN\_LINKACTION item).

ldap\_free\_templates() disposes of the templates allocated by ldap\_init\_templates().

 $\label{local_local_local_local} $$ \label{local_local_loca$ 

ldap\_next\_disptmpl() returns the template after tmpl in the template list tmpllist. A NULL pointer is returned if tmpl is the last template in the list.

ldap\_oc2template() searches tmpllist for the best template to use to display an entry that has a specific set of objectClass values. oclist should be a null-terminated array of strings that contains the values of the objectClass attribute of the entry. A pointer to the first template where all of the object classes listed in one of the template's  $dt_oclist$  elements are contained in oclist is returned. A NULL pointer is returned if no appropriate template is found.

ldap\_tmplattrs() returns a null-terminated array that contains the names of
attributes that need to be retrieved if the template tmpl is to be used to display
an entry. The attribute list should be freed using ldap\_value\_free(). The
includeattrs parameter contains a null-terminated array of attributes that should

always be included (it may be NULL if no extra attributes are required). If *syntaxmask* is non-zero, it is used to restrict the attribute set returned. If *exclude* is zero, only attributes where the logical AND of the template item syntax id and the *syntaxmask* is non-zero are included. If *exclude* is non-zero, attributes where the logical AND of the template item syntax id and the *syntaxmask* is non-zero are excluded.

 $\label{loss_problem} {\tt ldap\_first\_tmplrow()} \ returns \ a \ pointer \ to \ the \ first \ row \ of \ items \ in \ template \ tmpl.$ 

 $ldap_next_tmplrow()$  returns a pointer to the row that follows row in template tmpl.

ldap\_first\_tmplcol() returns a pointer to the first item (in the first column)
of row row within template tmpl. A pointer to an ldap\_tmplitem structure
(defined below in the TMPLITEM Structure Elements section) is returned.

The LDAP\_SET\_TMPLITEM\_APPDATA() macro is used to set the value of the ti\_appdata field in a ldap\_tmplitem structure. This field is reserved for the calling application to use; it is not used internally.

The LDAP\_GET\_TMPLITEM\_APPDATA() macro is used to retrieve the value of the ti\_appdata field.

The LDAP\_IS\_TMPLITEM\_OPTION\_SET() macro is used to test a ldap\_tmplitem structure for the existence of an item option. The options currently defined are: LDAP\_DITEM\_OPT\_READONLY (this attribute should not be modified), LDAP\_DITEM\_OPT\_SORTVALUES (it makes sense to sort the values), LDAP\_DITEM\_OPT\_SINGLEVALUED (this attribute can only hold a single value), LDAP\_DITEM\_OPT\_VALUEREQUIRED (this attribute must contain at least one value), LDAP\_DITEM\_OPT\_HIDEIFEMPTY (do not show this item if there are no values), and LDAP\_DITEM\_OPT\_HIDEIFFALSE (for boolean attributes only: hide this item if the value is FALSE).

ldap\_next\_tmplcol() returns a pointer to the item (column) that follows column col within row row of template tmpl.

The ldap\_disptmpl structure is defined as:

## DISPTMPL Structure Elements

```
struct ldap_disptmpl {
char
                           *dt_name;
char
        *dt_pluralname;
char
                           *dt_iconname;
unsigned long
                          dt options;
char
                           *dt authattrname;
                           *dt defrdnattrname;
char
                          *dt_defaddlocation;
char
struct ldap_oclist *dt_oclist;
struct ldap_adddeflist *dt_adddeflist;
struct ldap_tmplitem *dt_items;
      *dt_appdata;
void
```

```
struct ldap_disptmpl *dt_next;
};
```

The dt\_name member is the singular name of the template. The dt\_pluralname is the plural name. The dt\_iconname member will contain the name of an icon or other graphical element that can be used to depict entries that correspond to this display template. The dt\_options contains options which may be tested using the LDAP\_IS\_TMPLITEM\_OPTION\_SET() macro.

The dt\_authattrname contains the name of the DN-syntax attribute whose value(s) should be used to authenticate to make changes to an entry. If dt\_authattrname is NULL, then authenticating as the entry itself is appropriate. The dt\_defrdnattrname is the name of the attribute that is normally used to name entries of this type, for example, "cn" for person entries. The dt\_defaddlocation is the distinguished name of an entry below which new entries of this type are typically created (its value is site-dependent).

dt\_oclist is a pointer to a linked list of object class arrays, defined as:

```
struct ldap_oclist {
  char    **oc_objclasses;
  struct ldap_oclist *oc_next;
};
```

These are used by the ldap\_oc2template() function.

dt\_adddeflist is a pointer to a linked list of rules for defaulting the values of attributes when new entries are created. The ldap\_adddeflist structure is defined as:

```
struct ldap_adddeflist {
  int ad_source;
  char *ad_attrname;
  char *ad_value;
  struct ldap_adddeflist *ad_next;
};
```

The ad\_attrname member contains the name of the attribute whose value this rule sets. If ad\_source is LDAP\_ADSRC\_CONSTANTVALUE then the ad\_value member contains the (constant) value to use. If ad\_source is LDAP\_ADSRC\_ADDERSDN then ad\_value is ignored and the distinguished name of the person who is adding the new entry is used as the default value for ad\_attrname .

## TMPLITEM Structure Elements

The ldap\_tmplitem structure is defined as:

```
struct ldap_tmplitem {
  unsigned long ti_syntaxid;
  unsigned long ti_options;
  char *ti_attrname;
  char *ti_label;
  char **ti_args;
  struct ldap_tmplitem *ti_next_in_row;
  struct ldap_tmplitem *ti_next_in_col;
```

```
void *ti_appdata;
};
```

## Syntax IDs

Syntax ids are found in the ldap\_tmplitem structure element ti\_syntaxid, and they can be used to determine how to display the values for the attribute associated with an item. The LDAP\_GET\_SYN\_TYPE() macro can be used to return a general type from a syntax id. The five general types currently defined are: LDAP\_SYN\_TYPE\_TEXT (for attributes that are most appropriately shown as text), LDAP\_SYN\_TYPE\_IMAGE (for JPEG or FAX format images), LDAP\_SYN\_TYPE\_BOOLEAN (for boolean attributes), LDAP\_SYN\_TYPE\_BUTTON (for attributes whose values are to be retrieved and display only upon request, for example, in response to the press of a button, a JPEG image is retrieved, decoded, and displayed), and LDAP\_SYN\_TYPE\_ACTION (for special purpose actions such as "search for the entries where this entry is listed in the seeAlso attribute").

The LDAP\_GET\_SYN\_OPTIONS macro can be used to retrieve an unsigned long bitmap that defines options. The only currently defined option is LDAP\_SYN\_OPT\_DEFER, which (if set) implies that the values for the attribute should not be retrieved until requested.

There are sixteen distinct syntax ids currently defined. These generally correspond to one or more X.500 syntaxes.

LDAP\_SYN\_CASEIGNORESTR is used for text attributes which are simple strings whose case is ignored for comparison purposes.

 $\label{loss} \verb|LDAP_SYN_MULTILINESTR| is used for text attributes which consist of multiple lines, for example, \verb|postalAddress|, homePostalAddress|, multilineDescription|, or any attributes of syntax caseIgnoreList|.$ 

LDAP\_SYN\_RFC822ADDR is used for case ignore string attributes that are RFC-822 conformant mail addresses, for example, mail.

 ${\tt LDAP\_SYN\_DN} \ is \ used \ for \ attributes \ with \ a \ Distinguished \ Name \ syntax, \ for \ example, \ {\tt seeAlso} \ .$ 

LDAP\_SYN\_BOOLEAN is used for attributes with a boolean syntax.

 ${\tt LDAP\_SYN\_JPEGIMAGE} \ is \ used \ for \ attributes \ with \ a \ jpeg \ syntax, \ for \ example, \\ jpeg Photo.$ 

LDAP\_SYN\_JPEGBUTTON is used to provide a button (or equivalent interface element) that can be used to retrieve, decode, and display an attribute of jpeg syntax.

LDAP\_SYN\_FAXIMAGE is used for attributes with a photo syntax, for example, Photo. These are actually Group 3 Fax (T.4) format images.

LDAP\_SYN\_FAXBUTTON is used to provide a button (or equivalent interface element) that can be used to retrieve, decode, and display an attribute of photo syntax.

LDAP\_SYN\_AUDIOBUTTON is used to provide a button (or equivalent interface element) that can be used to retrieve and play an attribute of audio syntax. Audio values are in the "mu law" format, also known as "au" format.

 ${\tt LDAP\_SYN\_TIME} \ is \ used \ for \ attributes \ with \ the \ UTCTime \ syntax, for \ example, \\ {\tt lastModifiedTime} \ . \ The \ value(s) \ should \ be \ displayed \ in \ complete \ date \\ and \ time \ fashion.$ 

LDAP\_SYN\_DATE is used for attributes with the UTCTime syntax, for example, lastModifiedTime. Only the date portion of the value(s) should be displayed.

LDAP SYN LABELEDURL is used for labeledurL attributes.

LDAP\_SYN\_SEARCHACTION is used to define a search that is used to retrieve related information. If ti\_attrname is not NULL, it is assumed to be a boolean attribute which will cause no search to be performed if its value is FALSE. The ti\_args structure member will have four strings in it: ti\_args[0] should be the name of an attribute whose values are used to help construct a search filter or "-dn" is the distinguished name of the entry being displayed should be used, ti\_args[1] should be a filter pattern where any occurrences of "%v" are replaced with the value derived from ti\_args[0], ti\_args[2] should be the name of an additional attribute to retrieve when performing the search, and ti\_args[3] should be a human-consumable name for that attribute. The ti\_args[2] attribute is typically displayed along with a list of distinguished names when multiple entries are returned by the search.

LDAP\_SYN\_LINKACTION is used to define a link to another template by name. ti\_args[0] will contain the name of the display template to use. The ldap\_name2template() function can be used to obtain a pointer to the correct ldap\_disptmpl structure.

 ${\tt LDAP\_SYN\_ADDDNACTION} \ and \ {\tt LDAP\_SYN\_VERIFYDNACTION} \ are \ reserved \\ as \ actions \ but \ currently \ undefined.$ 

**ERRORS** 

The init template functions return LDAP\_TMPL\_ERR\_VERSION if buf points to data that is newer than can be handled, LDAP\_TMPL\_ERR\_MEM if there is a memory allocation problem, LDAP\_TMPL\_ERR\_SYNTAX if there is a problem with the format of the templates buffer or file. LDAP\_TMPL\_ERR\_FILE is returned by ldap\_init\_templates if the file cannot be read. Other functions generally return NULL upon error.

**ATTRIBUTES** 

See attributes(5) for a description of the following attributes:

| ATTRIBUTE TYPE  | ATTRIBUTE VALUE    |
|-----------------|--------------------|
| Availability    | SUNWlldap (32-bit) |
|                 | SUNWldapx (64-bit) |
| Stability Level | Evolving           |

# **SEE ALSO**

ldap(3LDAP), ldap\_entry2text(3LDAP), ldaptemplates.conf(4)

294 SunOS 5.8 Last modified 25 May 1998

ldap\_entry2text, ldap\_entry2text\_search, ldap\_entry2html, ldap\_entry2html\_search, ldap\_vals2text - LDAP entry display functions

## **SYNOPSIS**

cc[ flag... ] file... -lldap[ library... ]

#include <lber.h>
#include <ldap.h>

int ldap\_entry2text(LDAP \*Id, char \*buf, LDAPMessage \*entry, struct ldap\_disptmpl \*tmpl, char \*\*defattrs, char \*\*\*defvals, int (\*writeproc)(), void \*writeparm, char \*eol, int rdncount, unsigned long opts);

int ldap\_entry2text\_search(LDAP \*Id, char \*dn, char \*base, LDAPMessage \*entry, struct ldap\_disptmpl \*tmpllist, char \*\*defattrs, char \*\*\*defvals, int (\*writeproc)(), void \*writeparm, char \*eol, int rdncount, unsigned long opts);

int ldap\_vals2text(LDAP \*Id, char \*buf, char \*\*vals, char \*label, int labelwidth, unsigned longsyntaxid, int (\*writeproc)(), void \*writeparm, char \*eol, int rdncount);

int ldap\_entry2html(LDAP \*Id, char \*buf, LDAPMessage \*entry, struct ldap\_disptmpl \*tmpl, char \*\*defattrs, char \*\*\*defvals, int (\*writeproc)(), void \*writeparm, char \*eol, int rdncount, unsigned long opts, char \*urlprefix, char \*base);

int ldap\_entry2html\_search(LDAP \*Id, char \*dn, LDAPMessage \*entry, struct ldap\_disptmpl \*tmpllist, char \*\*defattrs, char \*\*\*defvals, int (\*writeproc)(), void \*writeparm, char \*eol, int rdncount, unsigned long opts, char \*urlprefix);

int ldap\_vals2html(LDAP \*Id, char \*buf, char \*\*vals, char \*label, int labelwidth, unsigned long syntaxid, int (\*writeproc)(), void \*writeparm, char \*eol, int rdncount, char \*urlprefix);

#define LDAP\_DISP\_OPT\_AUTOLABELWIDTH 0x00000001
#define LDAP\_DISP\_OPT\_HTMLBODYONLY 0x000000002

#define LDAP\_DTMPL\_BUFSIZ 2048

## DESCRIPTION

These functions use the LDAP display template functions (see  $ldap\_disptmpl(3LDAP)$  and  $ldap\_templates.conf(4)$ ) to produce a plain text or an HyperText Markup Language (HTML) display of an entry or a set of values. Typical plain text output produced for an entry might look like:

```
"Barbara J Jensen, Information Technology Division"
Also Known As:
Babs Jensen
Barbara Jensen
Barbara J Jensen
E-Mail Address:
bjensen@terminator.rs.itd.umich.edu
Work Address:
535 W. William
Ann Arbor, MI 48103
Title:
```

```
Mythical Manager, Research Systems
```

The exact output produced will depend on the display template configuration. HTML output is similar to the plain text output, but more richly formatted.

ldap\_entry2text() produces a text representation of entry and writes the
text by calling the writeproc function. All of the attributes values to be displayed
must be present in entry; no interaction with the LDAP server will be performed
within ldap\_entry2text. ld is the LDAP pointer obtained by a previous call
to ldap\_open. writeproc should be declared as:

```
int writeproc( writeparm, p, len )
void *writeparm;
char *p;
int len;
```

where p is a pointer to text to be written and len is the length of the text. p is guaranteed to be zero-terminated. Lines of text are terminated with the string eol. buf is a pointer to a buffer of size LDAP\_DTMPL\_BUFSIZ or larger. If buf is NULL then a buffer is allocated and freed internally. *tmpl* is a pointer to the display template to be used (usually obtained by calling ldap\_oc2template ). If *tmpl* is NULL, no template is used and a generic display is produced. defattrs is a NULL-terminated array of LDAP attribute names which you wish to provide default values for (only used if entry contains no values for the attribute). An array of NULL-terminated arrays of default values corresponding to the attributes should be passed in defvals. The rancount parameter is used to limit the number of Distinguished Name (DN) components that are actually displayed for DN attributes. If *rdncount* is zero, all components are shown. opts is used to specify output options. The only values currently allowed are zero (default output), LDAP\_DISP\_OPT\_AUTOLABELWIDTH which causes the width for labels to be determined based on the longest label in tmpl, and LDAP DISP OPT HTMLBODYONLY. The LDAP DISP OPT HTMLBODYONLY option instructs the library not to include <HTML>, <HEAD>, <TITLE>, and <BODY> tags. In other words, an HTML fragment is generated, and the caller is responsible for prepending and appending the appropriate HTML tags to construct a correct HTML document.

ldap\_entry2text\_search() is similar to ldap\_entry2text, and all of the like-named parameters have the same meaning except as noted below. If base is not NULL, it is the search base to use when executing search actions. If it is NULL, search action template items are ignored. If entry is not NULL, it should contain the objectClass attribute values for the entry to be displayed. If entry is NULL, dn must not be NULL, and ldap\_entry2text\_search will retrieve the objectClass values itself by calling ldap\_search\_s. ldap\_entry2text\_search will determine the appropriate display template to use by calling ldap\_oc2template, and will call ldap\_search\_s to retrieve any attribute values to be displayed. The tmpllist parameter is a

pointer to the entire list of templates available (usually obtained by calling ldap\_init\_templates or ldap\_init\_templates\_buf). If tmpllist is NULL, ldap\_entry2text\_search will attempt to read a load templates from the default template configuration file ETCDIR/ldaptemplates.conf.

ldap\_vals2text produces a text representation of a single set of LDAP attribute values. The *Id, buf, writeproc, writeparm, eol,* and *rdncount* parameters are the same as the like-named parameters for ldap\_entry2text. *vals* is a NULL-terminated list of values, usually obtained by a call to ldap\_get\_values. *label* is a string shown next to the values (usually a friendly form of an LDAP attribute name). *labelwidth* specifies the label margin, which is the number of blank spaces displayed to the left of the values. If zero is passed, a default label width is used. *syntaxid* is a display template attribute syntax identifier (see ldap\_disptmpl(3LDAP) for a list of the pre-defined LDAP\_SYN\_... values).

ldap\_entry2html produces an HTML representation of entry. It behaves exactly like ldap\_entry2text(3LDAP), except for the formatted output and the addition of two parameters. urlprefix is the starting text to use when constructing an LDAP URL. The default is the string ldap:/// The second additional parameter, base, the search base to use when executing search actions. If it is NULL, search action template items are ignored.

ldap\_entry2html\_search behaves exactly like
ldap\_entry2text\_search(3LDAP) , except HTML output is
produced and one additional parameter is required. urlprefix is the starting text
to use when constructing an LDAP URL. The default is the string | ldap:///

ldap\_vals2html behaves exactly like ldap\_vals2text ,except HTMLoutput is and one additional parameter is required. *urlprefix* is the starting text to use when constructing an LDAP URL. The default is the string ||dap:///

**ERRORS** 

These functions all return an LDAP error code (  $\texttt{LDAP\_SUCCESS}$  is returned if no error occurs). See  $\texttt{ldap\_error}(3LDAP)$  for details. The  $\textit{Id\_errno}$  field of the ld parameter is also set to indicate the error.

**FILES** 

ETCDIR/ldaptemplates.conf

# **ATTRIBUTES**

See attributes(5) for a description of the following attributes:

| ATTRIBUTE TYPE  | ATTRIBUTE VALUE    |
|-----------------|--------------------|
| Availability    | SUNWlldap (32-bit) |
|                 | SUNWldapx (64-bit) |
| Stability Level | Evolving           |

SEE ALSO | ldap(3LDAP),ldap\_disptmpl(3LDAP),ldaptemplates.conf(4)

ldap\_error, ldap\_perror, ldap\_result2error, ldap\_err1ist, ldap\_err2string - LDAP protocol error handling functions

## **SYNOPSIS**

cc[ flag... ] file... -lldap[ library... ]

#include <lber.h>

#include <ldap.h>

struct ldap\_error(int e\_code, char \*e\_reason);

struct ldaperror ldap\_errlist[];

char \*ldap\_err2string(int err);

void ldap\_perror(LDAP \*/d, char \*s);

int ldap\_result2error(LDAP \*Id, LDAPMessage \*res, int freeit);

## **DESCRIPTION**

These functions provide interpretation of the various error codes returned by the LDAP protocol and LDAP library functions and assigned to an error field in the ld structure. ldap\_perror() and ldap\_result2error() functions are deprecated for all new development; ldap\_err2string() should be used instead.

The <code>ldap\_result2error()</code> function takes <code>res</code>, a result as produced by <code>ldap\_result(3LDAP)</code> or other synchronous LDAP calls, and returns the corresponding error code. Possible error codes are listed below. If the <code>freeit</code> parameter is non zero it indicates that the <code>res</code> parameter should be freed by a call to <code>ldap\_msgfree(3LDAP)</code> after the error code has been extracted. The error field in <code>ld</code> is set and returned.

The returned value can be passed to  $ldap\_err2string()$  or looked up in  $ldap\_errlist[]$  to get a text description of the message. The string returned from  $ldap\_err2string()$  is a pointer to a static area that should not be modified. The last element in the  $ldap\_errlist[]$  array is signaled by an error code of -1.

The <code>ldap\_perror()</code> function can be called to print an indication of the error on standard error, similar to the way <code>perror(3C)</code> works.

### **ERRORS**

The possible values for an ldap error code are:

LDAP\_SUCCESS The request was successful.

LDAP\_OPERATIONS\_ERROR An operations error occurred.

LDAP\_PROTOCOL\_ERROR A protocol violation was detected.

| LDAP_TIMELIMIT_EXCEEDED        | An LDAP time limit was exceeded.                                                                                                    |
|--------------------------------|----------------------------------------------------------------------------------------------------|
| LDAP_SIZELIMIT_EXCEEDED        | An LDAP size limit was exceeded.                                                                                                    |
| LDAP_COMPARE_FALSE             | A compare operation returned false.                                                                                                  |
| LDAP_COMPARE_TRUE              | A compare operation returned true.                                                                                                   |
| LDAP_STRONG_AUTH_NOT_SUPPORTED | The LDAP server does not support strong authentication.                                                                              |
| LDAP_STRONG_AUTH_REQUIRED      | Strong authentication is required for the operation.                                                                                 |
| LDAP_PARTIAL_RESULTS           | Partial results only returned.                                                                                                    |
| LDAP_NO_SUCH_ATTRIBUTE         | The attribute type specified does not exist in the entry.                                                                            |
| LDAP_UNDEFINED_TYPE            | The attribute type specified is invalid.                                                                                             |
| LDAP_INAPPROPRIATE_MATCHING    | Filter type not supported for the specified attribute.                                                                               |
| LDAP_CONSTRAINT_VIOLATION      | An attribute value specified violates some constraint (for example, a postalAddress has too many lines, or a line that is too long). |
| LDAP_TYPE_OR_VALUE_EXISTS      | An attribute type or attribute value specified already exists in the entry.                                                          |
| LDAP_INVALID_SYNTAX            | An invalid attribute value was specified.                                                                                            |
| LDAP_NO_SUCH_OBJECT            | The specified object does not exist in The Directory.                                                                                |
| LDAP_ALIAS_PROBLEM             | An alias in The Directory points to a nonexistent entry.                                                                             |
| LDAP_INVALID_DN_SYNTAX         | A syntactically invalid DN was specified.                                                                                            |
|                                |                                                                                                    |

| LDAP_IS_LEAF                | The object specified is a leaf.                                                                                                    |
|-----------------------------|----------------------------------------------------------------------------------------------------|
| LDAP_ALIAS_DEREF_PROBLEM    | A problem was encountered when dereferencing an alias.                                                                                         |
| LDAP_INAPPROPRIATE_AUTH     | Inappropriate authentication was specified (for example, LDAP_AUTH_SIMPLE was specified and the entry does not have a userPassword attribute). |
| LDAP_INVALID_CREDENTIALS    | Invalid credentials were presented (for example, the wrong password).                                                                          |
| LDAP_INSUFFICIENT_ACCESS    | The user has insufficient access to perform the operation.                                                                                     |
| LDAP_BUSY                   | The DSA is busy.                                                                                                    |
| LDAP_UNAVAILABLE            | The DSA is unavailable.                                                                                                    |
| LDAP_UNWILLING_TO_PERFORM   | The DSA is unwilling to perform the operation.                                                                                                 |
| LDAP_LOOP_DETECT            | A loop was detected.                                                                                                    |
| LDAP_NAMING_VIOLATION       | A naming violation occurred.                                                                                                    |
| LDAP_OBJECT_CLASS_VIOLATION | An object class violation occurred (for example, a "must" attribute was missing from the entry).                                               |
| LDAP_NOT_ALLOWED_ON_NONLEAF | The operation is not allowed on a nonleaf object.                                                                                              |
| LDAP_NOT_ALLOWED_ON_RDN     | The operation is not allowed on an RDN.                                                                                                    |
| LDAP_ALREADY_EXISTS         | The entry already exists.                                                                                                    |
| LDAP_NO_OBJECT_CLASS_MODS   | Object class modifications are not allowed.                                                                                                    |
| LDAP_OTHER                  | An unknown error occurred.                                                                                                    |
|                             |                                                                                                    |

| LDAP_SERVER_DOWN    | The LDAP library can't contact the LDAP server.                                          |
|---------------------|------------------------------------------------------------------------------------------|
| LDAP_LOCAL_ERROR    | Some local error occurred. This is usually a failed malloc.                              |
| LDAP_ENCODING_ERROR | An error was encountered encoding parameters to send to the LDAP server.                 |
| LDAP_DECODING_ERROR | An error was encountered decoding a result from the LDAP server.                         |
| LDAP_TIMEOUT        | A timelimit was exceeded while waiting for a result.                                     |
| LDAP_AUTH_UNKNOWN   | The authentication method specified to ldap_bind() is not known.                         |
| LDAP_FILTER_ERROR   | An invalid filter was supplied to ldap_search() (for example, unbalanced parentheses).   |
| LDAP_PARAM_ERROR    | An Idap function was called with a bad parameter (for example, a NULL Id pointer, etc.). |
| LDAP_NO_MEMORY      | An memory allocation (for example, malloc(3N)) call failed in an ldap library function.  |
|                     |                                                                                          |

# **ATTRIBUTES**

# See attributes(5) for a description of the following attributes:

| ATTRIBUTE TYPE  | ATTRIBUTE VALUE    |
|-----------------|--------------------|
| Availability    | SUNWlldap (32-bit) |
|                 | SUNWldapx (64-bit) |
| Stability Level | Evolving           |

# **SEE ALSO**

attributes(5), ldap(3LDAP), perror(3C)

ldap\_first\_attribute, ldap\_next\_attribute - step through LDAP entry attributes

### **SYNOPSIS**

cc[ flag... ] file... -lldap[ library... ]

#include <lber.h>

#include <ldap.h>

char \*ldap\_first\_attribute(LDAP \*/d, LDAPMessage \*entry, BerElement \*\*berptr);

char \*ldap\_next\_attribute(LDAP \*/d, LDAPMessage \*entry, BerElement \*ber);

### **DESCRIPTION**

The ldap\_first\_attribute() and ldap\_next\_attribute() functions are used to step through the attributes in an LDAP entry. ldap\_first\_attribute() takes an entry as returned by ldap\_first\_entry(3LDAP) or ldap\_next\_entry(3LDAP) and returns a pointer to a per-connection buffer containing the first attribute type in the entry. The return value should be treated as if it is a pointer to a static area (that is, strdup(3C) it if you want to save it).

It also returns, in <code>berptr</code>, a pointer to a <code>BerElement</code> it has allocated to keep track of its current position. This pointer should be passed to subsequent calls to <code>ldap\_next\_attribute()</code> and is used used to effectively step through the entry's attributes. This pointer is freed by <code>ldap\_next\_attribute()</code> when there are no more attributes (that is, when <code>ldap\_next\_attribute()</code> returns <code>NULL()</code>). Otherwise, the caller is responsible for freeing the <code>BerElement</code> pointed to by <code>berptr</code> when it is no longer needed by calling <code>ber\_free(3LDAP)</code>. When calling <code>ber\_free(3LDAP)</code> in this instance, be sure the second argument is '0'.

The attribute names returned are suitable for inclusion in a call to ldap\_get\_values(3LDAP) to retrieve the attribute's values.

### **ERRORS**

If an error occurs, NULL is returned and the  $ld_errno$  field in the ld parameter is set to indicate the error. See  $ldap_error(3LDAP)$  for a description of possible error codes.

### **ATTRIBUTES**

See attributes(5) for a description of the following attributes:

| ATTRIBUTE TYPE  | ATTRIBUTE VALUE    |
|-----------------|--------------------|
| Availability    | SUNWlldap (32-bit) |
|                 | SUNWldapx (64-bit) |
| Stability Level | Evolving           |

### **SEE ALSO**

ldap(3LDAP), ldap\_first\_entry(3LDAP), ldap\_get\_values(3LDAP),
ldap\_error(3LDAP)

# **NOTES**

The  $ldap\_first\_attribute()$  function mallocs memory that may need to be freed by the caller via  $ber\_free(3LDAP)$ .

ldap\_first\_entry, ldap\_next\_entry, ldap\_count\_entries, ldap\_count\_references, ldap\_first\_reference, ldap\_first\_reference - LDAP entry parsing and counting functions

## **SYNOPSIS**

cc[ flag... ] file... -lldap[ library... ]

#include <lber.h>

#include <ldap.h>

LDAPMessage \*ldap\_first\_entry(LDAP\*ld, LDAPMessage \*result);

LDAPMessage \*ldap\_next\_entry(LDAP \*/d, LDAPMessage \*entry);

ldap\_count\_entries(LDAP \*Id, LDAPMessage \*result);

LDAPMessage \*ldap\_first\_reference(LDAP \*ld, LDAPMessage \*res);

LDAPMessage \*ldap\_next\_reference(LDAP \*ld, LDAPMessage \*res);

int ldap\_count\_references(LDAP \*Id, LDAPMessage \*res);

## **DESCRIPTION**

These functions are used to parse results received from  $ldap_result(3LDAP)$  or the synchronous LDAP search operation functions  $ldap_search_s(3LDAP)$  and  $ldap_search_st(3LDAP)$ .

The <code>ldap\_first\_entry()</code> function is used to retrieve the first entry in a chain of search results. It takes the <code>result</code> as returned by a call to <code>ldap\_result(3LDAP)</code> or <code>ldap\_search\_s(3LDAP)</code> or <code>ldap\_search\_st(3LDAP)</code> and returns a pointer to the first entry in the result.

This pointer should be supplied on a subsequent call to <code>ldap\_next\_entry()</code> to get the next entry, the result of which should be supplied to the next call to <code>ldap\_next\_entry()</code>, etc. <code>ldap\_next\_entry()</code> will return <code>NULL</code> when there are no more entries. The entries returned from these calls are used in <code>calls</code> to the functions described in <code>ldap\_get\_dn(3LDAP)</code>, <code>ldap\_first\_attribute(3LDAP)</code>, <code>ldap\_get\_values(3LDAP)</code>, etc.

A count of the number of entries in the search result can be obtained by calling  $ldap\_count\_entries()$ .

ldap\_first\_reference() and ldap\_next\_reference() are used to step
through and retrieve the list of continuation references from a search result chain.

The ldap\_count\_references() function is used to count the number of references that are contained in and remain in a search result chain.

# **ERRORS**

If an error occurs in <code>ldap\_first\_entry()</code> or <code>ldap\_next\_entry()</code>, <code>NULL</code> is returned and the <code>ld\_errno</code> field in the <code>ld</code> parameter is set to indicate the error. If an error occurs in <code>ldap\_count\_entries()</code>, <code>-1</code> is returned, and <code>ld\_errno</code> is set appropriately. See <code>ldap\_error(3LDAP)</code> for a description of possible error codes.

# **ATTRIBUTES**

See attributes(5) for a description of the following attributes:

| ATTRIBUTE TYPE  | ATTRIBUTE VALUE    |
|-----------------|--------------------|
| Availability    | SUNWlldap (32-bit) |
|                 | SUNWldapx (64-bit) |
| Stability Level | Evolving           |

# **SEE ALSO**

$$\label{logicalphap} \begin{split} &\texttt{ldap\_result(3LDAP)}\,\,,\,\,\texttt{ldap\_search(3LDAP)}\,\,,\\ &\texttt{ldap\_first\_attribute(3LDAP)}\,\,,\,\,\texttt{ldap\_get\_values(3LDAP)}\,\,,\\ &\texttt{ldap\_get\_dn(3LDAP)} \end{split}$$

ldap\_first\_message, ldap\_count\_messages, ldap\_next\_message, ldap\_msgtype – LDAP message processing functions

#### **SYNOPSIS**

cc[ flag... ] file... -lldap[ library... ]

#include <lber.h>
#include <ldap.h>

int ldap\_count\_messages(LDAP \*Id, LDAPMessage \*res);

LDAPMessage \*ldap\_first\_message(LDAP \*ld, LDAPMessage \*res);

LDAPMessage \*ldap\_next\_message(LDAP \*ld, LDAPMessage \*msg);

int ldap\_msgtype(LDAPMessage \*res);

## **DESCRIPTION**

ldap\_count\_messages() is used to count the number of
messages that remain in a chain of results if called with a message,
entry, or reference returned by ldap\_first\_message() ,

ldap\_next\_message(),ldap\_first\_entry(),ldap\_next\_entry(),
ldap\_first\_reference(), and ldap\_next\_reference()

ldap\_msgtype() function returns the type of an LDAP message.

### **RETURN VALUES**

 $\label{logonormal} {\tt ldap\_first\_message()} \ and \ {\tt ldap\_next\_message()} \ return \ {\tt LDAPMessage} \ which \ can \ include \ referral \ messages, entry \ messages \ and \ result \ messages.$ 

 $ldap\_count\_messages()$  returns the number of messages contained in a chain of results.

## **ERRORS**

 $\label{logocharge} \begin{array}{l} \texttt{ldap\_first\_message()} \ \ \text{and} \ \texttt{ldap\_next\_message()} \ \ \text{return} \ \texttt{NULL} \ \ \text{when no} \\ \text{more messages exist.} \ \ \texttt{NULL} \ \ \text{is also returned if an error occurs while stepping} \\ \text{through the entries, in which case the error parameters in the session handle} \\ \texttt{ld} \ \ \text{will be set to indicate the error.} \end{array}$ 

# **ATTRIBUTES**

See attributes(5) for a description of the following attributes:

| ATTRIBUTE TYPE  | ATTRIBUTE VALUE    |
|-----------------|--------------------|
| Availability    | SUNWlldap (32-bit) |
|                 | SUNWldapx (64-bit) |
| Stability Level | Evolving           |

# SEE ALSO

ldap\_error(3LDAP), ldap\_result(3LDAP), attributes(5)

306

SunOS 5.8

Last modified 25 May 1998

 $ldap\_friendly, ldap\_friendly\_name, ldap\_free\_friendlymap - LDAP \ attribute \ remapping \ functions$ 

#### SYNOPSIS

```
cc[ flag... ] file... -lldap[ library... ]
#include <lber.h>
#include <ldap.h>
char *ldap_friendly_name(char *filename, char *name, FriendlyMap **map);
void ldap_free_friendlymap(FriendlyMap **map);
```

### **DESCRIPTION**

This function is used to map one set of strings to another. Typically, this is done for country names, to map from the two-letter country codes to longer more readable names. The mechanism is general enough to be used with other things, though.

*filename* is the name of a file containing the unfriendly to friendly mapping, *name* is the unfriendly name to map to a friendly name, and *map* is a result-parameter that should be set to NULL on the first call. It is then used to hold the mapping in core so that the file need not be read on subsequent calls.

For example:

The mapping file should contain lines like this: unfriendlyname\\tfriendlyname. Lines that begin with a '#' character are comments and are ignored.

The <code>ldap\_free\_friendlymap()</code> call is used to free structures allocated by <code>ldap\_friendly\_name()</code> when no more calls to <code>ldap\_friendly\_name()</code> are to be made.

### **ERRORS**

NULL is returned by ldap\_friendly\_name() if there is an error opening filename, or if the file has a bad format, or if the map parameter is NULL.

# **FILES**

ETCDIR/ldapfriendly.conf

# **ATTRIBUTES**

See attributes(5) for a description of the following attributes:

| ATTRIBUTE TYPE  | ATTRIBUTE VALUE    |
|-----------------|--------------------|
| Availability    | SUNWlldap (32-bit) |
|                 | SUNWldapx (64-bit) |
| Stability Level | Evolving           |

## **SEE ALSO**

ldap(3LDAP)

ldap\_get\_dn, ldap\_explode\_dn, ldap\_dn2ufn, ldap\_is\_dns\_dn, ldap\_explode\_dns, ldap\_dns\_to\_dn - LDAP DN handling functions

#### **SYNOPSIS**

```
#include <lber.h>
#include <ldap.h>
char *ldap_get_dn(LDAP *ld, LDAPMessage *entry);
char **ldap_explode_dn(char *dn, int notypes);
char *ldap_dn2ufn(char *dn);
int ldap_is_dns_dn(char *dn);
char **ldap_explode_dns(char *dn);
```

char \*ldap\_dns\_to\_dn(char \*dns\_name, int \*nameparts);

cc[ flag... ] file... -lldap[ library... ]

#### **DESCRIPTION**

These functions allow LDAP entry names (Distinguished Names, or DNs) to be obtained, parsed, converted to a user-friendly form, and tested. A DN has the form described in RFC 1779 A String Representation of Distinguished Names , unless it is an experimental DNS-style DN which takes the form of an RFC 822 mail address.

The <code>ldap\_get\_dn()</code> function takes an <code>entry</code> as returned by <code>ldap\_first\_entry(3LDAP)</code> or <code>ldap\_next\_entry(3LDAP)</code> and returns a copy of the entry's DN. Space for the DN will have been obtained via <code>malloc(3C)</code>, and should be freed by the caller by a call to <code>free(3C)</code>.

The <code>ldap\_explode\_dn()</code> function takes a DN as returned by <code>ldap\_get\_dn()</code> and breaks it up into its component parts. Each part is known as a Relative Distinguished Name, or RDN. <code>ldap\_explode\_dn()</code> returns a NULL-terminated array, each component of which contains an RDN from the DN. The <code>notypes</code> parameter is used to request that only the RDN values be returned, not their types. For example, the DN "cn=Bob, c=US" would return as either { "cn=Bob", "c=US", NULL } or { "Bob", "US", NULL }, depending on whether notypes was 0 or 1, respectively. The result can be freed by calling <code>ldap\_value\_free(3LDAP)</code> .

 $\label{ldap_dn2ufn} $$ (\ ) is used to turn a DN as returned by $$ ldap_get_dn(\ ) into a more user-friendly form, stripping off type names. See RFC 1781 "Using the Directory to Achieve User Friendly Naming" for more details on the UFN format. The space for the UFN returned is obtained by a call to $$ malloc(3C) $, and the user is responsible for freeing it via a call to $$ free(3C) $.$ 

 $\label{logochar} $$ $ ldap_explode_dns() $ takes a DNS-style DN $ and breaks it up into its component parts. $$ ldap_explode_dns() $ returns a NULL-terminated array. For example, the DN "mcs.umich.edu" will return { "mcs", "umich", "edu", NULL }. The result can be freed by calling $ldap_value_free(3LDAP) $.$ 

 $\label{logonary} $$ $ \downarrow dns_to_dn(\ )$ converts a DNS domain name into an $X.500$ distinguished name. A string distinguished name and the number of nameparts is returned.$ 

## **ERRORS**

If an error occurs in  $ldap\_get\_dn()$ , NULL is returned and the  $ld\_errno$  field in the ld parameter is set to indicate the error. See  $ldap\_error(3LDAP)$  for a description of possible error codes.  $ldap\_explode\_dn()$ ,  $ldap\_explode\_dns()$  and  $ldap\_dn2ufn()$  will return NULL with errno(3C) set appropriately in case of trouble.

If an error in ldap\_dns\_to\_dn() is encountered zero is returned. The caller should free the returned string if it is non-zero.

#### **ATTRIBUTES**

See attributes(5) for a description of the following attributes:

| ATTRIBUTE TYPE  | ATTRIBUTE VALUE    |
|-----------------|--------------------|
| Availability    | SUNWlldap (32-bit) |
|                 | SUNWldapx (64-bit) |
| Stability Level | Evolving           |

## **SEE ALSO**

 $\label{logist} \mbox{ldap}(3LDAP)\,,\,\mbox{ldap\_first\_entry}(3LDAP)\,,\,\mbox{ldap\_error}(3LDAP)\,,\,\mbox{ldap\_error}(3LDAP)\,,$ 

### **NOTES**

These functions allocate memory that the caller must free.

 $ldap\_getfilter, ldap\_init\_getfilter, ldap\_init\_getfilter\_buf, ldap\_getfilter\_free, ldap\_getfirstfilter, ldap\_getnextfilter, ldap\_build\_filter - LDAP filter generating functions$ 

## **SYNOPSIS**

cc[ flag... ] file... -lldap[ library... ]

#include <lber.h>

#include <ldap.h>

#define LDAP\_FILT\_MAXSIZ 1024

LDAPFiltDesc \*ldap\_init\_getfilter(char \*file);

LDAPFiltDesc \*ldap\_init\_getfilter\_buf(char \*buf, long buflen);

ldap\_getfilter\_free(LDAPFiltDesc \*Ifdp);

 $LDAPFiltInfo * \verb|ldap_getfirstfilter| (LDAPFiltDesc *| fdp, char * tagpat, char * value);$ 

LDAPFiltInfo \*ldap\_getnextfilter(LDAPFiltDesc \*/fdp);

void ldap\_setfilteraffixes(LDAPFiltDesc \*Ifdp, char \*prefix, char \*suffix);

void ldap\_build\_filter(char \*buf, unsigned long buflen, char \*pattern, char \*prefix, char \*suffix, char \*attr, char \*value, char \*valwords);

#### DESCRIPTION

These functions are used to generate filters to be used in  $ldap\_search(3LDAP)$  or  $ldap\_search\_s(3LDAP)$ . Either  $ldap\_init\_getfilter$  or  $ldap\_init\_getfilter\_buf$  must be called prior to calling any of the other functions except  $ldap\_build\_filter$ .

ldap\_init\_getfilter() takes a file name as its only argument. The
contents of the file must be a valid LDAP filter configuration file (see
ldapfilter.conf(4)). If the file is successfully read, a pointer to an
LDAPFiltDesc is returned. This is an opaque object that is passed in
subsequent get filter calls.

ldap\_init\_getfilter\_buf() reads from buf (whose length is buflen) the LDAP filter configuration information. buf must point to the contents of a valid LDAP filter configuration file (see ldapfilter.conf(4)). If the filter configuration information is successfully read, a pointer to an LDAPFiltDesc is returned. This is an opaque object that is passed in subsequent get filter calls.

ldap\_getfilter\_free() deallocates the memory consumed by ldap\_init\_getfilter. Once it is called, the LDAPFiltDesc is no longer valid and cannot be used again.

ldap\_getfirstfilter() retrieves the first filter that is appropriate for value. Only filter sets that have tags that match the regular expession tagpat are considered. ldap\_getfirstfilter returns a pointer to an LDAPFiltInfo structure, which contains a filter with value inserted as appropriate in lfi\_filter, a text match description in lfi\_desc, lfi\_scope set to indicate the search scope, and lfi\_isexact set to indicate the type of filter. NULL is returned if no matching filters are found. lfi\_scope will be one of LDAP\_SCOPE\_BASE, LDAP\_SCOPE\_ONELEVEL, or LDAP\_SCOPE\_SUBTREE. lfi\_isexact will be zero if the filter has any '~' or '\*' characters in it and non-zero otherwise.

ldap\_getnextfilter() retrieves the next appropriate filter in the filter set that was determined when ldap\_getfirstfilter was called. It returns NULL when the list has been exhausted.

 $ldap\_setfilteraffixes()$  sets a prefix to be prepended and a suffix to be appended to all filters returned in the future.

ldap\_build\_filter() constructs an LDAP search filter in buf. buflen is the size, in bytes, of the largest filter buf can hold. A pattern for the desired filter is passed in pattern. Where the string %a appears in the pattern it is replaced with attr. prefix is pre-pended to the resulting filter, and suffix is appended. Either can be NULL (in which case they are not used). value and valwords are used when the string %v appears in pattern. See ldapfilter.conf(4) for a description of how %v is handled.

**ERRORS** 

NULL is returned by ldap\_init\_getfilter if there is an error reading file. NULL is returned by ldap\_getfirstfilter and ldap\_getnextfilter when there are no more appropriate filters to return.

**FILES** 

ETCDIR/ldapfilter.confLDAP filtering routine configuration file.

**ATTRIBUTES** 

See attributes(5) for a description of the following attributes:

| ATTRIBUTE TYPE  | ATTRIBUTE VALUE    |
|-----------------|--------------------|
| Availability    | SUNWlldap (32-bit) |
|                 | SUNWldapx (64-bit) |
| Stability Level | Evolving           |

**SEE ALSO** 

ldap(3LDAP), ldapfilter.conf(4)

**NOTES** 

The return values for all of these functions are declared in the <ldap.h> header file. Some functions may allocate memory which must be freed by the calling application.

ldap\_get\_option, ldap\_set\_option - get/set session preferences in the ldap structure.

#### **SYNOPSIS**

cc[ flag... ] file... -lldap[ library... ]

#include <lber.h> #include <ldap.h>

LDAP ldap\_set\_option(LDAP \*Id, int option, void \*optdata []);

LDAP ldap\_get\_option(LDAP \*Id, int option, void optdata []);

#### **DESCRIPTION**

These functions provide access to session preferences to an LDAP structure. ldap\_get\_option() gets session preferences from the LDAP structure. ldap\_set\_option() sets session preferences in the LDAP structure.

Id is the connection handle, which is a pointer to an LDAP structure containing information about the connection to the LDAP server. *option* is the name of the option to be read or modified. *optdata* is a pointer to the value of the option that you want to set/get.

The option parameter can have one of the values listed in the following section.

### **PARAMETERS**

The following are the values for the *option* parameter:

LDAP\_OPT\_API\_INFO

Used to retrieve some basic information about the LDAP API implementation at execution time. The data type for the <code>optdata</code> parameter is (LDAPAPIInfo \*). This option is READ-ONLY and cannot be set.

LDAP\_OPT\_DEREF

Determines how aliases are handled during a search . The data type for the *optdata* parameter is (int \*) . *optdata* can be one of the following values:

LDAP\_DEREF\_NEVER Specifies that aliases are never dereferenced.

LDAP\_DEREF\_SEARCHING Specifies that aliases are dereferenced when

searching under the base object (but not when

finding the base object).

LDAP\_DEREF\_FINDING Specifies that aliases are dereferenced when

finding the base object (but not when searching

under the base object).

LDAP\_DEREF\_ALWAYS Specifies that aliases are always dereferenced

when finding the base object and searching

under the base object.

LDAP\_OPT\_SIZELIMIT

Maximum number of entries that should be returned by the server in search results. The data type for the <code>optdata</code> parameter is (<code>int \*)</code>. Setting the <code>optdata</code> parameter to <code>LDAP\_NO\_LIMIT</code> removes any size limit enforced by the client.

### LDAP\_OPT\_TIMELIMIT

Maximum number of seconds that should be spent by the server when answering a search request. The data type for the <code>optdata</code> parameter is (int \*). Setting the <code>optdata</code> parameter to <code>LDAP\_NO\_LIMIT</code> removes any time limit enforced by the client.

### LDAP OPT REFERRALS

Determines whether or not the client should follow referrals. The data type for the <code>optdata</code> parameter is (int \*) . <code>optdata</code> can be one of the following values:

LDAP\_OPT\_ON Specifies that the client should follow referrals.

LDAP\_OPT\_OFF Specifies that the client should not follow

referrals.

By default, the client follows referrals.

### LDAP OPT RESTART

Determines whether LDAP I/O operations are automatically restarted if they abort prematurely. It *may* be set to one of the constants  $LDAP\_OPT\_ON$  or  $LDAP\_OPT\_OFF$ .

### LDAP OPT PROTOCOL VERSION

Version of the protocol supported by your client. The data type for the <code>optdata</code> parameter is (<code>int\*</code>). You can specify either <code>LDAP\_VERSION2</code> or <code>LDAP\_VERSION3</code>. If no version is set, the default is <code>LDAP\_VERSION2</code>. In order to use <code>LDAP v3</code> features, you need to set the protocol version to <code>LDAP\_VERSION3</code>.

## LDAP OPT SERVER CONTROLS

Pointer to an array of LDAPControl structures representing the LDAP v3 server controls you want sent with every request by default. The data type for the <code>optdata</code> parameter for <code>ldap\_set\_option()</code> is (LDAPControl \*\*) and for <code>ldap\_get\_option()</code> is (LDAPControl \*\*\*).

# LDAP\_OPT\_CLIENT\_CONTROLS

Pointer to an array of LDAPControl structures representing the LDAP v3 client controls you want sent with every request by default. The data type for the <code>optdata</code> parameter for <code>ldap\_set\_option()</code> is (LDAPControl \*\*) and for <code>ldap\_get\_option()</code> is (LDAPControl \*\*\*).

### LDAP\_OPT\_API\_FEATURE\_INFO

Used to retrieve version information about LDAP API extended features at execution time. The data type for the <code>optdata</code> parameter is (<code>LDAPAPIFeatureInfo</code> \*) . This option is READ-ONLY and cannot be set.

## LDAP\_OPT\_HOST\_NAME

This option sets the host name (or list of hosts) for the primary LDAP server. The data type for the *optdata* parameter for ldap\_set\_option() is (char \*), and for ldap\_get\_option() is (char \*\*).

## LDAP\_OPT\_ERROR\_NUMBER

The code of the most recent LDAP error that occurred for this session. The data type for the optdata parameter is (int \*).

## LDAP OPT ERROR STRING

The message returned with the most recent LDAP error that occurred for this session. The data type for the optdata parameter for  $ldap\_set\_option()$  is (char \*) and for  $ldap\_get\_option()$  is (char \*\*).

## LDAP\_OPT\_MATCHED\_DN

The matched DN value returned with the most recent LDAP error that occurred for this session. The data type for the optdata parameter for  $ldap\_set\_option()$  is (char \*) and for  $ldap\_get\_option()$  is (char \*\*).

# LDAP\_OPT\_REBIND\_ARG

# LDAP\_OPT\_REBIND\_FN

Lets you set the routine to be called when you need to authenticate a connection with another LDAP server (for example, during the course of a referral). You can also set this option by calling the ldap\_set\_rebind\_proc() function. The data type for the optdata parameter is (LDAP\_REBINDPROC\_CALLBACK \*).

## **RETURN VALUES**

The ldap\_set\_option() and ldap\_get\_option() functions return:  $\begin{tabular}{l} LDAP\_SUCCESS \end{tabular} If successful$ 

## --1 If unsuccessful

#### **ERRORS**

Upon successful completion, both functions return LDAP\_SUCCESS, otherwise –1 is returned.

# **ATTRIBUTES**

See attributes(5) for a description of the following attributes:

| ATTRIBUTE TYPE  | ATTRIBUTE VALUE    |
|-----------------|--------------------|
| Availability    | SUNWlldap (32-bit) |
|                 | SUNWldapx (64-bit) |
| Stability Level | Evolving           |

# **SEE ALSO**

ldap\_init(3LDAP) , attributes(5)

# **NOTES**

There are other elements in the LDAP structure that you should not change. You should not make any assumptions about the order of elements in the LDAP structure.

ldap\_get\_values, ldap\_get\_values\_len, ldap\_count\_values, ldap\_count\_values\_len, ldap\_value\_free, ldap\_value\_free\_len - LDAP attribute value handling functions

### **SYNOPSIS**

cc[ flag... ] file... -lldap[ library... ]

#include <lber.h>

#include <ldap.h>

char \*\*ldap\_get\_values(LDAP \*Id, LDAPMessage \*entry, char \*attr);

struct berval \*\*ldap\_get\_values\_len(LDAP \*Id, LDAPMessage \*entry, char \*attr);

ldap\_count\_values(char \*\*vals);

ldap\_count\_values\_len(struct berval \*\*vals);

ldap\_value\_free(char \*\*vals);

ldap\_value\_free\_len(struct berval \*\*vals);

## **DESCRIPTION**

These functions are used to retrieve and manipulate attribute values from an LDAP entry as returned by  $ldap_first_entry(3LDAP)$  or  $ldap_next_entry(3LDAP)$ .  $ldap_get_values()$  takes the entry and the attribute attr whose values are desired and returns a NULL-terminated array of the attribute's values. attr may be an attribute type as returned from  $ldap_first_attribute(3LDAP)$  or  $ldap_next_attribute(3LDAP)$ , or if the attribute type is known it can simply be given.

The number of values in the array can be counted by calling <code>ldap\_count\_values()</code> . The array of values returned can be freed by calling <code>ldap\_value\_free()</code> .

If the attribute values are binary in nature, and thus not suitable to be returned as an array of char \*'s, the <code>ldap\_get\_values\_len()</code> function can be used instead. It takes the same parameters as <code>ldap\_get\_values()</code>, but returns a <code>NULL-terminated</code> array of pointers to berval structures, each containing the length of and a pointer to a value.

The number of values in the array can be counted by calling ldap\_count\_values\_len(). The array of values returned can be freed by calling ldap\_value\_free\_len().

## **ERRORS**

If an error occurs in  $ldap\_get\_values()$  or  $ldap\_get\_values\_len()$ , NULL returned and the  $ld\_errno$  field in the ld parameter is set to indicate the error. See  $ldap\_error(3LDAP)$  for a description of possible error codes.

## **ATTRIBUTES**

See attributes(5) for a description of the following attributes:

| ATTRIBUTE TYPE  | ATTRIBUTE VALUE    |
|-----------------|--------------------|
| Availability    | SUNWlldap (32-bit) |
|                 | SUNWldapx (64-bit) |
| Stability Level | Evolving           |

**SEE ALSO** 

 $\label{ldap} \mbox{ldap\_first\_entry(3LDAP) ,} \\ \mbox{ldap\_first\_attribute(3LDAP) ,} \\ \mbox{ldap\_error(3LDAP)} \\$ 

**NOTES** 

These functions allocates memory that the caller must free.

ldap\_modify, ldap\_modify\_s, ldap\_mods\_free, ldap\_modify\_ext, ldap\_modify\_ext\_s - LDAP entry modification functions

### **SYNOPSIS**

```
cc[ flag... ] file... -lldap[ library... ]
#include <lber.h>
#include <ldap.h>
int ldap_modify(LDAP *Id, char *dn, LDAPMod *mods []);
int ldap_modify_s(LDAP *Id, char *dn, LDAPMod *mods []);
void ldap_ mods_ free(LDAPMod **mods, int freemods);
int ldap_modify_ext(LDAP *Id, char *dn, LDAPMod **mods, LDAPControl **serverctrls, LDAPControl **clientctrls, int *msgidp);
```

int ldap\_modify\_ext\_s(LDAP \*Id, char \*dn, LDAPMod \*\*mods, LDAPControl \*\*serverctrls, LDAPControl \*\*clientctrls);

## **DESCRIPTION**

The function <code>ldap\_modify\_s()</code> is used to perform an LDAP modify operation. <code>dn</code> is the DN of the entry to modify, and <code>mods</code> is a null-terminated array of modifications to make to the entry. Each element of the <code>mods</code> array is a pointer to an <code>LDAPMod</code> structure, which is defined below.

```
typedef struct ldapmod {
   int mod_op;
   char *mod_type;
   union {
   char **modv_strvals;
   struct berval **modv_bvals;
   } mod_vals;
   } LDAPMod;
#define mod_values mod_vals.modv_strvals
#define mod_bvalues mod_vals.modv_bvals
```

The  $mod\_op$  field is used to specify the type of modification to perform and should be one of LDAP\_MOD\_ADD, LDAP\_MOD\_DELETE, or LDAP\_MOD\_REPLACE. The  $mod\_type$  and  $mod\_values$  fields specify the attribute type to modify and a null-terminated array of values to add, delete, or replace respectively.

If you need to specify a non-string value (for example, to add a photo or audio attribute value), you should set  $mod\_op$  to the logical OR of the operation as above (for example, LDAP\_MOD\_REPLACE) and the constant LDAP\_MOD\_BVALUES. In this case,  $mod\_bvalues$  should be used instead of  $mod\_values$ , and it should point to a null-terminated array of struct bervals, as defined in <1ber.h>.

For LDAP\_MOD\_ADD modifications, the given values are added to the entry, creating the attribute if necessary. For LDAP\_MOD\_DELETE modifications, the given values are deleted from the entry, removing the attribute if no values remain. If the entire attribute is to be deleted, the *mod\_values* field should be set to NULL. For LDAP MOD REPLACE modifications, the attribute will have

the listed values after the modification, having been created if necessary. All modifications are performed in the order in which they are listed.

 $\label{local_pmodify_s} \verb|ldap_modify_s| () returns the LDAP error code resulting from the modify operation.$ 

The  $ldap_modify()$  operation works the same way as  $ldap_modify_s()$ , except that it is asynchronous, returning the message id of the request it initiates, or -1 on error. The result of the operation can be obtained by calling  $ldap_result(3LDAP)$ .

ldap\_mods\_free() can be used to free each element of a NULL-terminated array of mod structures. If freemods is non-zero, the mods pointer itself is freed as well.

The <code>ldap\_modify\_ext()</code> function initiates an asynchronous modify operation and returns <code>LDAP\_SUCCESS</code> if the request was successfully sent to the server, or else it returns a <code>LDAP</code> error code if not (see <code>ldap\_error(3LDAP)</code>). If successful, <code>ldap\_modify\_ext()</code> places the message id of the request in <code>\*msgidp</code>. A subsequent call to <code>ldap\_result(3LDAP)</code>, can be used to obtain the result of the add request.

The  $ldap_modify_ext_s()$  function initiates a synchronous modify operation and returns the result of the operation itself.

## **ERRORS**

 $\label{logp} $$ $ \downarrow (a) returns an Idap error code, either $$ $ \downarrow (SDAP) $ . $$ $ \downarrow (SDAP) $ . $$ $$ 

ldap\_modify() returns -1 in case of trouble, setting the error field of ld.

### **ATTRIBUTES**

See attributes(5) for a description of the following attributes:

| ATTRIBUTE TYPE  | ATTRIBUTE VALUE    |
|-----------------|--------------------|
| Availability    | SUNWlldap (32-bit) |
|                 | SUNWldapx (64-bit) |
| Stability Level | Evolving           |

## **SEE ALSO**

 $\label{eq:add_add_add} \text{attributes(5)}, \\ \text{ldap}(\text{3LDAP}), \\ \text{ldap}(\text{add}(\text{3LDAP}), \\ \text{ldap}(\text{add}(\text{3LDAP}), \\ \\ \text{ldap}(\text{add}(\text{3LDAP}), \\ \\ \text{ldap}(\text{add}(\text{3LDAP}), \\ \\ \text{ldap}(\text{add}(\text{add}(\text{3LDAP}), \\ \\ \\ \text{ldap}(\text{add}(\text{3LDAP}), \\ \\ \\ \text{ldap}(\text{add}(\text{add}(\text{3LDAP}), \\ \\ \\ \text{ldap}(\text{add}(\text{add}(\text{add}(\text{add}(\text{add}(\text{add}(\text{add}(\text{add}(\text{add}(\text{add}(\text{add}(\text{add}(\text{add}(\text{add}(\text{add}(\text{add}(\text{add}(\text{add}(\text{add}(\text{add}(\text{add}($ 

ldap\_modrdn, ldap\_modrdn\_s, ldap\_modrdn2, ldap\_modrdn2\_s, ldap\_rename, ldap\_rename\_s – modify LDAP entry RDN

## **SYNOPSIS**

cc[ flag... ] file... -lldap[ library... ]

#include <lber.h>

#include <ldap.h>

int ldap\_modrdn(LDAP \*\*/d, char \*\*dn, char \*\*newrdn);

int ldap\_modrdn\_s(LDAP \*\*/d, char \*\*dn, char \*\*newrdn, int deleteoldrdn);

int ldap\_modrdn2(LDAP \*\*Id, char \*\*dn, char \*\*newrdn, int deleteoldrdn);

int ldap\_modrdn2\_s(LDAP \*\*/d, char \*\*dn, char \*\*newrdn, int deleteoldrdn);

int ldap\_rename(LDAP \*ld, char \*dn, char \*newrdn, char \*newparent, int deleteoldrdn, LDAPControl \*\*serverctrls, LDAPControl \*\*clientctrls, int \*msgidp);

int ldap\_rename\_s(LDAP \*Id, char \*dn, char \*newrdn, char \*newparent, int deleteoldrdn, LDAPControl \*\*serverctrls, LDAPControl \*\*clientctrls);

### **DESCRIPTION**

The <code>ldap\_modrdn()</code> and <code>ldap\_modrdn\_s()</code> functions perform an LDAP modify RDN (Relative Distinguished Name) operation. They both take dn, the DN of the entry whose RDN is to be changed, and <code>newrdn</code>, the new RDN to give the entry. The old RDN of the entry is never kept as an attribute of the entry. <code>ldap\_modrdn()</code> is asynchronous, returning the message id of the operation it initiates. <code>ldap\_modrdn\_s()</code> is synchronous, returning the LDAP error code indicating the success or failure of the operation. Use of these functions is deprecated. Use the versions described below instead.

The  $ldap_modrdn2()$  and  $ldap_modrdn2_s()$  functions also perform an LDAP modify RDN operation, taking the same parameters as above. In addition, they both take the <code>deleteoldrdn</code> parameter which is used as a boolean value to indicate whether the old RDN values should be deleted from the entry or not.

The  $ldap\_modrdn\_s()$  routine is deprecated and the  $ldap\_rename()$  and  $ldap\_rename\_s()$  routines are used instead.

The  $ldap\_rename()$ ,  $ldap\_rename\_s()$  routines are used to change the name, that is, the rdn of an entry. These routines deprecate  $ldap\_modrdn()$  and  $ldap\_modrdn\_s()$ .

The  $ldap\_rename()$  and  $ldap\_rename\_s()$  functions both support LDAPv3 server controls and client controls.

## **ERRORS**

The synchronous ( $\_s$ ) versions of these functions return an LDAP error code, either LDAP\_SUCCESS or an error (see ldap\_error(3LDAP)).

The asynchronous versions return -1 in case of trouble, setting the  $ld\_errno$  field of ld. See  $ldap\_error(3LDAP)$  for more details. Use  $ldap\_result(3LDAP)$  to determine a particular unsuccessful result.

# **ATTRIBUTES**

See  ${\tt attributes}(5)$  for a description of the following attributes:

| ATTRIBUTE TYPE  | ATTRIBUTE VALUE    |
|-----------------|--------------------|
| Availability    | SUNWlldap (32-bit) |
|                 | SUNWldapx (64-bit) |
| Stability Level | Evolving           |

# **SEE ALSO**

ldap(3LDAP) , ldap\_error(3LDAP)

ldap\_open, ldap\_init – initialize the LDAP library and open a connection to an LDAP server

## **SYNOPSIS**

cc[ flag... ] file... -lldap[ library... ]

#include <lber.h>
#include <ldap.h>

LDAP \*ldap\_open(char \*host, int port);

LDAP \*ldap\_init(char \*host, int port);

### **DESCRIPTION**

ldap\_open() opens a connection to an LDAP server and allocates an LDAP structure which is used to identify the connection and to maintain per-connection information. ldap\_init() allocates an LDAP structure but does not open an initial connection. The ldap\_open() function is deprecated and should no longer be used. ldap\_init() must be called before any operations are attempted.

## **OPTIONS**

Options that affect a particular LDAP instance may be set by calling  $ldap\_set\_option()$ . The settings of these options can be retrieved by calling  $ldap\_get\_option()$ .

The other supported option is LDAP\_OPT\_RESTART, which if set will cause the LDAP library to restart the select(1) system call when it is interrupted by the system (that is errno is set to EINTR). This option is not supported on the Macintosh and under MS-DOS.

An option can be turned off by clearing the appropriate bit in the ld\_options field.

## **ERRORS**

If an error occurs, these functions will return NULL and errno should be set appropriately.

# **ATTRIBUTES**

See attributes(5) for a description of the following attributes:

| ATTRIBUTE TYPE  | ATTRIBUTE VALUE    |
|-----------------|--------------------|
| Availability    | SUNWlldap (32-bit) |
|                 | SUNWldapx (64-bit) |
| Stability Level | Evolving           |

# **SEE ALSO**

 $\verb|select(1)|, \verb|errno(3C)|, \verb|ldap(3LDAP)|, \verb|ldap_bind(3LDAP)|, \\ \verb|ldap_option(3LDAP)|, \verb|attributes(5)|$ 

# **NOTES**

There are other elements in the LDAP structure that you should not change. You should not make any assumptions about the order of elements in the LDAP structure.

ldap\_parse\_result, ldap\_parse\_extended\_result, ldap\_parse\_sasl\_bind\_result - LDAP message result parser

### **SYNOPSIS**

cc[ flag... ] file... -lldap[ library... ]

#include <lber.h>
#include <ldap.h>

int ldap\_parse\_result(LDAP \*Id, LDAPMessage \*res, int \*errcodep, char \*\*matcheddnp, char \*\*errmsqp, char \*\*referralsp, LDAPControl \*\*\*serverctrlsp, int freeit);

int ldap\_parse\_sasl\_bind\_result(LDAP \*Id, LDAPMessage \*res, struct berval \*\*servercredp, int freeit);

int ldap\_parse\_extended\_result(LDAP \*/d, LDAPMessage \*res, char \*\*resultoidp, struct berval \*\*resultdata, int freeit);

## **DESCRIPTION**

The ldap\_parse\_extended\_result(), ldap\_parse\_result() and ldap\_parse\_sasl\_bind\_result() routines search for a message to parse. These functions skip messages of type LDAP\_RES\_SEARCH\_ENTRY and LDAP\_RES\_SEARCH\_REFERENCE.

### **RETURN VALUES**

They return LDAP\_SUCCESS if the result was successfully parsed or an LDAP error code if not (see ldap\_error(3LDAP)).

## **ATTRIBUTES**

See attributes(5) for a description of the following attributes:

| ATTRIBUTE TYPE  | ATTRIBUTE VALUE    |
|-----------------|--------------------|
| Availability    | SUNWlldap (32-bit) |
|                 | SUNWldapx (64-bit) |
| Stability Level | Evolving           |

### **SEE ALSO**

ldap\_error(3LDAP), ldap\_result(3LDAP), attributes(5)

ldap\_result, ldap\_msgfree - wait for and return LDAP operation result

# **SYNOPSIS**

```
cc[ flag... ] file... -lldap[ library... ]
#include <lber.h>
#include <ldap.h>
int ldap_result(LDAP *Id, int msgid, int all, struct timeval *timeout, LDAPMessage
```

int ldap\_msgfree(LDAPMessage \*msg);

# **DESCRIPTION**

The <code>ldap\_result()</code> function is used to wait for and return the result of an operation previously initiated by one of the LDAP asynchronous operation functions (for example, <code>ldap\_search(3LDAP)</code>, <code>ldap\_modify(3LDAP)</code>, etc.). Those functions all return <code>-1</code> in case of error, and an invocation identifier upon successful initiation of the operation. The invocation identifier is picked by the library and is guaranteed to be unique across the LDAP session. It can be used to request the result of a specific operation from <code>ldap\_result()</code> through the <code>msaid</code> parameter.

The <code>ldap\_result()</code> function will block or not, depending upon the setting of the <code>timeout</code> parameter. If timeout is not a null pointer, it specifies a maximum interval to wait for the selection to complete. If timeout is a null pointer, the select blocks indefinitely. NU To effect a poll, the timeout argument should be a non-null pointer, pointing to a zero-valued timeval structure. See <code>select(1)</code> for further details.

If the result of a specific operation is required, *msgid* should be set to the invocation identifier returned when the operation was initiated, otherwise LDAP\_RES\_ANY should be supplied. The *all* parameter only has meaning for search responses and is used to select whether a single entry of the search response should be returned, or all results of the search should be returned.

A search response is made up of zero or more search entries followed by a search result. If all is set to – , search entries will be returned one at a time as they come in, via separate calls to  $ldap_result()$ . If it is set to -1, the search response will only be returned in its entirety, that is, after all entries and the final search result have been received.

Upon success, the type of the result received is returned and the *result* parameter will contain the result of the operation. This result should be passed to the LDAP parsing functions, (see <code>ldap\_first\_entry(3LDAP)</code>) for interpretation.

The possible result types returned are:

```
#define LDAP_RES_BIND 0x61L
#define LDAP_RES_SEARCH_ENTRY 0x64L
#define LDAP_RES_SEARCH_RESULT 0x65L
#define LDAP_RES_MODIFY 0x67L
```

#define LDAP\_RES\_ADD 0x69L
#define LDAP\_RES\_DELETE 0x6bL
#define LDAP\_RES\_MODRDN 0x6dL
#define LDAP\_RES\_COMPARE 0x6fL

The  $ldap_msgfree()$  function is used to free the memory allocated for a result by  $ldap_result()$  or  $ldap_search_s(3LDAP)$  functions. It takes a pointer to the result to be freed and returns the type of the message it freed.

# **ERRORS**

 $\label{local_local_local} {\tt ldap\_result()} \ \ returns \ {\tt -lif} \ something \ bad \ happens, \ and \ zero \ if \ the \ timeout \ specified \ was \ exceeded.$ 

# **ATTRIBUTES**

See attributes(5) for a description of the following attributes:

| ATTRIBUTE TYPE  | ATTRIBUTE VALUE    |
|-----------------|--------------------|
| Availability    | SUNWlldap (32-bit) |
|                 | SUNWldapx (64-bit) |
| Stability Level | Evolving           |

# **SEE ALSO**

select(1), ldap(3LDAP), ldap\_search(3LDAP)

# **NOTES**

This function allocates memory for results that it receives. The memory can be freed by calling  $ldap_msgfree$ .

ldap\_search, ldap\_search\_s, ldap\_search\_ext, ldap\_search\_ext\_s, ldap\_search\_st - LDAP search operations

#### **SYNOPSIS**

```
cc[ flag... ] file... -lldap[ library... ]
```

#include <sys/time.h> /\* for struct timeval definition \*/

#include <lber.h>

#include <ldap.h>

int ldap\_search(LDAP \*Id, char \*base, int scope, char \*filter, char \*attrs [], int attrsonly);

int ldap\_search\_s(LDAP \*Id, char \*base, int scope, char \*filter, char \*attrs [], int attrsonly, LDAPMessage \*\*res);

int ldap\_search\_st(LDAP \*Id, char \*base, int scope, char \*filter, char \*attrs [], int attrsonly, struct timeval \*timeout, LDAPMessage \*\*res);

int ldap\_search\_ext(LDAP \*ld, char \*base, int scope, char \*filter, char \*\*attrs, int attrsonly, LDAPControl \*\*serverctrls, LDAPControl \*\*clientctrls, struct timeval \*timeoutp, int sizelimit, int \*msgidp);

int ldap\_search\_ext\_s(LDAP \*ld,char \*base, int scope, char \*filter, char \*\*attrs, int attrsonly, LDAPControl \*\*serverctrls, LDAPControl \*\*clientctrls, struct timeval \*timeoutp, int sizelimit);

#### DESCRIPTION

These functions are used to perform LDAP search operations.

ldap\_search\_s() does the search synchronously (that is, not returning until
the operation completes). ldap\_search\_st() does the same, but allows a
timeout to be specified. ldap\_search() is the asynchronous version, initiating
the search and returning the message id of the operation it initiated.

Base is the DN of the entry at which to start the search. Scope is the scope of the search and should be one of LDAP\_SCOPE\_BASE, to search the object itself, LDAP\_SCOPE\_ONELEVEL, to search the object's immediate children, or LDAP\_SCOPE\_SUBTREE, to search the object and all its descendents.

Filter is a string representation of the filter to apply in the search. Simple filters can be specified as <code>attributetype=attributevalue</code> . More complex filters are specified using a prefix notation according to the following BNF:

```
<filter> ::= '(' <filtercomp> ')'
<filtercomp> ::= <and> | <or> | <not> | <simple>
<and> ::= '&' <filterlist>
<or> ::= '|' <filterlist>
<not> ::= '!' <filter-
<filterlist> ::= <filter> | <filterlist>
<simple> ::= <attributetype> <filtertype> <attributevalue>
<filtertype> ::= '=' | '~=' | '>='
```

The '~=' construct is used to specify approximate matching. The representation for <attributetype> and <attributevalue> are as described in RFC 1778. In

addition, <attributevalue> can be a single \* to achieve an attribute existence test, or can contain text and \*'s interspersed to achieve substring matching.

For example, the filter "mail=\*" will find any entries that have a mail attribute. The filter "mail=\*@terminator.rs.itd.umich.edu" will find any entries that have a mail attribute ending in the specified string. To put parentheses in a filter, escape them with a backslash '\\' character. See RFC 1588 for a more complete description of allowable filters. See ldap\_getfilter(3LDAP) for functions to help in constructing search filters automatically.

Attrs is a null-terminated array of attribute types to return from entries that match *filter*. If NULL is specified, all attributes will be returned. Attrsonly should be set to 1 if only attribute types are wanted. It should be set to 0 if both attributes types and attribute values are wanted.

The <code>ldap\_search\_ext()</code> function initiates an asynchronous search operation and returns <code>LDAP\_SUCCESS</code> if the request was successfully sent to the server, or else it returns a <code>LDAP</code> error code (see <code>ldap\_error(3LDAP)</code>). If successful, <code>ldap\_search\_ext()</code> places the message id of the request in \*msgidp . A subsequent call to <code>ldap\_result(3LDAP)</code>, can be used to obtain the result of the add request.

The  $ldap\_search\_ext\_s()$  function initiates a synchronous search operation and as such returns the result of the operation itself.

**ERRORS** 

ldap\_search\_s() and ldap\_search\_st() will return the LDAP error code
resulting from the search operation. See ldap\_error(3LDAP) for details.

ldap\_search() returns -1 when terminating unsuccessfully.

**ATTRIBUTES** 

See attributes(5) for a description of the following attributes:

| ATTRIBUTE TYPE  | ATTRIBUTE VALUE    |
|-----------------|--------------------|
| Availability    | SUNWlldap (32-bit) |
|                 | SUNWldapx (64-bit) |
| Stability Level | Evolving           |

**SEE ALSO** 

$$\label{ldap} \begin{split} & \texttt{ldap\_result(3LDAP)} \;,\; \texttt{ldap\_getfilter(3LDAP)} \;,\; \texttt{ldap\_getfilter(3LDAP)} \;,\\ & \texttt{ldap\_error(3LDAP)} \end{split}$$

NOTES

Note that both read and list functionality are subsumed by these functions, by using a filter like "objectclass=\*" and a scope of LDAP\_SCOPE\_BASE (to emulate read) or LDAP\_SCOPE\_ONELEVEL (to emulate list).

These functions may allocate memory which must be freed by the calling application. Return values are contained in <ldap.h>.

 $ldap\_searchprefs, \ ldap\_init\_searchprefs, \ ldap\_init\_searchprefs\_buf, \\ ldap\_free\_searchprefs, \ ldap\_first\_searchobj, \ ldap\_next\_searchobj - LDAP \ searchpreference \ configuration \ routeines$ 

#### **SYNOPSIS**

cc[ flag... ] file... -lldap[ library... ]

# include <lber.h>

# include <ldap.h>

int ldap\_init\_searchprefs(char \*\*file, struct ldap\_searchobj \*\*\*solistp);

int ldap\_init\_searchprefs\_buf(char \*\*buf, unsigned longlen, struct ldap\_searchobj
\*\*solistp);

struct ldap\_searchobj \*\*1dap\_free\_searchprefs(struct ldap\_searchobj \*\*solist);

struct ldap\_searchobj \*\*ldap\_first\_searchobj(struct ldap\_seachobj \*\*solist);

struct ldap\_searchobj \*\*solist, struct ldap\_seachobj \*\*solist, struct ldap\_seachobj \*\*sol;

#### DESCRIPTION

These functions provide a standard way to access LDAP search preference configuration data. LDAP search preference configurations are typically used by LDAP client programs to specify which attributes a user may search by, labels for the attributes, and LDAP filters and scopes associated with those searches. Client software presents these choices to a user, who can then specify the type of search to be performed.

ldap\_init\_searchprefs() reads a sequence of search preference
configurations from a valid LDAP searchpref configuration file (see
ldapsearchprefs.conf(4)). Upon success, 0 is returned and solistp is set to
point to a list of search preference data structures.

ldap\_init\_searchprefs\_buf() reads a sequence of search preference
configurations from buf (whose size is buflen). buf should point to the data
in the format defined for an LDAP search preference configuration file (see
ldapsearchprefs.conf(4)). Upon success, 0 is returned and solistp is set to
point to a list of search preference data structures.

 $\label{located} $$ $ldap\_free\_searchprefs()$ disposes of the data structures allocated by $$ $ldap\_init\_searchprefs()$.$ 

ldap\_first\_searchpref() returns the first search preference data structure in the list solist. The solist is typically obtained by calling ldap\_init\_searchprefs().

ldap\_next\_searchpref() returns the search preference after so in the
template list solist. A NULL pointer is returned if so is the last entry in the list.

# **ERRORS**

ldap\_init\_search\_prefs() and ldap\_init\_search\_prefs\_bufs()

return:

LDAP\_SEARCHPREF\_ERR\_VERSION \*\*buf points to data that is newer than

can be handled.

LDAP\_SEARCHPREF\_ERR\_MEM Memory allocation problem.

# **ATTRIBUTES**

# See attributes(5) for a description of the following attributes:

| ATTRIBUTE TYPE  | ATTRIBUTE VALUE    |
|-----------------|--------------------|
| Availability    | SUNWlldap (32-bit) |
|                 | SUNWldapx (64-bit) |
| Stability Level | Evolving           |

# **SEE ALSO**

ldap(3LDAP), ldapsearchprefs.conf(4)

Yeong, W., Howes, T., and Hardcastle-Kille, S., "Lightweight Directory Access Protocol", OSI-DS-26, April 1992.

Howes, T., Hardcastle-Kille, S., Yeong, W., and Robbins, C., "Lightweight Directory Access Protocol", OSI-DS-26, April 1992.

Hardcastle-Kille, S., "A String Representation of Distinguished Names", OSI-DS-23, April 1992.

Information Processing - Open Systems Interconnection - The Directory, International Organization for Standardization. International Standard 9594, (1988).

ldap\_sort, ldap\_sort\_entries, ldap\_sort\_values, ldap\_sort\_strcasecmp - LDAP entry sorting functions

#### **SYNOPSIS**

```
#include <|ber.h>
#include <|dap.h>
ldap_sort_entries(LDAP *|d, LDAPMessage **chain, char *attr, int (*cmp)());
ldap_sort_values(LDAP *|d, char **vals, int (*cmp)());
```

ldap\_sort\_strcasecmp(char \*a, char \*b);

cc[ flag... ] file... -lldap[ library... ]

#### **DESCRIPTION**

These functions are used to sort lists of entries and values retrieved from an LDAP server. <code>ldap\_sort\_entries()</code> is used to sort a chain of entries retrieved from an LDAP search call either by DN or by some arbitrary attribute in the entries. It takes <code>ld</code>, the LDAP structure, which is only used for error reporting, <code>chain</code>, the list of entries as returned by <code>ldap\_search\_s(3LDAP)</code> or <code>ldap\_result(3LDAP)</code>. <code>attr</code> is the attribute to use as a key in the sort or NULL to sort by DN, and <code>cmp</code> is the comparison function to use when comparing values (or individual DN components if sorting by DN). In this case, <code>cmp</code> should be a function taking two single values of the <code>attr</code> to sort by, and returning a value less than zero, equal to zero, or greater than zero, depending on whether the first argument is less than, equal to, or greater than the second argument. The convention is the same as used by <code>qsort(3C)</code>, which is called to do the actual sorting.

ldap\_sort\_values() is used to sort an array of values from an entry, as returned by ldap\_get\_values(3LDAP) . It takes the LDAP connection structure ld , the array of values to sort <code>vals</code> , and <code>cmp</code> , the comparison function to use during the sort. Note that <code>cmp</code> will be passed a pointer to each element in the <code>vals</code> array, so if you pass the normal char \*\* for this parameter, <code>cmp</code> should take two char \*\*'s as arguments (that is, you cannot pass <code>strcasecmp</code> or its friends for <code>cmp</code>). You can, however, pass the function <code>ldap\_sort\_strcasecmp()</code> for this purpose.

# For example:

```
LDAP *ld;
LDAPMessage *res;
/* ... call to ldap_search_s(), fill in res, retrieve sn attr ... */
/* now sort the entries on surname attribute */
if ( ldap_sort_entries( ld, &res, "sn", ldap_sort_strcasecmp ) != 0 )
  ldap_perror( ld, "ldap_sort_entries" );
```

# **ATTRIBUTES**

See attributes(5) for a description of the following attributes:

| ATTRIBUTE TYPE  | ATTRIBUTE VALUE    |
|-----------------|--------------------|
| Availability    | SUNWlldap (32-bit) |
|                 | SUNWldapx (64-bit) |
| Stability Level | Evolving           |

# SEE ALSO NOTES

ldap(3LDAP), ldap\_search(3LDAP), ldap\_result(3LDAP), qsort(3C)

The <code>ldap\_sort\_entries()</code> function applies the comparison function to each value of the attribute in the array as returned by a call to <code>ldap\_get\_values(3LDAP)</code>, until a mismatch is found. This works fine for single-valued attributes, but may produce unexpected results for multi-valued attributes. When sorting by DN, the comparison function is applied to an exploded version of the DN, without types. The return values for all of these functions are declared in the <code><ldap.h></code> header file. Some functions may allocate memory which must be freed by the calling application.

ldap\_ufn, ldap\_ufn\_search\_s, ldap\_ufn\_search\_c, ldap\_ufn\_search\_ct, ldap\_ufn\_setfilter, ldap\_ufn\_setprefix, ldap\_ufn\_timeout - LDAP user friendly search functions

#### **SYNOPSIS**

cc[ flag... ] file... -lldap[ library... ]

#include <lber.h>

#include <ldap.h>

int ldap\_ufn\_search\_c(LDAP \*Id, char \*ufn, char \*\*attrs, int attrsonly, LDAPMessage \*\*res, int (\*cancelproc)(), void \*cancelparm);

int ldap\_ufn\_search\_ct(LDAP \*Id, char \*ufn, char \*\*attrs, int attrsonly, LDAPMessage \*\*res, int (\*cancelproc)(), void \*cancelparm, char \*taq1, char \*taq2, char \*taq3);

int ldap\_ufn\_search\_s(LDAP \*Id, char \*ufn, char \*\*attrs, int attrsonly, LDAPMessage
\*\*res);

LDAPFiltDesc \*ldap\_ufn\_setfilter(LDAP \*ld, char \*fname);

void ldap\_ufn\_setprefix(LDAP \*Id, char \*prefix);

int ldap\_ufn\_timeout(void \*tvparam);

#### DESCRIPTION

These functions are used to perform LDAP user friendly search operations.  $\label{ldapufn_search_s()} $$ is the simplest form. It does the search synchronously. It takes $1d$ to identify the the LDAP connection. The $ufn$ parameter is the user friendly name for which to search. The $attrs$, $attrsonly$ and $res$ parameters are the same as for $1dap_search(3LDAP)$.$ 

The <code>ldap\_ufn\_search\_c()</code> function functions the same as <code>ldap\_ufn\_search\_s()</code>, except that it takes <code>cancelproc</code>, a function to call periodicly during the search. It should be a function taking a single void \* argument, given by <code>calcelparm</code>. If <code>cancelproc</code> returns a non-zero result, the search will be abandoned and no results returned. The purpose of this function is to provide a way for the search to be cancelled, for example, by a user or because some other condition occurs.

The <code>ldap\_ufn\_search\_ct()</code> function is like <code>ldap\_ufn\_search\_c()</code>, except that it takes three extra parameters. <code>tag1</code> is passed to the <code>ldap\_init\_getfilter(3LDAP)</code> function when resolving the first component of the UFN. <code>tag2</code> is used when resolving intermediate components. <code>tag3</code> is used when resolving the last component. By default, the tags used by the other UFN search functions during these three phases of the search are "ufn first", "ufn intermediate", and "ufn last".

The  $ldap\_ufn\_setfilter()$  function is used to set the ldapfilter.conf(4) file for use with the  $ldap\_init\_getfilter(3LDAP)$  function to fname.

The <code>ldap\_ufn\_setprefix()</code> function is used to set the default prefix (actually, it's a suffix) appended to UFNs before searhing. UFNs with fewer than three components have the prefix appended first, before searching. If that fails, the UFN is tried with progressively shorter versions of the prefix, stripping off components. If the UFN has three or more components, it is tried by itself first. If that fails, a similar process is applied with the prefix appended.

The  $ldap\_ufn\_timeout()$  function is used to set the timeout associated with  $ldap\_ufn\_search\_s()$  searches. The timeout parameter should actually be a pointer to a struct timeval (this is so  $ldap\_ufn\_timeout()$  can be used as a cancelproc in the above functions).

# **ATTRIBUTES**

See attributes(5) for a description of the following attributes:

| ATTRIBUTE TYPE  | ATTRIBUTE VALUE    |
|-----------------|--------------------|
| Availability    | SUNWlldap (32-bit) |
|                 | SUNWldapx (64-bit) |
| Stability Level | Evolving           |

# **SEE ALSO**

#### **NOTES**

These functions may allocates memory. Return values are contained in < ldap.h>.

334 SunOS 5.8 Last modified 10 Nov 1999

ldap url, ldap is ldap url, ldap url parse, ldap free urldesc, ldap url search, ldap url search s, ldap url search st, ldap dns to url, ldap dn to url -**LDAP Uniform Resource Locator functions** 

#### **SYNOPSIS**

cc[ flag... ] file... -lldap[ library... ]

#include <lber.h>

#include <ldap.h>

int ldap\_is\_ldap\_url(char \*url);

int ldap\_url\_parse(char \*url, LDAPURLDesc \*\*ludpp);

ldap\_free\_urldesc(LDAPURLDesc \*/udp);

int ldap\_url\_search(LDAP \*Id, char \*url, int attrsonly);

int ldap\_url\_search\_s(LDAP \*Id, char \*url, int attrsonly, LDAPMessage \*\*res);

int ldap\_url\_search\_st(LDAP \*Id, char \*url, int attrsonly, struct timeval \*timeout, LDAPMessage \*\*res);

char \*ldap\_dns\_to\_url(LDAP \*ld, char \*dns\_name, char \*attrs, char \*scope, char \*filter);

char \*ldap\_dn\_to\_url(LDAP \*ld, char \*dn, int nameparts);

# **DESCRIPTION**

These functions support the use of LDAP URLs (Uniform Resource Locators). LDAP URLs look like this:

ldap://hostport/dn[?attributes[?scope[?filter]]]

where:

hostport Host name with an optional ":portnumber".

dn Base DN to be used for an LDAP search operation.

Comma separated list of attributes to be retrieved. attributes

One of these three strings: base one sub (default=base). scope

LDAP search filter as used in a call to ldap\_search(3LDAP) filter

Here is an example:

ldap://ldap.itd.umich.edu/c=US?o,description?one?o=umich

URLs that are wrapped in angle-brackets and/or preceded by "URL:" are also tolerated.

ldap\_is\_ldap\_url() returns a non-zero value if url looks like an LDAP
URL (as opposed to some other kind of URL). It can be used as a quick check
for an LDAP URL; the ldap\_url\_parse() function should be used if a more
thorough check is needed.

ldap\_url\_parse() breaks down an LDAP URL passed in *url* into its component pieces. If successful, zero is returned, an LDAP URL description is allocated, filled in, and *ludpp* is set to point to it. See RETURN VALUES (below) for values returned upon error.

ldap\_free\_urldesc() should be called to free an LDAP URL description
that was obtained from a call to ldap\_url\_parse().

ldap\_url\_search() initiates an asynchronous LDAP search based on the
contents of the url string. This function acts just like ldap\_search(3LDAP)
except that many search parameters are pulled out of the URL.

ldap\_url\_search\_s() performs a synchronous LDAP search based on the contents of the url string. This function acts just like ldap\_search\_s(3LDAP) except that many search parameters are pulled out of the URL.

ldap\_url\_search\_st() performs a synchronous LDAP URL search with a specified timeout. This function acts just like ldap\_search\_st(3LDAP) except that many search parameters are pulled out of the URL.

ldap\_dns\_to\_url() locates the LDAP URL associated with a DNS domain name. The supplied DNS domain name is converted into a distinguished name. The directory entry specified by that distinguished name is searched for a labeledURI attribute. If successful then the corresponding LDAP URL is returned. If unsuccessful then that entry's parent is searched and so on until the target distinguished name is reduced to only two nameparts. If <code>dns\_name</code> is NULL then the environment variable LOCALDOMAIN is used. If <code>attrs</code> is not NULL then it is appended to the URL's attribute list. If <code>scope</code> is not NULL then it overrides the URL's scope. If <code>filter</code> is not NULL then it is merged with the URL's filter. If an error is encountered then zero is returned, otherwise a string URL is returned. The caller should free the returned string if it is non-zero.

ldap\_dn\_to\_url() locates the LDAP URL associated with a distinguished name. The number of nameparts in the supplied distinguished name must be provided. The specified directory entry is searched for a labeledURI attribute. If successful then the LDAP URL is returned. If unsuccessful then that entry's parent is searched and so on until the target distinguished name is reduced to only two nameparts. If an error is encountered then zero is returned, otherwise a string URL is returned. The caller should free the returned string if it is non-zero.

# **RETURN VALUES**

Upon error, one of these values is returned for ldap\_url\_parse():

LDAP\_URL\_ERR\_BADSCOPE URL scope string is invalid.

LDAP\_URL\_ERR\_MEM Can't allocate memory space.

#### **ATTRIBUTES**

# See attributes(5) for a description of the following attributes:

| ATTRIBUTE TYPE  | ATTRIBUTE VALUE    |
|-----------------|--------------------|
| Availability    | SUNWlldap (32-bit) |
|                 | SUNWldapx (64-bit) |
| Stability Level | Evolving           |

# **SEE ALSO**

ldap(3LDAP) , ldap\_search(3LDAP)

An LDAP URL Format, Tim Howes and Mark Smith, December 1995. Internet Draft (work in progress). Currently available at this URL:

ftp://ds.internic.net/internet-drafts/draft-ietf-asid-ldap-format-03.txt

listen – listen for connections on a socket

**SYNOPSIS** 

cc [ flag ... ] file ... -lsocket -lnsl [ library ... ]

#include <sys/types.h>
#include <sys/socket.h>

int listen(int s, int backlog);

**DESCRIPTION** 

To accept connections, a socket is first created with <code>socket(3SOCKET)</code>, a backlog for incoming connections is specified with <code>listen()</code> and then the connections are accepted with <code>accept(3SOCKET)</code>. The <code>listen()</code> call applies only to sockets of type <code>SOCK\_STREAM</code> or <code>SOCK\_SEQPACKET</code>.

The backlog parameter defines the maximum length the queue of pending connections may grow to.

If a connection request arrives with the queue full, the client will receive an error with an indication of ECONNREFUSED for AF\_UNIX sockets. If the underlying protocol supports retransmission, the connection request may be ignored so that retries may succeed. For AF\_INET and AF\_INET6sockets, the TCP will retry the connection. If the <code>backlog</code> is not cleared by the time the tcp times out, the connect will fail with ETIMEDOUT.

**RETURN VALUES** 

A 0 return value indicates success; -1 indicates an error.

**ERRORS** 

The call fails if:

EBADF The argument s is not a valid file descriptor.

ENOTSOCK The argument s is not a socket.

EOPNOTSUPP The socket is not of a type that supports the

operation listen().

**ATTRIBUTES** 

See attributes(5) for descriptions of the following attributes:

| ATTRIBUTE TYPE | ATTRIBUTE VALUE |
|----------------|-----------------|
| MT-Level       | Safe            |

**SEE ALSO** 

accept(3SOCKET), connect(3SOCKET), socket(3SOCKET), attributes(5), socket(3HEAD)

**NOTES** 

There is currently no backlog limit.

338 SunOS 5.8 Last modified 8 Nov 1999

listen – listen for socket connections and limit the queue of incoming connections

#### **SYNOPSIS**

cc [ flag ... ] file ... -lxnet [ library ... ]
#include <sys/socket.h>

int listen(int socket, int backlog);

#### DESCRIPTION

The listen() function marks a connection-mode socket, specified by the *socket* argument, as accepting connections, and limits the number of outstanding connections in the socket's listen queue to the value specified by the *backlog* argument.

If listen() is called with a *backlog* argument value that is less than 0, the function sets the length of the socket's listen queue to 0.

The implementation may include incomplete connections in the queue subject to the queue limit. The implementation may also increase the specified queue limit internally if it includes such incomplete connections in the queue subject to this limit.

Implementations may limit the length of the socket's listen queue. If *backlog* exceeds the implementation-dependent maximum queue length, the length of the socket's listen queue will be set to the maximum supported value.

The socket in use may require the process to have appropriate privileges to use the listen() function.

#### **RETURN VALUES**

Upon successful completions, listen() returns 0. Otherwise, -1 is returned and errno is set to indicate the error.

#### **ERRORS**

The listen() function will fail if:

EBADF The socket argument is not a valid file descriptor.

EDESTADDRREQ The socket is not bound to a local address, and

the protocol does not support listening on an

unbound socket.

EINVAL The *socket* is already connected.

ENOTSOCK The socket argument does not refer to a socket.

EOPNOTSUPP The socket protocol does not support listen().

The listen() function may fail if:

EACCES The calling process does not have the appropriate

privileges.

EINVAL The socket has been shut down.

ENOBUFS Insufficient resources are available in the system

to complete the call.

# **ATTRIBUTES**

See  ${\tt attributes}(5)$  for descriptions of the following attributes:

| ATTRIBUTE TYPE | ATTRIBUTE VALUE |
|----------------|-----------------|
| MT-Level       | MT-Safe         |

# **SEE ALSO**

accept(3XNET), connect(3XNET), socket(3XNET), attributes(5)

340 SunOS 5.8 Last modified 8 May 1998

 $netdir\_getbyname,\ netdir\_getbyaddr,\ netdir\_free,\ netdir\_options,\\ taddr2uaddr,\ uaddr2taddr,\ netdir\_perror,\ netdir\_sperror,\ netdir\_mergeaddr-generic\ transport\ name-to-address\ translation$ 

# **SYNOPSIS**

#include <netdir.h>

int netdir\_getbyname(const struct netconfig \*config, const struct nd\_hostserv \*service,
struct nd\_addrlist \*\*addrs);

int netdir\_getbyaddr(const struct netconfig \*config, struct nd\_hostservlist \*\*service,
const struct netbuf \*netaddr);

void netdir\_free(void \*ptr, const int struct\_type);

int netdir\_options(const struct netconfig \*config, const int option, const int fildes,
char \*point\_to\_args);

char \*taddr2uaddr(const struct netconfig \*config, const struct netbuf \*addr);

struct netbuf \*uaddr2taddr(const struct netconfig \*config, const char \*uaddr);

void netdir\_perror(char \*s);

char \*netdir\_sperror(void);

#### **DESCRIPTION**

These routines provide a generic interface for name-to-address mapping that will work with all transport protocols. This interface provides a generic way for programs to convert transport specific addresses into common structures and back again. The netconfig structure, described on the netconfig(4) manual page, identifies the transport.

The netdir\_getbyname() routine maps the machine name and service name in the nd\_hostserv structure to a collection of addresses of the type understood by the transport identified in the netconfig structure. This routine returns all addresses that are valid for that transport in the nd\_addrlist structure. The nd\_hostserv structure contains the following members:

```
char    /* host name */
*h_serv;   /* service name */
```

The  ${\tt nd\_addrlist}$  structure contains the following members:

 ${\tt netdir\_getbyname()}$  accepts some special-case host names. The host names are defined in < ${\tt netdir.h>}$ . The currently defined host names are:

| HOST_SELF         | Represents the address to which local programs will bind their endpoints. HOST_SELF differs from the host name provided by gethostname(3C), which represents the address to which remote programs will bind their endpoints. |
|-------------------|----------------------------------------------------------------------------------------------------|
| HOST_ANY          | Represents any host accessible by this transport provider. HOST_ANY allows applications to specify a required service without specifying a particular host name.                                                             |
| HOST_SELF_CONNECT | Represents the host address that can be used to connect to the local host.                                                                                                    |
| HOST_BROADCAST    | Represents the address for all hosts accessible by<br>this transport provider. Network requests to this<br>address will be received by all machines.                                                                         |

All fields of the nd\_hostserv structure must be initialized.

To find the address of a given host and service on all available transports, call the  $netdir\_getbyname()$  routine with each struct netconfig structure returned by getnetconfig(3NSL).

The netdir\_getbyaddr() routine maps addresses to service names. This routine returns <code>service</code>, a list of host and service pairs that would yield this address. If more than one tuple of host and service name is returned, then the first tuple contains the preferred host and service names:

The netdir\_free() structure is used to free the structures allocated by the name to address translation routines. *ptr* points to the structure that has to be freed. The struct\_type identifies the structure:

```
struct netbuf ND_ADDR
struct nd_addrlist ND_ADDRLIST
struct hostserv ND_HOSTSERV
struct nd_hostservlist ND_HOSTSERVLIST
```

The universal address returned by taddr2uaddr() should be freed by free ().

The netdir\_options() routine is used to do all transport-specific setups and option management. fildes is the associated file descriptor. option, fildes, and pointer\_to\_args are passed to the netdir\_options() routine for the transport specified in config. Currently four values are defined for option:

```
ND_SET_BROADCAST
ND_SET_RESERVEDPORT
ND_CHECK_RESERVEDPORT
ND_MERGEADDR
```

The taddr2uaddr() and uaddr2taddr() routines support translation between universal addresses and TLI type netbufs. The taddr2uaddr() routine takes a struct netbuf data structure and returns a pointer to a string that contains the universal address. It returns null if the conversion is not possible. This is not a fatal condition as some transports may not suppose a universal address form.

 ${\tt uaddr2taddr()}$  is the reverse of  ${\tt taddr2uaddr()}$  . It returns the  ${\tt struct}$  netbuf data structure for the given universal address.

If a transport provider does not support an option, netdir\_options returns -1 and the error message can be printed through netdir\_perror() or netdir\_sperror().

The specific actions of each option follow.

```
ND SET BROADCAST
```

Sets the transport provider up to allow broadcast, if the transport supports broadcast. *fildes* is a file descriptor into the transport (i.e., the result of a  $t\_open$  of dev/udp). *pointer\_to\_args* is not used. If this completes, broadcast operations may be performed on file descriptor *fildes*.

```
ND_SET_RESERVEDPORT
```

Allows the application to bind to a reserved port, if that concept exists for the transport provider. <code>fildes</code> is an unbound file descriptor into the transport. If <code>pointer\_to\_args</code> is <code>NULL</code>, <code>fildes</code> will be bound to a reserved port. If <code>pointer\_to\_args</code> is a pointer to a <code>netbuf</code> structure, an attempt will be made to bind to any reserved port on the specified address.

```
ND_CHECK_RESERVEDPORT
```

Used to verify that the address corresponds to a reserved port, if that concept exists for the transport provider. *fildes* is not used. *pointer\_to\_args* is a pointer to a netbuf structure that contains the address. This option returns 0 only if the address specified in *pointer\_to\_args* is reserved.

```
ND MERGEADDR
```

USED TO TAKE A "LOCAL ADDRESS" (LIKE THE 0.0.0.0 ADDRESS THAT TCP USES) AND RETURN A "REAL ADDRESS" THAT CLIENT MACHINES CAN CONNECT TO. FILDES IS NOT USED.

POINTER\_TO\_ARGS IS A POINTER TO A STRUCT ND\_MERGEARG , WHICH HAS THE FOLLOWING MEMBERS:

```
char <code>s_uaddr;</code> /* server's universal address */ char <code>c_uaddr;</code> /* client's universal address */ char <code>m_uaddr;</code> /* the result */
```

If s\_uaddr is something like 0.0.0.1.12, and, if the call is successful, m\_uaddr will be set to something like 192.11.109.89.1.12. For most transports, m\_uaddr is exactly what s\_uaddr is.

#### RETURN VALUES

The netdir\_perror() routine prints an error message on the standard output stating why one of the name-to-address mapping routines failed. The error message is preceded by the string given as an argument.

The netdir\_sperror() routine returns a string containing an error message stating why one of the name-to-address mapping routines failed.

netdir\_sperror() returns a pointer to a buffer which contains the error message string. This buffer is overwritten on each call. In multithreaded applications, this buffer is implemented as thread-specific data.

#### **ATTRIBUTES**

See attributes(5) for descriptions of the following attributes:

| ATTRIBUTE TYPE | ATTRIBUTE VALUE |
|----------------|-----------------|
| MT-Level       | MT-Safe         |

#### **SEE ALSO**

```
\label{eq:gethostname} \mbox{gethostname}(3C) \; , \; \mbox{getnetconfig}(3NSL) \; , \; \mbox{getnetpath}(3NSL) \; , \\ \mbox{netconfig}(4) \; , \; \mbox{attributes}(5) \; \\
```

344 SunOS 5.8 Last modified 30 Dec 1996

 $\label{eq:nis_error} nis\_error, nis\_error, nis\_error, nis\_sperror\_r - display \\ NIS+error messages$ 

#### **SYNOPSIS**

cc [ flag ... ] file ... -lnsl [ library ... ]

#include <rpcsvc/nis.h>

char \*nis\_sperrno(nis\_error status);

void nis\_perror(nis\_error status, char \*label);

void nis\_lerror(nis\_error status, char \*label);

char \*nis\_sperror\_r(nis\_error status, char \*label, char \*buf, int length);

char \*nis sperror(nis error status, char \*label);

#### DESCRIPTION

These functions convert NIS+ status values into text strings.

nis\_sperrno() simply returns a pointer to a string constant which is the error string.

nis\_perror() prints the error message corresponding to status as "label:
error message" on standard error.

nis\_lerror() sends the error text to syslog(3C) at level LOG\_ERR.

The function <code>nis\_sperror\_r()</code>, returns a pointer to a string that can be used or copied using the <code>strdup()</code> function (See <code>string(3C))</code>. The caller must supply a string buffer, <code>buf</code>, large enough to hold the error string (a buffer size of 128 bytes is guaranteed to be sufficiently large). <code>status</code> and <code>label</code> are the same as for <code>nis\_perror()</code>. The pointer returned by <code>nis\_sperror\_r()</code> is the same as <code>buf</code>, that is, the pointer returned by the function is a pointer to <code>buf</code>. <code>length</code> specifies the number of characters to copy from the error string to <code>buf</code>.

The last function,  $nis\_sperror()$ , is similar to  $nis\_sperror\_r()$  except that the string is returned as a pointer to a buffer that is reused on each call.  $nis\_sperror\_r()$  is the preferred interface, since it is suitable for single-threaded and multi-threaded programs.

## **ATTRIBUTES**

See attributes(5) for descriptions of the following attributes:

| ATTRIBUTE TYPE | ATTRIBUTE VALUE |
|----------------|-----------------|
| MT-Level       | Safe            |

# **SEE ALSO**

niserror(1), string(3C), syslog(3C), attributes(5)

#### NOTES

When compiling multithreaded applications, see  ${\tt Intro}(3)$ , Notes On Multithread Applications , for information about the use of the \_REENTRANT flag.

 $nis\_groups, \ nis\_ismember, \ nis\_addmember, \ nis\_removemember, \\ nis\_creategroup, \ nis\_destroygroup, \ nis\_verifygroup, \ nis\_print\_group\_entry-NIS+ \\ group \ manipulation functions$ 

# **SYNOPSIS**

```
cc [ flag ... ] file ... -lnsl [ library ... ]
#include <rpcsvc/nis.h>
bool_t nis_ismember(nis_name principal, nis_name group);
nis_error nis_addmember(nis_name member, nis_name group);
nis_error nis_removemember(nis_name member, nis_name group);
nis_error nis_creategroup(nis_name group, uint_t flags);
nis_error nis_destroygroup(nis_name group);
void nis_print_group_entry(nis_name group);
```

### **DESCRIPTION**

These functions manipulate NIS+ groups. They are used by NIS+ clients and servers, and are the interfaces to the group authorization object.

The names of NIS+ groups are syntactically similar to names of NIS+ objects but they occupy a separate namespace. A group named "a.b.c.d." is represented by a NIS+ group object named "a.groups\_dir.b.c.d."; the functions described here all expect the name of the group, not the name of the corresponding group object.

There are three types of group members:

- An explicit member is just a NIS+ principal-name, for example "wickedwitch.west.oz."
- An *implicit* ("domain") member, written "\*.west.oz.", means that all principals in the given domain belong to this member. No other forms of wildcarding are allowed: "wickedwitch.\*.oz." is invalid, as is "wickedwitch.west.\*.". Note that principals in subdomains of the given domain are *not* included.
- A *recursive* ("group") member, written "@cowards.oz.", refers to another group; all principals that belong to that group are considered to belong here.

Any member may be made *negative* by prefixing it with a minus sign ('-'). A group may thus contain explicit, implicit, recursive, negative explicit, negative implicit, and negative recursive members.

A principal is considered to belong to a group if it belongs to at least one non-negative group member of the group and belongs to no negative group members.

The nis\_ismember() function returns TRUE if it can establish that *principal* belongs to *group*; otherwise it returns FALSE.

346 SunOS 5.8 Last modified 17 Feb 1998

The nis\_addmember() and nis\_removemember() functions add or remove a member. They do not check whether the member is valid. The user must have read and modify rights for the group in question.

The nis\_creategroup() and nis\_destroygroup() functions create and destroy group objects. The user must have create or destroy rights, respectively, for the *groups\_dir* directory in the appropriate domain. The parameter *flags* to nis\_creategroup() is currently unused and should be set to zero.

The  $\mbox{nis\_print\_group\_entry}(\ )$  function lists a group's members on the standard output.

The nis\_verifygroup() function returns NIS\_SUCCESS if the given group exists, otherwise it returns an error code.

#### **EXAMPLES**

## **EXAMPLE 1** Simple Memberships

Given a group sadsouls.oz. with members tinman.oz., lion.oz., and
scarecrow.oz., the function call
bool\_var = nis\_ismember("lion.oz.", "sadsouls.oz.");
will return 1 (TRUE) and the function call
bool\_var = nis\_ismember("toto.oz.", "sadsouls.oz.");
will return 0 (FALSE).

**EXAMPLE 2** Implicit Memberships

Given a group baddies.oz., with members wickedwitch.west.oz. and \*.monkeys.west.oz., the function callbool\_var = nis\_ismember("hogan.monkeys.west.oz.", "baddies.oz.");will return 1 (TRUE) because any principal from the monkeys.west.oz. domain belongs to the implicit group \*.monkeys.west.oz., but the function call bool\_var = nis\_ismember("hogan.big.monkeys.west.oz.", "baddies.oz."); will return 0 (FALSE).

**EXAMPLE 3** Recursive Memberships

Given a group goodandbad.oz., with members toto.kansas, @sadsouls.oz., and @baddies.oz., and the groups sadsouls.oz. and baddies.oz. defined above, the function call bool\_var = nis\_ismember("wickedwitch.west.oz.", "goodandbad.oz."); will return 1 (TRUE), because wickedwitch.west.oz. is a member of the baddies.oz. group which is recursively included in the goodandbad.oz. group.

#### **ATTRIBUTES**

See attributes(5) for descriptions of the following attributes:

| ATTRIBUTE TYPE | ATTRIBUTE VALUE |
|----------------|-----------------|
| MT-Level       | MT-Safe         |

# **SEE ALSO**

nisgrpadm(1), nis\_objects(3NSL), attributes(5)

# **NOTES**

These functions only accept fully-qualified NIS+ names.

A group is represented by a NIS+ object (see  $nis\_objects(3NSL)$ ) with a variant part that is defined in the  $group\_obj$  structure. It contains the following fields:

```
uint_t gr_flags; /* Interpretation Flags
   (currently unused) */
struct {
   uint_t gr_members_len;
   nis_name *gr_members_val;
} gr_members; /* Array of members */
```

NIS+ servers and clients maintain a local cache of expanded groups to enhance their performance when checking for group membership. Should the membership of a group change, servers and clients with that group cached will not see the change until either the group cache has expired or it is explicitly flushed. A server's cache may be flushed programmatically by calling the <code>nis\_servstate()</code> function with tag TAG\_GCACHE and a value of 1.

There are currently no known methods for  $nis\_ismember()$ ,  $nis\_print\_group\_entry()$ , and  $nis\_verifygroup()$  to get their answers from only the master server.

348 SunOS 5.8 Last modified 17 Feb 1998

nis\_local\_names, nis\_local\_directory, nis\_local\_host, nis\_local\_group, nis\_local\_principal – NIS+ local names

# **SYNOPSIS**

 $\texttt{cc} \; [ \; \textit{flag} \; ... \; ] \; \textit{file} \; ... \; -\texttt{lnsl} \; [ \; \textit{library} \; ... \; ]$ 

#include <rpcsvc/nis.h>

nis\_name nis\_local\_directory(void);

nis\_name nis\_local\_host(void);

nis\_name nis\_local\_group(void);

nis\_name nis\_local\_principal(void);

#### **DESCRIPTION**

These functions return several default NIS+ names associated with the current process.

nis\_local\_directory() returns the name of the NIS+ domain for this machine. This is currently the same as the Secure RPC domain returned by the sysinfo(2) system call.

nis\_local\_host() returns the NIS+ name of the current machine. This is the fully qualified name for the host and is either the value returned by the gethostname(3C) function or, if the host name is only partially qualified, the concatenation of that value and the name of the NIS+ directory. Note that if a machine's name and address cannot be found in the local NIS+ directory, its hostname must be fully qualified.

 $\label{local_group} \verb|(|)| returns the name of the current NIS+ group name. This is currently set by setting the environment variable \verb|NIS_GROUP| to the groupname. \\$ 

nis\_local\_principal() returns the NIS+ principal name for the user associated with the effective UID of the calling process. This function maps the effective uid into a principal name by looking for a LOCAL type credential (see nisaddcred(1M)) in the table named <code>cred.org\_dir</code> in the default domain.

Note: The result returned by these routines is a pointer to a data structure with the NIS+ library, and should be considered a "read-only" result and should not be modified.

# ENVIRONMENT VARIABLES

NIS\_GROUP

This variable contains the name of the local NIS+ group. If the name is not fully qualified, the value returned by nis\_local\_directory() will be concatenated to it.

# **ATTRIBUTES**

See attributes(5) for descriptions of the following attributes:

| ATTRIBUTE TYPE | ATTRIBUTE VALUE |
|----------------|-----------------|
| MT-Level       | MT-Safe         |

**SEE ALSO** 

$$\label{eq:nisdefaults} \begin{split} &\text{nisdefaults(1),nisaddcred(1M),sysinfo(2),gethostname(3C),} \\ &\text{nis\_names(3NSL),nis\_objects(3NSL),attributes(5)} \end{split}$$

350 SunOS 5.8 Last modified 30 Dec 1996

 $nis\_names, \, nis\_lookup, \, nis\_add, \, nis\_remove, \, nis\_modify, \, nis\_free result - NIS+names pace \, functions$ 

#### **SYNOPSIS**

cc [ flag ... ] file ... -lnsl [ library ... ]
#include <rpcsvc/nis.h>
nis\_result \*nis\_lookup(nis\_name name, uint\_t flags);
nis\_result \*nis\_add(nis\_name name, nis\_object \*obj);
nis\_result \*nis\_remove(nis\_name name, nis\_object \*obj);
nis\_result \*nis\_modify(nis\_name name, nis\_object \*obj);
void nis\_freeresult(nis\_result \*result);

#### DESCRIPTION

These functions are used to locate and manipulate all NIS+ objects (see  $nis\_objects(3NSL)$ ) except the NIS+ entry objects. To look up the NIS+ entry objects within a NIS+ table, refer to  $nis\_subr(3NSL)$ .

nis\_lookup() resolves a NIS+ name and returns a copy of that object from a NIS+ server. nis\_add() and nis\_remove() add and remove objects to the NIS+ namespace, respectively. nis\_modify() can change specific attributes of an object that already exists in the namespace.

These functions should be used only with names that refer to an NIS+ Directory, NIS+ Table, NIS+ Group, or NIS+ Private object. If a name refers to an NIS+ entry object, the functions listed in nis\_subr(3NSL) should be used.

nis\_freeresult() frees all memory associated with a nis\_result structure. This function must be called to free the memory associated with a NIS+ result. 
nis\_lookup(), nis\_add(), nis\_remove(), and nis\_modify() all return a pointer to a nis\_result structure which must be freed by calling nis\_freeresult() when you have finished using it. If one or more of the objects returned in the structure need to be retained, they can be copied with nis\_clone\_object(3NSL) (see nis\_subr(3NSL)).

nis\_lookup() takes two parameters, the name of the object to be resolved in <code>name</code>, and a flags parameter, <code>flags</code>, which is defined below. The object name is expected to correspond to the syntax of a non-indexed NIS+ name (see <code>nis\_tables(3NSL)</code>). The <code>nis\_lookup()</code> function is the <code>only</code> function from this group that can use a non-fully qualified name. If the parameter <code>name</code> is not a fully qualified name, then the flag <code>EXPAND\_NAME</code> must be specified in the call. If this flag is not specified, the function will fail with the error NIS\_BADNAME.

The *flags* parameter is constructed by logically ORing zero or more flags from the following list.

FOLLOW\_LINKS

When specified, the client library will "follow" links by issuing another NIS+ lookup call for the object named by the link. If the linked object is

itself a link, then this process will iterate until the either a object is found that is not a LINK type object, or the library has followed 16 links. When specified, the client library will retry the HARD LOOKUP lookup until it is answered by a server. Using this flag will cause the library to block until at least one NIS+ server is available. If the network connectivity is impaired, this can be a relatively long time. When specified, the client library will bypass any NO CACHE object caches and will get the object from either the master NIS+ server or one of its replicas. When specified, the client library will bypass any MASTER\_ONLY object caches and any domain replicas and fetch the object from the NIS+ master server for the object's domain. This insures that the object returned is up to date at the cost of a possible performance degradation and failure if the master server is unavailable or physically distant. EXPAND\_NAME When specified, the client library will attempt to expand a partially qualified name by calling the function nis getnames() (see nis\_subr(3NSL) ) which uses the environment variable NIS\_PATH.

The status value may be translated to ascii text using the function nis\_sperrno() (see nis\_error(3NSL)).

On return, the *objects* array in the result will contain one and possibly several objects that were resolved by the request. If the FOLLOW\_LINKS flag was present, on success the function could return several entry objects if the link in question pointed within a table. If an error occurred when following a link, the objects array will contain a copy of the link object itself.

The function <code>nis\_add()</code> will take the object <code>obj</code> and add it to the NIS+ namespace with the name <code>name</code>. This operation will fail if the client making the request does not have the <code>create</code> access right for the domain in which this object will be added. The parameter <code>name</code> must contain a fully qualified NIS+ name. The object members <code>zo\_name</code> and <code>zo\_domain</code> will be constructed from this name. This operation will fail if the object already exists. This feature prevents the accidental addition of objects over another object that has been added by another process.

352 SunOS 5.8 Last modified 17 Feb 1998

The function <code>nis\_remove()</code> will remove the object with name <code>name</code> from the NIS+ namespace. The client making this request must have the <code>destroy</code> access right for the domain in which this object resides. If the named object is a link, the link is removed and <code>not</code> the object that it points to. If the parameter <code>obj</code> is not NULL, it is assumed to point to a copy of the object being removed. In this case, if the object on the server does not have the same object identifier as the object being passed, the operation will fail with the NIS\_NOTSAMEOBJ error. This feature allows the client to insure that it is removing the desired object. The parameter <code>name</code> must contain a fully qualified NIS+ name.

The function <code>nis\_modify()</code> will modify the object named by <code>name</code> to the field values in the object pointed to by <code>obj</code>. This object should contain a copy of the object from the name space that is being modified. This operation will fail with the error <code>NIS\_NOTSAMEOBJ</code> if the object identifier of the passed object does not match that of the object being modified in the namespace.

Normally the contents of the member *zo\_name* in the *nis\_object* structure would be constructed from the name passed in the *name* parameter. However, if it is non-null the client library will use the name in the *zo\_name* member to perform a rename operation on the object. This name *must not* contain any unquoted '.'(dot) characters. If these conditions are not met the operation will fail and return the NIS\_BADNAME error code.

Results

These functions return a pointer to a structure of type nis\_result:

```
struct nis_result {
  nis_error status;
  struct {
    uint_t objects_len;
    nis_object *objects_val;
} objects;
  netobj cookie;
  uint32_t zticks;
  uint32_t dticks;
  uint32_t aticks;
  uint32_t cticks;
};
```

The *status* member contains the error status of the the operation. A text message that describes the error can be obtained by calling the function nis\_sperrno() (see nis\_error(3NSL)).

The objects structure contains two members. objects\_val is an array of nis\_object structures; objects\_len is the number of cells in the array. These objects will be freed by the call to nis\_freeresult(). If you need to keep a copy of one or more objects, they can be copied with the function nis\_clone\_object() and freed with the function nis\_destroy\_object() (see nis\_server(3NSL)). Refer to nis\_objects(3NSL) for a description of the nis\_object structure.

The various ticks contain details of where the time was taken during a request. They can be used to tune one's data organization for faster access and to compare different database implementations.

zticks The time spent in the NIS+ service itself. This count starts

when the server receives the request and stops when it

sends the reply.

dticks The time spent in the database backend. This time is

measured from the time a database call starts, until the result is returned. If the request results in multiple calls to the database, this is the sum of all the time spent in those calls.

aticks The time spent in any "accelerators" or caches. This includes

the time required to locate the server needed to resolve

the request.

cticks The total time spent in the request. This clock starts when

you enter the client library and stops when a result is returned. By subtracting the sum of the other ticks values from this value, you can obtain the local overhead of

generating a NIS+ request.

Subtracting the value in *dticks* from the value in *zticks* will yield the time spent in the service code itself. Subtracting the sum of the values in *zticks* and *aticks* from the value in *cticks* will yield the time spent in the client library itself. Note: all of the tick times are measured in microseconds.

#### **RETURN VALUES**

The client library can return a variety of error returns and diagnostics. The more salient ones are documented below.

NIS\_SUCCESS The request was successful.

NIS\_S\_SUCCESS The request was successful, however

the object returned came from an object cache and not directly from the server. If you do not wish to see objects from object caches you must specify the flag NO CACHE when you

call the lookup function.

NIS\_NOTFOUND The named object does not exist in

the namespace.

NIS\_CACHEEXPIRED The object returned came from an

object cache taht has *expired*. The time to live value has gone to zero and the object may have changed. If the flag  $NO\_CACHE$  was passed to

| the lookup f | unction then the lookup   |
|--------------|---------------------------|
| function wil | l retry the operation to  |
| get an unexp | pired copy of the object. |

NIS NAMEUNREACHABLE

A server for the directory of the named object could not be reached. This can occur when there is a network partition or all servers have crashed. See the HARD\_LOOKUP flag.

NIS\_UNKNOWNOBJ

The object returned is of an unknown

type.

NIS TRYAGAIN

The server connected to was too busy to handle your request. For the add, remove, and modify operations this is returned when either the master server for a directory is unavailable or it is in the process of checkpointing its database. It can also be returned when the server is updating it's internal state. And in the case of nis\_list() if the client specifies a callback and the server does not have enough resources to handle the callback.

NIS\_SYSTEMERROR

A generic system error occurred while attempting the request. Most commonly the server has crashed or the database has become corrupted. Check the syslog record for error messages from the server.

NIS\_NOT\_ME

A request was made to a server that does not serve the name in question. Normally this will not occur, however if you are not using the built in location mechanism for servers you may see this if your mechanism is broken.

NIS\_NOMEMORY

Generally a fatal result. It means that the service ran out of heap space.

NIS\_NAMEEXISTS

An attempt was made to add a name that already exists. To add the name,

| first remove the existing name and |  |
|------------------------------------|--|
| then add the new object or modify  |  |
| the existing named object.         |  |

NIS\_NOTMASTER An attempt was made to update the

database on a replica server.

 ${\tt NIS\_INVALIDOBJ} \qquad \qquad {\tt The \ object \ pointed \ to \ by \ \it obj \ is \ not \ a}$ 

valid NIS+ object.

NIS\_BADNAME The name passed to the function is

not a legal NIS+ name.

NIS\_LINKNAMEERROR The name passed resolved to a LINK

type object and the contents of the link pointed to an invalid name.

NIS\_NOTSAMEOBJ An attempt to remove an object from

the namespace was aborted because the object that would have been removed was not the same object that

was passed in the request.

NIS\_NOSUCHNAME This hard error indicates that the

named directory of the table object does not exist. This occurs when the server that should be the parent of the server that serves the table, does not know about the directory in

which the table resides.

NIS\_NOSUCHTABLE The named table does not exist.

NIS\_MODFAIL The attempted modification failed.

NIS\_FOREIGNNS The name could not be completely

resolved. When the name passed to the function would resolve in a namespace that is outside the NIS+ name tree, this error is returned with a NIS+ object of type DIRECTORY, which contains the type of namespace and contact information for a server

within that namespace.

NIS\_RPCERROR This fatal error indicates the RPC

subsystem failed in some way.

Generally there will be a syslog(3C)

message indicating why the RPC request failed.

ENVIRONMENT VARIABLES

NIS\_PATH

If the flag EXPAND\_NAME is set, this variable is the search

path used by nis\_lookup().

**ATTRIBUTES** 

See attributes(5) for descriptions of the following attributes:

| ATTRIBUTE TYPE | ATTRIBUTE VALUE |
|----------------|-----------------|
| MT-Level       | MT-Safe         |

**SEE ALSO** 

$$\label{eq:nis_error} \begin{split} &\text{nis\_error(3NSL)} \;, \\ &\text{nis\_subr(3NSL)} \;, \\ &\text{nis\_tables(3NSL)} \;, \\ &\text{attributes(5)} \end{split}$$

**NOTES** 

You cannot modify the name of an object if that modification would cause the object to reside in a different domain.

You cannot modify the schema of a table object.

nis\_objects - NIS+ object formats

**SYNOPSIS** 

cc [ flag ... ] file ... -lnsl [ library ... ]
/usr/include/rpcsvc/nis\_objects.x

# **DESCRIPTION**Common Attributes

The NIS+ service uses a variant record structure to hold the contents of the objects that are used by the NIS+ service. These objects all share a common structure which defines a set of attributes that all objects possess. The nis\_object structure contains the following members:

```
typedef char *nis_name;
struct nis_object {
  nis_oid zo_oid;
  nis_name zo_name;
  nis_name zo_owner;
  nis_name zo_group;
  nis_name zo_domain;
  uint_t zo_access;
  uint32_t zo_ttl;
  objdata zo_data;
  };
```

In this structure, the first member  ${\tt zo\_oid}$ , is a 64 bit number that uniquely identifies this instance of the object on this server. This member is filled in by the server when the object is created and changed by the server when the object is modified. When used in conjunction with the object's name and domain it uniquely identifies the object in the entire NIS+ namespace.

The second member, zo\_name, contains the leaf name of the object. This name is *never* terminated with a '.' (dot). When an object is created or added to the namespace, the client library will automatically fill in this field and the domain name from the name that was passed to the function.

zo\_domain contains the name of the NIS+ domain to which this object belongs. This information is useful when tracking the parentage of an object from a cache. When used in conjunction with the members zo\_name and zo\_oid, it uniquely identifies an object. This makes it possible to always reconstruct the name of an object by using the code fragment

```
sprintf(buf,"%s.%s", obj⇒zo_name, obj⇒zo_domain);
```

The zo\_owner and zo\_group members contain the NIS+ names of the object's principal owner and group owner, respectively. Both names *must be* NIS+ fully qualified names. However, neither name can be used directly to identify the

358 SunOS 5.8

Last modified 10 Nov 1999

object they represent. This stems from the condition that NIS+ uses itself to store information that it exports.

The zo\_owner member contains a fully qualified NIS+ name of the form *principal.domain*. This name is called a NIS+ principal name and is used to identify authentication information in a credential table. When the server constructs a search query of the form

```
[cname=principal], cred.org_dir.domain.
```

The query will return to the server credential information about *principal* for all flavors of RPC authentication that are in use by that principal. When an RPC request is made to the server, the authentication flavor is extracted from the request and is used to find out the NIS+ principal name of the client. For example, if the client is using the AUTH\_DES authentication flavor, it will include in the authentication credentials the network name or *netname* of the user making the request. This netname will be of the form

```
unix. UID@domain
```

The NIS+ server will then construct a query on the credential database of the form

```
[auth_name=netname,auth_type=AUTH_DES],cred.org_dir.domain.
```

This query will return an entry which contains a principal name in the first column. This NIS+ principal name is used to control access to NIS+ objects.

The group owner for the object is treated differently. The group owner member is optional (it should be the null string if not present) but must be fully qualified if present. A group name takes the form

```
group.domain.
```

which the server then maps into a name of the form

```
group.groups_dir.domain.
```

The purpose of this mapping is to prevent NIS+ group names from conflicting with user specified domain or table names. For example, if a domain was called *engineering.foo.com.*, then without the mapping a NIS+ group of the same name to represent members of engineering would not be possible. The contents of groups are lists of NIS+ principal names which are used exactly like the zo\_owner name in the object. See nis\_groups(3NSL) for more details.

The zo\_access member contains the bitmask of access rights assigned to this object. There are four access rights defined, and four are reserved for future use and must be zero. This group of 8 access rights can be granted to four categories of client. These categories are the object's owner, the object's group owner, all authenticated clients (world), and all unauthenticated clients (nobody). Note that access granted to "nobody" is really access granted to everyone, authenticated and unauthenticated clients.

The zo\_ttl member contains the number of seconds that the object can "live" in a cache before it is expired. This value is called the time to live for this object. This number is particularly important on group and directory (domain) objects. When an object is cached, the current time is added to the value in zo\_ttl. Then each time the cached object is used, the time in zo\_ttl is compared with the current time. If the current time is later than the time in zo\_ttl the object is said to have expired and the cached copy should not be used.

Setting the TTL is somewhat of an art. You can think of it as the "half life" of the object, or half the amount of time you believe will pass before the object changes. The benefit of setting the ttl to a large number is that the object will stay in a cache for long periods of time. The problem with setting it to a large value is that when the object changes it will take a long time for the caches to flush out old copies of that object. The problems and benefits are reversed for setting the time to a small value. Generally setting the value to 43200 (12 hrs) is reasonable for things that change day to day, and 3024000 is good for things that change week to week. Setting the value to 0 will prevent the object from ever being cached since it would expire immediately.

The zo\_data member is a discriminated union with the following members:

360 SunOS 5.8 Last modified 10 Nov 1999

The union is discriminated based on the type value contained in zo\_type. There six types of objects currently defined in the NIS+ service. These types are the directory, link, group, table, entry, and private types.

```
enum zotypes {
  BOGUS_OBJ = 0,
  NO_OBJ = 1,
  DIRECTORY_OBJ = 2,
  GROUP_OBJ = 3,
  TABLE_OBJ = 4,
  ENTRY_OBJ = 5,
  LINK_OBJ = 6,
  PRIVATE_OBJ = 7
};
typedef enum zotypes zotypes;
```

All object types define a structure that contains data specific to that type of object. The simplest are private objects which are defined to contain a variable length array of octets. Only the owner of the object is expected to understand the contents of a private object. The following section describe the other five object types in more significant detail.

**Directory Objects** 

The first type of object is the *directory* object. This object's variant part is defined as follows:

```
enum nstype {
  UNKNOWN = 0,
 NIS = 1,
  SUNYP = 2,
 DNS = 4,
 X500 = 5,
 DNANS = 6,
 XCHS = 7,
typedef enum nstype nstype;
struct oar_mask {
 uint_t oa_rights;
 zotypes oa_otype;
typedef struct oar_mask oar_mask;
struct endpoint {
 char *uaddr;
 char *family;
  char *proto;
typedef struct endpoint endpoint;
struct nis_server {
 nis_name name;
 struct {
  uint_t ep_len;
  endpoint *ep_val;
 } ep;
 uint_t key_type;
```

```
netobj pkey;
}
typedef struct nis_server nis_server;
struct directory_obj {
  nis_name do_name;
  nstype do_type;
  struct {
    uint_t do_servers_len;
    nis_server *do_servers_val;
} do_servers;
  uint32_t do_tt1;
  struct {
    uint_t do_armask_len;
    oar_mask *do_armask_val;
} do_armask;
}
typedef struct directory_obj directory_obj;
```

The main structure contains five primary members: do\_name, do\_type, do\_servers, do\_ttl, and do\_armask. The information in the do\_servers structure is sufficient for the client library to create a network connection with the named server for the directory.

The do\_name member contains the name of the directory or domain represented in a format that is understandable by the type of nameservice serving that domain. In the case of NIS+ domains, this is the same as the name that can be composed using the zo\_name and zo\_domain members. For other name services, this name will be a name that they understand. For example, if this were a directory object describing an X.500 namespace that is "under" the NIS+ directory eng.sun.com., this name might contain "/C=US, /O=Sun Microsystems, /OU=Engineering/". The type of nameservice that is being described is determined by the value of the member do\_type.

The do\_servers structure contains two members. do\_servers\_val is an array of nis\_server structures; do\_servers\_len is the number of cells in the array. The nis\_server structure is designed to contain enough information such that machines on the network providing name services can be contacted without having to use a name service. In the case of NIS+ servers, this information is the name of the machine in name, its public key for authentication in pkey, and a variable length array of endpoints, each of which describes the network endpoint for the rpcbind daemon on the named machine. The client library uses the addresses to contact the server using a transport that both the client and server can communicate on and then queries the rpcbind daemon to get the actual transport address that the server is using.

Note that the first server in the *do\_servers* list is always the master server for the directory.

362 SunOS 5.8 Last modified 10 Nov 1999

The key\_type field describes the type of key stored in the pkey netobj (see /usr/include/rpc/xdr.h for a definition of the network object structure). Currently supported types are NIS\_PK\_NONE for no public key, NIS\_PK\_DH for a Diffie-Hellman type public key, and NIS\_PK\_DHEXT for an extended Diffie-Hellman public key.

The do\_ttl member contains a copy of the zo\_ttl member from the common attributes. This is the duplicated because the cache manager only caches the variant part of the directory object.

The do\_armask structure contains two members. do\_armask\_val is an array of oar\_mask structures; do\_armask\_len is the number of cells in the array. The oar\_mask structure contains two members: oa\_rights specifies the access rights allowed for objects of type oa\_otype. These access rights are used for objects of the given type in the directory when they are present in this array.

The granting of access rights for objects contained within a directory is actually two-tiered. If the directory object itself grants a given access right (using the zo\_access member in the nis\_object structure representing the directory), then all objects within the directory are allowed that access. Otherwise, the do\_armask structure is examined to see if the access is allowed specifically for that type of structure. This allows the administrator of a namespace to set separate policies for different object types, for example, one policy for the creation of tables and another policy for the creation of other directories. See nis+(1) for more details.

**Link Objects** 

Link objects provide a means of providing *aliases* or symbolic links within the namespace. Their variant part is defined as follows.

```
struct link_obj {
  zotypes li_rtype;
  struct {
    uint_t li_attrs_len;
    nis_attr *li_attrs_val;
  } li_attrs;
  nis_name li_name;
}
```

The <code>li\_rtype</code> member contains the object type of the object pointed to by the link. This is only a hint, since the object which the link points to may have changed or been removed. The fully qualified name of the object (table or otherwise) is specified in the member <code>li\_name</code>.

NIS+ links can point to either other objects within the NIS+ namespace, or to entries within a NIS+ table. If the object pointed to by the link is a table and the member li\_attrs has a nonzero number of attributes (index name/value pairs) specified, the table is searched when this link is followed. All entries which match the specified search pattern are returned. Note, that unless the

flag FOLLOW\_LINKS is specified, the  $\mbox{nis\_lookup}(3NSL)$  function will always return non-entry objects.

# **Group Objects**

Group objects contain a membership list of NIS+ principals. The group objects' variant part is defined as follows.

```
struct group_obj {
  uint_t gr_flags;
  struct {
    uint_t gr_members_len;
    nis_name *gr_members_val;
  } gr_members;
}
```

The gr\_flags member contains flags that are currently unused. The gr\_members structure contains the list of principals. For a complete description of how group objects are manipulated see nis\_groups(3NSL).

#### **Table Objects**

The NIS+ table object is analogous to a YP map. The differences stem from the access controls, and the variable schemas that NIS+ allows. The table objects data structure is defined as follows:

```
#define TA_BINARY 1
#define TA_CRYPT 2
#define TA_XDR 4
#define TA_SEARCHABLE 8
#define TA_CASE 16
#define TA_MODIFIED 32
struct table_col {
char *tc_name;
uint_t tc_flags;
uint_t tc_rights;
typedef struct table_col table_col;
struct table_obj {
char *ta_type;
uint_t ta_maxcol;
uchar_t ta_sep;
struct {
 uint_t ta_cols_len;
 table_col *ta_cols_val;
 } ta_cols;
char *ta_path;
```

The ta\_type member contains a string that identifies the type of entries in this table. NIS+ does not enforce any policies as to the contents of this string. However, when entries are added to the table, the NIS+ service will check to see that they have the same "type" as the table as specified by this member.

The structure ta\_cols contains two members. ta\_cols\_val is an array of table\_col structures. The length of the array depends on the number of columns in the table; it is defined when the table is created and is stored in ta\_cols\_len. ta\_maxcol also contains the number of columns in the table and always has the same value as ta\_cols\_len. Once the table is created, this length field cannot be changed.

The ta\_sep character is used by client applications that wish to print out an entry from the table. Typically this is either space (" ") or colon (":").

The ta\_path string defines a concatenation path for tables. This string contains an ordered list of fully qualified table names, separated by colons, that are to be searched if a search on this table fails to match any entries. This path is only used with the flag FOLLOW\_PATH with a  $nis_list()$  call. See  $nis_tables(3NSL)$  for information on these flags.

In addition to checking the type, the service will check that the number of columns in an entry is the same as those in the table before allowing that entry to be added.

Each column has associated with it a name in tc\_name, a set of flags in tc\_flags, and a set of access rights in tc\_rights. The name should be indicative of the contents of that column.

The TA\_BINARY flag indicates that data in the column is binary (rather than text). Columns that are searchable cannot contain binary data. The TA\_CRYPT flag specifies that the information in this column should be encrypted prior to sending it over the network. This flag has no effect in the export version of NIS+. The TA\_XDR flag is used to tell the client application that the data in this column is encoded using the XDR protocol. The TA\_BINARY flag must be specified with the XDR flag. Further, by convention, the name of a column that has the TA\_XDR flag set is the name of the XDR function that will decode the data in that column.

The TA\_SEARCHABLE flag specifies that values in this column can be searched. Searchable columns must contain textual data and must have a name associated with them. The flag TA\_CASE specifies that searches involving this column ignore the case of the value in the column. At least one of the columns in the table should be searchable. Also, the combination of all searchable column values should uniquely select an entry within the table. The TA\_MODIFIED flag is set only when the table column is modified. When TA\_MODIFIED is set, and the object is modified again, the modified access rights for the table column must be copied, not the default access rights.

#### **Entry Objects**

Entry objects are stored in tables. The structure used to define the entry data is as follows.

#define EN\_BINARY 1
#define EN\_CRYPT 2

```
#define EN_XDR 4
#define EN_MODIFIED 8
struct entry_col {
    uint_t ec_flags;
    struct {
        uint_t ec_value_len;
        char *ec_value_val;
    } ec_value;
}
typedef struct entry_col entry_col;
struct entry_obj {
    char *en_type;
    struct {
        uint_t en_cols_len;
        entry_col *en_cols_val;
    } en_cols;
}
```

The en\_type member contains a string that specifies the type of data this entry represents. The NIS+ server will compare this string to the type string specified in the table object and disallow any updates or modifications if they differ.

The en\_cols structure contains two members: en\_cols\_len and en\_cols\_val. en\_cols\_val is an array of entry\_col structures. en\_cols\_len contains a count of the number of cells in the en\_cols\_val array and reflects the number of columns in the table – it always contains the same value as the table\_obj.ta\_cols.ta\_cols\_len member from the table which contains the entry.

The entry\_col structure contains information about the entry's per-column values. ec\_value contains information about a particular value. It has two members: ec\_value\_val, which is the value itself, and ec\_value\_len, which is the length (in bytes) of the value. entry\_col also contains the member ec\_flags, which contains a set of flags for the entry.

The flags in ec\_flags are primarily used when adding or modifying entries in a table. All columns that have the flag EN\_CRYPT set will be encrypted prior to sending them over the network. Columns with EN\_BINARY set are presumed to contain binary data. The server will ensure that the column in the table object specifies binary data prior to allowing the entry to be added. When modifying entries in a table, only those columns that have changed need be sent to the server. Those columns should each have the EN\_MODIFIED flag set to indicate this to the server.

**SEE ALSO** 

nis+(1), nis\_groups(3NSL), nis\_names(3NSL), nis\_server(3NSL),
nis\_subr(3NSL), nis\_tables(3NSL)

366 SunOS 5.8

Last modified 10 Nov 1999

nis\_ping, nis\_checkpoint - misc NIS+ log administration functions

**SYNOPSIS** 

cc [ flag ... ] file ... -lnsl [ library ... ]

#include <rpcsvc/nis.h>

void nis\_ping(nis\_name dirname, uint32\_t utime, nis\_object \*dirobj);

nis\_result \*nis\_checkpoint(nis\_name dirname);

#### DESCRIPTION

nis\_ping() is called by the master server for a directory when a change has occurred within that directory. The parameter dirname identifies the directory with the change. If the parameter <code>dirobj</code> is <code>NULL</code>, this function looks up the directory object for <code>dirname</code> and uses the list of replicas it contains. The parameter <code>utime</code> contains the timestamp of the last change made to the directory. This timestamp is used by the replicas when retrieving updates made to the directory.

The effect of calling nis\_ping() is to schedule an update on the replica. A short time after a ping is received, typically about two minutes, the replica compares the last update time for its databases to the timestamp sent by the ping. If the ping timestamp is later, the replica establishes a connection with the master server and request all changes from the log that occurred after the last update that it had recorded in its local log.

nis\_checkpoint() is used to force the service to checkpoint information that has been entered in the log but has not been checkpointed to disk. When called, this function checkpoints the database for each table in the directory, the database containing the directory and the transaction log. Care should be used in calling this function since directories that have seen a lot of changes may take several minutes to checkpoint. During the checkpointing process, the service will be unavailable for updates for all directories that are served by this machine as master.

 $\label{lem:nis_checkpoint} \begin{subarray}{ll} nis\_checkpoint() returns a pointer to a $\it{nis\_result}$ structure (described in nis\_tables(3NSL)). This structure should be freed with nis\_freeresult() (see nis\_names(3NSL)). The only items of interest in the returned result are the status value and the statistics. \\ \end{subarray}$ 

# **ATTRIBUTES**

See attributes(5) for descriptions of the following attributes:

| ATTRIBUTE TYPE | ATTRIBUTE VALUE |
|----------------|-----------------|
| MT-Level       | MT-Safe         |

#### **SEE ALSO**

 $\label{eq:nislog} \verb|nislog| (1M) | , \verb|nislog| (3NSL) | , \verb|nislog| (3NSL) | , \verb|nislog| (3NSL) | , \verb|nislog| (4M) | , \\ \verb|attributes| (5M) | , \verb|nislog| (3NSL) | , \verb|nislog| (3NSL) | , \verb|nislog| (3NSL) | , \\ \verb|attributes| (5M) | , \verb|nislog| (3NSL) | , \verb|nislog| (3NSL) | , \\ \verb|attributes| (5M) | , \verb|nislog| (3NSL) | , \\ \verb|attributes| (5M) | , \verb|attributes| (3NSL) | , \\ \verb|attributes| (5M) | , \\ \verb|attributes| (5M) | , \\ \verb|attributes| (5M) | , \\ \verb|attributes| (5M) | , \\ \verb|attributes| (5M) | , \\ \verb|attributes| (5M) | , \\ \verb|attributes| (5M) | , \\ \verb|attributes| (5M) | , \\ \verb|attributes| (5M) | , \\ \verb|attributes| (5M) | , \\ \verb|attributes| (5M) | , \\ \verb|attributes| (5M) | , \\ \verb|attributes| (5M) | , \\ \verb|attributes| (5M) | , \\ \verb|attributes| (5M) | , \\ \verb|attributes| (5M) | , \\ \verb|attributes| (5M) | , \\ \verb|attributes| (5M) | , \\ \verb|attributes| (5M) | , \\ \verb|attributes| (5M) | , \\ \verb|attributes| (5M) | , \\ \verb|attributes| (5M) | , \\ \verb|attributes| (5M) | , \\ \verb|attributes| (5M) | , \\ \verb|attributes| (5M) | , \\ \verb|attributes| (5M) | , \\ \verb|attributes| (5M) | , \\ \verb|attributes| (5M) | , \\ \verb|attributes| (5M) | , \\ \verb|attributes| (5M) | , \\ \verb|attributes| (5M) | , \\ \verb|attributes| (5M) | , \\ \verb|attributes| (5M) | , \\ \verb|attributes| (5M) | , \\ \verb|attributes| (5M) | , \\ \verb|attributes| (5M) | , \\ \verb|attributes| (5M) | , \\ \verb|attributes| (5M) | , \\ \verb|attributes| (5M) | , \\ \verb|attributes| (5M) | , \\ \verb|attributes| (5M) | , \\ \verb|attributes| (5M) | , \\ \verb|attributes| (5M) | , \\ \verb|attributes| (5M) | , \\ \verb|attributes| (5M) | , \\ \verb|attributes| (5M) | , \\ \verb|attributes| (5M) | , \\ \verb|attributes| (5M) | , \\ \verb|attributes| (5M) | , \\ \verb|attributes| (5M) | , \\ \verb|attributes| (5M) | , \\ \verb|attributes| (5M) | , \\ \verb|attributes| (5M) | , \\ \verb|attributes| (5M) | , \\ \verb|attributes| (5M) | , \\ \verb|attributes| (5M) | , \\ \verb|attributes| (5M) | , \\ \verb|attributes| (5M) | , \\ \verb|attributes| (5M) | , \\ \verb|attributes| (5M) | , \\ \verb|attributes| (5M) | , \\ \verb|attributes| (5M) | , \\ \verb|attributes| (5M) | , \\ \verb|attributes| (5M) | , \\ \verb|attributes| (5M) | , \\ \verb|attributes| (5M) | , \\ \verb|attributes| (5M) | ,$ 

nis\_server, nis\_mkdir, nis\_rmdir, nis\_servstate, nis\_stats, nis\_getservlist, nis\_freeservlist, nis\_freetags – miscellaneous NIS+ functions

#### **SYNOPSIS**

cc [ flag ... ] file ... -lnsl [ library ... ]
#include <rpcsvc/nis.h>

nis\_error nis\_mkdir(nis\_name dirname, nis\_server \*machine);

nis\_error nis\_rmdir(nis\_name dirname, nis\_server \*machine);

nis\_error nis\_servstate(nis\_server \*machine, nis\_tag \*tags, int numtags, nis\_tag \*\*result);

nis\_error nis\_stats(nis\_server \*machine, nis\_tag \*tags, int numtags, nis\_tag \*\*result);

void nis\_freetags(nis\_tag \*tags, int numtags);

nis\_server \*\*nis\_getservlist(nis\_name dirname);

void nis\_freeservlist(nis\_server \*\* machines);

#### **DESCRIPTION**

These functions provide a variety of services for NIS+ applications.

nis\_mkdir() is used to create the necessary databases to support NIS+ service for a directory, <code>dirname</code>, on a server, <code>machine</code>. If this operation is successful, it means that the directory object describing <code>dirname</code> has been updated to reflect that server <code>machine</code> is serving the named directory. For a description of the <code>nis\_server</code> structure, refer to <code>nis\_objects(3NSL)</code>.

Per-server and per-directory access restrictions may apply to  $\mbox{nis\_mkdir}()$ . See  $\mbox{nisopaccess}(1)$ 

nis\_rmdir() is used to delete the directory, <code>dirname</code>, from the specified server machine. The <code>machine</code> parameter cannot be <code>NULL</code>. Note that <code>nis\_rmdir()</code> does not remove the directory <code>dirname</code> from the namespace or remove a server from the server list in the directory object. To remove a directory from the namespace you must call <code>nis\_remove()</code> to remove the directory <code>dirname</code> from the namespace and call <code>nis\_rmdir()</code> for each server in the server list to remove the directory from the server. To remove a replica from the server list, you need to first call <code>nis\_modify()</code> to remove the server from the directory object and then call <code>nis\_rmdir()</code> to remove the replica.

Per-server and per-directory access restrictions may apply to  $\mbox{nis\_rmdir}(\ )$  . See  $\mbox{nisopaccess}(1)$ 

For a description of the nis\_server structure, refer to nis\_objects(3NSL).

nis\_servstate() is used to set and read the various state variables of the NIS+ servers. In particular the internal debugging state of the servers may be set and queried.

The  $\mbox{nis\_stats}(\ )$  function is used to retrieve statistics about how the server is operating. Tracking these statistics can help administrators determine when

368 SunOS 5.8 Last modified 11 Jun 1999

they need to add additional replicas or to break up a domain into two or more subdomains. For more information on reading statistics, see nisstat(1M)

nis\_servstate() and nis\_stats() use the tag list. This tag list is a variable length array of <code>nis\_tag</code> structures whose length is passed to the function in the <code>numtags</code> parameter. The set of legal tags are defined in the file <code><rpcsvc/nis\_tags.h></code> which is included in <code><rpcsvc/nis.h></code>. Because these tags can and do vary between implementations of the NIS+ service, it is best to consult this file for the supported list. Passing unrecognized tags to a server will result in their <code>tag\_value</code> member being set to the string "unknown." Both of these functions return their results in malloced tag structure, <code>\*result</code>. If there is an error, <code>\*result</code> is set to <code>NULL</code>. The <code>tag\_value</code> pointers points to allocated string memory which contains the results. Use <code>nis\_freetags()</code> to free the tag structure.

Per-server and per-directory access restrictions may apply to the NIS\_SERVSTATE or NIS\_STATUS (nis\_stats()) operations and their sub-operations (tags). See nisopaccess(1)

nis\_getservlist() returns a null terminated list of nis\_server structures that represent the list of servers that serve the domain named dirname. Servers from this list can be used when calling functions that require the name of a NIS+ server. For a description of the nis\_server refer to nis\_objects(3NSL). nis\_freeservlist() frees the list of servers list of servers returned by nis\_getservlist(). Note that this is the only legal way to free that list.

#### **ATTRIBUTES**

See attributes(5) for descriptions of the following attributes:

| ATTRIBUTE TYPE | ATTRIBUTE VALUE |
|----------------|-----------------|
| MT-Level       | MT-Safe         |

# **SEE ALSO**

 $\label{eq:nisopaccess} \mbox{nisopaccess(1),nisstat(1M),nis\_names(3NSL),nis\_objects(3NSL),} \mbox{nis\_names(3NSL),attributes(5)}$ 

 $nis\_subr, nis\_leaf\_of, nis\_name\_of, nis\_domain\_of, nis\_getnames, nis\_freenames, nis\_dir\_cmp, nis\_clone\_object, nis\_destroy\_object, nis\_print\_object - NIS+subroutines$ 

# **SYNOPSIS**

```
cc [ flag ... ] file ... -lnsl [ library ... ]
#include <rpcsvc/nis.h>
nis_name nis_leaf_of(const nis_name name);
nis_name nis_name_of(const nis_name name);
nis_name nis_domain_of(const nis_name name);
nis_name *nis_getnames(const nis_name name);
void nis_freenames(nis_name *namelist);
name_pos nis_dir_cmp(const nis_name n1, const nis_name n2);
nis_object *nis_clone_object(const nis_object *src, nis_object *dest);
void nis_destroy_object(nis_object *obj);
void nis_print_object(const nis_object *obj);
```

#### **DESCRIPTION**

These subroutines are provided to assist in the development of NIS+ applications. They provide several useful operations on both NIS+ names and objects.

The first group, nis\_leaf\_of(), nis\_domain\_of(), and nis\_name\_of() provide the functions for parsing NIS+ names. nis\_leaf\_of() will return the first label in an NIS+ name. It takes into account the double quote character '"' which can be used to protect embedded '.' (dot) characters in object names. Note that the name returned will never have a trailing dot character. If passed the global root directory name ".", it will return the null string.

 $nis\_domain\_of()$  returns the name of the NIS+ domain in which an object resides. This name will always be a fully qualified NIS+ name and ends with a dot. By iteratively calling  $nis\_leaf\_of()$  and  $nis\_domain\_of()$  it is possible to break a NIS+ name into its individual components.

 $\label{linear_name_of} \begin{subarray}{l} $nis\_name\_of()$ is used to extract the unique part of a NIS+ name. This function removes from the tail portion of the name all labels that are in common with the local domain. Thus if a machine were in domain foo.bar.baz. and nis\_name\_of() were passed a name bob.friends.foo.bar.baz, then nis\_name\_of() would return the unique part, bob.friends. If the name passed to this function is not in either the local domain or one of its children, this function will return null.$ 

nis\_getnames() will return a list of candidate names for the name passed in as name. If this name is not fully qualified, nis\_getnames() will generate a list of names using the default NIS+ directory search path, or the environment

370 SunOS 5.8 Last modified 30 Dec 1996

variable NIS\_PATH if it is set. The returned array of pointers is terminated by a NULL pointer, and the memory associated with this array should be freed by calling nis\_freenames().

Though nis\_dir\_cmp() can be used to compare any two NIS+ names, it is used primarily to compare domain names. This comparison is done in a case independent fashion, and the results are an enum of type name\_pos. When the names passed to this function are identical, the function returns a value of SAME\_NAME. If the name n1 is a direct ancestor of name n2, then this function returns the result HIGHER\_NAME. Similarly, if the name n1 is a direct descendant of name n2, then this function returns the result LOWER\_NAME. When the name n1 is neither a direct ancestor nor a direct descendant of n2, as it would be if the two names were siblings in separate portions of the namespace, then this function returns the result NOT\_SEQUENTIAL. Finally, if either name cannot be parsed as a legitimate name then this function returns the value BAD NAME.

The second set of functions, consisting of nis\_clone\_object() and nis\_destroy\_object(), are used for manipulating objects. nis\_clone\_object() creates an exact duplicate of the NIS+ object src. If the value of dest is non-null, it creates the clone of the object into this object structure and allocate the necessary memory for the variable length arrays. If this parameter is null, a pointer to the cloned object is returned. Refer to nis\_objects(3NSL) for a description of the nis\_object structure.

nis\_destroy\_object() can be used to destroy an object created by
nis\_clone\_object(). This will free up all memory associated with the
object and free the pointer passed. If the object was cloned into an array (using
the dest parameter to nis\_clone\_object()) then the object cannot be freed
with this function. Instead, the function xdr\_free(xdr\_nis\_object, dest)
must be used.

 $\mbox{nis\_print\_object}()$  prints out the contents of a NIS+ object structure on the standard output. Its primary use is for debugging NIS+ programs.

# ENVIRONMENT VARIABLES

NIS\_PATH

This variable overrides the default NIS+ directory search path used by nis\_getnames(). It contains an ordered list of directories separated by ':' (colon) characters. The '\$' (dollar sign) character is treated specially. Directory names that end in '\$' have the default domain appended to them, and a '\$' by itself is replaced by the list of directories between the default domain and the global root that are at least two levels deep. The default NIS+ directory search path is '\$'.

# **ATTRIBUTES**

See attributes(5) for descriptions of the following attributes:

| ATTRIBUTE TYPE | ATTRIBUTE VALUE |
|----------------|-----------------|
| MT-Level       | Safe            |

**SEE ALSO** 

 $\label{eq:nis_names} \verb|(3NSL)| , \verb|nis_objects| (3NSL)|, \verb|nis_tables| (3NSL)|, \\ \verb|attributes| (5)|$ 

**NOTES** 

 $\label{lem:nis_leaf_of()} \verb|nis_name_of()| and \verb|nis_clone_object()| return their results as thread-specific data in multithreaded applications.$ 

372 SunOS 5.8 Last modified 30 Dec 1996

nis\_tables, nis\_list, nis\_add\_entry, nis\_remove\_entry, nis\_modify\_entry, nis\_first\_entry, nis\_next\_entry - NIS+ table functions

# **SYNOPSIS**

```
cc [ flag ... ] file ... -lnsl [ library ... ]
#include <rpcsvc/nis.h>
nis_result *nis_list(nis_name name, uint_tflags, int (*callback)(nis_name table_name,
nis_object *object, void *userdata), void *userdata);
nis_result *nis_add_entry(nis_name table_name, nis_object *object, uint_t flags);
nis_result *nis_remove_entry(nis_name name, nis_object *object, uint_tflags);
```

nis\_result \*nis\_modify\_entry(nis\_name name, nis\_object \*object, uint\_tflags);

nis\_result \*nis\_first\_entry(nis\_name table\_name);

nis\_result \*nis\_next\_entry(nis\_name table\_name, netobj \*cookie);

void nis\_freeresult(nis\_result \*result);

#### **DESCRIPTION**

These functions are used to search and modify NIS+ tables.  $\mbox{nis\_list()}$  is used to search a table in the NIS+ namespace.  $\mbox{nis\_first\_entry()}$  and  $\mbox{nis\_next\_entry()}$  are used to enumerate a table one entry at a time.  $\mbox{nis\_add\_entry()}$ ,  $\mbox{nis\_remove\_entry()}$ , and  $\mbox{nis\_modify\_entry()}$  are used to change the information stored in a table.  $\mbox{nis\_freeresult()}$  is used to free the memory associated with the  $\mbox{nis\_result}$  structure.

Entries within a table are named by NIS+ indexed names. An indexed name is a compound name that is composed of a search criteria and a simple NIS+ name that identifies a table object. A search criteria is a series of column names and their associated values enclosed in bracket '[]' characters. Indexed names have the following form:

```
[ colname=value, ...], tablename
```

The list function,  $\nis_list()$ , takes an indexed name as the value for the <code>name</code> parameter. Here, the tablename should be a fully qualified NIS+ name unless the <code>EXPAND\_NAME</code> flag (described below) is set. The second parameter, <code>flags</code>, defines how the function will respond to various conditions. The value for this parameter is created by logically <code>OR</code> ing together one or more flags from the following list. <code>FOLLOW\_LINKS</code> If the table specified in <code>name</code> resolves to be a <code>LINK</code> type

object (see nis\_objects(3NSL)), this flag specifies that the client library follow that link and do the search at that object. If this flag is not set and the name resolves to a link, the error NIS\_NOTSEARCHABLE will be returned.

373

FOLLOW\_PATH This flag specifies that if the entry is not found within this

table, the list operation should follow the path specified in the table object. When used in conjunction with the ALL\_RESULTS flag below, it specifies that the path should be followed regardless of the result of the search. When used in conjunction with the FOLLOW\_LINKS flag above, named tables in the path that resolve to links will be followed until the table they point to is located. If a table in the path is not reachable because no server that serves it is available, the result of the operation will be either a "soft" success or a "soft" failure to indicate that not all tables in the path could be searched. If a name in the path names is either an invalid

or non-existent object then it is silently ignored.

HARD\_LOOKUP This flag specifies that the operation should continue trying

to contact a server of the named table until a definitive result

is returned (such as NIS\_NOTFOUND ).

ALL\_RESULTS This flag can only be used in conjunction with FOLLOW\_PATH

and a callback function. When specified, it forces all of the tables in the path to be searched. If *name* does not specify a search criteria (imply that all entries are to be returned), then this flag will cause all of the entries in all of the tables

in the path to be returned.

NO\_CACHE This flag specifies that the client library should bypass any

client object caches and get its information directly from either the master server or a replica server for the named

table.

MASTER\_ONLY This flag is even stronger than NO\_CACHE in that it specifies

that the client library should *only* get its information from the master server for a particular table. This guarantees that the information will be up to date. However, there may be severe performance penalties associated with contacting the master server directly on large networks. When used in conjunction with the HARD\_LOOKUP flag, this will block the list operation until the master server is up and available.

EXPAND NAME When specified, the client library will attempt to expand a

partially qualified name by calling nis\_getnames() (see nis\_local\_names(3NSL)) which uses the environment

variable NIS\_PATH.

374 SunOS 5.8 Last modified 17 Feb 1998

RETURN\_RESULT This flag is used to specify that a copy of the returning object be returned in the nis\_result structure if the operation was successful.

The third parameter to nis\_list(), callback, is an optional pointer to a function that will process the ENTRY type objects that are returned from the search. If this pointer is NULL, then all entries that match the search criteria are returned in the <code>nis\_result</code> structure, otherwise this function will be called once for each entry returned. When called, this function should return 0 when additional objects are desired and 1 when it no longer wishes to see any more objects. The fourth parameter, <code>userdata</code>, is simply passed to callback function along with the returned entry object. The client can use this pointer to pass state information or other relevant data that the callback function might need to process the entries.

The nis\_list() function is not MT-Safe with callbacks. See NOTES.

nis\_add\_entry() will add the NIS+ object to the NIS+ table\_name. The flags parameter is used to specify the failure semantics for the add operation. The default (flags equal 0) is to fail if the entry being added already exists in the table. The ADD\_OVERWRITE flag may be used to specify that existing object is to be overwritten if it exists, (a modify operation) or added if it does not exist. With the ADD\_OVERWRITE flag, this function will fail with the error NIS\_PERMISSION if the existing object does not allow modify privileges to the client.

If the flag RETURN\_RESULT has been specified, the server will return a copy of the resulting object if the operation was successful.

nis\_remove\_entry() removes the identified entry from the table or a set of entries identified by <code>table\_name</code>. If the parameter <code>object</code> is non-null, it is presumed to point to a cached copy of the entry. When the removal is attempted, and the object that would be removed is not the same as the cached object pointed to by <code>object</code> then the operation will fail with an <code>NIS\_NOTSAMEOBJ</code> error. If an object is passed with this function, the search criteria in name is optional as it can be constructed from the values within the entry. However, if no object is present, the search criteria must be included in the <code>name</code> parameter. If the flags variable is null, and the search criteria does not uniquely identify an entry, the <code>NIS\_NOTUNIQUE</code> error is returned and the operation is aborted. If the flag parameter <code>REM\_MULTIPLE</code> is passed, and if remove permission is allowed for each of these objects, then all objects that match the search criteria will be removed. Note that a null search criteria and the <code>REM\_MULTIPLE</code> flag will remove all entries in a table.

nis\_modify\_entry() modifies an object identified by name. The parameter object should point to an entry with the EN\_MODIFIED flag set in each column that contains new information.

The owner, group, and access rights of an entry are modified by placing the modified information into the respective fields of the parameter, *object*: zo\_owner, zo\_group, and zo\_access.

These columns will replace their counterparts in the entry that is stored in the table. The entry passed must have the same number of columns, same type, and valid data in the modified columns for this operation to succeed.

If the flags parameter contains the flag MOD\_SAMEOBJ then the object pointed to by *object* is assumed to be a cached copy of the original object. If the OID of the object passed is different than the OID of the object the server fetches, then the operation fails with the NIS\_NOTSAMEOBJ error. This can be used to implement a simple read-modify-write protocol which will fail if the object is modified before the client can write the object back.

If the flag RETURN\_RESULT has been specified, the server will return a copy of the resulting object if the operation was successful.

nis\_first\_entry() fetches entries from a table one at a time. This mode of operation is extremely inefficient and callbacks should be used instead wherever possible. The table containing the entries of interest is identified by <code>name</code>. If a search criteria is present in <code>name</code> it is ignored. The value of <code>cookie</code> within the <code>nis\_result</code> structure must be copied by the caller into local storage and <code>passed</code> as an argument to <code>nis\_next\_entry()</code>.

nis\_next\_entry() retrieves the "next" entry from a table specified by table\_name. The order in which entries are returned is not guaranteed. Further, should an update occur in the table between client calls to nis\_next\_entry() there is no guarantee that an entry that is added or modified will be seen by the client. Should an entry be removed from the table that would have been the "next" entry returned, the error NIS\_CHAINBROKEN is returned instead.

#### **RETURN VALUES**

These functions return a pointer to a structure of type nis\_result:

```
struct nis_result {
  nis_error status;
  struct {
    uint_t objects_len;
    nis_object *objects_val;
} objects;
  netobj cookie;
  uint32_t zticks;
  uint32_t dticks;
  uint32_t aticks;
  uint32_t cticks;
};
```

376 SunOS 5.8 Last modified 17 Feb 1998

The *status* member contains the error status of the the operation. A text message that describes the error can be obtained by calling the function nis\_sperrno() (see nis error(3NSL)).

The objects structure contains two members. <code>objects\_val</code> is an array of <code>nis\_object</code> structures; <code>objects\_len</code> is the number of cells in the array. These objects will be freed by a call to <code>nis\_freeresult()</code> (see <code>nis\_names(3NSL)</code>). If you need to keep a copy of one or more objects, they can be copied with the function <code>nis\_clone\_object()</code> and freed with the function <code>nis\_destroy\_object()</code> (see <code>nis\_server(3NSL)</code>).

The various ticks contain details of where the time (in microseconds) was taken during a request. They can be used to tune one's data organization for faster access and to compare different database implementations.

zticks The time spent in the NIS+ service itself, this count starts when the server receives the request and stops when it sends the reply.

dticks The time spent in the database backend, this time is measured from the time a database call starts, until a result is returned. If the request results in multiple calls to the database, this is the sum of all the time spent in those calls.

aticks The time spent in any "accelerators" or caches. This includes the time required to locate the server needed to resolve the request.

cticks The total time spent in the request, this clock starts when you enter the client library and stops when a result is returned. By subtracting the sum of the other ticks values from this value you can obtain the local overhead of generating a NIS+ request.

Subtracting the value in *dticks* from the value in *zticks* will yield the time spent in the service code itself. Subtracting the sum of the values in *zticks* and *aticks* from the value in *cticks* will yield the time spent in the client library itself. Note: all of the tick times are measured in microseconds.

# **ERRORS**

The client library can return a variety of error returns and diagnostics. The more salient ones are documented below.

NIS\_BADATTRIBUTE The name of an attribute did not match up with a

named column in the table, or the attribute did

not have an associated value.

NIS\_BADNAME The name passed to the function is not a legal

NIS+ name.

NIS\_BADREQUEST A problem was detected in the request structure

passed to the client library.

| NIS_CACHEEXPIRED    | The entry returned came from an object cache that has <i>expired</i> . This means that the time to live value has gone to zero and the entry may have changed. If the flag NO_CACHE was passed to the lookup function then the lookup function will retry the operation to get an unexpired copy of the object.              |
|---------------------|----------------------------------------------------------------------------------------------------|
| NIS_CBERROR         | An RPC error occurred on the server while it was calling back to the client. The transaction was aborted at that time and any unsent data was discarded.                                                                                                    |
| NIS_CBRESULTS       | Even though the request was successful, all of the entries have been sent to your callback function and are thus not included in this result.                                                                                                    |
| NIS_FOREIGNNS       | The name could not be completely resolved. When the name passed to the function would resolve in a namespace that is outside the NIS+ name tree, this error is returned with a NIS+ object of type DIRECTORY. The returned object contains the type of namespace and contact information for a server within that namespace. |
| NIS_INVALIDOBJ      | The object pointed to by <i>object</i> is not a valid NIS+ entry object for the given table. This could occur if it had a mismatched number of columns, or a different data type (for example, binary or text) than the associated column in the table.                                                                      |
| NIS_LINKNAMEERROR   | The name passed resolved to a LINK type object and the contents of the object pointed to an invalid name.                                                                                                    |
| NIS_MODFAIL         | The attempted modification failed for some reason.                                                                                                    |
| NIS_NAMEEXISTS      | An attempt was made to add a name that already exists. To add the name, first remove the existing name and then add the new name or modify the existing named object.                                                                                                    |
| NIS_NAMEUNREACHABLE | This soft error indicates that a server for the desired directory of the named table object could not be reached. This can occur when there is a network partition or the server has crashed.                                                                                                    |

378 SunOS 5.8 Last modified 17 Feb 1998

|                 | Attempting the operation again may succeed. See the ${\tt HARD\_LOOKUP}$ flag.                                                                                                    |
|-----------------|----------------------------------------------------------------------------------------------------|
| NIS_NOCALLBACK  | The server was unable to contact the callback service on your machine. This results in no data being returned.                                                                                                    |
| NIS_NOMEMORY    | Generally a fatal result. It means that the service ran out of heap space.                                                                                                    |
| NIS_NOSUCHNAME  | This hard error indicates that the named directory of the table object does not exist. This occurs when the server that should be the parent of the server that serves the table, does not know about the directory in which the table resides.                                                                                                    |
| NIS_NOSUCHTABLE | The named table does not exist.                                                                                                    |
| NIS_NOT_ME      | A request was made to a server that does not serve the given name. Normally this will not occur, however if you are not using the built in location mechanism for servers, you may see this if your mechanism is broken.                                                                                                    |
| NIS_NOTFOUND    | No entries in the table matched the search criteria. If the search criteria was null (return all entries) then this result means that the table is empty and may safely be removed by calling the nis_remove().                                                                                                    |
|                 | If the FOLLOW_PATH flag was set, this error indicates that none of the tables in the path contain entries that match the search criteria.                                                                                                    |
| NIS_NOTMASTER   | A change request was made to a server that serves the name, but it is not the master server. This can occur when a directory object changes and it specifies a new master server. Clients that have cached copies of the directory object in the /var/nis/NIS_SHARED_DIRCACHE file will need to have their cache managers restarted (use nis_cachemgr -i) to flush this cache. |
| NIS_NOTSAMEOBJ  | An attempt to remove an object from the namespace was aborted because the object that would have been removed was not the same object that was passed in the request.                                                                                                    |

| NIS_NOTSEARCHABLE | The table name resolved to a NIS+ object that was not searchable.                                                                                                    |
|-------------------|----------------------------------------------------------------------------------------------------|
| NIS_PARTIAL       | This result is similar to NIS_NOTFOUND except that it means the request succeeded but resolved to zero entries. When this occurs, the server returns a copy of the table object instead of an entry so that the client may then process the path or implement some other local policy.                                                  |
| NIS_RPCERROR      | This fatal error indicates the RPC subsystem failed in some way. Generally there will be a syslog(3C) message indicating why the RPC request failed.                                                                                                    |
| NIS_S_NOTFOUND    | The named entry does not exist in the table, however not all tables in the path could be searched, so the entry may exist in one of those tables.                                                                                                    |
| NIS_S_SUCCESS     | Even though the request was successful, a table in the search path was not able to be searched, so the result may not be the same as the one you would have received if that table had been accessible.                                                                                                    |
| NIS_SUCCESS       | The request was successful.                                                                                                    |
| NIS_SYSTEMERROR   | Some form of generic system error occurred while attempting the request. Check the syslog(3C) record for error messages from the server.                                                                                                    |
| NIS_TOOMANYATTRS  | The search criteria passed to the server had more attributes than the table had searchable columns.                                                                                                    |
| NIS_TRYAGAIN      | The server connected to was too busy to handle your request. add_entry(), remove_entry(), and modify_entry() return this error when the master server is currently updating its internal state. It can be returned to nis_list() when the function specifies a callback and the server does not have the resources to handle callbacks. |
| NIS_TYPEMISMATCH  | An attempt was made to add or modify an entry in a table, and the entry passed was of a different type than the table.                                                                                                    |

380 SunOS 5.8 Last modified 17 Feb 1998

# ENVIRONMENT VARIABLES

NIS\_PATH

When set, this variable is the search path used by nis\_list() if the flag EXPAND\_NAME is set.

#### **ATTRIBUTES**

See attributes(5) for descriptions of the following attributes:

| ATTRIBUTE TYPE | ATTRIBUTE VALUE         |
|----------------|-------------------------|
| MT-Level       | MT-Safe with exceptions |

# **SEE ALSO**

 $\label{eq:niscat(1),niserror(1),nismatch(1),nis_cachemgr(1M), nis_clone_object(3NSL),n,nis_destroy_object(3NSL), nis_error(3NSL),nis_getnames(3NSL),nis_local_names(3NSL),nis_names(3NSL),nis_objects(3NSL),nis_server(3NSL),rpc_svc_calls(3NSL),syslog(3C),attributes(5)} \\$ 

#### **WARNINGS**

Use the flag  ${\tt HARD\_LOOKUP}$  carefully since it can cause the application to block indefinitely during a network partition.

#### **NOTES**

The path used when the flag FOLLOW\_PATH is specified, is the one present in the *first* table searched. The path values in tables that are subsequently searched are ignored.

It is legal to call functions that would access the nameservice from within a list callback. However, calling a function that would itself use a callback, or calling nis\_list() with a callback from within a list callback function is not currently supported.

There are currently no known methods for nis\_first\_entry() and nis\_next\_entry() to get their answers from only the master server.

The nis\_list() function is not MT-Safe with callbacks. nis\_list() callbacks are serialized. A call to nis\_list() with a callback from within nis\_list() will deadlock. nis\_list() with a callback cannot be called from an rpc server. See rpc\_svc\_calls(3NSL). Otherwise, this function is MT-Safe.

nlsgetcall - get client's data passed via the listener

**SYNOPSIS** 

#include <sys/tiuser.h>

struct t\_call \*nlsgetcall(int fildes);

# **DESCRIPTION**

nlsgetcall() allows server processes started by the listener process to access the client's t\_call structure, that is, the *sndcall* argument of t\_connect(3NSL).

The  $t_{call}$  structure returned by nlsgetcall() can be released using  $t_{call}$  free(3NSL).

<code>nlsgetcall()</code> returns the address of an allocated <code>t\_call</code> structure or NULL if a <code>t\_call</code> structure cannot be allocated. If the <code>t\_alloc()</code> succeeds, undefined environment variables are indicated by a negative <code>len</code> field in the appropriate <code>netbuf</code> structure. A <code>len</code> field of zero in the <code>netbuf</code> structure is valid and means that the original buffer in the listener's <code>t\_call</code> structure was <code>NULL</code>.

#### **RETURN VALUES**

A NULL pointer is returned if a  $t_{call}$  structure cannot be allocated by  $t_{alloc()}$ .  $t_{errno}$  can be inspected for further error information. Undefined environment variables are indicated by a negative length field (*len*) in the appropriate netbuf structure.

**FILES** 

/usr/lib/libnsl\_s.a /usr/lib/libslan.a /usr/lib/libnls.a

# **ATTRIBUTES**

See attributes(5) for descriptions of the following attributes:

| ATTRIBUTE TYPE | ATTRIBUTE VALUE |
|----------------|-----------------|
| MT-Level       | Unsafe          |

#### **SEE ALSO**

$$\label{eq:nlsadmin} \begin{split} &\text{nlsadmin}(1M), \, \text{getenv}(3C), \, \text{t\_alloc}(3NSL), \, \text{t\_connect}(3NSL), \\ &\text{t\_error}(3NSL), \, \text{t\_free}(3NSL), \, \text{t\_sync}(3NSL), \, \text{attributes}(5) \end{split}$$

# **WARNINGS**

The *len* field in the netbuf structure is defined as being unsigned. In order to check for error returns, it should first be cast to an int.

The listener process limits the amount of user data (*udata*) and options data (*opt*) to 128 bytes each. Address data *addr* is limited to 64 bytes. If the original data was longer, no indication of overflow is given.

# **NOTES**

Server processes must call t\_sync(3NSL) before calling this routine.

This interface is unsafe in multithreaded applications. Unsafe interfaces should be called only from the main thread.

382

SunOS 5.8

Last modified 30 Dec 1996

nlsprovider - get name of transport provider

**SYNOPSIS** 

char \*nlsprovider(void);

**DESCRIPTION** 

nlsprovider() returns a pointer to a null-terminated character string which contains the name of the transport provider as placed in the environment by the listener process. If the variable is not defined in the environment, a NULL pointer is returned.

The environment variable is only available to server processes started by the listener process.

**RETURN VALUES** 

If the variable is not defined in the environment, a NULL pointer is returned.

**FILES** 

/usr/lib/libslan.a (7300) /usr/lib/libnls.a (3B2 Computer)

/usr/lib/libnsl\_s.a

**ATTRIBUTES** 

See attributes(5) for descriptions of the following attributes:

| ATTRIBUTE TYPE | ATTRIBUTE VALUE |
|----------------|-----------------|
| MT-Level       | Unsafe          |

**SEE ALSO** 

nlsadmin(1M), attributes(5)

**NOTES** 

This interface is unsafe in multithreaded applications. Unsafe interfaces should be called only from the main thread.

nlsrequest - format and send listener service request message

# **SYNOPSIS**

#include <listen.h>

int nlsrequest(int fildes, char \*service\_code);
extern int \_nlslogt\_errno;
extern char \*\_nlsrmsg;

#### DESCRIPTION

Given a virtual circuit to a listener process (fildes) and a service code of a server process, nlsrequest() formats and sends a service request message to the remote listener process requesting that it start the given service. nlsrequest() waits for the remote listener process to return a service request response message, which is made available to the caller in the static, null-terminated data buffer pointed to by \_nlsrmsg. The service request response message includes a success or failure code and a text message. The entire message is printable.

#### **RETURN VALUES**

The success or failure code is the integer return code from nlsrequest(). Zero indicates success, other negative values indicate nlsrequest() failures as follows:

-1 Error encountered by nlsrequest(), see t\_errno.

Positive values are error return codes from the *listener* process. Mnemonics for these codes are defined in sten.h>.

- 2 Request message not interpretable.
- 3 Request service code unknown.
- 4 Service code known, but currently disabled.

If non-null, \_nlsrmsg contains a pointer to a static, null-terminated character buffer containing the *service request response message*. Note that both \_nlsrmsg and the data buffer are overwritten by each call to nlsrequest().

If  ${\tt nlslog}$  is non-zero,  ${\tt nlsrequest}($  ) prints error messages on stderr. Initially,  ${\tt nlslog}$  is zero.

#### **FILES**

```
/usr/lib/libnls.a
/usr/lib/libslan.a
/usr/lib/libnsl_s.a
```

## **ATTRIBUTES**

See attributes(5) for descriptions of the following attributes:

| ATTRIBUTE TYPE | ATTRIBUTE VALUE |
|----------------|-----------------|
| MT-Level       | Unsafe          |

# **SEE ALSO**

nlsadmin(1M), t\_error(3NSL), t\_snd(3NSL), t\_rcv(3NSL), attributes(5)

384

SunOS 5.8

Last modified 30 Dec 1996

# **WARNINGS**

 ${\tt nlsrequest() cannot always be certain that the remote server process} \\ has been successfully started. In this case, {\tt nlsrequest()} returns with no indication of an error and the caller will receive notification of a disconnect event by way of a {\tt T_LOOK} error before or during the first {\tt t_snd()} or {\tt t_rcv()} call.$ 

# **NOTES**

These interfaces are unsafe in multithreaded applications. Unsafe interfaces should be called only from the main thread.

Last modified 30 Dec 1996

SunOS 5.8

 $rcmd, rcmd\_af, rresvport\_af, ruserok - routines \ for \ returning \ a \ stream \ to \ a \ remote \ command$ 

#### **SYNOPSIS**

cc [ flag ... ] file ... -lsocket -lnsl [ library ... ]

int rcmd(char \*\*ahost, unsigned short inport, const char \*luser, const char \*ruser, const char \*cmd, int \*fd2p);

int rcmd\_af(char \*\*ahost, unsigned short inport, const char \*luser, const char \*ruser, const char \*cmd. int \*fd2p. int ah:

int rresvport(int \*port);

int rresvport\_af(int \*port, int af);

int ruserok(const char \*rhost, int suser, const char \*ruser, const char \*luser);

## **DESCRIPTION**

 ${\tt rcmd}(\ )$  is a routine used by the superuser to execute a command on a remote machine using an authentication scheme based on reserved port numbers. It is assumed that an AF\_INET socket is returned with  ${\tt rcmd}(\ )$ .  ${\tt rcmd_af}(\ )$  allows the application to choose which type of socket is returned by passing in the address family, either AF\_INET or AF\_INET6.

rresvport() is a routine that returns a descriptor to a socket with an address
in the privileged port space. rresvport\_af() is equivalent to rresvport(),
except that you can choose the type of socket address family that will be returned
by rresvport\_af(), either AF\_INET or AF\_INET6.

 ${\tt ruserok(\ )} \ is \ a \ routine \ used \ by \ servers \ to \ authenticate \ clients \ requesting \ service \ with \ {\tt rcmd} \ .$ 

All of these functions are present in the same file and are used by the in.rshd(1M) server (among others).

 $\label{loss_cond} $\operatorname{\texttt{rcmd}}_af()$ look up the host $^*ahost$ using $\operatorname{\texttt{getipnodebyname}}(3SOCKET)$, returning $-1$ if the host does not exist. Otherwise $^*ahost$ is set to the standard name of the host and a connection is established to a server residing at the well-known Internet port $inport$.$ 

If the connection succeeds, a socket in the Internet domain of type SOCK\_STREAM is returned to the caller, and given to the remote command as its standard input (file descriptor 0) and standard output (file descriptor 1). If fd2p is non-zero, then an auxiliary channel to a control process will be set up, and a descriptor for it will be placed in \*fd2p. The control process will return diagnostic output from the command (file descriptor 2) on this channel, and will also accept bytes on this channel as signal numbers, to be forwarded to the process group of the command. If fd2p is 0, then the standard error (file descriptor 2) of the remote command will be made the same as its standard output and no provision is made for sending arbitrary signals to the remote process, although you may be able to get its attention by using out-of-band data.

386 SunOS 5.8 Last modified 10 Nov 1999

The protocol is described in detail in in.rshd(1M).

The <code>rresvport()</code> and <code>rresvport\_af()</code> routines are used to obtain a socket bound to a privileged port number. This socket is suitable for use by <code>rcmd()</code> and <code>rresvport\_af()</code> and several other routines. Privileged Internet ports are those in the range 1 to 1023. Only the superuser is allowed to bind a socket to a privileged port number. The application must pass in <code>port</code>, which must be in the range 512 to 1023. The system first tries to bind to that port number. If it fails, the system then tries to bind to another unused privileged port, if one is available.

ruserok() takes a remote host's name, as returned by a gethostbyaddr() routine, two user names and a flag indicating whether the local user's name is that of the superuser. See gethostbyname(3NSL). It then checks the files /etc/hosts.equiv and possibly .rhosts in the local user's home directory to see if the request for service is allowed. 0 is returned if the machine name is listed in the /etc/hosts.equiv file, or the host and remote user name are found in the .rhosts file; otherwise ruserok() returns -1. If the superuser flag is 1, the checking of the /etc/hosts.equiv file is bypassed.

# **RETURN VALUES**

rcmd() and rcmd\_af() return a valid socket descriptor upon success. They returns -1 upon error and print a diagnostic message to standard error.

rresvport() and rresvport\_af() return a valid, bound socket descriptor
upon success. They return -1 upon error with the global value errno set
according to the reason for failure.

**FILES** 

/etc/hosts.equiv system trusted hosts and users ~/.rhosts user's trusted hosts and users

#### **ATTRIBUTES**

See attributes(5) for descriptions of the following attributes:

| ATTRIBUTE TYPE | ATTRIBUTE VALUE |
|----------------|-----------------|
| MT-Level       | Unsafe          |

# **SEE ALSO**

$$\label{eq:roboth} \begin{split} &\text{rlogin(1),rsh(1),in.rexecd(1M),in.rshd(1M),intro(2),}\\ &\text{gethostbyname(3NSL),getipnodebyname(3SOCKET),rexec(3SOCKET),}\\ &\text{attributes(5)} \end{split}$$

# **NOTES**

The error code EAGAIN is overloaded to mean "All network ports in use."

These interfaces are unsafe in multithreaded applications. Unsafe interfaces should be called only from the main thread.

recv, recvfrom, recvmsg - receive a message from a socket

#### **SYNOPSIS**

```
cc [ flag ... ] file ... -lsocket -lnsl [ library ... ]
#include <sys/types.h>
#include <sys/socket.h>
#include <sys/uio.h>
ssize_t recv(int s, void *buf, size_t len, int flags);
ssize_t recvfrom(int s, void *buf, size_t len, int flags, struct sockaddr *from, int *fromlen);
```

ssize\_t recvmsg(int s, struct msghdr \*msg, int flags);

#### DESCRIPTION

 $\texttt{recv}(\ )$ ,  $\texttt{recvfrom}(\ )$ , and  $\texttt{recvmsg}(\ )$  are used to receive messages from another socket.  $\texttt{recv}(\ )$  may be used only on a <code>connected</code> socket (see connect(3SOCKET)), while  $\texttt{recvfrom}(\ )$  and  $\texttt{recvmsg}(\ )$  may be used to receive data on a socket whether it is in a connected state or not. S is a socket created with socket(3SOCKET).

If from is not a NULL pointer, the source address of the message is filled in. fromlen is a value-result parameter, initialized to the size of the buffer associated with from , and modified on return to indicate the actual size of the address stored there. The length of the message is returned. If a message is too long to fit in the supplied buffer, excess bytes may be discarded depending on the type of socket the message is received from (see socket(3SOCKET)).

If no messages are available at the socket, the receive call waits for a message to arrive, unless the socket is nonblocking (see fcntl(2)) in which case -1 is returned with the external variable errno set to EWOULDBLOCK.

The select() call may be used to determine when more data arrives.

The flags parameter is formed by ORing one or more of the following:

MSG\_OOB Read any "out-of-band" data present on the socket rather

than the regular "in-band" data.

 ${ t MSG\_PEEK}$  "Peek" at the data present on the socket; the data is returned,

but not consumed, so that a subsequent receive operation

will see the same data.

The recvmsg() call uses a msghdr structure to minimize the number of directly supplied parameters. This structure is defined in <sys/socket.h> and includes the following members:

388 SunOS 5.8 Last modified 8 Nov 1999

Here msg\_name and msg\_namelen specify the destination address if the socket is unconnected; msg\_name may be given as a NULL pointer if no names are desired or required. The msg\_iov and msg\_iovlen describe the scatter-gather locations, as described in read(2). A buffer to receive any access rights sent along with the message is specified in msg\_accrights, which has length msg\_accrightslen.

# RETURN VALUES

These calls return the number of bytes received, or -1 if an error occurred.

## **ERRORS**

The calls fail if:

EBADF s is an invalid file descriptor.

EINTR The operation was interrupted by delivery of

a signal before any data was available to be

received.

EIO An I/O error occurred while reading from or

writing to the file system.

ENOMEM There was insufficient user memory available for

the operation to complete.

ENOSR There were insufficient STREAMS resources

available for the operation to complete.

ENOTSOCK s is not a socket.

ESTALE A stale NFS file handle exists.

EWOULDBLOCK The socket is marked non-blocking and the

requested operation would block.

# **ATTRIBUTES**

See attributes(5) for descriptions of the following attributes:

| ATTRIBUTE TYPE | ATTRIBUTE VALUE |
|----------------|-----------------|
| MT-Level       | Safe            |

# **SEE ALSO**

fcntl(2), ioctl(2), read(2), connect(3SOCKET), getsockopt(3SOCKET)
, send(3SOCKET), socket(3SOCKET), attributes(5), socket(3HEAD)

recv - receive a message from a connected socket

**SYNOPSIS** 

cc [ flag ... ] file ... -lxnet [ library ... ]
#include <sys/socket.h>

ssize\_t recv(int socket, void \*buffer, size\_t length, int flags);

# **DESCRIPTION**

The recv() function receives a message from a connection-mode or connectionless-mode socket. It is normally used with connected sockets because it does not permit the application to retrieve the source address of received data. The function takes the following arguments:

socket Specifies the socket file descriptor.

buffer Points to a buffer where the message should be stored.

length Specifies the length in bytes of the buffer pointed to by

the buffer argument.

flags Specifies the type of message reception. Values of this

argument are formed by logically OR'ing zero or more of

the following values:

MSG\_PEEK Peeks at an incoming message.

The data is treated as unread and the next recv() or similar function will still return this

data.

MSG\_OOB Requests out-of-band data. The

significance and semantics of out-of-band data are protocol-specific.

MSG\_WAITALL Requests that the function

block until the full amount of data requested can be returned. The function may return a smaller amount of data if a signal is caught, if the connection is terminated, if MSG\_PEEK was specified, or if an error is pending for

the socket.

The recv() function returns the length of the message written to the buffer pointed to by the *buffer* argument. For message-based sockets such as SOCK\_DGRAM and SOCK\_SEQPACKET, the entire message must be read in

a single operation. If a message is too long to fit in the supplied buffer, and MSG\_PEEK is not set in the *flags* argument, the excess bytes are discarded. For stream-based sockets such as SOCK\_STREAM, message boundaries are ignored. In this case, data is returned to the user as soon as it becomes available, and no data is discarded.

If the MSG\_WAITALL flag is not set, data will be returned only up to the end of the first message.

If no messages are available at the socket and O\_NONBLOCK is not set on the socket's file descriptor, recv() blocks until a message arrives. If no messages are available at the socket and O\_NONBLOCK is set on the socket's file descriptor, recv() fails and sets errno to EAGAIN or EWOULDBLOCK.

**USAGE** 

The recv() function is identical to recvfrom(3XNET) with a zero address\_len argument, and to read() if no flags are used.

The select(3C) and poll(2) functions can be used to determine when data is available to be received.

**RETURN VALUES** 

Upon successful completion, recv() returns the length of the message in bytes. If no messages are available to be received and the peer has performed an orderly shutdown, recv() returns 0. Otherwise, -1 is returned and errno is set to indicate the error.

**ERRORS** 

The recv() function will fail if:

EAGAIN

EWOULDBLOCK The socket's file descriptor is marked

O\_NONBLOCK and no data is waiting to be received; or MSG\_OOB is set and no out-of-band data is available and either the socket's file descriptor is marked O\_NONBLOCK or the socket does not support blocking to await

out-of-band data.

EBADF The socket argument is not a valid file descriptor.

 ${\tt ECONNRESET} \qquad \qquad {\tt A \ connection \ was \ forcibly \ closed \ by \ a \ peer.}$ 

EFAULT The buffer parameter can not be accessed or

written.

EINTR The recv() function was interrupted by a signal

that was caught, before any data was available.

EINVAL The MSG\_OOB flag is set and no out-of-band

data is available.

ENOTCONN A receive is attempted on a connection-mode

socket that is not connected.

ENOTSOCK The socket argument does not refer to a socket.

EOPNOTSUPP The specified flags are not supported for this

socket type or protocol.

ETIMEDOUT The connection timed out during connection

establishment, or due to a transmission timeout

on active connection.

The recv() function may fail if:

EIO An I/O error occurred while reading from or

writing to the file system.

ENOBUFS Insufficient resources were available in the system

to perform the operation.

ENOMEM Insufficient memory was available to fulfill the

request.

ENOSR There were insufficient STREAMS resources

available for the operation to complete.

# **ATTRIBUTES**

# See attributes(5) for descriptions of the following attributes:

| ATTRIBUTE TYPE | ATTRIBUTE VALUE |
|----------------|-----------------|
| MT-Level       | MT-Safe         |

# **SEE ALSO**

$$\label{eq:policy} \begin{split} &\text{poll}(2), \text{recvmsg}(3X\text{NET}), \text{recvfrom}(3X\text{NET}), \text{select}(3C), \text{send}(3X\text{NET}), \\ &\text{sendmsg}(3X\text{NET}), \text{sendto}(3X\text{NET}), \text{shutdown}(3X\text{NET}), \text{socket}(3X\text{NET}), \\ &\text{attributes}(5) \end{split}$$

recvfrom - receive a message from a socket

# **SYNOPSIS**

cc [ flag ... ] file ... -lxnet [ library ... ]
#include <sys/socket.h>

ssize\_t recvfrom(int socket, void \*buffer, size\_t length, int flags, struct sockaddr \*address,
socklen\_t \*address\_len);

#### **DESCRIPTION**

The recvfrom() function receives a message from a connection-mode or connectionless-mode socket. It is normally used with connectionless-mode sockets because it permits the application to retrieve the source address of received data.

The function takes the following arguments:

socket Specifies the socket file descriptor.

buffer Points to the buffer where the message should be stored.

length Specifies the length in bytes of the buffer pointed to by

the buffer argument.

flags Specifies the type of message reception. Values of this

argument are formed by logically OR'ing zero or more of

the following values:

MSG\_PEEK Peeks at an incoming message.

The data is treated as unread and the next recvfrom() or similar function will still

return this data.

MSG\_OOB Requests out-of-band data. The

significance and semantics of out-of-band data are protocol-specific.

MSG\_WAITALL Requests that the function

block until the full amount of data requested can be returned. The function may return a smaller amount of data if a signal is caught, if the connection is terminated, if MSG\_PEEK was specified, or if an error is pending for

the socket.

address A null pointer, or points to a sockaddr structure in which

the sending address is to be stored. The length and format of the address depend on the address family of the socket.

address\_len Specifies the length of the sockaddr structure pointed to

by the address argument.

The recvfrom() function returns the length of the message written to the buffer pointed to by the *buffer* argument. For message-based sockets such as SOCK\_DGRAM and SOCK\_SEQPACKET, the entire message must be read in a single operation. If a message is too long to fit in the supplied buffer, and MSG\_PEEK is not set in the *flags* argument, the excess bytes are discarded. For stream-based sockets such as SOCK\_STREAM, message boundaries are ignored. In this case, data is returned to the user as soon as it becomes available, and no data is discarded.

If the MSG\_WAITALL flag is not set, data will be returned only up to the end of the first message.

Not all protocols provide the source address for messages. If the *address* argument is not a null pointer and the protocol provides the source address of messages, the source address of the received message is stored in the <code>sockaddr</code> structure pointed to by the *address* argument, and the length of this address is stored in the object pointed to by the *address\_len* argument.

If the actual length of the address is greater than the length of the supplied sockaddr structure, the stored address will be truncated.

If the *address* argument is not a null pointer and the protocol does not provide the source address of messages, the the value stored in the object pointed to by *address* is unspecified.

If no messages are available at the socket and O\_NONBLOCK is not set on the socket's file descriptor, recvfrom() blocks until a message arrives. If no messages are available at the socket and O\_NONBLOCK is set on the socket's file descriptor, recvfrom() fails and sets errno to EAGAIN or EWOULDBLOCK.

USAGE

The select(3C) and poll(2) functions can be used to determine when data is available to be received.

RETURN VALUES

Upon successful completion, recvfrom() returns the length of the message in bytes. If no messages are available to be received and the peer has performed an orderly shutdown, recvfrom() returns 0. Otherwise the function returns -1 and sets errno to indicate the error.

**ERRORS** 

The recvfrom() function will fail if: EAGAIN

EWOULDBLOCK The socket's file descriptor is marked

O\_NONBLOCK and no data is waiting to be received; or MSG\_OOB is set and no out-of-band data is available and either the socket's file descriptor is marked O\_NONBLOCK or the socket does not support blocking to await

out-of-band data.

EBADF The socket argument is not a valid file descriptor.

ECONNRESET A connection was forcibly closed by a peer.

EFAULT The buffer, address or address\_len parameter can

not be accessed or written.

EINTR A signal interrupted recvfrom() before any

data was available.

EINVAL The MSG\_OOB flag is set and no out-of-band

data is available.

ENOTCONN A receive is attempted on a connection-mode

socket that is not connected.

ENOTSOCK The socket argument does not refer to a socket.

EOPNOTSUPP The specified flags are not supported for this

socket type.

ETIMEDOUT The connection timed out during connection

establishment, or due to a transmission timeout

on active connection.

The recvfrom() function may fail if:

EIO An I/O error occurred while reading from or

writing to the file system.

ENOBUFS Insufficient resources were available in the system

to perform the operation.

ENOMEM Insufficient memory was available to fulfill the

request.

ENOSR There were insufficient STREAMS resources

available for the operation to complete.

# **ATTRIBUTES**

See attributes(5) for descriptions of the following attributes:

| ATTRIBUTE TYPE | ATTRIBUTE VALUE |
|----------------|-----------------|
| MT-Level       | MT-Safe         |

# **SEE ALSO**

$$\label{eq:poll_scale} \begin{split} & \texttt{poll(2)}, \, \texttt{recv}(3X\text{NET}), \, \texttt{recvmsg}(3X\text{NET}), \, \texttt{select}(3C) \, \texttt{send}(3X\text{NET}), \\ & \texttt{sendmsg}(3X\text{NET}), \, \texttt{sendto}(3X\text{NET}), \, \texttt{shutdown}(3X\text{NET}), \, \texttt{socket}(3X\text{NET}), \\ & \texttt{attributes}(5) \end{split}$$

396 SunOS 5.8 Last modified 8 May 1998

recvmsg - receive a message from a socket

## **SYNOPSIS**

cc [ flag ... ] file ... -lxnet [ library ... ]
#include <sys/socket.h>

ssize\_t recvmsg(int socket, struct msghdr \*message, int flags);

### DESCRIPTION

The recvmsg() function receives a message from a connection-mode or connectionless-mode socket. It is normally used with connectionless-mode sockets because it permits the application to retrieve the source address of received data.

The function takes the following arguments:

socket Specifies the socket file descriptor.

message Points to a msghdr structure, containing both the buffer to

store the source address and the buffers for the incoming message. The length and format of the address depend on the address family of the socket. The msg\_flags member is ignored on input, but may contain meaningful values

on output.

flags Specifies the type of message reception. Values of this

argument are formed by logically OR'ing zero or more of

the following values:

MSG\_OOB Requests out-of-band data. The

significance and semantics of out-of-band data are

protocol-specific.

MSG\_PEEK Peeks at the incoming message.

MSG\_WAITALL Requests that the function

block until the full amount of data requested can be returned. The function may return a smaller amount of data if a signal is caught, if the connection is terminated, if MSG\_PEEK was specified, or if an error is pending for

the socket.

The  ${\tt recvmsg}()$  function receives messages from unconnected or connected sockets and returns the length of the message.

The recvmsg() function returns the total length of the message. For message-based sockets such as SOCK\_DGRAM and SOCK\_SEQPACKET, the entire message must be read in a single operation. If a message is too long to fit in the supplied buffers, and MSG\_PEEK is not set in the flags argument, the excess bytes are discarded, and MSG\_TRUNC is set in the msg\_flags member of the msghdr structure. For stream-based sockets such as SOCK\_STREAM, message boundaries are ignored. In this case, data is returned to the user as soon as it becomes available, and no data is discarded.

If the  ${\tt MSG\_WAITALL}$  flag is not set, data will be returned only up to the end of the first message.

If no messages are available at the socket, and O\_NONBLOCK is not set on the socket's file descriptor, recvmsg() blocks until a message arrives. If no messages are available at the socket and O\_NONBLOCK is set on the socket's file descriptor, the recvmsg() function fails and sets errno to EAGAIN or EWOULDBLOCK.

In the msghdr structure, the msg\_name and msg\_namelen members specify the source address if the socket is unconnected. If the socket is connected, the msg\_name and msg\_namelen members are ignored. The msg\_name member may be a null pointer if no names are desired or required. The msg\_iov and msg\_iovlen fields are used to specify where the received data will be stored. msg\_iov points to an array of iovec structures; msg\_iovlen must be set to the dimension of this array. In each iovec structure, the iov\_base field specifies a storage area and the iov\_len field gives its size in bytes. Each storage area indicated by msg\_iov is filled with received data in turn until all of the received data is stored or all of the areas have been filled.

On successful completion, the  $msg\_flags$  member of the message header is the bitwise-inclusive OR of all of the following flags that indicate conditions detected for the received message:

MSG\_EOR End of record was received (if supported by

the protocol).

MSG\_OOB Out-of-band data was received.

MSG\_TRUNC Normal data was truncated.

MSG\_CTRUNC Control data was truncated.

**USAGE** 

The select(3C) and poll(2) functions can be used to determine when data is available to be received.

**RETURN VALUES** 

Upon successful completion, recvmsg() returns the length of the message in bytes. If no messages are available to be received and the peer has performed an

orderly shutdown, recvmsg() returns 0. Otherwise, -1 is returned and errno is set to indicate the error.

## **ERRORS**

The recvmsg() function will fail if:

EAGAIN

EWOULDBLOCK The socket's file descriptor is marked

O\_NONBLOCK and no data is waiting to be received; or MSG\_OOB is set and no out-of-band data is available and either the socket's file descriptor is marked O\_NONBLOCK or the socket does not support blocking to await out-of-band

data.

EBADF The socket argument is not a valid open file

descriptor.

ECONNRESET A connection was forcibly closed by a peer.

EFAULT The message parameter, or storage pointed to by

the msg\_name, msg\_control or msg\_iov fields of the message parameter, or storage pointed to by the iovec structures pointed to by the msg\_iov field

can not be accessed or written.

EINTR This function was interrupted by a signal before

any data was available.

EINVAL The sum of the iov\_len values overflows an

ssize\_t. or the MSG\_OOB flag is set and no

out-of-band data is available.

EMSGSIZE The msg\_iovlen member of the msghdr

structure pointed to by message is less than or

equal to 0, or is greater than IOV\_MAX.

ENOTCONN A receive is attempted on a connection-mode

socket that is not connected.

ENOTSOCK The socket argument does not refer to a socket.

EOPNOTSUPP The specified flags are not supported for this

socket type.

ETIMEDOUT The connection timed out during connection

establishment, or due to a transmission timeout

on active connection.

The recvmsg() function may fail if:

EIO An IO error occurred while reading from or

writing to the file system.

ENOBUFS Insufficient resources were available in the system

to perform the operation.

ENOMEM Insufficient memory was available to fulfill the

request.

ENOSR There were insufficient STREAMS resources

available for the operation to complete.

## **ATTRIBUTES**

See attributes(5) for descriptions of the following attributes:

| ATTRIBUTE TYPE | ATTRIBUTE VALUE |
|----------------|-----------------|
| MT-Level       | MT-Safe         |

## **SEE ALSO**

$$\label{eq:policy} \begin{split} &\text{poll(2), recv(3XNET), recvfrom(3XNET), select(3C), send(3XNET),} \\ &\text{sendmsg(3XNET), sendto(3XNET), shutdown(3XNET), socket(3XNET),} \\ &\text{attributes(5)} \end{split}$$

400 SunOS 5.8 Last modified 8 May 1998

401

#### NAME

resolver, res\_init, res\_mkquery, res\_mkupdate, res\_mkupdrec, res\_query, res\_search, res\_send, res\_update, dn\_comp, dn\_expand – resolver routines

## **SYNOPSIS**

```
cc [ flag ... ] file ... -lresolv -lsocket -lnsl [ library ... ]
#include <sys/types.h>
#include <netinet/in.h>
#include <arpa/nameser.h>
#include <resolv.h>
int res_init(void);
```

int res\_mkquery(int op, const char \*dname, int class, int type, const char \*data, int datalen, struct rrec \*newrr, uchar t \*buf, int buflen);

int res\_mkupdate(ns\_updrec \*\*rrecp\_in, uchar \*buf, int length);

ns\_updrec \*res\_mkupdrec(int section, const char \*dname, uint\_t class, uint\_t type, uint\_t tth);

int res\_query(const char \*dname, int class, int type, uchar\_t \*answer, int anslen);

int res\_search(const char \*dname, int class, int type, uchar\_t \*answer, int anslen);

int res\_send(uchar\_t \*msg, int msglen, uchar\_t \*answer, int anslen);

int res\_update(ns\_updrec \*rrecp\_in);

int dn\_comp(const char \*exp\_dn, uchar\_t \*comp\_dn, int length, uchar\_t \*\*dnptrs, uchar\_t \*\*lastdnptr);

int dn\_expand(const uchar\_t \*msg, const uchar\_t \*eomorig, uchar\_t \*comp\_dn, char exp\_dn, int length);

## DESCRIPTION

These routines are used for making, sending, and interpreting query and reply messages passed to and from Internet domain name servers. The  $res\_update()$  and  $res\_mkupdrec()$  routines are used to dynamically update the name server with resource records.

The global structure \_res holds options and state information. Option values can be set to affect the collective behavior of groups of resolver library routines. However, most resolver library routines use reasonable defaults so that the explicit enabling of an option is rarely required.

The library manual page entry for the resolver library includes public domain routines beyond those described here. See <code>libresolv(3LIB)</code>. Those function names that are exported but are not explained here are lower-level routines called by these routines. Their direct use is discouraged. If you do make direct use of unsupported routines, you do so at considerable added risk and with no expectation of documentation or other support beyond that available publicly.

Options for the resolver library are stored as a single bit mask containing the bitwise- OR sum of the options enabled. The options stored in \_res.options are those defined in <resolv.h> and as follows. The field \_res.options is a member of the \_res structure.

RES\_INIT True if the initial name server address and

default domain name are initialized, that is,

res\_init() has been called.

RES\_DEBUG Print debugging messages.

RES\_AAONLY Accept authoritative answers only. With this

option, res\_send() will continue until it finds an authoritative answer or finds an error. Currently this option is not implemented.

RES\_USEVC Use TCP connections for queries instead of UDP

datagrams.

RES\_PRIMARY Query primary server only. This option is not

implemented.

RES\_IGNTC Unused currently. Ignore truncation errors; that

is, do not retry with TCP.

RES\_RECURSE Set the recursion-desired bit in queries. This is

the default. res\_send() does not do iterative queries and expects the name server to handle

recursion.

RES\_DEFNAMES If set, res\_search() appends the default

domain name to single-component names (names that do not contain a dot). This is useful only in programs that regularly do many queries. UDP

should be the normal mode used.

RES\_DNSRCH Enables searching up through the current domain

tree. If this option is set, res\_search() searches for host names in the current domain and in parent domains. This is used by the standard host lookup routine gethostbyname(3NSL).

This option is enabled by default.

RES\_NOALIASES This option turns off the user level aliasing

feature controlled by the HOSTALIASES

environment variable. Network daemons should

set this option.

res\_init

If the system initialization file resolv.conf exists, res\_init() reads it to get the default domain name, the search list, and the Internet address of the local name server or servers. See resolv.conf(4). If no server is configured by the local resolv.conf file, res\_init tries to obtain name resolution services from the host on which it is running.

The res\_init() function also sets the RES\_INIT field of the \_res global structure so that other service routines (res\_search()) can determine for certain whether it needs to be called first before other processing begins.

In the absence of a resolv.conf configuration file, the current domain is either set to the value of the environmental variable LOCALDOMAIN, derived from the domain name or derived from the host name. See domainname(1M). The current domain name as defined in the system initialization file resolv.conf can be overridden by the environment variable LOCALDOMAIN. This environment variable may contain several blank-separated tokens if you wish to override the search list on a per-process basis. This is similar to the search command in the configuration file. Another environment variable (RES\_OPTIONS) can be set to override certain internal resolver options. Otherwise, these options are set by changing fields in the global \_res structure or they are inherited from the configuration file's options command. The syntax of the RES\_OPTIONS environment variable is explained in resolv.conf(4).

The initializations performed by  $res\_init()$  can be invoked explicitly with this function. However, they are normally performed automatically as a result of a call to one of the other resolver routines.

res\_search

res\_search() formulates and sends a normal query (QUERY) message, and stores the response in a buffer supplied by the caller.

The parameters class and type define the class and type of query. See <arpa/nameser.h>. The response is returned in the user-supplied buffer answer. res\_search returns the length of answer in anslen. Like the other resolver routines, res\_search() calls res\_init() if the RES\_INIT flag is not enabled.

The  $res\_search()$  function acts in a similar manner as  $res\_query()$ , except that it can implement the default and search rules controlled by the RES\_DEFNAMES and RES\_DNSRCH options.

The parameter *dname* is the domain name. However, if *dname* consists of a single-component name and the RES\_DEFNAMES flag is enabled (the default), *dname* is appended with the current domain name.

If the RES\_DNSRCH flag is enabled, res\_search() searches up the current domain tree until an answer has been retrieved or an unrecoverable error has been encountered. res\_search() returns the first successful reply.

res\_mkquery

The  ${\tt res\_mkquery}(\ )$  function constructs a standard query message and places it in  ${\it buf}$  .

res\_mkquery() returns the size of the query or -1 if the query is larger than buflen. The op parameter is usually QUERY, but can be any of the query types defined in <arpa/nameser.h>.

The parameter *dname* is the domain name for the query.

The parameters class and type define the class and type of query (see <arpa/nameser.h>). The parameter data is the resource record; datalen is the length of the record.

*newrr* is unused and should be specified as a null pointer (0).

res\_query

The <code>res\_query</code> function provides an interface to most of the server query mechanism. It constructs a query, sends it to the local server, awaits a response, and makes preliminary checks on the reply. The query requests information of the specified <code>type</code> and <code>class</code> for the specified fully-qualified domain name <code>dname</code>. The reply message is left in the <code>answer</code> buffer with length <code>anslen</code> supplied by the caller. The <code>res\_mkquery</code> and <code>res\_send</code> routines described elsewhere in this section are lower-level routines that <code>res\_query</code> calls.

res\_send

res\_send() sends a pre-formatted query to name servers and returns an answer. It calls  $res_init()$  if RES\_INIT is not set, send the query to the local name server, and handle timeouts and retries. msg is the query sent; msglen is its length. answer is the response returned. The length of the response is stored in anslen.  $res_send()$  returns the length of the response or -1 if there were errors.

dn\_expand

 $dn_{expand}()$  expands the compressed domain name given by the pointer  $comp\_dn$  into a full domain name. Expanded names are converted to upper case. The compressed name is contained in a query or reply message; msg is a pointer to the beginning of that message. Expanded names are stored in the buffer referenced by the  $exp\_dn$  buffer of size length, which should be large enough to hold the expanded result.

dn\_expand() returns the size of the compressed name, or -1 if there was an error

dn\_comp

 $dn\_comp()$  compresses the domain name  $exp\_dn$  and stores it in  $comp\_dn$ .  $dn\_comp()$  returns the size of the compressed name, or -1 if there were errors. length is the size of the array pointed to by  $comp\_dn$ . dnptrs is a pointer to the head of the list of pointers to previously compressed names in the current message. The first pointer must point to the beginning of the message. The list ends with NULL. The limit to the array is specified by lastdnptr.

A side effect of calling  $dn\_comp()$  is to update the list of pointers for labels inserted into the message by  $dn\_comp()$  as the name is compressed. However,

if lastdnptr is NULL ,  $dn\_comp()$  does not update the list of labels. If dnptrs is NULL , names are not compressed.

res\_mkupdrec

<code>res\_mkupdrec()</code> takes the elements of a resource record as its arguments, for instance, <code>section</code>, <code>domainname</code>, <code>class</code>, <code>type</code>, and <code>ttl</code>, and returns a pointer to a linked list <code>ns\_updrec</code>. It returns <code>NULL</code> upon failure.

res\_update

res\_update() takes a linked list of resource records ns\_updrec as its only argument and separates the records into groups such that all records in a group will belong to a single name server. It creates a dynamic update packet for each zone and sends it to the name server and awaits an answer. Upon success, res\_update() returns the number of zones updated. It returns <0 upon error.

res\_mkupdate

res\_mkupdate() creates update packets by running through the elements of the ns\_updrec link list. It is called by res\_update() to create packets for res\_send() to send to the name server. res\_mkupdate() returns the actual size of the packet, or

- -1 Error in reading a word or number in the rdata portion for update packets.
- -2 The length of the packet passed is insufficient.
- -3 The zone section is not the first section in the linked list, or the section order has a problem.
- -4 A number overflow.
- -5 Unknown operations or no records.

If an error occurs it could leave the zones being updated in an inconsistent state. For example, a record might be successfully added to the forward lookup zone but the corresponding PTR record might have failed to update in the reverse lookup tables.

**FILES** 

/etc/resolv.conf

## **ATTRIBUTES**

See attributes(5) for descriptions of the following attributes:

| ATTRIBUTE TYPE | ATTRIBUTE VALUE |
|----------------|-----------------|
| MT-Level       | Unsafe          |

**SEE ALSO** 

$$\label{eq:condition} \begin{split} &\text{domainname}(1M)\,,\,\text{in.named}(1M)\,,\,\text{nstest}(1M)\,,\,\text{gethostbyname}(3NSL)\,,\\ &\text{libresolv}(3LIB)\,,\,\text{resolv.conf}(4)\,,\,\text{attributes}(5) \end{split}$$

Lottor, M., *Domain Administrators Operators Guide*, RFC 1033, SRI International, Menlo Park, Calif., November 1987.

Mockapetris, Paul, *Domain Names - Concepts and Facilities*, RFC 1034, Network Information Center, SRI International, Menlo Park, Calif., November 1987.

Last modified 23 Feb 1998

SunOS 5.8

405

Mockapetris, Paul, *Domain Names - Implementation and Specification*, RFC 1035, Network Information Center, SRI International, Menlo Park, Calif., November 1987.

Partridge, Craig, Mail Routing and the Domain System, RFC 974, Network Information Center, SRI International, Menlo Park, Calif., January 1986. Stahl, M., Domain Administrators Guide, RFC 1032, SRI International, Menlo Park, Calif., November 1987.

Vixie, Paul; Dunlap, Keven J., Karels, Michael J., Name Server Operations Guide for BIND (public domain), Internet Software Consortium, 1996.

**NOTES** 

These interfaces are unsafe in multithreaded applications. Unsafe interfaces should be called only from the main thread.

rexec, rexec\_af - return stream to a remote command

## **SYNOPSIS**

cc [ flag ... ] file ... -lsocket -lnsl [ library ... ]

int rexec(char \*\*ahost, unsigned short inport, const char \*user, const char \*passwd, const char \*cmd, int \*fd2p);

int rexec\_af(char \*\*ahost, unsigned short inport, const char \*user, const char \*passwd, const char \*cmd, int \*fd2p, int af);

## **DESCRIPTION**

rexec() and rexec\_af() look up the hostahost using getipnodebyname(3SOCKET), returning -1 if the host does not exist. Otherwise ahost is set to the standard name of the host. If a username and password are both specified, then these are used to authenticate to the foreign host; otherwise the user's .netro file in his home directory is searched for appropriate information. If all this fails, the user is prompted for the information.

The difference between rexec() and rexec\_af() is that while rexec() always returns a socket of the AF\_INET address family, with rexec\_af() the application can choose which type of address family the socket returned should be. rexec\_af() supports both AF\_INET and AF\_INET6 address families.

The port inport specifies which well-known DARPA Internet port to use for the connection. The protocol for connection is described in detail in  $\verb"in.rexecd(1M)"$ 

•

If the call succeeds, a socket of type SOCK\_STREAM is returned to the caller, and given to the remote command as its standard input and standard output. If fd2p is non-zero, then an auxiliary channel to a control process will be setup, and a file descriptor for it will be placed in \*fd2p . The control process will return diagnostic output (file descriptor 2, the standard error) from the command on this channel, and will also accept bytes on this channel as signal numbers, to be forwarded to the process group of the command. If fd2p is 0, then the standard error (file descriptor 2 of the remote command) will be made the same as its standard output and no provision is made for sending arbitrary signals to the remote process, although you may be able to get its attention by using out-of-band data.

## **RETURN VALUES**

If rexec() succeeds, a file descriptor number, which is a socket of type SOCK\_STREAM and address family AF\_INET is returned by the routine. \*ahost is set to the standard name of the host, and if fd2p is not NULL, a file descriptor number is placed in \*fd2p which represents the command's standard error stream.

If  $rexec_af()$  succeeds, the routine returns a filed descriptor number, which is a socket of type SOCK\_STREAM and of address family type AF\_INET or AF\_INET, as determined by the value of the af parameter that the caller passes in.

If either rexec() or rexec af() fails, -1 is returned.

## **ATTRIBUTES**

See attributes (5) for descriptions of the following attributes:

| ATTRIBUTE TYPE | ATTRIBUTE VALUE |
|----------------|-----------------|
| MT-Level       | Unsafe          |

## **SEE ALSO**

 $\label{eq:condition} \verb|in.rexecd(1M)|, gethostby name(3NSL)|, getipnode by name(3SOCKET)|, getservby name(3SOCKET)|, socket(3SOCKET)|, attributes(5)|$ 

## **NOTES**

There is no way to specify options to the socket() call that rexec() or  $rexec_af()$  makes.

This interface is unsafe in multithreaded applications. Unsafe interfaces should be called only from the main thread.

408 SunOS 5.8 Last modified 21 Jun 1999

rpc - library routines for remote procedure calls

**SYNOPSIS** 

cc [ flag ... ] file ... -lnsl [ library ... ]
#include <rpc/rpc.h>

#include <netconfig.h>

### **DESCRIPTION**

These routines allow C language programs to make procedure calls on other machines across a network. First, the client sends a request to the server. On receipt of the request, the server calls a dispatch routine to perform the requested service, and then sends back a reply.

All RPC routines require the header rpc.h>. Routines that take
a netconfig structure also require that <netconfig.h> be included.
Applications using RPC and XDR routines should be linked with the libnsl library.

## Multithread Considerations

In the case of multithreaded applications, the <code>\_REENTRANT</code> flag must be defined on the command line at compilation time (<code>-D\_REENTRANT</code>). Defining this flag enables a thread-specific version of <code>rpc\_createerr</code>. See <code>rpc\_clnt\_create(3NSL)</code>.

When used in multithreaded applications, client-side routines are MT-Safe. CLIENT handles can be shared between threads; however, in this implementation, requests by different threads are serialized (that is, the first request will receive its results before the second request is sent). See rpc\_clnt\_create(3NSL).

When used in multithreaded applications, server-side routines are usually Unsafe. In this implementation the service transport handle, SVCXPRT contains a single data area for decoding arguments and encoding results. See rpc\_svc\_create(3NSL). Therefore, this structure cannot be freely shared between threads that call functions that do this. Routines that are affected by this restriction are marked as unsafe for MT applications. See rpc\_svc\_calls(3NSL).

### Nettyp

Some of the high-level RPC interface routines take a *nettype* string as one of the parameters (for example, clnt\_create(), svc\_create(), rpc\_reg(), rpc\_call()). This string defines a class of transports which can be used for a particular application.

nettype can be one of the following:

netpath

Choose from the transports which have been indicated by their token names in the NETPATH environment variable. If NETPATH is unset or NULL, it defaults to visible. netpath is the default nettype.

| visible              | Choose the transports which have the visible flag (v) set in the $/ \text{etc/netconfig}$ file.                                                                          |
|----------------------|----------------------------------------------------------------------------------------------------|
| circuit_v            | This is same as visible except that it chooses only the connection oriented transports (semantics tpi_cots or tpi_cots_ord) from the entries in the /etc/netconfig file. |
| datagram_v           | This is same as visible except that it chooses only the connectionless datagram transports (semantics tpi_clts) from the entries in the /etc/netconfig file.             |
| circuit_n            | This is same as netpath except that it chooses only the connection oriented datagram transports (semantics tpi_cots or tpi_cots_ord).                                    |
| datagram_n           | This is same as netpath except that it chooses only the connectionless datagram transports (semantics tpi_clts).                                                         |
| udp                  | This refers to Internet UDP.                                                                                                    |
| tcp                  | This refers to Internet TCP.                                                                                                    |
| If nottypo is NIII I | it defaults to not not by The transports are tried in left to right                                                                                                    |

If nettype is NULL, it defaults to netpath. The transports are tried in left to right order in the NETPATH variable or in top to down order in the /etc/netconfig file.

# **Derived Types**

# In a 64-bit environment, the derived types are defined as follows:

| typedef | uint32_t | rpcprog_t;    |
|---------|----------|---------------|
| typedef | uint32_t | rpcvers_t;    |
| typedef | uint32_t | rpcproc_t;    |
| typedef | uint32_t | rpcprot_t;    |
| typedef | uint32_t | rpcport_t;    |
| typedef | int32_t  | rpc_inline_t; |

# In a 32-bit environment, the derived types are defined as follows:

| typedef | unsigned long | rpcprog_t;               |
|---------|---------------|--------------------------|
| typedef | unsigned long | rpcvers_t;               |
| typedef | unsigned long | rpcproc_t;               |
| typedef | unsigned long | rpcprot_t;               |
| typedef | unsigned long | rpcport_t;               |
| typedef | long          | <pre>rpc_inline_t;</pre> |

### **Data Structures**

Some of the data structures used by the RPC package are shown below.

The AUTH Structure

```
union des_block {
         struct {
         u_int32 high;
         u_int32 low;
         } key;
char c[8];
};
typedef union des_block des_block;
extern bool_t xdr_des_block();
    Authentication info. Opaque to client.
struct opaque_auth {
                                /* flavor of auth */
/* address of more auth stuff */
/* not to exceed MAX_AUTH_BYTES */
         enum_t oa_flavor;
         caddr_t oa_base;
         uint_t oa_length;
};
 * Auth handle, interface to client side authenticators.
 typedef struct {
        struct opaque_auth ah_cred;
         struct opaque_auth ah_verf;
         union des_block ah_key;
         struct auth_ops {
                  void(*ah_nextverf)();
                                           /* nextverf & serialize */
                  int(*ah_marshal)();
                                            /* validate verifier */
                  int(*ah_validate)();
                                           /* refresh credentials */
                  int(*ah_refresh)();
                                          /* destroy this structure */
                  void(*ah_destroy)();
           *ah_ops;
         caddr_t ah_private;
  AUTH;
   Client rpc handle.
  Created by individual implementations.
\mbox{\scriptsize \star} Client is responsible for initializing auth.
       {\tt typedef \  \  struct \  } \{
                                /* authenticator */
       AUTH *cl_auth;
       struct clnt_ops {
             enum clnt_stat (*cl_call)();
                                                  /* call remote procedure */
             void (*cl_abort)();
void (*cl_geterr)();
                                                   /* abort a call */
                                                  /* get specific error code */
                                               /* frees results */
/* destroy this structure */
/* the ioctl() of rpc */
/* set rpc level timers */
             bool_t (*cl_freeres)();
              void (*cl_destroy)();
              bool_t (*cl_control)();
              int (*cl_settimers)();
             } *cl_ops;
```

Last modified 20 Feb 1998

The CLIENT Structure

```
caddr_t cl_private;
                                                                                 /* private stuff */
                                                                                 /* network identifier */
                                            *cl_netid;
                                char
                                                                                 /* device name */
                                 char
                                             *cl_tp;
                  } CLIENT;
The SVCXPRT
                  enum xprt_stat {
                  XPRT_DIED,
    Structure
                  XPRT_MOREREQS,
                  XPRT_IDLE
                  };
                      Server side transport handle
                   * /
                  typedef struct {
                                                              /* file descriptor for the
                          int xp_fd;
                           ushort_t xp_port;
                                                               /* obsolete */
                           struct xp_ops {
                              bool_t (*xp_recv)(); /* receive incoming requests */
                              enum xprt_stat (*xp_stat)(); /* get transport status */
                              bool_t (*xp_getargs)(); /* get transport state
bool_t (*xp_getargs)(); /* get arguments */
bool_t (*xp_reply)(); /* send reply */
bool_t (*xp_freeargs)(); /* free mem allocated
                                                                          for args */
                              void (*xp_destroy)();
                                                              /* destroy this struct */
                           } *xp_ops;
                                                              /* length of remote addr.
                           int xp_addrlen;
                                                              Obsolete */
                           char *xp_tp;
                                                              /* transport provider device
                                                            name */
                          char *xp_netid; /* network identifier */
struct netbuf xp_ltaddr; /* local transport address */
struct netbuf xp_rtaddr; /* remote transport address */
char xp_raddr[16]; /* remote transport address */
                                                             /* remote address. Obsolete */
/* raw response verifier */
                           char xp_raddr[16];
                           struct opaque_auth xp_verf;
                           caddr_t xp_p1;
                                                              /* private: for use
                                                              by svc ops */
                           caddr_t xp_p2;
                                                              /* private: for use
                                                              by svc ops */
                           caddr_t xp_p3;
                                                              /* private: for use
                                                              by svc lib */
                           int xp_type
                                                              /* transport type */
                     SVCXPRT;
The \ {\tt svc\_reg}
                  struct svc_req {
    Structure
                     struct opaque_auth rq_cred; /* raw creds from the wire */
```

The XDR Structure

```
};
 * XDR operations.
 * XDR_ENCODE causes the type to be encoded into the stream.
 * XDR_DECODE causes the type to be extracted from the stream.
* XDR_FREE can be used to release the space allocated by an XDR_DECODE
* request.
* /
enum xdr_op {
   XDR_ENCODE=0,
    XDR_DECODE=1,
   XDR_FREE=2
};
 * This is the number of bytes per unit of external data.
#define BYTES_PER_XDR_UNIT (4)
\#define\ RNDUP(x) ((((x) + BYTES_PER_XDR_UNIT - 1) /
                   BYTES_PER_XDR_UNIT) \ * BYTES_PER_XDR_UNIT)
* A xdrproc_t exists for each data type which is to be encoded or
* decoded. The second argument to the xdrproc_t is a pointer to
\mbox{\ensuremath{\star}} an opaque pointer. The opaque pointer generally points to a
* structure of the data type to be decoded. If this points to 0,
^{\star} then the type routines should allocate dynamic storage of the
* appropriate size and return it.
* bool_t (*xdrproc_t)(XDR *, caddr_t *);
typedef bool_t (*xdrproc_t)();
* The XDR handle.
* Contains operation which is being applied to the stream,
 ^{\star} an operations vector for the particular implementation
typedef struct {
enum xdr_op x_op;
                     /* operation; fast additional param */
struct xdr_ops {
bool_t
             (*x_getlong)();
                                  /* get long from underlying stream */
                                  /* put long to underlying stream */
            (*x_putlong)();
bool_t
                                  /* get bytes from underlying stream */
bool_t
            (*x_getbytes)();
                                 /* put bytes to underlying stream */
bool_t
            (*x_putbytes)();
                                  /* returns bytes off from beginning */
uint_t
            (*x_getpostn)();
                                  /* reposition the stream */
bool t
             (*x_setpostn)();
                                  /* buf quick ptr to buffered data */
rpc_inline_t *(*x_inline)();
                                 /* free privates of this xdr_stream */
/* changed/retrieve client object info*/
        (*x_destroy)();
(*x_control)();
void
bool t
                                 /* get int from underlying stream */
bool_t
            (*x_getint32)();
                                 /* put int to underlying stream */
bool_t
             (*x_putint32)();
} *x_ops;
```

```
caddr_t x_public; /* users' data */
caddr_t x_priv /* pointer to private data */
caddr_t x_base; /* private used for position info */
int x_handy; /* extra private word */
XDR;
```

### **Index to Routines**

The following table lists RPC routines and the manual reference pages on which they are described:

RPC Routine Manual Reference Page auth\_destroy rpc\_clnt\_auth(3NSL) rpc\_soc(3NSL) authdes\_create authdes\_getucred secure\_rpc(3NSL) authdes\_seccreate secure\_rpc(3NSL) authkerb\_getucred kerberos\_rpc(3KRB) kerberos\_rpc(3KRB) authkerb seccreate authnone\_create rpc\_clnt\_auth(3NSL) rpc\_clnt\_auth(3NSL) authsys\_create authsys\_create\_default rpc\_clnt\_auth(3NSL) authunix\_create rpc\_soc(3NSL) authunix\_create\_default rpc\_soc(3NSL) rpc\_soc(3NSL) callrpc clnt\_broadcast rpc\_soc(3NSL) clnt\_call rpc\_clnt\_calls(3NSL) clnt\_control rpc\_clnt\_create(3NSL) clnt\_create rpc\_clnt\_create(3NSL) clnt\_destroy rpc\_clnt\_create(3NSL) rpc\_clnt\_create(3NSL) clnt dq create clnt\_freeres rpc\_clnt\_calls(3NSL) rpc\_clnt\_calls(3NSL) clnt\_geterr rpc\_clnt\_create(3NSL) clnt\_pcreateerror

rpc\_clnt\_calls(3NSL)

414 SunOS 5.8 Last modified 20 Feb 1998

clnt\_perrno

| clnt_perror        | rpc_clnt_calls(3NSL)  |
|--------------------|-----------------------|
| clnt_raw_create    | rpc_clnt_create(3NSL) |
| clnt_spcreateerror | rpc_clnt_create(3NSL) |
| clnt_sperrno       | rpc_clnt_calls(3NSL)  |
| clnt_sperror       | rpc_clnt_calls(3NSL)  |
| clnt_tli_create    | rpc_clnt_create(3NSL) |
| clnt_tp_create     | rpc_clnt_create(3NSL) |
| clnt_udpcreate     | rpc_soc(3NSL)         |
| clnt_vc_create     | rpc_clnt_create(3NSL) |
| clntraw_create     | rpc_soc(3NSL)         |
| clnttcp_create     | rpc_soc(3NSL)         |
| clntudp_bufcreate  | rpc_soc(3NSL)         |
| get_myaddress      | rpc_soc(3NSL)         |
| getnetname         | secure_rpc(3NSL)      |
| host2netname       | secure_rpc(3NSL)      |
| key_decryptsession | secure_rpc(3NSL)      |
| key_encryptsession | secure_rpc(3NSL)      |
| key_gendes         | secure_rpc(3NSL)      |
| key_setsecret      | secure_rpc(3NSL)      |
| netname2host       | secure_rpc(3NSL)      |
| netname2user       | secure_rpc(3NSL)      |
| pmap_getmaps       | rpc_soc(3NSL)         |
| pmap_getport       | rpc_soc(3NSL)         |
| pmap_rmtcall       | rpc_soc(3NSL)         |
| pmap_set           | rpc_soc(3NSL)         |
| pmap_unset         | rpc_soc(3NSL)         |
| rac_drop           | rpc_rac(3RAC)         |
| rac_poll           | rpc_rac(3RAC)         |
| rac_recv           | rpc_rac(3RAC)         |
|                    |                       |

rac\_send

rpc\_rac(3RAC)

rpc\_soc(3NSL) registerrpc rpc\_broadcast rpc\_clnt\_calls(3NSL) rpc\_broadcast\_exp rpc\_clnt\_calls(3NSL) rpc\_clnt\_calls(3NSL) rpc\_call rpc\_reg rpc\_svc\_calls(3NSL) rpc\_svc\_create(3NSL) svc\_create svc\_destroy rpc\_svc\_create(3NSL) svc\_dg\_create rpc\_svc\_create(3NSL) svc\_dg\_enablecache rpc\_svc\_calls(3NSL) svc\_fd\_create rpc\_svc\_create(3NSL)

svc\_fdsrpc\_soc(3NSL)svc\_freeargsrpc\_svc\_reg(3NSL)svc\_getargsrpc\_svc\_reg(3NSL)svc\_getcallerrpc\_soc(3NSL)svc\_getreqrpc\_soc(3NSL)

svc\_getreqsetrpc\_svc\_calls(3NSL)svc\_getrpccallerrpc\_svc\_calls(3NSL)svc\_kerb\_regkerberos\_rpc(3KRB)svc\_raw\_createrpc\_svc\_create(3NSL)svc\_regrpc\_svc\_calls(3NSL)

svc\_registerrpc\_soc(3NSL)svc\_runrpc\_svc\_reg(3NSL)svc\_sendreplyrpc\_svc\_reg(3NSL)svc\_tli\_createrpc\_svc\_create(3NSL)svc\_tp\_createrpc\_svc\_create(3NSL)svc\_unregrpc\_svc\_calls(3NSL)

svc\_unregister rpc\_soc(3NSL)

svc\_vc\_create rpc\_svc\_create(3NSL)

| svcerr_auth        | rpc_svc_err(3NSL)   |
|--------------------|---------------------|
| svcerr_decode      | rpc_svc_err(3NSL)   |
| svcerr_noproc      | rpc_svc_err(3NSL)   |
| svcerr_noprog      | rpc_svc_err(3NSL)   |
| svcerr_progvers    | rpc_svc_err(3NSL)   |
| svcerr_systemerr   | rpc_svc_err(3NSL)   |
| svcerr_weakauth    | rpc_svc_err(3NSL)   |
| svcfd_create       | rpc_soc(3NSL)       |
| svcraw_create      | rpc_soc(3NSL)       |
| svctcp_create      | rpc_soc(3NSL)       |
| svcudp_bufcreate   | rpc_soc(3NSL)       |
| svcudp_create      | rpc_soc(3NSL)       |
| user2netname       | secure_rpc(3NSL)    |
| xdr_accepted_reply | rpc_xdr(3NSL)       |
| xdr_authsys_parms  | rpc_xdr(3NSL)       |
| xdr_authunix_parms | rpc_soc(3NSL)       |
| xdr_callhdr        | rpc_xdr(3NSL)       |
| xdr_callmsg        | rpc_xdr(3NSL)       |
| xdr_opaque_auth    | rpc_xdr(3NSL)       |
| xdr_rejected_reply | rpc_xdr(3NSL)       |
| xdr_replymsg       | rpc_xdr(3NSL)       |
| xprt_register      | rpc_svc_calls(3NSL) |
| xprt_unregister    | rpc_svc_calls(3NSL) |

# **FILES**

/etc/netconfig

# **ATTRIBUTES**

See  ${\tt attributes}(5)$  for descriptions of the following attributes:

| ATTRIBUTE TYPE | ATTRIBUTE VALUE         |
|----------------|-------------------------|
| MT-Level       | MT-Safe with exceptions |

## SEE ALSO

getnetconfig(3NSL), getnetpath(3NSL), kerberos\_rpc(3KRB), rpc\_clnt\_auth(3NSL), rpc\_clnt\_calls(3NSL), rpc\_clnt\_create(3NSL), rpc\_svc\_calls(3NSL), rpc\_svc\_create(3NSL), rpc\_svc\_err(3NSL), rpc\_svc\_reg(3NSL), rpc\_xdr(3NSL), rpcbind(3NSL), secure\_rpc(3NSL), xdr(3NSL), netconfig(4), rpc(4), attributes(5), environ(5)

rpcbind, rpcb\_getmaps, rpcb\_getaddr, rpcb\_gettime, rpcb\_rmtcall, rpcb\_set, rpcb\_unset – library routines for RPC bind service

### **SYNOPSIS**

#include <rpc/rpc.h>

struct rpcblist \*rpcb\_getmaps(const struct netconfig \*nnetconf, const char \*host);

bool\_t rpcb\_getaddr(const rpcprog\_t prognum, const rpcvers\_t versnum, const struct netconfig \*netconf, struct netbuf \*ssvcaddr, const char \*host);

bool\_t rpcb\_gettime(const char \*host, time\_t \*timep);

enum clnt\_stat rpcb\_rmtcall(const struct netconfig \*netconf, const char \*host, const rpcprog\_t prognum, const rpcvers\_t versnum, const rpcproc\_t procnum, const xdrproc\_t inproc, const caddr\_t in, const xdrproc\_t outproc, caddr\_t out, const struct timeval tout, struct netbuf \*svcaddr);

bool\_t rpcb\_set(const rpcprog\_t prognum, const rpcvers\_t versnum, const struct netconfig
\*netconf, const struct netbuf \*svcaddr);

bool\_t rpcb\_unset(const rpcprog\_t prognum, const rpcvers\_t versnum, const struct netconfig \*netconf);

#### DESCRIPTION

These routines allow client C programs to make procedure calls to the RPC binder service. rpcbind maintains a list of mappings between programs and their universal addresses. See rpcbind(1M).

## **Routines**

rpcb\_getmaps()

An interface to the <code>rpcbind</code> service, which returns a list of the current RPC program-to-address mappings on <code>host</code>. It uses the transport specified through <code>netconf</code> to contact the remote <code>rpcbind</code> service on <code>host</code>. This routine will return NULL, if the remote <code>rpcbind</code> could not be contacted.

```
rpcb_getaddr()
```

An interface to the rpcbind service, which finds the address of the service on *host* that is registered with program number *prognum*, version *versnum*, and speaks the transport protocol associated with *netconf*. The address found is returned in *svcaddr*. *svcaddr* should be preallocated. This routine returns TRUE if it succeeds. A return value of FALSE means that the mapping does not exist or that the RPC system failed to contact the remote rpcbind service. In the latter case, the global variable rpc\_createerr contains the RPC status. See rpc\_clnt\_create(3NSL).

```
rpcb_gettime()
```

This routine returns the time on *host* in *timep*. If *host* is NULL, rpcb\_gettime() returns the time on its own machine. This routine returns TRUE if it succeeds, FALSE if it fails. rpcb\_gettime() can be used to synchronize the time between the client and the remote server. This routine is particularly useful for secure RPC.

Last modified 20 Feb 1998

#### rpcb\_rmtcall()

An interface to the rpcbind service, which instructs rpcbind on *host* to make an RPC call on your behalf to a procedure on that host. The netconfig structure should correspond to a connectionless transport. The parameter \* *svcaddr* will be modified to the server's address if the procedure succeeds. See rpc\_call() and clnt\_call() in rpc\_clnt\_calls(3NSL) for the definitions of other parameters.

This procedure should normally be used for a "ping" and nothing else. This routine allows programs to do lookup and call, all in one step.

Note: Even if the server is not running rpcbind does not return any error messages to the caller. In such a case, the caller times out.

Note:  ${\tt rpcb\_rmtcall()} \ \ is \ only \ available \ for \ connectionless \ transports.$ 

```
rpcb_set()
```

An interface to the rpcbind service, which establishes a mapping between the triple [prognum, versnum, netconf => nc\_netid] and svcaddr on the machine's rpcbind service. The value of nc\_netid must correspond to a network identifier that is defined by the netconfig database. This routine returns TRUE if it succeeds, FALSE otherwise. See also svc\_reg() in rpc\_svc\_calls (3NSL). If there already exists such an entry with rpcbind, rpcb\_set() will fail.

#### rpcb\_unset()

An interface to the rpcbind service, which destroys the mapping between the triple [prognum, versnum, netconf => nc\_netid] and the address on the machine's rpcbind service. If netconf is NULL, rpcb\_unset() destroys all mapping between the triple [prognum, versnum, all-transports] and the addresses on the machine's rpcbind service. This routine returns TRUE if it succeeds, FALSE otherwise. Only the owner of the service or the super-user can destroy the mapping. See also svc\_unreg() in rpc\_svc\_calls(3NSL).

## **ATTRIBUTES**

See attributes(5) for descriptions of the following attributes:

| ATTRIBUTE TYPE | ATTRIBUTE VALUE |
|----------------|-----------------|
| MT-Level       | MT-Safe         |

## **SEE ALSO**

```
\label{eq:cont_calls} \begin{split} \text{rpcbind}(1M) \;,\; \text{rpcinfo}(1M) \;,\; \text{rpc\_clnt\_calls}(3NSL) \;,\\ \text{rpc\_clnt\_create}(3NSL) \;,\; \text{rpc\_svc\_calls}(3NSL) \;,\; \text{attributes}(5) \end{split}
```

rpc clnt auth, auth destroy, authnone create, authsys create, authsys\_create\_default - library routines for client side remote procedure call authentication

### **DESCRIPTION**

These routines are part of the RPC library that allows C language programs to make procedure calls on other machines across the network, with desired authentication.

These routines are normally called after creating the CLIENT handle. The cl\_auth field of the CLIENT structure should be initialized by the AUTH structure returned by some of the following routines. The client's authentication information is passed to the server when the RPC call is made.

Only the NULL and the SYS style of authentication is discussed here. For the DES style authentication, please refer to secure\_rpc(3NSL). For the Kerberos style authentication, please refer to kerberos\_rpc(3KRB).

**Routines** 

The NULL and SYS style of authentication are safe in multithreaded applications. For the MT-level of the DES and Kerberos styles, see their respective pages. The following routines require that the header rpc.h> be included (see rpc(3NSL) for the definition of the AUTH data structure).

#include <rpc/rpc.h>

void auth\_destroy(AUTH \*auth );

A function macro that destroys the authentication information associated with auth. Destruction usually involves deallocation of private data structures. The use of auth is undefined after calling auth destroy().

AUTH \*authnone\_create(void);

Create and return an RPC authentication handle that passes nonusable authentication information with each remote procedure call. This is the default authentication used by RPC.

AUTH \*authsys\_create(const char \*host, const uid\_t uid, const gid\_t gid, const int len , const gid\_t \*aup\_gids );

Create and return an RPC authentication handle that contains AUTH\_SYS authentication information. The parameter *host* is the name of the machine on which the information was created; *uid* is the user's user ID; *gid* is the user's current group ID; len and aup\_qids refer to a counted array of groups to which the user belongs.

AUTH \*authsys\_create\_default(void);

Call authsys\_create() with the appropriate parameters.

#### **ATTRIBUTES**

See attributes(5) for descriptions of the following attributes:

| ATTRIBUTE TYPE | ATTRIBUTE VALUE |
|----------------|-----------------|
| MT-Level       | MT-Safe         |

# **SEE ALSO**

 $\label{eq:kerberos_rpc} $$\ker c(3KRB) \ , \ rpc(3NSL) \ , \ rpc\_clnt\_calls(3NSL) \ , \ rpc\_clnt\_create(3NSL) \ , \ secure\_rpc(3NSL) \ , \ attributes(5)$ 

422 SunOS 5.8 Last modified 30 Dec 1996

rpc\_clnt\_calls, clnt\_call, clnt\_freeres, clnt\_geterr, clnt\_perrno, clnt\_perror, clnt\_sperrno, clnt\_sperror, rpc\_broadcast, rpc\_broadcast\_exp, rpc\_call – library routines for client side calls

#### DESCRIPTION

RPC library routines allow C language programs to make procedure calls on other machines across the network. First, the client calls a procedure to send a request to the server. Upon receipt of the request, the server calls a dispatch routine to perform the requested service, and then sends back a reply.

The  $clnt\_call()$ ,  $rpc\_call()$ , and  $rpc\_broadcast()$  routines handle the client side of the procedure call. The remaining routines deal with error handling in the case of errors.

Some of the routines take a CLIENT handle as one of the parameters. A CLIENT handle can be created by an RPC creation routine such as clnt\_create() (see rpc\_clnt\_create(3NSL)).

These routines are safe for use in multithreaded applications. CLIENT handles can be shared between threads, however in this implementation requests by different threads are serialized (that is, the first request will receive its results before the second request is sent).

**Routines** 

See rpc(3NSL) for the definition of the CLIENT data structure.

#include <rpc/rpc.h>

enum clnt\_stat clnt\_call(CLIENT \*cInt , const rpcproc\_t procnum , const xdrproc\_t
inproc , const caddr\_t in , const xdrproc\_t outproc , caddr\_t out , const struct
timeval tout);

A function macro that calls the remote procedure procnum associated with the client handle, clnt, which is obtained with an RPC client creation routine such as  $clnt\_create()$  (see  $rpc\_clnt\_create(3NSL)$ ). The parameter inproc is the XDR function used to encode the procedure's parameters, and outproc is the XDR function used to decode the procedure's results; in is the address of the procedure's argument(s), and out is the address of where to place the result(s). tout is the time allowed for results to be returned, which is overridden by a time-out set explicitly through  $clnt\_control()$ , see  $rpc\_clnt\_create(3NSL)$ .

If the remote call succeeds, the status returned is  $\protect\operatorname{RPC\_SUCCESS}$ , otherwise an appropriate status is returned.

bool\_t clnt\_freeres(CLIENT \*cInt , const xdrproc\_t outproc , caddr\_t out);
A function macro that frees any data allocated by the RPC/XDR system when it decoded the results of an RPC call. The parameter out is the address of the results, and outproc is the XDR routine describing the results. This routine returns 1 if the results were successfully freed, and 0 otherwise.

void clnt\_geterr(const CLIENT \*cInt , struct rpc\_err \*errp );

A function macro that copies the error structure out of the client handle to the structure at address errp.

void clnt\_perrno(const enum clnt\_stat stat );

Print a message to standard error corresponding to the condition indicated by *stat* . A newline is appended. Normally used after a procedure call fails for a routine for which a client handle is not needed, for instance <code>rpc\_call()</code> .

void clnt\_perror(const CLIENT \*cInt , const char \*s );

Print a message to the standard error indicating why an RPC call failed; *clnt* is the handle used to do the call. The message is prepended with string s and a colon. A newline is appended. Normally used after a remote procedure call fails for a routine which requires a client handle, for instance clnt\_call().

char \*clnt\_sperrno(const enum clnt\_stat stat );

Take the same arguments as <code>clnt\_perrno()</code>, but instead of sending a message to the standard error indicating why an RPC call failed, return a pointer to a string which contains the message.

 $\label{lem:clnt_sperrno()} clnt_sperrno() is normally used instead of clnt_perrno() when the program does not have a standard error (as a program running as a server quite likely does not), or if the programmer does not want the message to be output with printf() (see printf(3C)), or if a message format different than that supported by clnt_perrno() is to be used. Note: unlike clnt_sperror() and clnt_spcreaterror() (see rpc_clnt_create(3NSL)), clnt_sperrno() does not return pointer to static data so the result will not get overwritten on each call.$ 

char \*clnt\_sperror(const CLIENT \*clnt , const char \*s );

Like <code>clnt\_perror()</code> , except that (like <code>clnt\_sperrno()</code>) it returns a string instead of printing to standard error. However, <code>clnt\_sperror()</code> does not append a newline at the end of the message.

Warning: returns pointer to a buffer that is overwritten on each call. In multithread applications, this buffer is implemented as thread-specific data.

enum clnt\_stat rpc\_broadcast(const rpcprog\_t prognum, const rpcvers\_t versnum
, const rpcproc\_t procnum, const xdrproc\_t inproc, const caddr\_t in, const
xdrproc\_t outproc, caddr\_t out, const resultproc\_t eachresult, const char\*nettype);
 Like rpc\_call(), except the call message is broadcast to all the
 connectionless transports specified by nettype. If nettype is NULL, it
 defaults to "netpath. Each time it receives a response, this routine calls
 eachresult(), whose form is:

```
bool_t eachresult(caddr_t out, const struct netbuf *addr,
const struct netconfig *netconf);
```

where *out* is the same as *out* passed to rpc\_broadcast(), except that the remote procedure's output is decoded there; *addr* points to the address of the machine that sent the results, and *netconf* is the netconfig structure of the transport on which the remote server responded. If eachresult() returns 0, rpc\_broadcast() waits for more replies; otherwise it returns with appropriate status.

Warning: broadcast file descriptors are limited in size to the maximum transfer size of that transport. For Ethernet, this value is 1500 bytes.  $\label{eq:problem} \texttt{rpc\_broadcast()} \ \ \textbf{uses} \ \ \texttt{AUTH\_SYS} \ \ \textbf{credentials} \ \ \textbf{by} \ \ \textbf{default} \ \ (\textbf{see} \ \ \texttt{rpc\_clnt\_auth(3NSL)}).$ 

enum clnt\_stat rpc\_broadcast\_exp(const rpcprog\_t prognum, const rpcvers\_t
versnum, const rpcproc\_t procnum, const xdrproc\_t xargs, caddr\_t argsp, const
xdrproc\_t xresults, caddr\_t resultsp, const resultproc\_t eachresult, const int
inittime, const int waittime, const char \*nettype);

Like rpc\_broadcast(), except that the initial timeout, *inittime* and the maximum timeout, *waittime* are specified in milliseconds.

<code>inittime</code> is the initial time that <code>rpc\_broadcast\_exp()</code> waits before resending the request. After the first resend, the re-transmission interval increases exponentially until it exceeds <code>waittime</code>.

enum clnt\_stat rpc\_call(const char \*host , const rpcprog\_t prognum , const
rpcvers\_t versnum , const rpcproc\_t procnum , const xdrproc\_t inproc , const char
\*in , const xdrproc\_t outproc , char \*out , const char \*nettype );

Call the remote procedure associated with <code>prognum</code>, <code>versnum</code>, and <code>procnum</code> on the machine, <code>host</code>. The parameter <code>inproc</code> is used to encode the procedure's parameters, and <code>outproc</code> is used to decode the procedure's results; <code>in</code> is the address of the procedure's argument(s), and <code>out</code> is the address of where to place the result(s). <code>nettype</code> can be any of the values listed on <code>rpc(3NSL)</code>. This routine returns <code>RPC\_SUCCESS</code> if it succeeds, or an appropriate status is returned. Use the <code>clnt\_perrno()</code> routine to translate failure status into error messages.

Warning: rpc\_call() uses the first available transport belonging to the class *nettype*, on which it can create a connection. You do not have control of timeouts or authentication using this routine.

### **ATTRIBUTES**

See attributes(5) for descriptions of the following attributes:

| ATTRIBUTE TYPE | ATTRIBUTE VALUE |
|----------------|-----------------|
| MT-Level       | MT-Safe         |

# **SEE ALSO**

$$\label{eq:printf} \begin{split} & \texttt{printf(3C)}\,,\,\texttt{rpc}(3NSL)\,,\,\texttt{rpc\_clnt\_auth(3NSL)}\,,\,\texttt{rpc\_clnt\_create(3NSL)}\,,\,\texttt{attributes(5)} \end{split}$$

rpc clnt create, clnt control, clnt create, clnt create timed, clnt create vers, clnt\_create\_vers\_timed, clnt\_destroy, clnt\_dg\_create, clnt\_pcreateerror, clnt raw create, clnt spcreateerror, clnt tli create, clnt tp create, clnt\_tp\_create\_timed, clnt\_vc\_create, rpc\_createerr - library routines for dealing with creation and manipulation of CLIENT handles

#### DESCRIPTION

RPC library routines allow C language programs to make procedure calls on other machines across the network. First a CLIENT handle is created and then the client calls a procedure to send a request to the server. On receipt of the request, the server calls a dispatch routine to perform the requested service, and then sends a reply.

These routines are MT-Safe. In the case of multithreaded applications, the REENTRANT flag must be defined on the command line at compilation time ( -D\_REENTRANT ) . When the \_REENTRANT flag is defined, rpc\_createerr becomes a macro which enables each thread to have its own rpc createerr. See rpc(3NSL) for the definition of the CLIENT data structure.

**Routines** 

```
#include <rpc/rpc.h>
```

bool\_t clnt\_control(CLIENT \*cInt , const uint\_t req , char \*info ) ;

A function macro to change or retrieve various information about a client object. req indicates the type of operation, and info is a pointer to the information. For both connectionless and connection-oriented transports, the supported values of req and their argument types and what they do are:

```
CLSET_TIMEOUT struct timeval *
                                     set total timeout
CLGET_TIMEOUT struct timeval * get total timeout
```

If the timeout is set using clnt\_control(), the timeout argument passed by clnt\_call() is ignored in all subsequent calls. If the timeout value is set to 0, clnt\_control() immediately returns RPC\_TIMEDOUT. Set the timeout parameter to 0 for batching calls.

```
CLGET_SERVER_ADDR struct netbuf * get server's address
CLGET_SVC_ADDR struct netbuf * get server's address
CLGET_FD int * get associated file descriptor
CLSET_FD_CLOSE void close the file descriptor when
 destroying the client handle
  (see clnt_destroy())
CLSET_FD_NCLOSE void do not close the file
 descriptor when destroying
               the client handle
CLGET VERS rpcvers t
                          get the RPC program's version
```

number associated with the

```
client handle
CLSET_VERS rpcvers_t set the RPC program's version
number associated with the
client handle. This assumes
that the RPC server for this
new version is still listening
at the address of the previous
version.
CLGET_XID uint32_t get the XID of the previous
remote procedure call
CLSET_XID uint32_t set the XID of the next
remote procedure call
CLGET_PROG rpcprog_t get program number
CLSET_PROG rpcprog_t set program number
```

The following operations are valid for connectionless transports only:

```
CLSET_RETRY_TIMEOUT struct timeval * set the retry timeout CLGET_RETRY_TIMEOUT struct timeval * get the retry timeout
```

The retry timeout is the time that RPC waits for the server to reply before retransmitting the request.

clnt\_control() returns TRUE on success and FALSE on failure.

CLIENT \*clnt\_create(const char \*host, const rpcprog\_t prognum, const rpcvers\_t versnum, const char \*nettype);

Generic client creation routine for program *prognum* and version *versnum*. *host* identifies the name of the remote host where the server is located. *nettype* indicates the class of transport protocol to use. The transports are tried in left to right order in NETPATH variable or in top to bottom order in the netconfig database.

clnt\_create() tries all the transports of the nettype class available
from the NETPATH environment variable and the netconfig database,
and chooses the first successful one. A default timeout is set and can be
modified using clnt\_control(). This routine returns NULL if it fails. The
clnt\_pcreateerror() routine can be used to print the reason for failure.

Note:  $clnt\_create()$  returns a valid client handle even if the particular version number supplied to  $clnt\_create()$  is not registered with the rpcbind service. This mismatch will be discovered by a  $clnt\_call$  later (see  $rpc\_clnt\_calls(3NSL)$ ).

CLIENT \*clnt\_create\_timed(const char \*host, const rpcprog\_t prognum, const rpcvers\_t versnum, const char \*nettype, const struct timeval \*timeout);

Generic client creation routine which is similar to clnt\_create() but which also has the additional parameter timeout that specifies the maximum amount of time allowed for each transport class tried. In all other respects,

the clnt\_create\_timed() call behaves exactly like the clnt\_create()
call.

CLIENT \*clnt\_create\_vers(const char \*host , const rpcprog\_t prognum , rpcvers\_t \*vers\_outp , const rpcvers\_t vers\_low , const rpcvers\_t vers\_high , char \*nettype ) ;

Generic client creation routine which is similar to clnt\_create() but which also checks for the version availability. host identifies the name of the remote host where the server is located. nettype indicates the class transport protocols to be used. If the routine is successful it returns a client handle created for the highest version between vers\_low and vers\_high that is supported by the server. vers\_outp is set to this value. That is, after a successful return vers\_low <= \*vers\_outp <= vers\_high . If no version between vers\_low and vers\_high is supported by the server then the routine fails and returns NULL. A default timeout is set and can be modified using clnt\_control() . This routine returns NULL if it fails. The clnt\_pcreateerror() routine can be used to print the reason for failure.

Note: clnt\_create() returns a valid client handle even if the particular version number supplied to clnt\_create() is not registered with the rpcbind service. This mismatch will be discovered by a clnt\_call later (see rpc\_clnt\_calls(3NSL)). However, clnt\_create\_vers() does this for you and returns a valid handle only if a version within the range supplied is supported by the server.

CLIENT \*clnt\_create\_vers\_timed(const char \*host, const rpcprog\_t prognum, rpcvers\_t \*vers\_outp, const rpcvers\_t vers\_low, const rpcvers\_t vers\_high, char \*nettype const struct timeval \*timeout);

Generic client creation routine similar to <code>clnt\_create\_vers()</code> but with the additional parameter <code>timeout</code>, which specifies the maximum amount of time allowed for each transport class tried. In all other respects, the <code>clnt\_create\_vers\_timed()</code> call behaves exactly like the <code>clnt\_create\_vers()</code> call.

# void clnt\_destroy(CLIENT \*cInt );

A function macro that destroys the client's RPC handle. Destruction usually involves deallocation of private data structures, including <code>clnt</code> itself. Use of <code>clnt</code> is undefined after calling <code>clnt\_destroy()</code>. If the RPC library opened the associated file descriptor, or <code>CLSET\_FD\_CLOSE</code> was set using <code>clnt\_control()</code>, the file descriptor will be closed.

The caller should call  $auth_destroy(\ cInt =>cl_auth)$  (before calling  $clnt_destroy()$ ) to destroy the associated AUTH structure (see  $rpc_clnt_auth(3NSL)$ ).

CLIENT \*clnt\_dg\_create(const int fildes, const struct netbuf \*svcaddr, const rpcprog\_t prognum, const rpcvers\_t versnum, const uint\_t sendsz, const uint\_t recvsz);

This routine creates an RPC client for the remote program prognum and version versnum; the client uses a connectionless transport. The remote program is located at address svcaddr. The parameter fildes is an open and bound file descriptor. This routine will resend the call message in intervals of 15 seconds until a response is received or until the call times out. The total time for the call to time out is specified by clnt\_call() (see clnt\_call() in rpc\_clnt\_calls(3NSL)). The retry time out and the total time out periods can be changed using clnt\_control(). The user may set the size of the send and receive buffers with the parameters sendsz and recvsz; values of 0 choose suitable defaults. This routine returns NULL if it fails.

## void clnt\_pcreateerror(const char \*s );

Print a message to standard error indicating why a client RPC handle could not be created. The message is prepended with the string s and a colon, and appended with a newline.

CLIENT \*clnt\_raw\_create(const rpcprog\_t prognum, const rpcvers\_t versnum); This routine creates an RPC client handle for the remote program prognum and version versnum. The transport used to pass messages to the service is a buffer within the process's address space, so the corresponding RPC server should live in the same address space; (see svc\_raw\_create() in rpc\_svc\_create(3NSL)). This allows simulation of RPC and measurement of RPC overheads, such as round trip times, without any kernel or networking interference. This routine returns NULL if it fails. clnt\_raw\_create() should be called after svc\_raw\_create().

## char \*clnt\_spcreateerror(const char \*s);

Like clnt\_pcreateerror(), except that it returns a string instead of printing to the standard error. A newline is not appended to the message in this case.

Warning: returns a pointer to a buffer that is overwritten on each call. In multithread applications, this buffer is implemented as thread-specific data.

CLIENT \*clnt\_tli\_create(const int fildes, const struct netconfig \*netconf, const struct netbuf \*svcaddr, const rpcprog\_t prognum, const rpcvers\_t versnum, const uint\_t sendsz, const uint\_t recvsz);

This routine creates an RPC client handle for the remote program *prognum* and version *versnum*. The remote program is located at address *svcaddr*. If *svcaddr* is NULL and it is connection-oriented, it is assumed that the file descriptor is connected. For connectionless transports, if *svcaddr* is NULL, RPC\_UNKNOWNADDR error is set. *fildes* is a file descriptor which may be

open, bound and connected. If it is RPC\_ANYFD, it opens a file descriptor on the transport specified by <code>netconf</code>. If <code>fildes</code> is RPC\_ANYFD and <code>netconf</code> is <code>NULL</code>, a RPC\_UNKNOWNPROTO error is set. If <code>fildes</code> is unbound, then it will attempt to bind the descriptor. The user may specify the size of the buffers with the parameters <code>sendsz</code> and <code>recvsz</code>; values of 0 choose suitable defaults. Depending upon the type of the transport (connection-oriented or connectionless), <code>clnt\_tli\_create()</code> calls appropriate client creation routines. This routine returns <code>NULL</code> if it fails. The <code>clnt\_pcreateerror()</code> routine can be used to print the reason for failure. The remote <code>rpcbind</code> service (see <code>rpcbind(1M))</code> is not consulted for the address of the remote service.

CLIENT \*clnt\_tp\_create(const char \*host , const rpcprog\_t prognum , const rpcvers t versnum , const struct netconfig \*netconf ) ;

Like clnt\_create() except clnt\_tp\_create() tries only one transport specified through *netconf*.

clnt\_tp\_create() creates a client handle for the program prognum, the
version versnum, and for the transport specified by netconf. Default options
are set, which can be changed using clnt\_control() calls. The remote
rpcbind service on the host host is consulted for the address of the remote
service. This routine returns NULL if it fails. The clnt\_pcreateerror()
routine can be used to print the reason for failure.

CLIENT \*clnt\_tp\_create\_timed(const char \*host, const rpcprog\_t prognum, const
rpcvers\_t versnum, const struct netconfig \*netconf, const struct timeval \*timeout);
 Like clnt\_tp\_create() except clnt\_tp\_create\_timed()
 has the extra parameter timeout which specifies the maximum time
 allowed for the creation attempt to succeed. In all other respects,
 the clnt\_tp\_create\_timed() call behaves exactly like the

CLIENT \*clnt\_vc\_create(const int fildes, const struct netbuf \*svcaddr, const rpcprog\_t prognum, const rpcvers\_t versnum, const uint\_t sendsz, const uint\_t recvsz);

clnt\_tp\_create() call.

This routine creates an RPC client for the remote program *prognum* and version *versnum*; the client uses a connection-oriented transport. The remote program is located at address *svcaddr*. The parameter *fildes* is an open and bound file descriptor. The user may specify the size of the send and receive buffers with the parameters *sendsz* and *recvsz*; values of 0 choose suitable defaults. This routine returns NULL if it fails.

The address <code>svcaddr</code> should not be <code>NULL</code> and should point to the actual address of the remote program. <code>clnt\_vc\_create()</code> does not consult the remote <code>rpcbind</code> service for this information.

struct rpc\_createerr rpc\_createerr;

A global variable whose value is set by any RPC client handle creation routine that fails. It is used by the routine <code>clnt\_pcreateerror()</code> to print the reason for the failure.

In multithreaded applications,  $rpc\_createerr$  becomes a macro which enables each thread to have its own  $rpc\_createerr$ .

## **ATTRIBUTES**

See attributes(5) for descriptions of the following attributes:

| ATTRIBUTE TYPE | ATTRIBUTE VALUE |
|----------------|-----------------|
| MT-Level       | MT-Safe         |

## **SEE ALSO**

 $\label{eq:cont_auth(3NSL),rpc_clnt_auth(3NSL),rpc_clnt_calls(3NSL), rpc_svc_create(3NSL), rpc_raw_create(3NSL), attributes(5)} \\$ 

433

#### NAME

rpc\_control – library routine for manipulating global RPC attributes for client and server applications

# SYNOPSIS DESCRIPTION

bool\_t rpc\_control(int op, void \*info);

This RPC library routine allows applications to set and modify global RPC attributes that apply to clients as well as servers. At present, it supports only server side operations. This function allows applications to set and modify global attributes that apply to client as well as server functions. *op* indicates the type of operation, and *info* is a pointer to the operation specific information. The supported values of *op* and their argument types, and what they do are:

```
RPC SVC MTMODE SET
                        int * set multithread mode
RPC_SVC_MTMODE_GET
                        int * get multithread mode
RPC_SVC_THRMAX_SET
                        int * set maximum number of threads
RPC_SVC_THRMAX_GET
                        int \ast get maximum number of threads
RPC_SVC_THRTOTAL_GET
                        int * get number of active threads
RPC_SVC_THRCREATES_GET int * get number of threads created
RPC_SVC_THRERRORS_GET
                        int * get number of thread create errors
RPC SVC USE POLLFD
                        int * set number of file descriptors to unlimited
                       int * set non-blocking max rec size
RPC_SVC_CONNMAXREC_SET
RPC_SVC_CONNMAXREC_GET
                        int * get non-blocking max rec size
```

There are three multithread (MT) modes. These are:

```
RPC_SVC_MT_NONE Single threaded mode (default)
RPC_SVC_MT_AUTO Automatic MT mode
RPC_SVC_MT_USER User MT mode
```

Unless the application sets the Automatic or User MT modes, it will stay in the default (single threaded) mode. See the *Network Interfaces Programmer's Guide* for the meanings of these modes and programming examples. Once a mode is set, it cannot be changed.

By default, the maximum number of threads that the server will create at any time is 16. This allows the service developer to put a bound on thread resources consumed by a server. If a server needs to process more than 16 client requests concurrently, the maximum number of threads must be set to the desired number. This parameter may be set at any time by the server.

Set and get operations will succeed even in modes where the operations don't apply. For example, you can set the maximum number of threads in any mode, even though it makes sense only for the Automatic MT mode. All of the get operations except RPC\_SVC\_MTMODE\_GET apply only to the Automatic MT mode, so values returned in other modes may be undefined.

By default, RPC servers are limited to a maximum of 1024 file descriptors or connections due to limitations in the historical interfaces svc\_fdset(3NSL) and svc\_getreqset(3NSL). Applications written to use the preferred interfaces

of  $svc_pollfd(3NSL)$  and  $svc_getreq_poll(3NSL)$  can use an unlimited number of file descriptors. Setting info to point to a non-zero integer and op to RPC\_SVC\_USE\_POLLFD removes the limitation.

Connection oriented RPC transports read RPC requests in blocking mode by default. Thus, they may be adversely affected by network delays and broken clients. RPC\_SVC\_CONNMAXREC\_SET enables non-blocking mode and establishes the maximum record size (in bytes) for RPC requests; RPC responses are not affected. Buffer space is allocated as needed up to the specified maximum, starting at the maximum or RPC\_MAXDATASIZE, whichever is smaller.

The value established by RPC\_SVC\_CONNMAXREC\_SET is used when a connection is created, and it remains in effect for that connection until it is closed. To change the value for existing connections on a per-connection basis, see svc\_control(3NSL).

 $\label{lem:connmaxrec_get} \mbox{RPC\_SVC\_CONNMAXREC\_GET retrieves the current maximum record size. A} \\ \mbox{zero value means that no maximum is in effect, and that the connections are in blocking mode.}$ 

*info* is a pointer to an argument of type int. Non-connection RPC transports ignore RPC\_SVC\_CONNMAXREC\_SET and RPC\_SVC\_CONNMAXREC\_GET.

#### **RETURN VALUES**

This routine returns TRUE if the operation was successful and returnsfalse otherwise.

#### **ATTRIBUTES**

See attributes(5) for descriptions of the following attributes:

| ATTRIBUTE TYPE | ATTRIBUTE VALUE |
|----------------|-----------------|
| MT-Level       | MT-Safe         |

#### SEE ALSO

rpcbind(1M), rpc(3NSL), rpc\_svc\_calls(3NSL), attributes(5)

Network Interfaces Programmer's Guide

434 SunOS 5.8 Last modified 24 Feb 1999

rpc\_gss\_getcred - get credentials of client

**SYNOPSIS** 

#include <rpc/rpcsec\_gss.h>

bool\_t rpc\_gss\_getcred(struct svc\_req \*req, rpc\_gss\_rawcred\_ t \*\*rcred, rpc\_gss\_ucred \*\*ucred, void \*\*cookie);

**DESCRIPTION** 

rpc\_gss\_getcred() is used by a server to fetch the credentials of a client. These credentials may either be network credentials (in the form of a rpc\_gss\_rawcred\_t structure) or UNIX credentials.

For more information on RPCSEC\_GSS data types, see the  ${\tt rpcsec\_gss}(3NSL)$  man page.

**PARAMETERS** 

Essentially, rpc\_gss\_getcred() passes a pointer to a request (svc\_req) as well as pointers to two credential structures and a user-defined cookie; if rpc\_gss\_getcred() is successful, at least one credential structure is "filled out" with values, as is, optionally, the cookie.

Pointer to the received service request. svc\_req is an RPC structure containing information on the context of an RPC invocation, such as program, version, and transport information.

A pointer to an rpc\_gss\_rawcred\_t structure pointer.

This structure contains the version number of the RPCSEC\_GSS protocol being used; the security mechanism and QOPs for this session (as strings); principal names for the client (as a rpc\_gss\_principal\_t structure) and server (as a string); and the security service (integrity, privacy, etc., as an enum). If an application is not interested in these values, it may pass NULL for this parameter.

ucred

The caller's UNIX credentials, in the form of a pointer to a pointer to a rpc\_gss\_ucred\_t structure, which includes the client's uid and gids. If an application is not interested in

these values, it may pass NULL for this parameter.

cookie A four-byte quantity that an application may use in

any manner it wants to; RPC does not interpret it. (For example, a cookie may be a pointer or index to a structure that represents a context initiator.) See also

rpc\_gss\_set\_callback(3NSL).

**RETURN VALUES** 

rpc\_gss\_getcred() returns TRUE if it is successful; otherwise, use rpc\_gss\_get\_error() to get the error associated with the failure.

**ATTRIBUTES** 

See attributes(5) for descriptions of the following attributes:

| ATTRIBUTE TYPE | ATTRIBUTE VALUE   |
|----------------|-------------------|
| MT-Level       | MT-Safe           |
| Packages       | SUNWrsg, SUNWrsgx |

# **SEE ALSO**

 $\label{eq:snsl} \mbox{rpc}(3NSL), \mbox{ rpc\_gss\_set\_callback}(3NSL), \\ \mbox{rpc\_gss\_set\_svc\_name}(3NSL), \mbox{ rpcsec\_gss}(3NSL), \mbox{ attributes}(5)$ 

ONC+ Developer's Guide

Network Working Group RFC 2078

436 SunOS 5.8 Last modified 4 Nov 1998

rpc\_gss\_get\_error - get error codes on failure

#### **SYNOPSIS**

#include <rpc/rpcsec\_gss.h>
bool\_t rpc\_gss\_get\_error(rpc\_gss\_error\_t\*error);

# **DESCRIPTION**

 ${\tt rpc\_gss\_get\_error}(\ )$  fetches an error code when an  ${\tt RPCSEC\_GSS}$  routine fails.

rpc\_gss\_get\_error() uses a rpc\_gss\_error\_t structure of the following
form:

```
typedef struct {
int rpc_gss_error;     RPCSEC_GSS error
int system_error;     system error
} rpc_gss_error_t;
```

Currently the only error codes defined for this function are

```
#define RPC_GSS_ER_SUCCESS 0 /* no error */
#define RPC_GSS_ER_SYSTEMERROR 1 /* system error */
```

# **PARAMETERS**

Information on RPCSEC\_GSS data types for parameters may be found on the rpcsec\_gss(3NSL) man page.

error A rpc\_

A rpc\_gss\_error\_t structure. If the rpc\_gss\_error field is equal to RPC\_GSS\_ER\_SYSTEMERROR, the system\_error field will be set to the value of errno.

#### **RETURN VALUES**

Unless there is a failure indication from an invoked RPCSEC\_GSS function, rpc\_gss\_get\_error() does not set error to a meaningful value.

# **ATTRIBUTES**

See attributes(5) for descriptions of the following attributes:

| ATTRIBUTE TYPE | ATTRIBUTE VALUE   |
|----------------|-------------------|
| MT-Level       | MT-Safe           |
| Packages       | SUNWrsg, SUNWrsgx |

#### **SEE ALSO**

perror(3C), rpc(3NSL), rpcsec\_gss(3NSL), attributes(5)

ONC+ Developer's Guide

Network Working Group RFC 2078

#### **NOTES**

Only system errors are currently returned.

rpc\_gss\_get\_mechanisms, rpc\_gss\_get\_mech\_info, rpc\_gss\_get\_versions, rpc\_gss\_is\_installed – get information on mechanisms and RPC version

# **SYNOPSIS**

#include <rpc/rpcsec\_gss.h>

char \*\*rpc\_gss\_get\_mechanisms();

char \*\*rpc\_gss\_get\_mech\_info(char \*mech, rpc\_gss\_service\_t \*service);

bool\_t rpc\_gss\_get\_versions(u\_int \*vers\_hi, u\_int \*vers\_lo);

bool\_t rpc\_gss\_is installed(char \*mech);

# **DESCRIPTION**

These "convenience functions" return information on available security mechanisms and versions of  $\mathtt{RPCSEC}$  GSS.

rpc\_gss\_get\_mechanisms()
Returns a list of supported security

mechanisms as a null-terminated list

of character strings.

rpc\_gss\_get\_mech\_info() Takes two arguments: an ASCII

string representing a mechanism type (e.g., "kerberosv5") and a pointer to a rpc\_gss\_service\_t enum. Returns a null-terminated list of character strings of supported Quality of Protections (QOPs) for

this mechanism.

rpc\_gss\_get\_versions() Returns the highest and lowest

versions of RPCSEC\_GSS supported.

rpc\_gss\_is\_installed() Takes an ASCII string representing a

mechanism, and returns TRUE if the

mechanism is installed.

#### **PARAMETERS**

Information on RPCSEC\_GSS data types for parameters may be found on the rpcsec\_gss(3NSL) man page.

mech An ASCII string representing the security mechanism in use.

Valid strings may also be found in the /etc/gss/mech file.

Service A pointer to a rpc gss service t enum, representing the

current security service (privacy, integrity, or none).

vers\_hi

*vers\_lo* The highest and lowest versions of RPCSEC\_GSS supported.

# **FILES**

/etc/gss/mech

File containing valid security mechanisms

/etc/gss/qop

File containing valid QOP values

# **ATTRIBUTES**

See attributes(5) for descriptions of the following attributes:

| ATTRIBUTE TYPE | ATTRIBUTE VALUE   |
|----------------|-------------------|
| MT-Level       | MT-Safe           |
| Packages       | SUNWrsg, SUNWrsgx |

**SEE ALSO** 

 ${\tt rpc}(3{\tt NSL})$ ,  ${\tt rpcsec\_gss}(3{\tt NSL})$ ,  ${\tt mech}(4)$ ,  ${\tt qop}(4)$ ,  ${\tt attributes}(5)$ 

ONC+ Developer's Guide

Network Working Group RFC 2078

**NOTES** 

This function will change in a future release.

**BUGS** 

The service argument for rpc\_gss\_get\_mech\_info() is currently irrelevant.

rpc\_gss\_get\_principal\_name - Get principal names at server

#### **SYNOPSIS**

#include <rpc/rpcsec\_gss.h>

bool\_t rpc\_gss\_get\_principal\_name(rpc\_gss\_principal\_ \*principal, char \*mech, char \*name, char \*node, char \*domain);

# **DESCRIPTION**

Servers need to be able to operate on a client's principal name. Such a name is stored by the server as a rpc\_gss\_principal\_t structure, an opaque byte string which can be used either directly in access control lists or as database indices which can be used to look up a UNIX credential. A server may, for example, need to compare a principal name it has received with the principal name of a known entity, and to do that, it must be able to generate rpc gss principal t structures from known entities.

rpc\_gss\_get\_principal\_name() takes as input a security mechanism, a pointer to a rpc\_gss\_principal\_t structure, and several parameters which uniquely identify an entity on a network: a user or service name, a node name, and a domain name. From these parameters it constructs a unique, mechanism-dependent principal name of the rpc\_gss\_principal\_t structure type.

# **PARAMETERS**

How many of the identifying parameters (*name*, *node*, and domain) are necessary to specify depends on the mechanism being used. For example, Kerberos V5 requires only a user name but can accept a node and domain name. An application can choose to set unneeded parameters to <code>NULL</code>.

Information on RPCSEC\_GSS data types for parameters may be found on the rpcsec\_gss(3NSL) man page.

principal An opaque, mechanism-dependent structure

representing the client's principal name.

mech An ASCII string representing the security

mechanism in use. Valid strings may be found in the /etc/qss/mech file, or by using

rpc\_gss\_get\_mechanisms().

name A UNIX login name (for example, 'gwashington')

or service name, such as 'nfs'.

node A node in a domain; typically, this would be a

machine name (for example, 'valleyforge').

domain A security domain; for example, a DNS, NIS, or

NIS+ domain name ('eng.company.com').

# **RETURN VALUES**

rpc\_gss\_get\_principal\_name() returns TRUE if it is successful; otherwise,
use rpc\_gss\_get\_error() to get the error associated with the failure.

**FILES** 

/etc/qss/mech

File containing valid security mechanisms

# **ATTRIBUTES**

See attributes(5) for descriptions of the following attributes:

| ATTRIBUTE TYPE | ATTRIBUTE VALUE   |
|----------------|-------------------|
| MT-Level       | MT-Safe           |
| Packages       | SUNWrsg, SUNWrsgx |

# **SEE ALSO**

ONC+ Developer's Guide

Network Working Group RFC 2078

# **NOTES**

Principal names may be freed up by a call to free(3C). A principal name need only be freed in those instances where it was constructed by the application. (Values returned by other routines point to structures already existing in a context, and need not be freed.)

rpc\_gss\_max\_data\_length, rpc\_gss\_svc\_max\_data\_length – get maximum data length for transmission

**SYNOPSIS** 

#include <rpc/rpcsec\_gss.h>

int rpc\_gss\_max\_data\_length(AUTH \*handle, int max\_tp\_unit\_len);

int rpc\_gss\_svc\_max\_data\_length(struct svc\_req \*req, int max\_tp\_unit\_len);

DESCRIPTION

Performing a security transformation on a piece of data generally produces data with a different (usually greater) length. For some transports, such as UDP, there is a maximum length of data which can be sent out in one data unit. Applications need to know the maximum size a piece of data can be before it's transformed, so that the resulting data will still "fit" on the transport. These two functions return that maximum size.

rpc\_gss\_max\_data\_length() is the client-side version; rpc\_gss\_svc\_max\_data\_length() is the server-side version.

**PARAMETERS** 

handle

An RPC context handle of type AUTH, returned when a context is created (for example, by rpc\_gss\_seccreate(). Security service and QOP are bound to this handle, eliminating any

need to specify them.

max\_tp\_unit\_len The maximum size of a piece of data allowed by

the transport.

req A pointer to an RPC svc\_req structure,

containing information on the context (for example, program number and credentials).

**RETURN VALUES** 

Both functions return the maximum size of untransformed data allowed, as an  ${\tt int}$  .

**ATTRIBUTES** 

See attributes(5) for descriptions of the following attributes:

| ATTRIBUTE TYPE | ATTRIBUTE VALUE   |
|----------------|-------------------|
| MT-Level       | MT-Safe           |
| Packages       | SUNWrsg, SUNWrsgx |

SEE ALSO

 ${\tt rpc}(3{\tt NSL})$ ,  ${\tt rpcsec\_gss}(3{\tt NSL})$ , attributes(5)

ONC+ Developer's Guide

Network Working Group RFC 2078

rpc\_gss\_mech\_to\_oid, rpc\_gss\_qop\_to\_num - map mechanism, QOP strings to non-string values

**SYNOPSIS** 

#include <rpc/rpcsec\_gss.h>

bool\_t rpc\_gss\_mech\_to\_oid(charc\*mech, rpc\_gss\_OIDc\*oid);

bool\_t rpc\_gss\_qop\_to\_num(char \*qop, char \*mech, u\_int \*num);

DESCRIPTION

Because in-kernel RPC routines use non-string values for mechanism and Quality of Protection (QOP), these routines exist to map strings for these attributes to their non-string counterparts. (The non-string values for QOP and mechanism are also found in the  $\label{eq:condition} \begin{tabular}{l} \end{tabular} \begin{tabular}{l} \end{tabular} \begin{tabular}{$ 

**PARAMETERS** 

Information on RPCSEC\_GSS data types for parameters may be found on the rpcsec\_qss(3NSL) man page.

mech An ASCII string representing the security mechanism in use.

Valid strings may be found in the /etc/gss/mech file.

oid An object identifier of type rpc\_gss\_OID, whose elements

are usable by kernel-level RPC routines.

qop This is an ASCII string which sets the quality of protection

(QOP) for the session. Appropriate values for this string may

be found in the file /etc/gss/gop.

num The non-string value for the QOP.

**RETURN VALUES** 

Both functions return TRUE if they are successful, FALSE otherwise.

**FILES** 

/etc/gss/mech File containing valid security mechanisms

/etc/gss/qop File containing valid QOP values

**ATTRIBUTES** 

See attributes(5) for descriptions of the following attributes:

| ATTRIBUTE TYPE | ATTRIBUTE VALUE   |
|----------------|-------------------|
| MT-Level       | MT-Safe           |
| Packages       | SUNWrsg, SUNWrsgx |

# **SEE ALSO**

 $\label{eq:condition} $$\operatorname{rpc}(3NSL)$ , $\operatorname{rpc\_gss\_get\_error}(3NSL)$ , $\operatorname{rpc\_gss\_get\_mechanisms}(3NSL)$ , $\operatorname{rpcsec\_gss}(3NSL)$ , $\operatorname{mech}(4)$ , $\operatorname{qop}(4)$ , attributes(5)$ 

ONC+ Developer's Guide

Network Working Group RFC 2078

rpc\_gss\_seccreate - create a security context using the RPCSEC\_GSS protocol

#### **SYNOPSIS**

#include <rpc/rpcsec\_gss.h> AUTH

\*rpc\_gss\_seccreate(CLIENT \*cInt, char \*principal, char \*mechanism, rpc\_gss\_service\_t service\_type, char \*qop, rpc\_gss\_options\_req\_t \*options\_req, rpc\_gss\_options\_ret\_t \*options\_ret);

# **DESCRIPTION**

rpc\_gss\_seccreate() is used by an appliction to create a security context using the RPCSEC\_GSS protocol, making use of the underlying GSS\_API network layer. rpc\_gss\_seccreate() allows an application to specify the type of security mechanism (for example, Kerberos v5), the type of service (for example, integrity checking), and the Quality of Protection (QOP) desired for transferring data.

#### **PARAMETERS**

Information on RPCSEC\_GSS data types for parameters may be found on the  $rpcsec\_gss(3NSL)$  man page.

clnt This is the RPC client handle. clnt may be

obtained, for example, from clnt\_create().

principal This is the identity of the server principal,

specified in the form <code>service@host</code>, where <code>service</code> is the name of the service the client wishes to access and <code>host</code> is the fully qualified name of the host where the service resides — for example,

nfs@mymachine.eng.company.com.

mechanism This is an ASCII string which indicates which

security mechanism to use with this data. Appropriate mechanisms may be found in the file /etc/gss/mech; additionally, rpc\_gss\_get\_mechanisms() returns a list of supported security mechanisms (as

null-terminated strings).

service\_type This sets the initial type of service for the session

— privacy, integrity, authentication, or none.

qop This is an ASCII string which sets the quality of

protection (QOP) for the session. Appropriate values for this string may be found in the file /etc/gss/qop. Additionally, supported QOPs are returned (as null-terminated strings) by

rpc\_gss\_get\_mech\_info().

options\_req This structure contains options which are passed

directly to the underlying GSS\_API layer. If the

caller specifies NULL for this parameter, defaults

are used. (See NOTES, below.)

options\_ret These GSS-API options are returned to the caller.

If the caller does not need to see these options, then it may specify NULL for this parameter.

(See NOTES, below.)

**RETURN VALUES** 

 $\label{lem:context} $$\operatorname{rpc\_gss\_seccreate()}$ returns a security context handle (an RPC authentication handle) of type AUTH. If $\operatorname{rpc\_gss\_seccreate()}$ cannot return successfully, the application can get an error number by calling $\operatorname{rpc\_gss\_get\_error()}$.$ 

**FILES** 

/etc/gss/mech File containing valid security mechanisms

/etc/gss/qop File containing valid QOP values.

**ATTRIBUTES** 

See attributes(5) for descriptions of the following attributes:

| ATTRIBUTE TYPE | ATTRIBUTE VALUE   |
|----------------|-------------------|
| MT-Level       | MT-Safe           |
| Packages       | SUNWrsg, SUNWrsgx |

**SEE ALSO** 

auth\_destroy(3NSL), rpc(3NSL), rpc\_gss\_get\_error(3NSL),
rpc\_gss\_get\_mechanisms(3NSL), rpcsec\_gss(3NSL), mech(4), qop(4),
attributes(5)

ONC+ Developer's Guide

Network Working Group RFC 2078

**NOTES** 

Contexts may be destroyed normally, with  $\mathtt{auth\_destroy}(\ ).$  See  $\mathtt{auth\_destroy}(3NSL)$ 

Currently, the GSS-API interface is not exposed. Therefore, use NULL for both the <code>options\_req</code> and <code>options\_ret</code> parameters.

446 SunOS 5.8 Last modified 10 Nov 1999

rpc\_gss\_set\_callback - specify callback for context

**SYNOPSIS** 

#include <rpc/rpcsec\_gss.h>
bool\_t rpc\_gss\_set\_callback(struct rpc\_gss\_callback\_t \*cb);

## **DESCRIPTION**

A server may want to specify a callback routine so that it knows when a context gets first used. This user-defined callback may be specified through the  $rpc\_gss\_set\_callback()$  routine. The callback routine is invoked the first time a context is used for data exchanges, after the context is established for the specified program and version.

The user-defined callback routine should take the following form:

## **PARAMETERS**

rpc\_gss\_set\_callback() takes one argument: a pointer to a
rpc\_gss\_callback\_t structure. This structure contains the RPC program and
version number as well as a pointer to a user-defined callback() routine. (For
a description of rpc\_gss\_callback\_t and other RPCSEC\_GSS data types, see
the rpcsec\_gss(3NSL) man page.)

The user-defined  ${\tt callback}(\ )$  routine itself takes the following arguments:

Pointer to the received service request. svc\_req is an RPC structure containing information on the context of an

RPC invocation, such as program, version, and transport

information.

deleg Delegated credentials, if any. (See NOTES, below.)

gss\_context GSS context (allows server to do GSS operations on the

context to test for acceptance criteria). (See NOTES, below.)

lock This parameter is used to enforce a particular QOP

and service for a session. This parameter points to a RPCSEC\_GSS rpc\_gss\_lock\_t structure. When the callback is invoked, the rpc\_gss\_lock\_t.locked field is set to TRUE, thus locking the context. A locked context will reject all requests having different values for QOP or service than those specified by the raw\_cred field of the

rpc\_gss\_lock\_t structure.

*cookie* A four-byte quantity that an application may use in any

manner it wants to — RPC does not interpret it. (For example, the cookie could be a pointer or index to a structure

that represents a context initiator.) The cookie is returned,

along with the caller's credentials, with each invocation of rpc\_gss\_getcred().

# **RETURN VALUES**

 ${\tt rpc\_gss\_set\_callback(\ )}\ \ returns\ TRUE\ if\ the\ use\ of\ the\ context\ is\ accepted;$  false otherwise.

## **ATTRIBUTES**

See attributes(5) for descriptions of the following attributes:

| ATTRIBUTE TYPE | ATTRIBUTE VALUE   |
|----------------|-------------------|
| MT-Level       | MT-Safe           |
| Packages       | SUNWrsg, SUNWrsgx |

# **SEE ALSO**

rpc(3NSL), rpc\_gss\_getcred(3NSL), rpcsec\_gss(3NSL), attributes(5)

ONC+ Developer's Guide

Network Working Group RFC 2078

# **NOTES**

If a server does not specify a callback, all incoming contexts will be accepted.

Because the GSS-API is not currently exposed, the *deleg* and *gss\_context* arguments are mentioned for informational purposes only, and the user-defined callback function may choose to do nothing with them.

rpc\_gss\_set\_defaults - change service, QOP for a session

**SYNOPSIS** 

#include <rpc/rpcsec\_gss.h>

bool\_t rpc\_gss\_set\_defaults(AUTH \*auth, rpc\_gss\_service\_t service, char \*qop);

**DESCRIPTION** 

rpc\_gss\_set\_defaults() allows an application to change the service (privacy, integrity, authentication, or none) and Quality of Protection (QOP) for a transfer session. New values apply to the rest of the session (unless changed again).

**PARAMETERS** 

Information on RPCSEC\_GSS data types for parameters may be found on the rpcsec\_gss(3NSL) man page.

auth An RPC authentication handle returned by

rpc\_gss\_seccreate()).

Service An enum of type rpc\_gss\_service\_t, representing one

of the following types of security service: authentication,

privacy, integrity, or none.

qop A string representing Quality of Protection. Valid strings

may be found in the file /etc/gss/qop or by using

rpc\_gss\_get\_mech\_info().

**RETURN VALUES** 

rpc\_gss\_set\_svc\_name() returns TRUE if it is successful; otherwise, use rpc\_gss\_get\_error() to get the error associated with the failure.

**FILES** 

/etc/gss/qop

File containing valid QOPs

**ATTRIBUTES** 

See attributes(5) for descriptions of the following attributes:

| ATTRIBUTE TYPE | ATTRIBUTE VALUE   |
|----------------|-------------------|
| MT-Level       | MT-Safe           |
| Packages       | SUNWrsg, SUNWrsgx |

**SEE ALSO** 

rpc(3NSL), rpc\_gss\_get\_mech\_info(3NSL), rpcsec\_gss(3NSL), qop(4),
attributes(5)

ONC+ Developer's Guide

Network Working Group RFC 2078

rpc\_gss\_set\_svc\_name - send a principal name to a server

**SYNOPSIS** 

#include <rpc/rpcsec\_gss.h>

bool\_t rpc\_gss\_set\_svc\_name(char \*principal, char \*mechanism, u\_int req\_time, u\_int program, u\_int version);

DESCRIPTION

rpc\_gss\_set\_svc\_name() sets the name of a principal the server is to represent. If a server is going to act as more than one principal, this procedure can be invoked for every such principal.

**PARAMETERS** 

Information on RPCSEC\_GSS data types for parameters may be found on the rpcsec\_gss(3NSL) man page.

principal An ASCII string representing the server's principal name,

given in the form of service@host.

mech An ASCII string representing the security mechanism in use.

Valid strings may be found in the /etc/gss/mech file, or

by using rpc\_gss\_get\_mechanisms().

reg\_time The time, in seconds, for which a credential should be

valid. Note that the *req\_time* is a hint to the underlying mechanism. The actual time that the credential will remain valid is mechanism dependent. In the case of kerberos the

actual time will be GSS\_C\_INDEFINITE.

program The RPC program number for this service.

version The RPC version number for this service.

**RETURN VALUES** 

rpc\_gss\_set\_svc\_name() returns TRUE if it is successful; otherwise, use rpc\_gss\_get\_error() to get the error associated with the failure.

**FILES** 

/etc/gss/mech

File containing valid security mechanisms

#### **ATTRIBUTES**

See attributes(5) for descriptions of the following attributes:

| ATTRIBUTE TYPE | ATTRIBUTE VALUE   |
|----------------|-------------------|
| MT-Level       | MT-Safe           |
| Packages       | SUNWrsg, SUNWrsgx |

## **SEE ALSO**

rpc(3NSL), rpc\_gss\_get\_mechanisms(3NSL),
rpc\_gss\_get\_principal\_name(3NSL), rpcsec\_gss(3NSL),
mech(4), attributes(5)

ONC+ Developer's Guide

Linn, J., RFC 2078, Generic Security Service Application Program Interface, Version 2, Network Working Group, January 1997.

450 SunOS 5.8 Last modified 9 Nov 1999

rpc\_rac, rac\_drop, rac\_poll, rac\_recv, rac\_send - remote asynchronous calls

# **SYNOPSIS**

```
cc [ flag ... ] file ... -lrac -lnsl [ library ... ]
#include <rpc/rpc.h>
#include <rpc/rac.h>
void rac_drop(CLIENT *cl, void *h);
```

enum clnt\_stat  $rac_poll(CLIENT *cl, void *h);$ 

enum clnt\_stat rac\_recv(CLIENT \*cl, void \*h);

void \*rac\_send(CLIENT \*cl, rpcproc\_t proc, xdrproc\_t xargs, void \*argsp, xdrproc\_t
xresults, void \*resultsp, struct timeval timeout);

## DESCRIPTION

The remote asynchronous calls (RAC) package is a special interface to the RPC library that allows messages to be sent using the RPC protocol without blocking during the time between when the message is sent and the reply is received. To RPC servers, RAC messages are indistinguishable from RPC messages.

A client establishes an RPC session in the usual way (see  $rpc\_clnt\_create(3NSL)$ ). A RAC message is sent using  $rac\_send()$ . This routine returns immediately, allowing the client to conduct other processing. When the client wants to determine whether the returned value from the call has been received,  $rac\_poll()$  is used.  $rac\_recv()$  is used to collect the returned value; it can also be used to block while waiting for the returned value to arrive.  $rac\_drop()$  is used to inform the RPC library that the client is no longer interested in the results of a particular RAC message.

After a call to  $rac\_drop()$  the handle referred to by h is invalid. It may no longer be used in any asynchronous operation.

 $rac\_poll()$  rac\_poll() returns the status of the call currently in progress on the <CLIENT, asynchronous handle> tuple referred to by cl and h.

rac\_poll() return values are:

RPC\_SUCCESS A reply has been received and is available for reading

by rac\_recv().

Last modified 21 Jul 1998

| RPC_INPROGRESS | No reply has been received. |
|----------------|-----------------------------|
|                |                             |

The call referred to by the given handle has not yet

timed out.

RPC\_TIMEDOUT No reply has been received.

The call referred to by the given handle has exceeded the maximum timeout value specified in rac\_send().

RPC\_STALERACHANDLE Either the handle referred to

by *h* is invalid or no call is currently in progress for the given <CLIENT, asynchronous

handle> tuple.

RPC\_CANTRECV Either the file descriptor

associated with the given CLIENT handle is bad, or an error occurred while attempting to receive a packet.

RPC\_SYSTEMERROR Space could not be allocated to

receive a packet.

On unreliable transports, a call to rac\_poll() will trigger a retransmission when necessary (that is, if a rac\_send() is in progress, no reply has been received, the per-call timeout has expired, and the total timeout has not yet expired).

The return value for rac\_poll() is independent of the RPC return value in the reply packet. Although a combination of clnt\_control() 's CLGET\_FD request and poll(2) may be used to extract the proper file descriptor and poll for packets, rac\_poll() is still useful since it will determine whether a reply is available for a specific <CLIENT, asynchronous handle> tuple.

rac\_recv()

 $rac\_recv()$  retrieves the results of a previous asynchronous RPC call, placing them in the buffer indicated in the  $rac\_send()$  call and using the XDR decode function supplied there. It depends on the application to have ensured that a reply is present (using  $rac\_poll()$ ). If  $rac\_recv()$  is called before a reply has been received, it will block awaiting a reply.

452 SunOS 5.8 Last modified 21 Jul 1998

All errors normally returned by the RPC client call functions may be returned here. In addition:

RPC STALERACHANDLE

Either the handle referred to by *h* is invalid or no call is currently in progress for the given <CLIENT, asynchronous handle> tuple.

Additionally, if a packet is present and its status is not RPC\_SUCCESS, it is possible that the client credentials need refreshing. In this case, RPC\_AUTHERROR is returned and the client should attempt to resend the call.

When a reply has been received,  $rac\_recv()$  will invoke the XDR decode procedure specified in the  $rac\_send()$  call. After a call to  $rac\_recv()$ , the handle referred to by h is invalid. It may no longer be used in any asynchronous operation.

rac\_send()

rac\_send() initiates (sends to the server) an RPC call to the specified procedure. It does not await a reply from the server. argsp is the address of the procedure's arguments, resultsp is the address in which to place the results, xargs and xresults are XDR functions used to encode and decode respectively. Note: resultsp must be a valid pointer when rac\_recv() is called. timeout should contain the total amount of time the application is willing to wait for a reply.

Upon success, an opaque handle, known as the asynchronous handle, is returned. This handle is to be used in subsequent asynchronous calls to poll for the status of the call (rac\_poll()), receive the returned results of the call (rac\_recv()), or cancel the call (rac\_drop()).

On failure, (void \*) 0 is returned.

In case of failure, the application may retrieve the RPC failure code by calling clnt\_geterr() immediately after a rac\_send() failure (see rpc(3NSL)). Possible errors include both transient problems (such as transport failures) and permanent ones (such as XDR encoding failures).

Multiple rac\_send s on the same client handle are permitted, but may introduce unpredictable perturbations to the current timeout and retry model used by the RPC library.

The interface imposes a limit on the amount of time a call may be in progress before it is considered to have failed. This method was chosen over limitations on the number of retries because of a desire for transport independence.

#### **ATTRIBUTES**

See attributes(5) for descriptions of the following attributes:

| ATTRIBUTE TYPE | ATTRIBUTE VALUE |
|----------------|-----------------|
| MT-Level       | Unsafe          |

#### **SEE ALSO**

poll(2), rpc(3NSL),  $rpc\_clnt\_create(3NSL)$ ,  $rpc\_clnt\_calls(3NSL)$ , xdr(3NSL), attributes(5)

# **WARNINGS**

The RAC interface is not the recommended interface for having multiple RPC requests outstanding. The preferred method of accomplishing this in the Solaris environment is to use synchronous RPC calls with threads. The RAC interface is provided as a service to developers interested in porting RPC applications to Solaris 2.0. Use of this interface will degrade the performance of normal synchronous RPC calls (see <code>rpc\_clnt\_calls(3NSL)</code>). For these reasons, use of this interface is disparaged.

The library librac must be linked before libnsl to use RAC. If the libraries are not linked in the correct order, then the results are indeterminate.

# **NOTES**

These interfaces are unsafe in multithreaded applications. Unsafe interfaces should be called only from the main thread.

454 SunOS 5.8 Last modified 21 Jul 1998

rpcsec\_gss - security flavor incorporating

## **SYNOPSIS**

cc [ flag... ] file...- lnsl [ library... ]#include <rpc/rpcsec\_gss.h> (void);

#### DESCRIPTION

RPCSEC\_GSS is a security flavor which sits "on top" of the GSS-API (Generic Security Service API) for network transmissions. Applications using RPCSEC\_GSS can take advantage of GSS-API security features; moreover, they can use any security mechanism (such as RSA public key or Kerberos) that works with the GSS-API.

The GSS-API offers two security services beyond the traditional authentication services (AUTH\_DES, AUTH\_SYS, and AUTH\_KERB): integrity and privacy. With integrity, the system uses cryptographic checksumming to ensure the authenticity of a message (authenticity of originator, recipient, and data); privacy provides additional security by encrypting data. Applications using RPCSEC\_GSS specify which service they wish to use. Type of security service is mechanism-independent.

Before exchanging data with a peer, an application must establish a context for the exchange. RPCSEC\_GSS provides a single function for this purpose, rpc\_gss\_secreate(), which allows the application to specify the security mechanism, Quality of Protection (QOP), and type of service at context creation. (The QOP parameter sets the cryptographic algorithms to be used with integrity or privacy, and is mechanism-dependent.) Once a context is established, applications can reset the QOP and type of service for each data unit exchanged, if desired.

Valid mechanisms and QOPs may be obtained from configuration files or from the name service. Each mechanism has a default QOP.

# Data Structures

Contexts are destroyed with the usual RPC auth\_destroy() call. Some of the data structures used by the RPCSEC GSS package are shown below.

```
rpc_gss_service_t
```

This enum defines the types of security services the context may have. rpc\_gss\_secreate() takes this as one argument when setting the service type for a session.

```
typedef enum {
    rpc_gss_svc_default = 0,
    rpc_gss_svc_none = 1,
    rpc_gss_svc_integrity = 2,
    rpc_gss_svc_privacy = 3
} rpc_gss_service_t;

rpc_gss_options_req_t
```

Structure containing options passed directly through to the GSS-API. rpc\_gss\_seccreate() takes this as an argument when creating a context. (Because the GSS-API is not currently exposed, this data type is mentioned for informational purposes only. The programmer should set this to NULL.

```
typedef struct {
   int     req_flags; GSS request bits
   int     time_req; requested credential lifetime
   gss_cred_id_t     my_cred; GSS credential struct
   gss_channel_bindings_t;
   input_channel_bindings;
} rpc_gss_options_req_t;

rpc_gss_OID
```

This data type is used by in-kernel RPC routines, and thus is mentioned here for informational purposes only.

```
typedef struct {
   u_int length;
   void *elements
} *rpc_gss_OID;

rpc_gss_options_ret_t
```

Structure containing GSS-API options returned to the calling function,  $\label{eq:containing_gss_seccreate} \begin{tabular}{l} $\tt MAX\_GSS\_MECH$ is defined as 128. (Because the GSS-API is not currently exposed, this data type is mentioned for informational purposes only. Set this to NULL in order to use default values.) \\ \end{tabular}$ 

```
typedef struct {
   int major_status;
   int minor_status;
   u_int rpcsec_version vers. of RPCSEC_GSS
   int ret_flags
   int time_req
   gss_ctx_id_t gss_context;
   char actual_mechanism[MAX_GSS_MECH]; mechanism used
} rpc_gss_options_ret_t;

rpc_gss_principal_t
```

The (mechanism-dependent, opaque) client principal type. Used as an argument to the rpc\_gss\_get\_principal\_name() function, and in the gsscred table. Also referenced by the rpc\_gss\_rawcred\_t structure for raw credentials (see below).

```
typedef struct {
   int len;
   char name[1];
```

```
} *rpc_gss_principal_t;
rpc_gss_rawcred_t
Structure for raw credentials. Used by rpc_gss_getcred() and
rpc_gss_set_callback().
 typedef struct {
   u_int version; RPC version #
char *mechanism; security mechanism
   char *qop; Quality of Protection
   rpc_gss_principal_t client_principal; client name
   char *svc_principal; server name
   rpc_gss_service_t service; service (integrity, etc.)
 rpc_gss_rawcred_t;
rpc_gss_ucred_t
Structure for UNIX credentials. Used by rpc_gss_getcred() as an alternative
to rpc_gss_rawcred_t.
 typedef struct {
    uid_t uid; user ID
gid_t gid; group ID
    short gidlen;
    git_t *gidlist; list of groups
 } rpc_gss_ucred_t;
rpc_gss_callback_t
Callback structure used by rpc_gss_set_callback().
 typedef struct {
                         RPC program #
    u_int program;
                         RPC version #
    u_int version;
    bool_t (*callback)(); user-defined callback routine
 } rpc_gss_callback_t;
rpc_gss_lock_t
Structure used by a callback routine to enforce a particular QOP and service for a
```

Structure used by a callback routine to enforce a particular QOP and service for a session. The locked field is normally set to FALSE; the server sets it to TRUE in order to lock the session. (A locked context will reject all requests having

```
different QOP and service values than those found in the raw\_cred structure.) For more information, see the rpc\_gss\_set\_callback(3NSL) man page.
```

```
typedef struct {
   bool_t locked;
   rpc_gss_rawcred_t *raw_cred;
} rpc_gss_lock_t;

rpc_gss_error_t
```

Structure used by  $rpc\_gss\_get\_error()$  to fetch an error code when a RPCSEC\_GSS routine fails.

```
typedef struct {
  int rpc_gss_error;
  int system_error;    same as errno
} rpc_gss_error_t;
```

#### **Index to Routines**

The following lists RPCSEC\_GSS routines and the manual reference pages on which they are described. An (S) indicates it is a server-side function:

| Routine (Manual Page)             | Description                                      |
|-----------------------------------|--------------------------------------------------|
| rpc_gss_seccreate(3NSL)           | Create a secure RPCSEC_GSS context               |
| rpc_gss_set_defaults(3NSL)        | Switch service, QOP for a session                |
| rpc_gss_max_data_length(3NSL)     | Get maximum data length allowed by transport     |
| rpc_gss_set_svc_name(3NSL)        | Set server's principal name (S)                  |
| rpc_gss_getcred(3NSL)             | Get credentials of caller (S)                    |
| rpc_gss_set_callback(3NSL)        | Specify callback to see context use (S)          |
| rpc_gss_get_principal_name(3NSL)  | Get client principal name (S)                    |
| rpc_gss_svc_max_data_length(3NSL) | Get maximum data length allowed by transport (S) |
| rpc_gss_get_error(3NSL)           | Get error number                                 |
| rpc_gss_get_mechanisms(3NSL)      | Get valid mechanism strings                      |
| rpc_gss_get_mech_info(3NSL)       | Get valid QOP strings, current service           |
| rpc_gss_get_versions(3NSL)        | Get supported RPCSEC_GSS versions                |

rpc\_gss\_is\_installed(3NSL) Checks if a mechanism is

installed

rpc\_gss\_mech\_to\_oid(3NSL) Maps ASCII mechanism to OID

representation

rpc\_gss\_qop\_to\_num(3NSL) Maps ASCII QOP, mechansim

to u\_int number

Utilities The gsscred utility manages the gsscred table, which contains mappings of

principal names between network and local credentials. See gsscred(1M).

FILES /etc/gss/mech List of installed mechanisms

/etc/gss/qop List of valid QOPs

**ATTRIBUTES** See attributes(5) for descriptions of the following attributes:

| ATTRIBUTE TYPE | ATTRIBUTE VALUE   |
|----------------|-------------------|
| MT-Level       | MT-Safe           |
| Packages       | SUNWrsg, SUNWrsgx |

**SEE ALSO** 

 ${\tt gsscred(1M), rpc(3NSL), rpc\_clnt\_auth(3NSL), xdr(3NSL), attributes(5), environ(5)}$ 

ONC+ Developer's Guide

Network Working Group RFC 2078

rpc\_soc, authdes\_create, authunix\_create, authunix\_create\_default, callrpc, clnt broadcast, clntraw create, clnttcp create, clntudp bufcreate. clntudp\_create, get\_myaddress, getrpcport, pmap\_getmaps, pmap\_getport, pmap\_rmtcall, pmap\_set, pmap\_unset, registerrpc, svc\_fds, svc\_getcaller, svc getreg, svc register, svc unregister, svcfd create, svcraw create, svctcp\_create, svcudp\_bufcreate, svcudp\_create, xdr\_authunix\_parms - obsolete library routines for RPC

#### DESCRIPTION

RPC routines allow C programs to make procedure calls on other machines across the network. First, the client calls a procedure to send a request to the server. Upon receipt of the request, the server calls a dispatch routine to perform the requested service, and then sends back a reply. Finally, the procedure call returns to the client.

The routines described in this manual page have been superseded by other routines. The preferred routine is given after the description of the routine. New programs should use the preferred routines, as support for the older interfaces may be dropped in future releases.

File Descriptors

Transport independent RPC uses TLI as its transport interface instead of sockets.

Some of the routines described in this section (such as clnttcp\_create()) take a pointer to a file descriptor as one of the parameters. If the user wants the file descriptor to be a socket, then the application will have to be linked with both librpcsoc and libnsl. If the user passed RPC\_ANYSOCK as the file descriptor, and the application is linked with libnsl only, then the routine will return a TLI file descriptor and not a socket.

Routines

The following routines require that the header rpc/rpc.h> be included. The symbol PORTMAP should be defined so that the appropriate function declarations for the old interfaces are included through the header files.

```
#define PORTMAP
#include <rpc/rpc.h>
```

AUTH \*authdes create(char \*name, uint t window, struct sockaddr in \*syncaddr , des\_block \*ckey);

authdes\_create() is the first of two routines which interface to the RPC secure authentication system, known as DES authentication. The second is authdes\_getucred(), below. Note: the keyserver daemon keyserv(1M) must be running for the DES authentication system to work.

authdes\_create() , used on the client side, returns an authentication handle that will enable the use of the secure authentication system. The first parameter *name* is the network name, or *netname*, of the owner of the server process. This field usually represents a hostname derived from the utility routine host2netname(), but could also represent a user name using user2netname() (see secure\_rpc(3NSL)). The second field is window

460 SunOS 5.8 Last modified 20 Feb 1998 on the validity of the client credential, given in seconds. A small window is more secure than a large one, but choosing too small of a window will increase the frequency of resynchronizations because of clock drift. The third parameter <code>syncaddr</code> is optional. If it is NULL, then the authentication system will assume that the local clock is always in sync with the server's clock, and will not attempt resynchronizations. If an address is supplied, however, then the system will use the address for consulting the remote time service whenever resynchronization is required. This parameter is usually the address of the RPC server itself. The final parameter <code>ckey</code> is also optional. If it is NULL, then the authentication system will generate a random DES key to be used for the encryption of credentials. If it is supplied, however, then it will be used instead.

Warning: this routine exists for backward compatibility only, and is obsoleted by authdes seccreate() (see secure rpc(3NSL)).

AUTH \*authunix\_create(char \*host , uid\_t uid,  $gid_t gid$ , int grouplen,  $gid_t *gidlistp$ );

Create and return an RPC authentication handle that contains .UX authentication information. The parameter *host* is the name of the machine on which the information was created; *uid* is the user's user ID; *gid* is the user's current group ID; *grouplen* and *gidlistp* refer to a counted array of groups to which the user belongs.

Warning: it is not very difficult to impersonate a user.

Warning: this routine exists for backward compatibility only, and is obsoleted by authsys\_create() (see rpc\_clnt\_auth(3NSL)).

AUTH \*authunix\_create\_default(void)

Call authunix\_create() with the appropriate parameters.

Warning: this routine exists for backward compatibility only, and is obsoleted by authsys\_create\_default() (see rpc\_clnt\_auth(3NSL)).

callrpc(char \*host, rpcprog\_t prognum, rpcvers\_t versnum, rpcproc\_t procnum,
xdrproc\_t inproc, char \*in, xdrproc\_t outproc, char \*out);

Call the remote procedure associated with <code>prognum</code>, <code>versnum</code>, and <code>procnum</code> on the machine, <code>host</code>. The parameter <code>inproc</code> is used to encode the procedure's parameters, and <code>outproc</code> is used to decode the procedure's results; <code>in</code> is the address of the procedure's argument, and <code>out</code> is the address of where to place the result(s). This routine returns <code>0</code> if it succeeds, or the value of <code>enumclnt\_stat</code> cast to an integer if it fails. The routine <code>clnt\_perrno()</code> (see <code>rpc\_clnt\_calls(3NSL)</code>) is handy for translating failure statuses into messages.

Warning: you do not have control of timeouts or authentication using this routine. This routine exists for backward compatibility only, and is obsoleted by rpc\_call() (see rpc\_clnt\_calls(3NSL)).

enum clnt\_stat clnt\_broadcast(rpcprog\_t prognum, rpcvers\_t versnum,
rpcproc\_t procnum, xdrproc\_t inproc, char \*in, xdrproc\_t outproc, char \*out,
resultproc\_t eachresult);

Like  ${\tt callrpc}()$ , except the call message is broadcast to all locally connected broadcast nets. Each time the caller receives a response, this routine calls  ${\tt eachresult}()$ , whose form is:

```
eachresult(char * out , struct sockaddr_in * addr );
```

where out is the same as out passed to clnt\_broadcast(), except that the remote procedure's output is decoded there; addr points to the address of the machine that sent the results. If eachresult() returns 0 clnt\_broadcast() waits for more replies; otherwise it returns with appropriate status. If eachresult() is NULL, clnt\_broadcast() returns without waiting for any replies.

Warning: broadcast packets are limited in size to the maximum transfer unit of the transports involved. For Ethernet, the callers argument size is approximately 1500 bytes. Since the call message is sent to all connected networks, it may potentially lead to broadcast storms. clnt\_broadcast() uses SB AUTH\_SYS credentials by default (see rpc\_clnt\_auth(3NSL)).

Warning: this routine exists for backward compatibility only, and is obsoleted by  $rpc\_broadcast()$  (see  $rpc\_clnt\_calls(3NSL)$ ).

CLIENT \*clntraw\_create(rpcprog\_t prognum, rpcvers\_t versnum);
This routine creates an internal, memory-based RPC client for the remote program prognum, version versnum. The transport used to pass messages to the service is actually a buffer within the process's address space, so the corresponding RPC server should live in the same address space; see svcraw\_create(). This allows simulation of RPC and acquisition of RPC overheads, such as round trip times, without any kernel interference. This routine returns NULL if it fails.

Warning: this routine exists for backward compatibility only, and has the same functionality as clnt\_raw\_create() (see rpc\_clnt\_create(3NSL)), which obsoletes it.

CLIENT \*clnttcp\_create(struct sockaddr\_in \*addr , rpcprog\_t prognum , rpcvers\_t versnum , int \*fdp , uint\_t sendsz , uint\_t recvsz );

This routine creates an RPC client for the remote program *prognum*, version *versnum*; the client uses TCP/IP as a transport. The remote program is

462 SunOS 5.8 Last modified 20 Feb 1998

located at Internet address <code>addr</code> . If <code>addr</code> => <code>sin\_port</code> is 0 ,, then it is set to the actual port that the remote program is listening on (the remote <code>rpcbind</code> service is consulted for this information). The parameter <code>\*fdp</code> is a file descriptor, which may be open and bound; if it is <code>RPC\_ANYSOCK</code>, then this routine opens a new one and sets <code>\*fdp</code>. Refer to the <code>File Descriptor</code> section for more information. Since TCP-based RPC uses buffered I/O, the user may specify the size of the send and receive buffers with the parameters <code>sendsz</code> and <code>recvsz</code>; values of 0 choose suitable defaults. This routine returns NULL if it fails.

Warning: this routine exists for backward compatibility only. clnt\_create(), clnt\_tli\_create(), or clnt\_vc\_create() (see rpc\_clnt\_create(3NSL)) should be used instead.

CLIENT \*clntudp\_bufcreate(struct sockaddr\_in \* addr, rpcprog\_t prognum, rpcvers\_t versnum, struct timeval wait, int \*fdp, uint\_t sendsz, uint\_t recvsz):

Create a client handle for the remote program <code>prognum</code>, on <code>versnum</code>; the client uses UDP/IP as the transport. The remote program is located at the Internet address <code>addr</code>. If <code>addr => sin\_port</code> is 0, it is set to port on which the remote program is listening on (the remote <code>rpcbind</code> service is consulted for this information). The parameter <code>\*fdp</code> is a file descriptor, which may be open and bound; if it is <code>RPC\_ANYSOCK</code>, then this routine opens a new one and sets <code>\*fdp</code>. Refer to the <code>File Descriptor</code> section for more information. The UDP transport resends the call message in intervals of <code>wait</code> time until a response is received or until the call times out. The total time for the call to time out is specified by <code>clnt\_call()</code> (see <code>rpc\_clnt\_calls(3NSL)</code>). If successful it returns a client handle, otherwise it returns <code>NULL</code>. The error can be printed using the <code>clnt\_pcreateerror()</code> (see <code>rpc\_clnt\_create(3NSL)</code>) routine.

The user can specify the maximum packet size for sending and receiving by using *sendsz* and *recvsz* arguments for UDP-based RPC messages.

Warning: if addr => sin\_port is 0 and the requested version number versnum is not registered with the remote portmap service, it returns a handle if at least a version number for the given program number is registered. The version mismatch is discovered by a clnt\_call() later (see rpc\_clnt\_calls(3NSL)).

Warning: this routine exists for backward compatibility only. clnt\_tli\_create() or clnt\_dg\_create() (see rpc\_clnt\_create(3NSL)) should be used instead.

CLIENT \*clntudp\_create(struct sockaddr\_in \*addr, rpcprog\_t prognum, rpcvers\_t versnum, struct timeval wait, int \*fdp);

This routine creates an RPC client handle for the remote program prognum, version versnum; the client uses UDP/IP as a transport. The remote program is located at Internet address addr. If addr => sin\_port is 0, then it is set to actual port that the remote program is listening on (the remote rpcbind service is consulted for this information). The parameter \*fdp is a file descriptor, which may be open and bound; if it is RPC\_ANYSOCK, then this routine opens a new one and sets \*fdp. Refer to the File Descriptor section for more information. The UDP transport resends the call message in intervals of wait time until a response is received or until the call times out. The total time for the call to time out is specified by clnt\_call() (see rpc\_clnt\_calls(3NSL)). clntudp\_create() returns a client handle on success, otherwise it returns NULL. The error can be printed using the clnt\_pcreateerror() (see rpc\_clnt\_create(3NSL)) routine.

Warning: since UDP-based RPC messages can only hold up to 8 Kbytes of encoded data, this transport cannot be used for procedures that take large arguments or return huge results.

Warning: this routine exists for backward compatibility only. clnt\_create(), clnt\_tli\_create(), or clnt\_dg\_create() (see rpc\_clnt\_create(3NSL)) should be used instead.

void get\_myaddress(struct sockaddr\_in \*addr );

Places the local system's IP address into \*addr\*, without consulting the library routines that deal with /etc/hosts. The port number is always set to htons(PMAPPORT).

Warning: this routine is only intended for use with the RPC library. It returns the local system's address in a form compatible with the RPC library, and should not be taken as the system's actual IP address. In fact, the \*addr buffer's host address part is actually zeroed. This address may have only local significance and should NOT be assumed to be an address that can be used to connect to the local system by remote systems or processes.

Warning: this routine remains for backward compatibility only. The routine  $netdir\_getbyname()$  (see netdir(3NSL)) should be used with the name HOST\_SELF to retrieve the local system's network address as a *netbuf* structure.

u\_short getrpcport(char \*host, rpcprog\_t prognum, rpcvers\_t versnum, rpcprot\_t proto):

getrpcport() returns the port number for the version *versnum* of the RPC program *prognum* running on *host* and using protocol *proto*. getrpcport() returns 0 if the RPC system failed to contact the remote portmap service, the program associated with *prognum* is not registered, or there is no mapping between the program and a port.

464 SunOS 5.8 Last modified 20 Feb 1998

Warning: This routine exists for backward compatibility only. Enhanced functionality is provided by rpcb\_getaddr() (see rpcbind(3NSL)).

struct pmaplist \*pmap\_getmaps(struct sockaddr\_in \*addr);

A user interface to the portmap service, which returns a list of the current RPC program-to-port mappings on the host located at IP address <code>addr</code>. This routine can return NULL . The command 'rpcinfo -p' uses this routine.

Warning: this routine exists for backward compatibility only, enhanced functionality is provided by rpcb\_getmaps() (see rpcbind(3NSL)).

 $u\_short\ pmap\_getport(struct\ sockaddr\_in\ *addr\ ,\ rpcprog\_t\ prognum\ ,\ rpcvers\_t\ versnum\ ,\ rpcprot\_t\ protocol\ );$ 

A user interface to the portmap service, which returns the port number on which waits a service that supports program prognum, version versnum, and speaks the transport protocol associated with protocol. The value of protocol is most likely IPPROTO\_UDP or IPPROTO\_TCP. A return value of 0 means that the mapping does not exist or that the RPC system failured to contact the remote portmap service. In the latter case, the global variable rpc\_createerr contains the RPC status.

Warning: this routine exists for backward compatibility only, enhanced functionality is provided by rpcb\_getaddr() (see rpcbind(3NSL)).

enum clnt\_stat pmap\_rmtcall(struct sockaddr\_in \*addr , rpcprog\_t prognum ,
rpcvers\_t versnum , rpcproc\_t procnum , caddr\_t in , xdrproct\_t inproc , caddr\_t
out , xdrproct\_t outproc , struct timeval tout , rpcport\_t \*portp );

Request that the portmap on the host at IP address \*addr make an RPC on the behalf of the caller to a procedure on that host. \*portp is modified to the program's port number if the procedure succeeds. The definitions of other parameters are discussed in callrpc() and  $clnt_call()$  (see  $rpc_clnt_calls(3NSL)$ ).

Note: this procedure is only available for the UDP transport.

Warning: if the requested remote procedure is not registered with the remote portmap then no error response is returned and the call times out. Also, no authentication is done.

Warning: this routine exists for backward compatibility only, enhanced functionality is provided by  $rpcb\_rmtcall()$  (see rpcbind(3NSL)).

bool\_t pmap\_set(rpcprog\_t prognum , rpcvers\_t versnum , rpcprot\_t protocol ,
u\_short port );

A user interface to the portmap service, that establishes a mapping between the triple [prognum, versnum, protocol] and port on the machine's portmap service. The value of protocol may be IPPROTO\_UDP or IPPROTO\_TCP. Formerly, the routine failed if the requested port was found to be in use.

Now, the routine only fails if it finds that *port* is still bound. If *port* is not bound, the routine completes the requested registration. This routine returns 1 if it succeeds, 0 otherwise. Automatically done by svc\_register().

Warning: this routine exists for backward compatibility only, enhanced functionality is provided by rpcb\_set() (see rpcbind(3NSL)).

bool\_t pmap\_unset(rpcprog\_t prognum , rpcvers\_t versnum );

A user interface to the portmap service, which destroys all mapping between the triple [prognum, versnum, all-protocols] and port on the machine's portmap service. This routine returns one if it succeeds, 0 otherwise.

Warning: this routine exists for backward compatibility only, enhanced functionality is provided by rpcb\_unset() (see rpcbind(3NSL)).

#### int svc fds:

A global variable reflecting the RPC service side's read file descriptor bit mask; it is suitable as a parameter to the select() call. This is only of interest if a service implementor does not call  $svc\_run()$ , but rather does his own asynchronous event processing. This variable is read-only (do not pass its address to select()!), yet it may change after calls to  $svc\_getreq()$  or any creation routines. Similar to  $svc\_fdset$ , but limited to 32 descriptors.

Warning: this interface is obsoleted by svc\_fdset (see rpc\_svc\_calls(3NSL)).

struct sockaddr\_in \* svc\_getcaller(SVCXPRT \*xprt );

This routine returns the network address, represented as a struct  $sockaddr_in$ , of the caller of a procedure associated with the RPC service transport handle, xprt.

Warning: this routine exists for backward compatibility only, and is obsolete. The preferred interface is svc\_getrpccaller() (see rpc\_svc\_reg(3NSL)), which returns the address as a struct netbuf.

## void svc getreg(int rdfds);

This routine is only of interest if a service implementor does not call <code>svc\_run()</code>, but instead implements custom asynchronous event processing. It is called when the <code>select()</code> call has determined that an RPC request has arrived on some RPC file descriptors; <code>rdfds</code> is the resultant read file descriptor bit mask. The routine returns when all file descriptors associated with the value of <code>rdfds</code> have been serviced. This routine is similar to <code>svc\_getreqset()</code> but is limited to 32 descriptors.

Warning: this interface is obsoleted by svc\_getreqset().

466 SunOS 5.8 Last modified 20 Feb 1998

467

SVCXPRT \*svcfd\_create(int fd , uint\_t sendsz , uint\_t recvsz );

Create a service on top of any open and bound descriptor. Typically, this descriptor is a connected file descriptor for a stream protocol. Refer to the File Descriptor section for more information. sendsz and recvsz indicate sizes for the send and receive buffers. If they are 0, a reasonable default is chosen.

Warning: this interface is obsoleted by svc\_fd\_create() (see rpc\_svc\_create(3NSL)).

# SVCXPRT \*svcraw\_create(void);

This routine creates an internal, memory-based RPC service transport, to which it returns a pointer. The transport is really a buffer within the process's address space, so the corresponding RPC client should live in the same address space; see <code>clntraw\_create()</code>. This routine allows simulation of RPC and acquisition of RPC overheads (such as round trip times), without any kernel interference. This routine returns NULL if it fails.

Warning: this routine exists for backward compatibility only, and has the same functionality of  $svc\_raw\_create()$  (see  $rpc\_svc\_create(3NSL)$ ), which obsoletes it.

SVCXPRT \*svctcp\_create(int fd , uint\_t sendsz , uint\_t recvsz ) ;

This routine creates a TCP/IP-based RPC service transport, to which it returns a pointer. The transport is associated with the file descriptor fd, which may be RPC\_ANYSOCK, in which case a new file descriptor is created. If the file descriptor is not bound to a local TCP port, then this routine binds it to an arbitrary port. Refer to the File Descriptor section for more information. Upon completion,  $xprt = xp_f d$  is the transport's file descriptor, and  $xprt = xp_port$  is the transport's port number. This routine returns NULL if it fails. Since TCP-based RPC uses buffered I/O, users may specify the size of buffers; values of 0 choose suitable defaults.

Warning: this routine exists for backward compatibility only. svc\_create(), svc\_tli\_create(), or svc\_vc\_create() (see rpc\_svc\_create(3NSL)) should be used instead.

SVCXPRT \*svcudp\_bufcreate(int fd , uint\_t sendsz , uint\_t recvsz ); This routine creates a UDP/IP-based RPC service transport, to which it returns a pointer. The transport is associated with the file descriptor fd . If fd is RPC\_ANYSOCK , then a new file descriptor is created. If the file descriptor is not bound to a local UDP port, then this routine binds it to an arbitrary port. Upon completion,  $xprt => xp_fd$  is the transport's file descriptor, and  $xprt => xp_port$  is the transport's port number. Refer to the File Descriptor section for more information. This routine returns NULL if it fails.

The user specifies the maximum packet size for sending and receiving UDP-based RPC messages by using the *sendsz* and *recvsz* parameters.

Warning: this routine exists for backward compatibility only. svc\_tli\_create(), or svc\_dg\_create() (see rpc\_svc\_create(3NSL)) should be used instead.

# SVCXPRT \*svcudp\_create(int fd);

This routine creates a UDP/IP-based RPC service transport, to which it returns a pointer. The transport is associated with the file descriptor fd, which may be RPC\_ANYSOCK , in which case a new file descriptor is created. If the file descriptor is not bound to a local UDP port, then this routine binds it to an arbitrary port. Upon completion,  $xprt => xp_fd$  is the transport's file descriptor, and  $xprt => xp_port$  is the transport's port number. This routine returns NULL if it fails.

Warning: since UDP-based RPC messages can only hold up to 8 Kbytes of encoded data, this transport cannot be used for procedures that take large arguments or return huge results.

Warning: this routine exists for backward compatibility only. svc\_create(), svc\_tli\_create(), or svc\_dg\_create() (see rpc\_svc\_create(3NSL)) should be used instead.

registerrpc(rpcprog\_t prognum, rpcvers\_t versnum, rpcproc\_t procnum, char
\*(\*procname)(), xdrproc\_t inproc, xdrproc\_t outproc);

Register program *prognum*, procedure *procname*, and version *versnum* with the RPC service package. If a request arrives for program *prognum*, version *versnum*, and procedure *procnum*, *procname* is called with a pointer to its parameter(s); *procname* should return a pointer to its static result(s); *inproc* is used to decode the parameters while *outproc* is used to encode the results. This routine returns 0 if the registration succeeded, -1 otherwise.

svc\_run() must be called after all the services are registered.

Warning: this routine exists for backward compatibility only, and is obsoleted by  $rpc\_reg(\ )$  .

bool\_t svc\_register(SVCXPRT \*xprt , rpcprog\_t prognum , rpcvers\_t versnum ,
void (\*dispatch)(), int protocol);

Associates prognum and versnum with the service dispatch procedure, dispatch. If protocol is 0, the service is not registered with the portmap service. If protocol is non-zero, then a mapping of the triple [prognum, versnum, protocol] to xprt => xp\_port is established with the local portmap service (generally protocol is 0, IPPROTO\_UDP or IPPROTO\_TCP). The procedure dispatch has the following form:

468 SunOS 5.8 Last modified 20 Feb 1998

dispatch(struct svc\_req \* request , SVCXPRT \* xprt );

The svc\_register() routine returns one if it succeeds, and 0 otherwise.

Warning: this routine exists for backward compatibility only; enhanced functionality is provided by svc\_reg().

void svc\_unregister(rpcprog\_t prognum, rpcvers\_t versnum);

Remove all mapping of the double [prognum, versnum] to dispatch routines, and of the triple [prognum, versnum, all-protocols] to port number from portmap.

Warning: this routine exists for backward compatibility, enhanced functionality is provided by svc\_unreq().

bool\_t xdr\_authunix\_parms(XDR \*xdrs , struct authunix\_parms \*aupp ); Used for describing UNIX credentials. This routine is useful for users who wish to generate these credentials without using the RPC authentication package.

Warning: this routine exists for backward compatibility only, and is obsoleted by  $xdr_authsys_parms()$  (see  $rpc_xdr(3NSL)$ ).

### **ATTRIBUTES**

See attributes(5) for descriptions of the following attributes:

| ATTRIBUTE TYPE | ATTRIBUTE VALUE |
|----------------|-----------------|
| MT-Level       | Unsafe          |

### **SEE ALSO**

 $\label{eq:keyserv(1M), rpcbind(1M), rpcinfo(1M), netdir(3NSL), netdir_getbyname(3NSL), rpc (3NSL), rpc_clnt_auth(3NSL), rpc_clnt_calls(3NSL), rpc_clnt_create(3NSL), rpc_svc_calls(3NSL), rpc_svc_create(3NSL), rpc_svc_err(3NSL), rpc_svc_err(3NSL), rpc_svc_reg(3NSL), rpc_xdr(3NSL), rpcbind(3NSL), secure_rpc(3NSL), select(3C), xdr_authsys_parms(3NSL), libnsl(3LIB), librpcsoc(3LIB), attributes(5)$ 

## **NOTES**

These interfaces are unsafe in multithreaded applications. Unsafe interfaces should be called only from the main thread.

rpc\_svc\_calls, svc\_dg\_enablecache, svc\_done, svc\_exit, svc\_fdset, svc\_freeargs, svc\_getargs, svc\_getreq\_common, svc\_getreq\_poll, svc\_getreqset, svc\_getrpccaller, svc\_max\_pollfd, svc\_pollfd, svc\_run, svc\_sendreply – library routines for RPC servers

#### DESCRIPTION

These routines are part of the RPC library which allows C language programs to make procedure calls on other machines across the network.

These routines are associated with the server side of the RPC mechanism. Some of them are called by the server side dispatch function, while others (such as svc\_run()) are called when the server is initiated.

In the current implementation, the service transport handle SVCXPRT contains a single data area for decoding arguments and encoding results. Therefore, this structure cannot be freely shared between threads that call functions that do this. However, when a server is operating in the Automatic or User MT modes, a copy of this structure is passed to the service dispatch procedure in order to enable concurrent request processing. Under these circumstances, some routines which would otherwise be unsafe, become safe. These are marked as such. Also marked are routines that are unsafe for MT applications, and are not to be used by such applications.

#### **Routines**

#include <rpc/rpc.h>

int svc\_dg\_enablecache(SVCXPRT \*xprt , const uint\_t cache\_size);

This function allocates a duplicate request cache for the service endpoint *xprt*, large enough to hold *cache\_size* entries. Once enabled, there is no way to disable caching. This routine returns 1 if space necessary for a cache of the given size was successfully allocated, and 0 otherwise.

This function is safe in MT applications.

int svc\_done(SVCXPRT \*xprt);

This function frees resources allocated to service a client request directed to the service endpoint *xprt*. This call pertains only to servers executing in the User MT mode. In the User MT mode, service procedures must invoke this call before returning, either after a client request has been serviced, or after an error or abnormal condition that prevents a reply from being sent. After svc\_done () is invoked, the service endpoint *xprt* should not be referenced by the service procedure. Server multithreading modes and parameters can be set using the rpc\_control () call.

This function is safe in MT applications. It will have no effect if invoked in modes other than the User MT mode.

void svc\_exit(void);

470 SunOS 5.8 Last modified 20 Feb 1998

This function when called by any of the RPC server procedure or otherwise, destroys all services registered by the server and causes <code>svc\_run()</code> to return.

If RPC server activity is to be resumed, services must be reregistered with the RPC library either through one of the rpc\_svc\_create(3NSL) functions, or using xprt\_register(3NSL).

svc\_exit () has global scope and ends all RPC server activity.

### fd\_set svc\_fdset;

A global variable reflecting the RPC server's read file descriptor bit mask. This is only of interest if service implementors do not call  $svc\_run()$ , but rather do their own asynchronous event processing. This variable is read-only, and it may change after calls to  $svc\_getreqset()$  or any creation routines. Do not pass its address to select(3C)! Instead, pass the address of a copy.

MT applications executing in either the Automatic MT mode or the user MT mode should never read this variable. They should use auxiliary threads to do asynchronous event processing.

svc\_fdset is limited to 1024 file descriptors and is considered obsolete.
Use of svc\_pollfd is recommended instead.

### pollfd\_t \*svc\_pollfd;

A global variable pointing to an array of pollfd\_t structures reflecting the RPC server's read file descriptor array. This is only of interest if service service implementors do not call svc\_run() but rather do their own asynchronous event processing. This variable is read-only, and it may change after calls to svc\_getreg\_poll() or any creation routines. Do no pass its address to poll(2)! Instead, pass the address of a copy.

By default, svc\_pollfd is limited to 1024 entries. Use rpc\_control(3NSL) to remove this limitation.

MT applications executing in either the Automatic MT mode or the user MT mode should never be read this variable. They should use auxiliary threads to do asynchronous event processing.

# int svc\_max\_pollfd;

A global variable containing the maximum length of the *svc\_pollfd* array. This variable is read-only, and it may change after calls to <code>svc\_getreg\_poll()</code> or any creation routines.

bool\_t svc\_freeargs(const SVCXPRT \*xprt, const xdrproc\_t inproc, caddr\_t in);
A function macro that frees any data allocated by the RPC/XDR system when
it decoded the arguments to a service procedure using svc\_getargs().

This routine returns TRUE if the results were successfully freed, and FALSE otherwise.

This function macro is safe in MT applications utilizing the Automatic or User MT modes.

bool\_t svc\_getargs(const SVCXPRT \*xprt , const xdrproc\_t inproc , caddr\_t in ); A function macro that decodes the arguments of an RPC request associated with the RPC service transport handle xprt . The parameter in is the address where the arguments will be placed; inproc is the XDR routine used to decode the arguments. This routine returns TRUE if decoding succeeds, and FALSE otherwise.

This function macro is safe in MT applications utilizing the Automatic or User MT modes.

void svc\_getreq\_common(const int fd);

This routine is called to handle a request on the given file descriptor.

void svc\_getreq\_poll(struct pollfd \*pfdp , const int pollretval ) ;

This routine is only of interest if a service implementor does not call <code>svc\_run()</code>, but instead implements custom asynchronous event processing. It is called when <code>poll(2)</code> has determined that an RPC request has arrived on some RPC file descriptors; <code>pollretval</code> is the return value from <code>poll(2)</code> and <code>pfdp</code> is the array of <code>pollfd</code> structures on which the <code>poll(2)</code> was done. It is assumed to be an array large enough to contain the maximal number of descriptors allowed.

This function macro is unsafe in MT applications.

void svc\_getreqset(fd\_set \*rdfds);

This routine is only of interest if a service implementor does not call  $svc\_run()$ , but instead implements custom asynchronous event processing. It is called when select(3C) has determined that an RPC request has arrived on some RPC file descriptors; rdfds is the resultant read file descriptor bit mask. The routine returns when all file descriptors associated with the value of rdfds have been serviced.

This function macro is unsafe in MT applications.

struct netbuf \*svc\_getrpccaller(const SVCXPRT \*xprt);

The approved way of getting the network address of the caller of a procedure associated with the RPC service transport handle *xprt*.

This function macro is safe in MT applications.

void svc\_run(void);

This routine never returns. In single threaded mode, it waits for RPC requests to arrive, and calls the appropriate service procedure using

472 SunOS 5.8 Last modified 20 Feb 1998

svc\_getreq\_poll() when one arrives. This procedure is usually waiting
for the poll(2) library call to return.

Applications executing in the Automatic or User MT modes should invoke this function exactly once. It the Automatic MT mode, it will create threads to service client requests. In the User MT mode, it will provide a framework for service developers to create and manage their own threads for servicing client requests.

bool\_t svc\_sendreply(const SVCXPRT \*xprt, const xdrproc\_t outproc, const caddr\_t out);

Called by an RPC service's dispatch routine to send the results of a remote procedure call. The parameter <code>xprt</code> is the request's associated transport handle; <code>outproc</code> is the XDR routine which is used to encode the results; and <code>out</code> is the address of the results. This routine returns <code>TRUE</code> if it succeeds, <code>FALSE</code> otherwise.

This function macro is safe in MT applications utilizing the Automatic or User MT modes.

### **ATTRIBUTES**

See attributes(5) for descriptions of the following attributes:

| ATTRIBUTE TYPE | ATTRIBUTE VALUE  |
|----------------|------------------|
| MT-Level       | See NOTES below. |

# **SEE ALSO**

rpcgen(1), poll(2), rpc(3NSL), rpc\_control(3NSL),
rpc\_svc\_create(3NSL), rpc\_svc\_err(3NSL), rpc\_svc\_reg(3NSL),
select(3C), xprt\_register(3NSL), attributes(5)

## **NOTES**

 $\label{lem:svc_dg_enable} $$\operatorname{svc_dg_enable}()$ and $\operatorname{svc_getrpccaller}()$ are safe in multithreaded applications. $\operatorname{svc_freeargs}()$, $\operatorname{svc_getargs}()$, and $\operatorname{svc\_sendreply}()$ are safe in MT applications utilizing the Automatic or User MT modes. $\operatorname{svc_getreq\_common}()$, $\operatorname{svc_getreqset}()$, and $\operatorname{svc_getreq\_poll}()$ are unsafe in multithreaded applications and should be called only from the main thread.}$ 

rpc\_svc\_create, svc\_control, svc\_create, svc\_destroy, svc\_dg\_create, svc\_fd\_create, svc\_raw\_create, svc\_tli\_create, svc\_tp\_create, svc\_vc\_create – library routines for the creation of server handles

#### **SYNOPSIS**

#include <rpc/rpc.h>

bool\_t svc\_control(SVCXPRT \*svc, const uint\_t req, void \*info);

int svc\_create(const void (\*dispatch)(const struct svc\_req \*, const SVCXPRT \*), const rpcprog t prognum, const rpcvers t versnum, const char \*nettype);

void svc\_destroy(SVCXPRT \*xprt);

SVCXPRT \*svc\_dg\_create(const int fildes, const uint\_t sendsz, const uint\_t recvsz);

SVCXPRT \*svc\_fd\_create(const int fildes, const uint\_t sendsz, const uint\_t recvsz);

SVCXPRT \*svc\_raw\_create(void);

SVCXPRT \*svc\_tli\_create(const int fildes, const struct netconfig \*netconf, const struct t\_bind \*bind\_addr, const uint\_t sendsz, const uint\_t recvsz);

SVCXPRT\*svc\_tp\_create(const void (\*dispatch))(const struct svc\_req\*, const SVCXPRT\*)), const rpcprog\_t prognum, const rpcvers\_t versnum, const struct netconfig \*netconf);

SVCXPRT \*svc\_vc\_create(const int fildes, const uint\_t sendsz, const uint\_t recvsz);

### DESCRIPTION

These routines are part of the RPC library which allows C language programs to make procedure calls on servers across the network. These routines deal with the creation of service handles. Once the handle is created, the server can be invoked by calling  ${\tt svc\_run}(\ )$ .

#### **Routines**

See rpc(3NSL) for the definition of the SVCXPRT data structure.

svc\_control()

A function to change or retrieve various information about a service object. *req* indicates the type of operation and *info* is a pointer to the information. The supported values of *req*, their argument types, and what they do are:

# SVCGET\_VERSQUIET

If a request is received for a program number served by this server but the version number is outside the range registered with the server, an RPC\_PROGVERSMISMATCH error will normally be returned. *info* should be a pointer to an integer. Upon successful completion of the SVCGET\_VERSQUIET request, \*info contains an integer which describes the server's current behavior: 0 indicates normal server behavior, that is, an RPC\_PROGVERSMISMATCH error will

474 SunOS 5.8 Last modified 24 Feb 1999

be returned; 1 indicates that the out of range request will be silently ignored.

# SVCSET\_VERSQUIET

If a request is received for a program number served by this server but the version number is outside the range registered with the server, an RPC\_PROGVERSMISMATCH error will normally be returned. It is sometimes desirable to change this behavior. *info* should be a pointer to an integer which is either 0, indicating normal server behavior and an RPC\_PROGVERSMISMATCH error will be returned, or 1, indicating that the out of range request should be silently ignored.

### SVCGET\_XID

Returns the transaction ID of connection-oriented (vc) and connectionless (dg) transport service calls. The transaction ID assists in uniquely identifying client requests for a given RPC version, program number, procedure, and client. The transaction ID is extracted from the service transport handle svc; info must be a pointer to an unsigned long. Upon successful completion of the SVCGET XID request, \*info contains the transation ID. Note that rendezvous and raw service handles do not define a transaction ID. Thus, if the service handle is of rendezvous or raw type, and the request is of type SVCGET\_XID, svc\_control() will return FALSE. Note also that the transaction ID read by the server can be set by the client through the suboption CLSET\_XID in clnt\_control(). See clnt\_create(3NSL)

### SVCSET\_CONNMAXREC

Set the maximum record size, in bytes, for RPC requests and enable non-blocking mode for this service handle. The value can be set and read for both connection and non-connection oriented transports, but it is silently ignored

for the non-connection oriented case. *info* is a pointer to an argument of type int .

### SVCGET\_CONNMAXREC

Get the maximum RPC request record size for this service handle. Zero means no maximum is in effect, and the connection is in blocking mode. The result is not significant for non-connection oriented transports. *info* is a pointer to an argument of type int.

svc\_create()

svc\_create() creates server handles for all the transports belonging to the class nettype.

nettype defines a class of transports which can be used for a particular application. The transports are tried in left to right order in NETPATH variable or in top to bottom order in the netconfig database. If nettype is NULL, it defaults to netpath.

svc\_create() registers itself with the
rpcbind service (see rpcbind(1M)). dispatch
is called when there is a remote procedure
call for the given prognum and versnum; this
requires calling svc\_run() (see svc\_run()
in rpc\_svc\_reg(3NSL)). If svc\_create()
succeeds, it returns the number of server handles
it created, otherwise it returns 0 and an error
message is logged.

svc\_destroy()

A function macro that destroys the RPC service handle *xprt*. Destruction usually involves deallocation of private data structures, including *xprt* itself. Use of *xprt* is undefined after calling this routine.

svc\_dg\_create()

This routine creates a connectionless RPC service handle, and returns a pointer to it. This routine returns NULL if it fails, and an error message is logged. sendsz and recvsz are parameters used to specify the size of the buffers. If they are 0, suitable defaults are chosen. The file descriptor fildes should be open and bound. The server is not registered with rpcbind(1M).

476 SunOS 5.8 Last modified 24 Feb 1999

Warning: since connectionless-based RPC messages can only hold limited amount of encoded data, this transport cannot be used for procedures that take large arguments or return huge results.

svc\_fd\_create()

This routine creates a service on top of an open and bound file descriptor, and returns the handle to it. Typically, this descriptor is a connected file descriptor for a connection-oriented transport. sendsz and recvsz indicate sizes for the send and receive buffers. If they are 0, reasonable defaults are chosen. This routine returns NULL if it fails, and an error message is logged.

svc\_raw\_create()

This routine creates an RPC service handle and returns a pointer to it. The transport is really a buffer within the process's address space, so the corresponding RPC client should live in the same address space; (see clnt\_raw\_create() in rpc\_clnt\_create(3NSL)). This routine allows simulation of RPC and acquisition of RPC overheads (such as round trip times), without any kernel and networking interference. This routine returns NULL if it fails, and an error message is logged.

Note: svc\_run() should not be called when the raw interface is being used.

svc\_tli\_create()

This routine creates an RPC server handle, and returns a pointer to it. *fildes* is the file descriptor on which the service is listening. If *fildes* is RPC\_ANYFD, it opens a file descriptor on the transport specified by *netconf*. If the file descriptor is unbound and *bindaddr* is non-null *fildes* is bound to the address specified by *bindaddr*, otherwise *fildes* is bound to a default address chosen by the transport. In the case where the default address is chosen, the number of outstanding connect requests is set to 8 for connection-oriented transports. The user may specify the size of the send and receive buffers with the parameters *sendsz* and *recvsz*; values of 0 choose suitable defaults. This routine

returns NULL if it fails, and an error message is logged. The server is not registered with the rpcbind(1M) service.

svc\_tp\_create()

svc\_tp\_create() creates a server handle for
the network specified by netconf, and registers
itself with the rpcbind service. dispatch is called
when there is a remote procedure call for the
given prognum and versnum; this requires calling
svc\_run().svc\_tp\_create() returns the
service handle if it succeeds, otherwise a NULL is
returned and an error message is logged.

svc\_vc\_create()

This routine creates a connection-oriented RPC service and returns a pointer to it. This routine returns NULL if it fails, and an error message is logged. The users may specify the size of the send and receive buffers with the parameters sendsz and recvsz; values of 0 choose suitable defaults. The file descriptor fildes should be open and bound. The server is not registered with the rpcbind(1M) service.

### **ATTRIBUTES**

See attributes (5) for descriptions of the following attributes:

| ATTRIBUTE TYPE | ATTRIBUTE VALUE |
|----------------|-----------------|
| MT-Level       | MT-Safe         |

# **SEE ALSO**

```
\label{eq:rpcbind} \begin{split} &\text{rpc}(3NSL) \;,\; \text{rpc\_clnt\_create}(3NSL) \;,\\ &\text{rpc\_svc\_calls}(3NSL) \;,\; \text{rpc\_svc\_err}(3NSL) \;,\; \text{rpc\_svc\_reg}(3NSL) \;,\\ &\text{attributes}(5) \end{split}
```

478 SunOS 5.8 Last modified 24 Feb 1999

rpc\_svc\_err, svcerr\_auth, svcerr\_decode, svcerr\_noproc, svcerr\_noprog, svcerr\_progvers, svcerr\_systemerr, svcerr\_weakauth – library routines for server side remote procedure call errors

### **DESCRIPTION**

These routines are part of the RPC library which allows C language programs to make procedure calls on other machines across the network.

These routines can be called by the server side dispatch function if there is any error in the transaction with the client.

#### **Routines**

See rpc(3NSL) for the definition of the SVCXPRT data structure.

#include <rpc/rpc.h>

void svcerr\_auth(const SVCXPRT \*xprt, const enum auth\_stat why); Called by a service dispatch routine that refuses to perform a remote procedure call due to an authentication error.

void svcerr\_decode(const SVCXPRT \*xprt);

Called by a service dispatch routine that cannot successfully decode the remote parameters (see svc\_getargs() in rpc\_svc\_reg(3NSL)).

void svcerr\_noproc(const SVCXPRT \*xprt );

Called by a service dispatch routine that does not implement the procedure number that the caller requests.

void svcerr\_noprog(const SVCXPRT \*xprt);

Called when the desired program is not registered with the RPC package. Service implementors usually do not need this routine.

void svcerr\_progvers(const SVCXPRT \*xprt , const rpcvers\_t low\_vers , const rpcvers\_t high\_vers );

Called when the desired version of a program is not registered with the RPC package. *low\_vers* is the lowest version number, and *high\_vers* is the highest version number. Service implementors usually do not need this routine.

void svcerr\_systemerr(const SVCXPRT \*xprt );

Called by a service dispatch routine when it detects a system error not covered by any particular protocol. For example, if a service can no longer allocate storage, it may call this routine.

void svcerr weakauth(const SVCXPRT \*xprt ):

Called by a service dispatch routine that refuses to perform a remote procedure call due to insufficient (but correct) authentication parameters. The routine calls svcerr\_auth(xprt, AUTH\_TOOWEAK).

## **ATTRIBUTES**

See attributes(5) for descriptions of the following attributes:

| ATTRIBUTE TYPE | ATTRIBUTE VALUE |
|----------------|-----------------|
| MT-Level       | MT-Safe         |

# **SEE ALSO**

480 SunOS 5.8 Last modified 20 Feb 1998

rpc\_svc\_reg, rpc\_reg, svc\_unreg, svc\_auth\_reg, xprt\_register, xprt\_unregister – library routines for registering servers

### DESCRIPTION

These routines are a part of the RPC library which allows the RPC servers to register themselves with  ${\tt rpcbind}()$  (see  ${\tt rpcbind}(1M)$ ), and associate the given program and version number with the dispatch function. When the RPC server receives a RPC request, the library invokes the dispatch routine with the appropriate arguments.

Routines

See  $\mathtt{rpc}(3NSL)$  for the definition of the  $\mathtt{SVCXPRT}$  data structure.

#include <rpc/rpc.h>

bool\_t rpc\_reg(const rpcprog\_t prognum , const rpcvers\_t versnum , const
rpcproc\_t procnum , char \* (\*procname)(), const xdrproc\_t inproc , const xdrproc\_t
outproc , const char \*nettype);

Register program <code>prognum</code> , procedure <code>procname</code> , and version <code>versnum</code> with the RPC service package. If a request arrives for program <code>prognum</code> , version <code>versnum</code> , and procedure <code>procnum</code> , <code>procname</code> is called with a pointer to its <code>parameter(s)</code>; <code>procname</code> should return a pointer to its <code>static</code> result(s). The <code>arg</code> parameter to <code>procname</code> is a pointer to the (decoded) procedure argument. <code>inproc</code> is the XDR function used to decode the parameters while <code>outproc</code> is the XDR function used to encode the results. Procedures are registered on all available transports of the class <code>nettype</code> . See <code>rpc(3NSL)</code> . This routine returns 0 if the registration succeeded, <code>-1</code> otherwise.

int svc\_reg(const SVCXPRT \*xprt , const rpcprog\_t prognum , const rpcvers\_t
versnum , const void (\*dispatch)(), const struct netconfig \*netconf);

Associates *prognum* and *versnum* with the service dispatch procedure, *dispatch*. If *netconf* is NULL, the service is not registered with the rpcbind service. For example, if a service has already been registered using some other means, such as inetd (see inetd(1M)), it will not need to be registered again. If *netconf* is non-zero, then a mapping of the triple [*prognum*, *versnum*, *netconf* => *nc\_netid*] to *xprt* => *xp\_ltaddr* is established with the local rpcbind service.

The svc\_reg() routine returns 1 if it succeeds, and 0 otherwise.

void svc\_unreg(const rpcprog\_t prognum, const rpcvers\_t versnum);
Remove from the rpcbind service, all mappings of the triple [prognum, versnum, all-transports] to network address and all mappings within the RPC service package of the double [prognum, versnum] to dispatch routines.

int svc\_auth\_reg(const int <code>cred\_flavor</code>, const enum auth\_stat (\*handler)()); Registers the service authentication routine <code>handler</code> with the dispatch mechanism so that it can be invoked to authenticate RPC requests received with authentication type <code>cred\_flavor</code>. This interface allows developers to add

new authentication types to their RPC applications without needing to modify the libraries. Service implementors usually do not need this routine.

Typical service application would call  $svc\_auth\_reg()$  after registering the service and prior to calling  $svc\_run()$ . When needed to process an RPC credential of type  $cred\_flavor$ , the handler procedure will be called with two parameters ( $struct\ svc\_req\ *\ rqst$ ,  $struct\ rpc\_msg\ *\ msg$ ) and is expected to return a valid enum  $auth\_stat\ value$ . There is no provision to change or delete an authentication handler once registered.

The svc\_auth\_reg() routine returns 0 if the registration is successful, 1 if *cred\_flavor* already has an authentication handler registered for it, and -1 otherwise.

### void xprt\_register(const SVCXPRT \*xprt );

After RPC service transport handle xprt is created, it is registered with the RPC service package. This routine modifies the global variable  $svc\_fdset$  (see  $rpc\_svc\_calls(3NSL)$ ). Service implementors usually do not need this routine.

# void xprt\_unregister(const SVCXPRT \*xprt );

Before an RPC service transport handle xprt is destroyed, it unregisters itself with the RPC service package. This routine modifies the global variable  $svc\_fdset$  (see  $rpc\_svc\_calls(3NSL)$ ). Service implementors usually do not need this routine.

### **ATTRIBUTES**

See attributes(5) for descriptions of the following attributes:

| ATTRIBUTE TYPE | ATTRIBUTE VALUE |
|----------------|-----------------|
| MT-Level       | MT-Safe         |

## **SEE ALSO**

```
\label{eq:spc_syc_calls} \verb|(3NSL|)|, \verb|rpc_syc_calls|| (3NSL)|, \verb|rpc_syc_calls|| (3NSL)|, \verb|rpc_syc_create|| (3NSL)|, \verb|rpc_syc_err|| (3NSL)|, \verb|rpc_syc_err|| (3NSL)|, \verb|rpc_syc_err|| (3NSL)|, \verb|rpc_syc_err|| (3NSL)|, \verb|rpc_syc_err|| (3NSL)|, \verb|rpc_syc_err|| (3NSL)|, \verb|rpc_syc_err|| (3NSL)|, \verb|rpc_syc_err|| (3NSL)|, \verb|rpc_syc_err|| (3NSL)|, \verb|rpc_syc_err|| (3NSL)|, \verb|rpc_syc_err|| (3NSL)|, \verb|rpc_syc_err|| (3NSL)|, \verb|rpc_syc_err|| (3NSL)|, \verb|rpc_syc_err|| (3NSL)|, \verb|rpc_syc_err|| (3NSL)|, \verb|rpc_syc_err|| (3NSL)|, \verb|rpc_syc_err|| (3NSL)|, \verb|rpc_syc_err|| (3NSL)|, \verb|rpc_syc_err|| (3NSL)|, \verb|rpc_syc_err|| (3NSL)|, \verb|rpc_syc_err|| (3NSL)|, \verb|rpc_syc_err|| (3NSL)|, \verb|rpc_syc_err|| (3NSL)|, \verb|rpc_syc_err|| (3NSL)|, \verb|rpc_syc_err|| (3NSL)|, \verb|rpc_syc_err|| (3NSL)|, \verb|rpc_syc_err|| (3NSL)|, \verb|rpc_syc_err|| (3NSL)|, \verb|rpc_syc_err|| (3NSL)|, \verb|rpc_syc_err|| (3NSL)|, \verb|rpc_syc_err|| (3NSL)|, \verb|rpc_syc_err|| (3NSL)|, \verb|rpc_syc_err|| (3NSL)|, \verb|rpc_syc_err|| (3NSL)|, \verb|rpc_syc_err|| (3NSL)|, \verb|rpc_syc_err|| (3NSL)|, \verb|rpc_syc_err|| (3NSL)|, \verb|rpc_syc_err|| (3NSL)|, \verb|rpc_syc_err|| (3NSL)|, \verb|rpc_syc_err|| (3NSL)|, \verb|rpc_syc_err|| (3NSL)|, \verb|rpc_syc_err|| (3NSL)|, \verb|rpc_syc_err|| (3NSL)|, \verb|rpc_syc_err|| (3NSL)|, \verb|rpc_syc_err|| (3NSL)|, \verb|rpc_syc_err|| (3NSL)|, \verb|rpc_syc_err|| (3NSL)|, \verb|rpc_syc_err|| (3NSL)|, \verb|rpc_syc_err|| (3NSL)|, \verb|rpc_syc_err|| (3NSL)|, \verb|rpc_syc_err|| (3NSL)|, \verb|rpc_syc_err|| (3NSL)|, \verb|rpc_syc_err|| (3NSL)|, \verb|rpc_syc_err|| (3NSL)|, \verb|rpc_syc_err|| (3NSL)|, \verb|rpc_syc_err|| (3NSL)|, \verb|rpc_syc_err|| (3NSL)|, \verb|rpc_syc_err|| (3NSL)|, \verb|rpc_syc_err|| (3NSL)|, \verb|rpc_syc_err|| (3NSL)|, \verb|rpc_syc_err|| (3NSL)|, \verb|rpc_syc_err|| (3NSL)|, \verb|rpc_syc_err|| (3NSL)|, \verb|rpc_syc_err|| (3NSL)|, \verb|rpc_syc_err|| (3NSL)|, \verb|rpc_syc_err|| (3NSL)|, \verb|rpc_syc_err|| (3NSL)|, \verb|rpc_syc_err|| (3NSL)|, \verb|rpc_syc_err|| (3NSL)|, \verb|rpc_syc_err|| (3NSL)|, \verb|rpc_syc_err|| (3NSL)|, \verb|rpc_syc_err|| (3NSL)|, \verb|rpc_syc_err|| (3NSL)|, \verb|rpc_syc_err|| (3NSL)|, \verb|rpc_syc_err|| (3NSL)|, \verb|rpc_syc_err|| (3NSL)|, \verb|rpc_syc_err|| (3NSL)|,
```

482 SunOS 5.8 Last modified 20 Feb 1998

**Routines** 

 $rpc\_xdr, xdr\_accepted\_reply, xdr\_authsys\_parms, xdr\_callhdr, xdr\_callmsg, xdr\_opaque\_auth, xdr\_rejected\_reply, xdr\_replymsg - XDR library routines for remote procedure calls$ 

### **DESCRIPTION**

These routines are used for describing the RPC messages in XDR language. They should normally be used by those who do not want to use the RPC package directly. These routines return TRUE if they succeed, FALSE otherwise. See rpc(3NSL) for the definition of the XDR data structure.

#include <rpc/rpc.h>

- bool\_t xdr\_accepted\_reply(XDR \*xdrs , const struct accepted\_reply \*ar ); Used to translate between RPC reply messages and their external representation. It includes the status of the RPC call in the XDR language format. In the case of success, it also includes the call results.
- bool\_t xdr\_authsys\_parms(XDR \*xdrs , struct authsys\_parms \*aupp ); Used for describing UNIX operating system credentials. It includes machine-name, uid, gid list, etc.
- void xdr\_callhdr(XDR \*xdrs , struct rpc\_msg \*chdr ); Used for describing RPC call header messages. It encodes the static part of the call message header in the XDR language format. It includes information such as transaction ID, RPC version number, program and version number.
- bool\_t xdr\_callmsg(XDR \*xdrs , struct rpc\_msg \*cmsg );
  Used for describing RPC call messages. This includes all the RPC call
  information such as transaction ID, RPC version number, program number,
  version number, authentication information, etc. This is normally used by
  servers to determine information about the client RPC call.
- bool\_t xdr\_opaque\_auth(XDR \*xdrs, struct opaque\_auth \*ap);
  Used for describing RPC opaque authentication information messages.
- bool\_t xdr\_rejected\_reply(XDR \*xdrs, const struct rejected\_reply \*rr);
  Used for describing RPC reply messages. It encodes the rejected RPC message in the XDR language format. The message could be rejected either because of version number mis-match or because of authentication errors.
- bool\_t xdr\_replymsg(XDR \*xdrs, const struct rpc\_msg \*rmsg);
  Used for describing RPC reply messages. It translates between the RPC reply message and its external representation. This reply could be either an acceptance, rejection or NULL .

### **ATTRIBUTES**

See attributes(5) for descriptions of the following attributes:

| ATTRIBUTE TYPE | ATTRIBUTE VALUE |
|----------------|-----------------|
| MT-Level       | Safe            |

**SEE ALSO** 

rpc(3NSL), xdr(3NSL), attributes(5)

484 SunOS 5.8 Last modified 30 Dec 1996

RPC Library Functions rstat(3RPC)

NAME

rstat, havedisk - get performance data from remote kernel

**SYNOPSIS** 

cc [ flag ... ] file ... -lrpcsvc [ library ... ]

#include <rpc/rpc.h>

#include <rpcsvc/rstat.h>

enum clnt\_stat rstat(char \*host, struct statstime \*statp);

int havedisk(char \*host);

PROTOCOL

/usr/include/rpcsvc/rstat.x

#### DESCRIPTION

These routines require that the rpc.rstatd(1M) daemon be configured and available on the remote system indicated by host. The rstat() protocol is used to gather statistics from remote kernel. Statistics will be available on items such as paging, swapping, and cpu utilization.

 $\verb|rstat|()| fills in the statstime structure | \textit{statp}| for | \textit{host}|. | \textit{statp}| must point to an allocated statstime structure. | rstat()| returns | RPC_SUCCESS| if it was successful; otherwise a enum | clnt_stat| is returned which can be displayed using clnt_perrno(3NSL)|.$ 

havedisk() returns 1 if host has disk, 0 if it does not, and -1 if this cannot be determined.

The following XDR routines are available in librpcsvc:

xdr\_statstime xdr\_statsvar

### **ATTRIBUTES**

See attributes(5) for descriptions of the following attributes:

| ATTRIBUTE TYPE | ATTRIBUTE VALUE |
|----------------|-----------------|
| MT-Level       | MT-Safe         |

### **SEE ALSO**

rup(1), rpc.rstatd(1M), rpc\_clnt\_calls(3NSL), attributes(5)

rusers, rnusers - return information about users on remote machines

### **SYNOPSIS**

```
cc [ flag ... ] file ... -lrpcsvc [ library ... ]
```

#include <rpc/rpc.h>

#include <rpcsvc/rusers.h>

enum clnt\_stat rusers(char \*host, struct utmpidlearr \*up);

int rnusers(char \*host);

# PROTOCOL

/usr/include/rpcsvc/rusers.x

### DESCRIPTION

These routines require that the rpc.rusersd(1M) daemon be configured and available on the remote system indicated by *host*. The rusers() protocol is used to retrieve information about users logged in on the remote system.

rusers() fills the utmpidlearr structure with data about host, and returns 0 if successful. up must point to an allocated utmpidlearr structure. If rusers() returns successful it will have allocated data structures within the up structure, which should be freed with  $xdr_free(3NSL)$  when you no longer need them:

xdr\_free(xdr\_utimpidlearr, up);

On error, the returned value can be interpreted as an <code>enumclnt\_stat</code> and can be displayed with <code>clnt\_perror(3NSL)</code> or <code>clnt\_sperrno(3NSL)</code>.

See the header c/rusers.h> for a definition of struct utmpidlearr.

rnusers() returns the number of users logged on to *host* (-1 if it cannot determine that number).

The following XDR routines are available in librpcsvc:

xdr\_utmpidlearr

### **ATTRIBUTES**

See attributes (5) for descriptions of the following attributes:

| ATTRIBUTE TYPE | ATTRIBUTE VALUE |
|----------------|-----------------|
| MT-Level       | MT-Safe         |

### **SEE ALSO**

 $\verb|rusers|(1), \verb|rpc.rusers|(1M), \verb|rpc_clnt_calls|(3NSL), \verb|xdr_free|(3NSL), attributes|(5)|$ 

486 SunOS 5.8 Last modified 30 Dec 1996

RPC Library Functions rwall(3RPC)

**NAME** 

rwall - write to specified remote machines

**SYNOPSIS** 

 $\texttt{cc} \; [ \; \textit{flag} \; ... \; ] \; \textit{file} \; ... \; -\texttt{lrpcsvc} \; [ \; \textit{library} \; ... \; ]$ 

#include <rpc/rpc.h>
#include <rpcsvc/rwall.h>

enum clnt\_stat rwall(char \*host, char \*msg);

PROTOCOL

/usr/include/rpcsvc/rwall.x

**DESCRIPTION** 

These routines require that the rpc.rwalld(1M) daemon be configured and available on the remote system indicated by *host*.

rwall() executes wall(1M) on host. The rpc.rwalld process on host prints msg to all users logged on to that system. rwall() returns RPC\_SUCCESS if it was successful; otherwise a enum clnt\_stat is returned which can be displayed using clnt\_perrno(3NSL).

**ATTRIBUTES** 

See attributes(5) for descriptions of the following attributes:

| ATTRIBUTE TYPE | ATTRIBUTE VALUE |
|----------------|-----------------|
| MT-Level       | MT-Safe         |

**SEE ALSO** 

rpc.rwalld(1M), wall(1M), rpc\_clnt\_calls(3NSL), attributes(5)

secure\_rpc, authdes\_getucred, authdes\_seccreate, getnetname, host2netname, key\_decryptsession, key\_encryptsession, key\_gendes, key\_setsecret, key\_secretkey\_is\_set, netname2host, netname2user, user2netname – library routines for secure remote procedure calls

#### DESCRIPTION

RPC library routines allow C programs to make procedure calls on other machines across the network.

RPC supports various authentication flavors. Among them are:

AUTH\_NONE (none) no authentication.

AUTH\_SYS Traditional UNIX-style authentication.

AUTH\_DES DES encryption-based authentication.

AUTH\_KERB Kerberos encryption-based authentication.

The authdes\_getucred() and authdes\_seccreate() routines implement the AUTH\_DES authentication flavor. The keyserver daemon keyserv (see keyserv(1M)) must be running for the AUTH\_DES authentication system to work, and keylogin(1) must have been run. Only the AUTH\_DES style of authentication is discussed here. For information about the AUTH\_NONE and AUTH\_SYS styles of authentication, refer to rpc\_clnt\_auth(3NSL). For information about the AUTH\_KERB style of authentication, refer to kerberos\_rpc(3KRB).

The routines documented on this page are MT-Safe. See the pages of the other authentication styles for their MT-level.

#### **Routines**

See rpc(3NSL) for the definition of the AUTH data structure.

```
#include <rpc/rpc.h>
#include <sys/types.h>
```

int authdes\_getucred(const struct authdes\_cred \*adc , uid\_t \*uidp , gid\_t \*gidp , short \*aidlenp , gid\_t \*aidlist );

authdes\_getucred() is the first of the two routines which interface to the RPC secure authentication system known as AUTH\_DES. The second is authdes\_seccreate(), below. authdes\_getucred() is used on the server side for converting an AUTH\_DES credential, which is operating system independent, into an AUTH\_SYS credential. This routine returns 1 if it succeeds, 0 if it fails.

\* uidp is set to the user's numerical ID associated with adc. \* gidp is set to the numerical ID of the user's group. \* gidlist contains the numerical IDs of the other groups to which the user belongs. \* gidlenp is set to the number of valid group ID entries in \* gidlist (see netname2user(), below).

Warning: authdes\_getucred() will fail if the authdes\_cred structure was created with the netname of a host. In such a case, netname2host()

488 SunOS 5.8 Last modified 20 Feb 1998

should be used on the host netname in the authdes\_cred structure to get the host name.

AUTH \*authdes\_seccreate(const char \*name,const uint\_t window, const char \*timehost,const des block \*ckey);

authdes\_seccreate(), the second of two AUTH\_DES authentication routines, is used on the client side to return an authentication handle that will enable the use of the secure authentication system. The first parameter <code>name</code> is the network name, or <code>netname</code>, of the owner of the server process. This field usually represents a hostname derived from the utility routine <code>host2netname()</code>, but could also represent a user name using <code>user2netname()</code>, described below.

The second field is *window* on the validity of the client credential, given in seconds. If the difference in time between the client's clock and the server's clock exceeds *window*, the server will reject the client's credentials, and the clock will have to be resynchronized. A small window is more secure than a large one, but choosing too small of a window will increase the frequency of resynchronizations because of clock drift.

The third parameter, *timehost*, the host's name, is optional. If it is <code>NULL</code>, then the authentication system will assume that the local clock is always in sync with the *timehost* clock, and will not attempt resynchronizations. If a timehost is supplied, however, then the system will consult with the remote time service whenever resynchronization is required. This parameter is usually the name of the host on which the server is running.

The final parameter *ckey* is also optional. If it is NULL, then the authentication system will generate a random DES key to be used for the encryption of credentials. If *ckey* is supplied, then it will be used instead.

If authdes\_seccreate() fails, it returns NULL.

int getnetname(char name[MAXNETNAMELEN+1]);
 getnetname() returns the unique, operating system independent netname
 of the caller in the fixed-length array name. Returns 1 if it succeeds, and 0
 if it fails

int host2netname(char name[MAXNETNAMELEN+1], const char \*
host, const char \* domain);

Convert from a domain-specific hostname *host* to an operating system independent netname. Returns 1 if it succeeds, and 0 if it fails. Inverse of netname2host(). If domain is NULL, host2netname() uses the default domain name of the machine. If host is NULL, it defaults to that machine itself. If domain is NULL and host is a NIS name like "host1.ssi.sun.com," host2netname() uses the domain "ssi.sun.com" rather than the default domain name of the machine.

```
key_decryptsession() is an interface to the keyserver daemon,
  which is associated with RPC's secure authentication system
  (AUTH_DES authentication). User programs rarely need to call it, or its
  associated routines key_encryptsession(), key_gendes(), and
  key_setsecret().
  key_decryptsession() takes a server netname remotename and a DES
  key deskey, and decrypts the key by using the the public key of the the
  server and the secret key associated with the effective UID of the calling
  process. It is the inverse of key_encryptsession().
int key_encryptsession(const char * remotename , des_block *
deskev );
  {\tt key\_encryptsession()} is a keyserver interface routine. It takes a server
  netname remotename and a DES key deskey, and encrypts it using the public
  key of the the server and the secret key associated with the effective UID
  of the calling process. It is the inverse of key_decryptsession(). This
  routine returns 0 if it succeeds, -1 if it fails.
int key_gendes(des_block * deskey);
  key_gendes() is a keyserver interface routine. It is used to ask the
  keyserver for a secure conversation key. Choosing one at random is usually
  not good enough, because the common ways of choosing random numbers,
  such as using the current time, are very easy to guess. This routine returns 0
  if it succeeds, -1 if it fails.
int key_setsecret(const char * key);
  key_setsecret() is a keyserver interface routine. It is used to set the
  key for the effective UID of the calling process. This routine returns 0 if it
  succeeds, -1 if it fails.
int key_secretkey_is_set(void);
  key_secretkey_is_set() is a keyserver interface routine that may be
  used to determine whether a key has been set for the effective UID of the
  calling process. If the keyserver has a key stored for the effective UID of the
  calling process, this routine returns 1. Otherwise it returns 0.
int netname2host(const char * name, char * host, const int
hostlen);
  Convert from an operating system independent netname name to a
  domain-specific hostname host. hostlen is the maximum size of host.
  Returns 1 if it succeeds, and 0 if it fails. Inverse of host2netname().
int netname2user(const char * name, uid_t * uidp, gid_t * gidp,
int * gidlenp , gid_t gidlist [NGRPS]);
```

int key\_decryptsession(const char \* remotename , des\_block \*

490 SunOS 5.8 Last modified 20 Feb 1998

Convert from an operating system independent netname to a domain-specific user ID. Returns 1 if it succeeds, and 0 if it fails. Inverse of user2netname().

\* *uidp* is set to the user's numerical ID associated with *name* . \* *gidp* is set to the numerical ID of the user's group. *gidlist* contains the numerical IDs of the other groups to which the user belongs. \* *gidlenp* is set to the number of valid group ID entries in *gidlist* .

int user2netname(char name[MAXNETNAMELEN+1], const uid\_t uid
, const char \* domain);

Convert from a domain-specific username to an operating system independent netname. Returns 1 if it succeeds, and 0 if it fails. Inverse of netname2user().

# **ATTRIBUTES**

See attributes(5) for descriptions of the following attributes:

| ATTRIBUTE TYPE | ATTRIBUTE VALUE |
|----------------|-----------------|
| MT-Level       | MT-Safe         |

### **SEE ALSO**

$$\label{eq:chkey} \begin{split} & \texttt{chkey(1)}\,,\,\texttt{keylogin(1)}\,,\,\texttt{keyserv(1M)}\,,\,\texttt{newkey(1M)}\,,\,\texttt{kerberos\_rpc(3KRB)}\,,\,\texttt{rpc}(3NSL)\,,\,\texttt{rpc\_clnt\_auth(3NSL)}\,,\,\texttt{attributes(5)} \end{split}$$

send, sendto, sendmsg - send a message from a socket

### **SYNOPSIS**

cc [ flag ... ] file ... -lsocket -lnsl [ library ... ]

#include <sys/types.h>
#include <sys/socket.h>

ssize\_t send(int s, const void \*msg, size\_t len, int flags);

ssize\_t sendto(int s, const void \*msg, size\_t len, int flags, const struct sockaddr \*to, int tolen):

ssize\_t sendmsg(int s, const struct msghdr \*msg, int flags);

## **DESCRIPTION**

send(), sendto(), and sendmsg() are used to transmit a message to another transport end-point. send() may be used only when the socket is in a connected state, while sendto() and sendmsg() may be used at any time. s is a socket created with socket(3SOCKET).

The address of the target is given by to with tolen specifying its size. The length of the message is given by len . If the message is too long to pass atomically through the underlying protocol, then the error  ${\tt EMSGSIZE}$  is returned, and the message is not transmitted.

A return value of -1 indicates locally detected errors only. It does not implicitly mean the message was not delivered.

If the socket does not have enough buffer space available to hold the message being sent, send() blocks, unless the socket has been placed in non-blocking I/O mode (see fcntl(2)). The select(3C) or poll(2) call may be used to determine when it is possible to send more data.

The *flags* parameter is formed from the bitwise OR of zero or more of the following:

MSG\_OOB Send "out-of-band" data on sockets that support

this notion. The underlying protocol must also support "out-of-band" data. Only SOCK\_STREAM sockets created in the AF\_INET and AF\_INET address families support out-of-band data.

MSG\_DONTROUTE The SO\_DONTROUTE option is turned on for the

duration of the operation. It is used only by

diagnostic or routing programs.

See recv(3SOCKET) for a description of the msghdr structure.

### RETURN VALUES

These calls return the number of bytes sent, or -1 if an error occurred.

# **ERRORS**

The calls fail if:

EBADF s is an invalid file descriptor.

492 SunOS 5.8

Last modified 8 Nov 1999

| EINTR       | The operation was interrupted by delivery of a signal before any data could be buffered to be sent. |
|-------------|----------------------------------------------------------------------------------------------------|
| EINVAL      | <i>tolen</i> is not the size of a valid address for the specified address family.                   |
| EMSGSIZE    | The socket requires that message be sent atomically, and the message was too long.                  |
| ENOMEM      | There was insufficient memory available to complete the operation.                                  |
| ENOSR       | There were insufficient STREAMS resources available for the operation to complete.                  |
| ENOTSOCK    | s is not a socket.                                                                                  |
| EWOULDBLOCK | The socket is marked non-blocking and the requested operation would block.                          |

# **ATTRIBUTES**

See  ${\tt attributes}(5)$  for descriptions of the following attributes:

| ATTRIBUTE TYPE | ATTRIBUTE VALUE |
|----------------|-----------------|
| MT-Level       | Safe            |

# **SEE ALSO**

send - send a message on a socket

**SYNOPSIS** 

cc [ flag ... ] file ... -lxnet [ library ... ]
#include <sys/socket.h>

ssize\_t send(int socket, const void \*buffer, size\_t length, int flags);

DESCRIPTION

socket Specifies the socket file descriptor.

buffer Points to the buffer containing the message to send.

length Specifies the length of the message in bytes.

flags Specifies the type of message transmission. Values of this

argument are formed by logically OR'ing zero or more of

the following flags:

MSG\_EOR Terminates a record (if

supported by the protocol)

MSG\_OOB Sends out-of-band data

on sockets that support out-of-band communications. The significance and semantics

of out-of-band data are protocol-specific.

The <code>send()</code> function initiates transmission of a message from the specified socket to its peer. The <code>send()</code> function sends a message only when the socket is connected (including when the peer of a connectionless socket has been set via <code>connect(3XNET)</code>).

The length of the message to be sent is specified by the *length* argument. If the message is too long to pass through the underlying protocol, <code>send()</code> fails and no data is transmitted.

Successful completion of a call to send() does not guarantee delivery of the message. A return value of -1 indicates only locally-detected errors.

If space is not available at the sending socket to hold the message to be transmitted and the socket file descriptor does not have  $O_NONBLOCK$  set, send() blocks until space is available. If space is not available at the sending socket to hold the message to be transmitted and the socket file descriptor does have  $O_NONBLOCK$  set, send() will fail. The select(3C) and poll(2) functions can be used to determine when it is possible to send more data.

The socket in use may require the process to have appropriate privileges to use the send() function.

**USAGE** 

The send() function is identical to sendto(3XNET) with a null pointer dest\_len argument, and to write() if no flags are used.

**RETURN VALUES** 

Upon successful completion, send() returns the number of bytes sent. Otherwise, -1 is returned and errno is set to indicate the error.

**ERRORS** 

The send() function will fail if:

EAGAIN

EWOULDBLOCK The socket's file descriptor is marked

O\_NONBLOCK and the requested operation

would block.

EBADF The socket argument is not a valid file descriptor.

ECONNRESET A connection was forcibly closed by a peer.

EDESTADDRREQ The socket is not connection-mode and no peer

address is set.

EFAULT The buffer parameter can not be accessed.

EINTR A signal interrupted send() before any data

was transmitted.

EMSGSIZE The message is too large be sent all at once, as

the socket requires.

ENOTCONN The socket is not connected or otherwise has not

had the peer prespecified.

ENOTSOCK The *socket* argument does not refer to a socket.

EOPNOTSUPP The socket argument is associated with a socket

that does not support one or more of the values

set in flags.

EPIPE The socket is shut down for writing, or the socket

is connection-mode and is no longer connected. In the latter case, and if the socket is of type SOCK STREAM, the SIGPIPE signal is generated

to the calling process.

The send() function may fail if:

EACCES The calling process does not have the appropriate

privileges.

EIO An I/O error occurred while reading from or

writing to the file system.

ENETDOWN The local interface used to reach the destination

is down.

ENETUNREACH No route to the network is present.

ENOBUFS Insufficient resources were available in the system

to perform the operation.

ENOSR There were insufficient STREAMS resources

available for the operation to complete.

### **ATTRIBUTES**

# See ${\tt attributes}(5)$ for descriptions of the following attributes:

| ATTRIBUTE TYPE | ATTRIBUTE VALUE |
|----------------|-----------------|
| MT-Level       | MT-Safe         |

### **SEE ALSO**

$$\label{eq:connect} \begin{split} & \text{connect}(3X\text{NET}), \, \text{getsockopt}(3X\text{NET}), \, \text{poll}(2), \, \text{recv}(3X\text{NET}), \\ & \text{recvfrom}(3X\text{NET}), \, \text{recvmsg}(3X\text{NET}), \, \text{select}(3C), \, \text{sendmsg}(3X\text{NET}), \\ & \text{sendto}(3X\text{NET}), \, \text{setsockopt}(3X\text{NET}), \, \text{shutdown}(3X\text{NET}), \, \text{socket}(3X\text{NET}), \\ & \text{attributes}(5) \end{split}$$

sendmsg - send a message on a socket using a message structure

**SYNOPSIS** 

cc [ flag ... ] file ... -lxnet [ library ... ]
#include <sys/socket.h>

ssize\_t sendmsg(int socket, const struct msghdr \*message, int flags);

**DESCRIPTION** 

The <code>sendmsg()</code> function sends a message through a connection-mode or connectionless-mode socket. If the socket is connectionless-mode, the message will be sent to the address specified by <code>msghdr</code>. If the socket is connection-mode, the destination address in <code>msghdr</code> is ignored.

The function takes the following arguments:

socket Specifies the socket file descriptor.

message Points to a msghdr structure, containing both the destination

address and the buffers for the outgoing message. The length and format of the address depend on the address family of

the socket. The msg\_flags member is ignored.

flags Specifies the type of message transmission. The application

may specify 0 or the following flag:

MSG\_EOR Terminates a record (if

supported by the protocol)

MSG\_OOB Sends out-of-band data

on sockets that support out-of-bound data. The significance and semantics of out-of-band data are protocol-specific.

The *msg\_iov* and *msg\_iovlen* fields of message specify zero or more buffers containing the data to be sent. *msg\_iov* points to an array of iovec structures; *msg\_iovlen* must be set to the dimension of this array. In each iovec structure, the *iov\_base* field specifies a storage area and the *iov\_len* field gives its size in bytes. Some of these sizes can be zero. The data from each storage area indicated by *msg\_iov* is sent in turn.

Successful completion of a call to  $\mathtt{sendmsg}(\ )$  does not guarantee delivery of the message. A return value of -1 indicates only locally-detected errors.

If space is not available at the sending socket to hold the message to be transmitted and the socket file descriptor does not have O\_NONBLOCK set, sendmsg() function blocks until space is available. If space is not available

at the sending socket to hold the message to be transmitted and the socket file descriptor does have O\_NONBLOCK set, sendmsg() function will fail.

If the socket protocol supports broadcast and the specified address is a broadcast address for the socket protocol, sendmsg() will fail if the SO\_BROADCAST option is not set for the socket.

The socket in use may require the process to have appropriate privileges to use the sendmsg() function.

**USAGE** 

The select(3C) and poll(2) functions can be used to determine when it is possible to send more data.

**RETURN VALUES** 

Upon successful completion, sendmsg() function returns the number of bytes sent. Otherwise, -1 is returned and errno is set to indicate the error.

**ERRORS** 

The sendmsg() function will fail if:

EAGAIN

EWOULDBLOCK The socket's file descriptor is marked

O\_NONBLOCK and the requested operation

would block.

EAFNOSUPPORT Addresses in the specified address family cannot

be used with this socket.

EBADF The *socket* argument is not a valid file descriptor.

ECONNRESET A connection was forcibly closed by a peer.

EFAULT The message parameter, or storage pointed to by

the msg\_name, msg\_control or msg\_iov fields of the message parameter, or storage pointed to by the iovec structures pointed to by the msg\_iov field

can not be accessed.

EINTR A signal interrupted sendmsg() before any

data was transmitted.

EINVAL The sum of the iov\_len values overflows an

ssize\_t.

EMSGSIZE The message is to large to be sent all at once (as

the socket requires), or the msg\_iovlen member of the msghdr structure pointed to by message is less than or equal to 0 or is greater than IOV\_MAX.

ENOTCONN The socket is connection-mode but is not

connected.

ENOTSOCK The socket argument does not refer a socket.

EOPNOTSUPP The socket argument is associated with a socket

that does not support one or more of the values

set in flags.

EPIPE The socket is shut down for writing, or the socket

is connection-mode and is no longer connected. In the latter case, and if the socket is of type SOCK\_STREAM, the SIGPIPE signal is generated

to the calling process.

If the address family of the socket is AF\_UNIX, then sendmsg() will fail if:

EIO An I/O error occurred while reading from or

writing to the file system.

ELOOP Too many symbolic links were encountered in

translating the pathname in the socket address.

ENAMETOOLONG A component of a pathname exceeded NAME\_MAX

characters, or an entire pathname exceeded

PATH MAX characters.

ENOENT A component of the pathname does not name an

existing file or the pathname is an empty string.

ENOTDIR A component of the path prefix of the pathname

in the socket address is not a directory.

The sendmsq() function may fail if:

EACCES Search permission is denied for a component of

the path prefix; or write access to the named

socket is denied.

EDESTADDRREO The socket is not connection-mode and does not

have its peer address set, and no destination

address was specified.

EHOSTUNREACH The destination host cannot be reached (probably

because the host is down or a remote router

cannot reach it).

EIO An I/O error occurred while reading from or

writing to the file system.

EISCONN A destination address was specified and the

socket is already connected.

ENETDOWN The local interface used to reach the destination

is down.

ENETUNREACH No route to the network is present.

ENOBUFS Insufficient resources were available in the system

to perform the operation.

ENOMEM Insufficient memory was available to fulfill the

request.

ENOSR There were insufficient STREAMS resources

available for the operation to complete.

If the address family of the socket is AF\_UNIX, then sendmsg() may fail if: ENAMETOOLONG Pathname resolution of a symbolic link produced

an intermediate result whose length exceeds

PATH\_MAX.

### **ATTRIBUTES**

# See attributes(5) for descriptions of the following attributes:

| ATTRIBUTE TYPE | ATTRIBUTE VALUE |
|----------------|-----------------|
| MT-Level       | MT-Safe         |

### **SEE ALSO**

$$\label{eq:policy} \begin{split} &\text{policy} \ (3X\text{NET}), \ \text{recv}(3X\text{NET}), \ \text{recvfrom}(3X\text{NET}), \\ &\text{recvmsg}(3X\text{NET}), \ \text{select}(3C), \ \text{send}(3X\text{NET}), \ \text{sendto}(3X\text{NET}), \\ &\text{setsockopt}(3X\text{NET}), \ \text{shutdown}(3X\text{NET}), \ \text{socket}(3X\text{NET}), \ \text{attributes}(5) \end{split}$$

sendto - send a message on a socket

#### **SYNOPSIS**

cc [ flag ... ] file ... -lxnet [ library ... ]
#include <sys/socket.h>

ssize\_t sendto(int socket, const void \*message, size\_t length, int flags, const struct sockaddr \*dest\_addr, socklen\_t dest\_len);

# **DESCRIPTION**

The <code>sendto()</code> function sends a message through a connection-mode or connectionless-mode socket. If the socket is connectionless-mode, the message will be sent to the address specified by <code>dest\_addr</code>. If the socket is connection-mode, <code>dest\_addr</code> is ignored.

The function takes the following arguments:

socket Specifies the socket file descriptor.

message Points to a buffer containing the message to be sent.

length Specifies the size of the message in bytes.

flags Specifies the type of message transmission. Values of this

argument are formed by logically OR'ing zero or more of

the following flags:

MSG\_EOR Terminates a record (if supported by the

protocol)

MSG\_OOB Sends out-of-band data on sockets that

support out-of-band data. The significance and semantics of out-of-band data are

protocol-specific.

dest\_addr Points to a sockaddr structure containing the destination

address. The length and format of the address depend on the

address family of the socket.

dest\_len Specifies the length of the sockaddr structure pointed to

by the *dest\_addr* argument.

If the socket protocol supports broadcast and the specified address is a broadcast address for the socket protocol, sendto() will fail if the SO\_BROADCAST option is not set for the socket.

The *dest\_addr* argument specifies the address of the target. The *length* argument specifies the length of the message.

Successful completion of a call to sendto() does not guarantee delivery of the message. A return value of -1 indicates only locally-detected errors.

If space is not available at the sending socket to hold the message to be transmitted and the socket file descriptor does not have O\_NONBLOCK set, sendto() blocks until space is available. If space is not available at the sending socket to hold the message to be transmitted and the socket file descriptor does have O\_NONBLOCK set, sendto() will fail.

The socket in use may require the process to have appropriate privileges to use the sendto() function.

**USAGE** 

The  $\mathtt{select}(3C)$  and  $\mathtt{poll}(2)$  functions can be used to determine when it is possible to send more data.

**RETURN VALUES** 

Upon successful completion, sendto() returns the number of bytes sent. Otherwise, -1 is returned and errno is set to indicate the error.

**ERRORS** 

The sendto() function will fail if:

EAFNOSUPPORT Addresses in the specified address family cannot

be used with this socket.

EAGAIN

EWOULDBLOCK The socket's file descriptor is marked

O\_NONBLOCK and the requested operation

would block.

EBADF The *socket* argument is not a valid file descriptor.

ECONNRESET A connection was forcibly closed by a peer.

EFAULT The message or destaddr parameter can not be

accessed.

EINTR A signal interrupted sendto() before any data

was transmitted.

EMSGSIZE The message is too large to be sent all at once, as

the socket requires.

ENOTCONN The socket is connection-mode but is not

connected.

ENOTSOCK The socket argument does not refer to a socket.

EOPNOTSUPP The socket argument is associated with a socket

that does not support one or more of the values

set in flags.

EPIPE The socket is shut down for writing, or the socket

is connection-mode and is no longer connected. In the latter case, and if the socket is of type

SOCK\_STREAM, the SIGPIPE signal is generated to the calling process.

If the address family of the socket is AF\_UNIX, then sendto() will fail if:

EIO An I/O error occurred while reading from or

writing to the file system.

ELOOP Too many symbolic links were encountered in

translating the pathname in the socket address.

ENAMETOOLONG A component of a pathname exceeded NAME\_MAX

characters, or an entire pathname exceeded

PATH\_MAX characters.

ENOENT A component of the pathname does not name an

existing file or the pathname is an empty string.

ENOTDIR A component of the path prefix of the pathname

in the socket address is not a directory.

The sendto() function may fail if:

EACCES Search permission is denied for a component of

the path prefix; or write access to the named

socket is denied.

EDESTADDRREQ The socket is not connection-mode and does not

have its peer address set, and no destination

address was specified.

EHOSTUNREACH The destination host cannot be reached (probably

because the host is down or a remote router

cannot reach it).

EINVAL The dest\_len argument is not a valid length for

the address family.

EIO An I/O error occurred while reading from or

writing to the file system.

EISCONN A destination address was specified and the

socket is already connected.

ENETDOWN The local interface used to reach the destination

is down.

ENETUNREACH No route to the network is present.

ENOBUFS Insufficient resources were available in the system

to perform the operation.

ENOMEM Insufficient memory was available to fulfill the

request.

ENOSR There were insufficient STREAMS resources

available for the operation to complete.

If the address family of the socket is AF\_UNIX, then sendto() may fail if:

ENAMETOOLONG Pathname resolution of a symbolic link produced

an intermediate result whose length exceeds

PATH\_MAX.

### **ATTRIBUTES**

See attributes(5) for descriptions of the following attributes:

| ATTRIBUTE TYPE | ATTRIBUTE VALUE |
|----------------|-----------------|
| MT-Level       | MT-Safe         |

### **SEE ALSO**

poll(2), getsockopt(3XNET), recv(3XNET), recvfrom(3XNET),
recvmsg(3XNET), select(3C), send(3XNET), sendmsg(3XNET),
setsockopt(3XNET), shutdown(3XNET), socket(3XNET), attributes(5)

504 SunOS 5.8 Last modified 8 May 1998

# setsockopt - set the socket options

#### **SYNOPSIS**

cc [ flag ... ] file ... -lxnet [ library ... ]
#include <sys/socket.h>

int setsockopt(int socket, int level, int option\_name, const void\*option\_value, socklen\_t
option\_len);

#### DESCRIPTION

The setsockopt() function sets the option specified by the <code>option\_name</code> argument, at the protocol level specified by the <code>level</code> argument, to the value pointed to by the <code>option\_value</code> argument for the socket associated with the file descriptor specified by the <code>socket</code> argument.

The *level* argument specifies the protocol level at which the option resides. To set options at the socket level, specify the *level* argument as SOL\_SOCKET. To set options at other levels, supply the appropriate protocol number for the protocol controlling the option. For example, to indicate that an option will be interpreted by the TCP (Transport Control Protocol), set *level* to the protocol number of TCP, as defined in the<netinet/in.h> header, or as determined by using getprotobyname(3XNET).

The <code>option\_name</code> argument specifies a single option to set. The <code>option\_name</code> argument and any specified options are passed uninterpreted to the appropriate protocol module for interpretations. The <code><sys/socket.h></code> header defines the socket level options. The options are as follows:

| SO DEBUG | Turns on recording of debugging information. |
|----------|----------------------------------------------|
|          |                                              |

This option enables or disables debugging in the underlying protocol modules. This option takes

an int value. This is a boolean option.

SO\_BROADCAST Permits sending of broadcast messages, if this is

supported by the protocol. This option takes an

int value. This is a boolean option.

SO\_REUSEADDR Specifies that the rules used in validating

addresses supplied to bind(3XNET) should allow reuse of local addresses, if this is supported by the protocol. This option takes an int value. This

is a boolean option.

SO\_KEEPALIVE Keeps connections active by enabling the periodic

transmission of messages, if this is supported by the protocol. This option takes an int value.

If the connected socket fails to respond to these messages, the connection is broken and processes writing to that socket are notified with

a SIGPIPE signal.

This is a boolean option.

SO\_LINGER Lingers on a close(2) if data is present. This

option controls the action taken when unsent messages queue on a socket and close(2) is performed. If SO\_LINGER is set, the system blocks the process during close(2) until it can transmit the data or until the time expires. If SO\_LINGER is not specified, and close(2) is issued, the system handles the call in a way that allows the process to continue as quickly as possible. This option takes a linger structure, as defined in the <sys/socket.h> header, to specify the state of the option and linger interval.

SO\_OOBINLINE Leaves received out-of-band data (data marked

urgent) in line. This option takes an int value.

This is a boolean option.

SO\_SNDBUF Sets send buffer size. This option takes an int

value.

SO\_RCVBUF Sets receive buffer size. This option takes an

int value.

SO\_DONTROUTE Requests that outgoing messages bypass the

standard routing facilities. The destination must be on a directly-connected network, and messages are directed to the appropriate network interface according to the destination address. The effect, if any, of this option depends on what protocol is in use. This option takes an int value. This

is a boolean option.

For boolean options, 0 indicates that the option is disabled and 1 indicates that the option is enabled.

Options at other protocol levels vary in format and name.

**USAGE** 

The setsockopt() function provides an application program with the means to control socket behavior. An application program can use setsockopt() to allocate buffer space, control timeouts, or permit socket data broadcasts.

The <sys/socket.h> header defines the socket-level options available to setsockopt().

Options may exist at multiple protocol levels. The SO\_ options are always present at the uppermost socket level.

#### **RETURN VALUES**

Upon successful completion, setsockopt() returns 0. Otherwise, -1 is returned and errno is set to indicate the error.

## **ERRORS**

The setsockopt() function will fail if:

EBADF The socket argument is not a valid file descriptor.

EDOM The send and receive timeout values are too

big to fit into the timeout fields in the socket

structure.

EFAULT The option\_value parameter can not be accessed

or written.

EINVAL The specified option is invalid at the specified

socket level or the socket has been shut down.

EISCONN The socket is already connected, and a specified

option can not be set while the socket is

connected.

ENOPROTOOPT The option is not supported by the protocol.

ENOTSOCK The socket argument does not refer to a socket.

The setsockopt() function may fail if:

ENOMEM There was insufficient memory available for the

operation to complete.

ENOBUFS Insufficient resources are available in the system

to complete the call.

ENOSR There were insufficient STREAMS resources

available for the operation to complete.

## **ATTRIBUTES**

See attributes(5) for descriptions of the following attributes:

| ATTRIBUTE TYPE | ATTRIBUTE VALUE |
|----------------|-----------------|
| MT-Level       | MT-Safe         |

SEE ALSO

 $\label{eq:bind} \texttt{bind(3XNET)}, \, \texttt{endprotoent(3XNET)}, \, \texttt{getsockopt(3XNET)}, \\ \texttt{socket(3XNET)}, \, \texttt{attributes(5)}$ 

508 SunOS 5.8 Last modified 8 May 1998

shutdown – shut down part of a full-duplex connection

**SYNOPSIS** 

cc [ flag ... ] file ... -lsocket -lnsl [ library ... ]

int shutdown(int s, int how);

**DESCRIPTION** 

The <code>shutdown()</code> call shuts down all or part of a full-duplex connection on the socket associated with s. If <code>how</code> is 0, then further receives will be disallowed. If <code>how</code> is 1, then further sends will be disallowed. If <code>how</code> is 2, then further sends and receives will be disallowed.

**RETURN VALUES** 

A 0 is returned if the call succeeds, -1 if it fails.

**ERRORS** 

The call succeeds unless:

EBADF s is not a valid file descriptor.

ENOMEM There was insufficient user memory available for

the operation to complete.

ENOSR There were insufficient STREAMS resources

available for the operation to complete.

ENOTCONN The specified socket is not connected.

ENOTSOCK s is not a socket.

**ATTRIBUTES** 

See attributes(5) for descriptions of the following attributes:

| ATTRIBUTE TYPE | ATTRIBUTE VALUE |
|----------------|-----------------|
| MT-Level       | Safe            |

**SEE ALSO** 

connect(3SOCKET), socket(3SOCKET), attributes(5), socket(3HEAD)

**NOTES** 

The how values should be defined constants.

shutdown - shut down socket send and receive operations

**SYNOPSIS** 

cc [ flag ... ] file ... -lxnet [ library ... ]
#include <sys/socket.h>

int shutdown(int socket, int how);

**DESCRIPTION** 

socket Specifies the file descriptor of the socket.

how Specifies the type of shutdown. The values are as follows:

SHUT\_RD Disables further receive operations.

SHUT\_WR Disables further send operations.

SHUT\_RDWR Disables further send and receive

operations.

The shutdown() function disables subsequent send and/or receive operations on a socket, depending on the value of the *how* argument.

**RETURN VALUES** 

Upon successful completion, shutdown() returns 0. Otherwise, -1 is returned and errno is set to indicate the error.

**ERRORS** 

The shutdown() function will fail if:

EBADF The *socket* argument is not a valid file descriptor.

EINVAL The *how* argument is invalid.
ENOTCONN The socket is not connected.

ENOTSOCK The socket argument does not refer to a socket.

The shutdown() function may fail if:

ENOBUFS Insufficient resources were available in the system

to perform the operation.

ENOSR There were insufficient STREAMS resources

available for the operation to complete.

**ATTRIBUTES** 

See attributes(5) for descriptions of the following attributes:

| ATTRIBUTE TYPE | ATTRIBUTE VALUE |
|----------------|-----------------|
| MT-Level       | MT-Safe         |

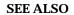

 $\label{eq:getsockopt} $$\gcd(3XNET)$, $\gcd(3XNET)$, $\gcd(3X$ 

Last modified 8 May 1998

SunOS 5.8

511

slp\_api - Service Location Protocol Application Programming Interface

**SYNOPSIS** 

cc [ flag ... ] file ... -lslp [ library ... ] #include <slp.h>

**DESCRIPTION** 

The  $slp\_api$  is a C language binding that maps directly into the Service Location Protocol ("SLP") defined by RFC 2614. This implementation requires minimal overhead. With the exception of the SlpDereg() and SlpDelAttrs() functions, which map into different uses of the SLP deregister request, there is one C language function per protocol request. Parameters are for the most part character buffers. Memory management is kept simple because the client allocates most memory and client callback functions are required to copy incoming parameters into memory allocated by the client code. Any memory returned directly from the API functions is deallocated using the SlpFree() function.

To conform with standard C practice, all character strings passed to and returned through the API are null-terminated, even though the SLP protocol does not use null-terminated strings. Strings passed as parameters are UTF-8 but they may still be passed as a C string (a null-terminated sequence of bytes.) Escaped characters must be encoded by the API client as UTF-8. In the common case of US-ASCII, the usual one byte per character C strings work. API functions assist in escaping and unescaping strings.

Syntax for String Parameters Unless otherwise noted, parameters to API functions and callbacks are non-NULL. Some parameters may have other restrictions. If any parameter fails to satisfy the restrictions on its value, the operation returns a PARAMETER\_BAD error. Query strings, attribute registration lists, attribute deregistration lists, scope lists, and attribute selection lists follow the syntax described in *RFC 2608*. The API reflects the strings passed from clients directly into protocol requests, and reflects out strings returned from protocol replies directly to clients. As a consequence, clients are responsible for formatting request strings, including escaping and converting opaque values to escaped byte-encoded strings. Similarly, on output, clients are required to unescape strings and convert escaped string-encoded opaques to binary. The Slpescape() and Slpunescape() functions can be used for escaping SLP reserved characters, but they perform no opaque processing.

Opaque values consist of a character buffer that contains a UTF-8-encoded string, the first characters of which are the non UTF-8 encoding "\ff". Subsequent characters are the escaped values for the original bytes in the opaque. The escape convention is relatively simple. An escape consists of a backslash followed by the two hexadecimal digits encoding the byte. An example is "\2c" for the byte  $0 \times 2c$ . Clients handle opaque processing themselves, since the algorithm is relatively simple and uniform.

512 SunOS 5.8 Last modified 17 Nov 1999

#### **System Properties**

The system properties established in slp.conf(4), the configuration file, are accessible through the SlpGetProperty() and SlpSetProperty() functions. The SlpSetProperty() function modifies properties only in the running process, not in the configuration file. Errors are checked when the property is used and, as with parsing the configuration file, are logged at the  $log_INFO$  priority. Program execution continues without interruption by substituting the default for the erroneous parameter. In general, individual agents should rarely be required to override these properties, since they reflect properties of the Slp network that are not of concern to individual agents. If changes are required, system administrators should modify the configuration file.

Properties are global to the process, affecting all threads and all handles created with SLPOpen().

## **Memory Management**

The only API functions that return memory specifically requiring deallocation on the part of the client are <code>SLPParseSrvURL()</code>, <code>SLPFindScope()</code>, <code>SLPEscape()</code>, and <code>SLPUnescape()</code>. Free this memory with <code>SLPFree()</code> when it is no longer needed. Do not free character strings returned by means of the <code>SLPGetProperty()</code> function.

Any memory passed to callbacks belongs to the library, and it must not be retained by the client code. Otherwise, crashes are possible. Clients must copy data out of the callback parameters. No other use of the memory in callback parameters is allowed.

# Asynchronous and Incremental Return Semantics

If a handle parameter to an API function is opened asynchronously, the API function calls on the handle to check the other parameters, opens the appropriate operation, and returns immediately. If an error occurs in the process of starting the operation, the error code is returned. If the handle parameter is opened synchronously, the function call is blocked until all results are available, and it returns only after the results are reported through the callback function. The return code indicates whether any errors occurred during the operation.

The callback function is called whenever the API library has results to report. The callback code is required to check the error code parameter before looking at the other parameters. If the error code is not <code>SLP\_OK</code>, the other parameters may be <code>NULL</code> or otherwise invalid. The API library can terminate any outstanding operation on which an error occurs. The callback code can similarly indicate that the operation should be terminated by passing back <code>SLP\_FALSE</code> to indicate that it is not interested in receiving more results. Callback functions are not permitted to recursively call into the API on the same <code>SLPHandle</code>. If an attempt is made to call into the API , the API function returns <code>SLP\_HANDLE\_IN\_USE</code>. Prohibiting recursive callbacks on the same handle simplifies implementation of thread safe code, since locks held on the handle will not be in place during a second outcall on the handle.

The total number of results received can be controlled by setting the net.slp.maxResults parameter.

On the last call to a callback, whether asynchronous or synchronous, the status code passed to the callback has value  ${\tt SLP\_LAST\_CALL}$ . There are four reasons why the call can terminate:

DA reply received A reply from a DA has been received

and therefore nothing more is

expected.

Multicast terminated The multicast convergence time has

elapsed and the API library multicast

code is giving up.

Multicast null results Nothing new has been received

during multicast for awhile and the API library multicast code is giving up on that (as an optimization).

Maximum results The user has set the

net.slp.maxResults property and

that number of replies has been

collected and returned.

## **Configuration Files**

The API library reads slp.conf(4), the default configuration file, to obtain the operating parameters. You can specify the location of this file with the SLP\_CONF\_FILE environment variable. If you do not set this variable, or the file it refers to is invalid, the API will use the default configuration file at /etc/inet/slp.conf instead.

#### **Data Structures**

The data structures used by the SLP API are as follows:

## The URL Lifetime Type

```
typedef enum {
    SLP_LIFETIME_DEFAULT = 10800,
    SLP_LIFETIME_MAXIMUM = 65535
} SLPURLLifetime;
```

The enumeration SLPURLLifetime contains URL lifetime values, in seconds, that are frequently used. SLP\_LIFETIME\_DEFAULT is 3 hours, while SLP\_LIFETIME\_MAXIMUM is 18 hours, which corresponds to the maximum size of the lifetime field in SLP messages. Note that on registration SLP\_LIFETIME\_MAXIMUM causes the advertisement to be continually reregistered until the process exits.

# The SLPBoolean Type

```
typedef enum {
    SLP_FALSE = 0,
    SLP_TRUE = 1
} SLPBoolean;
```

The enumeration SLPBoolean is used as a Boolean flag.

## The Service URL Structure

```
typedef struct srvurl {
    char *s_pcSrvType;
    char *s_pcHost;
    int s_iPort;
    char *s_pcNetFamily;
    char *s_pcSrvPart;
} SLPSrvURL;
```

The SLPSrvurl structure is filled in by the SLPParseSrvurl ( ) function with information parsed from a character buffer containing a service URL. The fields correspond to different parts of the URL, as follows:

| correspond to different parts of the URL, as follows: |                                                                                                    |  |
|-------------------------------------------------------|----------------------------------------------------------------------------------------------------|--|
| s_pcSrvType                                           | A pointer to a character string containing the service type name, including naming authority.                                                                                                |  |
| s_pcHost                                              | A pointer to a character string containing the host identification information.                                                                                                    |  |
| s_iPort                                               | The port number, or zero, if none. The port is only available if the transport is IP.                                                                                                    |  |
| s_pcNetFamily                                         | A pointer to a character string containing the network address family identifier. Possible values are "ipx" for the IPX family, "at" for the Appletalk family, and "", the empty string, for |  |

the IP address family.

The remainder of the URL, after the host identification.

The host and port should be sufficient to open a socket to the machine hosting the service; the remainder of the URL should allow further differentiation of the service.

## The SLPHandle

s\_pcSrvPart

```
typedef void* SLPHandle;
```

The SLPHandle type is returned by SLPOpen() and is a parameter to all SLP functions. It serves as a handle for all resources allocated on behalf of the process by the SLP library. The type is opaque.

**Callbacks** 

Include a function pointer to a callback function specific to a particular API operation in the parameter list when the API function is invoked. The callback function is called with the results of the operation in both the synchronous and asynchronous cases. When the callback function is invoked, the memory included in the callback parameters is owned by the API library, and the client code in the callback must copy out the contents if it wants to maintain the information longer than the duration of the current callback call.

Each callback parameter list contains parameters for reporting the results of the operation, as well as an error code parameter and a cookie parameter. The error code parameter reports the error status of the ongoing (for asynchronous) or completed (for synchronous) operation. The cookie parameter allows the client code that starts the operation by invoking the API function to pass information down to the callback without using global variables. The callback returns an SLPBoolean to indicate whether the API library should continue processing the operation. If the value returned from the callback is SLP\_TRUE, asynchronous operations are terminated. Synchronous operations ignore the return since the operation is already complete.

### SLPRegReport()

 ${\tt SLPRegReport()} \ is \ the \ callback \ function \ to \ the \ {\tt SLPReg()}, \ {\tt SLPDereg()}, \ and \ {\tt SLPDelAttrs()} \ functions. \ The \ {\tt SLPRegReport()} \ callback \ has \ the \ following \ parameters:$ 

hSLP The SLPH and le ( ) used to initiate the operation.

errCode An error code indicating if an error occurred during the

operation.

pvCookie Memory passed down from the client code that called the

original API function, starting the operation. It may be NULL.

#### SLPSrvTypeCallback()

```
\label{typedef} \begin{tabular}{ll} typedef SLPBoolean SLPSrvTypeCallback(SLPHandle hSLP, const char* pcSrvTypes, \end{tabular}
```

516 SunOS 5.8 Last modified 17 Nov 1999

```
SLPError errCode,
void *pvCookie);
```

The SLPSrvTypeCallback() type is the type of the callback function parameter to the SLPFindSrvTypes() function. The results are collated when the hSLP handle is opened either synchronously or asynchronously. The SLPSrvTypeCallback() callback has the following parameters:

hSLP The SLPHandle used to initiate the operation.

pcSrvTypes A character buffer containing a comma-separated,

null-terminated list of service types.

errCode An error code indicating if an error occurred during the

operation. The callback should check this error code before processing the parameters. If the error code is other than  ${\tt SLP\_OK}$ , then the API library may choose to terminate the

outstanding operation.

pvCookie Memory passed down from the client code that called the

original API function, starting the operation. It can be NULL.

#### SLPSrvURLCallback

```
typedef SLPBoolean SLPSrvURLCallback(SLPHandle hSLP,
    const char* pcSrvURL,
    unsigned short usLifetime,
    SLPError errCode,
    void *pvCookie);
```

The SLPSrvURLCallback() type is the type of the callback function parameter to the SLPFindSrvs() function. The results are collated, regardless of whether the hSLP was opened collated or uncollated. The SLPSrvURLCallback() callback has the following parameters:

hSLP The SLPHandle used to initiate the operation.

pcSrvURL A character buffer containing the returned service

URL.

usLifetime An unsigned short giving the life time of the

service advertisement. The value must be an unsigned integer less than or equal to

SLP\_LIFETIME\_MAXIMUM.

errCode An error code indicating if an error occurred

during the operation. The callback should check this error code before processing the parameters.

If the error code is other than SLP\_OK, then the API library may choose to terminate the

outstanding operation.

pvCookie Memory passed down from the client code that

called the original API function, starting the

operation. It can be NULL.

#### **SLPAttrCallback**

```
typedef SLPBoolean SLPAttrCallback(SLPHandle hSLP,
    const char* pcAttrList,
    SLPError errCode,
    void *pvCookie);
```

The  ${\tt SLPAttrCallback}(\ )$  type is the type of the callback function parameter to the  ${\tt SLPFindAttrs}(\ )$  function.

The behavior of the callback differs depending upon whether the attribute request was by URL or by service type. If the <code>SLPFindAttrs()</code> operation was originally called with a URL, the callback is called once, in addition to the last call, regardless of whether the handle was opened asynchronously or synchronously. The <code>pcAttrList</code> parameter contains the requested attributes as a comma-separated list. It is empty if no attributes match the original tag list.

If the SLPFindAttrs() operation was originally called with a service type, the value of <code>pcAttrList</code> and the calling behavior depend upon whether the handle was opened asynchronously or synchronously. If the handle was opened asynchronously, the callback is called every time the API library has results from a remote agent. The <code>pcAttrList</code> parameter is collated between calls, and contains a comma-separated list of the results from the agent that immediately returned. If the handle was opened synchronously, the results are collated from all returning agents, the callback is called once, and the <code>pcAttrList</code> parameter is set to the collated result.

SLPAttrCallback() callback has the following parameters:

hSLP The SLPHandle used to initiate the operation.

pcAttrList A character buffer containing a comma-separated

and null-terminated list of attribute id/value

assignments, in SLP wire format.

errCode An error code indicating if an error occurred

during the operation. The callback should check this error code before processing the parameters. If the error code is other than SLP\_OK, then

the API library may choose to terminate the

outstanding operation.

*pvCookie* Memory passed down from the client code that

called the original API function, starting the

operation. It can be NULL.

**ERRORS** 

An interface that is part of the SLP API may return one of the following values.

SLP\_LAST\_CALL

The SLP\_LAST\_CALL code is passed to callback functions when the API library has no more data for them and therefore no further calls will be made to the callback on the currently outstanding operation. The callback uses this to signal the main body of the client code that no more data will be forthcoming on the operation, so that the main body of the client code can break out of data collection loops. On the last call of a callback during both a synchronous and asynchronous call, the error code parameter has value SLP LAST CALL, and the other parameters are all NULL. If no results are returned by an API operation, then only one call is made, with the error parameter set

to SLP\_LAST\_CALL.

SLP\_OK The SLP\_OK code indicates that

the no error occurred during the

operation.

No DA or SA has service SLP LANGUAGE NOT SUPPORTED

> advertisement information in the language requested, but at least one DA or SA might have information for that service in another language.

The SLP message was rejected by a SLP\_PARSE\_ERROR

> remote SLP agent. The API returns this error only when no information was retrieved, and at least one SA or

|                           | DA indicated a protocol error. The data supplied through the API may be malformed or damaged in transit.                                                                                                    |
|---------------------------|----------------------------------------------------------------------------------------------------|
| SLP_INVALID_REGISTRATION  | The API may return this error if an attempt to register a service was rejected by all DAs because of a malformed URL or attributes. SLP does not return the error if at least one DA accepts the registration.                                                                                 |
| SLP_SCOPE_NOT_SUPPORTED   | The API returns this error if the UA or SA has been configured with the net.slp.useScopes list of scopes and the SA request did not specify one or more of these allowable scopes, and no others. It may also be returned by a DA if the scope included in a request is not supported by a DA. |
| SLP_AUTHENTICATION_ABSENT | This error arises when the UA or SA failed to send an authenticator for requests or registrations when security is enabled and thus required.                                                                                                    |
| SLP_AUTHENTICATION_FAILED | This error arises when a authentication on an SLP message received from a remote SLP agent failed.                                                                                                    |
| SLP_INVALID_UPDATE        | An update for a nonexisting registration was issued, or the update includes a service type or scope different than that in the initial registration.                                                                                                    |
| SLP_REFRESH_REJECTED      | The SA attempted to refresh a registration more frequently than the minimum refresh interval. The SA should call the appropriate API function to obtain the minimum refresh interval to use.                                                                                                   |
| SLP_NOT_IMPLEMENTED       | An outgoing request overflowed the maximum network MTU size. The                                                                                                    |
|                           |                                                                                                    |

|                           | request should be reduced in size or broken into pieces and tried again.                                                                                                    |
|---------------------------|----------------------------------------------------------------------------------------------------|
| SLP_BUFFER_OVERFLOW       | An outgoing request overflowed the maximum network MTU size. The request should be reduced in size or broken into pieces and tried again.                                                                                     |
| SLP_NETWORK_TIMED_OUT     | When no reply can be obtained in<br>the time specified by the configured<br>timeout interval, this error is<br>returned.                                                                                                    |
| SLP_NETWORK_INIT_FAILED   | If the network cannot initialize properly, this error is returned.                                                                                                    |
| SLP_MEMORY_ALLOC_FAILED   | If the API fails to allocate memory, the operation is aborted and returns this.                                                                                                    |
| SLP_PARAMETER_BAD         | If a parameter passed into an interface is bad, this error is returned.                                                                                                    |
| SLP_NETWORK_ERROR         | The failure of networking during normal operations causes this error to be returned.                                                                                                    |
| SLP_INTERNAL_SYSTEM_ERROR | A basic failure of the API causes this error to be returned. This occurs when a system call or library fails. The operation could not recover.                                                                                |
| SLP_HANDLE_IN_USE         | In the C API, callback functions are not permitted to recursively call into the API on the same SLPHandle, either directly or indirectly. If an attempt is made to do so, this error is returned from the called API function |
| SLPOpen()                 | open an SLP handle                                                                                                    |
| SLPClose()                | close an open SLP handle                                                                                                    |
| SLPReg()                  | register a service advertisement                                                                                                    |
| SLPDereg()                | deregister a service advertisement                                                                                                    |
| SLPDelAttrs()             | delete attributes                                                                                                    |
|                           |                                                                                                    |

LIST OF ROUTINES

| SLPFindSrvTypes()       | return service types                                |
|-------------------------|-----------------------------------------------------|
| SLPFindSrvs()           | return service URLs                                 |
| SLPFindAttrs()          | return service attributes                           |
| SLPGetRefreshInterval() | return the maximum allowed refresh interval for SAs |
| SLPFindScopes()         | return list of configured and discovered scopes     |
| SLPParseSrvURL()        | parse service URL                                   |
| SLPEscape()             | escape special characters                           |
| SLPUnescape()           | translate escaped characters into UTF-8             |
| SLPGetProperty()        | return SLP configuration property                   |
| SLPSetProperty()        | set an SLP configuration property                   |
| slp_strerror()          | map SLP error code to message                       |
| SLPFree()               | free memory                                         |
|                         |                                                     |

# ENVIRONMENT VARIABLES

When SLP\_CONF\_FILE is set, use this file for configuration.

# **ATTRIBUTES**

See attributes(5) for descriptions of the following attributes:

| ATTRIBUTE TYPE      | ATTRIBUTE VALUE |
|---------------------|-----------------|
| Availability        | SUNWslpu        |
| CSI                 | CSI-enabled     |
| Interface Stability | Standard        |
| MT-Level            | Safe            |

# **SEE ALSO**

slpd(1M), slp.conf(4), slpd.reg(4), attributes(5)

Service Location Protocol Administration Guide

Guttman, E., Perkins, C., Veizades, J., and Day, M., *RFC* 2608, *Service Location Protocol, Version* 2, The Internet Society, June 1999.

SLPClose - close an open SLP handle

**SYNOPSIS** 

#include <slp.h>

void SLPClose(SLPHandle phSLP);

**DESCRIPTION** 

The  ${\tt SLPClose}()$  function frees all resources associated with the handle. If the handle is invalid, the function returns silently. Any outstanding synchronous or asynchronous operations are cancelled, so that their callback functions will not be called any further

**PARAMETERS** 

phSLP

An SLPHandle handle returned from a call to SPLOpen().

**ERRORS** 

This function or its callback may return any SLP error code. See the ERRORS section in  $slp_api(3SLP)$ .

**EXAMPLES** 

**EXAMPLE 1** Using SLPClose()

The following example will free all resources associated the handle:

SLPHandle hslp
SLPCLose(hslp);

ENVIRONMENT VARIABLES

SLP\_CONF\_FILE

When set, use this file for configuration.

#### **ATTRIBUTES**

See attributes(5) for descriptions of the following attributes:

| ATTRIBUTE TYPE | ATTRIBUTE VALUE |
|----------------|-----------------|
| Availability   | SUNWslpu        |

# **SEE ALSO**

slpd(1M), slp\_api(3SLP), slp.conf(4), slpd.reg(4), attributes(5)

Service Location Protocol Administration Guide

SLPDelAttrs - delete attributes

**SYNOPSIS** 

#include <slp.h>

**hSLP** 

SLPError **SLPDelAttrs**(SLPHandle *hSLP*, const char \*pcURL, const char \*pcAttrs, SLPRegReport \*callback, void \*pvCookie);

**DESCRIPTION** 

The SLPDelAttrs() function deletes the selected attributes in the locale of the SLPHandle. If no error occurs, the return value is 0. Otherwise, one of the SLPError codes is returned.

**PARAMETERS** 

The language specific SLPHandle to use to delete attributes.

It cannot be NULL.

pcURL The URL of the advertisement from which the attributes

should be deleted. It cannot be NULL.

pcAttrs A comma-separated list of attribute ids for the attributes

to deregister.

callback A callback to report the operation's completion status.

It cannot be NULL.

pvCookie Memory passed to the callback code from the client. It

cannot be NULL.

**ERRORS** 

This function or its callback may return any SLP error code. See the ERRORS section in  $slp_api(3SLP)$ .

**EXAMPLES** 

**EXAMPLE 1** Deleting Attributes

Use the following example to delete the location and dpi attributes for the URL service:printer:lpr://serv/queve1

# ENVIRONMENT VARIABLES

SLP\_CONF\_FILE

When set, use this file for configuration.

**ATTRIBUTES** 

See attributes(5) for descriptions of the following attributes:

| ATTRIBUTE TYPE | ATTRIBUTE VALUE |
|----------------|-----------------|
| Availability   | SUNWslpu        |

# **SEE ALSO**

slpd(1M),  $slp_api(3SLP)$ , slp.conf(4), slpd.reg(4), attributes(5) Service Location Protocol Administration Guide

SLPDereg - deregister the SLP advertisement

**SYNOPSIS** 

#include <slp.h>

SLPError **slpDereg**(SLPHandle hSLP, const char \*pcURL, SLPRegReport callback, void \*pvCookie);

**DESCRIPTION** 

The SLPDereg() function deregisters the advertisement for URL pcURL in all scopes where the service is registered and in all language locales, not just the locale of the SLPHandle. If no error occurs, the return value is 0. Otherwise, one of the SLPError codes is returned.

**PARAMETERS** 

hSLP The language specific SLPHandle to use for deregistering.

*hSLP* cannot be NULL.

pcURL The URL to deregister. The value of pcURL cannot be NULL.

callback A callback to report the operation completion status. callback

cannot be NULL.

pvCookie Memory passed to the callback code from the client. pvCookie

can be NULL.

**ERRORS** 

This function or its callback may return any SLP error code. See the ERRORS section in slp\_api(3SLP).

**EXAMPLES** 

**EXAMPLE 1** Using SLPDereg()

Use the following example to deregister the advertisement for the URL

"service:ftp://csserver":

SLPerror err;
SLPHandle hSLP;
SLPRegReport regreport;

err = SLPDereg(hSLP, "service:ftp://csserver", regreport, NULL);

# ENVIRONMENT VARIABLES

SLP\_CONF\_FILE

When set, use this file for configuration.

#### **ATTRIBUTES**

See attributes(5) for descriptions of the following attributes:

| ATTRIBUTE TYPE | ATTRIBUTE VALUE |
|----------------|-----------------|
| Availability   | SUNWslpu        |

**SEE ALSO** 

slpd(1M), slp\_api(3SLP), slp.conf(4), slpd.reg(4), attributes(5)

Service Location Protocol Administration Guide

Guttman, E., Perkins, C., Veizades, J., and Day, M., *RFC* 2608, *Service Location Protocol*, *Version* 2, The Internet Society, June 1999.

SLPEscape - escapes SLP reserved characters

**SYNOPSIS** 

#include <slp.h>

SLPError **SLPEscape**(const char \*pcInBuf, char\*\* ppcOutBuf, SLPBoolean isTag);

**DESCRIPTION** 

The SLPEscape() function processes the input string in *pcInbuf* and escapes any SLP reserved characters. If the *isTag* parameter is SLPTrue, it then looks for bad tag characters and signals an error if any are found by returning the SLP\_PARSE\_ERROR code. The results are put into a buffer allocated by the API library and returned in the *ppcOutBuf* parameter. This buffer should be deallocated using SLPFree(3SLP) when the memory is no longer needed.

**PARAMETERS** 

*pcInBuf* Pointer to the input buffer to process for escape characters.

ppcOutBuf Pointer to a pointer for the output buffer with the SLP

reserved characters escaped. It must be freed using SLPFree() when the memory is no longer needed.

isTag When true, checks the input buffer for bad tag characters.

**ERRORS** 

This function or its callback may return any SLP error code. See the ERRORS section in slp\_api(3SLP).

**EXAMPLES** 

**EXAMPLE 1** Converting Attribute Tags

The following example shows how to convert the attribute tag  $, {\tt tag-example},$  to on the wire format:

```
SLPError err;
char* escaped Chars;
err = SLPEscape(",tag-example,", &escapedChars, SLP_TRUE);
```

# ENVIRONMENT VARIABLES

SLP\_CONF\_FILE

When set, use this file for configuration.

#### **ATTRIBUTES**

See attributes(5) for descriptions of the following attributes:

| ATTRIBUTE TYPE | ATTRIBUTE VALUE |
|----------------|-----------------|
| Availability   | SUNWslpu        |

**SEE ALSO** 

slpd(1M),  $slp_api(3SLP)$ , SLPFree(3SLP), slp.conf(4), slpd.reg(4), attributes(5)

Service Location Protocol Administration Guide

Guttman, E., Perkins, C., Veizades, J., and Day, M., *RFC* 2608, *Service Location Protocol*, *Version* 2, The Internet Society, June 1999.

#### SLPFindAttrs – return service attributes

#### **SYNOPSIS**

#include <slp.h>

SLPError **SLPFindAttrs**(SLPHandle hSLP, const char \*pcURL, const char \*pcScopeList, const char \*pcAttrIds, SLPAttrCallback \*callback, void \*pvCookie);

#### DESCRIPTION

The <code>SLPFindAttrs()</code> function returns service attributes matching the attribute tags for the indicated full or partial URL. If <code>pcURL</code> is a complete URL, the attribute information returned is for that particular service in the language locale of the <code>SLPHandle</code>. If <code>pcURL</code> is a service type, then all attributes for the service type are returned, regardless of the language of registration. Results are returned through the <code>callback</code> parameter.

The result is filtered with an SLP attribute request filter string parameter, the syntax of which is described in *RFC 2608*. If the filter string is the empty string, " ", all attributes are returned.

If an error occurs in starting the operation, one of the SLPError codes is returned.

# **PARAMETERS**

| hSLP | The language-specific SLPHandle on which to search for |
|------|--------------------------------------------------------|
|      |                                                        |

attributes. It cannot be NULL.

pcURL The full or partial URL. See RFC 2608 for partial URL

syntax. It cannot be NULL.

pcScopeList A pointer to a char containing a comma-separated list of

scope names. It cannot be NULL or an empty string, " ".

pcAttrlds The filter string indicating which attribute values to return.

Use empty string " " to indicate all values. Wildcards

matching all attribute ids having a particular prefix or suffix

are also possible. It cannot be  ${\tt NULL}.$ 

callback A callback function through which the results of the

operation are reported. It cannot be NULL.

pvCookie Memory passed to the callback code from the client. It may

be NULL.

### **ERRORS**

This function or its callback may return any SLP error code. See the ERRORS section in  $slp_api(3SLP)$ .

# **EXAMPLES**

**EXAMPLE 1** Returning Service Attributes for a Specific URL

Use the following example to return the attributes "location" and "dpi" for the URL "service:printer:lpr://serv/queue1" through the callback attrReturn:

SLPHandle hSLP;

530 SunOS 5.8

Last modified 17 Nov 1999

**EXAMPLE 2** Returning Service Attributes for All URLs of a Specific Type

Use the following example to return the attributes "location" and "dpi" for all service URLs having type "service:printer:lpr":

```
err = SLPFindAttrs(hSLP, "service:printer:lpr",
    "default", "location, pi",
    attrReturn, NULL);
```

# ENVIRONMENT VARIABLES

SLP\_CONF\_FILE

When set, use this file for configuration.

## **ATTRIBUTES**

See attributes(5) for descriptions of the following attributes:

| ATTRIBUTE TYPE | ATTRIBUTE VALUE |
|----------------|-----------------|
| Availability   | SUNWslpu        |

# **SEE ALSO**

 $\verb|slpd(1M)|, \verb|slp_api(3SLP)|, \verb|slp.conf(4)|, \verb|slpd.reg(4)|, \verb|attributes(5)|$ 

Service Location Protocol Administration Guide

SLPFindScopes – return list of configured and discovered scopes

**SYNOPSIS** 

#include <slp.h>

hSLP

SLPError **SLPFindScopes**(SLPHandle hSLP, char\*\* ppcScopes);

**DESCRIPTION** 

The SLPFindScopes() function sets the *ppcScopes* parameter to a pointer to a comma-separated list including all available scope names. The list of scopes comes from a variety of sources: the configuration file, the net.slp.useScopes property and the net.slp.DAAddresses property, DHCP, or through the DA discovery process. If there is any order to the scopes, preferred scopes are listed before less desirable scopes. There is always at least one string in the array, the default scope, DEFAULT.

If no error occurs,  ${\tt SLPFindScopes}(\ )$  returns  ${\tt SLP\_OK},$  otherwise, it returns the appropriate error code.

**PARAMETERS** 

The SLPHandle on which to search for scopes. hSLP cannot

be NULL.

ppcScopes A pointer to a char pointer into which the buffer pointer

is placed upon return. The buffer is null-terminated. The memory should be freed by calling  ${\tt SLPFree}(\ ).$  See

SLPFree(3SLP)

**ERRORS** 

This function or its callback may return any SLP error code. See the ERRORS section in slp\_api(3SLP).

**EXAMPLES** 

**EXAMPLE 1** Finding Configured or Discovered Scopes

Use the following example to find configured or discovered scopes:

```
SLPHandle hSLP;
char *ppcScopes;
SLPError err;
error = SLPFindScopes(hSLP, & ppcScopes);
```

# ENVIRONMENT VARIABLES

SLP\_CONF\_FILE

When set, use this file for configuration.

# **ATTRIBUTES**

See attributes(5) for descriptions of the following attributes:

| ATTRIBUTE TYPE | ATTRIBUTE VALUE |
|----------------|-----------------|
| Availability   | SUNWslpu        |

## **SEE ALSO**

slpd(1M),  $slp_api(3SLP)$ , SLPFree(3SLP), slp.conf(4), slpd.reg(4), attributes(5)

Service Location Protocol Administration Guide

Guttman, E., Perkins, C., Veizades, J., and Day, M., *RFC* 2608, *Service Location Protocol, Version* 2, The Internet Society, June 1999.

SLPFindSrvs - return service URLs

**SYNOPSIS** 

#include <slp.h>

SLPError slpfindsrvs(SLPHandle hSLP, const char \*pcServiceType, const char \*pcScopeList, const char \*pcSearchFilter, SLPSrvURLCallback \*callback, void \*pvCookie);

**DESCRIPTION** 

The  ${\tt SLPFindSrvs}()$  function issues a request for SLP services. The query is for services on a language-specific  ${\tt SLPHandle}.$  It returns the results through the callback. The parameters will determine the results.

If an error occurs in starting the operation, one of the SLPError codes is returned.

**PARAMETERS** 

hSLP The language-specific SLPHandle on which to

search for services. It cannot be NULL.

pcServiceType The service type string for the request. The

pcServiceType can be discovered by a call to SLPSrvTypes(). Examples of service type

strings include

"service:printer:lpr"

or

"service:nfs"

pcServiceType cannot be NULL.

pcScopeList A pointer to a char containing a

comma-separated list of scope names. It cannot

be NULL or an empty string, "".

pcSearchFilter A query formulated of attribute pattern matching

expressions in the form of a LDAPv3 search filter. See *RFC 2254*. If this filter is empty, "", all services of the requested type in the specified

scopes are returned. It cannot be NULL.

callback A callback through which the results of the

operation are reported. It cannot be NULL.

pvCookie Memory passed to the callback code from the

client. It can be NULL.

**ERRORS** 

This function or its callback may return any SLP error code. See the ERRORS section in  $slp_api(3SLP)$ .

**EXAMPLES** 

**EXAMPLE 1** Using SLPFindSrvs()

The following example finds all advertisements for printers supporting the LPR protocol with the dpi attribute 300 in the default scope:

```
SLPError err;
SLPHandle hSLP;
SLPSrvURLCallback srvngst;
err = SLPFindSrvs(hSLP, "service:printer:lpr", "default", "(dpi=300)", srvngst, NULL);
```

# ENVIRONMENT VARIABLES

SLP\_CONF\_FILE

When set, use this file for configuration.

## **ATTRIBUTES**

See attributes(5) for descriptions of the following attributes:

| ATTRIBUTE TYPE | ATTRIBUTE VALUE |
|----------------|-----------------|
| Availability   | SUNWslpu        |

## **SEE ALSO**

slpd(1M),  $slp_api(3SLP)$ , slp.conf(4), slpd.reg(4), attributes(5)

Service Location Protocol Administration Guide

Howes, T., *RFC* 2254, The String Representation of LDAP Search Filters, The Internet Society, 1997.

Guttman, E., Perkins, C., Veizades, J., and Day, M., *RFC* 2608, *Service Location Protocol, Version* 2, The Internet Society, June 1999.

SLPFindSrvTypes – find service types

**SYNOPSIS** 

#include <slp.h>

SLPError **slpFindSrvTypes**(SLPHandle hSLP, const char \*pcNamingAuthority, const char \*pcScopeList, SlPSrvTypeCallback \*callback, void \*pvCookie);

# **DESCRIPTION**

The SLPFindSrvTypes() function issues an SLP service type request for service types in the scopes indicated by the pcScopeList. The results are returned through the *callback* parameter. The service types are independent of language locale, but only for services registered in one of the scopes and for the indicated naming authority.

If the naming authority is "\*", then results are returned for all naming authorities. If the naming authority is the empty string, "", then the default naming authority, IANA, is used. IANA is not a valid naming authority name; the SLP\_PARAMETER\_BAD error code will be returned if you include it explicitly.

The service type names are returned with the naming authority included in the following format:

```
service-type "." naming-authority
```

unless the naming authority is the default, in which case, just the service type name is returned.

If an error occurs in starting the operation, one of the SLPError codes is returned.

## **PARAMETERS**

| hSLP | The SLPHandle ${f o}$ | on which to search for | types. It |
|------|-----------------------|------------------------|-----------|
|------|-----------------------|------------------------|-----------|

cannot be NULL.

pcNamingAuthority The naming authority to search. Use "\*" to search

all naming authorties; use the empty string "" to search the default naming authority. It cannot

be NULL.

pcScopeList A pointer to a char containing a

comma-separated list of scope names to search for service types. It cannot be  $\mathtt{NULL}$  or an empty

string, "".

callback A callback through which the results of the

operation are reported. It cannot be NULL.

pvCookie Memory passed to the callback code from the

client. It can be NULL.

# **ERRORS**

This function or its callback may return any SLP error code. See the ERRORS section in  $slp_api(3SLP)$ .

536 SunOS 5.8 Last modified 17 Nov 1999

# **EXAMPLES**

**EXAMPLE 1** Using SLPFindSrvTypes()

The following example finds all service type names in the default scope and default naming authority:

```
SLPError err;
SLPHandle hSLP;
SLPSrvTypeCallback findsrvtypes;
err = SLPFindSrvTypes(hSLP, "", "default", findsrvtypes, NULL);
```

# ENVIRONMENT VARIABLES

SLP\_CONF\_FILE

When set, use this file for configuration.

# **ATTRIBUTES**

See attributes(5) for descriptions of the following attributes:

| ATTRIBUTE TYPE | ATTRIBUTE VALUE |
|----------------|-----------------|
| Availability   | SUNWslpu        |

#### **SEE ALSO**

slpd(1M), slp\_api(3SLP), slp.conf(4), slpd.reg(4), attributes(5)

Service Location Protocol Administration Guide

Guttman, E., Perkins, C., Veizades, J., and Day, M., *RFC* 2608, *Service Location Protocol, Version* 2, The Internet Society, June 1999.

Howes, T., *RFC* 2254, The String Representation of LDAP Search Filters, The Internet Society, 1997.

SLPFree – frees memory

**SYNOPSIS** 

#include <slp.h>

pvMem

SLPError slpFree(void \*pvMem);

**DESCRIPTION** 

The SLPFree() function frees memory returned from SLPParseSrvURL(), SLPFindScopes(), SLPEscape(), and SLPUnescape().

**PARAMETERS** 

A pointer to the storage allocated by the

SLPParseSrvURL(), SLPFindScopes(), SLPEscape(),
and SLPUnescape() functions. pvMem is ignored if its

value is NULL.

**ERRORS** 

This function or its callback may return any SLP error code. See the ERRORS section in  $slp\_api(3SLP)$ .

**EXAMPLES** 

**EXAMPLE 1** Using SLPFree()

The following example illustrates how to call <code>SLPFree()</code>. It assumes that <code>SrvURL</code> contains previously allocated memory.

```
SLPerror err;
err = SLPFree((void*) SrvURL);
```

# ENVIRONMENT VARIABLES

SLP CONF FILE

When set, use this file for configuration.

## **ATTRIBUTES**

See attributes(5) for descriptions of the following attributes:

| ATTRIBUTE TYPE | ATTRIBUTE VALUE |
|----------------|-----------------|
| Availability   | SUNWslpu        |

## **SEE ALSO**

slpd(1M), SLPEscape(3SLP), SLPFindScopes(3SLP),
SLPParseSrvURL(3SLP), SLPUnescape(3SLP), slp\_api(3SLP),
slp.conf(4), slpd.reg(4), attributes(5)

Service Location Protocol Administration Guide

Guttman, E., Perkins, C., Veizades, J., and Day, M., RFC 2608, Service Location Protocol, Version 2, The Internet Society, June 1999.

SLPGetProperty – return SLP configuration property

**SYNOPSIS** 

#include <slp.h>

const char\* slpGetProperty(const char\* pcName);

**DESCRIPTION** 

The <code>SLPGetProperty()</code> function returns the value of the corresponding <code>SLP</code> property name, or <code>NULL</code>, if none. If there is no error, <code>SLPGetProperty()</code> returns a pointer to the property value. If the property was not set, it returns the empty string, <code>""</code>. If an error occurs, <code>SLPGetProperty()</code> returns <code>NULL</code>. The returned string should not be freed.

**PARAMETERS** 

pcName

A null-terminated string with the property name.

pcName cannot be NULL.

**ERRORS** 

This function or its callback may return any SLP error code. See the ERRORS section in  $slp_api(3SLP)$ .

**EXAMPLES** 

**EXAMPLE 1** Using SLPGetProperty()

Use the following example to return a list of configured scopes:

```
const char* useScopes
useScopes = SLPGetProperty("net.slp.useScopes");
```

# ENVIRONMENT VARIABLES

SLP\_CONF\_FILE

When set, use this file for configuration.

# **ATTRIBUTES**

See attributes(5) for descriptions of the following attributes:

| ATTRIBUTE TYPE | ATTRIBUTE VALUE |
|----------------|-----------------|
| Availability   | SUNWslpu        |

# **SEE ALSO**

slpd(1M), slp\_api(3SLP), slp.conf(4), slpd.reg(4), attributes(5)

Service Location Protocol Administration Guide

SLPGetRefreshInterval - return the maximum allowed refresh interval

**SYNOPSIS** 

#include <slp.h>

int SLPGetRefreshInterval(void);

**DESCRIPTION** 

The SLPGetRefreshInterval() function returns the maximum across all DAs of the min-refresh-interval attribute. This value satisfies the advertised refresh interval bounds for all DAs. If this value is used by the SA, it assures that no refresh registration will be rejected. If no DA advertises a min-refresh-interval attribute, a value of 0 is returned. If an error occurs, an SLP error code is returned.

**ERRORS** 

This function or its callback may return any SLP error code. See the ERRORS section in  $slp_api(3SLP)$ .

**EXAMPLES** 

**EXAMPLE 1** Using SLPGetRefreshInterval()

Use the following example to return the maximum valid refresh interval for SA:

int minrefresh
minrefresh = SLPGetRefreshInterval();

ENVIRONMENT VARIABLES

SLP\_CONF\_FILE

When set, use this file for configuration.

**ATTRIBUTES** 

See attributes(5) for descriptions of the following attributes:

| ATTRIBUTE TYPE | ATTRIBUTE VALUE |
|----------------|-----------------|
| Availability   | SUNWslpu        |

**SEE ALSO** 

slpd(1M),  $slp_api(3SLP)$ , slp.conf(4), slpd.reg(4), attributes(5)

Service Location Protocol Administration Guide

Kempf, J. and Guttman, E., *RFC* 2614, An API for Service Location, The Internet Society, June 1999.

540 SunOS 5.8 Last modified 17 Nov 1999

SLPOpen – open an SLP handle

**SYNOPSIS** 

#include <slp.h>

SLPError **SLPOpen**(const char \*pcLang, SLPBoolean isAsync, SLPHandle \*phSLP);

### DESCRIPTION

The Slpopen() function returns a Slphandle handle in the phSLP parameter for the language locale passed in as the pcLang parameter. The client indicates if operations on the handle are to be synchronous or asynchronous through the isAsync parameter. The handle encapsulates the language locale for SLP requests issued through the handle, and any other resources required by the implementation. SLP properties are not encapsulated by the handle, they are global. The return value of the function is an Slperror code indicating the status of the operation. Upon failure, the phSLP parameter is NULL.

An SLPHandle can only be used for one SLP API operation at a time. If the original operation was started asynchronously, any attempt to start an additional operation on the handle while the original operation is pending results in the return of an SLP\_HANDLE\_IN\_USE error from the API function. The SLPClose() function terminates any outstanding calls on the handle.

### **PARAMETERS**

pcLang A pointer to an array of characters containing the language

tag set forth in *RFC* 1766 for the natural language locale of requests issued on the handle. This parameter cannot

be NULL.

isAsync An SLPBoolean indicating whether or not the SLPHandle

should be opened for an asynchronous operation.

phSLP A pointer to an SLPHandle in which the open SLPHandle

is returned. If an error occurs, the value upon return is NULL.

# **ERRORS**

This function or its callback may return any SLP error code. See the ERRORS section in  $slp_api(3SLP)$ .

### **EXAMPLES**

```
EXAMPLE 1 Using SLPOpen()
```

Use the following example to open a synchronous handle for the German ("de") locale:

```
SLPHandle HSLP;
SLPError err;
err = SLPOpen("de", SLP_FALSE, &hSLP)
```

# ENVIRONMENT VARIABLES

SLP\_CONF\_FILE

When set, use this file for configuration.

## **ATTRIBUTES**

See attributes(5) for descriptions of the following attributes:

| ATTRIBUTE TYPE | ATTRIBUTE VALUE |
|----------------|-----------------|
| Availability   | SUNWslpu        |

# **SEE ALSO**

slpd(1M), slp\_api(3SLP), slp.conf(4), slpd.reg(4), attributes(5)

Service Location Protocol Administration Guide

Alvestrand, H., *RFC* 1766, Tags for the Identification of Languages, Network Working Group, March 1995.

Kempf, J. and Guttman, E., *RFC* 2614, An API for Service Location, The Internet Society, June 1999.

542 SunOS 5.8 Last modified 17 Nov 1999

SLPParseSrvURL - parse service URL

**SYNOPSIS** 

#include <slp.h>

SLPError SLPParseSrvURL(const char \*pcSrvURL, SLPSrvURL\*\* ppSrvURL);

**DESCRIPTION** 

The SLPParseSrvURL() routine parses the URL passed in as the argument into a service URL structure and returns it in the <code>ppSrvURL</code> pointer. If a parser error occurs, returns <code>SLP\_PARSE\_ERROR</code>. The structure returned in <code>ppSrvURL</code> should be freed with <code>SLPFree()</code>. If the URL has no service part, the <code>s\_pcSrvPart</code> string is the empty string, "", that is, it is not <code>NULL</code>. If <code>pcSrvURL</code> is not a service: URL, then the <code>s\_pcSrvType</code> field in the returned data structure is the URL's scheme, which might not be the same as the <code>service</code> type under which the URL was registered. If the transport is IP, the <code>s\_pcNetFamily</code> field is the empty string.

If no error occurs, the return value is the SLP\_OK. Otherwise, if an error occurs, one of the SLPError codes is returned.

**PARAMETERS** 

pcSrvURL A pointer to a character buffer containing the null terminated

URL string to parse. It is destructively modified to produce

the output structure. It may not be NULL.

ppSrvURL A pointer to a ponter for the SLPSrvURL structure to receive

the parsed URL. It may not be NULL.

**ERRORS** 

This function or its callback may return any SLP error code. See the ERRORS section in slp\_api(3SLP).

**EXAMPLES** 

**EXAMPLE 1** Using SLPParseSrvURL()

The following example uses the <code>SLPParseSrvURL()</code> function to parse the service <code>URL</code> service:printer:lpr://serv/queue1:

```
SLPSrvURL* surl;
SLPError err;
err = SLPParseSrvURL("service:printer:lpr://serv/queuel", &surl);
```

# ENVIRONMENT VARIABLES

SLP\_CONF\_FILE

When set, use this file for configuration.

# **ATTRIBUTES**

See attributes(5) for descriptions of the following attributes:

| ATTRIBUTE TYPE | ATTRIBUTE VALUE |
|----------------|-----------------|
| Availability   | SUNWslpu        |

## SEE ALSO

 $\verb|slpd(1M)|, \verb|slp_api(3SLP)|, \verb|slp.conf(4)|, \verb|slpd.reg(4)|, \verb|attributes(5)|$ 

Service Location Protocol Administration Guide

Guttman, E., Perkins, C., Veizades, J., and Day, M., *RFC* 2608, *Service Location Protocol, Version* 2, The Internet Society, June 1999.

Kempf, J. and Guttman, E., *RFC* 2614, An API for Service Location, The Internet Society, June 1999.

544 SunOS 5.8 Last modified 17 Nov 1999

SLPReg - register an SLP advertisement

#### **SYNOPSIS**

#include <slp.h>

SLPError **SLPReg**(SLPHandle hSLP, const char \*pcSrvURL, const unsigned short usLifetime, const char \*pcSrvType, const char \*pcAttrs, SLPBoolean fresh, SLPRegReport callback, void \*pvCookie);

# **DESCRIPTION**

The <code>SLPReg()</code> function registers the URL in <code>pcSrvURL</code> having the lifetime <code>usLifetime</code> with the attribute list in <code>pcAttrs</code>. The <code>pcAttrs</code> list is a comma-separated list of attribute assignments in on-the-wire format (including escaping of reserved characters). The <code>sLifetime</code> parameter must be nonzero and less than or equal to <code>SLP\_LIFETIME\_MAXIMUM</code>. If the fresh flag is <code>SLP\_TRUE</code>, then the registration is new, the <code>SLP</code> protocol <code>fresh</code> flag is set, and the registration replaces any existing registrations.

The *pcSrvType* parameter is a service type name and can be included for service URLs that are not in the service: scheme. If the URL is in the service: scheme, the *pcSrvType* parameter is ignored. If the fresh flag is SLP\_FALSE, then an existing registration is updated. Rules for new and updated registrations, and the format for *pcAttrs* and *pcScopeList*, can be found in *RFC 2608*. Registrations and updates take place in the language locale of the *hSLP* handle.

The API library is required to perform the operation in all scopes obtained through configuration.

#### **PARAMETERS**

| hSLP       | The language specific ${\tt SLPHandle}$ on which to register the advertisement. ${\tt hSLP}$ cannot be ${\tt NULL}$ .                                                                             |
|------------|----------------------------------------------------------------------------------------------------|
| pcSrvURL   | The URL to register. The value of $pcSrvURL$ cannot be <code>NULL</code> or the empty string.                                                                                                    |
| usLifetime | An unsigned short giving the life time of the service advertisement, in seconds. The value must be an unsigned integer less than or equal to SLP_LIFETIME_MAXIMUM.                                |
| pcSrvType  | The service type. If <i>pURL</i> is a service: URL, then this parameter is ignored. <i>pcSrvType</i> cannot be NULL.                                                                              |
| pcAttrs    | A comma-separated list of attribute assignment expressions for the attributes of the advertisement. $pcAttrs$ cannot be <code>NULL</code> . Use the empty string, " ", to indicate no attributes. |
| fresh      | An SLPBoolean that is SLP_TRUE if the registration is new or SLP_FALSE if it is a reregistration.                                                                                                 |
| callback   | A callback to report the operation completion status. callback                                                                                                    |

cannot be NULL.

pvCookie

Memory passed to the callback code from the client. pvCookie

can be NULL.

#### **ERRORS**

This function or its callback may return any SLP error code. See the ERRORS section in  $slp_api(3SLP)$ .

# **EXAMPLES**

**EXAMPLE 1** An Initial Registration

The following example shows an initial registration for the "service:video://bldg15" camera service for three hours:

# ENVIRONMENT VARIABLES

SLP\_CONF\_FILE

When set, use this file for configuration.

## **ATTRIBUTES**

See attributes(5) for descriptions of the following attributes:

| ATTRIBUTE TYPE | ATTRIBUTE VALUE |
|----------------|-----------------|
| Availability   | SUNWslpu        |

#### **SEE ALSO**

slpd(1M), slp\_api(3SLP), slp.conf(4), slpd.reg(4), attributes(5)

Service Location Protocol Administration Guide

Guttman, E., Perkins, C., Veizades, J., and Day, M., *RFC* 2608, *Service Location Protocol, Version* 2, The Internet Society, June 1999.

Kempf, J. and Guttman, E., RFC 2614, An API for Service Location, The Internet Society, June 1999.

546 SunOS 5.8 Last modified 17 Nov 1999

SLPSetProperty – set an SLP configuration property

**SYNOPSIS** 

#include <slp.h>

void SLPSetProperty(const char \*pcName, const char \*pcValue);

**DESCRIPTION** 

The SLPSetProperty() function sets the value of the SLP property to the new value. The *pcValue* parameter contains the property value as a string.

**PARAMETERS** 

pcName A null-terminated string with the property name. pcName

cannot be NULL.

*pcValue* 

A null-terminated string with the property value. pcValue

cannot be NULL

**ERRORS** 

This function or its callback may return any SLP error code. See the ERRORS section in slp\_api(3SLP).

**EXAMPLES** 

**EXAMPLE 1** Setting a Configuration Property

The following example shows to set the property net.slp.typeHint to service:ftp:

SLPSetProperty ("net.slp.typeHint" "service:ftp");

# ENVIRONMENT VARIABLES

SLP\_CONF\_FILE

When set, use this file for configuration.

# **ATTRIBUTES**

See attributes(5) for descriptions of the following attributes:

| ATTRIBUTE TYPE | ATTRIBUTE VALUE |
|----------------|-----------------|
| Availability   | SUNWslpu        |

## **SEE ALSO**

slpd(1M), slp\_api(3SLP), slp.conf(4), slpd.reg(4), attributes(5)

Service Location Protocol Administration Guide

Kempf, J. and Guttman, E., RFC 2614, An API for Service Location, The Internet Society, June 1999.

slp\_strerror - map SLP error codes to messages

**SYNOPSIS** 

#include <slp.h>

const char\* slp\_strerror(SLPError err\_code);

**DESCRIPTION** 

The slp\_strerror() function maps err\_code to a string explanation of the error. The returned string is owned by the library and must not be freed.

**PARAMETERS** 

err\_code

An SLP error code.

**ERRORS** 

This function or its callback may return any SLP error code. See the ERRORS section in  $slp_api(3SLP)$ .

**EXAMPLES** 

**EXAMPLE 1** Using slp\_sterror()

The following example returns the message that corresponds to the error code:

```
SLPError error;
const char* msg;
msg = slp_streerror(err);
```

# ENVIRONMENT VARIABLES

SLP\_CONF\_FILE

When set, use this file for configuration.

## **ATTRIBUTES**

See attributes(5) for descriptions of the following attributes:

| ATTRIBUTE TYPE | ATTRIBUTE VALUE |
|----------------|-----------------|
| Availability   | SUNWslpu        |

# **SEE ALSO**

slpd(1M), slp\_api(3SLP), slp.conf(4), slpd.reg(4), attributes(5)

Service Location Protocol Administration Guide

Kempf, J. and Guttman, E., *RFC 2614, An API for Service Location*, The Internet Society, June 1999.

548 SunOS 5.8

SLPUnescape - translate escaped characters into UTF-8

**SYNOPSIS** 

#include <slp.h>

SLPError SLPUnescape(const char \*pcInBuf, char\*\* ppcOutBuf, SLPBoolean isTag);

DESCRIPTION

The SLPUnescape ( ) function processes the input string in *pclnbuf* and unescapes any SLP reserved characters. If the *isTag* parameter is SLPTrue, then look for bad tag characters and signal an error if any are found with the SLP\_PARSE\_ERROR code. No transformation is performed if the input string is an opaque. The results are put into a buffer allocated by the API library and returned in the *ppcOutBuf* parameter. This buffer should be deallocated using SLPFree(3SLP) when the memory is no longer needed.

**PARAMETERS** 

*pcInBuf* Pointer to the input buffer to process for escape characters.

ppcOutBuf Pointer to a pointer for the output buffer with the

SLP reserved characters escaped. Must be freed using SLPFree(3SLP) when the memory is no longer needed.

isTag When true, the input buffer is checked for bad tag characters.

**ERRORS** 

This function or its callback may return any SLP error code. See the ERRORS section in  $slp_api(3SLP)$ .

**EXAMPLES** 

**EXAMPLE 1** Using SLPUnescape()

The following example decodes the representation for " , tag , ":

```
char* pcOutBuf;
SLPError err;
err = SLPUnescape("\\2c tag\\2c", &pcOutbuf, SLP_TRUE);
```

# ENVIRONMENT VARIABLES

SLP\_CONF\_FILE

When set, use this file for configuration.

#### **ATTRIBUTES**

See attributes(5) for descriptions of the following attributes:

| ATTRIBUTE TYPE | ATTRIBUTE VALUE |
|----------------|-----------------|
| Availability   | SUNWslpu        |

**SEE ALSO** 

 $\verb|slpd(1M)|, \verb|slpFree(3SLP)|, \verb|slp_api(3SLP)|, \verb|slp.conf(4)|, \verb|slpd.reg(4)|, \\ \verb|attributes(5)|$ 

Service Location Protocol Administration Guide

Guttman, E., Perkins, C., Veizades, J., and Day, M., *RFC 2608, Service Location Protocol, Version 2*, The Internet Society, June 1999.

Kempf, J. and Guttman, E., *RFC 2614, An API for Service Location*, The Internet Society, June 1999.

550 SunOS 5.8 Last modified 17 Nov 1999

socket - create an endpoint for communication

**SYNOPSIS** 

```
cc [ flag ... ] file ... -lsocket -lnsl [ library ... ]
#include <sys/types.h>
#include <sys/socket.h>
```

int socket(int domain, int type, int protocol);

#### DESCRIPTION

socket ( ) creates an endpoint for communication and returns a descriptor.

The *domain* parameter specifies a communications domain within which communication will take place; this selects the protocol family which should be used. The protocol family generally is the same as the address family for the addresses supplied in later operations on the socket. These families are defined in the include file sys/socket.h>. There must be an entry in the netconfig(4) file for at least each protocol family and type required. If *protocol* has been specified, but no exact match for the tuplet family, type, protocol is found, then the first entry containing the specified family and type with zero for protocol will be used. The currently understood formats are:

PF\_UNIX UNIX system internal protocols
PF\_INET Internet Protocol Version 4 (IPv4)
PF\_INET6 Internet Protocol Version 6 (IPv6)

The socket has the indicated type, which specifies the communication semantics. Currently defined types are:

SOCK\_STREAM SOCK\_DGRAM SOCK\_RAW SOCK\_SEQPACKET SOCK\_RDM

A SOCK\_STREAM type provides sequenced, reliable, two-way connection-based byte streams. An out-of-band data transmission mechanism may be supported. A SOCK\_DGRAM socket supports datagrams (connectionless, unreliable messages of a fixed (typically small) maximum length). A SOCK\_SEQPACKET socket may provide a sequenced, reliable, two-way connection-based data transmission path for datagrams of fixed maximum length; a consumer may be required to read an entire packet with each read system call. This facility is protocol specific, and presently not implemented for any protocol family. SOCK\_RAW sockets provide access to internal network interfaces. The types SOCK\_RAW, which is available only to the superuser, and SOCK\_RDM, for which no implementation currently exists, are not described here.

*protocol* specifies a particular protocol to be used with the socket. Normally only a single protocol exists to support a particular socket type within a given protocol family. However, multiple protocols may exist, in which case a particular protocol must be specified in this manner. The protocol number to use is particular to the "communication domain" in which communication is to take place. If a protocol is specified by the caller, then it will be packaged into a socket level option request and sent to the underlying protocol layers.

Sockets of type SOCK\_STREAM are full-duplex byte streams, similar to pipes. A stream socket must be in a *connected* state before any data may be sent or received on it. A connection to another socket is created with a connect(3SOCKET) call. Once connected, data may be transferred using read(2) and write(2) calls or some variant of the send(3SOCKET) and recv(3SOCKET) calls. When a session has been completed, a close(2) may be performed. Out-of-band data may also be transmitted as described on the send(3SOCKET) manual page and received as described on the recv(3SOCKET) manual page.

The communications protocols used to implement a SOCK\_STREAM insure that data is not lost or duplicated. If a piece of data for which the peer protocol has buffer space cannot be successfully transmitted within a reasonable length of time, then the connection is considered broken and calls will indicate an error with -1 returns and with ETIMEDOUT as the specific code in the global variable errno. The protocols optionally keep sockets "warm" by forcing transmissions roughly every minute in the absence of other activity. An error is then indicated if no response can be elicited on an otherwise idle connection for a extended period (for instance 5 minutes). A SIGPIPE signal is raised if a process sends on a broken stream; this causes naive processes, which do not handle the signal, to exit.

SOCK\_SEQPACKET sockets employ the same system calls as SOCK\_STREAM sockets. The only difference is that read(2) calls will return only the amount of data requested, and any remaining in the arriving packet will be discarded.

SOCK\_DGRAM and SOCK\_RAW sockets allow datagrams to be sent to correspondents named in sendto(3SOCKET) calls. Datagrams are generally received with recvfrom(3SOCKET), which returns the next datagram with its return address.

An fcntl(2) call can be used to specify a process group to receive a SIGURG signal when the out-of-band data arrives. It may also enable non-blocking I/O and asynchronous notification of I/O events with SIGIO signals.

The operation of sockets is controlled by socket level *options*. These options are defined in the file <sys/socket.h>. setsockopt(3SOCKET) and getsockopt(3SOCKET) are used to set and get options, respectively.

552 SunOS 5.8 Last modified 8 Nov 1999

### **RETURN VALUES**

A  $\!-\!1$  is returned if an error occurs. Otherwise the return value is a descriptor referencing the socket.

#### **ERRORS**

The socket() call fails if:

EACCES Permission to create a socket of the

specified type and/or protocol

is denied.

EMFILE The per-process descriptor table

is full.

ENOMEM Insufficient user memory is available.

ENOSR There were insufficient STREAMS

resources available to complete the

operation.

EPROTONOSUPPORT The protocol type or the specified

protocol is not supported within

this domain.

#### **ATTRIBUTES**

See attributes(5) for descriptions of the following attributes:

| ATTRIBUTE TYPE | ATTRIBUTE VALUE |
|----------------|-----------------|
| MT-Level       | Safe            |

#### **SEE ALSO**

close(2), fcntl(2), ioctl(2), read(2), write(2), accept(3SOCKET),
bind(3SOCKET), connect(3SOCKET), getsockname(3SOCKET),
getsockopt(3SOCKET), listen(3SOCKET), recv(3SOCKET),
setsockopt(3SOCKET), send(3SOCKET), shutdown(3SOCKET),
socketpair(3SOCKET), attributes(5), in(3HEAD), socket(3HEAD)

socket - create an endpoint for communication

**SYNOPSIS** 

```
cc [ flag ... ] file ... -lxnet [ library ... ]
#include <sys/socket.h>
```

int socket(int domain, int type, int protocol);

# **DESCRIPTION**

The  $\mathtt{socket}()$  function creates an unbound socket in a communications domain, and returns a file descriptor that can be used in later function calls that operate on sockets.

The function takes the following arguments:

domain Specifies the communications domain in which a socket is

to be created.

*type* Specifies the type of socket to be created.

protocol Specifies a particular protocol to be used with the socket.

Specifying a *protocol* of 0 causes socket() to use an unspecified default protocol appropriate for the requested

socket type.

The *domain* argument specifies the address family used in the communications domain. The address families supported by the system are implementation-dependent.

The <sys/socket.h> header defines at least the following values for the domain argument:

AF\_UNIX File system pathnames.

AF\_INET Internet Protocol version 4 (IPv4) address.

AF\_INET6 Internet Protocol version 6 (IPv6) address.

The *type* argument specifies the socket type, which determines the semantics of communication over the socket. The socket types supported by the system are implementation-dependent. Possible socket types include:

SOCK\_STREAM Provides sequenced, reliable, bidirectional,

connection-mode byte streams, and may provide a transmission mechanism for out-of-band data.

SOCK\_DGRAM Provides datagrams, which are

connectionless-mode, unreliable messages of

fixed maximum length.

554 SunOS 5.8 Last modified 8 Nov 1999

SOCK\_SEQPACKET Provides sequenced, reliable, bidirectional,

connection-mode transmission path for records. A record can be sent using one or more output operations and received using one or more input operations, but a single operation never transfers part of more than one record. Record boundaries are visible to the receiver via the MSG\_EOR flag.

If the *protocol* argument is non-zero, it must specify a protocol that is supported by the address family. The protocols supported by the system are implementation-dependent.

The process may need to have appropriate privileges to use the <code>socket()</code> function or to create some sockets.

**USAGE** 

The documentation for specific address families specify which protocols each address family supports. The documentation for specific protocols specify which socket types each protocol supports.

The application can determine if an address family is supported by trying to create a socket with *domain* set to the protocol in question.

**RETURN VALUES** 

Upon successful completion, socket() returns a nonnegative integer, the socket file descriptor. Otherwise a value of -1 is returned and errno is set to indicate the error.

**ERRORS** 

The socket() function will fail if:

EAFNOSUPPORT The implementation does not support the

specified address family.

EMFILE No more file descriptors are available for this

process.

ENFILE No more file descriptors are available for the

system.

EPROTONOSUPPORT The protocol is not supported by the address

family, or the protocol is not supported by the

implementation.

EPROTOTYPE The socket type is not supported by the protocol.

The socket() function may fail if:

EACCES The process does not have appropriate privileges.

ENOBUFS Insufficient resources were available in the system

to perform the operation.

ENOMEM Insufficient memory was available to fulfill the

request.

ENOSR There were insufficient STREAMS resources

available for the operation to complete.

## **ATTRIBUTES**

See attributes(5) for descriptions of the following attributes:

| ATTRIBUTE TYPE | ATTRIBUTE VALUE |
|----------------|-----------------|
| MT-Level       | MT-Safe         |

# **SEE ALSO**

accept(3XNET), bind(3XNET), connect(3XNET), getsockname(3XNET),
getsockopt(3XNET), listen(3XNET), recv(3XNET), recvfrom(3XNET),
recvmsg(3XNET), send(3XNET), sendmsg(3XNET), setsockopt(3XNET),
shutdown(3XNET), socketpair(3XNET), attributes(5)

556 SunOS 5.8 Last modified 8 Nov 1999

socketpair - create a pair of connected sockets

**SYNOPSIS** 

cc [ flag ... ] file ... -lsocket -lnsl [ library ... ]

#include <sys/types.h>
#include <sys/socket.h>

int socketpair(int domain, int type, int protocol, int sv[2]);

DESCRIPTION

The socketpair() library call creates an unnamed pair of connected sockets in the specified address family d, of the specified type, and using the optionally specified protocol. The descriptors used in referencing the new sockets are returned in sv[0] and sv[1]. The two sockets are indistinguishable.

**RETURN VALUES** 

socketpair() returns -1 on failure, and 0 on success.

**ERRORS** 

The call succeeds unless:

EAFNOSUPPORT The specified address family is not

supported on this machine.

EMFILE Too many descriptors are in use

by this process.

ENOMEM There was insufficient user memory

for the operation to complete.

ENOSR There were insufficient STREAMS

resources for the operation to

complete.

EOPNOSUPPORT The specified protocol does not

support creation of socket pairs.

EPROTONOSUPPORT The specified protocol is not

supported on this machine.

**ATTRIBUTES** 

See attributes(5) for descriptions of the following attributes:

| ATTRIBUTE TYPE | ATTRIBUTE VALUE |
|----------------|-----------------|
| MT-Level       | Safe            |

**SEE ALSO** 

pipe(2), read(2), write(2), attributes(5), socket(3HEAD)

**NOTES** 

This call is currently implemented only for the  ${\tt AF\_UNIX}$  address family.

socketpair - create a pair of connected sockets

#### **SYNOPSIS**

cc [ flag ... ] file ... -lxnet [ library ... ]
#include <sys/socket.h>

int socketpair(int domain, int type, int protocol, int socket\_vector[2]);

# **DESCRIPTION**

The <code>socketpair()</code> function creates an unbound pair of connected sockets in a specified <code>domain</code>, of a specified <code>type</code>, under the protocol optionally specified by the <code>protocol</code> argument. The two sockets are identical. The file descriptors used in referencing the created sockets are returned in <code>socket\_vector0</code> and <code>socket\_vector1</code>.

domain Specifies the communications domain in which the sockets

are to be created.

*type* Specifies the type of sockets to be created.

protocol Specifies a particular protocol to be used with the sockets.

Specifying a protocol of 0 causes  $\mathtt{socketpair}()$  to use an unspecified default protocol appropriate for the requested

socket type.

socket\_vector Specifies a 2-integer array to hold the file descriptors of the

created socket pair.

The *type* argument specifies the socket type, which determines the semantics of communications over the socket. The socket types supported by the system are implementation-dependent. Possible socket types include:

SOCK\_STREAM Provides sequenced, reliable, bidirectional,

connection-mode byte streams, and may provide a transmission mechanism for out-of-band data.

SOCK\_DGRAM Provides datagrams, which are

connectionless-mode, unreliable messages of

fixed maximum length.

SOCK\_SEQPACKET Provides sequenced, reliable, bidirectional,

connection-mode transmission path for records. A record can be sent using one or more output operations and received using one or more input operations, but a single operation never transfers part of more than one record. Record boundaries are visible to the receiver via the MSG\_EOR flag.

If the *protocol* argument is non-zero, it must specify a protocol that is supported by the address family. The protocols supported by the system are implementation-dependent.

The process may need to have appropriate privileges to use the <code>socketpair()</code> function or to create some sockets.

### **USAGE**

The documentation for specific address families specifies which protocols each address family supports. The documentation for specific protocols specifies which socket types each protocol supports.

The  ${\tt socketpair}(\ )$  function is used primarily with UNIX domain sockets and need not be supported for other domains.

## **RETURN VALUES**

Upon successful completion, this function returns 0. Otherwise, -1 is returned and errno is set to indicate the error.

#### **ERRORS**

The socketpair() function will fail if:

EAFNOSUPPORT The implementation does not support the

specified address family.

EMFILE No more file descriptors are available for this

process.

ENFILE No more file descriptors are available for the

system.

EOPNOTSUPP The specified protocol does not permit creation

of socket pairs.

EPROTONOSUPPORT The protocol is not supported by the address

family, or the protocol is not supported by the

implementation.

EPROTOTYPE The socket type is not supported by the protocol.

The socketpair() function may fail if:

EACCES The process does not have appropriate privileges.

ENOBUFS Insufficient resources were available in the system

to perform the operation.

ENOMEM Insufficient memory was available to fulfill the

request.

ENOSR There were insufficient STREAMS resources

available for the operation to complete.

#### **ATTRIBUTES**

See attributes(5) for descriptions of the following attributes:

| ATTRIBUTE TYPE | ATTRIBUTE VALUE |
|----------------|-----------------|
| MT-Level       | MT-Safe         |

**SEE ALSO** 

socket(3XNET), attributes(5)

560 SunOS 5.8 Last modified 8 May 1998

spray - scatter data in order to test the network

# **SYNOPSIS**

```
cc [ flag ... ] file ... -lsocket -lnsl [ library ... ]
#include <rpcsvc/spray.h>
```

bool\_t xdr\_sprayarr(XDR \*xdrs, sprayarr \*objp);

bool\_t xdr\_spraycumul(XDR \*xdrs, spraycumul \*objp);

## **DESCRIPTION**

The spray program sends packets to a given machine to test communications with that machine.

The spray program is not a C function interface, per se, but it can be accessed using the generic remote procedure calling interface  $clnt_call()$ . See  $rpc_clnt_calls(3NSL)$ . The program sends a packet to the called host. The host acknowledges receipt of the packet. The program counts the number of acknowledgments and can return that count.

The spray program currently supports the following procedures, which should be called in the order given:

SPRAYPROC\_CLEAR This procedure clears the counter.

SPRAYPROC\_SPRAY This procedure sends the packet.

SPRAYPROC\_GET This procedure returns the count and the amount

of time since the last SPRAYPROC\_CLEAR.

#### **EXAMPLES**

### **EXAMPLE 1** Using spray()

The following code fragment demonstrates how the spray program is used:

```
#include <rpc/rpc.h>
#include <rpcsvc/spray.h>
spraycumul spray_result;
sprayarr spray_data;
char buf[100]; /* arbitrary data */
int loop = 1000;
CLIENT *clnt;
struct timeval timeout0 = {0, 0};
struct timeval timeout25 = {25, 0};
spray_data.sprayarr_len = (uint_t)100;
spray_data.sprayarr_val = buf;
clnt = clnt_create("somehost", SPRAYPROG, SPRAYVERS, "netpath");
if (clnt == (CLIENT *)NULL) {
  /* handle this error */
if (clnt_call(clnt, SPRAYPROC_CLEAR,
 xdr_void, NULL, xdr_void, NULL, timeout25)) {
  /* handle this error */
while (loop- > 0) {
 if (clnt_call(clnt, SPRAYPROC_SPRAY,
```

```
xdr_sprayarr, &spray_data, xdr_void, NULL, timeout0)) {
    /* handle this error */
}

if (clnt_call(clnt, SPRAYPROC_GET,
    xdr_void, NULL, xdr_spraycumul, &spray_result, timeout25)) {
    /* handle this error */
}

printf("Acknowledged %ld of 1000 packets in %d secs %d usecs\n",
    spray_result.counter,
    spray_result.clock.sec,
    spray_result.clock.usec);
```

## **ATTRIBUTES**

See attributes(5) for descriptions of the following attributes:

| ATTRIBUTE TYPE | ATTRIBUTE VALUE |
|----------------|-----------------|
| MT-Level       | Unsafe          |

# **SEE ALSO**

spray(1M), rpc\_clnt\_calls(3NSL), attributes(5)

# **NOTES**

This interface is unsafe in multithreaded applications. Unsafe interfaces should be called only from the main thread.

A spray program is not useful as a networking benchmark as it uses unreliable connectionless transports, for example, udp. It can report a large number of packets dropped, when the drops were caused by the program sending packets faster than they can be buffered locally, that is, before the packets get to the network medium.

562 SunOS 5.8 Last modified 30 Dec 1996

t\_accept - accept a connection request

**SYNOPSIS** 

#include <xti.h>

int t\_accept(int fd, int resfd, const struct t\_call \*call);

## **DESCRIPTION**

This routine is part of the XTI interfaces that evolved from the TLI interfaces. XTI represents the future evolution of these interfaces. However, TLI interfaces are supported for compatibility. When using a TLI routine that has the same name as an XTI routine, a different header file, tiuser.h, must be used. Refer to the TLI COMPATIBILITY section for a description of differences between the two interfaces.

This function is issued by a transport user to accept a connection request. The parameter *fd* identifies the local transport endpoint where the connection indication arrived; *resfd* specifies the local transport endpoint where the connection is to be established, and *call* contains information required by the transport provider to complete the connection. The parameter *call* points to a t\_call structure which contains the following members:

```
struct netbuf addr;
struct netbuf opt;
struct netbuf udata;
int sequence;
```

In *call*, *addr* is the protocol address of the calling transport user, *opt* indicates any options associated with the connection, *udata* points to any user data to be returned to the caller, and *sequence* is the value returned by t\_listen(3NSL) that uniquely associates the response with a previously received connection indication. The address of the caller, *addr* may be null (length zero). Where *addr* is not null then it may optionally be checked by XTI.

A transport user may accept a connection on either the same, or on a different, local transport endpoint than the one on which the connection indication arrived. Before the connection can be accepted on the same endpoint (resfd==fd), the user must have responded to any previous connection indications received on that transport endpoint by means of t\_accept() or t\_snddis(3NSL). Otherwise, t\_accept() will fail and set t\_errno to TINDOUT.

If a different transport endpoint is specified (resfd!=fd), then the user may or may not choose to bind the endpoint before the  $t\_accept()$  is issued. If the endpoint is not bound prior to the  $t\_accept()$ , the endpoint must be in the  $t\_unbed{T}_unbed{D}_unbed{D}_unbe$ 

a protocol address with a *qlen* of zero and must be in the  $\texttt{T\_IDLE}$  state before the  $\texttt{t\_accept}()$  is issued.

Responding endpoints should be supplied to  $t\_accept()$  in the state T UNBND.

The call to  $t_{accept}()$  may fail with  $t_{errno}$  set to  $t_{accept}()$  may fail with  $t_{errno}$  set to  $t_{accept}()$  waiting to be received on endpoint  $t_{erro}$ . Applications should be prepared for such a failure.

The *udata* argument enables the called transport user to send user data to the caller and the amount of user data must not exceed the limits supported by the transport provider as returned in the *connect* field of the *info* argument of t\_open(3NSL) or t\_getinfo(3NSL). If the *len* field of *udata* is zero, no data will be sent to the caller. All the *maxlen* fields are meaningless.

When the user does not indicate any option ( $call \rightarrow opt.len = 0$ ) the connection shall be accepted with the option values currently set for the responding endpoint *resfd*.

#### RETURN VALUES

Upon successful completion, a value of 0 is returned. Otherwise, a value of -1 is returned and  $t_{errno}$  is set to indicate an error.

## **VALID STATES**

fd: T\_INCON

resfd (fd!=resfd): T\_IDLE, T\_UNBND

#### **ERRORS**

On failure, t\_errno is set to one of the following:

TACCES The user does not have permission to accept a connection on the responding transport endpoint

connection on the responding transport endpor

or to use the specified options.

TBADADDR The specified protocol address was in an incorrect

format or contained illegal information.

TBADDATA The amount of user data specified was not within

the bounds allowed by the transport provider.

TBADF The file descriptor fd or resfd does not refer to a

transport endpoint.

TBADOPT The specified options were in an incorrect format

or contained illegal information.

TBADSEQ Either an invalid sequence number was specified,

or a valid sequence number was specified but the connection request was aborted by the peer. In the latter case, its T\_DISCONNECT event will be

received on the listening endpoint.

TINDOUT The function was called with fd=resfd but there are outstanding connection indications on the endpoint. Those other connection indications must be handled either by rejecting them by means of t\_snddis(3NSL) or accepting them on a different endpoint by means of t\_accept.

TLOOK An asynchronous event has occurred on the

transport endpoint referenced by fd and requires

immediate attention.

TNOTSUPPORT This function is not supported by the underlying

transport provider.

TOUTSTATE The communications endpoint referenced by fd or

resfd is not in one of the states in which a call to

this function is valid.

TPROTO This error indicates that a communication

problem has been detected between XTI and the transport provider for which there is no other

suitable XTI error (t\_errno).

TPROVMISMATCH The file descriptors fd and resfd do not refer to the

same transport provider.

TRESADDR This transport provider requires both fd and resfd

to be bound to the same address. This error

results if they are not.

TRESQLEN The endpoint referenced by resfd (where resfd!=

fd) was bound to a protocol address with a glen

that is greater than zero.

TSYSERR A system error has occurred during execution

of this function.

# TLI COMPATIBILITY

Interface Header

The XTI and TLI interface definitions have common names but use different header files. This, and other semantic differences between the two interfaces are described in the subsections below.

The XTI interfaces use the header file, xti.h. TLI interfaces should *not* use this header. They should use the header:

#include <tiuser.h>

## Error Description Values

The t\_errno values that can be set by the XTI interface and cannot be set by the TLI interface are:

TPROTO TINDOUT

TPROVMISMATCH

TRESADDR TRESQLEN

# **Option Buffer**

The format of the options in an opt buffer is dictated by the transport provider. Unlike the XTI interface, the TLI interface does not specify the buffer format.

For more information refer to the Transport Interfaces Programming Guide

#### **ATTRIBUTES**

See attributes(5) for descriptions of the following attributes:

| ATTRIBUTE TYPE | ATTRIBUTE VALUE |
|----------------|-----------------|
| MT Level       | Safe            |

# **SEE ALSO**

 $\label{eq:connect} $$t\_connect(3NSL), t\_getsinfo(3NSL), t\_getstate(3NSL), t\_isten(3NSL), t\_open(3NSL), t\_optmgmt(3NSL), t\_rcvconnect(3NSL), t\_snddis(3NSL), attributes(5)$ 

Transport Interfaces Programming Guide

## **WARNINGS**

There may be transport provider-specific restrictions on address binding.

Some transport providers do not differentiate between a connection indication and the connection itself. If the connection has already been established after a successful return of  $t_listen(3NSL)$ ,  $t_accept()$  will assign the existing connection to the transport endpoint specified by restd.

t\_alloc - allocate a library structure

#### **SYNOPSIS**

#include <xti.h>

void \*t\_alloc(int fd, int struct\_type, int fields);

#### DESCRIPTION

This routine is part of the XTI interfaces which evolved from the TLI interfaces. XTI represents the future evolution of these interfaces. However, TLI interfaces are supported for compatibility. When using a TLI routine that has the same name as an XTI routine, a different header file, tiuser.h, must be used. Refer to the section, TLI COMPATIBILITY, for a description of differences between the two interfaces.

The  $t_alloc()$  function dynamically allocates memory for the various transport function argument structures as specified below. This function will allocate memory for the specified structure, and will also allocate memory for buffers referenced by the structure.

The structure to allocate is specified by *struct\_type* and must be one of the following:

```
T_BIND struct t_bind struct t_call T_OPTMGMT struct t_optmgmt T_DIS struct t_discon struct t_unitdata T_UDERROR struct t_uderr T_INFO struct t_info
```

where each of these structures may subsequently be used as an argument to one or more transport functions.

Each of the above structures, except <code>T\_INFO</code>, contains at least one field of type <code>struct netbuf</code>. For each field of this type, the user may specify that the buffer for that field should be allocated as well. The length of the buffer allocated will be equal to or greater than the appropriate size as returned in the <code>info</code> argument of <code>t\_open(3NSL)</code> or <code>t\_getinfo(3NSL)</code>. The relevant fields of the <code>info</code> argument are described in the following list. The <code>fields</code> argument specifies which buffers to allocate, where the argument is the bitwise-or of any of the following:

```
T_ADDR The addr field of the t_bind, t_call, t_unitdata or t_uderr structures.

T_OPT The opt field of the t_optmgmt, t_call, t_unitdata or t_uderr structures.
```

T\_UDATA The udata field of the t\_call, t\_discon or t\_unitdata

structures.

 $exttt{T\_ALL}$  All relevant fields of the given structure. Fields which are

not supported by the transport provider specified by fd

will not be allocated.

For each relevant field specified in *fields*, t\_alloc() will allocate memory for the buffer associated with the field, and initialize the len field to zero and the buf pointer and *maxlen* field accordingly. Irrelevant or unknown values passed in fields are ignored. Since the length of the buffer allocated will be based on the same size information that is returned to the user on a call to t\_open(3NSL) and t\_getinfo(3NSL), fd must refer to the transport endpoint through which the newly allocated structure will be passed. In the case where a T\_INFO structure is to be allocated, fd may be set to any value. In this way the appropriate size information can be accessed. If the size value associated with any specified field is T\_INVALID, t\_alloc() will be unable to determine the size of the buffer to allocate and will fail, setting t errno to TSYSERR and errno to EINVAL. See t\_open(3NSL) or t\_getinfo(3NSL). If the size value associated with any specified field is T\_INFINITE, then the behavior of t\_alloc() is implementation-defined. For any field not specified in fields, buf will be set to the null pointer and len and maxlen will be set to zero. See t\_open(3NSL) or t\_getinfo(3NSL).

The pointer returned if the allocation succeeds is suitably aligned so that it can be assigned to a pointer to any type of object and then used to access such an object or array of such objects in the space allocated.

Use of  $t_alloc()$  to allocate structures will help ensure the compatibility of user programs with future releases of the transport interface functions.

RETURN VALUES

On successful completion,  $t_alloc()$  returns a pointer to the newly allocated structure. On failure, a null pointer is returned.

**VALID STATES** 

ALL - apart from T\_UNINIT

**ERRORS** 

On failure, t\_errno is set to one of the following:

TBADF struct\_type is other than T\_INFO and the specified file

descriptor does not refer to a transport endpoint.

TNOSTRUCTYPE Unsupported struct\_type requested. This can include a

request for a structure type which is inconsistent with the transport provider type specified, that is, connection-mode

or connectionless-mode.

TPROTO This error indicates that a communication problem has been

detected between XTI and the transport provider for which

there is no other suitable XTI error (t\_errno).

TSYSERR A system error has occurred during execution of this

function.

# TLI COMPATIBILITY

The XTI and TLI interface definitions have common names but use different header files. This, and other semantic differences between the two interfaces are described in the subsections below.

Interface Header The XTI interfaces use the header file, xti.h. TLI interfaces should not use this header. They should use the header:

#include <tiuser.h>

## Error Description Values

The  $t\_{\tt errno}$  values that can be set by the XTI interface and cannot be set by the TLI interface are:

TPROTO

TNOSTRUCTYPE

## **Special Buffer Sizes**

Assume that the value associated with any field of struct t\_info (argument returned by t\_open() or t\_getinfo()) that describes buffer limits is -1. Then the underlying service provider can support a buffer of unlimited size. If this is the case, t\_alloc() will allocate a buffer with the default size 1024 bytes, which may be handled as described in the next paragraph.

If the underlying service provider supports a buffer of unlimited size in the netbuf structure (see t\_connect(3NSL)), t\_alloc() will return a buffer of size 1024 bytes. If a larger size buffer is required, it will need to be allocated separately using a memory allocation routine such as malloc(3C). The buf and maxlen fields of the netbuf data structure can then be updated with the address of the new buffer and the 1024 byte buffer originally allocated by t\_alloc() can be freed using free(3C).

Assume that the value associated with any field of struct t\_info (argument returned by t\_open() or t\_getinfo()) that describes nbuffer limits is -2. Then t\_alloc() will set the buffer pointer to NULL and the buffer maximum size to 0, and then will return success (see t\_open(3NSL) or t\_getinfo(3NSL)).

For more information refer to the Transport Interfaces Programming Guide

#### **ATTRIBUTES**

See attributes(5) for descriptions of the following attributes:

| ATTRIBUTE TYPE | ATTRIBUTE VALUE |
|----------------|-----------------|
| MT Level       | Safe            |

### **SEE ALSO**

free(3C), malloc(3C),  $t_connect(3NSL)$ ,  $t_free(3NSL)$ ,  $t_getinfo(3NSL)$ ,  $t_open(3NSL)$ , attributes(5)

t\_bind - bind an address to a transport endpoint

**SYNOPSIS** 

#include <xti.h>

int t\_bind(int fd, const struct t\_bind \*req, struct t\_bind \*ret);

#### DESCRIPTION

This routine is part of the XTI interfaces that evolved from the TLI interfaces. XTI represents the future evolution of these interfaces. However, TLI interfaces are supported for compatibility. When using a TLI routine that has the same name as an XTI routine, the tiuser.hheader file must be used. Refer to the TLI COMPATIBILITY section for a description of differences between the two interfaces.

This function associates a protocol address with the transport endpoint specified by *fd* and activates that transport endpoint. In connection mode, the transport provider may begin enqueuing incoming connect indications, or servicing a connection request on the transport endpoint. In connectionless-mode, the transport user may send or receive data units through the transport endpoint.

The *req* and *ret* arguments point to a t\_bind structure containing the following members:

```
struct netbuf addr;
unsigned qlen;
```

The *addr* field of the t\_bind structure specifies a protocol address, and the *qlen* field is used to indicate the maximum number of outstanding connection indications.

The parameter <code>req</code> is used to request that an address, represented by the <code>netbuf</code> structure, be bound to the given transport endpoint. The parameter <code>len</code> specifies the number of bytes in the address, and <code>buf</code> points to the address buffer. The parameter <code>maxlen</code> has no meaning for the <code>req</code> argument. On return, <code>ret</code> contains an encoding for the address that the transport provider actually bound to the transport endpoint; if an address was specified in <code>req</code>, this will be an encoding of the same address. In <code>ret</code>, the user specifies <code>maxlen</code>, which is the maximum size of the address buffer, and <code>buf</code> which points to the buffer where the address is to be placed. On return, <code>len</code> specifies the number of bytes in the bound address, and <code>buf</code> points to the bound address. If <code>maxlen</code> equals zero, no address is returned. If <code>maxlen</code> is greater than zero and less than the length of the address, <code>t\_bind()</code> fails with <code>t\_errno</code> set to <code>TBUFOVFLW</code>.

If the requested address is not available, t\_bind() will return -1 with t\_errno set as appropriate. If no address is specified in req (the len field of addr in req

is zero or req is <code>NULL()</code>, the transport provider will assign an appropriate address to be bound, and will return that address in the addr field of ret. If the transport provider could not allocate an address, <code>t\_bind()</code> will fail with <code>t\_errno</code> set to <code>TNOADDR</code>.

The parameter *req* may be a null pointer if the user does not wish to specify an address to be bound. Here, the value of *qlen* is assumed to be zero, and the transport provider will assign an address to the transport endpoint. Similarly, *ret* may be a null pointer if the user does not care what address was bound by the provider and is not interested in the negotiated value of *qlen*. It is valid to set *req* and *ret* to the null pointer for the same call, in which case the provider chooses the address to bind to the transport endpoint and does not return that information to the user.

The *qlen* field has meaning only when initializing a connection-mode service. It specifies the number of outstanding connection indications that the transport provider should support for the given transport endpoint. An outstanding connection indication is one that has been passed to the transport user by the transport provider but which has not been accepted or rejected. A value of *qlen* greater than zero is only meaningful when issued by a passive transport user that expects other users to call it. The value of *qlen* will be negotiated by the transport provider and may be changed if the transport provider cannot support the specified number of outstanding connection indications. However, this value of *qlen* will never be negotiated from a requested value greater than zero to zero. This is a requirement on transport providers; see WARNINGS below. On return, the *qlen* field in *ret* will contain the negotiated value.

If fd refers to a connection-mode service, this function allows more than one transport endpoint to be bound to the same protocol address, but it is not possible to bind more than one protocol address to the same transport endpoint. However, the transport provider must also support this capability. If a user binds more than one transport endpoint to the same protocol address, only one endpoint can be used to listen for connection indications associated with that protocol address. In other words, only one t\_bind() for a given protocol address may specify a value of qlen greater than zero. In this way, the transport provider can identify which transport endpoint should be notified of an incoming connection indication. If a user attempts to bind a protocol address to a second transport endpoint with a value of *glen* greater than zero, t\_bind() will return -1 and set t\_errno to TADDRBUSY. When a user accepts a connection on the transport endpoint that is being used as the listening endpoint, the bound protocol address will be found to be busy for the duration of the connection. until a t\_unbind(3NSL) or t\_close(3NSL) call has been issued. No other transport endpoints may be bound for listening on that same protocol address while that initial listening endpoint is active (in the data transfer phase or in the

 $t T_{IDLE}$  state). This will prevent more than one transport endpoint bound to the same protocol address from accepting connection indications.

If fd refers to connectionless mode service, this function allows for more than one transport endpoint to be associated with a protocol address, where the underlying transport provider supports this capability (often in conjunction with value of a protocol-specific option). If a user attempts to bind a second transport endpoint to an already bound protocol address when such capability is not supported for a transport provider, t\_bind() will return -1 and set t\_errno to TADDRBUSY.

# **RETURN VALUES**

Upon successful completion, a value of 0 is returned. Otherwise, a value of -1 is returned and t\_errno is set to indicate an error.

#### **VALID STATES**

T UNBND

### **ERRORS**

On failure, t\_errno is set to one of the following:

TACCES The user does not have permission to use the specified

address.

TADDRBUSY The requested address is in use.

TBADADDR The specified protocol address was in an incorrect format or

contained illegal information.

TBADF The specified file descriptor does not refer to a transport

endpoint.

TBUFOVFLW The number of bytes allowed for an incoming argument

(maxlen) is greater than 0 but not sufficient to store the value of that argument. The provider's state will change to  $\mathtt{T}$  IDLE and the information to be returned in ret will

be discarded.

TOUTSTATE The communications endpoint referenced by fd is not in one

of the states in which a call to this function is valid.

TNOADDR The transport provider could not allocate an address.

TPROTO This error indicates that a communication problem has been

detected between XTI and the transport provider for which

there is no other suitable XTI error ( $t_errno$ ).

TSYSERR A system error has occurred during execution of this

function.

# TLI COMPATIBILITY

The XTI and TLI interface definitions have common names but use different header files. This, and other semantic differences between the two interfaces are described in the subsections below.

**Interface Header** 

The XTI interfaces use the header file, xti.h. TLI interfaces should *not* use this header. They should use the header:

#include <tiuser.h>

**Address Bound** 

The user can compare the addresses in *req* and *ret* to determine whether the transport provider bound the transport endpoint to a different address than that requested.

Error Description Values The  $t\_{\tt errno}$  values <code>TPROTO</code> and <code>TADDRBUSY</code> can be set by the XTI interface but cannot be set by the TLI interface.

A t\_errno value that this routine can return under different circumstances than its XTI counterpart is TBUFOVFLW. It can be returned even when the maxlen field of the corresponding buffer has been set to zero.

For more information refer to the Transport Interfaces Programming Guide

**ATTRIBUTES** 

See attributes(5) for descriptions of the following attributes:

| ATTRIBUTE TYPE | ATTRIBUTE VALUE |
|----------------|-----------------|
| MT Level       | Safe            |

**SEE ALSO** 

t\_accept(3NSL), t\_alloc(3NSL), t\_close(3NSL), t\_connect(3NSL),
t\_unbind(3NSL), attributes(5)

WARNINGS

The requirement that the value of *qlen* never be negotiated from a requested value greater than zero to zero implies that transport providers, rather than the XTI implementation itself, accept this restriction.

An implementation need not allow an application explicitly to bind more than one communications endpoint to a single protocol address, while permitting more than one connection to be accepted to the same protocol address. That means that although an attempt to bind a communications endpoint to some address with qlen=0 might be rejected with TADDRBUSY, the user may nevertheless use this (unbound) endpoint as a responding endpoint in a call to  $t_{accept}(3NSL)$ . To become independent of such implementation differences, the user should supply unbound responding endpoints to  $t_{accept}(3NSL)$ .

The local address bound to an endpoint may change as result of a t\_accept(3NSL) or t\_connect(3NSL) call. Such changes are not necessarily reversed when the connection is released.

t\_close - close a transport endpoint

**SYNOPSIS** 

#include <xti.h>

int t\_close(int fd);

## **DESCRIPTION**

This routine is part of the XTI interfaces which evolved from the TLI interfaces. XTI represents the future evolution of these interfaces. However, TLI interfaces are supported for compatibility. When using a TLI routine that has the same name as an XTI routine, the tiuser.h header file must be used. Refer to the TLI COMPATIBILITY section for a description of differences between the two interfaces.

The  $t\_close()$  function informs the transport provider that the user is finished with the transport endpoint specified by fd, and frees any local library resources associated with the endpoint. In addition,  $t\_close()$  closes the file associated with the transport endpoint.

The function t\_close() should be called from the T\_UNBND state. See t\_getstate(3NSL). However, this function does not check state information, so it may be called from any state to close a transport endpoint. If this occurs, the local library resources associated with the endpoint will be freed automatically. In addition, close(2) will be issued for that file descriptor; if there are no other descriptors in this process or in another process which references the communication endpoint, any connection that may be associated with that endpoint is broken. The connection may be terminated in an orderly or abortive manner.

A  $t\_close()$  issued on a connection endpoint may cause data previously sent, or data not yet received, to be lost. It is the responsibility of the transport user to ensure that data is received by the remote peer.

## **RETURN VALUES**

Upon successful completion, a value of 0 is returned. Otherwise, a value of -1 is returned and t\_errno is set to indicate an error.

# **VALID STATES**

T\_UNBND

# **ERRORS**

On failure, t\_errno is set to the following:

TBADF The specified file descriptor does not refer to a transport

endpoint.

TPROTO This error indicates that a communication problem has been

detected between XTI and the transport provider for which

there is no other suitable XTI error (t\_errno).

TSYSERR A system error has occurred during execution of this

function.

# TLI COMPATIBILITY

The XTI and TLI interface definitions have common names but use different header files. This, and other semantic differences between the two interfaces are described in the subsections below.

**Interface Header** 

The XTI interfaces use the header file, xti.h. TLI interfaces should *not* use this header. They should use the header:

#include <tiuser.h>

Error Description Values

The t\_errno value that can be set by the XTI interface and cannot be set by the TLI interface is:

TPROTO

For more information refer to the Transport Interfaces Programming Guide

# **ATTRIBUTES**

See attributes(5) for descriptions of the following attributes:

| ATTRIBUTE TYPE | ATTRIBUTE VALUE |
|----------------|-----------------|
| MT Level       | Safe            |

# **SEE ALSO**

 $\verb|close|(2)|, t_getstate|(3NSL)|, t_open|(3NSL)|, t_unbind|(3NSL)|, \\ attributes|(5)|$ 

Transport Interfaces Programming Guide

t\_connect - establish a connection with another transport user

**SYNOPSIS** 

#include <xti.h>

int t\_connect(int fd, const struct t\_call \*sndcall, struct t\_call \*rcvcall);

### DESCRIPTION

This routine is part of the XTI interfaces which evolved from the TLI interfaces. XTI represents the future evolution of these interfaces. However, TLI interfaces are supported for compatibility. When using a TLI routine that has the same name as an XTI routine, the tiuser.h header file must be used. Refer to the TLI COMPATIBILITY section for a description of differences between the two interfaces. This function enables a transport user to request a connection to the specified destination transport user.

This function can only be issued in the  $\texttt{T\_IDLE}$  state. The parameter fd identifies the local transport endpoint where communication will be established, while sndcall and rcvcall point to a  $\texttt{t\_call}$  structure which contains the following members:

```
struct netbuf addr;
struct netbuf opt;
struct netbuf udata;
int sequence;
```

The parameter *sndcall* specifies information needed by the transport provider to establish a connection and *rcvcall* specifies information that is associated with the newly established connection.

In *sndcall*, *addr* specifies the protocol address of the destination transport user, *opt* presents any protocol-specific information that might be needed by the transport provider, *udata* points to optional user data that may be passed to the destination transport user during connection establishment, and *sequence* has no meaning for this function.

On return, in *rcvcall*, *addr* contains the protocol address associated with the responding transport endpoint, *opt* represents any protocol-specific information associated with the connection, *udata* points to optional user data that may be returned by the destination transport user during connection establishment, and *sequence* has no meaning for this function.

The *opt* argument permits users to define the options that may be passed to the transport provider. The user may choose not to negotiate protocol options by setting the *len* field of *opt* to zero. In this case, the provider uses the option values currently set for the communications endpoint.

If used, <code>sndcall</code>—<code>opt.buf</code> must point to a buffer with the corresponding options, and <code>sndcall</code>—<code>opt.len</code> must specify its length. The <code>maxlen</code> and <code>buf</code> fields of the <code>netbuf</code> structure pointed by <code>rcvcall</code>—<code>addr</code> and <code>rcvcall</code>—<code>opt</code> must be set before the call.

The *udata* argument enables the caller to pass user data to the destination transport user and receive user data from the destination user during connection establishment. However, the amount of user data must not exceed the limits supported by the transport provider as returned in the *connect* field of the *info* argument of  $t\_open(3NSL)$  or  $t\_getinfo(3NSL)$ . If the *len* of *udata* is zero in *sndcall*, no data will be sent to the destination transport user.

On return, the <code>addr</code>, <code>opt</code> and <code>udata</code> fields of <code>rcvcall</code> will be updated to reflect values associated with the connection. Thus, the <code>maxlen</code> field of each argument must be set before issuing this function to indicate the maximum size of the buffer for each. However, <code>maxlen</code> can be set to zero, in which case no information to this specific argument is given to the user on the return from <code>t\_connect()</code>. If maxlen is greater than zero and less than the length of the value, <code>t\_connect()</code> fails with <code>t\_errno</code> set to <code>TBUFOVFLW</code>. If <code>rcvcall</code> is set to <code>NULL</code>, no information at all is returned.

By default,  $t\_connect()$  executes in synchronous mode, and will wait for the destination user's response before returning control to the local user. A successful return (that is, return value of zero) indicates that the requested connection has been established. However, if  $O\_NONBLOCK$  is set by means of  $t\_open(3NSL)$  or fcntl(2),  $t\_connect()$  executes in asynchronous mode. In this case, the call will not wait for the remote user's response, but will return control immediately to the local user and return -1 with  $t\_errno$  set to tlodata to indicate that the connection has not yet been established. In this way, the function simply initiates the connection establishment procedure by sending a connection request to the destination transport user. The  $t\_revconnect(3NSL)$  function is used in conjunction with  $t\_connect()$  to determine the status of the requested connection.

When a synchronous <code>t\_connect()</code> call is interrupted by the arrival of a signal, the state of the corresponding transport endpoint is <code>T\_OUTCON</code>, allowing a further call to either <code>t\_rcvconnect(3NSL)</code>, <code>t\_rcvdis(3NSL)</code> or <code>t\_snddis(3NSL)</code>. When an asynchronous <code>t\_connect()</code> call is interrupted by the arrival of a signal, the state of the corresponding transport endpoint is <code>T\_IDLE</code>.

**RETURN VALUES** 

Upon successful completion, a value of 0 is returned. Otherwise, a value of -1 is returned and  $t_{\tt errno}$  is set to indicate an error.

**VALID STATES** 

T\_IDLE

**ERRORS** 

On failure, t\_errno is set to one of the following:

| TACCES      | The user does not have permission to use the specified address or options.                                                                                                    |
|-------------|----------------------------------------------------------------------------------------------------|
| TADDRBUSY   | This transport provider does not support multiple connections with the same local and remote addresses. This error indicates that a connection already exists.                                                                                                    |
| TBADADDR    | The specified protocol address was in an incorrect format or contained illegal information.                                                                                                    |
| TBADDATA    | The amount of user data specified was not within the bounds allowed by the transport provider.                                                                                                    |
| TBADF       | The specified file descriptor does not refer to a transport endpoint.                                                                                                    |
| TBADOPT     | The specified protocol options were in an incorrect format or contained illegal information.                                                                                                    |
| TBUFOVFLW   | The number of bytes allocated for an incoming argument (maxlen) is greater than 0 but not sufficient to store the value of that argument. If executed in synchronous mode, the provider's state, as seen by the user, changes to T_DATAXFER, and the information to be returned in rcvcall is discarded. |
| TLOOK       | An asynchronous event has occurred on this transport endpoint and requires immediate attention.                                                                                                    |
| TNODATA     | O_NONBLOCK was set, so the function successfully initiated the connection establishment procedure, but did not wait for a response from the remote user.                                                                                                    |
| TNOTSUPPORT | This function is not supported by the underlying transport provider.                                                                                                    |
| TOUTSTATE   | The communications endpoint referenced by <i>fd</i> is not in one of the states in which a call to this function is valid.                                                                                                    |
| TPROTO      | This error indicates that a communication problem has been detected between XTI and the transport provider for which there is no other suitable XTI error (t_errno).                                                                                                    |
| TSYSERR     | A system error has occurred during execution of this function.                                                                                                    |
| m)          | T                                                                                                    |

# TLI COMPATIBILITY

The XTI and TLI interface definitions have common names but use different header files. This, and other semantic differences between the two interfaces are described in the subsections below.

#### **Interface Header**

The XTI interfaces use the header file, xti.h. TLI interfaces should *not* use this header. They should use the header:

#include <tiuser.h>

# Error Description Values

The TPROTO and TADDRBUSY  $t\_\texttt{errno}$  values can be set by the XTI interface but not by the TLI interface.

A t\_errno value that this routine can return under different circumstances than its XTI counterpart is TBUFOVFLW. It can be returned even when the maxlen field of the corresponding buffer has been set to zero.

# **Option Buffers**

The format of the options in an opt buffer is dictated by the transport provider. Unlike the XTI interface, the TLI interface does not fix the buffer format.

For more information refer to the Transport Interfaces Programming Guide

## **ATTRIBUTES**

See attributes(5) for descriptions of the following attributes:

| ATTRIBUTE TYPE | ATTRIBUTE VALUE |
|----------------|-----------------|
| MT Level       | Safe            |

# **SEE ALSO**

t\_errno - XTI error return value

**SYNOPSIS** 

#include <xti.h>

### **DESCRIPTION**

This error return value is part of the XTI interfaces that evolved from the TLI interfaces. XTI represents the future evolution of these interfaces. However, TLI interfaces are supported for compatibility. When using a TLI interface that has the same name as an XTI interfaces, a different headerfile, <tiuser.h>, must be used. Refer the the TLI COMPATIBILITY section for a description of differences between the two interfaces.

t\_errno is used by XTI functions to return error values.

XTI functions provide an error number in t\_errno which has type <code>int</code> and is defined in <code><xti.h></code>. The value of t\_errno will be defined only after a call to a XTI function for which it is explicitly stated to be set and until it is changed by the next XTI function call. The value of t\_errno should only be examined when it is indicated to be valid by a function's return value. Programs should obtain the definition of t\_errno by the inclusion of <code><xti.h></code>. The practice of defining t\_errno in program as <code>extern int t\_errno</code> is obsolescent. No XTI function sets t\_errno to 0 to indicate an error.

It is unspecified whether t\_errno is a macro or an identifier with external linkage. It represents a modifiable lvalue of type *int*. If a macro definition is suppressed in order to access an actual object or a program defines an identifier with name *t\_errno*, the behavior is undefined.

The symbolic values stored in t\_errno by an XTI function are defined in the ERRORS sections in all relevant XTI function definition pages.

# TLI COMPATIBILITY

t\_errno is also used by TLI functions to return error values.

The XTI and TLI interface definitions have common names but use different header files. This, and other semantic differences between the two interfaces are described in the subsections below.

**Interface Header** 

The XTI interfaces use the header file, <xti.h>. TLI interfaces should *not* use this header. They should use the header:

#include <tiuser.h>

# Error Description Values

The t\_errno values that can be set by the XTI interface but cannot be set by the TLI interface are:

TNOSTRUCTYPE TBADNAME TBADQLEN TADDRBUSY TINDOUT
TPROVMISMATCH
TRESADDR
TQFULL
TPROTO

For more information refer to the Transport Interfaces Programming Guide

# **ATTRIBUTES**

See attributes(5) for descriptions of the following attributes:

| ATTRIBUTE TYPE | ATTRIBUTE VALUE |
|----------------|-----------------|
| MT-Level       | MT-Safe         |

# **SEE ALSO**

attributes(5)

t\_error - produce error message

**SYNOPSIS** 

#include <xti.h>

int t\_error(const char \*errmsq);

#### DESCRIPTION

This routine is part of the XTI interfaces which evolved from the TLI interfaces. XTI represents the future evolution of these interfaces. However, TLI interfaces are supported for compatibility. When using a TLI routine that has the same name as an XTI routine, the tiuser.h header file must be used. Refer to the TLI COMPATIBILITY section for a description of differences between the two interfaces.

The t\_error() function produces a message on the standard error output which describes the last error encountered during a call to a transport function. The argument string <code>errmsg</code> is a user-supplied error message that gives context to the error.

The error message is written as follows: first (if <code>errmsg</code> is not a null pointer and the character pointed to be <code>errmsg</code> is not the null character) the string pointed to by <code>errmsg</code> followed by a colon and a space; then a standard error message string for the current error defined in <code>t\_errno</code>. If <code>t\_errno</code> has a value different from <code>TSYSERR</code>, the standard error message string is followed by a newline character. If, however, <code>t\_errno</code> is equal to <code>TSYSERR</code>, the <code>t\_errno</code> string is followed by the standard error message string for the current error defined in <code>errno</code> followed by a newline.

The language for error message strings written by t\_error() is that of the current locale. If it is English, the error message string describing the value in t\_errno may be derived from the comments following the t\_errno codes defined in xti.h. The contents of the error message strings describing the value in errno are the same as those returned by the strerror(3C) function with an argument of errno.

The error number,  $t_{\tt errno}$ , is only set when an error occurs and it is not cleared on successful calls.

## **EXAMPLES**

If a t\_connect(3NSL) function fails on transport endpoint fd2 because a bad address was given, the following call might follow the failure:

```
t_error("t_connect failed on fd2");
```

The diagnostic message to be printed would look like:

```
t_connect failed on fd2: incorrect addr format
```

where *incorrect addr format* identifies the specific error that occurred, and *t\_connect failed on fd2* tells the user which function failed on which transport endpoint.

**RETURN VALUES** 

Upon completion, a value of 0 is returned.

**VALID STATES** 

All - apart from T\_UNINIT

**ERRORS** 

No errors are defined for the t\_error() function.

TLI COMPATIBILITY

The XTI and TLI interface definitions have common names but use different header files. This, and other semantic differences between the two interfaces are described in the subsections below.

**Interface Header** 

The XTI interfaces use the header file, xti.h. TLI interfaces should *not* use this header. They should use the header:

#include <tiuser.h>

Error Description Values

The t\_errno value that can be set by the XTI interface and cannot be set by the TLI interface is:

TPROTO

For more information refer to the Transport Interfaces Programming Guide

**ATTRIBUTES** 

See attributes(5) for descriptions of the following attributes:

| ATTRIBUTE TYPE | ATTRIBUTE VALUE |
|----------------|-----------------|
| MT Level       | Safe            |

**SEE ALSO** 

t\_errno(3NSL) strerror(3C), attributes(5)

t\_free - free a library structure

**SYNOPSIS** 

#include <xti.h>

int t\_free(void \*ptr, int struct\_type);

## **DESCRIPTION**

This routine is part of the XTI interfaces which evolved from the TLI interfaces. XTI represents the future evolution of these interfaces. However, TLI interfaces are supported for compatibility. When using a TLI routine that has the same name as an XTI routine, the tiuser.h header file must be used. Refer to the TLI COMPATIBILITY section for a description of differences between the two interfaces.

The  $t_free()$  function frees memory previously allocated by  $t_alloc(3NSL)$ . This function will free memory for the specified structure, and will also free memory for buffers referenced by the structure.

The argument ptr points to one of the seven structure types described for  $t_alloc(3NSL)$ , and  $struct_type$  identifies the type of that structure which must be one of the following:

```
T_BIND struct t_bind
T_CALL struct t_call
T_OPTMGMT struct t_optmgmt
T_DIS struct t_discon
T_UNITDATA struct t_unitdata
T_UDERROR struct t_uderr
T_INFO struct t_info
```

where each of these structures is used as an argument to one or more transport functions.

The function  $t_free()$  will check the addr, opt and udata fields of the given structure, as appropriate, and free the buffers pointed to by the buf field of the netbuf structure. If buf is a null pointer,  $t_free()$  will not attempt to free memory. After all buffers are freed,  $t_free()$  will free the memory associated with the structure pointed to by ptr.

Undefined results will occur if *ptr* or any of the *buf* pointers points to a block of memory that was not previously allocated by t\_alloc(3NSL).

# **RETURN VALUES**

Upon successful completion, a value of 0 is returned. Otherwise, a value of -1 is returned and  $t\_\texttt{errno}$  is set to indicate an error.

VALID STATES

ALL - apart from T\_UNINIT.

**ERRORS** 

On failure, t\_errno is set to the following:

TNOSTRUCTYPE Unsupported struct\_type requested.

TPROTO This error indicates that a communication

problem has been detected between XTI and the transport provider for which there is no other

suitable XTI error (t\_errno).

TSYSERR A system error has occurred during execution

of this function.

# TLI COMPATIBILITY

The XTI and TLI interface definitions have common names but use different header files. This, and other semantic differences between the two interfaces are described in the subsections below.

**Interface Header** 

The XTI interfaces use the header file, xti.h. TLI interfaces should *not* use this header. They should use the header:

#include <tiuser.h>

Error Description Values The t\_errno value that can be set by the XTI interface and cannot be set by the TLI interface is:

TPROTO

For more information refer to the Transport Interfaces Programming Guide

**ATTRIBUTES** 

See attributes(5) for descriptions of the following attributes:

| ATTRIBUTE TYPE | ATTRIBUTE VALUE |
|----------------|-----------------|
| MT Level       | Safe            |

**SEE ALSO** 

t\_alloc(3NSL), attributes(5)

t\_getinfo – get protocol-specific service information

**SYNOPSIS** 

#include <xti.h>

int t\_getinfo(int fd, struct t\_info \*info);

### **DESCRIPTION**

This routine is part of the XTI interfaces which evolved from the TLI interfaces. XTI represents the future evolution of these interfaces. However, TLI interfaces are supported for compatibility. When using a TLI routine that has the same name as an XTI routine, the tiuser.h header file must be used. Refer to the TLI COMPATIBILITY section for a description of differences between the two interfaces.

This function returns the current characteristics of the underlying transport protocol and/or transport connection associated with file descriptor fd. The info pointer is used to return the same information returned by t\_open(3NSL), although not necessarily precisely the same values. This function enables a transport user to access this information during any phase of communication.

This argument points to a t\_info structure which contains the following members:

```
t_scalar_t addr;
                      /*max size in octets of the transport protocol address*/
t_scalar_t options; /*max number of bytes of protocol-specific options */
t_scalar_t tsdu; /*max size in octets of a transport service data unit */
t_scalar_t etsdu; /*max size in octets of an expedited transport service*/
                       /*data unit (ETSDU) */
t_scalar_t connect; /*max number of octets allowed on connection */
                      /*establishment functions */
t_scalar_t discon; /*max number of octets of data allowed on t_snddis() */
                      /*and t_rcvdis() functions */
t_scalar_t servtype; /*service type supported by the transport provider */
t_scalar_t flags;
                     /*other info about the transport provider */
The values of the fields have the following meanings:
addr
                  A value greater than zero indicates the maximum size of a
                  transport protocol address and a value of T_INVALID (-2)
                  specifies that the transport provider does not provide user
                  access to transport protocol addresses.
                  A value greater than zero indicates the maximum number of
options
                  bytes of protocol-specific options supported by the provider,
                  and a value of T_INVALID (-2) specifies that the transport
                  provider does not support user-settable options.
tsdu
                  A value greater than zero specifies the maximum size in
                  octets of a transport service data unit (TSDU); a value of
                  T_NULL (zero) specifies that the transport provider does not
```

support the concept of TSDU, although it does support

the sending of a datastream with no logical boundaries preserved across a connection; a value of T\_INFINITE (-1) specifies that there is no limit on the size in octets of a TSDU; and a value of T\_INVALID (-2) specifies that the transfer of normal data is not supported by the transport provider.

etsdu

A value greater than zero specifies the maximum size in octets of an expedited transport service data unit (ETSDU); a value of <code>T\_NULL</code> (zero) specifies that the transport provider does not support the concept of ETSDU, although it does support the sending of an expedited data stream with no logical boundaries preserved across a connection; a value of <code>T\_INFINITE</code> (-1) specifies that there is no limit on the size (in octets) of an ETSDU; and a value of <code>T\_INVALID</code> (-2) specifies that the transfer of expedited data is not supported by the transport provider. Note that the semantics of expedited data may be quite different for different transport providers.

connect

A value greater than zero specifies the maximum number of octets that may be associated with connection establishment functions and a value of  $\texttt{T\_INVALID}$  (-2) specifies that the transport provider does not allow data to be sent with connection establishment functions.

discon

If the <code>T\_ORDRELDATA</code> bit in flags is clear, a value greater than zero specifies the maximum number of octets that may be associated with the <code>t\_snddis(3NSL)</code> and <code>t\_rcvdis(3NSL)</code> functions, and a value of <code>T\_INVALID(-2)</code> specifies that the transport provider does not allow data to be sent with the abortive release functions. If the <code>T\_ORDRELDATA</code> bit is set in flags, a value greater than zero specifies the maximum number of octets that may be associated with the <code>t\_sndreldata()</code>, <code>t\_rcvreldata()</code>, <code>t\_snddis(3NSL)</code> and <code>t\_rcvdis(3NSL)</code> functions.

servtype

This field specifies the service type supported by the transport provider, as described below.

flags

This is a bit field used to specify other information about the communications provider. If the  $\texttt{T\_ORDRELDATA}$  bit is set, the communications provider supports sending user data with an orderly release. If the  $\texttt{T\_SENDZERO}$  bit is set in flags, this indicates that the underlying transport provider supports the sending of zero-length TSDUs.

If a transport user is concerned with protocol independence, the above sizes may be accessed to determine how large the buffers must be to hold each piece of information. Alternatively, the  $t_alloc(3NSL)$  function may be used to allocate these buffers. An error will result if a transport user exceeds the allowed data size on any function. The value of each field may change as a result of protocol option negotiation during connection establishment (the  $t_optmgmt(3NSL)$  call has no effect on the values returned by  $t_getinfo()$ ). These values will only change from the values presented to  $t_open(3NSL)$  after the endpoint enters the  $t_optmgmt(3NSL)$  state.

The *servtype* field of *info* specifies one of the following values on return:

T\_COTS The transport provider supports a connection-mode service

but does not support the optional orderly release facility.

T\_COTS\_ORD The transport provider supports a connection-mode service

with the optional orderly release facility.

T\_CLTS The transport provider supports a connectionless-mode

service. For this service type, t\_open(3NSL) will return

T\_INVALID (-1) for etsdu, connect and discon.

### RETURN VALUES

Upon successful completion, a value of 0 is returned. Otherwise, a value of -1 is returned and  $t_{\tt errno}$  is set to indicate an error.

## **VALID STATES**

ALL - apart from T\_UNINIT.

### **ERRORS**

On failure, t\_errno is set to one of the following:

TBADF The specified file descriptor does not refer to a transport

endpoint.

TPROTO This error indicates that a communication problem has been

detected between XTI and the transport provider for which

there is no other suitable XTI error (t\_errno).

TSYSERR A system error has occurred during execution of this

function.

# TLI COMPATIBILITY

The XTI and TLI interface definitions have common names but use different header files. This, and other semantic differences between the two interfaces are described in the subsections below.

## **Interface Header**

The XTI interfaces use the header file, xti.h. TLI interfaces should *not* use this header. They should use the header:

#include <tiuser.h>

# Error Description Values

The  $t\_{\tt errno}$  value <code>TPROTO</code> can be set by the XTI interface but not by the TLI interface.

The t\_info Structure

For TLI , the  $t\_info$  structure referenced by <code>info</code> lacks the following structure member:

```
t_scalar_t flags; /* other info about the transport provider */
```

This member was added to  $struct t_info$  in the XTI interfaces.

When a value of -1 is observed as the return value in various t\_info structure members, it signifies that the transport provider can handle an infinite length buffer for a corresponding attribute, such as address data, option data, TSDU (octet size), ETSDU (octet size), connection data, and disconnection data. The corresponding structure members are addr, options, tsdu, estdu, connect, and discon, respectively.

For more information refer to the Transport Interfaces Programming Guide

**ATTRIBUTES** 

See attributes(5) for descriptions of the following attributes:

| ATTRIBUTE TYPE | ATTRIBUTE VALUE |
|----------------|-----------------|
| MT Level       | Safe            |

**SEE ALSO** 

 $t_alloc(3NSL)$ ,  $t_open(3NSL)$ ,  $t_optmgmt(3NSL)$ ,  $t_rcvdis(3NSL)$ ,  $t_snddis(3NSL)$ , attributes(5)

t\_getprotaddr - get the protocol addresses

**SYNOPSIS** 

#include <xti.h>

int t\_getprotaddr(int fd, struct t\_bind \*boundaddr, struct t\_bind \*peeraddr);

**DESCRIPTION** 

This routine is part of the XTI interfaces which evolved from the TLI interfaces. XTI represents the future evolution of these interfaces. However, TLI interfaces are supported for compatibility. When using a TLI routine that has the same name as an XTI routine, the tiuser.h header file must be used. Refer to the TLI COMPATIBILITY section for a description of differences between the two interfaces.

The t\_getprotaddr() function returns local and remote protocol addresses currently associated with the transport endpoint specified by fd. In boundaddr and peeraddr the user specifies maxlen, which is the maximum size (in bytes) of the address buffer, and buf which points to the buffer where the address is to be placed. On return, the buf field of boundaddr points to the address, if any, currently bound to fd, and the len field specifies the length of the address. If the transport endpoint is in the T\_UNBND state, zero is returned in the len field of boundaddr. The buf field of peeraddr points to the address, if any, currently connected to fd, and the len field specifies the length of the address. If the transport endpoint is not in the T\_DATAXFER, T\_INREL, T\_OUTCON or T\_OUTREL states, zero is returned in the len field of peeraddr. If the maxlen field of boundaddr or peeraddr is set to zero, no address is returned.

**RETURN VALUES** 

Upon successful completion, a value of 0 is returned. Otherwise, a value of -1 is returned and t\_errno is set to indicate the error.

**VALID STATES** 

ALL - apart from T\_UNINIT.

**ERRORS** 

On failure, t\_errno is set to one of the following:

TBADF The specified file descriptor does not refer to a transport

endpoint.

TBUFOVFLW The number of bytes allocated for an incoming argument

(maxlen) is greater than 0 but not sufficient to store the value

of that argument.

TPROTO This error indicates that a communication problem has been

detected between XTI and the transport provider for which

there is no other suitable XTI error (t\_errno).

TSYSERR A system error has occurred during execution of this

function.

TLI COMPATIBILITY In the TLI interface definition, no counterpart of this routine was defined.

ATTRIBUTES

See attributes(5) for descriptions of the following attributes:

| ATTRIBUTE TYPE | ATTRIBUTE VALUE |
|----------------|-----------------|
| MT Level       | Safe            |

# **SEE ALSO**

t\_bind(3NSL), attributes(5)

t\_getstate - get the current state

**SYNOPSIS** 

#include <xti.h>

int t\_getstate(int fd);

### **DESCRIPTION**

This routine is part of the XTI interfaces which evolved from the TLI interfaces. XTI represents the future evolution of these interfaces. However, TLI interfaces are supported for compatibility. When using a TLI routine that has the same name as an XTI routine, the tiuser.h header file must be used. Refer to the TLI COMPATIBILITY section for a description of differences between the two interfaces.

The  $t_getstate()$  function returns the current state of the provider associated with the transport endpoint specified by fd.

### **RETURN VALUES**

State is returned upon successful completion. Otherwise, a value of -1 is returned and  $t\_\texttt{errno}$  is set to indicate an error. The current state is one of the following:

T\_UNBND Unbound.

T\_IDLE Idle.

 $exttt{T_OUTCON}$  Outgoing connection pending.  $exttt{T_INCON}$  Incoming connection pending.

T\_DATAXFER Data transfer.

T\_OUTREL Outgoing direction orderly release sent.

T\_INREL Incoming direction orderly release received.

If the provider is undergoing a state transition when  $t_getstate()$  is called, the function will fail.

## **ERRORS**

On failure, t\_errno is set to one of the following:

TBADF The specified file descriptor does not refer to a transport

endpoint.

TPROTO This error indicates that a communication problem has been

detected between XTI and the transport provider for which

there is no other suitable XTI error (t\_errno).

TSTATECHNG The transport provider is undergoing a transient state

change.

TSYSERR A system error has occurred during execution of this

function.

# TLI COMPATIBILITY

The XTI and TLI interface definitions have common names but use different header files. This, and other semantic differences between the two interfaces are described in the subsections below.

**Interface Header** 

The XTI interfaces use the header file, xti.h. TLI interfaces should *not* use this header. They should use the header:

#include <tiuser.h>

# Error Description Values

The t\_errno value that can be set by the XTI interface and cannot be set by the TLI interface is:

TPROTO

For more information refer to the Transport Interfaces Programming Guide

**ATTRIBUTES** 

See attributes(5) for descriptions of the following attributes:

| ATTRIBUTE TYPE | ATTRIBUTE VALUE |
|----------------|-----------------|
| MT Level       | Safe            |

#### **SEE ALSO**

t\_open(3NSL), attributes(5)

t\_listen - listen for a connection indication

**SYNOPSIS** 

#include <xti.h>

int t\_listen(int fd, struct t\_call \*call);

## **DESCRIPTION**

This routine is part of the XTI interfaces which evolved from the TLI interfaces. XTI represents the future evolution of these interfaces. However, TLI interfaces are supported for compatibility. When using a TLI routine that has the same name as an XTI routine, the tiuser.h header file must be used. Refer to the TLI COMPATIBILITY section for a description of differences between the two interfaces.

This function listens for a connection indication from a calling transport user. The argument  $\mathit{fd}$  identifies the local transport endpoint where connection indications arrive, and on return,  $\mathit{call}$  contains information describing the connection indication. The parameter  $\mathit{call}$  points to a t\_call structure which contains the following members:

```
struct netbuf addr;
struct netbuf opt;
struct netbuf udata;
int sequence;
```

In call, addr returns the protocol address of the calling transport user. This address is in a format usable in future calls to t\_connect(3NSL). Note, however that t\_connect(3NSL) may fail for other reasons, for example TADDRBUSY. opt returns options associated with the connection indication, udata returns any user data sent by the caller on the connection request, and sequence is a number that uniquely identifies the returned connection indication. The value of sequence enables the user to listen for multiple connection indications before responding to any of them.

Since this function returns values for the *addr*, *opt* and *udata* fields of *call*, the *maxlen* field of each must be set before issuing the  $t_listen()$  to indicate the maximum size of the buffer for each. If the *maxlen* field of *call* $\rightarrow$ *addr*, *call* $\rightarrow$ *opt* or *call* $\rightarrow$ *udata* is set to zero, no information is returned for this parameter.

By default,  $t_listen()$  executes in synchronous mode and waits for a connection indication to arrive before returning to the user. However, if O\_NONBLOCK is set via  $t_open(3NSL)$  or fcntl(2),  $t_listen()$  executes asynchronously, reducing to a poll for existing connection indications. If none are available, it returns -1 and sets  $t_errno$  to TNODATA.

### **RETURN VALUES**

Upon successful completion, a value of 0 is returned. Otherwise, a value of -1 is returned and  $t_{\tt errno}$  is set to indicate an error.

VALID STATES

T\_IDLE, T\_INCON

| $\mathbf{E}$ |  |  |  |
|--------------|--|--|--|
|              |  |  |  |
|              |  |  |  |

| On failure, t_err | rno is set to one of the following:  The specified file descriptor does not refer to a transport endpoint.                                                                                                    |
|-------------------|----------------------------------------------------------------------------------------------------|
| TBADQLEN          | The argument <i>qlen</i> of the endpoint referenced by <i>fd</i> is zero.                                                                                                    |
| TBUFOVFLW         | The number of bytes allocated for an incoming argument (maxlen) is greater than 0 but not sufficient to store the value of that argument. The provider's state, as seen by the user, changes to <code>T_INCON</code> , and the connection indication information to be returned in <code>call</code> is discarded. The value of <code>sequence</code> returned can be used to do a <code>t_snddis(3NSL)</code> . |
| TLOOK             | An asynchronous event has occurred on this transport endpoint and requires immediate attention.                                                                                                    |
| TNODATA           | ${\tt O\_NONBLOCK}$ was set, but no connection indications had been queued.                                                                                                    |
| TNOTSUPPORT       | This function is not supported by the underlying transport provider.                                                                                                    |
| TOUTSTATE         | The communications endpoint referenced by <i>fd</i> is not in one of the states in which a call to this function is valid.                                                                                                    |
| TPROTO            | This error indicates that a communication problem has been detected between XTI and the transport provider for which there is no other suitable XTI error (t_errno).                                                                                                    |
| TQFULL            | The maximum number of outstanding connection indications has been reached for the endpoint referenced by $\mathit{fd}$ . Note that a subsequent call to $t\_listen()$ may block until another incoming connection indication is available. This can only occur if at least one of the outstanding connection indications becomes no longer outstanding, for example through a call to $t\_accept(3NSL)$ .        |
| TSYSERR           | A system error has occurred during execution of this function.                                                                                                    |

# TLI COMPATIBILITY

Interface Header

The XTI and TLI interface definitions have common names but use different header files. This, and other semantic differences between the two interfaces are described in the subsections below.

The XTI interfaces use the header file, xti.h. TLI interfaces should *not* use this header. They should use the header:

#include <tiuser.h>

# **Error Description Values**

The  $t\_{\tt errno}$  values <code>tprot0</code>, <code>tbadqlen</code>, and <code>tqfull</code> can be set by the XTI interface but not by the TLI interface.

A t\_errno value that this routine can return under different circumstances than its XTI counterpart is TBUFOVFLW. It can be returned even when the maxlen field of the corresponding buffer has been set to zero.

# **Option Buffers**

The format of the options in an opt buffer is dictated by the transport provider. Unlike the XTI interface, the TLI interface does not fix the buffer format.

For more information refer to the Transport Interfaces Programming Guide

## **ATTRIBUTES**

See attributes(5) for descriptions of the following attributes:

| ATTRIBUTE TYPE | ATTRIBUTE VALUE |
|----------------|-----------------|
| MT Level       | Safe            |

## **SEE ALSO**

$$\label{eq:contour} \begin{split} &\texttt{fcntl(2)}, \ \texttt{t\_accept(3NSL)}, \ \texttt{t\_alloc(3NSL)}, \ \texttt{t\_bind(3NSL)}, \\ &\texttt{t\_connect(3NSL)}, \ \texttt{t\_open(3NSL)}, \ \texttt{t\_optmgmt(3NSL)}, \\ &\texttt{t\_rcvconnect(3NSL)}, \ \texttt{t\_snddis(3NSL)}, \ \texttt{attributes(5)} \end{split}$$

Transport Interfaces Programming Guide

### **WARNINGS**

Some transport providers do not differentiate between a connection indication and the connection itself. If this is the case, a successful return of  $t_listen()$  indicates an existing connection.

t\_look - look at the current event on a transport endpoint

**SYNOPSIS** 

#include <xti.h>

int t\_look(int fd);

### DESCRIPTION

This routine is part of the XTI interfaces which evolved from the TLI interfaces. XTI represents the future evolution of these interfaces. However, TLI interfaces are supported for compatibility. When using a TLI routine that has the same name as an XTI routine, the tiuser.h header file must be used. Refer to the TLI COMPATIBILITY section for a description of differences between the two interfaces.

This function returns the current event on the transport endpoint specified by fd. This function enables a transport provider to notify a transport user of an asynchronous event when the user is calling functions in synchronous mode. Certain events require immediate notification of the user and are indicated by a specific error, TLOOK, on the current or next function to be executed.

This function also enables a transport user to poll a transport endpoint periodically for asynchronous events.

### **RETURN VALUES**

Upon success,  $t_{look}()$  returns a value that indicates which of the allowable events has occurred, or returns zero if no event exists. One of the following events is returned:

| T_LISTEN  | Connection indication received. |
|-----------|---------------------------------|
| T_CONNECT | Connect confirmation received.  |

T\_DATA Normal data received.

T\_EXDATA Expedited data received.

T\_DISCONNECT Disconnection received.

T\_UDERR Datagram error indication.

T\_ORDREL Orderly release indication.

T\_GODATA Flow control restrictions on normal data flow that

led to a TFLOW error have been lifted. Normal

data may be sent again.

T\_GOEXDATA Flow control restrictions on expedited data

flow that led to a TFLOW error have been lifted.

Expedited data may be sent again.

On failure, -1 is returned and t errno is set to indicate the error.

# **VALID STATES**

ALL - apart from T\_UNINIT.

#### **ERRORS**

On failure, t\_errno is set to one of the following:

TBADF The specified file descriptor does not refer to a

transport endpoint.

TPROTO This error indicates that a communication

problem has been detected between XTI and the transport provider for which there is no other

suitable XTI error (t\_errno).

TSYSERR A system error has occurred during execution

of this function.

# TLI COMPATIBILITY

The XTI and TLI interface definitions have common names but use different header files. This, and other semantic differences between the two interfaces are described in the subsections below.

**Interface Header** 

The XTI interfaces use the header file, xti.h. TLI interfaces should *not* use this header. They should use the header:

#include <tiuser.h>

### **Return Values**

The return values that are defined by the XTI interface and cannot be returned by the TLI interface are:

T\_GODATA
T\_GOEXDATA

# Error Description Values

The t\_errno value that can be set by the XTI interface and cannot be set by the TLI interface is:

TPROTO

For more information refer to the Transport Interfaces Programming Guide

# **ATTRIBUTES**

See attributes(5) for descriptions of the following attributes:

| ATTRIBUTE TYPE | ATTRIBUTE VALUE |
|----------------|-----------------|
| MT Level       | Safe            |

# **SEE ALSO**

t\_open(3NSL), t\_snd(3NSL), t\_sndudata(3NSL), attributes(5)

t\_open - establish a transport endpoint

### **SYNOPSIS**

#include <xti.h>
#include <fcntl.h>

int t\_open(const char \*name, int oflag, struct t\_info \*info);

### **DESCRIPTION**

This routine is part of the XTI interfaces which evolved from the TLI interfaces. XTI represents the future evolution of these interfaces. However, TLI interfaces are supported for compatibility. When using a TLI routine that has the same name as an XTI routine, the tiuser.h header file must be used. Refer to the TLI COMPATIBILITY section for a description of differences between the two interfaces.

The  $t\_open()$  function must be called as the first step in the initialization of a transport endpoint. This function establishes a transport endpoint by supplying a transport provider identifier that indicates a particular transport provider, that is, transport protocol, and returning a file descriptor that identifies that endpoint.

The argument <code>name</code> points to a transport provider identifier and <code>oflag</code> identifies any open flags, as in <code>open(2)</code>. The argument <code>oflag</code> is constructed from <code>o\_RDWR</code> optionally bitwise inclusive-OR'ed with <code>o\_NONBLOCK</code>. These flags are defined by the header <code><fcntl.h></code>. The file descriptor returned by <code>t\_open()</code> will be used by all subsequent functions to identify the particular local transport endpoint.

This function also returns various default characteristics of the underlying transport protocol by setting fields in the t\_info structure. This argument points to a t\_info which contains the following members:

```
t_scalar_t addr;
                       /* max size of the transport protocol address */
t_scalar_t options;
                      /* max number of bytes of */
                       /* protocol-specific options */
                      /* max size of a transport service data */
t_scalar_t tsdu;
                       /* unit (TSDU) */
                      /* max size of an expedited transport */
t_scalar_t etsdu;
                       /* service data unit (ETSDU) */
                       /* max amount of data allowed on */
t_scalar_t connect;
                      /* connection establishment functions */
                      /* max amount of data allowed on */
t_scalar_t discon;
                       /* t_snddis() and t_rcvdis() functions */
                      /* service type supported by the */
t_scalar_t servtype;
                       /* transport provider */
                       /* other info about the transport provider */
t_scalar_t flags;
```

The values of the fields have the following meanings:

addr A value greater than zero (T\_NULL) indicates the maximum

size of a transport protocol address and a value of -2 (T\_INVALID) specifies that the transport provider does not

provide user access to transport protocol addresses.

options A value greater than zero (T\_NULL) indicates the maximum

number of bytes of protocol-specific options supported by the provider, and a value of -2 (T\_INVALID) specifies that the transport provider does not support user-settable

options.

tsdu A value greater than zero (T\_NULL specifies the maximum

size of a transport service data unit (TSDU); a value of zero ( $T_NULL$ ) specifies that the transport provider does not support the concept of TSDU, although it does support the sending of a data stream with no logical boundaries preserved across a connection; a value of -1 ( $T_INFINITE$ ) specifies that there is no limit to the size of a TSDU; and a value of -2 ( $T_INVALID$ ) specifies that the transfer of normal

data is not supported by the transport provider.

etsdu A value greater than zero (T\_NULL) specifies the maximum

size of an expedited transport service data unit (ETSDU); a value of zero (T\_NULL) specifies that the transport provider does not support the concept of ETSDU, although it does support the sending of an expedited data stream with no logical boundaries preserved across a connection; a value of -1 (T\_INFINITE) specifies that there is no limit on the size of an ETSDU; and a value of -2 (T\_INVALID) specifies that the transfer of expedited data is not supported by the transport provider. Note that the semantics of expedited data may be quite different for different transport providers.

may be quite unicient for unicient transport providers.

A value greater than zero (T\_NULL) specifies the maximum amount of data that may be associated with connection establishment functions, and a value of -2 (T\_INVALID) specifies that the transport provider does not allow data to

be sent with connection establishment functions.

discon If the T\_ORDRELDATA bit in flags is clear, a value greater

than zero (T\_NULL) specifies the maximum amount of data that may be associated with the t\_snddis(3NSL) and t\_rcvdis(3NSL) functions, and a value of -2

(T\_INVALID) specifies that the transport provider does not allow data to be sent with the abortive release functions.

connect

If the <code>T\_ORDRELDATA</code> bit is set in flags, a value greater than zero (<code>T\_NULL</code>) specifies the maximum number of octets that may be associated with the <code>t\_sndreldata()</code>, <code>t\_rcvreldata()</code>, <code>t\_snddis(3NSL)</code> and <code>t\_rcvdis(3NSL)</code>

functions.

servtype This field specifies the service type supported by the

transport provider, as described below.

This is a bit field used to specify other information about the

communications provider. If the <code>T\_ORDRELDATA</code> bit is set, the communications provider supports user data to be sent with an orderly release. If the <code>T\_SENDZERO</code> bit is set in flags, this indicates the underlying transport provider supports the

sending of zero-length TSDUs.

If a transport user is concerned with protocol independence, the above sizes may be accessed to determine how large the buffers must be to hold each piece of information. Alternatively, the  $t_alloc(3NSL)$  function may be used to allocate these buffers. An error will result if a transport user exceeds the allowed data size on any function.

The *servtype* field of *info* specifies one of the following values on return:

 ${\tt T\_COTS} \qquad \qquad {\tt The \ transport \ provider \ supports \ a \ connection-mode \ service}$ 

but does not support the optional orderly release facility.

T\_COTS\_ORD The transport provider supports a connection-mode service

with the optional orderly release facility.

T\_CLTS The transport provider supports a connectionless-mode

service. For this service type, t\_open() will return -2

(T\_INVALID) for etsdu, connect and discon.

A single transport endpoint may support only one of the above services at one time.

If info is set to a null pointer by the transport user, no protocol information is returned by  $t\_open(\ )$ .

**RETURN VALUES** 

A valid file descriptor is returned upon successful completion. Otherwise, a value of -1 is returned and t\_errno is set to indicate an error.

VALID STATES

T\_UNINIT.

**ERRORS** 

On failure, t\_errno is set to the following:

TBADFLAG An invalid flag is specified.

TBADNAME Invalid transport provider name.

Last modified 7 May 1998

TPROTO This error indicates that a communication problem has been

detected between XTI and the transport provider for which

there is no other suitable XTI error (t\_errno).

TSYSERR A system error has occurred during execution of this

function.

# TLI COMPATIBILITY

The XTI and TLI interface definitions have common names but use different header files. This and other semantic differences between the two interfaces are described in the subsections below.

**Interface Header** 

The XTI interfaces use the xti.h TLI interfaces should not use this header. They should use the header:

#include <tiuser.h>

# Error Description Values

The  $t\_{\tt errno}$  values <code>tproto</code> and <code>tbadname</code> can be set by the XTI interface but cannot be set by the TLI interface.

Notes

For TLI , the  $t\_info$  structure referenced by *info* lacks the following structure member:

t\_scalar\_t flags; /\* other info about the transport provider \*/

This member was added to struct t\_info in the XTI interfaces.

When a value of -1 is observed as the return value in various t\_info structure members, it signifies that the transport provider can handle an infinite length buffer for a corresponding attribute, such as address data, option data, TSDU (octet size), ETSDU (octet size), connection data, and disconnection data. The corresponding structure members are addr, options, tsdu, estdu, connect, and discon, respectively.

For more information refer to the Transport Interfaces Programming Guide

### **ATTRIBUTES**

See attributes(5) for descriptions of the following attributes:

| ATTRIBUTE TYPE | ATTRIBUTE VALUE |
|----------------|-----------------|
| MT Level       | Safe            |

### **SEE ALSO**

open(2), attributes(5)

t\_optmgmt - manage options for a transport endpoint

**SYNOPSIS** 

#include <xti.h>

int t\_optmgmt(int fd, const struct t\_optmgmt \*req, struct t\_optmgmt \*ret);

### **DESCRIPTION**

This routine is part of the XTI interfaces which evolved from the TLI interfaces. XTI represents the future evolution of these interfaces. However, TLI interfaces are supported for compatibility. When using a TLI routine that has the same name as an XTI routine, the tiuser.h header file must be used. Refer to the TLI COMPATIBILITY section for a description of differences between the two interfaces.

The  $t\_optmgmt()$  function enables a transport user to retrieve, verify or negotiate protocol options with the transport provider. The argument fd identifies a transport endpoint.

The *req* and *ret* arguments point to a t\_optmgmt structure containing the following members:

```
struct netbuf opt;
t_scalar_t flags;
```

The *opt* field identifies protocol options and the *flags* field is used to specify the action to take with those options.

The options are represented by a netbuf structure in a manner similar to the address in t\_bind(3NSL). The argument <code>req</code> is used to request a specific action of the provider and to send options to the provider. The argument <code>len</code> specifies the number of bytes in the options, <code>buf</code> points to the options buffer, and <code>maxlen</code> has no meaning for the <code>req</code> argument. The transport provider may return options and flag values to the user through <code>ret</code>. For <code>ret</code>, <code>maxlen</code> specifies the maximum size of the options buffer and <code>buf</code> points to the buffer where the options are to be placed. If <code>maxlen</code> in <code>ret</code> is set to zero, no options values are returned. On return, <code>len</code> specifies the number of bytes of options returned. The value in <code>maxlen</code> has no meaning for the <code>req</code> argument, but must be set in the <code>ret</code> argument to specify the maximum number of bytes the options buffer can hold.

Each option in the options buffer is of the form  $\verb|struct t_opthdr|$  possibly followed by an option value.

The level field of struct t\_opthdr identifies the XTI level or a protocol of the transport provider. The name field identifies the option within the level, and len contains its total length; that is, the length of the option header t\_opthdr plus the length of the option value. If t\_optmgmt() is called with the action T\_NEGOTIATE set, the status field of the returned options contains information about the success or failure of a negotiation.

Several options can be concatenated. The option user has, however to ensure that each options header and value part starts at a boundary appropriate for the architecture-specific alignment rules. The macros <code>T\_OPT\_FIRSTHDR(nbp)</code>, <code>T\_OPT\_NEXTHDR(nbp)</code>, <code>T\_OPT\_DATA(tohp)</code> are provided for that purpose.

T\_OPT\_DATA(nhp)

If argument is a pointer to a t\_opthdr structure, this macro returns an unsigned character pointer to the data associated with the t\_opthdr.

T\_OPT\_NEXTHDR(nbp, tohp)

If the first argument is a pointer to a netbuf structure associated with an option buffer and second argument is a pointer to a t\_opthdr structure within that option buffer, this macro returns a pointer to the next t\_opthdr structure or a null pointer if this t\_opthdr is the last t\_opthdr in the option buffer.

T\_OPT\_FIRSTHDR(tohp)

If the argument is a pointer to a netbuf structure associated with an option buffer, this macro returns the pointer to the first t\_opthdr structure in the associated option buffer, or a null pointer if there is no option buffer associated with this netbuf or if it is not possible or the associated option buffer is too small to accommodate even the first aligned option header.

T\_OPT\_FIRSTHDR is useful for finding an appropriately aligned start of the option buffer. T\_OPT\_NEXTHDR is useful for moving to the start of the next appropriately aligned option in the option buffer. Note that OPT\_NEXTHDR is also available for backward compatibility requirements. T\_OPT\_DATA is useful for finding the start of the data part in the option buffer where the contents of

its values start on an appropriately aligned boundary.

If the transport user specifies several options on input, all options must address the same level.

If any option in the options buffer does not indicate the same level as the first option, or the level specified is unsupported, then the t\_optmgmt() request will fail with TBADOPT. If the error is detected, some options have possibly been successfully negotiated. The transport user can check the current status by calling t\_optmgmt() with the T\_CURRENT flag set.

The *flags* field of *req* must specify one of the following actions:

This action enables the transport user to negotiate option values.

The user specifies the options of interest and their values in the buffer specified by req→opt.buf and req→opt.len. The negotiated option values are returned in the buffer pointed to by ret->opt.buf. The status field of each returned option is set to indicate the result of the negotiation. The value is T\_SUCCESS if the proposed value was negotiated, T\_PARTSUCCESS if a degraded value was negotiated, T\_FAILURE if the negotiation failed (according to the negotiation rules), T\_NOTSUPPORT if the transport provider does not support this option or illegally requests negotiation of a privileged option, and T\_READONLY if modification of a read-only option was requested. If the status is T\_SUCCESS, T\_FAILURE,

T\_NEGOTIATE

 ${\tt T\_NOTSUPPORT}$  or  ${\tt T\_READONLY}$  , the returned option value is the same as the one requested on input.

The overall result of the negotiation is returned in *ret*→*flags*.

This field contains the worst single result, whereby the rating is done according to the order T\_NOTSUPPORT, T\_READONLY, T\_FAILURE, T\_PARTSUCCESS, T\_SUCCESS. The value T\_NOTSUPPORT is the worst result and T\_SUCCESS is the best.

For each level, the option T\_ALLOPT can be requested on input. No value is given with this option; only the t\_opthdr part is specified. This input requests to negotiate all supported options of this level to their default values. The result is returned option by option in ret→opt.buf. Note that depending on the state of the transport endpoint, not all requests to negotiate the default value may be successful.

This action enables the user to verify whether the options specified in req are supported by the transport provider. If an option is specified with no option value (it consists only of a t\_opthdr structure), the option is returned with its status field set to T\_SUCCESS if it is supported, T\_NOTSUPPORT if it is not or needs additional user privileges, and T\_READONLY if it is read-only (in the current XTI state). No option value is returned.

If an option is specified with an option value, the *status* field of the returned option has the same value,

T\_CHECK

as if the user had tried to negotiate this value with  $T_{NEGOTIATE}$ . If the status is  $T_{SUCCESS}$ ,  $T_{FAILURE}$ ,  $T_{NOTSUPPORT}$  or  $T_{READONLY}$ , the returned option value is the same as the one requested on input.

The overall result of the option checks is returned in  $ret \rightarrow flags$ . This field contains the worst single result of the option checks, whereby the rating is the same as for T NEGOTIATE.

Note that no negotiation takes place. All currently effective option values remain unchanged.

This action enables the transport user to retrieve the default option values. The user specifies the options of interest in *req*—*opt.buf*. The option values are irrelevant and will be ignored; it is sufficient to specify the t\_opthdr part of an option only. The default values are then returned in *ret*—*opt.buf*.

The *status* field returned is T\_NOTSUPPORT if the protocol level does not support this option or the transport user illegally requested a privileged option, T\_READONLY if the option is read-only, and set to T\_SUCCESS in all other cases. The overall result of the request is returned in *ret*—*flags*. This field contains the worst single result, whereby the rating is the same as for T\_NEGOTIATE.

For each level, the option T\_ALLOPT can be requested on input. All supported options of this level with their default values are then returned. In this case,

T\_DEFAULT

T CURRENT

ret $\rightarrow$ opt.maxlen must be given at least the value info $\rightarrow$ options before the call. See t\_getinfo(3NSL) and t\_open(3NSL).

This action enables the transport user to retrieve the currently effective option values. The user specifies the options of interest in *req—opt.buf*. The option values are irrelevant and will be ignored; it is sufficient to specifiy the t\_opthdr part of an option only. The currently effective values are then returned in *req—opt.buf*.

The *status* field returned is T\_NOTSUPPORT if the protocol level does not support this option or the transport user illegally requested a privileged option, T\_READONLY if the option is read-only, and set to T\_SUCCESS in all other cases. The overall result of the request is returned in *ret→flags*. This field contains the worst single result, whereby the rating is the same as for T\_NEGOTIATE.

For each level, the option T\_ALLOPT can be requested on input. All supported options of this level with their currently effective values are then returned.

The option T\_ALLOPT can only be used with t\_optmgmt() and the actions T\_NEGOTIATE, T\_DEFAULT and T\_CURRENT. It can be used with any supported level and addresses all supported options of this level. The option has no value; it consists of a t\_opthdr only. Since in a t\_optmgmt() call only options of one level may be addressed, this option should not be requested

SunOS 5.8

together with other options. The function returns as soon as this option has been processed.

Options are independently processed in the order they appear in the input option buffer. If an option is multiply input, it depends on the implementation whether it is multiply output or whether it is returned only once.

Transport providers may not be able to provide an interface capable of supporting  $\texttt{T}_NEGOTIATE$  and/or  $\texttt{T}_CHECK$  functionalities. When this is the case, the error <code>TNOTSUPPORT</code> is returned.

The function t\_optmgmt() may block under various circumstances and depending on the implementation. The function will block, for instance, if the protocol addressed by the call resides on a separate controller. It may also block due to flow control constraints: that is, if data sent previously across this transport endpoint has not yet been fully processed. If the function is interrupted by a signal, the option negotiations that have been done so far may remain valid. The behavior of the function is not changed if O\_NONBLOCK is set.

**RETURN VALUES** 

Upon successful completion, a value of 0 is returned. Otherwise, a value of -1 is returned and  $t\_\texttt{errno}$  is set to indicate an error.

**VALID STATES** 

ALL - apart from T\_UNINIT.

**ERRORS** 

On failure, t\_errno is set to one of the following:

TBADF The specified file descriptor does not refer to a transport

endpoint.

TBADFLAG An invalid flag was specified.

| TBADOPT                                                                   | The specified options were in an incorrect format or contained illegal information.                                                                                                    |  |
|---------------------------------------------------------------------------|----------------------------------------------------------------------------------------------------|--|
| TBUFOVFLW                                                                 | The number of bytes allowed for an incoming argument <i>(maxlen)</i> is greater than 0 but not sufficient to store the value of that argument. The information to be returned in <i>ret</i> will be discarded. |  |
| TNOTSUPPORT                                                               | This action is not supported by the transport provider.                                                                                                    |  |
| TOUTSTATE                                                                 | The communications endpoint referenced by <i>fd</i> is not in one of the states in which a call to this function is valid.                                                                                     |  |
| TPROTO                                                                    | This error indicates that a communication problem has been detected between XTI and the transport provider for which there is no other suitable XTI error (t_erro).                                            |  |
| TSYSERR                                                                   | A system error has occurred during execution of this function.                                                                                                    |  |
| The VTI and TII interfere definitions have common named but use different |                                                                                                    |  |

# TLI COMPATIBILITY

The XTI and TLI interface definitions have common names but use different header files. This, and other semantic differences between the two interfaces are described in the subsections below.

**Interface Header** 

The XTI interfaces use the header file, xti.h. TLI interfaces should *not* use this header. They should use the header:

#include <tiuser.h>

# Error Description Values

The  $t\_{\tt errno}$  value <code>TPROTO</code> can be set by the XTI interface but not by the TLI interface.

The t\_errno values that this routine can return under different circumstances than its XTI counterpart are TACCES and TBUFOVFLW.

TACCES can be returned to indicate that the user does not have

permission to negotiate the specified options.

TBUFOVFLW can be returned even when the maxlen field of the

corresponding buffer has been set to zero.

#### **Option Buffers**

The format of the options in an opt buffer is dictated by the transport provider. Unlike the XTI interface, the TLI interface does not fix the buffer format. The macros  $\texttt{T_OPT\_DATA}$ ,  $\texttt{T_OPT\_NEXTHDR}$ , and  $\texttt{T_OPT\_FIRSTHDR}$  described for XTI are not available for use by TLI interfaces.

#### Actions

The semantic meaning of various action values for the flags field of *req* differs between the TLI and XTI interfaces. TLI interface users should heed the following descriptions of the actions:

T\_NEGOTIATE This action enables the user to negotiate the values of the

options specified in req with the transport provider. The

provider will evaluate the requested options and negotiate the values, returning the negotiated values through *ret*.

T\_CHECK This action enables the user to verify whether the options

specified in req are supported by the transport provider. On return, the flags field of ret will have either T\_SUCCESS or T\_FAILURE set to indicate to the user whether the options are supported. These flags are only meaningful

for the T\_CHECK request.

T\_DEFAULT This action enables a user to retrieve the default options

supported by the transport provider into the opt field of ret. In req, the len field of opt must be zero and the buf

field may be NULL.

**Connectionless-Mode** 

If issued as part of the connectionless-mode service,  $t\_optmgmt()$  may block due to flow control constraints. The function will not complete until the transport provider has processed all previously sent data units.

For more information refer to the Transport Interfaces Programming Guide

**ATTRIBUTES** See attributes(5) for descriptions of the following attributes:

| ATTRIBUTE TYPE | ATTRIBUTE VALUE |
|----------------|-----------------|
| MT Level       | Safe            |

**SEE ALSO** 

 $\label{eq:close} $$close(2)$, poll(2)$, select(3C)$, t_accept(3NSL)$, t_alloc(3NSL)$, t_bind(3NSL)$, t_close(3NSL)$, t_connect(3NSL)$, t_getinfo(3NSL)$, t_listen(3NSL)$, t_popen(3NSL)$, t_rcv(3NSL)$, t_rcvconnect(3NSL)$, t_rcvudata(3NSL)$, t_snddis(3NSL)$, attributes(5)$ 

t\_rcv - receive data or expedited data sent over a connection

**SYNOPSIS** 

#include <xti.h>

int t\_rcv(int fd, void \*buf, unsigned int nbytes, int \*flags);

### **DESCRIPTION**

This routine is part of the XTI interfaces which evolved from the TLI interfaces. XTI represents the future evolution of these interfaces. However, TLI interfaces are supported for compatibility. When using a TLI routine that has the same name as an XTI routine, the tiuser.h header file must be used. Refer to the TLI COMPATIBILITY section for a description of differences between the two interfaces.

This function receives either normal or expedited data. The argument fd identifies the local transport endpoint through which data will arrive, buf points to a receive buffer where user data will be placed, and nbytes specifies the size of the receive buffer. The argument flags may be set on return from  $t_rcv()$  and specifies optional flags as described below.

By default,  $t_rcv()$  operates in synchronous mode and will wait for data to arrive if none is currently available. However, if O\_NONBLOCK is set by means of  $t_open(3NSL)$  or fcntl(2),  $t_rcv()$  will execute in asynchronous mode and will fail if no data is available. See TNODATA below.

On return from the call, if T\_MORE is set in flags, this indicates that there is more data, and the current transport service data unit (TSDU) or expedited transport service data unit (ETSDU) must be received in multiple t\_rcv() calls. In the asynchronous mode, or under unusual conditions (for example, the arrival of a signal or T\_EXDATA event), the T\_MORE flag may be set on return from the t\_rcv() call even when the number of bytes received is less than the size of the receive buffer specified. Each t\_rcv() with the T\_MORE flag set indicates that another t\_rcv() must follow to get more data for the current TSDU. The end of the TSDU is identified by the return of a t\_rcv() call with the T\_MORE flag not set. If the transport provider does not support the concept of a TSDU as indicated in the <code>info</code> argument on return from t\_open(3NSL) or t\_getinfo(3NSL), the T\_MORE flag is not meaningful and should be ignored. If <code>nbytes</code> is greater than zero on the call to t\_rcv(), t\_rcv() will return 0 only if the end of a TSDU is being returned to the user.

On return, the data is expedited if <code>T\_EXPEDITED</code> is set in flags. If <code>T\_MORE</code> is also set, it indicates that the number of expedited bytes exceeded nbytes, a signal has interrupted the call, or that an entire ETSDU was not available (only for transport protocols that support fragmentation of ETSDUs). The rest of the ETSDU will be returned by subsequent calls to <code>t\_rcv()</code> which will return with <code>T\_EXPEDITED</code> set in flags. The end of the ETSDU is identified by the return of a <code>t\_rcv()</code> call with <code>T\_EXPEDITED</code> set and <code>T\_MORE</code> cleared. If the entire

ETSDU is not available it is possible for normal data fragments to be returned between the initial and final fragments of an ETSDU.

If a signal arrives,  $t\_rcv()$  returns, giving the user any data currently available. If no data is available,  $t\_rcv()$  returns -1, sets  $t\_errno$  to <code>TSYSERR</code> and <code>errno</code> to <code>EINTR</code>. If some data is available,  $t\_rcv()$  returns the number of bytes received and <code>T\_MORE</code> is set in flags.

In synchronous mode, the only way for the user to be notified of the arrival of normal or expedited data is to issue this function or check for the  $\texttt{T}_DATA$  or  $\texttt{T}_EXDATA$  events using the  $\texttt{t}_look(3NSL)$  function. Additionally, the process can arrange to be notified by means of the EM interface.

### **RETURN VALUES**

On successful completion,  $t\_rcv()$  returns the number of bytes received. Otherwise, it returns 1 on failure and  $t\_errno$  is set to indicate the error.

### VALID STATES

T\_DATAXFER, T\_OUTREL.

#### **ERRORS**

On failure, t\_errno is set to one of the following:

TBADF The specified file descriptor does not refer to a transport

endpoint.

TLOOK An asynchronous event has occurred on this transport

endpoint and requires immediate attention.

TNODATA O NONBLOCK was set, but no data is currently available

from the transport provider.

TNOTSUPPORT This function is not supported by the underlying transport

provider.

TPROTO This error indicates that a communication problem has been

detected between XTI and the transport provider for which

there is no other suitable XTI error (t\_errno).

TSYSERR A system error has occurred during execution of this

function.

## TLI COMPATIBILITY

The XTI and TLI interface definitions have common names but use different header files. This, and other semantic differences between the two interfaces are described in the subsections below.

## Interface Header

The XTI interfaces use the header file, xti.h. TLI interfaces should *not* use this header. They should use the header:

#include <tiuser.h>

# Error Description Values

The t\_errno value that can be set by the XTI interface and cannot be set by the TLI interface is:

TPROTO

For more information refer to the Transport Interfaces Programming Guide

# **ATTRIBUTES**

See attributes(5) for descriptions of the following attributes:

| ATTRIBUTE TYPE | ATTRIBUTE VALUE |  |  |  |  |
|----------------|-----------------|--|--|--|--|
| MT Level       | Safe            |  |  |  |  |

# **SEE ALSO**

 $\label{eq:cntl} \texttt{fcntl(2)}, \, \texttt{t\_getinfo(3NSL)}, \, \texttt{t\_look(3NSL)}, \, \texttt{t\_open(3NSL)}, \, \texttt{t\_snd(3NSL)}, \\ \\ \texttt{attributes(5)}$ 

t\_rcvconnect - receive the confirmation from a connection request

**SYNOPSIS** 

#include <xti.h>

int t\_rcvconnect(int fd, struct t\_call \*call);

## **DESCRIPTION**

This routine is part of the XTI interfaces which evolved from the TLI interfaces. XTI represents the future evolution of these interfaces. However, TLI interfaces are supported for compatibility. When using a TLI routine that has the same name as an XTI routine, the tiuser.h header file must be used. Refer to the TLI COMPATIBILITY section for a description of differences between the two interfaces.

This function enables a calling transport user to determine the status of a previously sent connection request and is used in conjunction with t\_connect(3NSL) to establish a connection in asynchronous mode, and to complete a synchronous t\_connect(3NSL) call that was interrupted by a signal. The connection will be established on successful completion of this function.

The argument *fd* identifies the local transport endpoint where communication will be established, and *call* contains information associated with the newly established connection. The argument *call* points to a t\_call structure which contains the following members:

```
struct netbuf addr;
struct netbuf opt;
struct netbuf udata;
int sequence;
```

In *call*, *addr* returns the protocol address associated with the responding transport endpoint, *opt* presents any options associated with the connection, *udata* points to optional user data that may be returned by the destination transport user during connection establishment, and *sequence* has no meaning for this function.

The maxlen field of each argument must be set before issuing this function to indicate the maximum size of the buffer for each. However, maxlen can be set to zero, in which case no information to this specific argument is given to the user on the return from t\_rcvconnect(). If call is set to NULL, no information at all is returned. By default, t\_rcvconnect() executes in synchronous mode and waits for the connection to be established before returning. On return, the addr, opt and udata fields reflect values associated with the connection.

If O\_NONBLOCK is set by means of t\_open(3NSL) or fcnt1(2), t\_rcvconnect() executes in asynchronous mode, and reduces to a poll for existing connection confirmations. If none are available, t\_rcvconnect() fails and returns immediately without waiting for the connection to be established. See TNODATA below. In this case, t\_rcvconnect() must be called again to

complete the connection establishment phase and retrieve the information returned in *call*.

## **RETURN VALUES**

Upon successful completion, a value of 0 is returned. Otherwise, a value of -1 is returned and  $t\_\texttt{errno}$  is set to indicate an error.

### **VALID STATES**

T\_OUTCON.

## **ERRORS**

On failure, t\_errno is set to one of the following:

TBADF The specified file descriptor does not refer to a transport

endpoint.

TBUFOVFLW The number of bytes allocated for an incoming argument

(maxlen) is greater than 0 but not sufficient to store the value of that argument, and the connection information to be returned in *call* will be discarded. The provider's state, as

seen by the user, will be changed to  ${\tt T\_DATAXFER}$  .

TLOOK An asynchronous event has occurred on this transport

connection and requires immediate attention.

TNODATA O\_NONBLOCK was set, but a connection confirmation has

not yet arrived.

TNOTSUPPORT This function is not supported by the underlying transport

provider.

TOUTSTATE The communications endpoint referenced by fd is not in one

of the states in which a call to this function is valid.

TPROTO This error indicates that a communication problem has been

detected between XTI and the transport provider for which

there is no other suitable XTI error (t\_errno).

TSYSERR A system error has occurred during execution of this

function.

# TLI COMPATIBILITY

The XTI and TLI interface definitions have common names but use different header files. This, and other semantic differences between the two interfaces are described in the subsections below.

**Interface Header** 

The XTI interfaces use the header file, xti.h. TLI interfaces should *not* use this header. They should use the header:

#include<tiuser.h>

## Error Description Values

The  $t\_{\tt errno}$  value <code>TPROTO</code> can be set by the XTI interface but not by the TLI interface.

A t\_errno value that this routine can return under different circumstances than its XTI counterpart is TBUFOVFLW. It can be returned even when the maxlen field of the corresponding buffer has been set to zero.

For more information refer to the Transport Interfaces Programming Guide

# **ATTRIBUTES**

See  ${\tt attributes}(5)$  for descriptions of the following attributes:

| ATTRIBUTE TYPE | ATTRIBUTE VALUE |  |  |  |  |
|----------------|-----------------|--|--|--|--|
| MT Level       | Safe            |  |  |  |  |

## **SEE ALSO**

t\_rcvdis - retrieve information from disconnection

**SYNOPSIS** 

#include <xti.h>

int t\_rcvdis(int fd, struct t\_discon \*discon);

#### DESCRIPTION

This routine is part of the XTI interfaces which evolved from the TLI interfaces. XTI represents the future evolution of these interfaces. However, TLI interfaces are supported for compatibility. When using a TLI routine that has the same name as an XTI routine, the tiuser.h header file must be used. Refer to the TLI COMPATIBILITY section for a description of differences between the two interfaces.

This function is used to identify the cause of a disconnection and to retrieve any user data sent with the disconnection. The argument fd identifies the local transport endpoint where the connection existed, and discon points to a  $t\_discon$  structure containing the following members:

```
struct netbuf udata;
int reason;
int sequence;
```

The field *reason* specifies the reason for the disconnection through a protocol-dependent reason code, *udata* identifies any user data that was sent with the disconnection, and *sequence* may identify an outstanding connection indication with which the disconnection is associated. The field *sequence* is only meaningful when t\_rcvdis() is issued by a passive transport user who has executed one or more t\_listen(3NSL) functions and is processing the resulting connection indications. If a disconnection indication occurs, *sequence* can be used to identify which of the outstanding connection indications is associated with the disconnection.

The *maxlen* field of *udata* may be set to zero, if the user does not care about incoming data. If, in addition, the user does not need to know the value of *reason* or *sequence*, *discon* may be set to NULL and any user data associated with the disconnection indication shall be discarded. However, if a user has retrieved more than one outstanding connection indication by means of t\_listen(3NSL), and *discon* is a null pointer, the user will be unable to identify with which connection indication the disconnection is associated.

### **RETURN VALUES**

Upon successful completion, a value of 0 is returned. Otherwise, a value of -1 is returned and  $t_{errno}$  is set to indicate an error.

# VALID STATES

T\_DATAXFER, T\_OUTCON, T\_OUTREL, T\_INREL, T\_INCON(ocnt > 0).

**ERRORS** 

On failure,  $t\_{\tt errno}$  is set to one of the following:

| TBADF       | The specified file descriptor does not refer to a transport endpoint.                                                                                                    |
|-------------|----------------------------------------------------------------------------------------------------|
| TBUFOVFLW   | The number of bytes allocated for incoming data (maxlen) is greater than 0 but not sufficient to store the data. If $fd$ is a passive endpoint with $ocnt > 1$ , it remains in state <code>T_INCON;</code> otherwise, the endpoint state is set to <code>T_IDLE</code> . |
| TNODIS      | No disconnection indication currently exists on the specified transport endpoint. $ \\$                                                                                                    |
| TNOTSUPPORT | This function is not supported by the underlying transport provider.                                                                                                    |
| TOUTSTATE   | The communications endpoint referenced by <i>fd</i> is not in one of the states in which a call to this function is valid.                                                                                                    |
| TPROTO      | This error indicates that a communication problem has been detected between XTI and the transport provider for which there is no other suitable XTI error (t_errno).                                                                                                    |
| TSYSERR     | A system error has occurred during execution of this function.                                                                                                    |
|             |                                                                                                    |

# TLI COMPATIBILITY

The XTI and TLI interface definitions have common names but use different header files. This, and other semantic differences between the two interfaces are described in the subsections below.

## **Interface Header**

The XTI interfaces use the header file, xti.h. TLI interfaces should *not* use this header. They should use the header:

#include <tiuser.h>

# Error Description Values

The  $t\_{\tt errno}$  values <code>TPROTO</code> and <code>TOUTSTATE</code> can be set by the XTI interface but not by the TLI interface.

A failure return, and a t\_errno value that this routine can set under different circumstances than its XTI counterpart is  ${\tt TBUFOVFLW}$ . It can be returned even when the maxlen field of the corresponding buffer has been set to zero.

For more information refer to the Transport Interfaces Programming Guide

# **ATTRIBUTES**

See attributes(5) for descriptions of the following attributes:

| ATTRIBUTE TYPE | ATTRIBUTE VALUE |  |  |  |  |
|----------------|-----------------|--|--|--|--|
| MT Level       | Safe            |  |  |  |  |

# **SEE ALSO**

 $\label{eq:t_alloc} $$t\_alloc(3NSL)$, t\_connect(3NSL)$, t\_listen(3NSL)$, t\_open(3NSL)$, t\_snddis(3NSL)$, attributes(5)$ 

Transport Interfaces Programming Guide

620 SunOS 5.8 Last modified 7 May 1998

t\_rcvrel - acknowledge receipt of an orderly release indication

**SYNOPSIS** 

#include <xti.h>

int t\_rcvrel(int fd);

### DESCRIPTION

This routine is part of the XTI interfaces which evolved from the TLI interfaces. XTI represents the future evolution of these interfaces. However, TLI interfaces are supported for compatibility. When using a TLI routine that has the same name as an XTI routine, the tiuser.h header file must be used. Refer to the TLI COMPATIBILITY section for a description of differences between the two interfaces.

This function is used to receive an orderly release indication for the incoming direction of data transfer. The argument fd identifies the local transport endpoint where the connection exists. After receipt of this indication, the user may not attempt to receive more data by means of  $t_{rcv}(3NSL)$  or  $t_{rcvv}()$ . Such an attempt will fail with  $t_{error}$  set to <code>TOUTSTATE</code>. However, the user may continue to send data over the connection if  $t_{sndrel}(3NSL)$  has not been called by the user. This function is an optional service of the transport provider, and is only supported if the transport provider returned service type  $t_{cots_{opt}}$  on  $t_{open}(3NSL)$  or  $t_{getinfo}(3NSL)$ . Any user data that may be associated with the orderly release indication is discarded when  $t_{rcvrel}()$  is called.

### **RETURN VALUES**

Upon successful completion, a value of 0 is returned. Otherwise, a value of -1 is returned and  $t_{\tt errno}$  is set to indicate an error.

### **VALID STATES**

T\_DATAXFER, T\_OUTREL.

## **ERRORS**

On failure, t\_errno is set to one of the following:

| TBADF | The specified | file descriptor | does not ref | er to a transport |
|-------|---------------|-----------------|--------------|-------------------|
|       |               |                 |              |                   |

endpoint.

TLOOK An asynchronous event has occurred on this transport

endpoint and requires immediate attention.

TNOREL No orderly release indication currently exists on the specified

transport endpoint.

TNOTSUPPORT This function is not supported by the underlying transport

provider.

TOUTSTATE The communications endpoint referenced by fd is not in one

of the states in which a call to this function is valid.

TPROTO This error indicates that a communication problem has been

detected between XTI and the transport provider for which

there is no other suitable XTI error (t\_errno).

TSYSERR A system error has occurred during execution of this

function.

# TLI COMPATIBILITY

The XTI and TLI interface definitions have common names but use different header files. This, and other semantic differences between the two interfaces are described in the subsections below.

**Interface Header** 

The XTI interfaces use the header file, xti.h. TLI interfaces should *not* use this header. They should use the header:

#include<tiuser.h>

# Error Description Values

The t\_errno values that can be set by the XTI interface and cannot be set by the TLI interface are:

TPROTO TOUTSTATE

For more information refer to the Transport Interfaces Programming Guide

# **ATTRIBUTES**

See attributes(5) for descriptions of the following attributes:

| ATTRIBUTE TYPE | ATTRIBUTE VALUE |
|----------------|-----------------|
| MT Level       | Safe            |

## **SEE ALSO**

t\_getinfo(3NSL), t\_open(3NSL), t\_sndrel(3NSL), attributes(5)

t\_rcvreldata – receive an orderly release indication or confirmation containing user data

**SYNOPSIS** 

#include <xti.h>

int t\_rcvreldata(int fd, struct t\_discon \*discon);

#### DESCRIPTION

This function is used to receive an orderly release indication for the incoming direction of data transfer and to retrieve any user data sent with the release. The argument *fd* identifies the local transport endpoint where the connection exists, and *discon* points to a t discon structure containing the following members:

```
struct netbuf udata;
int reason;
int sequence;
```

After receipt of this indication, the user may not attempt to receive more data by means of  $t_{rcv}(3NSL)$  or  $t_{rcv}(3NSL)$  Such an attempt will fail with  $t_{error}$  set to TOUTSTATE. However, the user may continue to send data over the connection if  $t_{sndrel}(3NSL)$  or  $t_{sndrel}(3NSL)$  has not been called by the user.

The field *reason* specifies the reason for the disconnection through a protocol-dependent *reason code*, and *udata* identifies any user data that was sent with the disconnection; the field *sequence* is not used.

If a user does not care if there is incoming data and does not need to know the value of *reason*, *discon* may be a null pointer, and any user data associated with the disconnection will be discarded.

If discon—udata.maxlen is greater than zero and less than the length of the value, t\_rcvreldata() fails with t\_errno set to TBUFOVFLW.

This function is an optional service of the transport provider, only supported by providers of service type <code>T\_COTS\_ORD</code>. The flag <code>T\_ORDRELDATA</code> in the <code>info \rightarrow flag</code> field returned by <code>t\_open(3NSL)</code> or <code>t\_getinfo(3NSL)</code> indicates that the provider supports orderly release user data; when the flag is not set, this function behaves like <code>t\_rcvrel(3NSL)</code> and no user data is returned.

This function may not be available on all systems.

# **RETURN VALUES**

Upon successful completion, a value of 0 is returned. Otherwise, a value of -1 is returned and  $t\_\texttt{errno}$  is set to indicate an error.

### **VALID STATES**

T\_DATAXFER, T\_OUTREL.

## **ERRORS**

On failure, t\_errno is set to one of the following:

TBADF

The specified file descriptor does not refer to a transport endpoint.

| TBUFOVFLW   | The number of bytes allocated for incoming data (maxlen) is greater than 0 but not sufficient to store the data, and the disconnection information to be returned in <i>discon</i> will be discarded. The provider state, as seen by the user, will be changed as if the data was successfully retrieved. |
|-------------|----------------------------------------------------------------------------------------------------|
| TLOOK       | An asynchronous event has occurred on this transport endpoint and requires immediate attention.                                                                                                    |
| TNOREL      | No orderly release indication currently exists on the specified transport endpoint.                                                                                                    |
| TNOTSUPPORT | Orderly release is not supported by the underlying transport provider.                                                                                                    |
| TOUTSTATE   | The communications endpoint referenced by <i>fd</i> is not in one of the states in which a call to this function is valid.                                                                                                    |
| TPROTO      | This error indicates that a communication problem has been detected between XTI and the transport provider for which there is no other suitable XTI error (t_errno).                                                                                                    |
| TSYSERR     | A system error has occurred during execution of this function.                                                                                                    |
|             |                                                                                                    |

# TLI COMPATIBILITY

In the TLI interface definition, no counterpart of this routine was defined.

See attributes(5) for descriptions of the following attributes:

# ATTRIBUTES

| ATTRIBUTE TYPE | ATTRIBUTE VALUE |  |  |  |  |
|----------------|-----------------|--|--|--|--|
| MT Level       | Safe            |  |  |  |  |

# **SEE ALSO**

 $\label{t_getinfo} \texttt{t_getinfo(3NSL)}, \, \texttt{t_open(3NSL)}, \, \texttt{t_sndreldata(3NSL)}, \, \texttt{t_rcvrel(3NSL)}, \\ \\ \texttt{t_sndrel(3NSL)}, \, \texttt{attributes(5)}$ 

Transport Interfaces Programming Guide

# **NOTES**

The interfaces  $t\_sndreldata(3NSL)$  and  $t\_rcvreldata()$  are only for use with a specific transport called "minimal OSI," which is not available on the Solaris platform. These interfaces are not available for use in conjunction with Internet Transports (TCP or UDP).

t\_rcvudata - receive a data unit

**SYNOPSIS** 

#include <xti.h>

int t\_rcvudata(int fd, struct t\_unitdata \*unitdata, int \*flags);

#### DESCRIPTION

This routine is part of the XTI interfaces which evolved from the TLI interfaces. XTI represents the future evolution of these interfaces. However, TLI interfaces are supported for compatibility. When using a TLI routine that has the same name as an XTI routine, the tiuser.h header file must be used. Refer to the TLI COMPATIBILITY section for a description of differences between the two interfaces.

This function is used in connectionless-mode to receive a data unit from another transport user. The argument fd identifies the local transport endpoint through which data will be received, unitdata holds information associated with the received data unit, and flags is set on return to indicate that the complete data unit was not received. The argument unitdata points to a t\_unitdata structure containing the following members:

```
struct netbuf addr;
struct netbuf opt;
struct netbuf udata;
```

The *maxlen* field of *addr*, *opt* and *udata* must be set before calling this function to indicate the maximum size of the buffer for each. If the *maxlen* field of *addr* or *opt* is set to zero, no information is returned in the *buf* field of this parameter.

On return from this call, *addr* specifies the protocol address of the sending user, *opt* identifies options that were associated with this data unit, and *udata* specifies the user data that was received.

By default, t\_rcvudata() operates in synchronous mode and will wait for a data unit to arrive if none is currently available. However, if O\_NONBLOCK is set by means of t\_open(3NSL) or fcntl(2), t\_rcvudata() will execute in asynchronous mode and will fail if no data units are available.

If the buffer defined in the <code>udata</code> field of <code>unitdata</code> is not large enough to hold the current data unit, the buffer will be filled and <code>T\_MORE</code> will be set in <code>flags</code> on return to indicate that another <code>t\_rcvudata()</code> should be called to retrieve the rest of the data unit. Subsequent calls to <code>t\_rcvudata()</code> will return zero for the length of the address and options until the full data unit has been received.

If the call is interrupted,  $t_revudata()$  will return EINTR and no datagrams will have been removed from the endpoint.

### **RETURN VALUES**

Upon successful completion, a value of 0 is returned. Otherwise, a value of -1 is returned and  $t\_\texttt{errno}$  is set to indicate an error.

## **VALID STATES**

T\_IDLE.

## **ERRORS**

On failure, t\_errno is set to one of the following:

TBADF The specified file descriptor does not refer to a transport

endpoint.

TBUFOVFLW The number of bytes allocated for the incoming protocol

address or options (maxlen) is greater than 0 but not sufficient to store the information. The unit data information

Sufficient to store the information. The unit data information

to be returned in unitdata will be discarded.

TLOOK An asynchronous event has occurred on this transport

endpoint and requires immediate attention.

TNODATA O\_NONBLOCK was set, but no data units are currently

available from the transport provider.

TNOTSUPPORT This function is not supported by the underlying transport

provider.

TOUTSTATE The communications endpoint referenced by fd is not in one

of the states in which a call to this function is valid.

TPROTO This error indicates that a communication problem has been

detected between XTI and the transport provider for which

there is no other suitable XTI error (t\_errno).

TSYSERR A system error has occurred during execution of this

function.

# TLI COMPATIBILITY

The XTI and TLI interface definitions have common names but use different header files. This, and other semantic differences between the two interfaces are described in the subsections below.

**Interface Header** 

The XTI interfaces use the header file, xti.h. TLI interfaces should not use this header. They should use the header:

#include<tiuser.h>

## Error Description Values

The t\_errno values that can be set by the XTI interface and cannot be set by the TLI interface are:

TPROTO TOUTSTATE A  $t\_errno$  value that this routine can return under different circumstances than its XTI counterpart is TBUFOVFLW. It can be returned even when the maxlen field of the corresponding buffer has been set to zero.

**Option Buffers** 

The format of the options in an opt buffer is dictated by the transport provider. Unlike the XTI interface, the TLI interface does not fix the buffer format.

For more information refer to the Transport Interfaces Programming Guide

**ATTRIBUTES** 

See attributes(5) for descriptions of the following attributes:

| ATTRIBUTE TYPE | ATTRIBUTE VALUE |  |  |  |  |
|----------------|-----------------|--|--|--|--|
| MT Level       | Safe            |  |  |  |  |

**SEE ALSO** 

t\_rcvuderr - receive a unit data error indication

**SYNOPSIS** 

#include <xti.h>

int t\_rcvuderr(int fd, struct t\_uderr \*uderr);

## **DESCRIPTION**

This routine is part of the XTI interfaces which evolved from the TLI interfaces. XTI represents the future evolution of these interfaces. However, TLI interfaces are supported for compatibility. When using a TLI routine that has the same name as an XTI routine, the tiuser.h header file must be used. Refer to the TLI COMPATIBILITY section for a description of differences between the two interfaces.

This function is used in connectionless-mode to receive information concerning an error on a previously sent data unit, and should only be issued following a unit data error indication. It informs the transport user that a data unit with a specific destination address and protocol options produced an error. The argument fd identifies the local transport endpoint through which the error report will be received, and <code>uderr</code> points to a <code>t\_uderr</code> structure containing the following members:

```
struct netbuf addr;
struct netbuf opt;
t_scalar_t error;
```

The *maxlen* field of *addr* and *opt* must be set before calling this function to indicate the maximum size of the buffer for each. If this field is set to zero for *addr* or *opt*, no information is returned in the *buf* field of this parameter.

On return from this call, the *addr* structure specifies the destination protocol address of the erroneous data unit, the *opt* structure identifies options that were associated with the data unit, and error specifies a protocol-dependent error code.

If the user does not care to identify the data unit that produced an error, *uderr* may be set to a null pointer, and t\_rcvuderr() will simply clear the error indication without reporting any information to the user.

## **RETURN VALUES**

Upon successful completion, a value of 0 is returned. Otherwise, a value of -1 is returned and t\_errno is set to indicate an error.

### **VALID STATES**

T\_IDLE.

## **ERRORS**

On failure, t\_errno is set to one of the following:

TBADF

The specified file descriptor does not refer to a transport endpoint.

628

| TBUFOVFLW   | The number of bytes allocated for the incoming protocol address or options (maxlen) is greater than 0 but not sufficient to store the information. The unit data error information to be returned in uderr will be discarded. |
|-------------|----------------------------------------------------------------------------------------------------|
| TNOTSUPPORT | This function is not supported by the underlying transport provider.                                                                                                    |
| TNOUDERR    | No unit data error indication currently exists on the specified transport endpoint.                                                                                                    |
| TOUTSTATE   | The communications endpoint referenced by <i>fd</i> is not in one of the states in which a call to this function is valid.                                                                                                    |
| TPROTO      | This error indicates that a communication problem has been detected between XTI and the transport provider for which there is no other suitable XTI error (t_errno).                                                          |
| TSYSERR     | A system error has occurred during execution of this function.                                                                                                    |

# TLI COMPATIBILITY

The XTI and TLI interface definitions have common names but use different header files. This, and other semantic differences between the two interfaces are described in the subsections below.

### **Interface Header**

The XTI interfaces use the header file, xti.h. TLI interfaces should not use this header. They should use the header:

#include <tiuser.h>

# Error Description Values

The  $t\_{\tt errno}$  values <code>TPROTO</code> and <code>TOUTSTATE</code> can be set by the XTI interface but not by the TLI interface.

A t\_errno value that this routine can return under different circumstances than its XTI counterpart is TBUFOVFLW. It can be returned even when the maxlen field of the corresponding buffer has been set to zero.

# **Option Buffers**

The format of the options in an opt buffer is dictated by the transport provider. Unlike the XTI interface, the TLI interface does not fix the buffer format.

For more information refer to the Transport Interfaces Programming Guide

# **ATTRIBUTES**

See attributes(5) for descriptions of the following attributes:

| ATTRIBUTE TYPE | ATTRIBUTE VALUE |  |  |  |  |
|----------------|-----------------|--|--|--|--|
| MT Level       | Safe            |  |  |  |  |

# **SEE ALSO**

t\_rcvudata(3NSL), t\_sndudata(3NSL), attributes(5)

t\_rcvv – receive data or expedited data sent over a connection and put the data into one or more non-contiguous buffers

SYNOPSIS

#include <xti.h>

int t\_rcvv(int fd, struct t\_iovec \*iov, unsigned int iovcount, int \*flags);

#### DESCRIPTION

This function receives either normal or expedited data. The argument <code>fd</code> identifies the local transport endpoint through which data will arrive, <code>iov</code> points to an array of buffer address/buffer size pairs (<code>iov\_base</code>, <code>iov\_len</code>). The <code>t\_rcvv()</code> function receives data into the buffers specified by <code>iov0.iov\_base</code>, <code>iov1.iov\_base</code>, through <code>iov [iovcount-1].iov\_base</code>, always filling one buffer before proceeding to the next.

Note that the limit on the total number of bytes available in all buffers passed:

```
iov(0).iov_len + . . + iov(iovcount-1).iov_len)
```

may be constrained by implementation limits. If no other constraint applies, it will be limited by <code>INT\_MAX</code>. In practice, the availability of memory to an application is likely to impose a lower limit on the amount of data that can be sent or received using scatter/gather functions.

The argument iovcount contains the number of buffers which is limited to  $\texttt{T\_IOV\_MAX}$ , which is an implementation-defined value of at least 16. If the limit is exceeded, the function will fail with <code>TBADDATA</code>.

The argument flags may be set on return from  $t_{rcvv}()$  and specifies optional flags as described below.

By default, t\_rcvv() operates in synchronous mode and will wait for data to arrive if none is currently available. However, if O\_NONBLOCK is set by means of t\_open(3NSL) or fcntl(2), t\_rcvv() will execute in asynchronous mode and will fail if no data is available. See TNODATA below.

On return from the call, if <code>T\_MORE</code> is set in flags, this indicates that there is more data, and the current transport service data unit (TSDU) or expedited transport service data unit (ETSDU) must be received in multiple <code>t\_rcvv()</code> or <code>t\_rcv(3NSL)</code> calls. In the asynchronous mode, or under unusual conditions (for example, the arrival of a signal or <code>T\_EXDATA</code> event), the <code>T\_MORE</code> flag may be set on return from the <code>t\_rcvv()</code> call even when the number of bytes received is less than the total size of all the receive buffers. Each <code>t\_rcvv()</code> with the <code>T\_MORE</code> flag set indicates that another <code>t\_rcvv()</code> must follow to get more data for the current TSDU. The end of the TSDU is identified by the return of a <code>t\_rcvv()</code> call with the <code>T\_MORE</code> flag not set. If the transport provider does not support the concept of a TSDU as indicated in the <code>info</code> argument on return from

t\_open(3NSL) or t\_getinfo(3NSL), the T\_MORE flag is not meaningful and should be ignored. If the amount of buffer space passed in <code>iov</code> is greater than zero on the call to t\_rcvv(), then t\_rcvv() will return 0 only if the end of a TSDU is being returned to the user.

On return, the data is expedited if <code>T\_EXPEDITED</code> is set in flags. If <code>T\_MORE</code> is also set, it indicates that the number of expedited bytes exceeded nbytes, a signal has interrupted the call, or that an entire ETSDU was not available (only for transport protocols that support fragmentation of ETSDUs). The rest of the ETSDU will be returned by subsequent calls to <code>t\_rcvv()</code> which will return with <code>T\_EXPEDITED</code> set in flags. The end of the ETSDU is identified by the return of a <code>t\_rcvv()</code> call with <code>T\_EXPEDITED</code> set and <code>T\_MORE</code> cleared. If the entire ETSDU is not available it is possible for normal data fragments to be returned between the initial and final fragments of an ETSDU.

If a signal arrives,  $t\_rcvv()$  returns, giving the user any data currently available. If no data is available,  $t\_rcvv()$  returns -1, sets  $t\_errno$  to TSYSERR and errno to EINTR. If some data is available,  $t\_rcvv()$  returns the number of bytes received and  $t\_more$  is set in flags.

In synchronous mode, the only way for the user to be notified of the arrival of normal or expedited data is to issue this function or check for the  $\texttt{T}_DATA$  or  $\texttt{T}_EXDATA$  events using the  $\texttt{t}_look(3NSL)$  function. Additionally, the process can arrange to be notified via the EM interface.

#### **RETURN VALUES**

On successful completion, t\_rcvv() returns the number of bytes received. Otherwise, it returns -1 on failure and t\_errno is set to indicate the error.

#### VALID STATES

T\_DATAXFER, T\_OUTREL.

## **ERRORS**

On failure, t\_errno is set to one of the following:

| TBADDATA | iovcount | ıs | greater | than | $T_{-}$ | _IOV_ | _MAX. |
|----------|----------|----|---------|------|---------|-------|-------|
|----------|----------|----|---------|------|---------|-------|-------|

TBADF The specified file descriptor does not refer to a transport

endpoint.

TLOOK An asynchronous event has occurred on this transport

endpoint and requires immediate attention.

TNODATA O\_NONBLOCK was set, but no data is currently available

from the transport provider.

TNOTSUPPORT This function is not supported by the underlying transport

provider.

TOUTSTATE The communications endpoint referenced by fd is not in one

of the states in which a call to this function is valid.

TPROTO This error indicates that a communication problem has been

detected between XTI and the transport provider for which

there is no other suitable XTI error (t\_errno).

TSYSERR A system error has occurred during execution of this

function.

# TLI COMPATIBILITY

In the TLI interface definition, no counterpart of this routine was defined.

# ATTRIBUTES

See attributes(5) for descriptions of the following attributes:

| ATTRIBUTE TYPE | ATTRIBUTE VALUE |
|----------------|-----------------|
| MT Level       | Safe            |

## **SEE ALSO**

# NAME SYNOPSIS

 $t\_rcvvudata - receive \ a \ data \ unit \ into \ one \ or \ more \ noncontiguous \ buffers$ 

#include <xti.h>

int t\_rcvvudata(int fd, struct t\_unitdata \*unitdata, struct t\_iovec \*iov, unsigned int iovcount, int \*flags);

#### DESCRIPTION

This function is used in connectionless mode to receive a data unit from another transport user. The argument fd identifies the local transport endpoint through which data will be received, unitdata holds information associated with the received data unit, iovcount contains the number of non-contiguous udata buffers which is limited to <code>T\_IOV\_MAX</code>, which is an implementation-defined value of at least 16, and flags is set on return to indicate that the complete data unit was not received. If the limit on iovcount is exceeded, the function fails with <code>TBADDATA</code>. The argument unitdata points to a <code>t\_unitdata</code> structure containing the following members:

```
struct netbuf addr;
struct netbuf opt;
struct netbuf udata;
```

The *maxlen* field of *addr* and *opt* must be set before calling this function to indicate the maximum size of the buffer for each. The *udata* field of t\_unitdata is not used. The *iov\_len* and *iov\_base* fields of "*iov*0" through *iov [iovcount-1]* must be set before calling t\_rcvvudata() to define the buffer where the userdata will be placed. If the maxlen field of *addr* or *opt* is set to zero then no information is returned in the *buf* field for this parameter.

On return from this call, <code>addr</code> specifies the protocol address of the sending user, <code>opt</code> identifies options that were associated with this data unit, and <code>iov[0].iov\_base</code> through <code>iov [iovcount-1].iov\_base</code> contains the user data that was received. The return value of <code>t\_rcvvudata()</code> is the number of bytes of user data given to the user.

Note that the limit on the total number of bytes available in all buffers passed:

```
iov(0).iov_len + . . + iov(iovcount-1).iov_len)
```

SunOS 5.8

may be constrained by implementation limits. If no other constraint applies, it will be limited by <code>INT\_MAX</code>. In practice, the availability of memory to an application is likely to impose a lower limit on the amount of data that can be sent or received using scatter/gather functions.

By default,  $t_rcvvudata()$  operates in synchronous mode and waits for a data unit to arrive if none is currently available. However, if  $O_NONBLOCK$  is

set by means of t\_open(3NSL) or fcntl(2), t\_rcvvudata() executes in asynchronous mode and fails if no data units are available.

If the buffers defined in the iov[] array are not large enough to hold the current data unit, the buffers will be filled and T\_MORE will be set in flags on return to indicate that another t\_rcvvudata() should be called to retrieve the rest of the data unit. Subsequent calls to t\_rcvvudata() will return zero for the length of the address and options, until the full data unit has been received.

## **RETURN VALUES**

On successful completion,  $t\_rcvvudata()$  returns the number of bytes received. Otherwise, it returns -1 on failure and  $t\_errno$  is set to indicate the error.

# VALID STATES

T\_IDLE.

# **ERRORS**

On failure, t\_errno is set to one of the following:

TBADDATA iovcount is greater than T\_IOV\_MAX.

TBADF The specified file descriptor does not refer to a transport

endpoint.

TBUFOVFLW The number of bytes allocated for the incoming protocol

address or options (maxlen) is greater than 0 but not

sufficient to store the information. The unit data information

to be returned in *unitdata* will be discarded.

TLOOK An asynchronous event has occurred on this transport

endpoint and requires immediate attention.

TNODATA O\_NONBLOCK was set, but no data units are currently

available from the transport provider.

TNOTSUPPORT This function is not supported by the underlying transport

provider.

TOUTSTATE The communications endpoint referenced by fd is not in one

of the states in which a call to this function is valid.

TPROTO This error indicates that a communication problem has been

detected between XTI and the transport provider for which

there is no other suitable XTI error (t\_errno).

TSYSERR A system error has occurred during execution of this

function.

# TLI COMPATIBILITY

In the TLI interface definition, no counterpart of this routine was defined.

## **ATTRIBUTES**

See attributes(5) for descriptions of the following attributes:

| ATTRIBUTE TYPE | ATTRIBUTE VALUE |
|----------------|-----------------|
| MT Level       | Safe            |

# **SEE ALSO**

### **SYNOPSIS**

t\_snd - send data or expedited data over a connection

#include <xti.h>

int t\_snd(int fd, void \*buf, unsigned int nbytes, int flags);

#### **DESCRIPTION**

This routine is part of the XTI interfaces which evolved from the TLI interfaces. XTI represents the future evolution of these interfaces. However, TLI interfaces are supported for compatibility. When using a TLI routine that has the same name as an XTI routine, the tiuser.h header file must be used. Refer to the TLI COMPATIBILITY section for a description of differences between the two interfaces.

This function is used to send either normal or expedited data. The argument *fd* identifies the local transport endpoint over which data should be sent, *buf* points to the user data, *nbytes* specifies the number of bytes of user data to be sent, and *flaqs* specifies any optional flags described below:

T EXPEDITED

If set in *flags*, the data will be sent as expedited data and will be subject to the interpretations of the transport provider.

T\_MORE

If set in *flags*, this indicates to the transport provider that the transport service data unit (TSDU) (or expedited transport service data unit - ETSDU) is being sent through multiple  $t\_snd()$  calls. Each  $t\_snd()$  with the  $t\_more$  flag set indicates that another  $t\_snd()$  will follow with more data for the current TSDU (or ETSDU).

The end of the TSDU (or ETSDU) is identified by a  $t\_snd()$  call with the  $t\_snd()$  call with the  $t\_snd()$  call with the  $t\_snd()$  call with the  $t\_snd()$  call with the  $t\_snd()$  call with the  $t\_snd()$  call with the  $t\_snd()$  call with the  $t\_snd()$  call call without losing the boundaries of those units at the other end of the connection. The flag implies nothing about how the data is packaged for transfer below the transport interface. If the transport provider does not support the concept of a TSDU as indicated in the  $t\_snd()$  argument on return from  $t\_snd()$  or  $t\_snd()$  or  $t\_snd()$ . The  $t\_snd()$  is not meaningful and will be ignored if set.

The sending of a zero-length fragment of a TSDU or ETSDU is only permitted where this is used to indicate the end of a TSDU or ETSDU; that is, when the <code>T\_MORE</code> flag is not set. Some transport providers also forbid zero-length TSDUs and ETSDUs.

T\_PUSH

If set in *flags*, requests that the provider transmit all data that it has accumulated but not sent. The request is a local action on the provider and does not affect any similarly

named protocol flag (for example, the TCP PUSH flag). This effect of setting this flag is protocol-dependent, and it may be ignored entirely by transport providers which do not support the use of this feature.

Note that the communications provider is free to collect data in a send buffer until it accumulates a sufficient amount for transmission.

By default,  $t\_snd()$  operates in synchronous mode and may wait if flow control restrictions prevent the data from being accepted by the local transport provider at the time the call is made. However, if  $O\_NONBLOCK$  is set by means of  $t\_open(3NSL)$  or fcntl(2),  $t\_snd()$  will execute in asynchronous mode, and will fail immediately if there are flow control restrictions. The process can arrange to be informed when the flow control restrictions are cleared by means of either  $t\_look(3NSL)$  or the EM interface.

On successful completion,  $t\_snd()$  returns the number of bytes (octets) accepted by the communications provider. Normally this will equal the number of octets specified in nbytes. However, if  $O\_NONBLOCK$  is set or the function is interrupted by a signal, it is possible that only part of the data has actually been accepted by the communications provider. In this case,  $t\_snd()$  returns a value that is less than the value of nbytes. If  $t\_snd()$  is interrupted by a signal before it could transfer data to the communications provider, it returns -1 with  $t\_snd()$  returns -1 with  $t\_snd()$  returns -1 returns -1 with  $t\_snd()$  returns -1 returns -1

If nbytes is zero and sending of zero bytes is not supported by the underlying communications service, t\_snd() returns -1 with t\_errno set to TBADDATA.

The size of each TSDU or ETSDU must not exceed the limits of the transport provider as specified by the current values in the TSDU or ETSDU fields in the *info* argument returned by t\_getinfo(3NSL).

The error TLOOK is returned for asynchronous events. It is required only for an incoming disconnect event but may be returned for other events.

## **RETURN VALUES**

On successful completion,  $t\_snd()$  returns the number of bytes accepted by the transport provider. Otherwise, -1 is returned on failure and  $t\_errno$  is set to indicate the error.

Note that if the number of bytes accepted by the communications provider is less than the number of bytes requested, this may either indicate that O\_NONBLOCK is set and the communications provider is blocked due to flow control, or that O\_NONBLOCK is clear and the function was interrupted by a signal.

### **ERRORS**

On failure, t\_errno is set to one of the following: TBADDATA Illegal amount of data:

| A single send was attempted specifying a TSDU (ETSDU) |
|-------------------------------------------------------|
| or fragment TSDU (ETSDU) greater than that specified  |
| by the current values of the TSDU or ETSDU fields in  |
| the info argument.                                    |

- A send of a zero byte TSDU (ETSDU) or zero byte fragment of a TSDU (ETSDU) is not supported by the provider.
- Multiple sends were attempted resulting in a TSDU (ETSDU) larger than that specified by the current value of the TSDU or ETSDU fields in the *info* argument the ability of an XTI implementation to detect such an error case is implementation-dependent. See WARNINGS, below.

TBADF The specified file descriptor does not refer to a transport endpoint.

TBADFLAG An invalid flag was specified.

TFLOW O NONBLOCK was set, but the flow control mechanism

prevented the transport provider from accepting any data at

this time.

TLOOK An asynchronous event has occurred on this transport

endpoint.

TNOTSUPPORT This function is not supported by the underlying transport

provider.

TOUTSTATE The communications endpoint referenced by fd is not in one

of the states in which a call to this function is valid.

TPROTO This error indicates that a communication problem has been

detected between XTI and the transport provider for which

there is no other suitable XTI error (t\_errno).

TSYSERR A system error has occurred during execution of this

function.

# TLI COMPATIBILITY

The XTI and TLI interface definitions have common names but use different header files. This, and other semantic differences between the two interfaces are described in the subsections below.

#### Interface Header

The XTI interfaces use the header file, xti.h. TLI interfaces should *not* use this header. They should use the header:

#include <tiuser.h>

# Error Description Values

The t\_errno values that can be set by the XTI interface and cannot be set by the TLI interface are:

TPROTO
TLOOK
TBADFLAG
TOUTSTATE

The  $t\_{\tt errno}$  values that this routine can return under different circumstances than its XTI counterpart are:

TBADDATA

In the TBADDATA error cases described above, TBADDATA is returned, only for illegal zero byte TSDU (ETSDU) send attempts.

For more information refer to the Transport Interfaces Programming Guide

## **ATTRIBUTES**

See attributes(5) for descriptions of the following attributes:

| ATTRIBUTE TYPE | ATTRIBUTE VALUE |
|----------------|-----------------|
| MT Level       | Safe            |

## **SEE ALSO**

Transport Interfaces Programming Guide

#### WARNINGS

It is important to remember that the transport provider treats all users of a transport endpoint as a single user. Therefore if several processes issue concurrent  $t\_snd()$  calls then the different data may be intermixed.

Multiple sends which exceed the maximum TSDU or ETSDU size may not be discovered by XTI. In this case an implementation-dependent error will result, generated by the transport provider, perhaps on a subsequent XTI call. This error may take the form of a connection abort, a TSYSERR, a TBADDATA or a TPROTO error.

If multiple sends which exceed the maximum TSDU or ETSDU size are detected by XTI,  $t\_snd()$  fails with TBADDATA.

t\_snddis - send user-initiated disconnection request

**SYNOPSIS** 

#include <xti.h>

int t\_snddis(int fd, const struct t\_call \*call);

#### DESCRIPTION

This routine is part of the XTI interfaces which evolved from the TLI interfaces. XTI represents the future evolution of these interfaces. However, TLI interfaces are supported for compatibility. When using a TLI routine that has the same name as an XTI routine, the tiuser.h header file must be used. Refer to the TLI COMPATIBILITY section for a description of differences between the two interfaces.

This function is used to initiate an abortive release on an already established connection, or to reject a connection request. The argument fd identifies the local transport endpoint of the connection, and call specifies information associated with the abortive release. The argument call points to a t\_call structure which contains the following members:

```
struct netbuf addr;
struct netbuf opt;
struct netbuf udata;
int sequence;
```

The values in <code>call</code> have different semantics, depending on the context of the call to <code>t\_snddis()</code>. When rejecting a connection request, <code>call</code> must be non-null and contain a valid value of <code>sequence</code> to uniquely identify the rejected connection indication to the transport provider. The <code>sequence</code> field is only meaningful if the transport connection is in the <code>T\_INCON</code> state. The <code>addr</code> and <code>opt</code> fields of <code>call</code> are ignored. In all other cases, <code>call</code> need only be used when data is being sent with the disconnection request. The <code>addr</code>, <code>opt</code> and <code>sequence</code> fields of the <code>t\_call</code> structure are ignored. If the user does not wish to send data to the remote user, the value of <code>call</code> may be a null pointer.

The *udata* structure specifies the user data to be sent to the remote user. The amount of user data must not exceed the limits supported by the transport provider, as returned in the *discon* field, of the *info* argument of  $t_{pen}(3NSL)$  or  $t_{getinfo}(3NSL)$ . If the *len* field of *udata* is zero, no data will be sent to the remote user.

#### **RETURN VALUES**

Upon successful completion, a value of 0 is returned. Otherwise, a value of -1 is returned and  $t\_\texttt{errno}$  is set to indicate an error.

# VALID STATES

T\_DATAXFER, T\_OUTCON, T\_OUTREL, T\_INREL, T\_INCON(ocnt > 0).

**ERRORS** 

On failure, t\_errno is set to one of the following:

| TBADF       | The specified file descriptor does not refer to a transport endpoint.                                                                                                |
|-------------|----------------------------------------------------------------------------------------------------|
| TBADDATA    | The amount of user data specified was not within the bounds allowed by the transport provider.                                                                       |
| TBADSEQ     | An invalid sequence number was specified, or a null <i>call</i> pointer was specified, when rejecting a connection request.                                          |
| TLOOK       | An asynchronous event, which requires attention, has occurred.                                                                                                    |
| TNOTSUPPORT | This function is not supported by the underlying transport provider.                                                                                                 |
| TOUTSTATE   | The communications endpoint referenced by fd is not in one of the states in which a call to this function is valid.                                                  |
| TPROTO      | This error indicates that a communication problem has been detected between XTI and the transport provider for which there is no other suitable XTI error (t_errno). |
| TSYSERR     | A system error has occurred during execution of this function.                                                                                                    |
|             |                                                                                                    |

# TLI COMPATIBILITY

The XTI and TLI interface definitions have common names but use different header files. This, and other semantic differences between the two interfaces are described in the subsections below.

**Interface Header** 

The XTI interfaces use the header file, xti.h. TLI interfaces should *not* use this header. They should use the header:

#include <tiuser.h>

Error Description Values

The  $t\_{\tt errno}$  value <code>TPROTO</code> can be set by the XTI interface but not by the TLI interface.

**Option Buffers** 

The format of the options in an opt buffer is dictated by the transport provider. Unlike the XTI interface, the TLI interface does not fix the buffer format.

For more information refer to the Transport Interfaces Programming Guide

# **ATTRIBUTES**

See attributes(5) for descriptions of the following attributes:

| ATTRIBUTE TYPE | ATTRIBUTE VALUE |
|----------------|-----------------|
| MT Level       | Safe            |

**SEE ALSO** 

 $\label{t_connect} $$t\_connect(3NSL)$, t\_getinfo(3NSL)$, t\_listen(3NSL)$, t\_open(3NSL)$, t\_snd(3NSL)$, attributes(5)$ 

Transport Interfaces Programming Guide

**WARNINGS** 

 ${\tt t\_snddis()} \ is \ an \ abortive \ disconnection. \ Therefore \ a \ {\tt t\_snddis()} \ is sued \ on \ a \ connection \ endpoint \ may \ cause \ data \ previously \ sent \ by \ means \ of \ {\tt t\_snd(3NSL)}, \ or \ data \ not \ yet \ received, \ to \ be \ lost, \ even \ if \ an \ error \ is \ returned.$ 

Last modified 7 May 1998

SunOS 5.8

t\_sndrel - initiate an orderly release

**SYNOPSIS** 

#include <xti.h>

int t\_sndrel(int fd);

#### DESCRIPTION

This routine is part of the XTI interfaces which evolved from the TLI interfaces. XTI represents the future evolution of these interfaces. However, TLI interfaces are supported for compatibility. When using a TLI routine that has the same name as an XTI routine, the tiuser.h header file must be used. Refer to the TLI COMPATIBILITY section for a description of differences between the two interfaces.

For transport providers of type <code>T\_COTS\_ORD</code>, this function is used to initiate an orderly release of the outgoing direction of data transfer and indicates to the transport provider that the transport user has no more data to send. The argument fd identifies the local transport endpoint where the connection exists. After calling <code>t\_sndrel()</code>, the user may not send any more data over the connection. However, a user may continue to receive data if an orderly release indication has not been received. For transport providers of types other than <code>T\_COTS\_ORD</code>, this function fails with error <code>TNOTSUPPORT</code>.

# **RETURN VALUES**

Upon successful completion, a value of 0 is returned. Otherwise, a value of -1 is returned and t\_errno is set to indicate an error.

## **VALID STATES**

T\_DATAXFER, T\_INREL.

# **ERRORS**

On failure, t\_errno is set to one of the following:

endpoint.

TFLOW O\_NONBLOCK was set, but the flow control mechanism

prevented the transport provider from accepting the function

at this time.

TLOOK An asynchronous event has occurred on this transport

endpoint and requires immediate attention.

TNOTSUPPORT This function is not supported by the underlying transport

provider.

TOUTSTATE The communications endpoint referenced by fd is not in one

of the states in which a call to this function is valid.

TPROTO This error indicates that a communication problem has been

detected between XTI and the transport provider for which

there is no other suitable XTI error (t\_errno).

TSYSERR

A system error has occurred during execution of this function.

# TLI

# **COMPATIBILITY**

The XTI and TLI interface definitions have common names but use different header files. This, and other semantic differences between the two interfaces are described in the subsections below.

**Interface Header** 

The XTI interfaces use the header file, xti.h. TLI interfaces should *not* use this header. They should use the header:

#include <tiuser.h>

# Error Description Values

The t\_errno values that can be set by the XTI interface and cannot be set by the TLI interface are:

TPROTO TLOOK TOUTSTATE

Notes

Whenever this function fails with  $t\_error$  set to TFLOW, O\_NONBLOCK must have been set.

For more information refer to the Transport Interfaces Programming Guide

## **ATTRIBUTES**

See attributes(5) for descriptions of the following attributes:

| ATTRIBUTE TYPE | ATTRIBUTE VALUE |
|----------------|-----------------|
| MT Level       | Safe            |

### **SEE ALSO**

 $\label{t_error} \texttt{t_error(3NSL)}, \, \texttt{t_getinfo(3NSL)}, \, \texttt{t_pen(3NSL)}, \, \texttt{t_rcvrel(3NSL)}, \\ \texttt{attributes(5)}$ 

t\_sndreldata - initiate or respond to an orderly release with user data

#### **SYNOPSIS**

#include <xti.h>

int t\_sndreldata(int fd, struct t\_discon \*discon);

#### DESCRIPTION

This function is used to initiate an orderly release of the outgoing direction of data transfer and to send user data with the release. The argument *fd* identifies the local transport endpoint where the connection exists, and *discon* points to a t\_discon structure containing the following members:

```
struct netbuf udata;
int reason;
int sequence;
```

After calling t\_sndreldata(), the user may not send any more data over the connection. However, a user may continue to receive data if an orderly release indication has not been received.

The field *reason* specifies the reason for the disconnection through a protocol-dependent *reason code*, and *udata* identifies any user data that is sent with the disconnection; the field *sequence* is not used.

The udata structure specifies the user data to be sent to the remote user. The amount of user data must not exceed the limits supported by the transport provider, as returned in the discon field of the info argument of  $t_open(3NSL)$  or  $t_getinfo(3NSL)$ . If the len field of udata is zero or if the provider did not return  $t_open(3NSL)$  in the  $t_open(3NSL)$  flags, no data will be sent to the remote user.

If a user does not wish to send data and reason code to the remote user, the value of *discon* may be a null pointer.

This function is an optional service of the transport provider, only supported by providers of service type <code>T\_COTS\_ORD</code>. The flag <code>T\_ORDRELDATA</code> in the <code>info $\rightarrow$ flag</code> field returned by <code>t\_open(3NSL)</code> or <code>t\_getinfo(3NSL)</code> indicates that the provider supports orderly release user data.

This function may not be available on all systems.

# **RETURN VALUES**

Upon successful completion, a value of 0 is returned. Otherwise, a value of -1 is returned and t\_errno is set to indicate an error.

### **VALID STATES**

T\_DATAXFER, T\_INREL.

## **ERRORS**

On failure, t\_errno is set to one of the following:

TBADDATA

The amount of user data specified was not within the bounds allowed by the transport provider, or user data was

|             | supplied and the provider did not return ${\tt T\_ORDRELDATA}$ in the ${\tt t\_open}(3NSL)$ flags.                                                                   |
|-------------|----------------------------------------------------------------------------------------------------|
| TBADF       | The specified file descriptor does not refer to a transport endpoint.                                                                                                |
| TFLOW       | ${\tt O\_NONBLOCK}$ was set, but the flow control mechanism prevented the transport provider from accepting the function at this time.                               |
| TLOOK       | An asynchronous event has occurred on this transport endpoint and requires immediate attention.                                                                      |
| TNOTSUPPORT | Orderly release is not supported by the underlying transport provider.                                                                                               |
| TOUTSTATE   | The communications endpoint referenced by <i>fd</i> is not in one of the states in which a call to this function is valid.                                           |
| TPROTO      | This error indicates that a communication problem has been detected between XTI and the transport provider for which there is no other suitable XTI error (t_errno). |
| TSYSERR     | A system error has occurred during execution of this function.                                                                                                    |

# TLI COMPATIBILITY

**ATTRIBUTES** 

In the TLI interface definition, no counterpart of this routine was defined.

See attributes(5) for descriptions of the following attributes:

| ATTRIBUTE TYPE | ATTRIBUTE VALUE |
|----------------|-----------------|
| MT Level       | Safe            |

# **SEE ALSO**

 $\label{eq:t_getinfo} $$t\_getinfo(3NSL)$, $t\_rcvrel(3NSL)$, $t\_rcvreldata(3NSL)$, $t\_sndrel(3NSL)$, attributes(5)$ 

Transport Interfaces Programming Guide

# **NOTES**

The interfaces  $t\_sndreldata()$  and  $t\_rcvreldata(3NSL)$  are only for use with a specific transport called "minimal OSI," which is not available on the Solaris platform. These interfaces are not available for use in conjunction with Internet Transports (TCP or UDP).

t\_sndudata - send a data unit

**SYNOPSIS** 

#include <xti.h>

int t\_sndudata(int fd, const struct t\_unitdata \*unitdata);

### **DESCRIPTION**

This routine is part of the XTI interfaces which evolved from the TLI interfaces. XTI represents the future evolution of these interfaces. However, TLI interfaces are supported for compatibility. When using a TLI routine that has the same name as an XTI routine, the tiuser.h header file must be used. Refer to the TLI COMPATIBILITY section for a description of differences between the two interfaces.

This function is used in connectionless-mode to send a data unit to another transport user. The argument fd identifies the local transport endpoint through which data will be sent, and unitdata points to a t\_unitdata structure containing the following members:

```
struct netbuf addr;
struct netbuf opt;
struct netbuf udata;
```

In *unitdata, addr* specifies the protocol address of the destination user, *opt* identifies options that the user wants associated with this request, and *udata* specifies the user data to be sent. The user may choose not to specify what protocol options are associated with the transfer by setting the *len* field of *opt* to zero. In this case, the provider uses the option values currently set for the communications endpoint.

If the *len* field of *udata* is zero, and sending of zero octets is not supported by the underlying transport service, the  $t\_sndudata()$  will return -1 with  $t\_sndudata()$  will return -1 with  $t\_sndudata()$ .

By default,  $t\_sndudata()$  operates in synchronous mode and may wait if flow control restrictions prevent the data from being accepted by the local transport provider at the time the call is made. However, if  $O\_NONBLOCK$  is set by means of  $t\_open(3NSL)$  or fcntl(2),  $t\_sndudata()$  will execute in asynchronous mode and will fail under such conditions. The process can arrange to be notified of the clearance of a flow control restriction by means of either  $t\_look(3NSL)$  or the EM interface.

If the amount of data specified in *udata* exceeds the TSDU size as returned in the *tsdu* field of the *info* argument of  $t\_open(3NSL)$  or  $t\_getinfo(3NSL)$ , a TBADDATA error will be generated. If  $t\_sndudata()$  is called before the destination user has activated its transport endpoint (see  $t\_bind(3NSL)$ ), the data unit may be discarded.

If it is not possible for the transport provider to immediately detect the conditions that cause the errors TBADDADDR and TBADOPT, these errors will alternatively be returned by t\_rcvuderr. Therefore, an application must be prepared to receive these errors in both of these ways.

If the call is interrupted,  $t\_sndudata()$  will return EINTR and the datagram will not be sent.

# **RETURN VALUES**

Upon successful completion, a value of 0 is returned. Otherwise, a value of -1 is returned and t\_errno is set to indicate an error.

### **VALID STATES**

T\_IDLE.

# **ERRORS**

| On failure, t_err | rno is set to one of the following:  The specified protocol address was in an incorrect format or contained illegal information.                                                               |
|-------------------|----------------------------------------------------------------------------------------------------|
| TBADDATA          | Illegal amount of data. A single send was attempted specifying a TSDU greater than that specified in the <i>info</i> argument, or a send of a zero byte TSDU is not supported by the provider. |
| TBADF             | The specified file descriptor does not refer to a transport endpoint.                                                                                                    |
| TBADOPT           | The specified options were in an incorrect format or contained illegal information.                                                                                                    |
| TFLOW             | O_NONBLOCK was set, but the flow control mechanism prevented the transport provider from accepting any data at this time.                                                                      |
| TLOOK             | An asynchronous event has occurred on this transport endpoint.                                                                                                    |
| TNOTSUPPORT       | This function is not supported by the underlying transport provider.                                                                                                    |
| TOUTSTATE         | The communications endpoint referenced by <i>fd</i> is not in one of the states in which a call to this function is valid.                                                                     |
|                   | This amon in director that a communication much law has been                                                                                                    |

TPROTO

This error indicates that a communication problem has been detected between XTI and the transport provider for which

there is no other suitable XTI error (t\_errno).

A system error has occurred during execution of this **TSYSERR** 

function.

# TLI COMPATIBILITY

The XTI and TLI interface definitions have common names but use different header files. This, and other semantic differences between the two interfaces are described in the subsections below.

**Interface Header** 

The XTI interfaces use the header file, xti.h. TLI interfaces should *not* use this header. They should use the header:

#include <tiuser.h>

# Error Description Values

The t\_errno values that can be set by the XTI interface and cannot be set by the TLI interface are:

TPROTO
TBADADDR
TBADOPT
TLOOK
TOUTSTATE

**Notes** 

Whenever this function fails with  $t\_error$  set to TFLOW,  $O\_\texttt{NONBLOCK}$  must have been set.

**Option Buffers** 

The format of the options in an opt buffer is dictated by the transport provider. Unlike the XTI interface, the TLI interface does not fix the buffer format.

For more information refer to the Transport Interfaces Programming Guide

### **ATTRIBUTES**

See  ${\tt attributes}(5)$  for descriptions of the following attributes:

| ATTRIBUTE TYPE | ATTRIBUTE VALUE |
|----------------|-----------------|
| MT Level       | Safe            |

### **SEE ALSO**

$$\label{eq:contour} \begin{split} &\text{fcntl(2), t\_alloc(3NSL), t\_bind(3NSL), t\_error(3NSL),} \\ &\text{t\_getinfo(3NSL), t\_look(3NSL), t\_open(3NSL), t\_rovudata(3NSL),} \\ &\text{t\_rovuderr(3NSL), attributes(5)} \end{split}$$

Transport Interfaces Programming Guide

t\_sndv - send data or expedited data, from one or more non-contiguous buffers, on a connection

### **SYNOPSIS**

#include <xti.h>

int t\_sndv(intfd, const struct t\_iovec \* iov, unsigned intiovcount, intflags);

### DESCRIPTION

This function is used to send either normal or expedited data. The argument fd identifies the local transport endpoint over which data should be sent, iov points to an array of buffer address/buffer length pairs. t\_sndv() sends data contained in buffers iov0, iov1, through iov [iovcount-1]. iovcount contains the number of non-contiguous data buffers which is limited to T\_IOV\_MAX, an implementation-defined value of at least 16. If the limit is exceeded, the function fails with TBADDATA.

```
iov(0).iov_len + . . + iov(iovcount-1).iov_len)
```

Note that the limit on the total number of bytes available in all buffers passed:

may be constrained by implementation limits. If no other constraint applies, it will be limited by INT\_MAX. In practice, the availability of memory to an application is likely to impose a lower limit on the amount of data that can be sent or received using scatter/gather functions.

The argument *flags* specifies any optional flags described below:

T\_EXPEDITED If set in *flags*, the data will be sent as expedited data and will be subject to the interpretations of the transport provider.

 ${ t T\_{ t MORE}}$  If set in flags, this indicates to the transport provider that the

transport service data unit (TSDU) (or expedited transport service data unit – ETSDU) is being sent through multiple  ${\tt t\_sndv()}$  calls. Each  ${\tt t\_sndv()}$  with the  ${\tt T\_MORE}$  flag set indicates that another  ${\tt t\_sndv()}$  or  ${\tt t\_snd(3NSL)}$  will follow with more data for the current TSDU (or ETSDU).

The end of the TSDU (or ETSDU) is identified by a  $t\_sndv()$  call with the  $t\_more$  flag not set. Use of  $t\_more$  enables a user to break up large logical data units without losing the boundaries of those units at the other end of the connection. The flag implies nothing about how the data is packaged for transfer below the transport interface. If the transport provider does not support the concept of a TSDU as indicated in the <code>info</code> argument on return from  $t\_open(3NSL)$  or  $t\_getinfo(3NSL)$ , the  $t\_more$  flag is not meaningful and will be ignored if set.

The sending of a zero-length fragment of a TSDU or ETSDU is only permitted where this is used to indicate the end of a TSDU or ETSDU, that is, when the

 $T_MORE$  flag is not set. Some transport providers also forbid zero-length TSDUs and ETSDUs.

If set in *flags*, requests that the provider transmit all data that it has accumulated but not sent. The request is a local action on the provider and does not affect any similarly named protocol flag (for example, the TCP PUSH flag). This effect of setting this flag is protocol-dependent, and it may be ignored entirely by transport providers which do not support the use of this feature.

The communications provider is free to collect data in a send buffer until it accumulates a sufficient amount for transmission.

By default,  $t\_sndv()$  operates in synchronous mode and may wait if flow control restrictions prevent the data from being accepted by the local transport provider at the time the call is made. However, if  $O\_NONBLOCK$  is set by means of  $t\_open(3NSL)$  or fcntl(2),  $t\_sndv()$  executes in asynchronous mode, and will fail immediately if there are flow control restrictions. The process can arrange to be informed when the flow control restrictions are cleared via either  $t\_look(3NSL)$  or the EM interface.

On successful completion,  $t\_sndv()$  returns the number of bytes accepted by the transport provider. Normally this will equal the total number of bytes to be sent, that is,

```
(iov0.iov_len + .. + iov[iovcount-1].iov_len)
```

However, the interface is constrained to send at most <code>INT\_MAX</code> bytes in a single send. When <code>t\_sndv()</code> has submitted <code>INT\_MAX</code> (or lower constrained value, see the note above) bytes to the provider for a single call, this value is returned to the user. However, if <code>O\_NONBLOCK</code> is set or the function is interrupted by a signal, it is possible that only part of the data has actually been accepted by the communications provider. In this case, <code>t\_sndv()</code> returns a value that is less than the value of nbytes. If <code>t\_sndv()</code> is interrupted by a signal before it could transfer data to the communications provider, it returns <code>-1</code> with <code>t\_errno</code> set to <code>TSYSERR</code> and <code>errno</code> set to <code>EINTR</code>.

If the number of bytes of data in the *iov* array is zero and sending of zero octets is not supported by the underlying transport service,  $t\_sndv()$  returns -1 with  $t\_errno$  set to TBADDATA.

The size of each TSDU or ETSDU must not exceed the limits of the transport provider as specified by the current values in the TSDU or ETSDU fields in the *info* argument returned by t\_getinfo(3NSL).

The error TLOOK is returned for asynchronous events. It is required only for an incoming disconnect event but may be returned for other events.

### **RETURN VALUES**

On successful completion,  $t\_sndv()$  returns the number of bytes accepted by the transport provider. Otherwise, -1 is returned on failure and  $t\_errno$  is set to indicate the error.

Note that in synchronous mode, if more than INT\_MAX bytes of data are passed in the *iov* array, only the first INT\_MAX bytes will be passed to the provider.

If the number of bytes accepted by the communications provider is less than the number of bytes requested, this may either indicate that O\_NONBLOCK is set and the communications provider is blocked due to flow control, or that O\_NONBLOCK is clear and the function was interrupted by a signal.

# VALID STATES

T\_DATAXFER, T\_INREL.

# **ERRORS**

On failure, t\_errno is set to one of the following:

TBADDATA Illegal amount of data:

TBADF The specified file descriptor does not refer to a transport endpoint.

- A single send was attempted specifying a TSDU (ETSDU) or fragment TSDU (ETSDU) greater than that specified by the current values of the TSDU or ETSDU fields in the *info* argument.
- A send of a zero byte TSDU (ETSDU) or zero byte fragment of a TSDU (ETSDU) is not supported by the provider.
- Multiple sends were attempted resulting in a TSDU (ETSDU) larger than that specified by the current value of the TSDU or ETSDU fields in the *info* argument – the ability of an XTI implementation to detect such an error case is implementation-dependent. See WARNINGS, below.
- *iovcount* is greater than T\_IOV\_MAX.

TBADFLAG An invalid flag was specified.

TFLOW O\_NONBLOCK was set, but the flow control mechanism

prevented the transport provider from accepting any data at

this time.

TLOOK An asynchronous event has occurred on this transport

endpoint.

TNOTSUPPORT This function is not supported by the underlying transport

provider.

TOUTSTATE The communications endpoint referenced by fd is not in one

of the states in which a call to this function is valid.

TPROTO This error indicates that a communication problem has been

detected between XTI and the transport provider for which

there is no other suitable XTI error (t\_errno).

TSYSERR A system error has occurred during execution of this

function.

# TLI COMPATIBILITY

In the TLI interface definition, no counterpart of this routine was defined.

# ATTRIBUTES

See attributes(5) for descriptions of the following attributes:

| ATTRIBUTE TYPE | ATTRIBUTE VALUE |
|----------------|-----------------|
| MT Level       | Safe            |

### **SEE ALSO**

 $\label{t_getinfo} \texttt{t_getinfo(3NSL)}, \, \texttt{t_rcvv(3NSL)}, \, \texttt{t_rcvv(3NSL)}, \, \texttt{t_rcv(3NSL)}, \\ \texttt{t_snd(3NSL)}, \, \texttt{attributes(5)}$ 

Transport Interfaces Programming Guide

### **WARNINGS**

It is important to remember that the transport provider treats all users of a transport endpoint as a single user. Therefore if several processes issue concurrent  $t\_sndv()$  or  $t\_snd(3NSL)$  calls, then the different data may be intermixed.

Multiple sends which exceed the maximum TSDU or ETSDU size may not be discovered by XTI. In this case an implementation-dependent error will result (generated by the transport provider), perhaps on a subsequent XTI call. This error may take the form of a connection abort, a TSYSERR, a TBADDATA or a TPROTO error.

If multiple sends which exceed the maximum TSDU or ETSDU size are detected by XTI, t\_sndv() fails with TBADDATA.

### **SYNOPSIS**

t\_sndvudata - send a data unit from one or more noncontiguous buffers

#include <xti.h>

int t\_sndvudata(intfd, struct t\_unitdata \*unitdata, struct t\_iovec \*iov, unsigned int iovcount):

### **DESCRIPTION**

This function is used in connectionless mode to send a data unit to another transport user. The argument fd identifies the local transport endpoint through which data will be sent, iovcount contains the number of non-contiguous udata buffers and is limited to an implementation-defined value given by T\_IOV\_MAX which is at least 16, and unitdata points to a t\_unitdata structure containing the following members:

```
struct netbuf addr;
struct netbuf opt;
struct netbuf udata;
```

If the limit on *iovcount* is exceeded, the function fails with TBADDATA.

In unitdata, addr specifies the protocol address of the destination user, and opt identifies options that the user wants associated with this request. The udata field is not used. The user may choose not to specify what protocol options are associated with the transfer by setting the len field of opt to zero. In this case, the provider may use default options.

The data to be sent is identified by *iov*[0] through *iov* [*iovcount-1*].

Note that the limit on the total number of bytes available in all buffers passed:

```
iov(0).iov_len + . . + iov(iovcount-1).iov_len
```

may be constrained by implementation limits. If no other constraint applies, it will be limited by <code>INT\_MAX</code>. In practice, the availability of memory to an application is likely to impose a lower limit on the amount of data that can be sent or received using scatter/gather functions.

By default,  $t\_sndvudata()$  operates in synchronous mode and may wait if flow control restrictions prevent the data from being accepted by the local transport provider at the time the call is made. However, if  $O\_NONBLOCK$  is set by means of  $t\_open(3NSL)$  or fcntl(2),  $t\_sndvudata()$  executes in asynchronous mode and will fail under such conditions. The process can arrange to be notified of the clearance of a flow control restriction by means of either  $t\_look(3NSL)$  or the EM interface.

If the amount of data specified in *iov*0 through *iov* [*iovcount-1*] exceeds the TSDU size as returned in the tsdu field of the *info* argument of t\_open(3NSL) or t\_getinfo(3NSL), or is zero and sending of zero octets is not supported by the underlying transport service, a TBADDATA error is generated. If t\_sndvudata() is called before the destination user has activated its transport endpoint (see t\_bind(3NSL)), the data unit may be discarded.

If it is not possible for the transport provider to immediately detect the conditions that cause the errors TBADDADDR and TBADOPT, these errors will alternatively be returned by t\_rcvuderr(3NSL). An application must therefore be prepared to receive these errors in both of these ways.

### **RETURN VALUES**

Upon successful completion, a value of 0 is returned. Otherwise, a value of -1 is returned and t\_errno is set to indicate an error.

# VALID STATES

T\_IDLE.

# **ERRORS**

On failure, t\_errno is set to one of the following:

TBADADDR The specified protocol address was in an incorrect format or contained illegal information.

TBADDATA Illegal amount of data.

- A single send was attempted specifying a TSDU greater than that specified in the *info* argument, or a send of a zero byte TSDU is not supported by the provider.
- *iovcount* is greater than T\_IOV\_MAX.

 ${\tt TBADF} \qquad \qquad {\tt The \ specified \ file \ descriptor \ does \ not \ refer \ to \ a \ transport}$ 

endpoint.

TBADOPT The specified options were in an incorrect format or

contained illegal information.

TFLOW O\_NONBLOCK i was set, but the flow control mechanism

prevented the transport provider from accepting any data at

this time.

TLOOK An asynchronous event has occurred on this transport

endpoint.

TNOTSUPPORT This function is not supported by the underlying transport

provider.

TOUTSTATE The communications endpoint referenced by fd is not in one

of the states in which a call to this function is valid.

TPROTO This error indicates that a communication problem has been

detected between XTI and the transport provider for which

there is no other suitable XTI error (t\_errno).

TSYSERR A system error has occurred during execution of this

function.

# TLI COMPATIBILITY

In the TLI interface definition, no counterpart of this routine was defined.

# ATTRIBUTES

See attributes(5) for descriptions of the following attributes:

| ATTRIBUTE TYPE | ATTRIBUTE VALUE |
|----------------|-----------------|
| MT Level       | Safe            |

### **SEE ALSO**

Transport Interfaces Programming Guide

t\_strerror - produce an error message string

**SYNOPSIS** 

#include <xti.h>

const char \*t strerror(int errnum);

### DESCRIPTION

This routine is part of the XTI interfaces which evolved from the TLI interfaces. XTI represents the future evolution of these interfaces. However, TLI interfaces are supported for compatibility. When using a TLI routine that has the same name as an XTI routine, the tiuser.h header file must be used. Refer to the TLI COMPATIBILITY section for a description of differences between the two interfaces.

The t\_strerror() function maps the error number in *errnum* that corresponds to an XTI error to a language-dependent error message string and returns a pointer to the string. The string pointed to will not be modified by the program, but may be overwritten by a subsequent call to the *t\_strerror* function. The string is not terminated by a newline character. The language for error message strings written by t\_strerror() is that of the current locale. If it is English, the error message string describing the value in t\_errno may be derived from the comments following the t\_errno codes defined in <xti.h>. If an error code is unknown, and the language is English, t\_strerror() returns the string:

"<error>: error unknown"

where <error> is the error number supplied as input. In other languages, an equivalent text is provided.

**VALID STATES** 

ALL - apart from T\_UNINIT.

**RETURN VALUES** 

The function t\_strerror() returns a pointer to the generated message string.

### TLI COMPATIBILITY

The XTI and TLI interface definitions have common names but use different header files. This, and other semantic differences between the two interfaces are described in the subsections below.

Interface Header

The XTI interfaces use the header file, xti.h. TLI interfaces should *not* use this header. They should use the header:

#include <tiuser.h>

For more information refer to the Transport Interfaces Programming Guide

# **ATTRIBUTES**

658

See attributes(5) for descriptions of the following attributes:

| ATTRIBUTE TYPE | ATTRIBUTE VALUE |
|----------------|-----------------|
| MT Level       | Safe            |

**SEE ALSO** | t\_errno(3NSL), t\_error(3NSL), attributes(5)

Transport Interfaces Programming Guide

Last modified 7 May 1998

SunOS 5.8

659

t\_sync - synchronize transport library

**SYNOPSIS** 

#include <xti.h>

int t sync(int fd);

# **DESCRIPTION**

This routine is part of the XTI interfaces which evolved from the TLI interfaces. XTI represents the future evolution of these interfaces. However, TLI interfaces are supported for compatibility. When using a TLI routine that has the same name as an XTI routine, the tiuser.h header file must be used. Refer to the TLI COMPATIBILITY section for a description of differences between the two interfaces.

For the transport endpoint specified by fd,  $t_{sync}()$  synchronizes the data structures managed by the transport library with information from the underlying transport provider. In doing so, it can convert an uninitialized file descriptor (obtained by means of a open(2), dup(2) or as a result of a fork(2) and exec(2)) to an initialized transport endpoint, assuming that the file descriptor referenced a transport endpoint, by updating and allocating the necessary library data structures. This function also allows two cooperating processes to synchronize their interaction with a transport provider.

For example, if a process forks a new process and issues an exec(2), the new process must issue a  $t_sync()$  to build the private library data structure associated with a transport endpoint and to synchronize the data structure with the relevant provider information.

It is important to remember that the transport provider treats all users of a transport endpoint as a single user. If multiple processes are using the same endpoint, they should coordinate their activities so as not to violate the state of the transport endpoint. The function  $t_{\tt sync}()$  returns the current state of the transport endpoint to the user, thereby enabling the user to verify the state before taking further action. This coordination is only valid among cooperating processes; it is possible that a process or an incoming event could change the endpoint's state <code>after</code> a <code>t\_sync()</code> is issued.

If the transport endpoint is undergoing a state transition when  $t_sync()$  is called, the function will fail.

# **RETURN VALUES**

On successful completion, the state of the transport endpoint is returned. Otherwise, a value of -1 is returned and t\_errno is set to indicate an error. The state returned is one of the following:

T\_UNBND Unbound.

T\_IDLE Idle.

T\_OUTCON Outgoing connection pending.

T\_INCON Incoming connection pending.

T\_DATAXFER Data transfer.

T\_OUTREL Outgoing orderly release (waiting for an orderly release

indication).

T\_INREL Incoming orderly release (waiting for an orderly release

request).

**ERRORS** 

On failure, t\_errno is set to one of the following:

TBADF The specified file descriptor does not refer to a transport

endpoint. This error may be returned when the *fd* has been previously closed or an erroneous number may have been

passed to the call.

TPROTO This error indicates that a communication problem has been

detected between XTI and the transport provider for which

there is no other suitable XTI error (t\_errno).

TSTATECHNG The transport endpoint is undergoing a state change.

TSYSERR A system error has occurred during execution of this

function.

TLI COMPATIBILITY

The XTI and TLI interface definitions have common names but use different header files. This, and other semantic differences between the two interfaces are described in the subsections below.

**Interface Header** 

The XTI interfaces use the header file, xti.h. TLI interfaces should *not* use this header. They should use the header:

#include <tiuser.h>

**Error Description Values** 

The t\_errno value that can be set by the XTI interface and cannot be set by the TLI interface is:

TPROTO

For more information refer to the Transport Interfaces Programming Guide

**ATTRIBUTES** 

See attributes(5) for descriptions of the following attributes:

| ATTRIBUTE TYPE | ATTRIBUTE VALUE |
|----------------|-----------------|
| MT Level       | Safe            |

**SEE ALSO** 

dup(2), exec(2), fork(2), open(2), attributes(5)

Transport Interfaces Programming Guide

t\_sysconf - get configurable XTI variables

**SYNOPSIS** 

#include <xti.h>

int t\_sysconf(intname);

**DESCRIPTION** 

The  $t\_sysconf()$  function provides a method for the application to determine the current value of configurable and implementation-dependent XTI limits or options.

The name argument represents the XTI system variable to be queried. The following table lists the minimal set of XTI system variables from <xti.h> that can be returned by  $t_sysconf()$ , and the symbolic constants, defined in <xti.h> that are the corresponding values used for name.

| Variable  | Value of Name |
|-----------|---------------|
| T_IOV_MAX | _SC_T_IOV_MAX |

### **RETURN VALUES**

If name is valid,  $t_{sysconf}()$  returns the value of the requested limit/option, which might be -1, and leaves  $t_{errno}$  unchanged. Otherwise, a value of -1 is returned and  $t_{errno}$  is set to indicate an error.

**VALID STATES** 

All.

**ERRORS** 

On failure, t\_errno is set to the following:

TBADFLAG

name has an invalid value.

TLI

In the TLI interface definition, no counterpart of this routine was defined.

# **COMPATIBILITY**

**ATTRIBUTES** 

See attributes(5) for descriptions of the following attributes:

| ATTRIBUTE TYPE | ATTRIBUTE VALUE |
|----------------|-----------------|
| MT-Level       | MT-Safe         |

### SEE ALSO

sysconf(3C), t\_rcvv(3NSL), t\_rcvvudata(3NSL), t\_sndv(3NSL), t\_sndvudata(3NSL), attributes(5)

Transport Interfaces Programming Guide

t\_unbind - disable a transport endpoint

**SYNOPSIS** 

#include <xti.h>

int t\_unbind(int fd);

### **DESCRIPTION**

The This routine is part of the XTI interfaces which evolved from the TLI interfaces. XTI represents the future evolution of these interfaces. However, TLI interfaces are supported for compatibility. When using a TLI routine that has the same name as an XTI routine, the tiuser.h header file must be used. Refer to the TLI COMPATIBILITY section for a description of differences between the two interfaces.

<code>t\_unbind()</code> function disables the transport endpoint specified by fd which was previously bound by <code>t\_bind(3NSL)</code>. On completion of this call, no further data or events destined for this transport endpoint will be accepted by the transport provider. An endpoint which is disabled by using <code>t\_unbind()</code> can be enabled by a subsequent call to <code>t\_bind(3NSL)</code>.

### **RETURN VALUES**

Upon successful completion, a value of 0 is returned. Otherwise, a value of -1 is returned and t\_errno is set to indicate an error.

### **VALID STATES**

T\_IDLE.

### **ERRORS**

On failure, t\_errno is set to one of the following:

| TBADF | The specified file descriptor does not refer to a transport |
|-------|-------------------------------------------------------------|
|-------|-------------------------------------------------------------|

endpoint.

TLOOK An asynchronous event has occurred on this transport

endpoint.

TOUTSTATE The communications endpoint referenced by fd is not in one

of the states in which a call to this function is valid.

TPROTO This error indicates that a communication problem has been

detected between XTI and the transport provider for which

there is no other suitable XTI error (t errno).

TSYSERR A system error has occurred during execution of this

function.

## TLI COMPATIBILITY

The XTI and TLI interface definitions have common names but use different header files. This, and other semantic differences between the two interfaces are described in the subsections below.

### Interface Header

The XTI interfaces use the header file, xti.h. TLI interfaces should *not* use this header. They should use the header:

#include <tiuser.h>

**Error Description** Values

The t\_errno value that can be set by the XTI interface and cannot be set by the TLI interface is:

TPROTO

For more information refer to the Transport Interfaces Programming Guide

**ATTRIBUTES** 

See attributes(5) for descriptions of the following attributes:

| ATTRIBUTE TYPE | ATTRIBUTE VALUE |
|----------------|-----------------|
| MT-Level       | MT-Safe         |

**SEE ALSO** 

t\_bind(3NSL), attributes(5)

Transport Interfaces Programming Guide

xdr - library routines for external data representation

# **DESCRIPTION**

XDR routines allow C programmers to describe arbitrary data structures in a machine-independent fashion. Data for remote procedure calls (RPC) are transmitted using these routines.

**Index to Routines** 

The following table lists XDR routines and the manual reference pages on which they are described:

| willch they are described. |                       |
|----------------------------|-----------------------|
| XDR Routine                | Manual Reference Page |
| xdr_array                  | xdr_complex(3NSL)     |
| xdr_bool                   | $xdr\_simple(3NSL)$   |
| xdr_bytes                  | xdr_complex(3NSL)     |
| xdr_char                   | $xdr_simple(3NSL)$    |
| xdr_control                | xdr_admin(3NSL)       |
| xdr_destroy                | xdr_create(3NSL)      |
| xdr_double                 | xdr_simple(3NSL)      |
| xdr_enum                   | $xdr_simple(3NSL)$    |
| xdr_float                  | xdr_simple(3NSL)      |
| xdr_free                   | $xdr_simple(3NSL)$    |
| xdr_getpos                 | xdr_admin(3NSL)       |
| xdr_hyper                  | $xdr\_simple(3NSL)$   |
| xdr_inline                 | xdr_admin(3NSL)       |
| xdr_int                    | $xdr\_simple(3NSL)$   |
| xdr_long                   | $xdr\_simple(3NSL)$   |
| xdr_longlong_t             | $xdr\_simple(3NSL)$   |
| xdr_opaque                 | xdr_complex(3NSL)     |
| xdr_pointer                | xdr_complex(3NSL)     |
| xdr_quadruple              | $xdr_simple(3NSL)$    |
| xdr_reference              | xdr_complex(3NSL)     |
| xdr_setpos                 | xdr_admin(3NSL)       |
| xdr_short                  | $xdr_simple(3NSL)$    |
| xdr_sizeof                 | xdr_admin(3NSL)       |
|                            |                       |

| xdr_string         | xdr_complex(3NSL)  |
|--------------------|--------------------|
| xdr_u_char         | $xdr_simple(3NSL)$ |
| xdr_u_hyper        | xdr_simple(3NSL)   |
| xdr_u_int          | xdr_simple(3NSL)   |
| xdr_u_long         | xdr_simple(3NSL)   |
| xdr_u_longlong_t   | xdr_simple(3NSL)   |
| xdr_u_short        | xdr_simple(3NSL)   |
| xdr_union          | xdr_complex(3NSL)  |
| xdr_vector         | xdr_complex(3NSL)  |
| xdr_void           | xdr_simple(3NSL)   |
| xdr_wrapstring     | xdr_complex(3NSL)  |
| xdrmem_create      | xdr_create(3NSL)   |
| xdrrec_create      | xdr_create(3NSL)   |
| xdrrec_endofrecord | xdr_admin(3NSL)    |
| xdrrec_eof         | xdr_admin(3NSL)    |
| xdrrec_readbytes   | xdr_admin(3NSL)    |
| xdrrec_skiprecord  | xdr_admin(3NSL)    |
| xdrstdio_create    | xdr_create(3NSL)   |
|                    |                    |

# **ATTRIBUTES**

# See attributes(5) for descriptions of the following attributes:

| ATTRIBUTE TYPE | ATTRIBUTE VALUE |
|----------------|-----------------|
| MT-Level       | Safe            |

# **SEE ALSO**

 $\label{eq:complex} \verb|rpc(3NSL)|, \verb|xdr_admin(3NSL)|, \verb|xdr_complex(3NSL)|, \verb|xdr_create(3NSL)|, \verb|xdr_simple(3NSL)|, \verb|xdr_simple(3NSL)|, \verb|xdr_simple(3NSL)|, \verb|xdr_simple(3NSL)|, \verb|xdr_simple(3NSL)|, \verb|xdr_simple(3NSL)|, \verb|xdr_simple(3NSL)|, \verb|xdr_simple(3NSL)|, \verb|xdr_simple(3NSL)|, \verb|xdr_simple(3NSL)|, \verb|xdr_simple(3NSL)|, \verb|xdr_simple(3NSL)|, \verb|xdr_simple(3NSL)|, \verb|xdr_simple(3NSL)|, \verb|xdr_simple(3NSL)|, \verb|xdr_simple(3NSL)|, \verb|xdr_simple(3NSL)|, \verb|xdr_simple(3NSL)|, \verb|xdr_simple(3NSL)|, \verb|xdr_simple(3NSL)|, \verb|xdr_simple(3NSL)|, \verb|xdr_simple(3NSL)|, \verb|xdr_simple(3NSL)|, \verb|xdr_simple(3NSL)|, \verb|xdr_simple(3NSL)|, \verb|xdr_simple(3NSL)|, \verb|xdr_simple(3NSL)|, \verb|xdr_simple(3NSL)|, \verb|xdr_simple(3NSL)|, \verb|xdr_simple(3NSL)|, \verb|xdr_simple(3NSL)|, \verb|xdr_simple(3NSL)|, \verb|xdr_simple(3NSL)|, \verb|xdr_simple(3NSL)|, \verb|xdr_simple(3NSL)|, \verb|xdr_simple(3NSL)|, \verb|xdr_simple(3NSL)|, \verb|xdr_simple(3NSL)|, \verb|xdr_simple(3NSL)|, \verb|xdr_simple(3NSL)|, \verb|xdr_simple(3NSL)|, \verb|xdr_simple(3NSL)|, \verb|xdr_simple(3NSL)|, \verb|xdr_simple(3NSL)|, \verb|xdr_simple(3NSL)|, \verb|xdr_simple(3NSL)|, \verb|xdr_simple(3NSL)|, \verb|xdr_simple(3NSL)|, \verb|xdr_simple(3NSL)|, \verb|xdr_simple(3NSL)|, \verb|xdr_simple(3NSL)|, \verb|xdr_simple(3NSL)|, \verb|xdr_simple(3NSL)|, \verb|xdr_simple(3NSL)|, \verb|xdr_simple(3NSL)|, \verb|xdr_simple(3NSL)|, \verb|xdr_simple(3NSL)|, \verb|xdr_simple(3NSL)|, \verb|xdr_simple(3NSL)|, \verb|xdr_simple(3NSL)|, \verb|xdr_simple(3NSL)|, \verb|xdr_simple(3NSL)|, \verb|xdr_simple(3NSL)|, \verb|xdr_simple(3NSL)|, \verb|xdr_simple(3NSL)|, \verb|xdr_simple(3NSL)|, \verb|xdr_simple(3NSL)|, \verb|xdr_simple(3NSL)|, \verb|xdr_simple(3NSL)|, \verb|xdr_simple(3NSL)|, \verb|xdr_simple(3NSL)|, \verb|xdr_simple(3NSL)|, \verb|xdr_simple(3NSL)|, \verb|xdr_simple(3NSL)|, \verb|xdr_simple(3NSL)|, \verb|xdr_simple(3NSL)|, \verb|xdr_simple(3NSL)|, \verb|xdr_simple(3NSL)|, \verb|xdr_simple(3NSL)|, \verb|xdr_simple(3NSL)|, \verb|xdr_simple(3NSL)|, \verb|xdr_simple(3NSL)|, \verb|xdr_simple(3NSL)|, \verb|xdr_simple(3NSL)|, \verb|xdr_simple(3NSL)|, \verb|xdr_simple(3NSL)|, \verb|xdr_simple(3NSL)|, \verb|xdr_simple(3NSL)|, \verb|xdr_simple(3NSL)|, \verb|xdr_simple(3NSL)|, \verb|xdr_simple(3NSL)|, \verb|xdr_simple(3NSL)|, \verb|xdr_simple(3NS$ 

666 SunOS 5.8 Last modified 30 Dec 1996

xdr\_admin, xdr\_control, xdr\_getpos, xdr\_inline, xdrrec\_endofrecord, xdrrec\_eof, xdrrec\_readbytes, xdrrec\_skiprecord, xdr\_setpos, xdr\_sizeof – library routines for external data representation

#### DESCRIPTION

XDR library routines allow C programmers to describe arbitrary data structures in a machine-independent fashion. Protocols such as remote procedure calls (RPC) use these routines to describe the format of the data.

**Routines** 

These routines deal specifically with the management of the XDR stream. See  ${\tt rpc}(3NSL)$  for the definition of the XDR data structure. Note that any buffers passed to the XDR routines must be properly aligned. It is suggested either that  ${\tt malloc}(3C)$  be used to allocate these buffers, or that the programmer insure that the buffer address is divisible evenly by four.

```
#include <rpc/xdr.h>
bool_t xdr_control( XDR * xdrs, int req, void * info);
  A function macro to change or retrieve various information about an XDR stream. req indicates the type of operation and info is a pointer to the information. The supported values of req is XDR GET BYTES AVAIL and
```

stream. *req* indicates the type of operation and *info* is a pointer to the information. The supported values of *req* is XDR\_GET\_BYTES\_AVAIL and its argument type is xdr\_bytesrec \* . They return the number of bytes left unconsumed in the stream and a flag indicating whether or not this is the last fragment.

```
uint_t xdr_getpos(const XDR * xdrs);
```

A macro that invokes the get-position routine associated with the XDR stream, *xdrs*. The routine returns an unsigned integer, which indicates the position of the XDR byte stream. A desirable feature of XDR streams is that simple arithmetic works with this number, although the XDR stream instances need not guarantee this. Therefore, applications written for portability should not depend on this feature.

```
long *xdr_inline(XDR * xdrs, const int len);
```

A macro that invokes the in-line routine associated with the XDR stream, xdrs. The routine returns a pointer to a contiguous piece of the stream's buffer; len is the byte length of the desired buffer. Note: pointer is cast to long \* .

Warning:  $xdr_inline()$  may return NULL (0) if it cannot allocate a contiguous piece of a buffer. Therefore the behavior may vary among stream instances; it exists for the sake of efficiency, and applications written for portability should not depend on this feature.

```
bool_t xdrrec_endofrecord(XDR *xdrs, int sendnow);
This routine can be invoked only on streams created by xdrrec_create()
. See xdr_create(3NSL). The data in the output buffer is marked as a
completed record, and the output buffer is optionally written out if sendnow
```

is non-zero. This routine returns TRUE if it succeeds, FALSE otherwise.

Last modified 30 Dec 1996

```
bool_t xdrrec_eof(XDR * xdrs);
```

This routine can be invoked only on streams created by xdrrec\_create(). After consuming the rest of the current record in the stream, this routine returns TRUE if there is no more data in the stream's input buffer. It returns FALSE if there is additional data in the stream's input buffer.

int xdrrec\_readbytes(XDR \* xdrs, caddr\_t addr, uint\_t nbytes);
This routine can be invoked only on streams created by xdrrec\_create()
. It attempts to read nbytes bytes from the XDR stream into the buffer
pointed to by addr. Upon success this routine returns the number of bytes
read. Upon failure, it returns -1. A return value of 0 indicates an end
of record.

```
bool t xdrrec skiprecord(XDR * xdrs);
```

This routine can be invoked only on streams created by  $xdrrec\_create()$ . See  $xdr\_create(3NSL)$ . It tells the XDR implementation that the rest of the current record in the stream's input buffer should be discarded. This routine returns TRUE if it succeeds, FALSE otherwise.

```
bool_t xdr_setpos(XDR * xdrs, const uint_t pos);
A macro that invokes the set position routine associated with the XDR stream xdrs. The parameter pos is a position value obtained from xdr_getpos(). This routine returns TRUE if the XDR stream was repositioned, and FALSE otherwise.
```

Warning: it is difficult to reposition some types of XDR streams, so this routine may fail with one type of stream and succeed with another. Therefore, applications written for portability should not depend on this feature.

```
unsigned long xdr_sizeof(xdrproc_t func, void * data);
This routine returns the number of bytes required to encode data using the XDR filter function func, excluding potential overhead such as RPC headers or record markers. 0 is returned on error. This information might be used to select between transport protocols, or to determine the buffer size for various lower levels of RPC client and server creation routines, or to allocate storage when XDR is used outside of the RPC subsystem.
```

### **ATTRIBUTES**

See attributes(5) for descriptions of the following attributes:

| ATTRIBUTE TYPE | ATTRIBUTE VALUE |
|----------------|-----------------|
| MT-Level       | Safe            |

### **SEE ALSO**

malloc(3C), rpc(3NSL),  $xdr\_complex(3NSL)$ ,  $xdr\_create(3NSL)$ ,  $xdr\_simple(3NSL)$ , attributes(5)

668 SunOS 5.8 Last modified 30 Dec 1996

xdr\_complex, xdr\_array, xdr\_bytes, xdr\_opaque, xdr\_pointer, xdr\_reference, xdr\_string, xdr\_union, xdr\_vector, xdr\_wrapstring – library routines for external data representation

### DESCRIPTION

XDR library routines allow C programmers to describe complex data structures in a machine-independent fashion. Protocols such as remote procedure calls (RPC) use these routines to describe the format of the data. These routines are the XDR library routines for complex data structures. They require the creation of XDR streams. See  $xdr\_create(3NSL)$ .

**Routines** 

See  ${\tt rpc}(3NSL)$  for the definition of the XDR data structure. Note that any buffers passed to the XDR routines must be properly aligned. It is suggested either that  ${\tt malloc}()$  be used to allocate these buffers, or that the programmer insure that the buffer address is divisible evenly by four.

#include <rpc/xdr.h>

bool\_t xdr\_array(XDR \*xdrs , caddr\_t \*arrp , uint\_t \*sizep , const uint\_t maxsize , const uint\_t elsize , const xdrproc\_t elproc );

xdr\_array() translates between variable-length arrays and their corresponding external representations. The parameter <code>arrp</code> is the address of the pointer to the array, while <code>sizep</code> is the address of the element count of the array; this element count cannot exceed <code>maxsize</code>. The parameter <code>elsize</code> is the size of each of the array's elements, and <code>elproc</code> is an XDR routine that translates between the array elements' C form and their external representation. If \* <code>aarp</code> is <code>NULL</code> when decoding, <code>xdr\_array()</code> allocates memory and \* <code>aarp</code> points to it. This routine returns <code>TRUE</code> if it succeeds, <code>FALSE</code> otherwise.

bool\_t xdr\_bytes(XDR \*xdrs , char \*\*sp , uint\_t \*sizep , const uint\_t maxsize); xdr\_bytes() translates between counted byte strings and their external representations. The parameter sp is the address of the string pointer. The length of the string is located at address sizep; strings cannot be longer than maxsize . If \* sp is NULL when decoding, xdr\_bytes() allocates memory and \* sp points to it. This routine returns TRUE if it succeeds, FALSE otherwise.

bool\_t xdr\_opaque(XDR \*xdrs , caddr\_t cp , const uint\_t cnt );
 xdr\_opaque() translates between fixed size opaque data and its external representation. The parameter cp is the address of the opaque object, and cnt is its size in bytes. This routine returns TRUE if it succeeds, FALSE otherwise.

bool\_t xdr\_pointer(XDR \*xdrs, char \*\*objpp, uint\_t objsize, const xdrproc\_t xdrobj);

Like xdr\_reference() except that it serializes null pointers, whereas xdr\_reference() does not. Thus, xdr\_pointer() can represent recursive data structures, such as binary trees or linked lists. If \* objpp is

NULL when decoding,  $xdr\_pointer()$  allocates memory and \* <code>objpp</code> points to it.

bool\_t xdr\_reference(XDR \*xdrs, caddr\_t \*pp, uint\_t size, const xdrproc\_t proc); xdr\_reference() provides pointer chasing within structures. The parameter pp is the address of the pointer; size is the sizeof the structure that \*pp points to; and proc is an XDR procedure that translates the structure between its C form and its external representation. If \* pp is NULL when decoding, xdr\_reference() allocates memory and \* pp points to it. This routine returns 1 if it succeeds, 0 otherwise.

Warning: this routine does not understand null pointers. Use xdr\_pointer() instead.

bool\_t xdr\_string(XDR \*xdrs, char \*\*sp, const uint\_t maxsize);
 xdr\_string() translates between C strings and their corresponding
 external representations. Strings cannot be longer than maxsize. Note:
 sp is the address of the string's pointer. If \* sp is NULL when decoding,
 xdr\_string() allocates memory and \* sp points to it. This routine returns
 TRUE if it succeeds, FALSE otherwise. Note: xdr\_string() can be used to
 send an empty string (""), but not a null string.

bool\_t xdr\_union(XDR \*xdrs , enum\_t \*dscmp , char \*unp , const struct xdr\_discrim \*choices , const xdrproc\_t (\*defaultarm));

xdr\_union() translates between a discriminated C union and its corresponding external representation. It first translates the discriminant of the union located at dscmp. This discriminant is always an <code>enum\_t</code>. Next the union located at unp is translated. The parameter choices is a pointer to an array of xdr\_discrim structures. Each structure contains an ordered pair of [value, proc]. If the union's discriminant is equal to the associated value, then the proc is called to translate the union. The end of the xdr\_discrim structure array is denoted by a routine of value <code>NULL</code>. If the discriminant is not found in the choices array, then the defaultarm procedure is called (if it is not <code>NULL</code>). It returns <code>TRUE</code> if it succeeds, <code>FALSE</code> otherwise.

bool\_t xdr\_vector(XDR \*xdrs, char \*arrp, const uint\_t size, const uint\_t elsize, const xdrproc t elproc);

xdr\_vector() translates between fixed-length arrays and their corresponding external representations. The parameter <code>arrp</code> is the address of the pointer to the array, while <code>size</code> is the element count of the array. The parameter <code>elsize</code> is the <code>sizeof</code> each of the array's elements, and <code>elproc</code> is an XDR routine that translates between the array elements' C form and their external representation. This routine returns <code>TRUE</code> if it succeeds, <code>FALSE</code> otherwise.

bool\_t xdr\_wrapstring(XDR \*xdrs, char \*\*sp);

670 SunOS 5.8 Last modified 30 Dec 1996

A routine that calls  $xdr\_string(xdrs, sp, maxuint)$ ; where maxuint is the maximum value of an unsigned integer.

Many routines, such as  $xdr\_array()$ ,  $xdr\_pointer()$ , and  $xdr\_vector()$  take a function pointer of type  $xdrproc\_t()$ , which takes two arguments.  $xdr\_string()$ , one of the most frequently used routines, requires three arguments, while  $xdr\_wrapstring()$  only requires two. For these routines,  $xdr\_wrapstring()$  is desirable. This routine returns TRUE if it succeeds, FALSE otherwise.

### **ATTRIBUTES**

See attributes(5) for descriptions of the following attributes:

| ATTRIBUTE TYPE | ATTRIBUTE VALUE |
|----------------|-----------------|
| MT-Level       | Safe            |

### **SEE ALSO**

 ${\tt malloc(3C)}$ ,  ${\tt rpc(3NSL)}$ ,  ${\tt xdr\_admin(3NSL)}$ ,  ${\tt xdr\_create(3NSL)}$ ,  ${\tt xdr\_simple(3NSL)}$ , attributes(5)

### **DESCRIPTION**

Routines

xdr\_create, xdr\_destroy, xdrmem\_create, xdrrec\_create, xdrstdio\_create – library routines for external data representation stream creation

XDR library routines allow C programmers to describe arbitrary data structures in a machine-independent fashion. Protocols such as remote procedure calls (RPC) use these routines to describe the format of the data.

These routines deal with the creation of XDR streams. XDR streams have to be created before any data can be translated into XDR format. See  $\mathtt{rpc}(3NSL)$  for the definition of the XDR , CLIENT , and SVCXPRT data structures. Note that any buffers passed to the XDR routines must be properly aligned. It is suggested that  $\mathtt{malloc}(3C)$  be used to allocate these buffers or that the programmer insure that the buffer address is divisible evenly by four.

```
#include <rpc/xdr.h>
void xdr_destroy(XDR *xdrs);
```

A macro that invokes the destroy routine associated with the XDR stream, *xdrs*. Destruction usually involves freeing private data structures associated with the stream. Using *xdrs* after invoking xdr\_destroy() is undefined.

void xdrmem\_create(XDR \*xdrs, const caddr\_t addr , const uint\_tsize, const enum xdr\_op op );

This routine initializes the XDR stream object pointed to by xdrs. The stream's data is written to, or read from, a chunk of memory at location addr whose length is no less than  $\verb|size|$  bytes long. The op determines the direction of the XDR stream (either XDR\_ENCODE, XDR\_DECODE, or XDR\_FREE).

void xdrrec\_create(XDR \*xdrs, const uint\_t sendsz, const uint\_t recvsz, const caddr\_t handle, const int (\*readit)(const void \*read\_handle, char \*buf, const int len), const int (\*writeit)(const void \*write\_handle, const char \*buf, const int len)); This routine initializes the read-oriented XDR stream object pointed to by xdrs. The stream's data is written to a buffer of size sendsz; a value of 0 indicates the system should use a suitable default. The stream's data is read from a buffer of size recvsz; it too can be set to a suitable default by passing a 0 value. When a stream's output buffer is full, writeit is called. Similarly, when a stream's input buffer is empty, readit is called. The behavior of these two routines is similar to the system calls read() and write() (see read(2) and write(2), respectively), except that an appropriate handle (read\_handle or write\_handle) is passed to the former routines as the first parameter instead of a file descriptor. Note: the XDR stream's op field must be set by the caller.

Warning: this XDR stream implements an intermediate record stream. Therefore there are additional bytes in the stream to provide record boundary information.

672 SunOS 5.8 Last modified 30 Dec 1996

void xdrstdio\_create(XDR \*xdrs, FILE \*file, const enum xdr\_op op);
This routine initializes the XDR stream object pointed to by xdrs. The XDR
stream data is written to, or read from, the standard I/O stream file
. The parameter op determines the direction of the XDR stream (either
XDR\_ENCODE, XDR\_DECODE, or XDR\_FREE).

Warning: the destroy routine associated with such XDR streams calls fflush() on the file stream, but never fclose() (see fclose(3C)).

Failure of any of these functions can be detected by first initializing the  $x\_ops$  field in the XDR structure ( $xdrs => x\_ops$ ) to NULL before calling the  $xdr*\_create()$  function. After the return from the  $xdr*\_create()$  function, if the  $x\_ops$  field is still NULL, the call has failed. If the  $x\_ops$  field contains some other value, the call can be assumed to have succeeded.

### **ATTRIBUTES**

See attributes(5) for descriptions of the following attributes:

| ATTRIBUTE TYPE | ATTRIBUTE VALUE |
|----------------|-----------------|
| MT-Level       | MT-Safe         |

### **SEE ALSO**

read(2), write(2), fclose(3C), malloc(3C), rpc(3NSL),  $xdr_admin(3NSL)$ ,  $xdr_complex(3NSL)$ ,  $xdr_simple(3NSL)$ , attributes(5)

xdr\_simple, xdr\_bool, xdr\_char, xdr\_double, xdr\_enum, xdr\_float, xdr\_free, xdr\_hyper, xdr\_int, xdr\_long, xdr\_longlong\_t, xdr\_quadruple, xdr\_short, xdr\_u\_char, xdr\_u\_hyper, xdr\_u\_int, xdr\_u\_long, xdr\_u\_longlong\_t, xdr\_u\_short, xdr\_void – library routines for external data representation

### **SYNOPSIS**

```
include<rpc/xdr.h>
bool\_t \  \textbf{xdr\_bool}(XDR \ ^* xdrs, \ bool\_t \ ^* bp);
bool_t xdr_char(XDR *xdrs, char *cp);
bool_t xdr_double(XDR *xdrs, double *dp);
bool_t xdr_enum(XDR *xdrs, enum_t *ep);
bool_t xdr_float(XDR *xdrs, float *fp);
bool_t xdr_free(xdrproc_t proc, char *objp);
bool_t xdr_hyper(XDR *xdrs, longlong_t *//p);
bool_t xdr_int(XDR *xdrs, int *ip);
bool_t xdr_long(XDR *xdrs, longt */p);
bool_t xdr_longlong_t(XDR *xdrs, longlong_t *//p);
bool_t xdr_quadruple(XDR *xdrs, long double *pq);
bool_t xdr_short(XDR *xdrs, short *sp);
bool_t xdr_u_char(XDR *xdrs, unsigned char*ucp);
bool_t xdr_u_hyper(XDR *xdrs, u_longlong_t *ullp);
bool_t xdr_u_int(XDR *xdrs, unsigned *up);
bool_t xdr_u_long(, unsigned long *ulp);
bool_t xdr_u_longlong_t(XDR *xdrs, u_longlong_t *ullp);
bool_t xdr_u_short(XDR xdrs, unsigned short *usp);
bool_t xdr_void(void);
```

## DESCRIPTION

The XDR library routines allow C programmers to describe simple data structures in a machine-independent fashion. Protocols such as remote procedure calls (RPC) use these routines to describe the format of the data.

### Routines

These routines require the creation of XDR streams (see  $xdr_create(3NSL)$ ). See rpc(3NSL) for the definition of the XDR data structure. Note that any buffers passed to the XDR routines must be properly aligned. It is suggested that malloc(3C) be used to allocate these buffers or that the programmer insure that the buffer address is divisible evenly by four.

674 SunOS 5.8 Last modified 21 Jul 1998

| xdr_bool()   | $xdr\_bool()$ translates between booleans (C integers) and their external representations. When encoding data, this filter produces values of either 1 or 0. This routine returns TRUE if it succeeds, FALSE otherwise.                                                                                                    |
|--------------|----------------------------------------------------------------------------------------------------|
| xdr_char()   | <pre>xdr_char() translates between C characters and their external representations. This routine returns TRUE if it succeeds, FALSE otherwise. Note: encoded characters are not packed, and occupy 4 bytes each. For arrays of characters, it is worthwhile to consider xdr_bytes() , xdr_opaque(), or xdr_string() (see xdr_complex(3NSL)).</pre> |
| xdr_double() | xdr_double() translates between C double precision numbers and their external representations. This routine returns TRUE if it succeeds, FALSE otherwise.                                                                                                    |
| xdr_enum()   | $xdr\_enum()$ translates between $C$ enum $s$ (actually integers) and their external representations. This routine returns TRUE if it succeeds, FALSE otherwise.                                                                                                    |
| xdr_float()  | $\verb xdr_float()  translates between C float s \\ and their external representations. This routine \\ returns \verb TRUE  if it succeeds, FALSE otherwise.$                                                                                                    |
| xdr_free()   | Generic freeing routine. The first argument is<br>the XDR routine for the object being freed. The<br>second argument is a pointer to the object itself.<br>Note: the pointer passed to this routine is not<br>freed, but what it points to is freed (recursively,<br>depending on the XDR routine).                                                |
| xdr_hyper()  | <pre>xdr_hyper() translates between ANSI C long long integers and their external representations. This routine returns TRUE if it succeeds, FALSE otherwise.</pre>                                                                                                    |
| xdr_int()    | $\verb xdr_int()  translates between C integers and their external representations. This routine returns \verb TRUE  if it succeeds, FALSE otherwise.$                                                                                                    |
|              |                                                                                                    |

| xdr_long()       | $xdr\_long()$ translates between C long integers and their external representations. This routine returns TRUE if it succeeds, FALSE otherwise.                                                        |
|------------------|----------------------------------------------------------------------------------------------------|
|                  | In a 64-bit environment, this routine returns an error if the value of lp is outside the range [INT32_MIN, INT32_MAX]. The xdr_int() routine is recommended in place of this routine.                  |
| xdr_longlong_t() | xdr_longlong_t() translates between ANSI C long long integers and their external representations. This routine returns TRUE if it succeeds, FALSE otherwise. This routine is identical to xdr_hyper(). |
| xdr_quadruple()  | xdr_quadruple() translates between IEEE quadruple precision floating point numbers and their external representations. This routine returns TRUE if it succeeds, FALSE otherwise.                      |
| xdr_short()      | <pre>xdr_short() translates between C short integers and their external representations. This routine returns TRUE if it succeeds, FALSE otherwise.</pre>                                              |
| xdr_u_char()     | xdr_u_char() translates between unsigned C characters and their external representations. This routine returns TRUE if it succeeds, FALSE otherwise.                                                   |
| xdr_u_hyper()    | xdr_u_hyper() translates between unsigned ANSI C long long integers and their external representations. This routine returns TRUE if it succeeds, FALSE otherwise.                                     |
| xdr_u_int()      | A filter primitive that translates between a C unsigned integer and its external representation. This routine returns TRUE if it succeeds, FALSE otherwise.                                            |
| xdr_u_long()     | xdr_u_long() translates between C unsigned long integers and their external representations. This routine returns TRUE if it succeeds, FALSE otherwise.                                                |
|                  | In a 64-bit environment, this routine returns an error if the value of $\it ulp$ is outside the range [0,                                                                                              |
|                  |                                                                                                    |

676 SunOS 5.8 Last modified 21 Jul 1998

UINT32\_MAX] . The xdr\_u int() routine is recommended in place of this routine. xdr\_u\_longlong\_t() translates between xdr\_u\_longlong\_t() unsigned ANSI C long long integers and their external representations. This routine returns TRUE if it succeeds, FALSE otherwise. This routine is identical to xdr\_u\_hyper().  $xdr_u\_short()$  translates between Cxdr\_u\_short() unsigned short integers and their external representations. This routine returns TRUE if it succeeds, FALSE otherwise. xdr\_void() This routine always returns  ${\tt TRUE}$  . It may be passed to RPC routines that require a function parameter, where nothing is to be done.

### **ATTRIBUTES**

# See attributes(5) for descriptions of the following attributes:

| ATTRIBUTE TYPE | ATTRIBUTE VALUE |
|----------------|-----------------|
| MT-Level       | Safe            |

### **SEE ALSO**

 ${\tt malloc(3C)}$ ,  ${\tt rpc(3NSL)}$ ,  ${\tt xdr\_admin(3NSL)}$ ,  ${\tt xdr\_complex(3NSL)}$ ,  ${\tt xdr\_create(3NSL)}$ ,  ${\tt attributes(5)}$ 

## DESCRIPTION

xfn - overview of the XFN interface

The primary service provided by a federated naming system is to map a *composite name* to a *reference*. A composite name is composed of name components from one or more naming systems. A reference consists of one or more communication end points. An additional service provided by a federated naming system is to provide access to attributes associated with named objects. This extension is to satisfy most applications' additional naming service needs without cluttering the basic naming service model. XFN is a programming interface for a federated naming service.

To use the XFN interface, include the xfn/xfn.h header file and link the application with -lxfn.

The xfn/xfn.h header file contains the interface declarations for:

- the XFN base context interface,
- the XFN base attribute interface.
- status object and status codes used by operations in these two interfaces,
- abstract data types passed as parameters to and returned as values from operations in these two interfaces, and
- the interface for the XFN standard syntax model for parsing compound names.

**FILES** 

/usr/include/xfn/xfn.h

**SEE ALSO** 

FN\_ctx\_t(3XFN), FN\_status\_t(3XFN), xfn\_attributes(3XFN), xfn\_composite\_names(3XFN), xfn\_compound\_names(3XFN), xfn\_status\_codes(3XFN), fns(5), fns\_policies(5)

**NOTES** 

The implementation of XFN in this Solaris release is based on the X/Open preliminary specification. It is likely that there will be minor changes to these interfaces to reflect changes in the final version of this specification. The next minor release of Solaris will offer binary compatibility for applications developed using the current interfaces. As the interfaces evolve toward standardization, it is possible that future releases of Solaris will require minor source code changes to applications that have been developed against the preliminary specification.

678 SunOS 5.8 Last modified 4 Nov 1994

### DESCRIPTION

xfn\_attributes - an overview of XFN attribute operations

XFN assumes the following model for attributes. A set of zero or more attributes is associated with a named object. Each attribute in the set has a unique attribute identifier, an attribute syntax, and a (possibly empty) set of distinct data values. Each attribute value has an opaque data type. The attribute identifier serves as a name for the attribute. The attribute syntax indicates how the value is encoded in the buffer.

The operations of the base attribute interface may be used to examine and modify the settings of attributes associated with existing named objects. These objects may be contexts or other types of objects. The attribute operations do not create names or remove names from contexts.

The range of support for attribute operations may vary widely. Some naming systems may not support any attribute operations. Other naming systems may only support read operations, or operations on attributes whose identifiers are in some fixed set. A naming system may limit attributes to have a single value, or may require at least one value. Some naming systems may only associate attributes with context objects, while others may allow associating attributes with non-context objects.

### These are the interfaces:

```
#include <xfn/xfn.h>
      FN_attribute_t *fn_attr_get(FN_ctx_t *CtX, const FN_composite_name_t *name,
          const FN_identifier_t *attribute_id, FN_status_t *status);
      int fn_attr_modify(FN_ctx_t *ctx, const FN_composite_name_t *name,
          unsigned int mod_op, const FN_attribute_t *attr, FN_status_t *status);
      FN_attrset_t *fn_attr_get_ids(FN_ctx_t *ctx, const FN_composite_name_t *name,
         FN_status_t *status);
      FN_valuelist_t *fn_attr_get_values(FN_ctx_t *ctx,
         const FN_composite_name_t *name,
         const FN_identifier_t *attribute_id, FN_status_t *status);
      FN_attrvalue_t *fn_valuelist_next(FN_valuelist_t *V/,
          FN_identifier_t **attr_syntax,
          FN_status_t *status);
      void fn_valuelist_destroy(FN_valuelist_t *VI, FN_status_t *status);
      FN_multigetlist_t *fn_attr_multi_get(FN_ctx_t *ctx,
          const FN_composite_name_t *name, const FN_attrset_t *attr_ids,
         FN_status_t *status);
      FN_attribute_t *fn_multigetlist_next(FN_multigetlist_t *ml,
(continued)
```

(Continuation)

The following describes briefly the operations in the base attribute interface. Detailed descriptions are given in the respective reference manual pages for these operations.

fn\_attr\_get() returns the attribute identified. fn\_attr\_modify()
modifies the attribute identified as described by mod\_op.

 $\label{lem:continuous} \mbox{fn\_attr\_get\_ids()} \ \ \mbox{returns the identifiers of the attributes of the named object.}$ 

 ${\tt fn\_attr\_get\_values()} \ and \ its \ set \ of \ related \ operations \ are \ used \ for \ returning \ the \ individual \ values \ of \ an \ attribute.$ 

 $\verb|fn_ctx_get_syntax_attrs()| returns the syntax attributes associated with the named context.$ 

### **ERRORS**

status is set as described in  $FN_status_t(3XFN)$  and  $xfn_status_codes(3XFN)$ . The following status codes are of special relevance to attribute operations:

| FN_E_ATTR_VALUE_REQUIRED    | The operation attempted to create<br>an attribute without a value, and<br>the specific naming system does<br>not allow this. |
|-----------------------------|----------------------------------------------------------------------------------------------------|
| FN_E_ATTR_NO_PERMISSION     | The caller did not have permission to perform the attempted attribute operation.                                             |
| FN_E_INSUFFICIENT_RESOURCES | There are insufficient resources to retrieve the requested attribute(s).                                                     |

680 SunOS 5.8 Last modified 4 Nov 1994

| FN_E_INVALID_ATTR_IDENTIFIER | The attribute identifier was not in<br>a format acceptable to the naming<br>system, or its contents was not<br>valid for the format specified for<br>the identifier. |
|------------------------------|----------------------------------------------------------------------------------------------------|
| FN_E_INVALID_ATTR_VALUE      | One of the values supplied was not in the appropriate form for the given attribute.                                                                                  |
| FN_E_NO_SUCH_ATTRIBUTE       | The object did not have an attribute with the given identifier.                                                                                                    |
| FN_E_TOO_MANY_ATTR_VALUES    | The operation attempted to associate more values with an attribute than the naming system supported.                                                                 |

#### **USAGE**

Except for fn\_ctx\_get\_syntax\_attrs(), an attribute operation using a composite name is not necessarily equivalent to an independent  $fn_ctx_lookup() \ operation followed by an attribute operation in which the caller supplies the resulting reference and an empty name. This is because there is a range of attribute models in which an attribute is associated with a name in a context, or an attribute is associated with the object named, or both. XFN accommodates all of these alternatives. Invoking an attribute operation using the target context and the terminal atomic name accesses either the attributes that are associated with the target name or target named object; this is dependent on the underlying attribute model. This document uses the term attributes associated with a named object to refer to all of these cases.$ 

XFN specifies no guarantees about the relationship between the attributes and the reference associated with a given name. Some naming systems may store the reference bound to a name in one or more attributes associated with a name. Attribute operations might affect the information used to construct a reference.

To avoid undefined results, programmers must use the operations in the context interface and not attribute operations when the intention is to manipulate a reference. Programmers should avoid the use of specific knowledge about how an XFN context implementation over a particular naming system constructs references.

# SEE ALSO

```
\label{eq:final_final_
```

Last modified 4 Nov 1994 SunOS 5.8 681

# **NOTES**

The implementation of XFN in this Solaris release is based on the X/Open preliminary specification. It is likely that there will be minor changes to these interfaces to reflect changes in the final version of this specification. The next minor release of Solaris will offer binary compatibility for applications developed using the current interfaces. As the interfaces evolve toward standardization, it is possible that future releases of Solaris will require minor source code changes to applications that have been developed against the preliminary specification.

682 SunOS 5.8 Last modified 4 Nov 1994

 $xfn\_composite\_names$  – XFN composite syntax: an overview of the syntax for XFN composite name

### DESCRIPTION

An *XFN composite name* consists of an ordered list of zero or more components. Each component is a string name from the namespace of a single naming system. It may be an atomic or a compound name in that namespace.

XFN defines an abstract data type, FN\_composite\_name\_t, for representing the structural form of a composite name. XFN also defines a standard string form for composite names. This form is the concatenation of the components of a composite name from left to right with the XFN component separator ('/') character to separate each component.

### These are the interfaces:

```
#include <xfn/xfn.h>
FN_composite_name_t *fn_composite_name_from_string( const FN_string_t *str);
FN_string_t *fn_string_from_composite_name( const
FN_composite_name_t *name);
```

The function fn\_composite\_name\_from\_string parses the string representation of a composite name into its corresponding composite name object FN\_composite\_name\_t. The function fn\_string\_from\_composite\_name composes the string representation of a composite name given its composite name object form FN\_composite\_name\_t.

# APPLICATION USAGE

Special characters used in the XFN composite name syntax, such as the separator or escape characters, have the same encoding as they would in ISO 646.

All XFN implementations are required to support the portable representation, ISO 646. All other representations are optional.

All characters of the string form of a XFN composite name use a single encoding. This does not preclude component names of a composite name in its structural form from having different encodings. Code set mismatches that occur during the process of coverting a composite name structure to its string form are resolved in an implementation-dependent way. When an implementation discovers that a composite name has components with incompatible code sets, it returns the error code <code>FN\_E\_INCOMPATIBLE\_CODE\_SETS</code>.

**SEE ALSO** 

FN\_string\_t(3XFN), FN\_compound\_name\_t(3XFN), xfn(3XFN)

xfn\_compound\_names – XFN compound syntax: an overview of XFN model for compound name parsing

# **DESCRIPTION**

Each naming system in an XFN federation has a naming convention. XFN defines a standard model of expressing compound name syntax that covers a large number of specific name syntaxes and is expressed in terms of syntax properties of the naming convention.

The model uses the attributes in the following table to describe properties of the syntax. Unless otherwise qualified, these syntax attributes have attribute identifiers that use the FN\_ID\_STRING format. A context that supports the XFN standard syntax model has an attribute set containing the fn\_syntax\_type (with identifier format FN\_ID\_STRING) attribute with the value "standard" (ASCII attribute syntax).

### These are the interfaces:

```
#include <xfn/xfn.h>
FN_attrset_t *fn_ctx_get_syntax_attrs(FN_ctx_t *ctx,
const FN_composite_name_t *name,
FN_status_t *status);
FN_compound_name_t *fn_compound_name_from_syntax_attrs( const FN_attrset_t *aset,
const FN_string_t *name, FN_status_t *status);
```

"standard" if the context supports the XFN standard syntax model. Its value is an implementation-specific value if another syntax model is

supported.

one of "left\_to\_right",
"right\_to\_left", or "flat". This
determines whether the order
of components in a compound
name string goes from left to
right, right to left, or whether
the namespace is flat (in other
words, not hierarchical; em all

names are atomic).

for this name syntax. This attribute is required unless the fn\_std\_syntax\_direction

is "flat".

| fn_std_syntax_escape                      | If present, its value is the escape string for this name syntax.                                                                                                    |
|-------------------------------------------|----------------------------------------------------------------------------------------------------|
| <pre>fn_std_syntax_case_insensitive</pre> | If this attribute is present, it indicates that names that differ only in case are considered identical. If this attribute is absent, it indicates that case is significant. If a value is present, it is ignored. |

| fn_std_syntax_begin_quote | If present, its value is the  |
|---------------------------|-------------------------------|
|                           | begin-quote string for this   |
|                           | syntax. There can be multiple |
|                           | values for this attribute.    |

| <pre>fn_std_syntax_end_quote</pre> | If present, its value is the      |
|------------------------------------|-----------------------------------|
|                                    | end-quote string for this syntax. |
|                                    | There can be multiple values      |
|                                    | for this attribute.               |

| <pre>fn_std_syntax_ava_separator</pre> | If present, its value is the      |
|----------------------------------------|-----------------------------------|
|                                        | attribute value assertion         |
|                                        | separator string for this syntax. |

$$\begin{array}{ll} \texttt{fn\_std\_syntax\_typeval\_separator} & & \textbf{If present, its value is the} \\ & & \textbf{attribute type-value separator} \end{array}$$

|                         | string for this syntax.          |
|-------------------------|----------------------------------|
| fn_std_syntax_code_sets | If present, its value identifies |

| ax_code_sets | ii present, its value identifies    |
|--------------|-------------------------------------|
|              | the code sets of the string         |
|              | representation for this syntax.     |
|              | Its value consists of a structure   |
|              | containing an array of code sets    |
|              | supported by the context; the       |
|              | first member of the array is        |
|              | the preferred code set of the       |
|              | context. The values for the         |
|              | code sets are defined in the        |
|              | X/Open code set registry. If this   |
|              | attribute is not present, or if the |
|              | value is empty, the default code    |
|              |                                     |

as ASCII).

set is ISO 646 (same encoding

set information, of the string representation for this syntax. The interpretation of its value is implementation-dependent.

The XFN standard syntax attributes are interpreted according to the following rules:

- 1. In a string without quotes or escapes, any instance of the separator string delimits two atomic names.
- 2. A separator, quotation or escape string is escaped if preceded immediately (on the left) by the escape string.
- 3. A non-escaped begin-quote which precedes a component must be matched by a non-escaped end-quote at the end of the component. Quotes embedded in non-quoted names are treated as simple characters and do not need to be matched. An unmatched quotation fails with the status code <code>FN\_E\_ILLEGAL\_NAME</code>.
- 4. If there are multiple values for begin-quote and end-quote, a specific begin-quote value must be matched with its corresponding end-quote value.
- 5. When the separator appears between a (non-escaped) begin quote and the end quote, it is ignored.
- 6. When the separator is escaped, it is ignored. An escaped begin-quote or end-quote string is not treated as a quotation mark. An escaped escape string is not treated as an escape string.
- 7. A non-escaped escape string appearing within quotes is interpreted as an escape string. This can be used to embed an end-quote within a quoted string.

After constructing a compound name from a string, the resulting component atoms have one level of escape strings and quotations interpreted and consumed.

 ${\tt fn\_ctx\_get\_syntax\_attrs(\ )} \ \ is \ used \ to \ obtain \ the \ syntax \ attributes \\ associated \ with \ a \ context.$ 

fn\_compound\_name\_from\_syntax() is used to construct a compound name
object using the string form of the name and the syntax attributes of the name.

## **ERRORS**

| FN_E_ILLEGAL_NAME           | The name supplied to the operation was not a well-formed component according to the name syntax of the context. |
|-----------------------------|----------------------------------------------------------------------------------------------------|
| FN_E_INCOMPATIBLE_CODE_SETS | Code set mismatches that occur during the construction                                                          |

686 SunOS 5.8 Last modified 4 Nov 1994

of the compound name's string form are resolved in an implementation-dependent way. When an implementation discovers that a compound name has components with incompatible code sets, it returns this error code.

FN\_E\_INVALID\_SYNTAX\_ATTRS

The syntax attributes supplied are invalid or insufficient to fully specify

the syntax.

FN\_E\_SYNTAX\_NOT\_SUPPORTED

The syntax specified is not supported.

687

## USAGE

Most applications treat names as opaque data. Hence, the majority of clients of the XFN interface will not need to parse compound names from specific naming systems. Some applications, however, such as browsers, need such capabilities. These applications would use  $\label{eq:fn_ctx_get_syntax_attrs}()$  to obtain the syntax-related attributes of a context and, if the context uses the XFN standard syntax model, it would examine these attributes to determine the name syntax of the context.

## **SEE ALSO**

 $\label{eq:fn_attribute_t(3XFN), FN_attrset_t(3XFN), FN_compound_name_t(3XFN), FN_identifier_t(3XFN), FN_string_t(3XFN) fn_ctx_get_syntax_attrs (3XFN), xfn(3XFN)}$ 

## **NOTES**

The implementation of XFN in this Solaris release is based on the X/Open preliminary specification. It is likely that there will be minor changes to these interfaces to reflect changes in the final version of this specification. The next minor release of Solaris will offer binary compatibility for applications developed using the current interfaces. As the interfaces evolve toward standardization, it is possible that future releases of Solaris will require minor source code changes to applications that have been developed against the preliminary specification.

## NAME

## **DESCRIPTION**

xfn\_links - XFN links: an overview of XFN links

An *XFN link* is a special form of reference that contains a composite name, the *link name*, and that may be bound to an atomic name in an XFN context. Because the link name is a composite name, it may span multiple namespaces.

Normal resolution of names in context operations always follows XFN links. If the first composite name component of the link name is the atomic name ".", the link name is resolved relative to the same context in which the link is bound, otherwise, the link name is resolved relative to the XFN Initial Context of the client. The link name may itself cause resolution to pass through other XFN links. This gives rise to the possibility of a cycle of links whose resolution could not terminate normally. As a simple means to avoid such non-terminating resolutions, implementations may define limits on the number of XFN links that may be resolved in any single operation invoked by the caller.

## These are the interfaces:

```
#include <xfn/xfn.h>
FN_ref_t *fn_ref_create_link(const FN_composite_name_t *link_name);
int fn_ref_is_link(const FN_ref_t *ref);
FN_composite_name_t *fn_ref_link_name( const FN_ref_t *link_ref);
FN_ref_t *fn_ctx_lookup_link(FN_ctx_t *ctx, const FN_composite_name_t *name,
   FN_status_t *status);
unsigned int fn status link code(const FN status t *stat);
const FN_composite_name_t *fn_status_link_remaining_name(
    const FN_status_t *stat);
const FN_composite_name_t *fn_status_link_resolved_name(
    const FN_status_t *stat);
const FN_ref_t *fn_status_link_resolved_ref( const FN_status_t *stat);
int fn_status_set_link_code(FN_status_t *stat,
    unsigned int code);
int fn_status_set_link_remaining_name(FN_status_t *stat,
    const FN_composite_name_t *name);
int fn_status_set_link_resolved_name(FN_status_t *stat,
    const FN_composite_name_t *name);
int fn_status_set_link_resolved_ref(FN_status_t *stat,
    const FN_ref_t *ref);
```

688 SunOS 5.8 Last modified 4 Nov 1994

Links are bound to names using the normal fn\_ctx\_bind() and unbound using the normal fn\_ctx\_unbind() operation. The operation fn\_ref\_create\_link() is provided for constructing a link reference from a composite name. Since normal resolution always follows links, a separate operation, fn\_ctx\_lookup\_link() is provided to lookup the link itself.

In the case that an error occurred while resolving an XFN link, the status object set by the operation contains additional information about that error and sets the corresponding link status fields using fn\_status\_set\_link\_code(), fn\_status\_set\_link\_remaining\_name(), fn\_status\_set\_link\_resolved\_name() and fn\_status\_set\_link\_resolved\_ref(). The link status fields can be retrieved using fn\_status\_link\_code(), fn\_status\_link\_remaining\_name()

fn\_status\_link\_remaining\_name(),
fn\_status\_link\_resolved\_name() and
fn\_status\_link\_resolved\_ref().

**ERRORS** 

The following status codes are of special relevance when performing operations involving XFN links:

FN\_E\_LINK\_ERROR There was an error encountered resolving an

XFN link encountered during resolution of the supplied name. Check the link part of the status object to determine cause of the link error.

FN\_E\_LINK\_LOOP\_LIMIT A non-terminating loop (cycle) in the resolution

can arise due to XFN links encountered during the resolution of a composite name. This code indicates either the definite detection of such a cycle, or that resolution exceeded an implementation-defined limit on the number of XFN links allowed for a single operation invoked

by the caller.

FN E MALFORMED LINK A malformed link reference was encountered.

For the fn\_ctx\_lookup\_link() operation, the name supplied resolved to a reference that

was not a link.

APPLICATION USAGE

For the  $fn_ctx\_bind()$ ,  $fn_ctx\_unbind()$ ,  $fn_ctx\_rename()$ ,  $fn_ctx\_lookup\_link()$ ,  $fn_ctx\_create\_subcontext()$  and  $fn_ctx\_destroy\_subcontext()$  operations, resolution of the given name continues to the target context — that named by all but the terminal atomic part of the given name; the terminal atomic name is not resolved. Consequently, for operations that involve unbinding the terminal atomic part such as  $fn_ctx\_unbind()$ , if the terminal atomic name is bound to a link, the link is not followed and the link itself is unbound from the terminal atomic name.

Many naming systems support a native notion of link that may be used within the naming system itself. XFN does not determine whether there is any relationship between such native links and XFN links.

## SEE ALSO

 $\label{eq:fn_composite_name_t(3XFN), Fn_ref_t(3XFN), Fn_status_t(3XFN), fn_ctx_bind(3XFN), fn_ctx_destroy_subcontext(3XFN), fn_ctx_lookup(3XFN), fn_ctx_lookup_link(3XFN), fn_ctx_rename(3XFN), fn_ctx_unbind(3XFN), xfn_status_codes(3XFN), xfn(3XFN)$ 

690 SunOS 5.8 Last modified 4 Nov 1994

NAME

xfn\_status\_codes - descriptions of XFN status codes

## SYNOPSIS

#include <xfn/xfn.h>

## **DESCRIPTION**

The result status of operations in the context interface and the attribute interface is encapsulated in an FN\_status\_t object. This object contains information about how the operation completed: whether an error occurred in performing the operation; if so, what kind of error; and information localizing where the error occurred. In the case that the error occurred while resolving an XFN link, the status object contains additional information about that error.

The context status object consists of several items of information. One of them is the primary status code, describing the disposition of the operation. In the case that an error occurred while resolving an XFN link, the primary status code has the value <code>FN\_E\_LINK\_ERROR</code>, and the link status code describes the error that occurred while resolving the XFN link.

**XFN Status Codes** 

Both the primary status code and the link status code are values of type unsigned int that are drawn from the same set of meaningful values. XFN reserves the values 0 through 127 for standard meanings. Currently, values and interpretations for the following codes are determined by XFN.

| reserves the values 0 through 127 for sta<br>interpretations for the following codes ar |                                                                                                    |
|-----------------------------------------------------------------------------------------|----------------------------------------------------------------------------------------------------|
| FN_SUCCESS                                                                              | The operation succeeded.                                                                                                    |
| FN_E_ATTR_NO_PERMISSION                                                                 | The caller did not have permission to perform the attempted attribute operation.                                             |
| FN_E_ATTR_VALUE_REQUIRED                                                                | The operation attempted to create<br>an attribute without a value, and<br>the specific naming system does<br>not allow this. |
| FN_E_AUTHENTICATION_FAILURE                                                             | The identity of the client principal could not be verified.                                                                  |
| FN_E_COMMUNICATION_FAILURE                                                              | An error occurred in communicating with one of the contexts involved in the operation.                                       |
| FN_E_CONFIGURATION_ERROR                                                                | A problem was detected that indicated an error in the installation of the XFN implementation.                                |
| FN_E_CONTINUE                                                                           | The operation should be continued                                                                                            |

status.

using the remaining name and the resolved reference returned in the

Last modified 7 Dec 1995 SunOS 5.8 691

| FN_E_CTX_NO_PERMISSION        | The client did not have permission to perform the operation.                                                                                                    |
|-------------------------------|----------------------------------------------------------------------------------------------------|
| FN_E_CTX_NOT_EMPTY            | (Applies only to fn_ctx_destroy_subcontext().) The naming system required that the context be empty before its destruction, and it was not empty.                                                                                                 |
| FN_E_CTX_UNAVAILABLE          | Service could not be obtained from one of the contexts involved in the operation. This may be because the naming system is busy, or is not providing service. In some implementations this may not be distinguished from a communication failure. |
| FN_E_ILLEGAL_NAME             | The name supplied to the operation was not a well-formed XFN composite name, or one of the component names was not well-formed according to the syntax of the naming system(s) involved in its resolution.                                        |
| FN_E_E_INCOMPATIBLE_CODE_SETS | The operation involved character strings of incompatible code sets, or the supplied code set is not supported by the implementation.                                                                                                    |
| FN_E_INSUFFICIENT_RESOURCES   | Either the client or one of the involved contexts could not obtain sufficient resources (for example, memory, file descriptors, communication ports, stable media space, and so on) to complete the operation successfully.                       |
| FN_E_INVALID_ATTR_IDENTIFIER  | The attribute identifier was not in<br>a format acceptable to the naming<br>system, or its content was not valid<br>for the format specified for the<br>identifier.                                                                               |
|                               |                                                                                                    |

692 SunOS 5.8 Last modified 7 Dec 1995

| FN_E_INVALID_ATTR_VALUE   | One of the values supplied was not in the appropriate form for the given attribute.                                                                                                    |
|---------------------------|----------------------------------------------------------------------------------------------------|
| FN_E_INVALID_ENUM_HANDLE  | The enumeration handle supplied was invalid, either because it was from another enumeration, or because an update operation occurred during the enumeration, or because of some other reason.                                                                                                    |
| FN_E_INVALID_SYNTAX_ATTRS | The syntax attributes supplied are invalid or insufficient to fully specify the syntax.                                                                                                    |
| FN_E_LINK_ERROR           | There was an error in resolving an XFN link encountered during resolution of the supplied name.                                                                                                    |
| FN_E_LINK_LOOP_LIMIT      | A non-terminating loop (cycle) in the resolution can arise due to XFN links encountered during the resolution of a composite name. This code indicates either the definite detection of such a cycle, or that resolution exceeded an implementation-defined limit on the number of XFN links allowed for a single operation invoked by the caller. |
| FN_E_MALFORMED_LINK       | A malformed link reference was encountered. For fn_ctx_lookup_link(), the name supplied resolved to a reference that was not a link.                                                                                                    |
| FN_E_MALFORMED_REFERENCE  | A context object could not be constructed from the supplied reference, because the reference was not properly formed.                                                                                                    |
| FN_E_NAME_IN_USE          | (Only for operations that bind names.) The supplied name was already in use.                                                                                                    |
| FN_E_NAME_NOT_FOUND       | Resolution of the supplied composite name proceeded to a context in                                                                                                    |

|   |                                          | which the next atomic component of the name was not bound.                                                                                                    |
|---|------------------------------------------|----------------------------------------------------------------------------------------------------|
|   | FN_E_NO_SUCH_ATTRIBUTE                   | The object did not have an attribute with the given identifier.                                                                                                    |
|   | FN_E_NO_SUPPORTED_ADDRESS                | A context object could not be constructed from a particular reference. The reference contained no address type over which the context interface was supported.                                                                                             |
|   | FN_E_NOT_A_CONTEXT                       | Either one of the intermediate atomic names did not name a context, and resolution could not proceed beyond this point, or the operation required that the caller supply the name of a context, and the name did not resolve to a reference for a context. |
|   | FN_E_OPERATION_NOT_SUPPORTED             | The operation attempted is not supported.                                                                                                    |
|   | FN_E_PARTIAL_RESULT                      | The operation attempted is returning a partial result.                                                                                                    |
|   | FN_E_SYNTAX_NOT_SUPPORTED                | The syntax type specified is not supported.                                                                                                    |
|   | FN_E_TOO_MANY_ATTR_VALUES                | The operation attempted to associate more values with an attribute than the naming system supported.                                                                                                    |
|   | FN_E_UNSPECIFIED_ERROR                   | An error occurred that could not be classified by any of the other error codes.                                                                                                    |
|   | <pre>#include <xfn xfn.h=""></xfn></pre> | XFN status codes header file                                                                                                    |
|   | FN_status_t(3XFN), xfn(3XFN)             |                                                                                                    |
| 1 | TELL 1 CAZENI (L.C.)                     |                                                                                                    |

FILES

**SEE ALSO** 

NOTES

The implementation of XFN in this Solaris release is based on the X/Open preliminary specification. It is likely that there will be minor changes to these interfaces to reflect changes in the final version of this specification. The next minor release of Solaris will offer binary compatibility for applications developed using the current interfaces. As the interfaces evolve toward standardization, it is possible that future releases of Solaris will require minor source code changes to applications that have been developed against the preliminary specification.

694 SunOS 5.8 Last modified 7 Dec 1995

NAME

ypclnt, yp\_get\_default\_domain, yp\_bind, yp\_unbind, yp\_match, yp\_first, yp\_next, yp\_all, yp\_order, yp\_master, yperr\_string, ypprot\_err - NIS Version 2 client interface

**SYNOPSIS** 

cc [ flag ... ] file ... -lnsl [ library ... ]
#include <rpcsvc/ypclnt.h>
#include <rpcsvc/yp\_prot.h>

**DESCRIPTION** 

This package of functions provides an interface to NIS, Network Information Service Version 2, formerly referred to as YP. In this version of SunOS, NIS version 2 is supported only for compatibility with previous versions. The recommended enterprise level information service is NIS+ or NIS version 3, see  $\mathtt{nis+}(1)$ . Moreover, this version of SunOS supports only the client interface to NIS version 2. It is expected that this client interface will be served either by an existing ypserv process running on another machine on the network that has an earlier version of SunOS or by an NIS+ server, see rpc.nisd(1M), running in "YP-compatibility mode". Refer to the NOTES section in ypfiles(4) for implications of being an NIS client of an NIS+ server in "YP-compatibility mode", and to ypbind(1M), ypwhich(1), ypmatch(1), and ypcat(1) for commands to access NIS from a client machine. The package can be loaded from the standard library, /usr/lib/libnsl.so.1.

All input parameter names begin with <code>in</code>. Output parameters begin with <code>out</code>. Output parameters of type <code>char \*\*</code> should be addresses of uninitialized character pointers. Memory is allocated by the NIS client package using <code>malloc(3C)</code>, and may be freed by the user code if it has no continuing need for it. For each <code>outkey</code> and <code>outval</code>, two extra bytes of memory are allocated at the end that contain NEWLINE and null, respectively, but these two bytes are not reflected in <code>outkeylen</code> or <code>outvallen</code>. <code>indomain</code> and <code>inmap</code> strings must be non-null and null-terminated. String parameters which are accompanied by a count parameter may not be null, but may point to null strings, with the count parameter indicating this. Counted strings need not be null-terminated.

All functions in this package of type *int* return 0 if they succeed, and a failure code (YPERR\_ XXXX) otherwise. Failure codes are described in the ERRORS section.

**Routines** 

yp\_bind (char \*indomain );

To use the NIS name services, the client process must be "bound" to an NIS server that serves the appropriate domain using  $yp\_bind()$ . Binding need not be done explicitly by user code; this is done automatically whenever an NIS lookup function is called.  $yp\_bind()$  can be called directly for processes that make use of a backup strategy (for example, a local file) in cases when NIS services are not available. If a process calls  $yp\_bind()$ ,

it should call  ${\tt yp\_unbind}(\ )$  when it is done using NIS in order to free up resources.

void yp\_unbind(char \*indomain );

Each binding allocates (uses up) one client process socket descriptor; each bound domain costs one socket descriptor. However, multiple requests to the same domain use that same descriptor.  $\label{eq:punbind} \begin{subarray}{l} \parbox{0.5cm} \parbox{0.5cm}$ 

If an RPC failure results upon use of a binding, that domain will be unbound automatically. At that point, the ypclnt() layer will retry a few more times or until the operation succeeds, provided that pcbind(1M) and ypbind(1M) are running, and either

- the client process cannot bind a server for the proper domain, or
- RPC requests to the server fail.

If an error is not RPC-related, or if rpcbind is not running, or if ypbind is not running, or if a bound ypserv process returns any answer (success or failure), the ypclnt layer will return control to the user code, either with an error code, or a success code and any results.

yp\_get\_default\_domain (char \*\*outdomain);

The NIS lookup calls require a map name and a domain name, at minimum. It is assumed that the client process knows the name of the map of interest. Client processes should fetch the node's default domain by calling <code>yp\_get\_default\_domain()</code>, and use the returned outdomain as the indomain parameter to successive NIS name service calls. The domain thus returned is the same as that returned using the <code>SI\_SRPC\_DOMAIN</code> command to the <code>sysinfo(2)</code> system call. The value returned in outdomain should not be freed.

 $yp_match(char *indomain , char *inmap , char *inkey , int inkeylen , char **outval , int *outvallen );$ 

yp\_match() returns the value associated with a passed key. This key must be exact; no pattern matching is available. yp\_match() requires a full YP map name; for example, hosts.byname instead of the nickname hosts.

yp\_first(char \*indomain , char \*inmap , char \*\*outkey , int \*outkeylen , char \*\*outval ,
int \*outvallen );

 $\mathtt{yp\_first}(\ )$  returns the first key-value pair from the named map in the named domain.

696 SunOS 5.8 Last modified 10 Nov 1999

yp\_next(char \*indomain , char \*inmap , char \*inkey , int inkeylen , char \*\*outkey ,
int \*outkeylen , char \*\*outval , int \*outvallen );

yp\_next() returns the next key-value pair in a named map. The inkey
parameter must be the outkey returned from an initial call to yp\_first()
(to get the second key-value pair) or the one returned from the n th call to
yp\_next() (to get the n th + second key-value pair). Similarly, the inkeylen
parameter must be the outkeylen returned from the earlier yp\_first()
or yp\_next() call.

The concept of first (and, for that matter, of next) is particular to the structure of the NIS map being processing; there is no relation in retrieval order to either the lexical order within any original (non-NIS name service) data base, or to any obvious numerical sorting order on the keys, values, or key-value pairs. The only ordering guarantee made is that if the  $\mathtt{yp\_first}(\ )$  function is called on a particular map, and then the  $\mathtt{yp\_next}(\ )$  function is repeatedly called on the same map at the same server until the call fails with a reason of  $\mathtt{yperr\_Nomore}$ , every entry in the data base will be seen exactly once. Further, if the same sequence of operations is performed on the same map at the same server, the entries will be seen in the same order.

Under conditions of heavy server load or server failure, it is possible for the domain to become unbound, then bound once again (perhaps to a different server) while a client is running. This can cause a break in one of the enumeration rules; specific entries may be seen twice by the client, or not at all. This approach protects the client from error messages that would otherwise be returned in the midst of the enumeration. The next paragraph describes a better solution to enumerating all entries in a map.

yp\_all(char \*indomain , char \*inmap , struct ypall\_callback \*incallback );
The function yp\_all() provides a way to transfer an entire map from server to client in a single request using TCP (rather than UDP as with other functions in this package). The entire transaction take place as a single RPC request and response. yp\_all() can be used just like any other NIS name service procedure, identify the map in the normal manner, and supply the name of a function which will be called to process each key-value pair within the map. The call to yp\_all() returns only when the transaction is completed (successfully or unsuccessfully), or the foreach() function decides that it does not want to see any more key-value pairs.

The third parameter to yp\_all() is

```
struct ypall_callback *incallback {
  int (*foreach)();
  char *data;
};
```

## The function foreach() is called

```
foreach(int instatus, char *inkey,
int inkeylen, char *inval,
int invallen, char *indata);
```

The *instatus* parameter will hold one of the return status values defined in rpcsvc/yp\_prot.h - either YP\_TRUE or an error code. (See ypprot\_err()), below, for a function which converts an NIS name service protocol error code to a ypclnt layer error code.)

The key and value parameters are somewhat different than defined in the synopsis section above. First, the memory pointed to by the <code>inkey</code> and <code>inval</code> parameters is private to the <code>yp\_all()</code> function, and is overwritten with the arrival of each new key-value pair. It is the responsibility of the <code>foreach()</code> function to do something useful with the contents of that memory, but it does not own the memory itself. Key and value objects presented to the <code>foreach()</code> function look exactly as they do in the server's map – if they were not NEWLINE-terminated or null-terminated in the map, they will not be here either.

The <code>indata</code> parameter is the contents of the <code>incallback => data</code> element passed to <code>yp\_all()</code>. The <code>data</code> element of the callback structure may be used to share state information between the <code>foreach()</code> function and the mainline code. Its use is optional, and no part of the NIS client package inspects its contents – cast it to something useful, or ignore it.

The foreach() function is a Boolean. It should return 0 to indicate that it wants to be called again for further received key-value pairs, or non-zero to stop the flow of key-value pairs. If foreach() returns a non-zero value, it is not called again; the functional value of yp\_all() is then 0.

```
yp_order(char *indomain, char *inmap, unsigned long *outorder);
yp_order() returns the order number for a map. This function is not
supported if the ypbind process on the client's system is bound to an NIS+
server running in "YP-compatibility mode".
```

```
yp_master(char *indomain , char *inmap , char **outname);
yp_master() returns the machine name of the master NIS server for a
map.
```

```
char *yperr_string(int incode);
```

yperr\_string() returns a pointer to an error message string that is
null-terminated but contains no period or NEWLINE.

```
ypprot_err (unsigned int incode);
```

698 SunOS 5.8 Last modified 10 Nov 1999

 ${\tt ypprot\_err}(\ )$  takes an NIS name service protocol error code as input, and returns a ypclnt layer error code, which may be used in turn as an input to  ${\tt yperr\_string}(\ )$ .

#### **RETURN VALUES**

All integer functions return 0 if the requested operation is successful, or one of the following errors if the operation fails.

YPERR\_ACCESS Access violation.

YPERR\_BADARGS The arguments to the function are bad.

YPERR\_BADDB The YP database is bad.
YPERR\_BUSY The database is busy.

YPERR DOMAIN Cannot bind to server on this domain.

YPERR\_KEY No such key in map.

YPERR\_MAP No such map in server's domain.

YPERR\_NODOM Local domain name not set.

YPERR\_NOMORE No more records in map database.

YPERR\_PMAP Cannot communicate with rpcbind.

YPERR\_RESRC Resource allocation failure.

YPERR\_RPC RPC failure; domain has been unbound.

 ${\tt YPERR\_YPBIND} \qquad \qquad {\tt Cannot\ communicate\ with\ ypbind\ }.$ 

YPERR\_YPERR Internal YP server or client error.

YPERR\_YPSERV Cannot communicate with ypserv.

YPERR VERS YP version mismatch.

## **FILES**

/usr/lib/libnsl.so.1

## **ATTRIBUTES**

See attributes(5) for descriptions of the following attributes:

| ATTRIBUTE TYPE | ATTRIBUTE VALUE |
|----------------|-----------------|
| MT-Level       | Safe            |

## **SEE ALSO**

$$\label{eq:nist} \begin{split} &\text{nis+(1), ypcat(1), ypmatch(1), ypwhich(1), rpc.nisd(1M), rpcbind(1M), ypbind(1M), ypserv(1M), sysinfo(2), malloc(3C), ypfiles(4), attributes(5)} \end{split}$$

**NAME** 

yp\_update - change NIS information

**SYNOPSIS** 

#include <rpcsvc/ypclnt.h>

int yp\_update(char \*domain, char \*map, unsigned ypop, char \*key, int keylen, char \*data, int datalen);

## **DESCRIPTION**

yp\_update() is used to make changes to the NIS database. The syntax is the same as that of yp\_match() except for the extra parameter ypop which may take on one of four values. If it is POP\_CHANGE then the data associated with the key will be changed to the new value. If the key is not found in the database, then yp\_update() will return YPERR\_KEY. If ypop has the value YPOP\_INSERT then the key-value pair will be inserted into the database. The error YPERR\_KEY is returned if the key already exists in the database. To store an item into the database without concern for whether it exists already or not, pass ypop as YPOP\_STORE and no error will be returned if the key already or does not exist. To delete an entry, the value of ypop should be YPOP\_DELETE.

This routine depends upon secure RPC, and will not work unless the network is running secure RPC.

## **RETURN VALUES**

If the value of *ypop* is POP\_CHANGE, yp\_update() returns the error YPERR\_KEY if the key is not found in the database.

If the value of *ypop* is POP\_INSERT, yp\_update() returns the error YPERR\_KEY if the key already exists in the database.

## **ATTRIBUTES**

See attributes(5) for descriptions of the following attributes:

| ATTRIBUTE TYPE | ATTRIBUTE VALUE |
|----------------|-----------------|
| MT-Level       | Unsafe          |

## **SEE ALSO**

secure\_rpc(3NSL), ypclnt(3NSL), attributes(5)

## **NOTES**

This interface is unsafe in multithreaded applications. Unsafe interfaces should be called only from the main thread.

700 SunOS 5.8 Last modified 30 Dec 1996

# Index

| A                                           | - fn_search_control_return_ref 172              |
|---------------------------------------------|-------------------------------------------------|
| abandon an LDAP operation in progress —     | - fn_search_control_scope 172                   |
| ldap_abandon 273                            | - FN_search_control_t 172                       |
| accept — accept a connection on a socket 45 | auth_destroy - library routines for client      |
| address in an XFN reference                 | side remote procedure call                      |
| - fn_ref_addr_assign 167                    | authentication 421                              |
| - fn_ref_addr_copy 167                      | authnone_create - library routines for client   |
| - fn_ref_addr_create 167                    | side remote procedure call                      |
| - fn_ref_addr_data 167                      | authentication 421                              |
| - fn_ref_addr_description 167               | authsys_create - library routines for client    |
| - fn_ref_addr_destroy 167                   | side remote procedure call                      |
| - fn_ref_addr_length 167                    | authentication 421                              |
| - FN_ref_addr_t 167                         | authsys_create_default - library routines for   |
| - fn_ref_addr_type 167                      | client side remote procedure                    |
| attribute modifications, list of            | call authentication 421                         |
| - fn_attrmodlist_add 112                    |                                                 |
| - fn_attrmodlist_assign 112                 | В                                               |
| - fn_attrmodlist_copy 112                   | Basic Encoding Rules library decoding functions |
| - fn_attrmodlist_count 112                  | - ber_alloc_t 49                                |
| - fn_attrmodlist_create 112                 | - ber_bvdup 49                                  |
| - fn_attrmodlist_destroy 112                | - ber_bvecfree 49                               |
| - fn_attrmodlist_first 112                  | - ber_bvfree 49                                 |
| - fn_attrmodlist_next 112                   | - ber_decode 49                                 |
| - FN_attrmodlist_t 112                      | - ber_first_element 49                          |
| attribute search options                    | - ber_flatten 49                                |
| - fn_search_control_assign 172              | - ber_free 49                                   |
| - fn_search_control_copy 172                | - ber_get_bitstring 49                          |
| - fn_search_control_create 172              | - ber_get_boolean 49                            |
| - fn_search_control_destroy 172             | - ber_get_int 49                                |
| - fn_search_control_follow_links 172        | - ber_get_next 49                               |
| - fn_search_control_max_names 172           | - ber_get_null 49                               |
| - fn_search_control_return_attr_ids 172     | – ber_get_stringa 49                            |

| <ul><li>ber_get_stringal 49</li></ul>                                   |
|-------------------------------------------------------------------------|
| <ul><li>ber_get_stringb 49</li></ul>                                    |
| – ber_init 49                                                           |
| <ul><li>ber_next_element 49</li></ul>                                   |
| - ber_peek_tag 49                                                       |
| - ber_scanf 49                                                          |
| - ber_skiptag 49                                                        |
| ber_alloc – simplified Basic Encoding Rules                             |
|                                                                         |
| library encoding functions 55                                           |
| ber_alloc_t - Basic Encoding Rules library                              |
| decoding functions 49                                                   |
| ber_bvdup - Basic Encoding Rules library                                |
| decoding functions 49                                                   |
| ber_bvecfree- Basic Encoding Rules library                              |
| decoding functions 49                                                   |
| ber_bvfree - Basic Encoding Rules library                               |
| decoding functions 49                                                   |
| ber_decode - Basic Encoding Rules library                               |
| decoding functions 49                                                   |
|                                                                         |
| ber_encode - simplified Basic Encoding                                  |
| Rules library encoding                                                  |
| functions 55                                                            |
| ber_first_element - Basic Encoding Rules library                        |
| decoding functions 49                                                   |
| ber_flatten - Basic Encoding Rules library                              |
| decoding functions 49                                                   |
| ber_flush - simplified Basic Encoding Rules                             |
| library encoding functions 55                                           |
| ber_free - Basic Encoding Rules library                                 |
| decoding functions 49                                                   |
| ber_get_bitstring - Basic Encoding Rules library                        |
|                                                                         |
| decoding functions 49                                                   |
| ber_get_boolean - Basic Encoding Rules library                          |
| decoding functions 49                                                   |
| ber_get_int - Basic Encoding Rules library                              |
| decoding functions 49                                                   |
| ber_get_next - Basic Encoding Rules library                             |
| decoding functions 49                                                   |
| ber_get_null - Basic Encoding Rules library                             |
| decoding functions 49                                                   |
| ber_get_stringa – Basic Encoding Rules library                          |
|                                                                         |
| 8                                                                       |
| ber_get_stringal – Basic Encoding Rules library                         |
| decoding functions 49                                                   |
| har got stringh - Rasic Encoding Rules library                          |
| ber_get_stringb - Basic Encoding Rules library<br>decoding functions 49 |

| ber_init – Basic Encoding Rules library decoding<br>functions 49 |
|------------------------------------------------------------------|
| ber_next_element - Basic Encoding Rules                          |
| library decoding functions                                       |
| 49                                                               |
| =-                                                               |
| ber_peek_tag - Basic Encoding Rules library                      |
| decoding functions 49                                            |
| ber_printf - simplified Basic Encoding Rules                     |
| library encoding functions 55                                    |
| ber_put_bitstring - simplified Basic Encoding                    |
| Rules library encoding                                           |
| functions 55                                                     |
| ber_put_boolean - simplified Basic Encoding                      |
| Rules library encoding                                           |
| functions 55                                                     |
| ber_put_int - simplified Basic Encoding                          |
| Rules library encoding                                           |
| functions 55                                                     |
| ber_put_null - simplified Basic Encoding                         |
| Rules library encoding                                           |
| functions 55                                                     |
|                                                                  |
| ber_put_ostring - simplified Basic Encoding                      |
| Rules library encoding                                           |
| functions 55                                                     |
| ber_put_seq - simplified Basic Encoding                          |
| Rules library encoding                                           |
| functions 55                                                     |
| ber_put_set - simplified Basic Encoding                          |
| Rules library encoding                                           |
| functions 55                                                     |
| ber_put_string - simplified Basic Encoding                       |
| Rules library encoding                                           |
| functions 55                                                     |
| ber_scanf - Basic Encoding Rules library                         |
| decoding functions 49                                            |
| ber_skiptag – Basic Encoding Rules library                       |
| decoding functions 49                                            |
| ber_start_seq - simplified Basic Encoding                        |
| Der_start_seq = simplified basic Encoding                        |
| Rules library encoding                                           |
| functions 55                                                     |
| ber_start_set - simplified Basic Encoding                        |
| Rules library encoding                                           |

functions 55

bind a reference to a name —  $fn_ctx_bind 139$ 

bind — bind a name to a socket 59

man pages section 3: Networking Library Functions ◆ February 2000

| bind a reference to a name and associate attributes with named object | client side remote procedure call authentication, library routines for |
|-----------------------------------------------------------------------|------------------------------------------------------------------------|
| — fn_attr_bind 93                                                     | <ul><li>auth_destroy 421</li></ul>                                     |
| byte order, convert values between host and                           | <ul><li>authnone_create 421</li></ul>                                  |
| network                                                               | <ul><li>authsys_create 421</li></ul>                                   |
| – byteorder 64                                                        | - authsys_create_default 421                                           |
| - htonl 64                                                            | - rpc_clnt_auth 421                                                    |
| - htons 64                                                            | clnt_call – library routines for client side                           |
| - ntohl 64                                                            | calls 423                                                              |
| - ntohs 64                                                            | clnt_control – library routines for dealing with                       |
|                                                                       | creation and manipulation of                                           |
|                                                                       | CLIENT handles 427                                                     |
| C                                                                     | clnt_create – library routines for dealing with                        |
| change QOP, service for session                                       | creation and manipulation of                                           |
| — rpc_gss_set_defaults 449                                            | CLIENT handles 427                                                     |
| character string                                                      |                                                                        |
| - fn_string_assign 188                                                | clnt_create_timed - library routines for                               |
| - fn_string_bytecount 188                                             | dealing with creation and                                              |
| - fn_string_charcount 188                                             | manipulation of CLIENT                                                 |
| - fn_string_code_set 188                                              | handles 427                                                            |
| - fn_string_compare 188                                               | clnt_create_vers – library routines for                                |
| - fn_string_compare_substring 188                                     | dealing with creation and                                              |
| - fn_string_contents 188                                              | manipulation of CLIENT                                                 |
| - fn_string_copy 188                                                  | handles 427                                                            |
| - fn_string_create 188                                                | clnt_create_vers_timed - library routines for                          |
| - m_string_create 100<br>- fn_string_destroy 188                      | dealing with creation and                                              |
| e v                                                                   | manipulation of CLIENT                                                 |
| - fn_string_from_contents 188                                         | handles 427                                                            |
| - fn_string_from_str 188                                              | clnt_destroy – library routines for dealing with                       |
| - fn_string_from_str_n 188                                            | creation and manipulation of                                           |
| - fn_string_from_strings 188                                          | CLIENT handles 427                                                     |
| - fn_string_from_substring 188                                        | clnt_dg_create - library routines for                                  |
| - fn_string_is_empty 188                                              | dealing with creation and                                              |
| - fn_string_next_substring 188                                        | manipulation of CLIENT                                                 |
| - fn_string_prev_substring 188                                        | handles 427                                                            |
| - fn_string_str 188                                                   | clnt_freeres – library routines for client side                        |
| - FN_string_t 188                                                     | calls 423                                                              |
| cldap_close — dispose of connectionless LDAP                          | clnt_geterr - library routines for client side                         |
| pointer 65                                                            | calls 423                                                              |
| cldap_open — LDAP connectionless                                      | clnt_pcreateerror - library routines for                               |
| communication                                                         | dealing with creation and                                              |
| preparation 66                                                        | manipulation of CLIENT                                                 |
| cldap_search_s — connectionless LDAP                                  | handles 427                                                            |
| search 67                                                             | clnt_perrno – library routines for client side                         |
| Retransmission Algorithm 67                                           | calls 423                                                              |
| cldap_setretryinfo — set connectionless                               | clnt_perror – library routines for client side                         |
| LDAP request retransmission                                           | calls 423                                                              |
| parameters 69                                                         | Cuild Tau                                                              |

| cint_raw_create - library routines for              | shut down part of a full-duplex connection          |
|-----------------------------------------------------|-----------------------------------------------------|
| dealing with creation and                           | — shutdown 509                                      |
| manipulation of CLIENT                              | component names spanning multiple naming            |
| handles 427                                         | systems                                             |
| clnt_spcreateerror - library routines for           | - fn_composite_name_append_comp 130                 |
| dealing with creation and                           | - fn_composite_name_append_name 130                 |
| manipulation of CLIENT                              | - fn_composite_name_assign 130                      |
| handles 427                                         | - fn_composite_name_copy 130                        |
| clnt_sperrno – library routines for client side     | - fn_composite_name_count 130                       |
| calls 423                                           | - fn_composite_name_create 130                      |
| clnt_sperror - library routines for client side     | - fn_composite_name_delete_comp 130                 |
| calls 423                                           | - fn_composite_name_destroy 130                     |
| clnt_tli_create - library routines for dealing with | - fn_composite_name_first 130                       |
| creation and manipulation of                        | - fn_composite_name_from_str 130                    |
| CLIENT handles 427                                  | - fn_composite_name_from_string 130                 |
| clnt_tp_create - library routines for dealing with  | - fn_composite_name_insert_comp 130                 |
| creation and manipulation of                        | - fn_composite_name_insert_name 130                 |
| CLIENT handles 427                                  | - fn_composite_name_is_empty 130                    |
| clnt_tp_create_timed - library routines for         | - fn_composite_name_is_equal 130                    |
| dealing with creation and                           | <ul><li>- fn_composite_name_is_prefix 130</li></ul> |
| manipulation of CLIENT                              | <ul><li>fn_composite_name_is_suffix 130</li></ul>   |
| handles 427                                         | - fn_composite_name_last 130                        |
| clnt_vc_create - library routines for dealing with  | - fn_composite_name_next 130                        |
| creation and manipulation of                        | <ul><li>fn_composite_name_prefix 130</li></ul>      |
| CLIENT handles 427                                  | -                                                   |
| close an open SLP handle — SLPClose 523             | fn_composite_name_prepend_comp 130                  |
| communications                                      | - fn_composite_name_prepend_name 130                |
| accept a connection on a socket —                   | <ul><li>fn_composite_name_prev 130</li></ul>        |
| accept 45                                           | - fn_composite_name_suffix 130                      |
| allocate memory for 567                             | - FN_composite_name_t 130                           |
| bind a name to a socket — bind 59                   | - fn_string_from_composite_name 130                 |
| create a pair of connected sockets —                | configuration script                                |
| socketpair 557                                      | execute — doconfig 80                               |
| create an endpoint for communication —              | connect — initiate a connection on socket 70        |
| socket 551                                          | connectionless LDAP search —                        |
| get name of peer connected to socket —              | cldap_search_s 67                                   |
| getpeername 215                                     | construct a handle to a context object using        |
| get socket name — getsockname 230                   | the given reference —                               |
| initiate a connection on a socket —                 | fn_ctx_handle_from_ref 152                          |
| connect 70                                          | construct equivalent name in same context —         |
| listen for connections on a socket —                | fn_ctx_equivalent_name 144                          |
| listen 338                                          | create a security context using the                 |
| scatter data in order to test the network —         | RPCSEC_GSS protocol                                 |
| spray 561                                           | — rpc_gss_seccreate 445                             |
| send a message from a socket - send,                | create subcontext and associate attributes —        |
| sendto, sendmsg 492                                 | fn_attr_create_subcontext 95                        |

| D                                                                               | fn_attr_get_ids — get list of attribute                           |
|---------------------------------------------------------------------------------|-------------------------------------------------------------------|
| delete attributes — SLPDelAttrs 524                                             | identifiers 104                                                   |
| deregister the SLP advertisement —                                              | fn_attr_get_values - return values of an                          |
| SLPDereg 526                                                                    | attribute 105                                                     |
| descriptions of XFN status codes —                                              | fn_attr_modify — modify specified attribute                       |
| xfn_status_codes 691                                                            | associated with name 110                                          |
| dial — establish an outgoing terminal line                                      | fn_attr_multi_get – return multiple attributes                    |
| connection 77                                                                   | associated with named                                             |
| dispose of connectionless LDAP pointer —                                        | object 115                                                        |
| cldap_close 65                                                                  | fn_attr_multi_modify — modify multiple                            |
| dn_comp – resolver routines 401                                                 | attributes associated with                                        |
| dn_expand - resolver routines 401                                               | named object 119                                                  |
| doconfig — execute a configuration script 80                                    | fn_attr_search – search for atomic name with                      |
|                                                                                 | specified attributes in single<br>context 121                     |
| E                                                                               | fn_attribute_add - an XFN attribute 108                           |
| endservent – get service entry 226                                              | fn_attribute_assign - an XFN attribute 108                        |
| escapes SLP reserved characters —                                               | fn_attribute_copy - an XFN attribute 108                          |
| SLPEscape 528                                                                   | fn_attribute_create - an XFN attribute 108                        |
| Ethernet address mapping operations                                             | fn_attribute_destroy - an XFN attribute 108                       |
| - ethers 91                                                                     | fn_attribute_first - an XFN attribute 108                         |
| ethers - Ethernet address mapping                                               | fn_attribute_identifier - an XFN attribute 108                    |
| operations 91                                                                   | fn_attribute_next - an XFN attribute 108                          |
| external data representation                                                    | fn_attribute_remove – an XFN attribute 108                        |
| See XDR 665                                                                     | fn_attribute_syntax - an XFN attribute 108                        |
|                                                                                 | FN_attribute_t - an XFN attribute 108                             |
| F                                                                               | fn_attribute_valuecount - an XFN                                  |
|                                                                                 | attribute 108                                                     |
| filter expression for attribute search                                          | fn_attrmodlist_add - a list of attribute                          |
| - fn_search_filter_arguments 175                                                | modifications 112                                                 |
| <ul><li>fn_search_filter_assign 175</li><li>fn_search_filter_copy 175</li></ul> | fn_attrmodlist_assign - a list of attribute                       |
| - fn_search_filter_create 175                                                   | modifications 112                                                 |
| - fn_search_filter_destroy 175                                                  | fn_attrmodlist_copy – a list of attribute                         |
| - fn_search_filter_expression 175                                               | modifications 112                                                 |
| - FN_search_filter_t 175                                                        | fn_attrmodlist_count – a list of attribute                        |
| find service types — SLPFindSrvTypes 536                                        | modifications 112                                                 |
| fn_attr_bind — bind a reference to a name                                       | fn_attrmodlist_create - a list of attribute                       |
| and associate attributes with                                                   | modifications 112                                                 |
| named object 93                                                                 | fn_attrmodlist_destroy – a list of attribute<br>modifications 112 |
| fn_attr_create_subcontext — create subcontext                                   | fn_attrmodlist_first – a list of attribute                        |
| and associate attributes 95                                                     | modifications 112                                                 |
| fn_attr_ext_search - search for names whose                                     | fn_attrmodlist_next - a list of attribute                         |
| attributes satisfy filter 96                                                    | modifications 112                                                 |
| fn_attr_get — return specified attribute                                        | FN_attrmodlist_t - a list of attribute                            |
| associated with name 103                                                        | modifications 112                                                 |
|                                                                                 | fn_attrset_add – a set of XFN attributes 126                      |

- fn\_attrset\_assign a set of XFN attributes 126
  fn\_attrset\_copy a set of XFN attributes 126
  fn\_attrset\_count a set of XFN attributes 126
  fn\_attrset\_create a set of XFN attributes 126
  fn\_attrset\_destroy a set of XFN attributes 126
  fn\_attrset\_first a set of XFN attributes 126
  fn\_attrset\_get a set of XFN attributes 126
  fn\_attrset\_next a set of XFN attributes 126
  fn\_attrset\_remove a set of XFN attributes 126
  fn\_attrset\_t a set of XFN attributes 126
  fn\_attrset\_t a set of XFN attributes 126
  fn\_bindinglist\_destroy list the atomic names and references bound in a context 154
- fn\_bindinglist\_next list the atomic names and references bound in a context 154
- FN\_bindinglist\_t list the atomic names and references bound in a context 154
- fn\_composite\_name\_append\_name component names spanning
  multiple naming systems 130
- fn\_composite\_name\_assign component names spanning multiple naming systems 130
- fn\_composite\_name\_copy component names spanning multiple naming systems 130
- fn\_composite\_name\_count component names spanning multiple naming systems 130
- fn\_composite\_name\_create component names spanning multiple naming systems 130
- fn\_composite\_name\_delete\_comp component names spanning multiple naming systems 130
- fn\_composite\_name\_destroy component names spanning multiple naming systems 130
- fn\_composite\_name\_first component names spanning multiple naming systems 130

- fn\_composite\_name\_from\_str component names spanning multiple naming systems 130
- fn\_composite\_name\_from\_string component names spanning multiple naming systems 130
- fn\_composite\_name\_insert\_comp component names spanning multiple naming systems 130
- fn\_composite\_name\_insert\_name component names spanning multiple naming systems 130
- fn\_composite\_name\_is\_empty component names spanning multiple naming systems 130
- fn\_composite\_name\_is\_equal component names spanning multiple naming systems 130
- fn\_composite\_name\_is\_prefix component names spanning multiple naming systems 130
- fn\_composite\_name\_is\_suffix component names spanning multiple naming systems 130
- fn\_composite\_name\_last component names spanning multiple naming systems 130
- fn\_composite\_name\_next component names spanning multiple naming systems 130
- fn\_composite\_name\_prefix component names spanning multiple naming systems 130
- fn\_composite\_name\_prepend\_comp –
  component names spanning
  multiple naming systems 130
- fn\_composite\_name\_prepend\_name component names spanning
  multiple naming systems 130
- fn\_composite\_name\_prev component names spanning multiple naming systems 130
- fn\_composite\_name\_suffix component names spanning multiple naming systems 130

FN\_composite\_name\_t - component names fn\_ctx\_bind — bind a reference to a name 139 spanning multiple naming fn\_ctx\_equivalent\_name — construct equivalent systems 130 fn\_compound\_name\_append\_comp - an XFN fn\_ctx\_handle\_from\_initial — return a handle compound name 135 fn\_compound\_name\_assign - an XFN fn\_ctx\_handle\_from\_ref — construct a handle compound name 135 fn\_compound\_name\_copy - an XFN compound name 135 fn\_ctx\_list\_bindings - list the atomic names fn\_compound\_name\_count - an XFN compound name 135 fn\_ctx\_list\_names - list the atomic names bound fn\_compound\_name\_delete\_all - an XFN compound name 135 fn\_ctx\_lookup\_link — look up the link reference fn\_compound\_name\_delete\_comp - an XFN compound name 135 fn\_compound\_name\_destroy - an XFN fn\_ctx\_rename — rename the name of a compound name 135 fn\_compound\_name\_first - an XFN compound FN\_ctx\_t — an XFN context 163 name 135 fn\_ext\_searchlist\_destroy - search for names fn\_compound\_name\_from\_syntax\_attrs - an XFN compound name 135 fn\_compound\_name\_get\_syntax\_attrs - an fn\_ext\_searchlist\_next - search for names whose XFN compound name 135 fn compound name insert comp - an XFN FN\_ext\_searchlist\_t - search for names whose compound name 135 fn\_compound\_name\_is\_empty - an XFN FN identifier t — an XFN identifier 166 compound name 135 fn\_multigetlist\_destroy - return multiple fn\_compound\_name\_is\_equal - an XFN compound name 135 fn\_multigetlist\_next - return multiple attributes fn\_compound\_name\_is\_prefix - an XFN compound name 135 fn\_compound\_name\_is\_suffix - an XFN FN\_multigetlist\_t - return multiple attributes compound name 135 fn\_compound\_name\_last - an XFN compound name 135 fn\_compound\_name\_next - an XFN compound fn\_namelist\_destroy - list the atomic names name 135 fn\_compound\_name\_prefix - an XFN fn namelist next - list the atomic names bound compound name 135 FN\_namelist\_t - list the atomic names bound in fn\_compound\_name\_prepend\_comp - an XFN compound name 135 fn\_compound\_name\_prev - an XFN compound fn\_ref\_addr\_assign - an address in an XFN name 135 fn\_compound\_name\_suffix - an XFN fn\_ref\_addr\_copy - an address in an XFN compound name 135 FN\_compound\_name\_t - an XFN compound fn\_ref\_addr\_create - an address in an XFN name 135

name in same context 144

to the Initial Context 150

to a context object using the

and references bound in a

given reference 152

context 154

binding 160

filter 96

in a context 155

bound to a name 159

whose attributes satisfy

attributes satisfy filter 96

attributes satisfy filter 96

attributes associated with

associated with named

associated with named

bound in a context 155

in a context 155

a context 155

reference 167

reference 167

reference 167

named object 115

object 115

object 115

fn\_ref\_addr\_data - an address in an XFN reference 167 fn\_ref\_addr\_description - an address in an XFN reference 167 fn\_ref\_addr\_destroy - an address in an XFN reference 167 fn\_ref\_addr\_length - an address in an XFN reference 167 FN\_ref\_addr\_t - an address in an XFN reference 167 fn\_ref\_addr\_type - an address in an XFN reference 167 fn\_ref\_addrcount - an XFN reference 169 fn ref append addr – an XFN reference 169 fn\_ref\_assign - an XFN reference 169 fn\_ref\_copy - an XFN reference 169 fn\_ref\_create - an XFN reference 169 fn\_ref\_create\_link - an XFN reference 169 fn\_ref\_delete\_addr - an XFN reference 169 fn\_ref\_delete\_all - an XFN reference 169 fn\_ref\_description - an XFN reference 169 fn\_ref\_destroy - an XFN reference 169 fn\_ref\_first - an XFN reference 169 fn\_ref\_insert\_addr - an XFN reference 169 fn ref is link - an XFN reference 169 fn ref link name - an XFN reference 169 fn\_ref\_next - an XFN reference 169 fn\_ref\_prepend\_addr - an XFN reference 169 FN ref t - an XFN reference 169 fn\_ref\_type - an XFN reference 169 fn\_search\_control\_assign - options for attribute search 172  $fn\_search\_control\_copy$  – options for attribute search 172 fn\_search\_control\_create - options for attribute search 172 fn\_search\_control\_destroy - options for attribute search 172 fn\_search\_control\_follow\_links - options for attribute search 172 fn\_search\_control\_max\_names - options for attribute search 172 fn\_search\_control\_return\_attr\_ids - options for attribute search 172 fn\_search\_control\_return\_ref - options for attribute search 172

fn\_search\_control\_scope - options for attribute search 172 FN\_search\_control\_t - options for attribute search 172 fn\_search\_filter\_arguments - filter expression for attribute search 175 fn\_search\_filter\_assign - filter expression for attribute search 175 fn\_search\_filter\_copy - filter expression for attribute search 175 fn\_search\_filter\_create - filter expression for attribute search 175 fn\_search\_filter\_destroy - filter expression for attribute search 175 fn\_search\_filter\_expression - filter expression for attribute search 175 FN\_search\_filter\_t - filter expression for attribute search 175 BNF of Filter Expression 176 Extended Operations 178 Precedence 176 Relational Operators 177 Specification of Filter Expression 176 Wildcarded Strings 177 fn\_searchlist\_destroy - terminate search for atomic name with specified attributes in single context 121 fn\_searchlist\_next - search for next atomic name with specified attributes in single context 121 FN\_searchlist\_t - search for atomic name with specified attributes in single context 121 fn\_status\_advance\_by\_name - an XFN status object 183 fn\_status\_append\_remaining\_name - an XFN status object 183 fn\_status\_append\_resolved\_name - an XFN status object 183 fn\_status\_assign - an XFN status object 183 fn\_status\_code - an XFN status object 183 fn\_status\_copy - an XFN status object 183

| fn_status_diagnostic_message - an XFN status<br>object 183  | fn_string_compare_substring – a character string 188 |
|-------------------------------------------------------------|------------------------------------------------------|
| fn_status_is_success - an XFN status                        | fn_string_contents – a character string 188          |
| object 183                                                  | fn_string_copy - a character string 188              |
| fn_status_link_code - an XFN status object 183              | fn_string_create - a character string 188            |
| fn_status_link_diagnostic_message - an XFN                  | fn_string_destroy - a character string 188           |
| status object 183                                           | fn_string_from_composite_name - component            |
| fn_status_link_remaining_name - an XFN<br>status object 183 | names spanning multiple<br>naming systems 130        |
| fn_status_link_resolved_name - an XFN status                | fn_string_from_compound_name - an XFN                |
| object 183                                                  | compound name 135                                    |
| fn_status_link_resolved_ref - an XFN status                 | fn_string_from_contents – a character                |
| object 183                                                  | string 188                                           |
| fn_status_remaining_name – an XFN status                    | fn_string_from_str - a character string 188          |
|                                                             |                                                      |
| object 183                                                  | fn_string_from_str_n - a character string 188        |
| fn_status_resolved_name - an XFN status                     | fn_string_from_strings - a character string 188      |
| object 183                                                  | fn_string_from_substring – a character               |
| fn_status_resolved_ref - an XFN status                      | string 188                                           |
| object 183                                                  | fn_string_is_empty - a character string 188          |
| fn_status_set - an XFN status object 183                    | fn_string_next_substring - a character               |
| fn_status_set_code - an XFN status object 183               | string 188                                           |
| fn_status_set_diagnostic_message - an XFN                   | fn_string_prev_substring - a character               |
| status object 183                                           | string 188                                           |
| fn_status_set_link_code - an XFN status                     | fn_string_str - a character string 188               |
| object 183                                                  | FN_string_t – a character string 188                 |
| fn_status_set_link_diagnostic_message - an                  | fn_valuelist_destroy - return values of an           |
| XFN status object 183                                       | attribute 105                                        |
| fn_status_set_link_remaining_name - an XFN                  | fn_valuelist_next - return values of an              |
| status object 183                                           | attribute 105                                        |
| fn_status_set_link_resolved_name - an XFN                   | FN_valuelist_t - return values of an                 |
| status object 183                                           | attribute 105                                        |
| fn_status_set_link_resolved_ref - an XFN status             | FNS                                                  |
| object 183                                                  | component names spanning                             |
| fn_status_set_remaining_name - an XFN status                | multiple naming                                      |
| object 183                                                  | systemsFN_composite_name_t                           |
| fn_status_set_resolved_name - an XFN status                 | fn_attr_bind — bind a reference to a name            |
| object 183                                                  | and associate attributes with                        |
| fn_status_set_resolved_ref - an XFN status                  | named object 93                                      |
| object 183                                                  | fn_attr_create_subcontext — create                   |
| fn_status_set_success - an XFN status                       | subcontext and associate                             |
| object 183                                                  | attributes 95                                        |
| FN_status_t - an XFN status object 183                      | fn_attr_ext_search - search for names                |
| fn_string_assign – a character string 188                   | whose attributes satisfy                             |
| fn_string_bytecount – a character string 188                | filter 96                                            |
| fn_string_charcount – a character string 188                | fn_attr_search – search for atomic name              |
| fn_string_code_set – a character string 188                 | with specified attributes in                         |
| fn string compare – a character string 188                  | single context 121                                   |

| fn_ctx_equivalent_name — construct             | <ul><li>netdir_options 341</li></ul>                |
|------------------------------------------------|-----------------------------------------------------|
| equivalent name in same                        | - netdir_perror 341                                 |
| context 144                                    | - netdir_sperror 341                                |
| fn_ext_searchlist_destroy - search for         | - taddr2uaddr 341                                   |
| names whose attributes satisfy                 | – uaddr2taddr 341                                   |
| filter 96                                      | get IP node entry – getipnodebyaddr 202, 226        |
| fn_ext_searchlist_next - search for names      | endservent 226                                      |
| whose attributes satisfy                       | getservbyname_r 226                                 |
| filter 96                                      | getservbyport 226                                   |
| FN_ext_searchlist_t - search for names         | getservbyport_r 226                                 |
| whose attributes satisfy                       | getservent 226                                      |
| filter 96                                      |                                                     |
|                                                | getservent_r 226                                    |
| FN_search_control_t – options for attribute    | setservent 226                                      |
| search 172                                     | get credentials of client — rpc_gss_getcred 435     |
| fn_searchlist_destroy - terminate search       | get error codes on failure                          |
| for atomic name with                           | - rpc_gss_get_error 437                             |
| specified attributes in single                 | get list of attribute identifiers —                 |
| context 121                                    | fn_attr_get_ids 104                                 |
| fn_searchlist_next - search for next atomic    | get maximum data length for transmission            |
| name with specified attributes                 | - rpc_gss_max_data_length 442                       |
| in single context 121                          | <ul><li>- rpc_gss_svc_max_data_length 442</li></ul> |
| FN_searchlist_t – search for atomic name       | get principal names at server                       |
| with specified attributes in                   | — rpc_get_principal_name 440                        |
| single context 121                             | getaddrinfo - translate between node name and       |
| FNS                                            | address 191                                         |
| FN_search_filter_t - filter expression for     | getipnodebyaddr – get IP node entry 202             |
| attribute search 175                           | getipnodebyname – get IP node entry 202             |
| freeaddrinfo - translate between node name     | getnameinfo – translate between node name           |
| and address 191                                | and address 191                                     |
| freehostent - get IP node entry 202            | getpeername — get name of peer connected to         |
| frees memory — SLPFree 538                     | socket 215                                          |
| functions to map Internet Protocol network     | getpublickey – retrieve public or secret key 222    |
| interface names and                            | getsecretkey – retrieve public or secret key 222    |
| interface indexes -                            | getservbyname – get service entry 226               |
| if_freenameindex 241                           | getservbyname_r - get service entry 226             |
| <u></u>                                        | getservbyport – get service entry 226               |
|                                                | getservbyport_r - get service entry 226             |
| G                                              | getservent – get service entry 226                  |
| gai_strerror - translate between node name and | getservent_r – get service entry 226                |
| address 191                                    | getservent_r get service entry 220                  |
| generic transport name-to-address translation  |                                                     |
| - netdir 341                                   | Н                                                   |
| - netdir_free 341                              | host machines, remote                               |
| - netdir_getbyaddr 341                         | return information about users – rusers,            |
| - netdir_getbyname 341                         | rnusers 486                                         |
| - netdir_mergeaddr 341                         |                                                     |
|                                                |                                                     |

| I                                              | - krb_rd_safe 249                             |
|------------------------------------------------|-----------------------------------------------|
| if_freenameindex - functions to map Internet   | - krb_set_key 249                             |
| Protocol network interface                     | Kerberos authentication routines for RPC      |
| names and interface                            | <ul><li>authkerb_getucred 253</li></ul>       |
| indexes 241                                    | <ul><li>authkerb_seccreate 253</li></ul>      |
| if_indextoname – functions to map Internet     | <ul><li>kerberos_rpc 253</li></ul>            |
| Protocol network interface                     | - svc_kerb_reg 253                            |
| names and interface                            | Kerberos authentication routines via network  |
| indexes 241                                    | stream sockets                                |
| if_nameindex - functions to map Internet       | <pre>- krb_net_read 258</pre>                 |
| Protocol network interface                     | - krb_net_write 258                           |
| names and interface                            | <ul><li>krb_recauth 258</li></ul>             |
| indexes 241                                    | - krb_sendauth 258                            |
| if_nametoindex - functions to map Internet     | Kerberos ticket cache file name               |
| Protocol network interface                     | — krb_set_tkt_string 262                      |
| names and interface                            | Kerberos utility routines                     |
| indexes 241                                    | <ul><li>krb_get_admhst 256</li></ul>          |
| inet – Internet address manipulation 243       | - krb_get_krbhst 256                          |
| inet_addr - Internet address manipulation 243  | - krb_get_lrealm 256                          |
| inet_lnaof – Internet address manipulation 243 | - krb_get_phost 256                           |
| inet_makeaddr - Internet address               | - krb_realmofhost 256                         |
| manipulation 243                               | _                                             |
| inet_netof – Internet address manipulation 243 | L                                             |
| inet_network - Internet address                |                                               |
| manipulation 243                               | ldap — Lightweight Directory Access Protocol  |
| inet_ntoa – Internet address manipulation 243  | package 263                                   |
| inet_ntop – Internet address manipulation 243  | BER Library 264                               |
| inet_pton – Internet address manipulation 243  | Caching 264                                   |
| inet6 – Internet address manipulation 243      | Connectionless Access 264                     |
| initialize the LDAP library and open a         | Displaying Results 263                        |
| connection to an LDAP server                   | Index 264                                     |
| - ldap_init 322                                | Search Filters 263                            |
| - Idap_mit 322<br>- Idap_open 322              | User Friendly Naming 264                      |
| Internet address manipulation –                | LDAP attribute remapping functions            |
| inet_network 243                               | <ul><li>- ldap_free_friendlymap 307</li></ul> |
| met_network 240                                | <ul><li>- ldap_friendly_name 307</li></ul>    |
|                                                | LDAP attribute value handling functions       |
| K                                              | <ul><li>- ldap_count_values 316</li></ul>     |
| Kerberos authentication library                | <ul><li>- ldap_get_values 316</li></ul>       |
| – kerberos 249                                 | <ul><li>- ldap_get_values_len 316</li></ul>   |
| - krb_get_cred 249                             | LDAP bind functions                           |
| – krb_kntoln 249                               | - ldap_bind 276                               |
| - krb_mk_err 249                               | - ldap_bind_s 276                             |
| - krb_mk_req 249                               | - ldap_sasl_bind 276                          |
| - krb_mk_safe 249                              | - ldap_sasl_bind_s 276                        |
| - krb_rd_err 249                               | - ldap_set_rebind_proc 276                    |
| - krb_rd_req 249                               | <ul><li>- ldap_simple_bind 276</li></ul>      |
| -                                              |                                               |

| <ul><li>ldap_simple_bind_s 276</li></ul>                   | <ul><li>- ldap_tmplattrs 288</li></ul>     |
|------------------------------------------------------------|--------------------------------------------|
| - ldap_unbind 276                                          | LDAP DN handling functions                 |
| - ldap_unbind_s 276                                        | - ldap_dn2ufn 308                          |
| LDAP character set translation functions                   | - ldap_dns_to_dn 308                       |
| - ldap_8859_to_t61 281                                     | - ldap_explode_dn 308                      |
| - ldap_enable_translation 281                              | - ldap_explode_dns 308                     |
| - ldap_set_string_translators 281                          | - ldap_get_dn 308                          |
| - ldap_t61_to_8859 281                                     | - ldap_is_dns_dn 308                       |
| - ldap_translate_from_t61 281                              | LDAP entry display functions               |
| - ldap_translate_to_t61 281                                | - ldap_entry2text 295                      |
| LDAP client caching functions                              | - ldap_entry2text_search 295               |
| - ldap_cache 279                                           | - ldap_vals2text 295                       |
| - ldap_destroy_cache 279                                   | LDAP entry modification functions          |
| - ldap_disable_cache 279                                   | - ldap_modify 318                          |
| - ldap_enable_cache 279                                    | - ldap_modify_ext 318                      |
| - ldap_flush_cache 279                                     | - ldap_modify_ext_s 318                    |
| - ldap_set_cache_options 279                               | - ldap_modify_s 318                        |
| - ldap_uncache_entry 279                                   | LDAP entry parsing and counting functions  |
| - ldap_uncache_request 279                                 | - ldap_count_entries 304                   |
| LDAP compare operation                                     | - ldap_count_references 304                |
| - ldap_compare 283                                         | - ldap_first_entry 304                     |
| - ldap_compare_ext 283                                     | - ldap_first_reference 304                 |
| - ldap_compare_ext_s 283                                   | - ldap_next_entry 304                      |
| - ldap_compare_s 283                                       | LDAP entry sorting functions               |
| LDAP connectionless communication                          | - ldap_sort 331                            |
| preparation —                                              | - ldap_sort_entries 331                    |
| cldap_open 66                                              | - ldap_sort_streasecmp 331                 |
| LDAP control disposal                                      | - ldap_sort_values 331                     |
| - ldap_control_free 285                                    | LDAP filter generating functions           |
| - ldap_controls_free 285                                   | - ldap_build_filter 310                    |
| LDAP delete operation                                      | - ldap_getfilter 310                       |
| - ldap_delete 286                                          | - ldap_getfilter_free 310                  |
| - ldap_delete_ext 286                                      | - ldap_getfirstfilter 310                  |
| - ldap_delete_ext_s 286                                    | - ldap_getnistfilter 310                   |
| - ldap_delete_s 286                                        | - ldap_init_getfilter 310                  |
| LDAP display template functions                            | - ldap_init_getfilter_buf 310              |
| - ldap_disptmpl 288                                        | LDAP message processing functions          |
| - ldap_first_disptmpl 288                                  | - ldap_count_message 306                   |
| - ldap_first_tmplcol 288                                   | - ldap_first_message 306                   |
| - ldap_first_tmplrow 288                                   | - ldap_msgtype 306                         |
| - ldap_first_tiliphow 288<br>- ldap_free_templates 288     | - ldap_next_message 306                    |
| - ldap_init_templates 288                                  | LDAP message result parser                 |
| - ldap_init_templates 288<br>- ldap_init_templates_buf 288 | - ldap_parse_extended_result 324           |
| - ldap_nm_templates_bti                                    | - ldap_parse_extended_result               |
| - ldap_next_tmplcol 288                                    | - ldap_parse_result                        |
| - ldap_next_tmplrov 288                                    | LDAP protocol error handling functions 299 |
| - ldap_next_tmpirow 288<br>- ldap_oc2template 288          | - ldap_err2string 299                      |
| - Map_00215111p1ate 200                                    | - idap_cii &su iiig &ss                    |

| - ldap_errlist 299 - ldap_error 299 - ldap_perror 299 - ldap_result2error 299 | ldap_bind - LDAP bind functions 276 General Authentication 276 Re-Binding While Following Referral 277 Simple Authentication 276 |
|-------------------------------------------------------------------------------|----------------------------------------------------------------------------------------------------|
| LDAP search operations                                                        | Unbinding 277                                                                                                    |
| - ldap_search 327                                                             | ldap_bind_s - LDAP bind functions 276                                                                                            |
| - ldap_search_ext 327                                                         | ldap_build_filter - LDAP filter generating                                                                                       |
| - ldap_search_ext_s 327                                                       | functions 310                                                                                                    |
| - ldap_search_s 327                                                           | ldap_cache - LDAP client caching                                                                                                 |
| - ldap_search_st 327                                                          | functions 279                                                                                                    |
| LDAP search preference configuration routeines                                | ldap_compare - LDAP compare operation 283                                                                                        |
| - ldap_first_searchobj 329                                                    | ldap_compare_ext - LDAP compare                                                                                                  |
| - ldap_free_searchprefs 329                                                   | operation 283                                                                                                    |
| - ldap_init_searchprefs 329                                                   | ldap_compare_ext_s - LDAP compare                                                                                                |
| <ul><li>- ldap_init_searchprefs_buf 329</li></ul>                             | operation 283                                                                                                    |
| - ldap_next_searchobj 329                                                     | ldap_compare_s - LDAP compare                                                                                                    |
| <ul><li>- ldap_searchprefs 329</li></ul>                                      | operation 283                                                                                                    |
| LDAP Uniform Resource Locator functions                                       | ldap_control_free - LDAP control disposal 285                                                                                    |
| - ldap_dn_to_url 335                                                          | ldap_controls_free - LDAP control                                                                                                |
| - ldap_dns_to_url 335                                                         | disposal 285                                                                                                    |
| - ldap_free_urldesc 335                                                       | ldap_count_entries - LDAP entry parsing and                                                                                      |
| - ldap_is_ldap_url 335                                                        | counting functions 304                                                                                                    |
| – ldap_url 335                                                                | ldap_count_message - LDAP message                                                                                                |
| - ldap_url_parse 335                                                          | processing functions 306                                                                                                    |
| - ldap_url_search 335                                                         | ldap_count_references - LDAP entry parsing                                                                                       |
| - ldap_url_search_s 335                                                       | and counting functions 304                                                                                                    |
| <ul><li>- ldap_url_search_st 335</li></ul>                                    | ldap_count_values - LDAP attribute value                                                                                         |
| LDAP user friendly search functions                                           | handling functions 316                                                                                                    |
| - ldap_ufn 333                                                                | ldap_delete - LDAP delete operation 286                                                                                          |
| - ldap_ufn_search_c 333                                                       | ldap_delete_ext - LDAP delete operation 286                                                                                      |
| <ul><li>- ldap_ufn_search_ct 333</li></ul>                                    | ldap_delete_ext_s - LDAP delete                                                                                                  |
| - ldap_ufn_search_s 333                                                       | operation 286                                                                                                    |
| <ul><li>- ldap_ufn_setfilter 333</li></ul>                                    | ldap_delete_s - LDAP delete operation 286                                                                                        |
| – ldap_ufn_setprefix 333                                                      | ldap_destroy_cache - LDAP client caching                                                                                         |
| <ul><li>- ldap_ufn_timeout 333</li></ul>                                      | functions 279                                                                                                    |
| ldap_8859_to_t61 - LDAP character set                                         | ldap_disable_cache - LDAP client caching                                                                                         |
| translation functions 281                                                     | functions 279                                                                                                    |
| ldap_abandon — abandon an LDAP operation                                      | ldap_disptmpl - LDAP display template                                                                                            |
| in progress 273                                                               | functions 288                                                                                                    |
| ldap_add - perform an LDAP add                                                | DISPTMPL Structure Elements 290                                                                                                  |
| operation 274                                                                 | Syntax IDs 292                                                                                                    |
| ldap_add_ext - perform an LDAP add                                            | TMPLITEM Structure Elements 291                                                                                                  |
| operation 274                                                                 | ldap_dn_to_url - LDAP Uniform Resource                                                                                           |
| ldap_add_ext_s - perform an LDAP add                                          | Locator functions 335                                                                                                    |
| operation 274                                                                 | ldap_dn2ufn - LDAP DN handling                                                                                                   |
| ldap_add_s - perform an LDAP add                                              | functions 308                                                                                                    |
| operation 274                                                                 |                                                                                                    |

- ldap\_dns\_to\_dn LDAP DN handling functions 308
- ldap\_dns\_to\_url LDAP Uniform Resource Locator functions 335
- ldap\_enable\_cache LDAP client caching functions 279
- ldap\_enable\_translation LDAP character set translation functions 281
- ldap\_entry2text LDAP entry display functions 295
- ldap\_entry2text\_search LDAP entry display functions 295
- ldap\_err2string LDAP protocol error handling functions 299
- ldap\_errlist LDAP protocol error handling functions 299
- ldap\_error LDAP protocol error handling functions 299
- ldap\_explode\_dn LDAP DN handling functions 308
- ldap\_explode\_dns LDAP DN handling functions 308
- ldap\_first\_attribute step through LDAP entry attributes 303
- ldap\_first\_disptmpl LDAP display template functions 288
- ldap\_first\_entry LDAP entry parsing and counting functions 304
- ldap\_first\_message LDAP message processing functions 306
- ldap\_first\_reference LDAP entry parsing and counting functions 304
- ldap\_first\_searchobj LDAP search preference configuration routeines 329
- ldap\_first\_tmplcol LDAP display template functions 288
- ldap\_first\_tmplrow LDAP display template functions 288
- ldap\_flush\_cache LDAP client caching functions 279
- ldap\_free\_friendlymap LDAP attribute remapping functions 307
- ldap\_free\_searchprefs LDAP search preference configuration routeines 329
- ldap\_free\_templates LDAP display template functions 288

- ldap\_free\_urldesc LDAP Uniform Resource Locator functions 335
- ldap\_friendly\_name LDAP attribute remapping functions 307
- ldap\_get\_dn LDAP DN handling functions 308
- ldap\_get\_values LDAP attribute value handling functions 316
- ldap\_get\_values\_len LDAP attribute value handling functions 316
- ldap\_getfilter LDAP filter generating functions 310
- ldap\_getfilter\_free LDAP filter generating functions 310
- ldap\_getfirstfilter LDAP filter generating functions 310
- ldap\_getnextfilter LDAP filter generating functions 310
- ldap\_init initialize the LDAP library and open a connection to an LDAP server 322
- ldap\_init\_getfilter LDAP filter generating functions 310
- ldap\_init\_getfilter\_buf LDAP filter generating functions 310
- ldap\_init\_searchprefs LDAP search preference configuration routeines 329
- ldap\_init\_searchprefs\_buf LDAP search preference configuration routeines 329
- ldap\_init\_templates LDAP display template functions 288
- ldap\_init\_templates\_buf LDAP display template functions 288
- ldap\_is\_dns\_dn LDAP DN handling functions 308
- ldap\_is\_ldap\_url LDAP Uniform Resource Locator functions 335
- ldap\_modify LDAP entry modification functions 312, 318
- ldap\_modify\_ext LDAP entry modification functions 318
- ldap\_modify\_ext\_s LDAP entry modification functions 318
- ldap\_modify\_s LDAP entry modification functions 318
- ldap\_modrdn modify LDAP entry RDN 320

| ldap_modrdn_s - modify LDAP entry RDN 320                       | ldap_search_ext - LDAP search operations 327 ldap_search_ext_s - LDAP search                                                           |
|-----------------------------------------------------------------|----------------------------------------------------------------------------------------------------|
| ldap_modrdn2 - modify LDAP entry RDN                            | operations 327                                                                                                    |
| 320<br>ldap_modrdn2_s – modify LDAP entry RDN<br>320            | ldap_search_s - LDAP search operations 327<br>ldap_search_st - LDAP search operations 327<br>ldap_searchprefs - LDAP search preference |
| ldap_msgfree - wait for and return LDAP                         | configuration routeines 329                                                                                                    |
| operation result 325                                            | ldap_set_cache_options - LDAP client caching                                                                                           |
| ldap_msgtype - LDAP message processing functions 306            | functions 279<br>ldap_set_rebind_proc - LDAP bind                                                                                      |
| ldap_next_attribute - step through LDAP entry                   | functions 276                                                                                                    |
| attributes 303                                                  | ldap_set_string_translators - LDAP character                                                                                           |
| ldap_next_disptmpl - LDAP display template                      | set translation functions 281                                                                                                    |
| functions 288                                                   | ldap_simple_bind - LDAP bind functions 276                                                                                             |
| ldap_next_entry – LDAP entry parsing and counting functions 304 | ldap_simple_bind_s - LDAP bind<br>functions 276                                                                                        |
| ldap_next_message – LDAP message processing                     | ldap_sort – LDAP entry sorting functions 331                                                                                           |
| functions 306                                                   | ldap_sort_entries - LDAP entry sorting                                                                                                 |
| ldap_next_searchobj – LDAP search preference                    | functions 331                                                                                                    |
| configuration routeines 329                                     | ldap_sort_strcasecmp - LDAP entry sorting                                                                                              |
| ldap_next_tmplcol - LDAP display template                       | functions 331                                                                                                    |
| functions 288                                                   | ldap_sort_values - LDAP entry sorting                                                                                                  |
| ldap_next_tmplrow - LDAP display template<br>functions 288      | functions 331<br>ldap_t61_to_8859 - LDAP character set                                                                                 |
| ldap_oc2template – LDAP display template                        | translation functions 281                                                                                                    |
| functions 288                                                   | ldap_tmplattrs - LDAP display template                                                                                                 |
| ldap_open - initialize the LDAP library and                     | functions 288                                                                                                    |
| open a connection to an LDAP                                    | ldap_translate_from_t61 - LDAP character set                                                                                           |
| server 322                                                      | translation functions 281                                                                                                    |
| ldap_parse_extended_result - LDAP message                       | ldap_translate_to_t61 - LDAP character set                                                                                             |
| result parser 324                                               | translation functions 281                                                                                                    |
| ldap_parse_result - LDAP message result                         | ldap_ufn - LDAP user friendly search                                                                                                   |
| parser 324<br>ldap_parse_sasl_bind_result - LDAP message        | functions 333 ldap_ufn_search_c - LDAP user friendly search                                                                            |
| result parser 324                                               | functions 333                                                                                                    |
| ldap_perror - LDAP protocol error handling                      | ldap_ufn_search_ct - LDAP user friendly                                                                                                |
| functions 299                                                   | search functions 333                                                                                                    |
| ldap_rename- modify LDAP entry RDN 320                          | ldap_ufn_search_s - LDAP user friendly search                                                                                          |
| ldap_rename_s - modify LDAP entry RDN                           | functions 333                                                                                                    |
| 320                                                             | ldap_ufn_setfilter - LDAP user friendly search                                                                                         |
| ldap_result – wait for and return LDAP<br>operation result 325  | functions 333<br>ldap_ufn_setprefix – LDAP user friendly search                                                                        |
| ldap_result2error – LDAP protocol error                         | functions 333                                                                                                    |
| handling functions 299                                          | ldap_ufn_timeout - LDAP user friendly search                                                                                           |
| ldap_sasl_bind - LDAP bind functions 276                        | functions 333                                                                                                    |
| ldap_sasl_bind_s - LDAP bind functions 276                      | ldap_unbind - LDAP bind functions 276                                                                                                  |
| ldap_search - LDAP search operations 327                        | ldap unbind s – LDAP bind functions 276                                                                                                |

| ldap_uncache_entry - LDAP client caching functions 279           | library routines for RPC servers                                                              |
|------------------------------------------------------------------|-----------------------------------------------------------------------------------------------|
| ldap_uncache_request - LDAP client caching functions 279         | <ul><li>- rpc_svc_calls 470</li><li>- svc_dg_enablecache 470</li><li>- svc_done 470</li></ul> |
| ldap_url - LDAP Uniform Resource Locator functions 335           | - svc_adric 470<br>- svc_exit 470<br>- svc_fdset 470                                          |
| ldap_url_parse - LDAP Uniform Resource Locator functions 335     | - svc_freeargs 470<br>- svc_getargs 470                                                       |
| ldap_url_search - LDAP Uniform Resource<br>Locator functions 335 | <ul><li>svc_getreq_common 470</li><li>svc_getreq_poll 470</li></ul>                           |
| ldap_url_search_s - LDAP Uniform Resource Locator functions 335  | - svc_getreqset 470<br>- svc_getrpccaller 470                                                 |
| ldap_url_search_st - LDAP Uniform Resource Locator functions 335 | - svc_max_pollfd 470<br>- svc_pollfd 470                                                      |
| ldap_vals2text - LDAP entry display<br>functions 295             | - svc_run 470<br>- svc_sendreply 470                                                          |
| library routines for client side calls                           | Lightweight Directory Access Protocol package                                                 |
| - clnt_call 423                                                  | — ldap 263                                                                                    |
| - clnt_freeres 423                                               | list the atomic names and references bound in a                                               |
| - clnt_geterr 423                                                | context                                                                                       |
| - clnt_perrno 423                                                | - fn_bindinglist_destroy 154                                                                  |
| - clnt_perror 423                                                | <ul><li>fn_bindinglist_next 154</li></ul>                                                     |
| - clnt_sperrno 423                                               | <ul><li>FN_bindinglist_t 154</li></ul>                                                        |
| - clnt_sperror 423                                               | - fn_ctx_list_bindings 154                                                                    |
| - rpc_broadcast 423                                              | list the atomic names bound in a context                                                      |
| - rpc_broadcast_exp 423                                          | - fn_ctx_list_names 155                                                                       |
| - rpc_call 423                                                   | - fn_namelist_destroy 155                                                                     |
| - rpc_clnt_calls 423                                             | - fn_namelist_next 155                                                                        |
| library routines for dealing with creation and                   | - FN_namelist_t 155                                                                           |
| manipulation of CLIENT                                           | listen — listen for connections on a socket 338                                               |
| handles                                                          | look up the link reference bound to a name —                                                  |
| - clnt_control 427                                               | fn_ctx_lookup_link 159                                                                        |
| - clnt_create 427                                                | •                                                                                             |
| <pre>- clnt_create_timed 427</pre>                               | M                                                                                             |
| - clnt_create_vers 427                                           |                                                                                               |
| <pre>- clnt_create_vers_timed 427</pre>                          | map ASCII mechanism to OID                                                                    |
| - clnt_destroy 427                                               | - rpc_gss_mech_to_oid 438, 443                                                                |
| - clnt_dg_create 427                                             | map ASCII qop to number                                                                       |
| - clnt_pcreateerror 427                                          | - rpc_gss_qop_to_num 438, 443                                                                 |
| - clnt_raw_create 427                                            | map SLP error codes to messages —                                                             |
| - clnt_spcreateerror 427                                         | slp_strerror 548                                                                              |
| - clnt_tli_create 427                                            | modify LDAP entry RDN                                                                         |
| - clnt_tp_create 427                                             | – ldap_modrdn 320                                                                             |
| - clnt_tp_create_timed 427                                       | - ldap_modrdn_s 320                                                                           |
| - clnt_vc_create 427                                             | - ldap_modrdn2 320                                                                            |
| - rpc_clnt_create 427                                            | - ldap_modrdn2_s 320                                                                          |
| - rpc_createerr 427                                              | – ldap_rename 320                                                                             |

| - ldap_rename_s 320                             | <ul><li>getnetbyaddr_r 208</li></ul>        |
|-------------------------------------------------|---------------------------------------------|
| modify multiple attributes associated           | – getnetbyname 208                          |
| with named object —                             | - getnetbyname_r 208                        |
| fn_attr_multi_modify 119                        | – getnetent 208                             |
| modify specified attribute associated with name | - getnetent_r 208                           |
| — fn_attr_modify 110                            | - setnetent 208                             |
| m_utu_mouny 110                                 | network host entry                          |
| **                                              | – endhostent 195                            |
| N                                               | – gethostbyaddr 195                         |
| netdir – generic transport name-to-address      |                                             |
| translation 341                                 | - gethostbyaddr_r 195                       |
| netdir_free – generic transport name-to-address | - gethostbyname 195                         |
| translation 341                                 | - gethostbyname_r 195                       |
|                                                 | – gethostent 195                            |
| netdir_getbyaddr - generic transport            | <ul><li>gethostent_r 195</li></ul>          |
| name-to-address                                 | – sethostent 195                            |
| translation 341                                 | network listener service                    |
| netdir_getbyname - generic transport            | format and send listener service request    |
| name-to-address                                 | message — nlsrequest 38-                    |
| translation 341                                 | get client's data passed via the listener - |
| netdir_mergeaddr - generic transport            | nlsgetcall 382                              |
| name-to-address                                 | get name of transport provider —            |
| translation 341                                 | nlsprovider 383                             |
| netdir_options - generic transport              | network protocol entry                      |
| name-to-address                                 |                                             |
| translation 341                                 | - endprotoent 218                           |
| netdir_perror – generic transport               | - getprotobyname 218                        |
| name-to-address translation                     | - getprotobyname_r 218                      |
| 341                                             | - getprotobynumber 218                      |
| *                                               | <ul><li>getprotobynumber_r 218</li></ul>    |
| netdir_sperror – generic transport              | – getprotoent 218                           |
| name-to-address                                 | <ul><li>getprotoent_r 218</li></ul>         |
| translation 341                                 | <ul><li>setprotoent 218</li></ul>           |
| network configuration database entry            | NIS client interface                        |
| – endnetconfig 211                              | - yp_all 695                                |
| – freenetconfigent 211                          | - yp_bind 695                               |
| – getnetconfig 211                              | - yp_first 695                              |
| – getnetconfigent 211                           | yp_get_default_domain 695                   |
| - nc_perror 211                                 | - yp_master 695                             |
| - nc_sperror 211                                | yp_match 695                                |
| - setnetconfig 211                              | - yp_match 093                              |
| network configuration entry corresponding to    | - yp_next 695                               |
| NETPATH                                         | - yp_order 695                              |
| - endnetpath 213                                | - yp_unbind 695                             |
| - getnetpath 213                                | – ypclnt 695                                |
| 0 1                                             | <ul><li>yperr_string 695</li></ul>          |
| - setnetpath 213                                | <ul><li>ypprot_err 695</li></ul>            |
| network entry                                   | NIS+ table functions - nis_tables           |
| - endnetent 208                                 | nis_first_entry 373                         |
| – getnetbyaddr 208                              | nis_modify_entry 373                        |
|                                                 | _ <b>J</b> _ <b>J</b>                       |

| nis_next_entry 373                                                  | NIS+ object formats                           |
|---------------------------------------------------------------------|-----------------------------------------------|
| nis_remove_entry 373                                                | — nis_objects 358                             |
| NIS, change information                                             | NIS+ subroutines                              |
| — yp_update 700                                                     | <ul><li>nis_clone_object 370</li></ul>        |
| NIS+ error messages                                                 | - nis_destroy_object 370                      |
| nis_error 345                                                       | - nis_dir_cmp 370                             |
| nis_lerror 345                                                      | - nis_domain_of 370                           |
| nis_perror 345                                                      | - nis_leaf_of 370                             |
| nis_sperrno 345                                                     | - nis_name_of 370                             |
| nis_sperror 345                                                     | - nis_print_object 370                        |
| nis_sperror_r 345                                                   | nis_subr 370                                  |
| NIS+ group manipulation functions                                   | NIS+ table functions                          |
| - nis_addmember 346                                                 | - nis_add_entry 373                           |
| - nis_creategroup 346                                               | - nis_first_entry 373                         |
| nis_destroygroup 346                                                | - nis_list 373                                |
| nis_groups 346                                                      | nis_mst 676<br>nis_modify_entry 373           |
| nis_ismember 346                                                    | - nis_next_entry 373                          |
| nis_print_group_entry 346                                           | - nis_remove_entry 373                        |
| - nis_removemember 346                                              | - nis_tables 373                              |
| - nis_verifygroup 346                                               | nis_tables - NIS+ table functions 373         |
| NIS+ local names                                                    | nis_tables – NIS+ table functions 373         |
| - nis freenames 370                                                 | nis_tables = NIS+ table functions 373         |
| - nis_getnames 370                                                  | ins_tables = IVIS+ table functions 373        |
| - nis_local_directory 349                                           |                                               |
| · ·                                                                 | 0                                             |
| – nis_local_group 349<br>– nis_local_host 349                       | open an SLP handle — SLPOpen 541              |
| - nis_local_names 349                                               | overview of the XFN interface — xfn 678       |
| - nis_local_names                                                   | an overview of XFN attribute operations —     |
| NIS+ log administration functions                                   | xfn_attributes 679                            |
|                                                                     | XFN compound syntax: an overview              |
| - nis_checkpoint 367                                                | of XFN model for                              |
| <ul><li>nis_ping 367</li><li>NIS+ miscellaneous functions</li></ul> | compound name parsing —                       |
|                                                                     | xfn_compound_names 684                        |
| - nis_freeservelist 368                                             | pountounu_numos voi                           |
| - nis_freetags 368                                                  | n                                             |
| - nis_getservlist 368                                               | P                                             |
| - nis_mkdir 368                                                     | parse service URL — SLPParseSrvURL 543        |
| - nis_rmdir 368                                                     | perform an LDAP add operation                 |
| - nis_server 368                                                    | - ldap_add 274                                |
| - nis_servstate 368                                                 | - ldap_add_ext 274                            |
| - nis_stats 368                                                     | - ldap_add_ext_s 274                          |
| NIS+ namespace functions                                            | - ldap_add_s 274                              |
| - nis_add 351                                                       | publickey – retrieve public or secret key 222 |
| - nis_freeresult 351                                                |                                               |
| - nis_lookup 351                                                    | D                                             |
| - nis_modify 351                                                    | R                                             |
| - nis_names 351                                                     | rac_drop() – remote asynchronous calls 451    |
| - nis_remove 351                                                    | rac_poll() - remote asynchronous calls 451    |

| rac_recv() – remote asynchronous calls 451       | <ul><li>fn_multigetlist_next 115</li></ul>      |
|--------------------------------------------------|-------------------------------------------------|
| rac_send() - remote asynchronous calls 451       | – FN_multigetlist_t 115                         |
| rcmd - routines for returning a stream to a      | return service attributes — SLPFindAttrs 530    |
| remote command 386                               | return service URLs — SLPFindSrvs 534           |
| rcmd_af – routines for returning a stream to a   | return SLP configuration property —             |
| remote command 386                               | SLPGetProperty 539                              |
| receive a message from a socket – recv 388       | return specified attribute associated with name |
| recvfrom 388                                     | — fn_attr_get 103                               |
| recvmsg 388                                      | return the maximum allowed refresh interval —   |
| recv – receive a message from a socket 388       | SLPGetRefreshInterval 540                       |
| recvfrom – receive a message from a socket 388   | return values of an attribute                   |
| recvmsg – receive a message from a socket 388    | - fn_attr_get_values 105                        |
| register an SLP advertisement — SLPReg 545       | <ul><li>fn_valuelist_destroy 105</li></ul>      |
| remote procedure calls, library routines for —   | - fn_valuelist_next 105                         |
| rpc 409                                          | <ul><li>FN_valuelist_t 105</li></ul>            |
| remote system                                    | rexec – return stream to a remote command 407   |
| return information about users – rusers,         | rexec_af - return stream to a remote            |
| rnusers 486                                      | command 407                                     |
| write to – rstat 485                             | rnusers - return information about users on     |
| write to — rwall 487                             | remote machines 486                             |
| rename the name of a binding —                   | routines for returning a stream to a remote     |
| fn_ctx_rename 160                                | command – ruserok 386                           |
| res_init – resolver routines 401                 | rpc — library routines for remote procedure     |
| res_mkquery - resolver routines 401              | calls 409                                       |
| res_query - resolver routines 401                | RPC                                             |
| res_search – resolver routines 401               | data transmission using XDR routines —          |
| res_send - resolver routines 401                 | xdr 665                                         |
| resolver – resolver routines 401                 | RPC bind service library routines               |
| dn_comp 401                                      | <ul><li>- rpc_getmaps 419</li></ul>             |
| dn_expand 401                                    | <ul><li>rpcb_getaddr 419</li></ul>              |
| res_init 401                                     | <ul><li>rpcb_gettime 419</li></ul>              |
| res_mkquery 401                                  | - rpcb_rmtcall 419                              |
| res_search 401                                   | - rpcb_set 419                                  |
| res_send 401                                     | - rpcb_unset 419                                |
| retrieve public or secret key – getpublickey 222 | – rpcbind 419                                   |
| getsecretkey 222                                 | RPC entry                                       |
| publickey 222                                    | – endrpcent 223                                 |
| return stream to a remote command -              | – getrpcbyname 223                              |
| rexec 407                                        | <ul><li>getrpcbyname_r 223</li></ul>            |
| return a handle to the Initial Context —         | – getrpcbynumber 223                            |
| fn_ctx_handle_from_initial 150                   | <ul><li>getrpcbynumber_r 223</li></ul>          |
| return list of configured and discovered scopes  | – getrpcent 223                                 |
| — SLPFindScopes 532                              | <ul><li>getrpcent_r 223</li></ul>               |
| return multiple attributes associated with       | - setrpcent 223                                 |
| named object                                     | RPC library routine for manipulating global     |
| - fn_attr_multi_get 115                          | RPC attributes for client and                   |
| <ul><li>fn_multigetlist_destroy 115</li></ul>    | server applications                             |

| — rpc_control 433                            | - rpc_soc 460                                             |
|----------------------------------------------|-----------------------------------------------------------|
| RPC library routines for creation and        | - svc_fds 460                                             |
| manipulation of server                       | - svc_getcaller 460                                       |
| handles                                      | - svc_getreq 460                                          |
| - rpc_svc_create 474                         | - svc_register 460                                        |
| - svc_create 474                             | - svc_unregister 460                                      |
| - svc_destroy 474                            | - svcfd_create 460                                        |
| - svc_dg_create 474                          | - svcraw_create 460                                       |
| - svc_fd_create 474                          | - svctcp_create 460                                       |
| - svc_raw_create 474                         | - svcudp_bufcreate 460                                    |
| - svc_tli_create 474                         | -                                                         |
|                                              | - svcudp_create 460                                       |
| - svc_tp_create 474                          | - xdr_authunix_parms 460                                  |
| - svc_vc_create 474                          | rpc routines                                              |
| RPC library routines for registering servers | rac_drop() - remote asynchronous                          |
| - rpc_reg 481                                | calls 451                                                 |
| - rpc_svc_reg 481                            | rac_poll() - remote asynchronous calls 451                |
| - svc_auth_reg 481                           | rac_recv() - remote asynchronous                          |
| - svc_reg 481                                | calls 451                                                 |
| - svc_unreg 481                              | rac_send() - remote asynchronous                          |
| <ul><li>xprt_register 481</li></ul>          | calls 451                                                 |
| – xprt_unregister 481                        | RPC using Kerberos authentication routines                |
| RPC library routines for server side errors  | <ul><li>authkerb_getucred 253</li></ul>                   |
| - rpc_svc_err 479                            | <ul><li>authkerb_seccreate 253</li></ul>                  |
| - svcerr_auth 479                            | <ul><li>kerberos_rpc 253</li></ul>                        |
| - svcerr_decode 479                          | - svc_kerb_reg 253                                        |
| - svcerr_noproc 479                          | RPC, secure library routines                              |
| - svcerr_noprog 479                          | - authdes_getucred 488                                    |
| - svcerr_progvers 479                        | - authdes_seccreate 488                                   |
| - svcerr_systemerr 479                       | - getnetname 488                                          |
| - svcerr_weakauth 479                        | - host2netname 488                                        |
| RPC obsolete library routines                | - key_decryptsession 488                                  |
| - authdes_create 460                         | - key_encryptsession 488                                  |
| - authunix_create_default 460                | - key_gendes 488                                          |
| - callrpc 460                                | - key_secretkey_is_set 488                                |
| - clnt_broadcast 460                         | - key_setsecret 488                                       |
| - clntraw_create 460                         | - netname2host 488                                        |
|                                              | - netname2user 488                                        |
| - clnttcp_create 460                         |                                                           |
| - clntudp_bufcreate 460                      | <ul><li>secure_rpc 488</li><li>user2netname 488</li></ul> |
| - clntudp_create 460                         |                                                           |
| - get_myaddress 460                          | RPC, XDR library routines                                 |
| - getrpcport 460                             | - rpc_xdr 483                                             |
| - pmap_getmaps 460                           | - xdr_accepted_reply 483                                  |
| - pmap_getport 460                           | - xdr_authsys_parms 483                                   |
| – pmap_rmtcall 460                           | - xdr_callhdr 483                                         |
| – pmap_set 460                               | - xdr_callmsg 483                                         |
| – pmap_unset 460                             | <ul><li>- xdr_opaque_auth 483</li></ul>                   |
| - registerrpc 460                            | - xdr rejected reply 483                                  |

| - xdr_replymsg 483                                         | S                                                                                |
|------------------------------------------------------------|----------------------------------------------------------------------------------|
| rpc_broadcast - library routines for client side calls 423 | search for atomic name with specified attributes                                 |
| rpc_broadcast_exp - library routines for client            | in single context                                                                |
| side calls 423                                             | - fn_attr_search 121                                                             |
| rpc_call – library routines for client side                | <ul><li>fn_searchlist_destroy 121</li><li>fn_searchlist_next 121</li></ul>       |
| calls 423                                                  | - III_searchist_fext 121<br>- FN_searchlist_t 121                                |
| rpc_clnt_auth - library routines for client                | search for names whose attributes satisfy filter                                 |
| side remote procedure call                                 | - fn_attr_ext_search 96                                                          |
| authentication 421                                         | - fn_ext_searchlist_destroy 96                                                   |
| rpc_clnt_calls - library routines for client side          | - fn_ext_searchlist_next 96                                                      |
| calls 423                                                  | - FN_ext_searchlist_t 96                                                         |
| Routines 423                                               | secure, RPC                                                                      |
| rpc_clnt_create - library routines for                     | See RPC,secure 488                                                               |
| dealing with creation and                                  | send – send message from a socket 492                                            |
| manipulation of CLIENT                                     | sendmsg – send message from a socket 492                                         |
| handles 427                                                | sendto – send message from a socket 492                                          |
| Routines 427                                               | Service Access Facility library function                                         |
| rpc_createerr - library routines for dealing with          | — doconfig 80                                                                    |
| creation and manipulation of                               | Service Location Protocol Application                                            |
| CLIENT handles 427                                         | Programming Interface —                                                          |
| rpc_gss_getcred — get credentials of client 435            | slp_api 512                                                                      |
| rpc_gss_seccreate — create a security context              | set an SLP configuration property —                                              |
| using the RPCSEC_GSS                                       | SLPSetProperty 547                                                               |
| protocol 445<br>rpc_svc_calls – library routines for RPC   | set connectionless LDAP request                                                  |
| servers 470                                                | retransmission parameters —                                                      |
| Routines 470                                               | cldap_setretryinfo 69                                                            |
| rpc — security flavor incorporating GSS-API                | set server principal name                                                        |
| onto ONC RPC 455                                           | - rpc_gss_set_svc_name 450                                                       |
| rresvport – routines for returning a stream to a           | setservent – get service entry 226<br>shutdown — shut down part of a full-duplex |
| remote command 386                                         | connection 509                                                                   |
| rresvport_af – routines for returning a stream to          | simplified Basic Encoding Rules library                                          |
| a remote command 386                                       | encoding functions                                                               |
| rstat – get performance data from remote                   | - ber_alloc 55                                                                   |
| kernel 485                                                 | - ber_encode 55                                                                  |
| ruserok – routines for returning a stream to a             | - ber_flush 55                                                                   |
| remote command 386                                         | - ber_printf 55                                                                  |
| rusers – return information about users on                 | - ber_put_bitstring 55                                                           |
| remote machines 486                                        | - ber_put_boolean 55                                                             |
| xdr_utmpidlearr 486                                        | <pre>- ber_put_int 55</pre>                                                      |
| rwall — write to specified remote                          | <ul><li>ber_put_null 55</li></ul>                                                |
| machines 487                                               | <ul><li>ber_put_ostring 55</li></ul>                                             |
|                                                            | - ber_put_seq 55                                                                 |
|                                                            | - ber_put_set 55                                                                 |
|                                                            | - ber_put_string 55                                                              |
|                                                            | <ul><li>ber_start_seq 55</li></ul>                                               |

| <ul><li>ber_start_set 55</li></ul>                                 | step through LDAP entry attributes                      |
|--------------------------------------------------------------------|---------------------------------------------------------|
| slp_api — Service Location Protocol Application                    | <ul><li>- ldap_first_attribute 303</li></ul>            |
| Programming Interface 512                                          | <ul><li>- ldap_next_attribute 303</li></ul>             |
| slp_strerror — map SLP error codes to                              | STREAMS                                                 |
| messages 548                                                       | accept a connection on a socket —                       |
| SLPClose — close an open SLP handle 523                            | accept 45                                               |
| SLPDelAttrs — delete attributes 524                                | bind a name to a socket — bind 59                       |
| SLPDereg — deregister the SLP                                      | create a pair of connected sockets —                    |
| advertisement 526                                                  | socketpair 557                                          |
| SLPEscape — escapes SLP reserved                                   | create an endpoint for communication —                  |
| characters 528                                                     | socket 551                                              |
| SLPFindAttrs — return service attributes 530                       | get and set socket options – getsockopt,                |
| SLPFindScopes — return list of configured and                      | setsockopt 232                                          |
|                                                                    |                                                         |
| discovered scopes 532 SLPFindSrvs — return service URLs 534        | get name of peer connected to socket —                  |
|                                                                    | getpeername 215                                         |
| SLPFindSrvTypes — find service types 536                           | get socket name — getsockname 230                       |
| SLPFree — frees memory 538 SLPCotProporty return SLP configuration | initiate a connection on a socket —                     |
| SLPGetProperty — return SLP configuration                          | connect 70                                              |
| property 539                                                       | listen for connections on a socket —                    |
| SLPGetRefreshInterval — return the maximum                         | listen 338                                              |
| allowed refresh interval 540                                       | send a message from a socket – send,                    |
| SLPOpen — open an SLP handle 541                                   | sendto, sendmsg 492                                     |
| SLPParseSrvURL — parse service URL 543                             | shut down part of a full-duplex connection              |
| SLPReg — register an SLP advertisement 545                         | — shutdown 509                                          |
| SLPSetProperty — set an SLP configuration                          | svc_dg_enablecache - library routines for RPC           |
| property 547                                                       | servers 470                                             |
| SLPUnescape — translate escaped characters                         | svc_done - library routines for RPC                     |
| into UTF-8 549                                                     | servers 470                                             |
| socket — create an endpoint for                                    | svc_exit – library routines for RPC servers 470         |
| communication 551                                                  | <pre>svc_fdset - library routines for RPC</pre>         |
| accept a connection — accept 45                                    | servers 470                                             |
| bind a name — bind 59                                              | svc_freeargs – library routines for RPC                 |
| get options – getsocketopt 232                                     | servers 470                                             |
| get name — getsockname 230                                         | svc_getargs - library routines for RPC                  |
| get name of connected peer —                                       | servers 470                                             |
| getpeername 215                                                    | <pre>svc_getreq_common - library routines for RPC</pre> |
| initiate a connection — connect 70                                 | servers 470                                             |
| listen for connections — listen 338                                | <pre>svc_getreq_poll - library routines for RPC</pre>   |
| send message from - send, sendto,                                  | servers 470                                             |
| sendmsg 492                                                        | <pre>svc_getreqset - library routines for RPC</pre>     |
| set options – setsocketopt 232                                     | servers 470                                             |
| shut down part of a full-duplex connection                         | <pre>svc_getrpccaller - library routines for RPC</pre>  |
| — shutdown 509                                                     | servers 470                                             |
| socketpair — create a pair of connected                            | <pre>svc_max_pollfd - library routines for RPC</pre>    |
| sockets 557                                                        | servers 470                                             |
| spray — scatter data in order to test the                          | svc_pollfd - library routines for RPC                   |
| network 561                                                        | servers 470                                             |
|                                                                    |                                                         |

| svc_run – library routines for RPC servers 470 | <ul><li>- xdrrec_skiprecord 667</li></ul>       |
|------------------------------------------------|-------------------------------------------------|
| svc_sendreply - library routines for RPC       | XDR library routines for complex data           |
| servers 470                                    | structures                                      |
|                                                | - xdr_array 669                                 |
| т                                              | - xdr_bytes 669                                 |
| T                                              | - xdr_complex 669                               |
| t_alloc — allocate memory for argument         | - xdr_opaque 669                                |
| structures 567                                 | - xdr_pointer 669                               |
| taddr2uaddr - generic transport                | - xdr_reference 669                             |
| name-to-address                                | - xdr_string 669                                |
| translation 341                                | - xdr_string 669                                |
| terminal line                                  |                                                 |
| establish an outgoing connection —             | - xdr_vector 669                                |
| dial 77                                        | - xdr_wrapstring 669                            |
| translate between node name and address –      | XDR library routines for RPC                    |
|                                                | - rpc_xdr 483                                   |
| gai_strerror 191                               | <ul><li>- xdr_accepted_reply 483</li></ul>      |
| translate escaped characters into UTF-8 —      | <ul><li>- xdr_authsys_parms 483</li></ul>       |
| SLPUnescape 549                                | – xdr_callhdr 483                               |
| transport functions                            | - xdr_callmsg 483                               |
| allocate memory 567                            | <ul><li>xdr_opaque_auth 483</li></ul>           |
|                                                | - xdr_rejected_reply 483                        |
| U                                              | - xdr_replymsg 483                              |
|                                                | XDR library routines for simple data structures |
| uaddr2taddr – generic transport                | - xdr_bool 674                                  |
| name-to-address                                | - xdr_char 674                                  |
| translation 341                                | - xdr_double 674                                |
| users                                          | - xdr_enum 674                                  |
| return information from remote machines –      | - xdr_float 674                                 |
| rusers, rnusers 486                            | - xdr_free 674                                  |
|                                                |                                                 |
| W                                              | - xdr_hyper 674                                 |
|                                                | - xdr_int 674                                   |
| wait for and return LDAP operation result -    | - xdr_long 674                                  |
| ldap_msgfree 325                               | - xdr_longlong_t 674                            |
|                                                | <ul><li>- xdr_quadruple 674</li></ul>           |
| X                                              | - xdr_short 674                                 |
|                                                | - xdr_simple 674                                |
| XDR library routines                           | – xdr_u_char 674                                |
| — xdr 665                                      | – xdr_u_hyper 674                               |
| - xdr_admin 667                                | - xdr_u_int 674                                 |
| - xdr_control 667                              | - xdr_u_long 674                                |
| - xdr_getpos 667                               | - xdr_u_longlong_t 674                          |
| - xdr_inline 667                               | - xdr_u_short 674                               |
| - xdr_setpos 667                               | - xdr_void 674                                  |
| - xdr_sizeof 667                               | XDR stream creation library routines            |
| - xdrrec_endofrecord 667                       | - xdr_create 672                                |
| - xdrrec_eof 667                               | - xdr_destroy 672                               |
| - xdrrec_readbytes 667                         | - xdr_desitoy = 072<br>- xdrmem_create = 672    |
| <i>-J</i>                                      | - xurmem_create 012                             |

| <ul><li>- xdrrec_create 672</li></ul>                | - fn_compound_name_is_equal 135                        |
|------------------------------------------------------|--------------------------------------------------------|
| <ul><li>xdrstdio_create 672</li></ul>                | - fn_compound_name_is_prefix 135                       |
| xdr_statstime - get performance data from            | - fn_compound_name_is_suffix 135                       |
| remote kernel 485                                    | - fn_compound_name_last 135                            |
| xdr_statsvar - get performance data from             | - fn_compound_name_next 135                            |
| remote kernel 485                                    | - fn_compound_name_prefix 135                          |
| xfn — overview of the XFN interface 678              | -                                                      |
| XFN attribute                                        | fn_compound_name_prepend_comp 135                      |
| - fn_attribute_add 108                               | - fn_compound_name_prev 135                            |
| - fn_attribute_assign 108                            | - fn_compound_name_suffix 135                          |
| - fn_attribute_copy 108                              | - FN_compound_name_t 135                               |
| - fn_attribute_create 108                            | - fn_string_from_compound_name 135                     |
| - fn_attribute_destroy 108                           | an XFN context — FN_ctx_t 163                          |
| - fn_attribute_first 108                             | an XFN identifier — FN_identifier_t 166                |
| - fn_attribute_identifier 108                        | XFN reference                                          |
| - fn_attribute_next 108                              | - fn_ref_addrcount 169                                 |
| - in_attribute_next 106<br>- fn_attribute_remove 108 |                                                        |
|                                                      | - fn_ref_append_addr 169                               |
| - fn_attribute_syntax 108                            | - fn_ref_assign 169                                    |
| - FN_attribute_t 108                                 | - fn_ref_copy 169                                      |
| - fn_attribute_valuecount 108                        | - fn_ref_create 169                                    |
| XFN attributes, a set of                             | - fn_ref_create_link 169                               |
| - fn_attrset_add 126                                 | - fn_ref_delete_addr 169                               |
| - fn_attrset_assign 126                              | - fn_ref_delete_all 169                                |
| - fn_attrset_copy 126                                | - fn_ref_description 169                               |
| - fn_attrset_count 126                               | - fn_ref_destroy 169                                   |
| - fn_attrset_create 126                              | - fn_ref_first 169                                     |
| - fn_attrset_destroy 126                             | - fn_ref_insert_addr 169                               |
| - fn_attrset_first 126                               | - fn_ref_is_link 169                                   |
| - fn_attrset_get 126                                 | - fn_ref_link_name 169                                 |
| - fn_attrset_next 126                                | - fn_ref_next 169                                      |
| - fn_attrset_remove 126                              | - fn_ref_prepend_addr 169                              |
| - FN_attrset_t 126                                   | - FN_ref_t 169                                         |
| XFN compound name                                    | - fn_ref_type 169                                      |
| - fn_compound_name_append_comp 135                   | XFN status object                                      |
| - fn_compound_name_assign 135                        | - fn_status_advance_by_name 183                        |
| - fn_compound_name_copy 135                          | <ul><li>fn_status_append_remaining_name</li></ul>      |
| - fn_compound_name_count 135                         | 183                                                    |
| - fn_compound_name_delete_all 135                    | - fn_status_append_resolved_name 183                   |
| - fn_compound_name_delete_comp 135                   | - fn_status_assign 183                                 |
| - fn_compound_name_destroy 135                       | - fn_status_code 183                                   |
| - fn_compound_name_first 135                         | - fn_status_copy 183                                   |
|                                                      | - fn_status_create 183                                 |
| fn_compound_name_from_syntax_attr                    |                                                        |
| -                                                    | - fn_status_destroy 183                                |
| fn_compound_name_get_syntax_attrs                    |                                                        |
| - fn_compound_name_insert_comp 135                   | - fn_status_is_success 183                             |
| - in_compound_name_is_empty 135                      | - m_status_is_success 183<br>- fn_status_link_code 183 |
| - m_compound_name_is_empty 133                       | - 111_Status_IIIIn_code 103                            |

| - fn_status_link_diagnostic_message 183                   | - in_status_set_link_resolved_ref 183                |
|-----------------------------------------------------------|------------------------------------------------------|
| <ul><li>fn_status_link_remaining_name 183</li></ul>       | <ul><li>- fn_status_set_remaining_name 183</li></ul> |
| - fn_status_link_resolved_name 183                        | <ul><li>- fn_status_set_resolved_name 183</li></ul>  |
| - fn_status_link_resolved_ref 183                         | <ul><li>- fn_status_set_resolved_ref 183</li></ul>   |
| <ul><li>fn_status_remaining_name 183</li></ul>            | - fn_status_set_success 183                          |
| - fn_status_resolved_name 183                             | - FN_status_t 183                                    |
| - fn_status_resolved_ref 183                              | xfn_attributes — an overview of XFN attribute        |
| - fn_status_set 183                                       | operations 679                                       |
| - fn_status_set_code 183                                  | xfn_compound_names — XFN compound                    |
| <ul><li>- fn_status_set_diagnostic_message 183</li></ul>  | syntax: an overview of XFN                           |
| - fn_status_set_link_code 183                             | model for compound name                              |
| -                                                         | parsing 684                                          |
| fn_status_set_link_diagnostic_messag                      | gexfinesetatus_codes — descriptions of XFN status    |
| <ul><li>- fn_status_set_link_remaining_name 183</li></ul> | codes 691                                            |
| <ul><li>- fn_status_set_link_resolved_name 183</li></ul>  | XFN Status Codes 691                                 |
|                                                           |                                                      |